Case 6:22-cv-00288-ADA Document 2 Filed 03/17/22 Page 1 of 1

AQ 120 (Rev. 08/10)

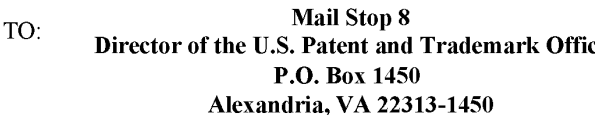

#### **REPORT ON THE** rettor of the U.S. Patent and Trademark Oriental Trademark Office Filing Oriental Oriental Oriental Street, an AN ACTION REGARDING A PATENT **OR TRADEMARK**

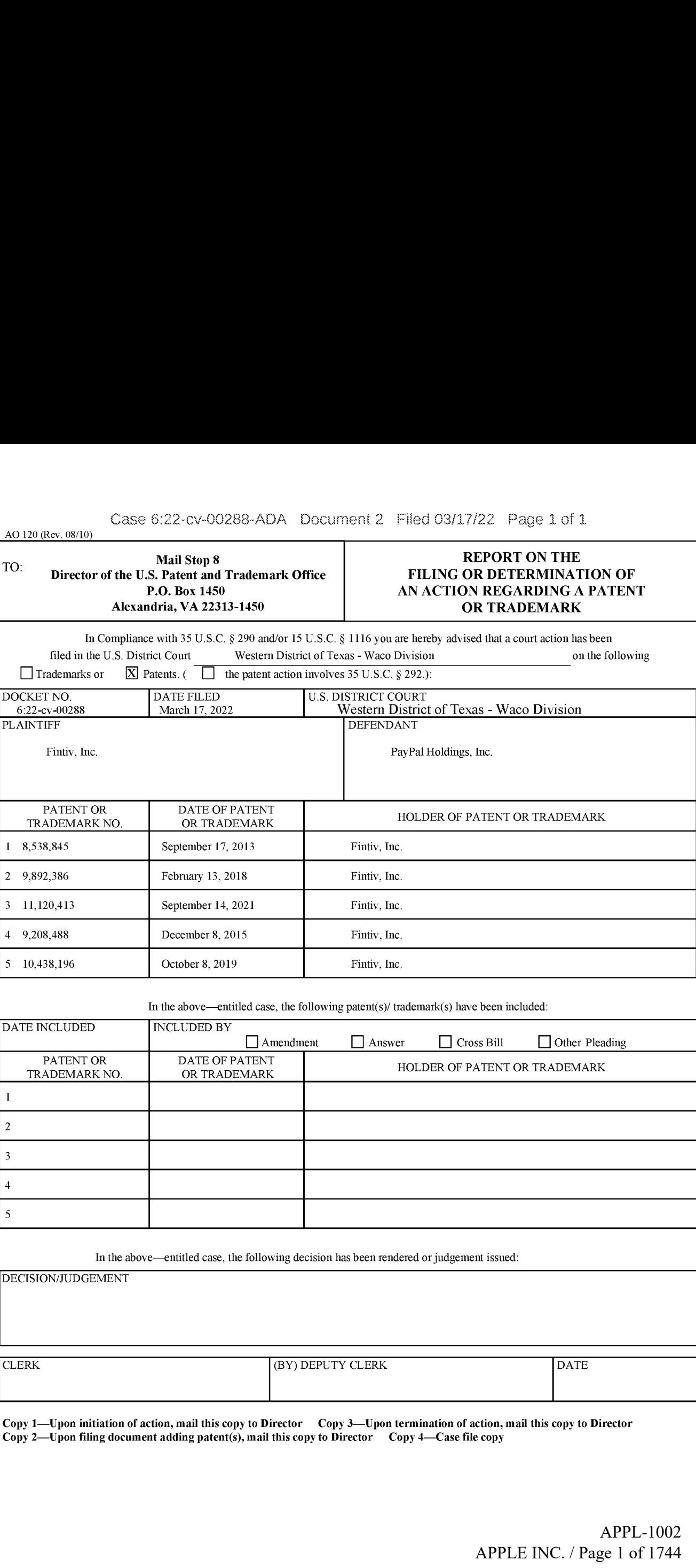

In the above—entitled case, the following patent(s)/ trademark(s) have been included:

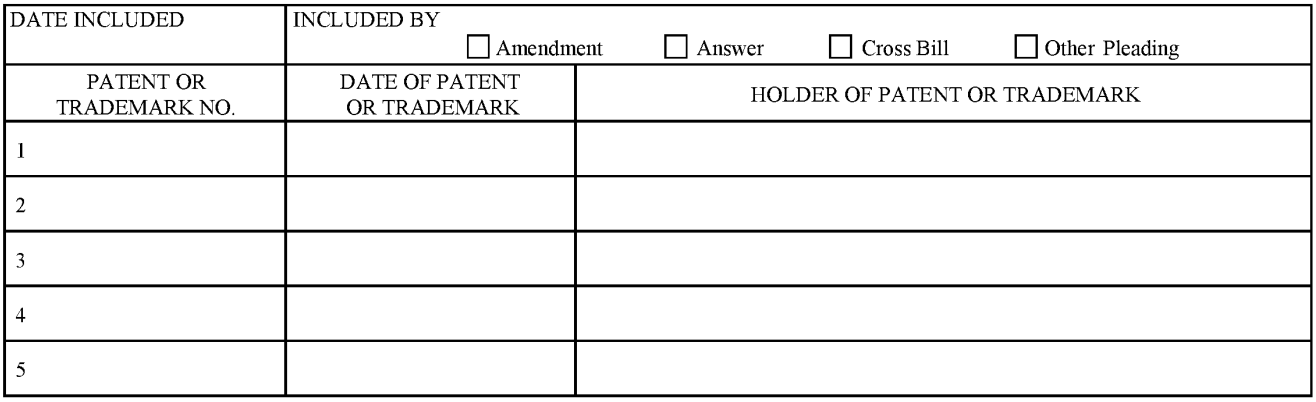

In the above—entitled case, the following decision has been rendered or judgement issued:

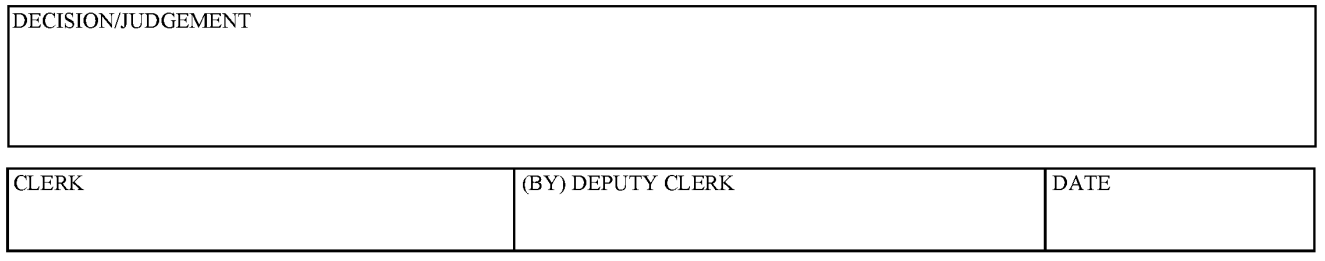

Copy 1—Upon initiation of action, mail this copy to Director Copy 3—Upon termination of action, mail this copy to Director Copy 2—Uponfiling document adding patent(s), mail this copy to Director Copy 4—Casefile copy

### UNITED STATES PATENT AND TRADEMARK OFFICE CERTIFICATE OF CORRECTION

PATENT NO. : 9,892,386 B2 Page 1 of 1 PATENT NO. : 9,892,386 B2<br>APPLICATION NO. : 15/201152 DATED : February 13, 2018 INVENTOR(S) : Liberty et al.

It is certified that error appears in the above-identified patent and that said Letters Patent is hereby corrected as shown below:

On the Title Page

Item (12) "Liberty" should read -- Liberty, ct al. --.

Item (72) Inventor is corrected to read: -- Michael A. Liberty, Orlando (FL); Felipe Fernandes, Austin (TX) --.

> Signed and Sealed this Fifth Day of May, 2020

prober aver

Andrei Iancu Director of the United States Patent and Trademark Office

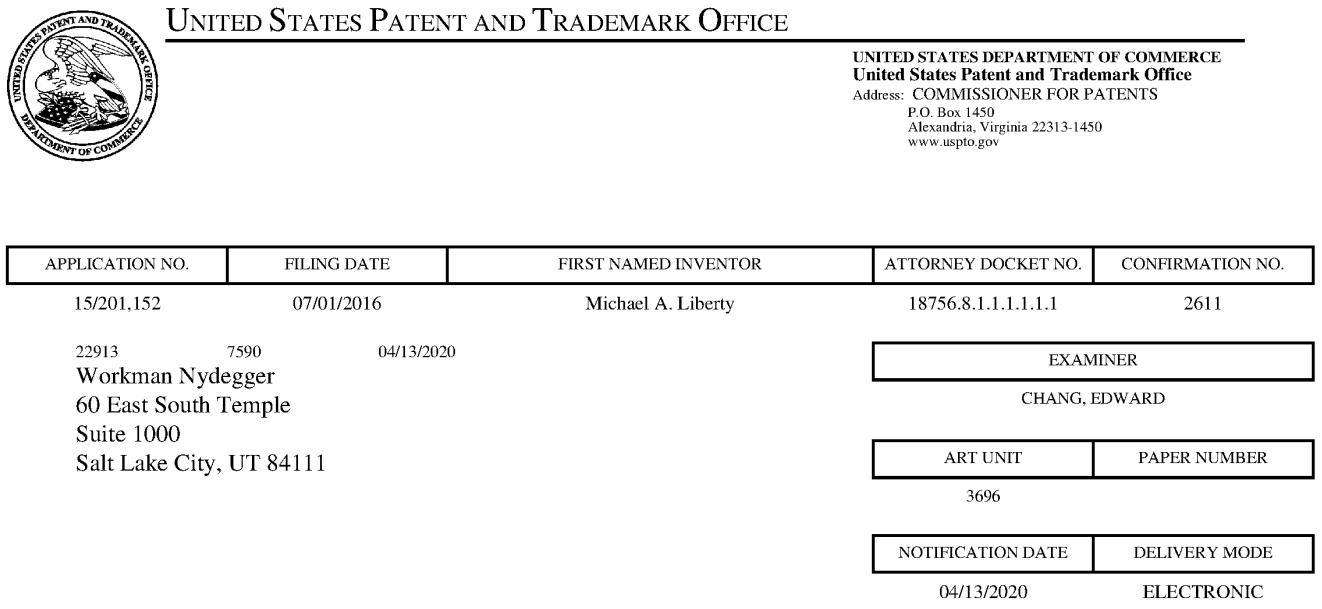

#### Please find below and/or attached an Office communication concerning this application or proceeding.

The time period for reply, if any, is set in the attached communication.

Notice of the Office communication was sent electronically on above-indicated "Notification Date" to the following e-mail address(es):

Docketing @ wnlaw.com

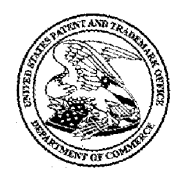

#### UNITED STATES PATENT AND TRADEMARK OFFICE

Commissioner for Patents United States Patent and Trademark Office P.O. Box 1450 Alexandria, VA 22313-1450 www.uspto.gov

Patent No.: 9892386 Issuc Date: 02/13/2018 Filed: 07/01/2016

#### PART(A) RESPONSE FOR CERTIFICATES OF CORRECTION

This is a decision on the Certificate of Correction request filed .

UNITED STATES PATENT AND TRADEMARK OFFICE<br>
United States Pacent and Tadental Offices<br>
Absences to Pacent<br>
Patent No.: 9892386<br>
Patent No.: 9892386<br>
Stype No.: 15/201,152<br>
Appl. No.: 15/201,152<br>
Filed: 07/01/2016<br>
EART (A) The request for issuance of Certificate of Correction for the above-identified correction(s) under the provisions of 37 CFR 1.322 and/or 1.323 is hereby:

(Check one)  $\Box$  Approved  $\Box$  Approved in Part  $\Box$  Denied

Comments:

#### PART (B) PETITION UNDER 37 CFR 1.324 OR 37 CFR 1.48

 $\boxtimes$  This is a decision on the petition filed 20 February 2020 to correct inventorship under 37 CFR 1.324,

 $\Box$  This is a decision on the request under 37 CFR 1.48, petition filed . In view of the fact that the patent has already issued, the request under 37 CFR 1.48 has beentreated as a petition to correct inventorship under 37 CFR 1.324.

The petition is hereby:  $\Box$  Granted  $\Box$  Dismissed

Comment:

The patented filed is being forwarded to Certificate of Corrections Branch for issuance of a certificate naming only the actual inventor or inventors.

/NAMRATA BOVEJA/ Supervisory Patent Examiner, Art Unit 3696 Technology Center 3600 Phone:(571)272-8105

Certificates of Correction Branch email: CustomerServiceCoC @uspto.gov CoC Central Phone Number: (703) 756-1814

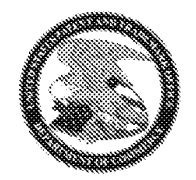

## United States Patent and Trademark Office

Office of the Chief Financial Officer

Document Code: WFEE

User : 65148

Sale Accounting Date:04/O8/2020

Sale Item Reference Number **Effective Date** 15201152 02/20/2020

Document Number Fee Code Fee Code Description Amount Paid Payment Method<br>1202048D03194218 1811 CERTIFICATE OF CORRECTION \$150.00 Deposit Account CERTIFICATE OF CORRECTION \$150.00

#### IN THE UNITED STATES PATENT AND TRADEMARK OFFICE

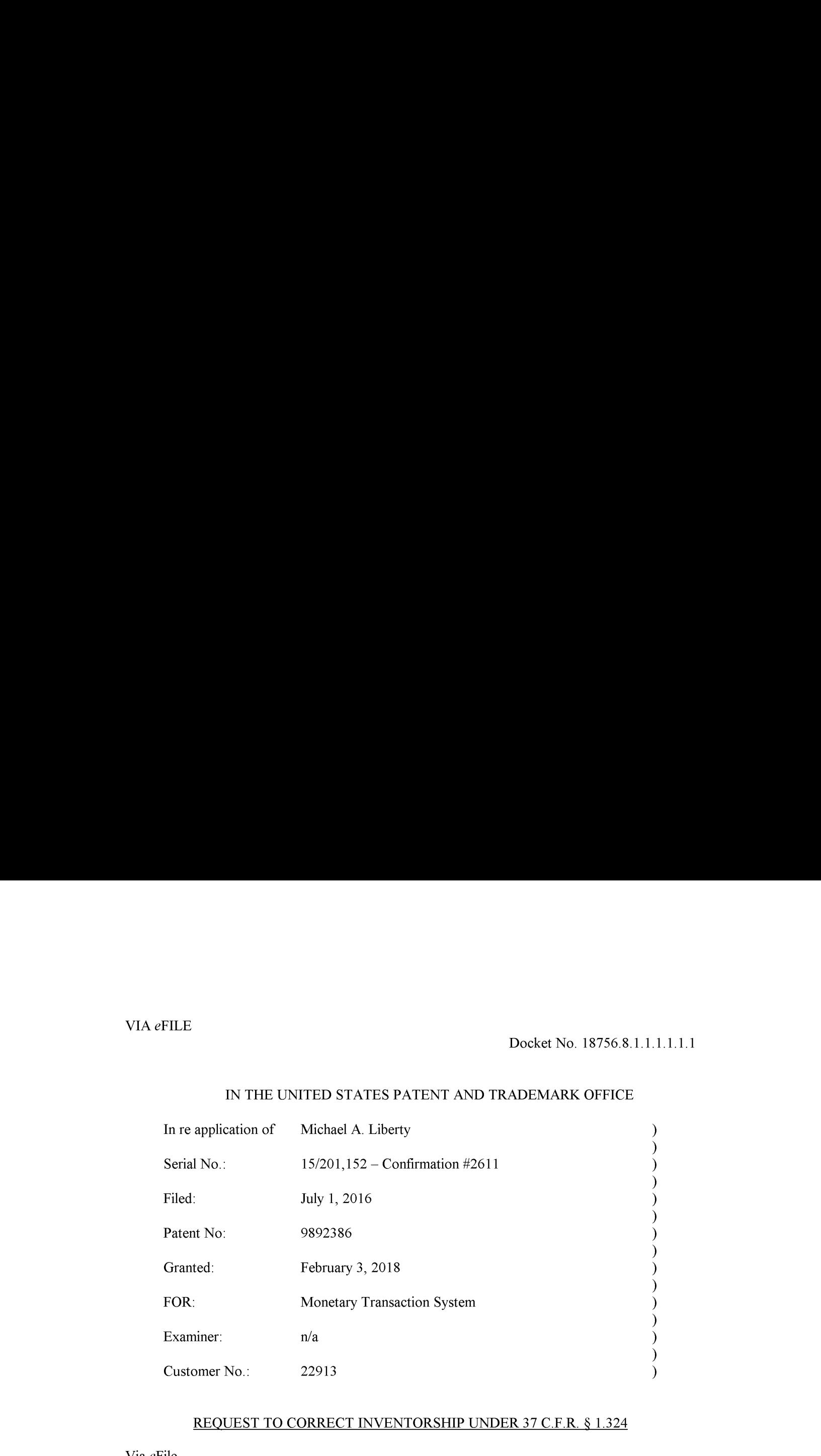

#### REQUEST TO CORRECT INVENTORSHIP UNDER 37 C.F.R. § 1.324

Via eFile Commissioner for Patents P.O. Box 1450 Alexandria, VA 22313-1450

Sir:

The Assignee desires to correct inventorship of the above-identified United States patent under 37 C.F.R. §1.324.

As set forth in 37 C.F.R. § 1.324, Assignee requests to **add** the following named person as an inventor in the above-identified patent application:

Inventor: Felipe Fernandes Residence: US Citizenship: US

Enclosed:

 $X$  Statement from inventor Felipe Fernandes that he approves of the change in inventorship.

x Statement from inventor Michael A. Liberty that he approves of the change in inventorship.

- $X$  Consent of Assignee to Correct Inventorship.
- $X$  The \$150.00 fee for correction of inventorship of this patent under 37 C.F.R. § 1.20(b).

The Commissioner is hereby authorized to charge payment of any of the following fees that may be applicable to this communication, or credit any overpayment, to Deposit Account No. 23- 3178: any post issuance fees under 37 CFR § 1.20. In addition, please consider this a petition therefor and charge any additional fees that may be required to Deposit Account No. 23-3178.

Dated this 20<sup>th</sup> day of February, 2020

Respectfully submitted,

(Nørn (DIJ

John C. Stringham Registration No. 40831 Attorney for Applicant Customer No. 022913

JCS:te 43381774.1

#### IN THE UNITED STATES PATENT AND TRADEMARK OFFICE

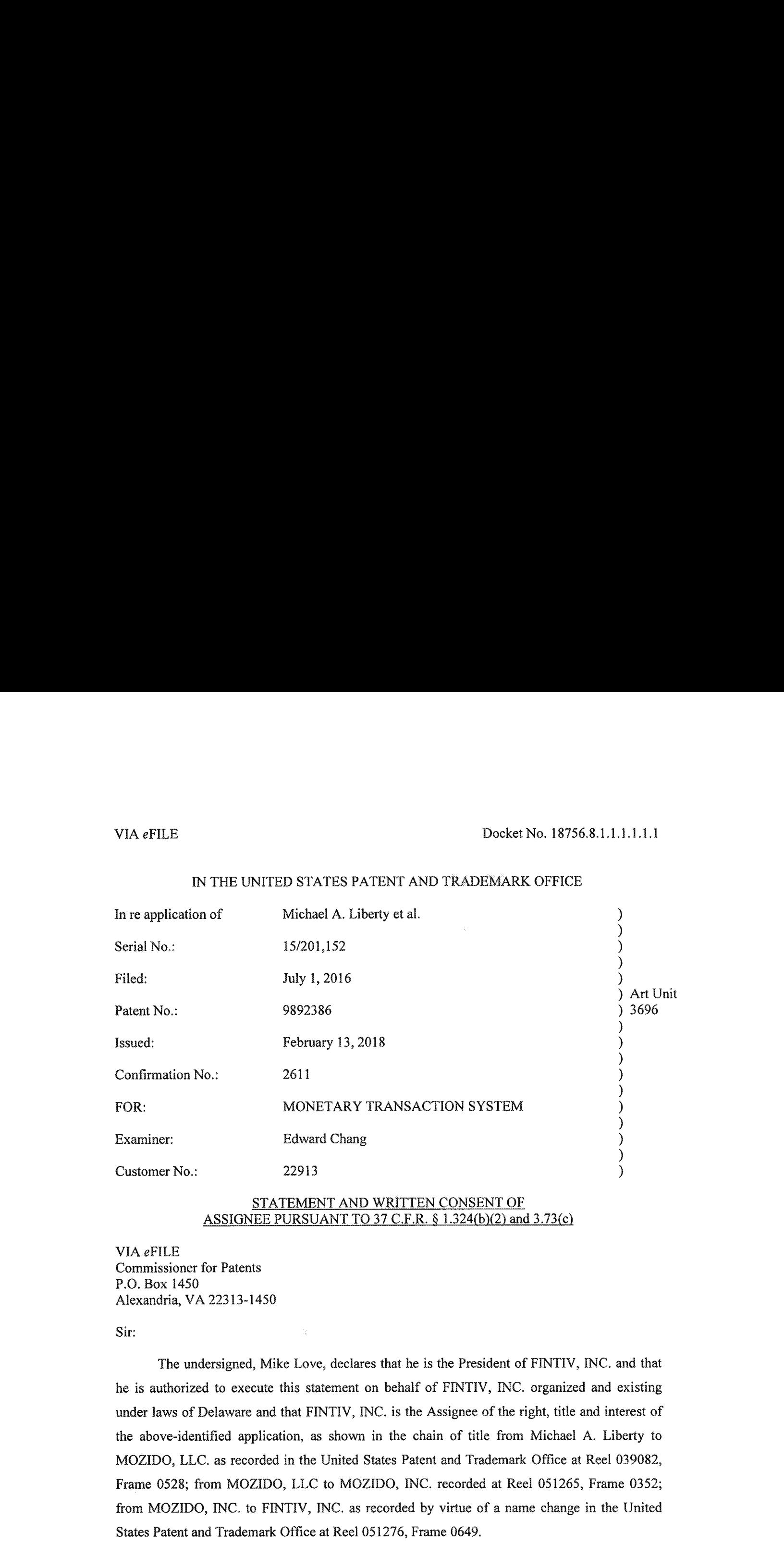

# STATEMENT AND WRITTEN CONSENT OF

VIA eFILE Commissioner for Patents P.O. Box 1450 Alexandria, VA 22313-1450

Sir:

The undersigned, Mike Love, declares that he is the President of FINTIV, INC. and that he is authorized to execute this statement on behalf of FINTIV, INC. organized and existing under laws of Delaware and that FINTIV, INC. is the Assignee of the right, title and interest of the above-identified application, as shown in the chain of title from Michael A. Liberty to MOZIDO, LLC.as recorded in the United States Patent and Trademark Office at Reel 039082, Frame 0528: from MOZIDO, LLC to MOZIDO, INC. recorded at Reel 051265, Frame 0352; from MOZIDO, INC. to FINTIV, INC. as recorded by virtue of a name change in the United States Patent and Trademark Office at Ree! 051276, Frame 0649,

FINTIV, INC. hereby consents to the change of inventorship set forth in the accompanying request that adds Felipe Fernandes as a joint inventor of the above-identified patent application. FINTIV, INC. hereby consents to the change of inventorship set forth in the<br>accompanying request that adds Felipe Fernandes as a joint inventor of the above-identified<br>patent application.<br>Signed this  $\frac{1}{\sqrt{2}}$  day of

FINTIV, INC.

MR Love

Mike Love Title: President

Page 2 of 2

#### IN THE UNITED STATES PATENT AND TRADEMARK OFFICE

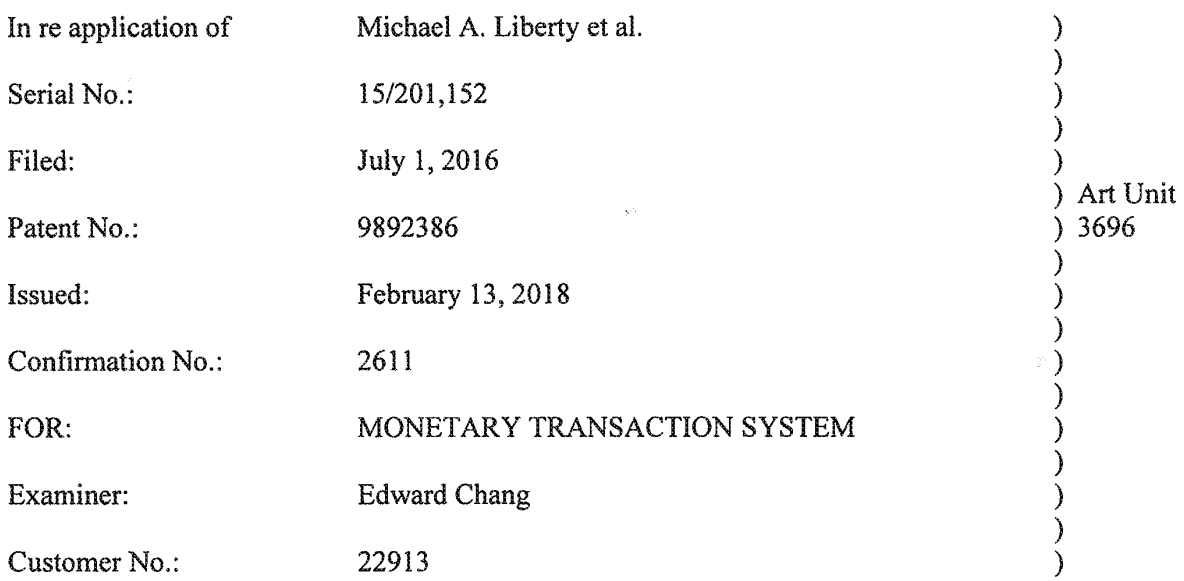

Commissioner for Patents P.O. Box 1450 Alexandria, VA 22313-1450

#### STATEMENT OF ADDED INVENTOR Felipe Fernandes under  $37$  CFR 1.324(b)(1)

Sir:

I, Felipe Fernandes, joint inventor for the above-identified application, hereby request that <sup>I</sup> be added as a joint inventor on the above-referenced application and <sup>I</sup> have no disagreement in regard to the requested change.

Dated this  $\frac{3}{2}$  day of  $\frac{1}{2}$  day of  $\frac{1}{2}$   $\frac{1}{2}$   $\frac{1}{2}$   $\frac{1}{2}$ .

Felipe Fernandes

#### IN THE UNITED STATES PATENT AND TRADEMARK OFFICE

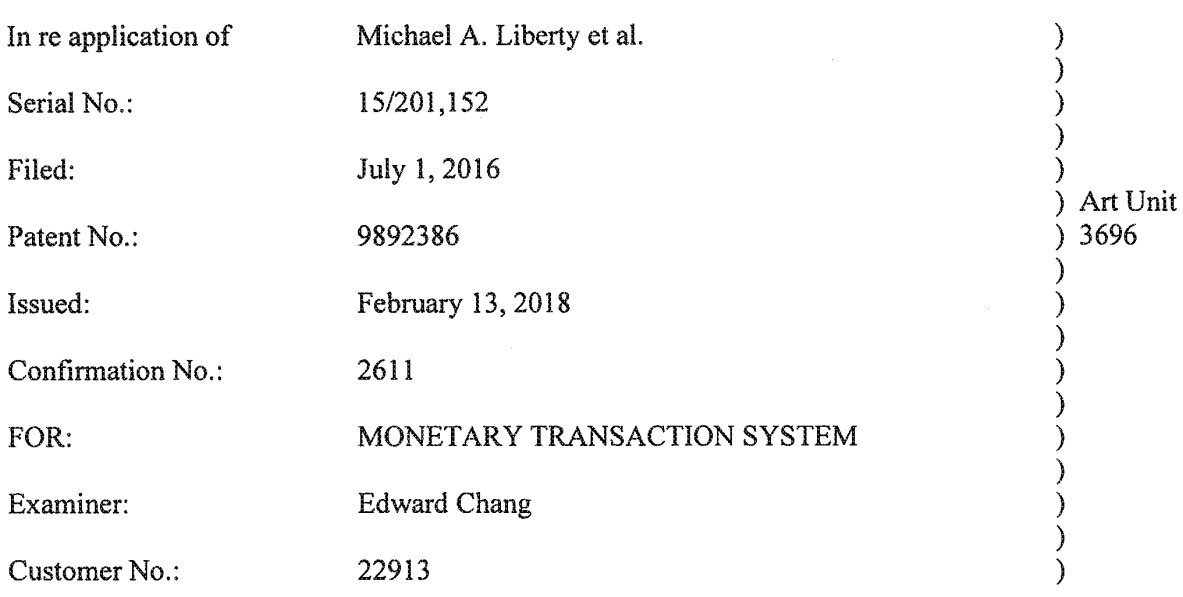

Commissioner for Patents P.O. Box 1450 Alexandria, VA 22313-1450

#### STATEMENT OF CURRENT INVENTOR— Michael A, Liberty Under 37 CFR 1.324(b)(1)

Sir:

I, Michael A. Liberty, current inventor for the above-identified application, hereby agree

to the addition of Felipe Fernandes as an inventor.

Dated this  $\frac{\partial \mathscr{L}}{\partial x}$  day of  $\underline{\mathscr{L}}(x, y)$  20 2.0.

Wishal Michael A. Liberty

Under the Paperwork Reduction Act of 1995, no persons are required to respond to <sup>a</sup> collection of information unlessit displays <sup>a</sup> valid OMB control number

## POWER OF ATTORNEY BY APPLICANT

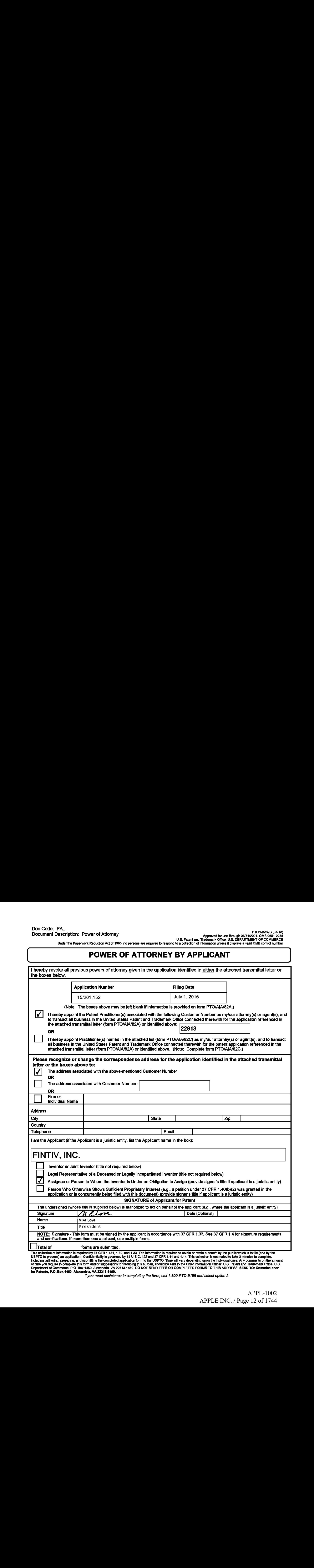

binding gathering, preparing, and submitting the completed application form to the USPTO. Time will vary depending upon the individual case. Any comments on the amount<br>of time you require to complete this form and/or sugge

Ifyou need assistance in completing the form, call 1-800-PTO-9199 and select option 2.

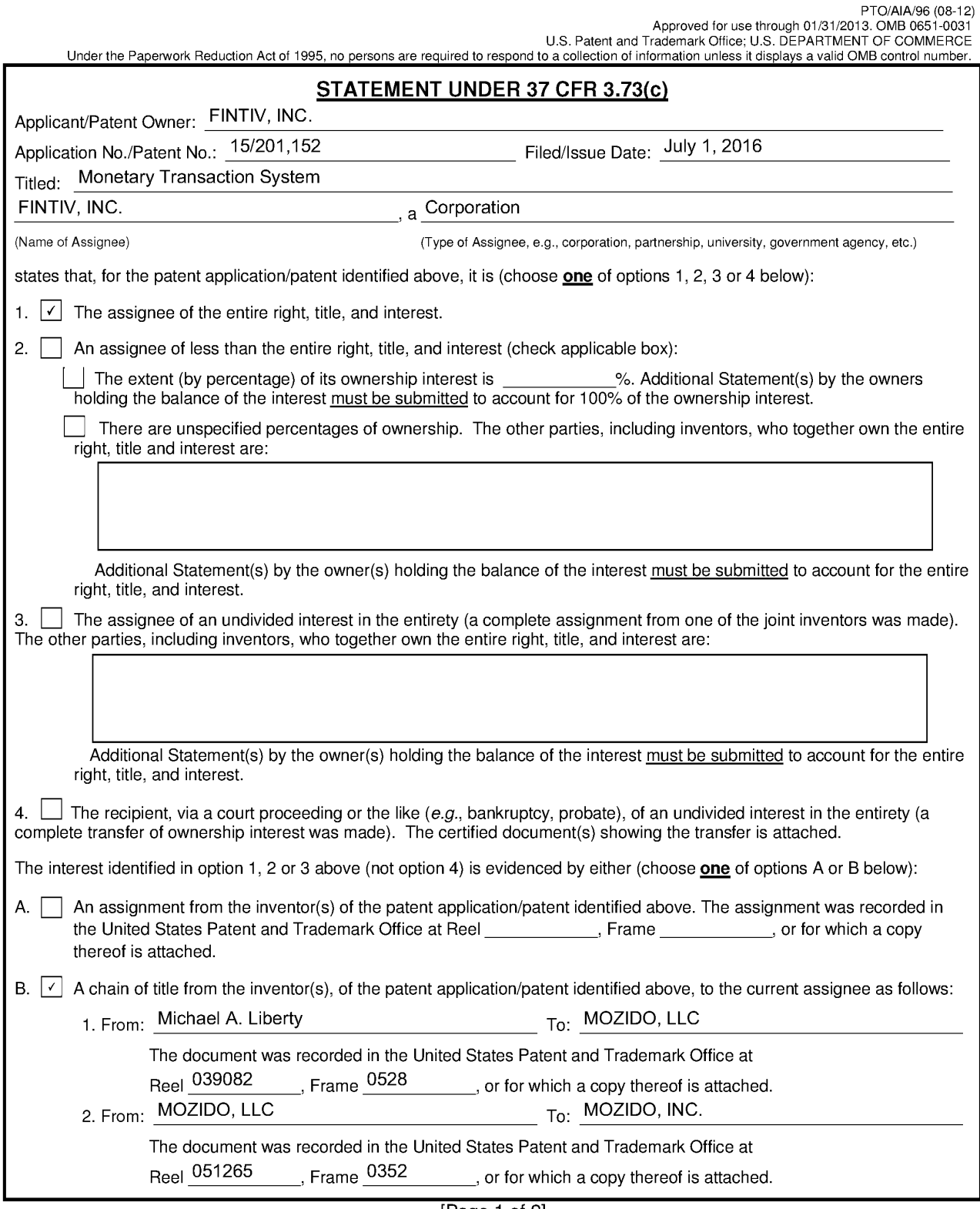

[Page 1 of 2]<br>process) an application is required by 37 CFR 3.73(b). The information is required to obtain or retain a benefit by the public which is to file (and by the USPTO to<br>process) an application. Confidentiality is

Ifyou need assistance in completing the form, call 1-800-PTO-9199 and select option2.

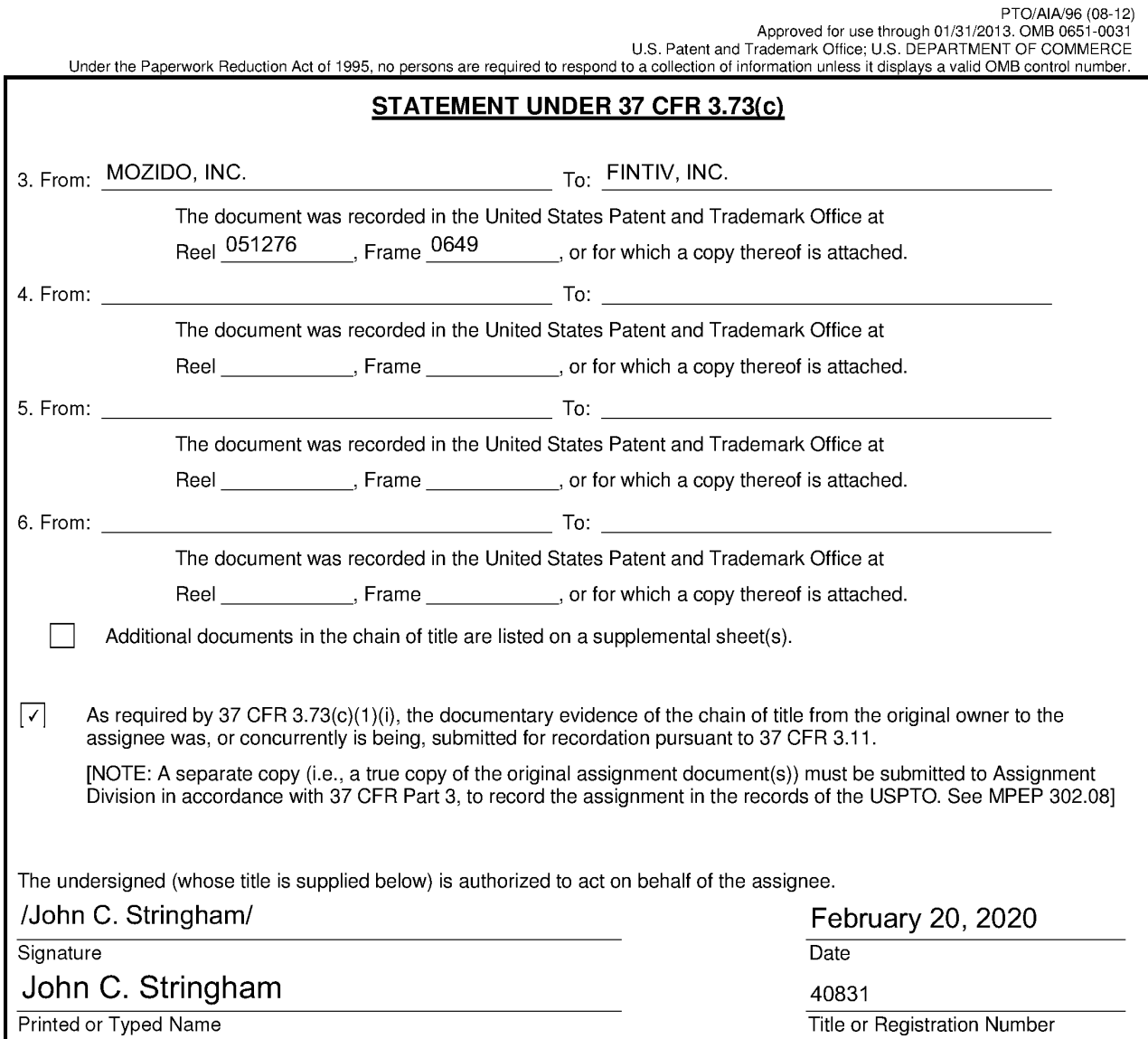

[Page 2 of 2]

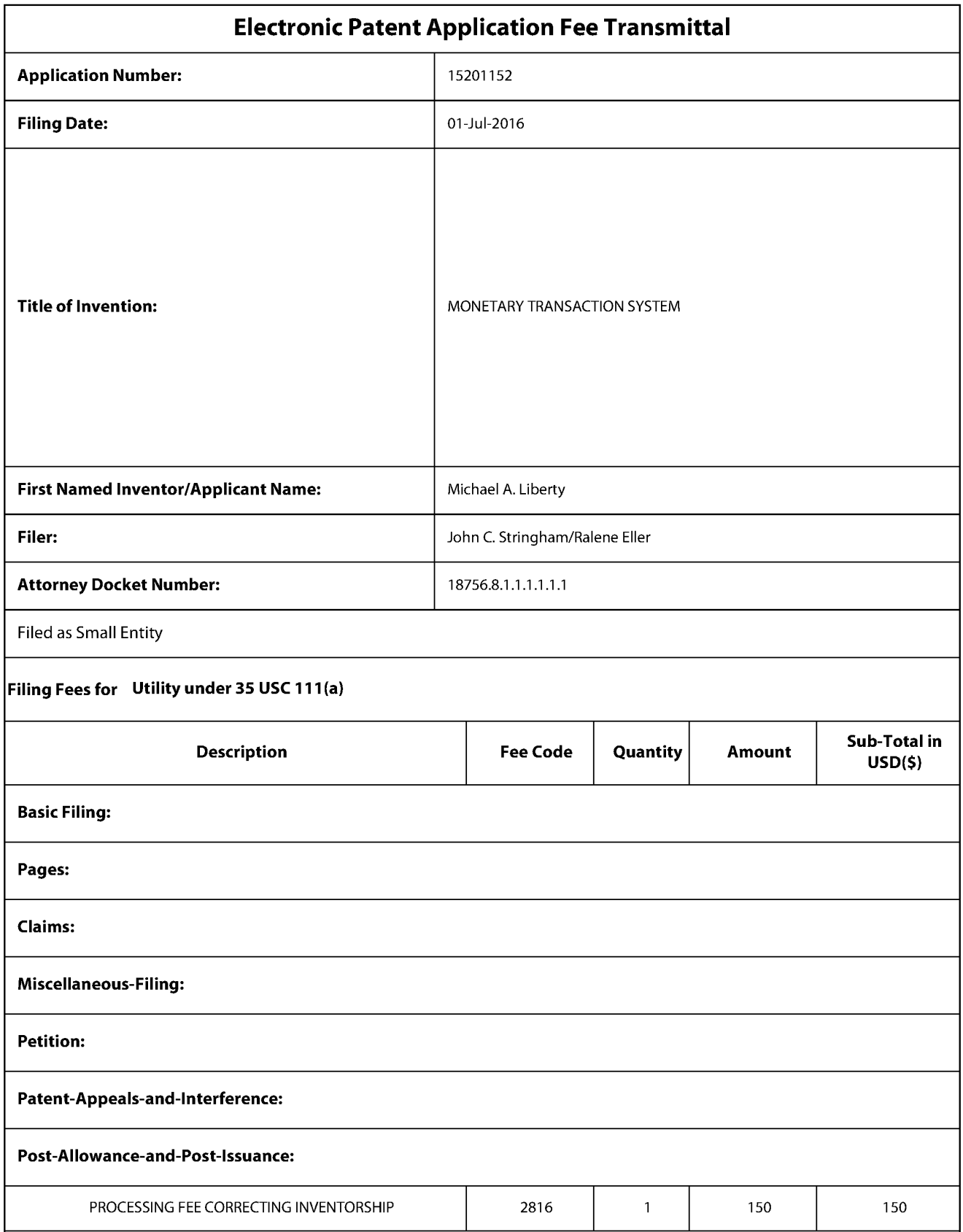

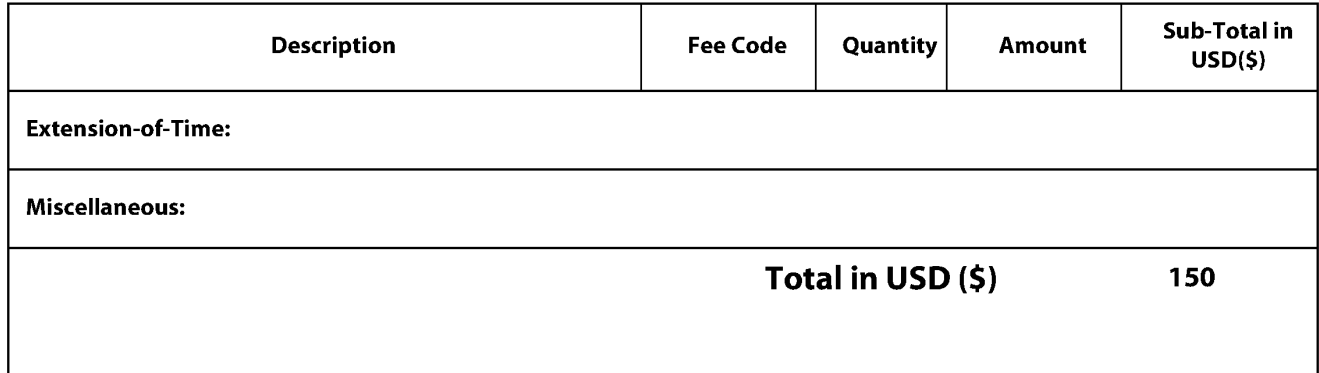

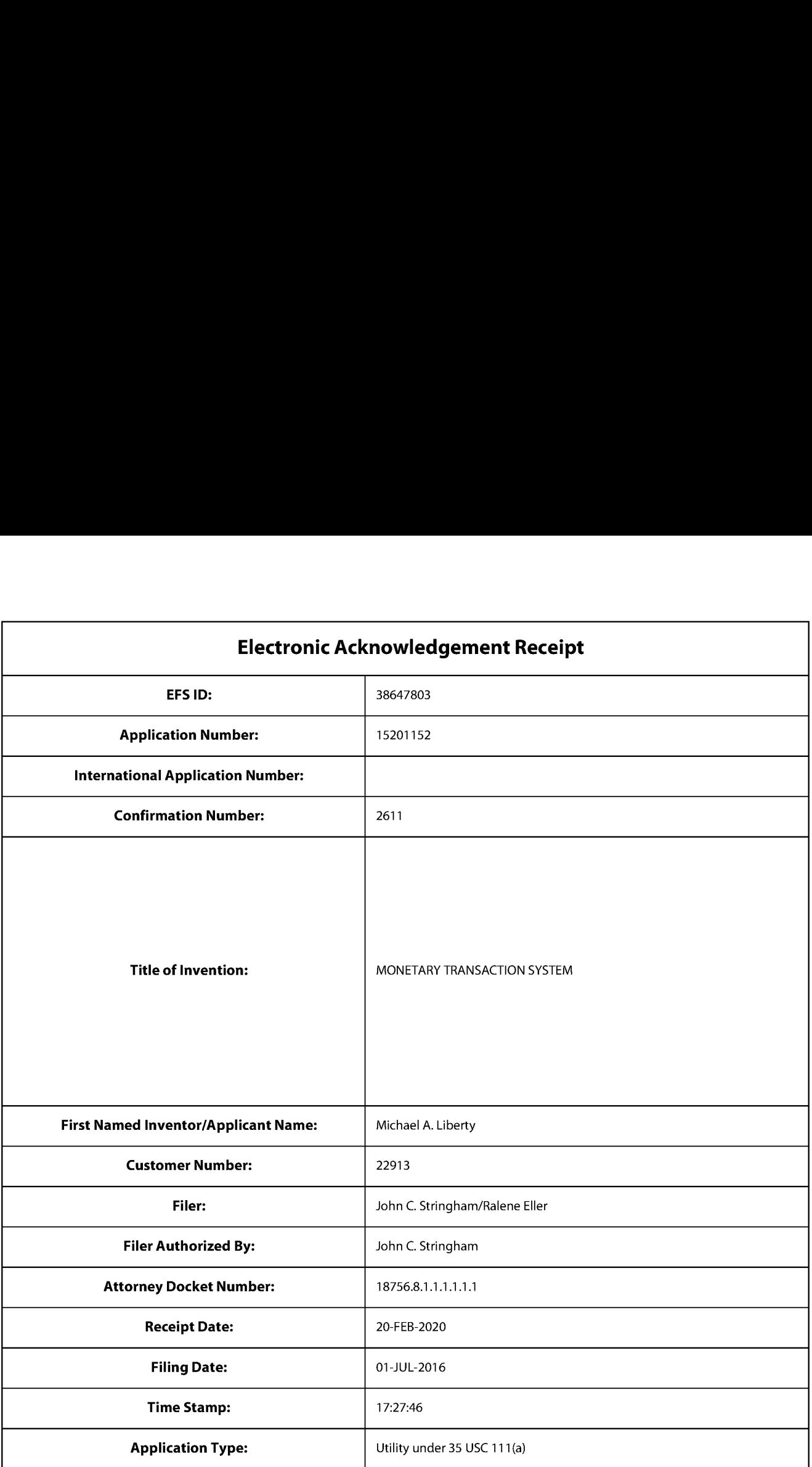

## Payment information:

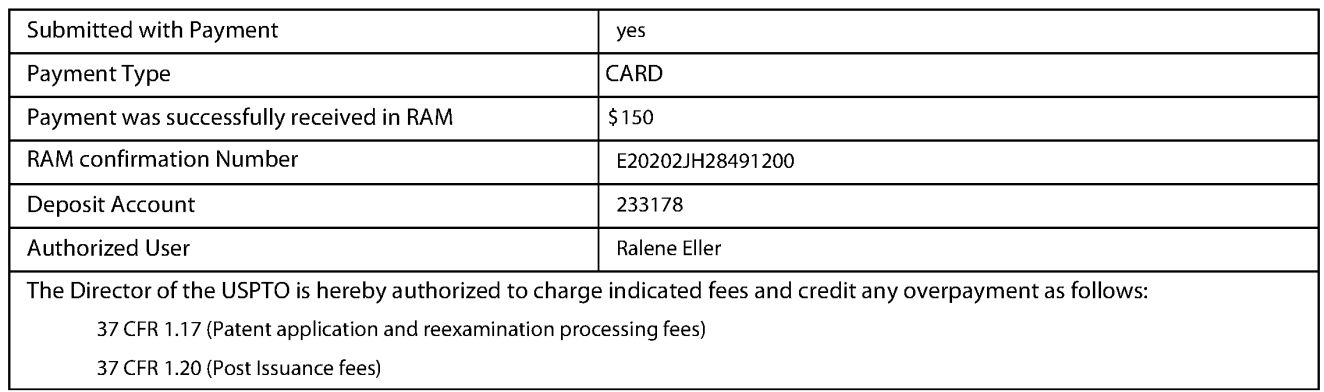

37 CFR 1.21 (Miscellaneous fees and charges)

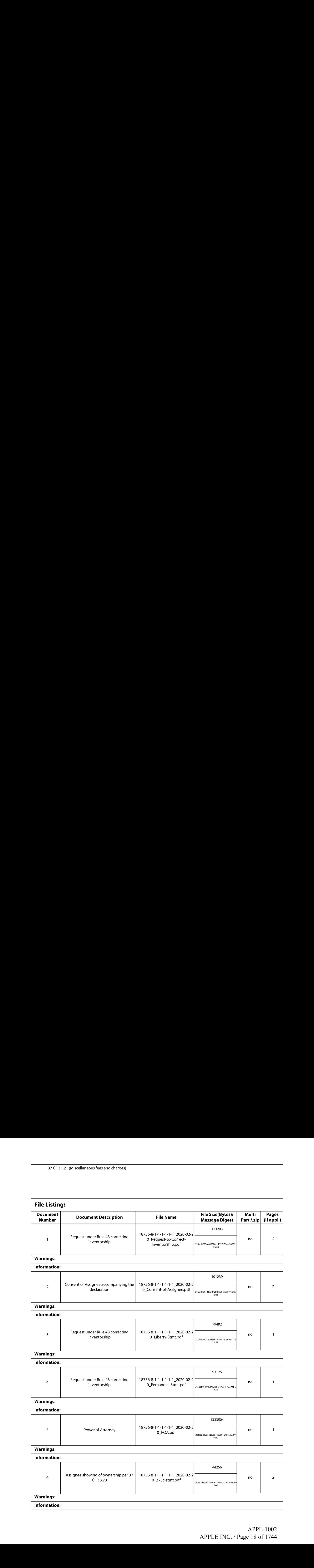

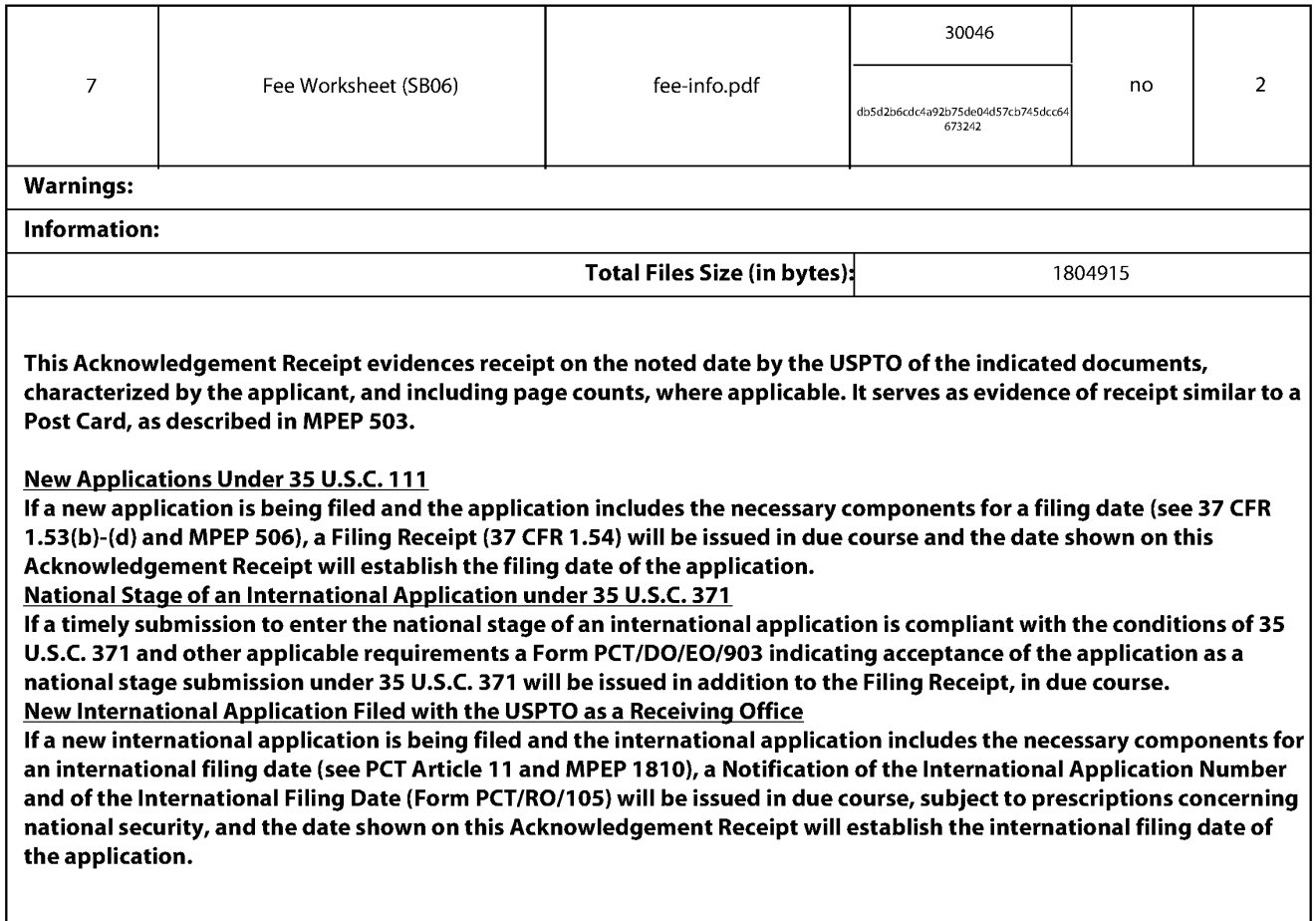

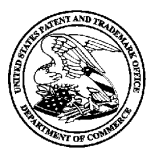

#### UNITED STATES PATENT AND TRADEMARK OFFICE

UNITED STATES DEPARTMENT OF COMMERCE<br>United States Patent and Trademark Office<br>Address: COMMISSIONER FOR PATENTS Alexandria, Virginia 22313-1450 www.uspto.gov

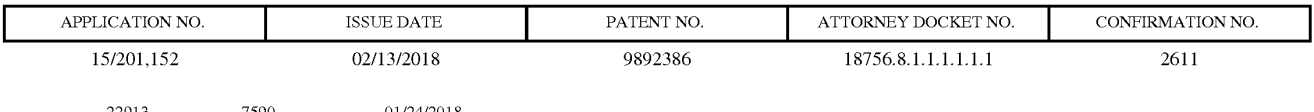

Workman Nydegger 60 East South Temple Suite 1000 Salt Lake City, UT 84111

### ISSUE NOTIFICATION

The projected patent number and issue date are specified above.

#### Determination of Patent Term Adjustment under 35 U.S.C. 154 (b)

(application filed on or after May 29, 2000)

The Patent Term Adjustment is 0 day(s). Any patent to issue from the above-identified application will include an indication of the adjustment on the front page.

If <sup>a</sup> Continued Prosecution Application (CPA) wasfiled in the above-identified application, the filing date that determines Patent Term Adjustment is the filing date of the most recent CPA.

Applicant will be able to obtain more detailed information by accessing the Patent Application Information Retrieval (PAIR) WEB site (http://pair.uspto.gov).

Any questions regarding the Patent Term Extension or Adjustment determination should be directed to the Office of Patent Legal Administration at (571)-272-7702. Questions relating to issue and publication fee payments should be directed to the Application Assistance Unit (AAU) of the Office of Data Management (ODM)at (571)-272-4200.

 $APPLICANT(s)$  (Please see PAIR WEB site http://pair.uspto.gov for additional applicants):

Mozido, Inc., Austin, TX; Michael A. Liberty, Orlando, FL;

The United States represents the largest, most dynamic marketplace in the world and is an unparalleled location for business investment, innovation, and commercialization of new technologies. The USA offers tremendous resources and advantages for those who invest and manufacture goods here. Through SelectUSA, our nation works to encourage and facilitate business investment. To learn more about why the USA is the best country in the world to develop technology, manufacture products, and grow your business, visit SelectUSA. gov.

IR103 (Rey. 10/09)

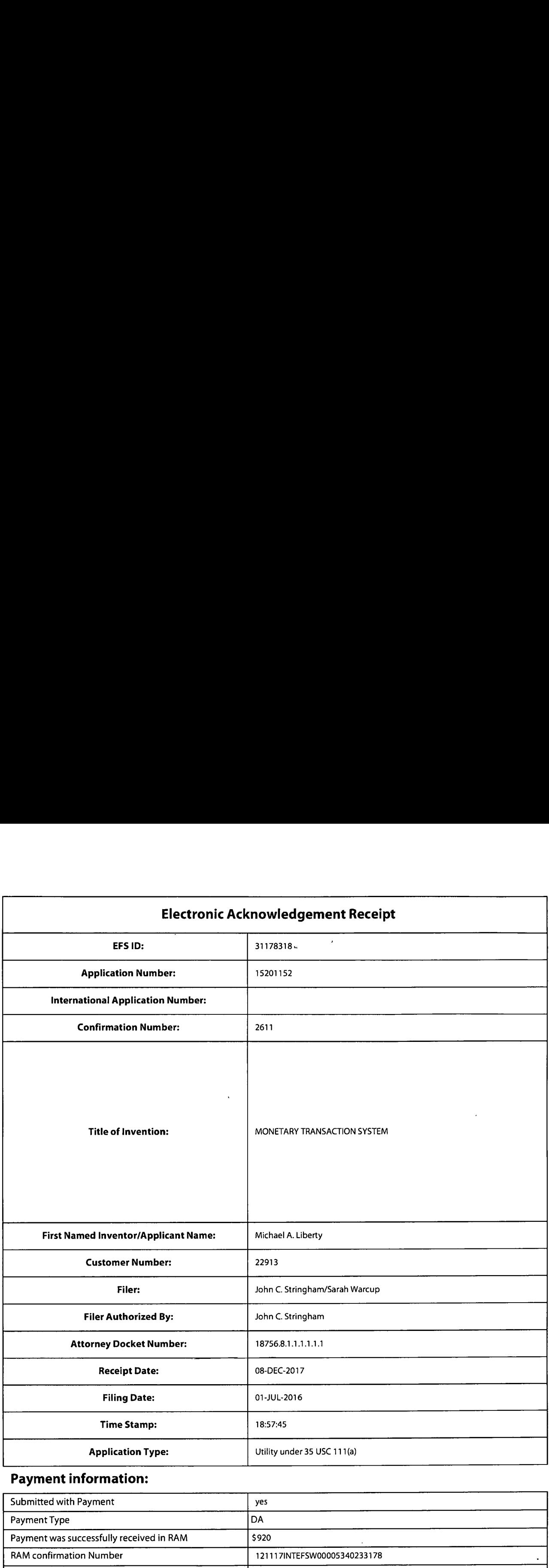

## Payment information:

 $\bar{z}$ 

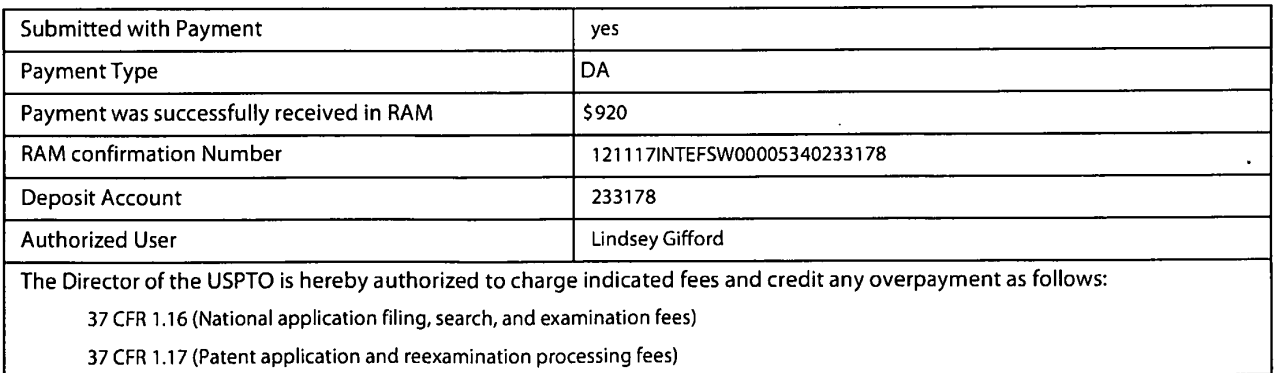

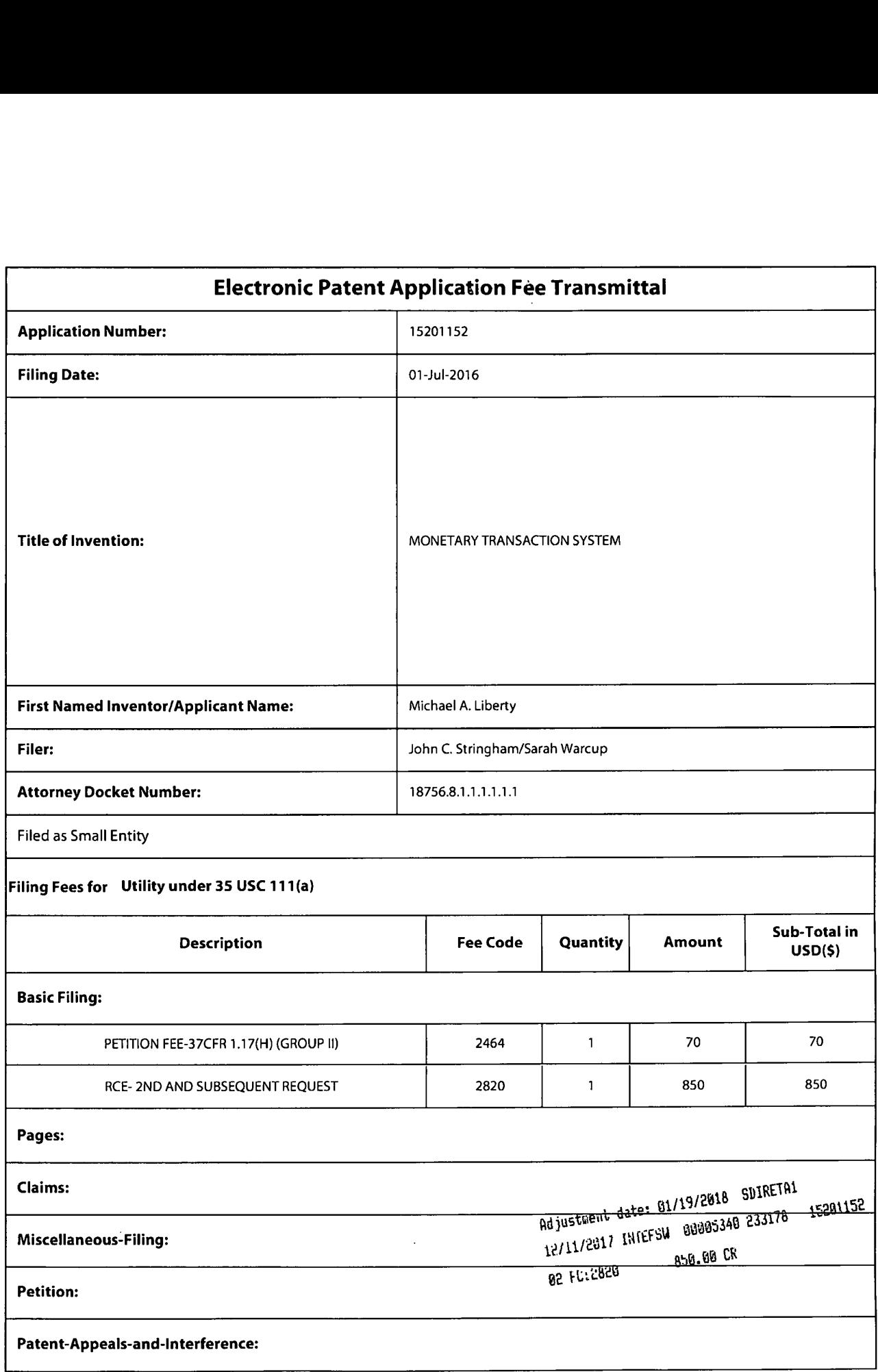

 $\bar{\mathcal{A}}$ 

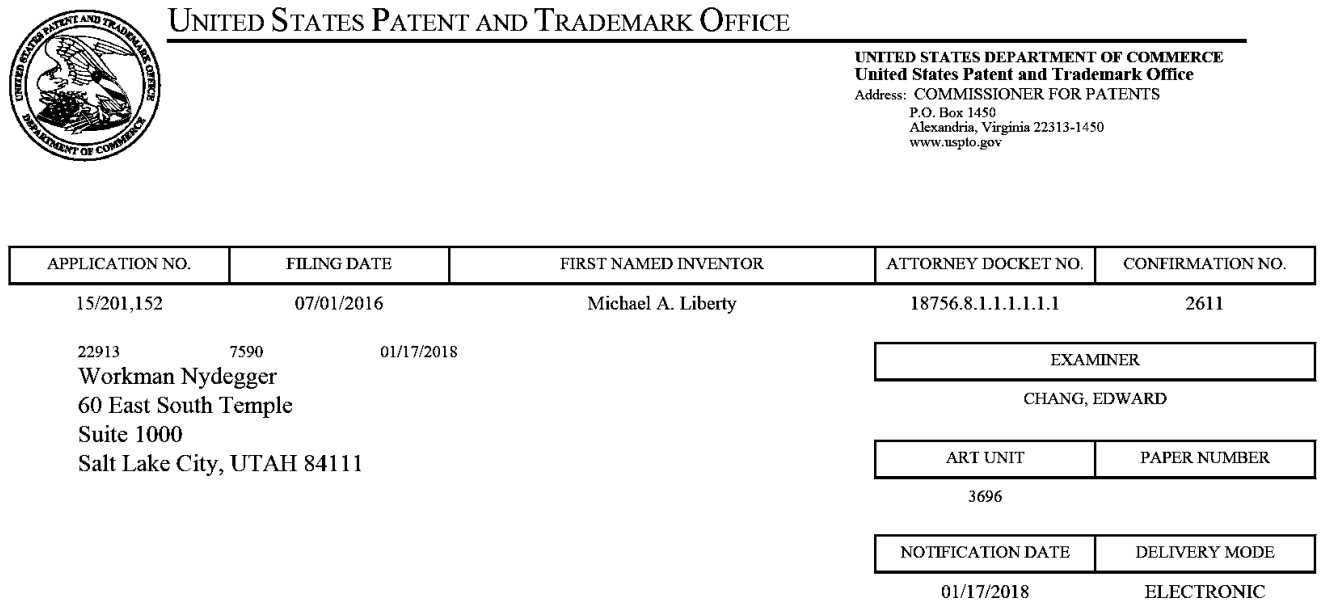

#### Please find below and/or attached an Office communication concerning this application or proceeding.

The time period for reply, if any, is set in the attached communication.

Notice of the Office communication was sent electronically on above-indicated "Notification Date" to the following e-mail address(es):

Docketing@wnlaw.com

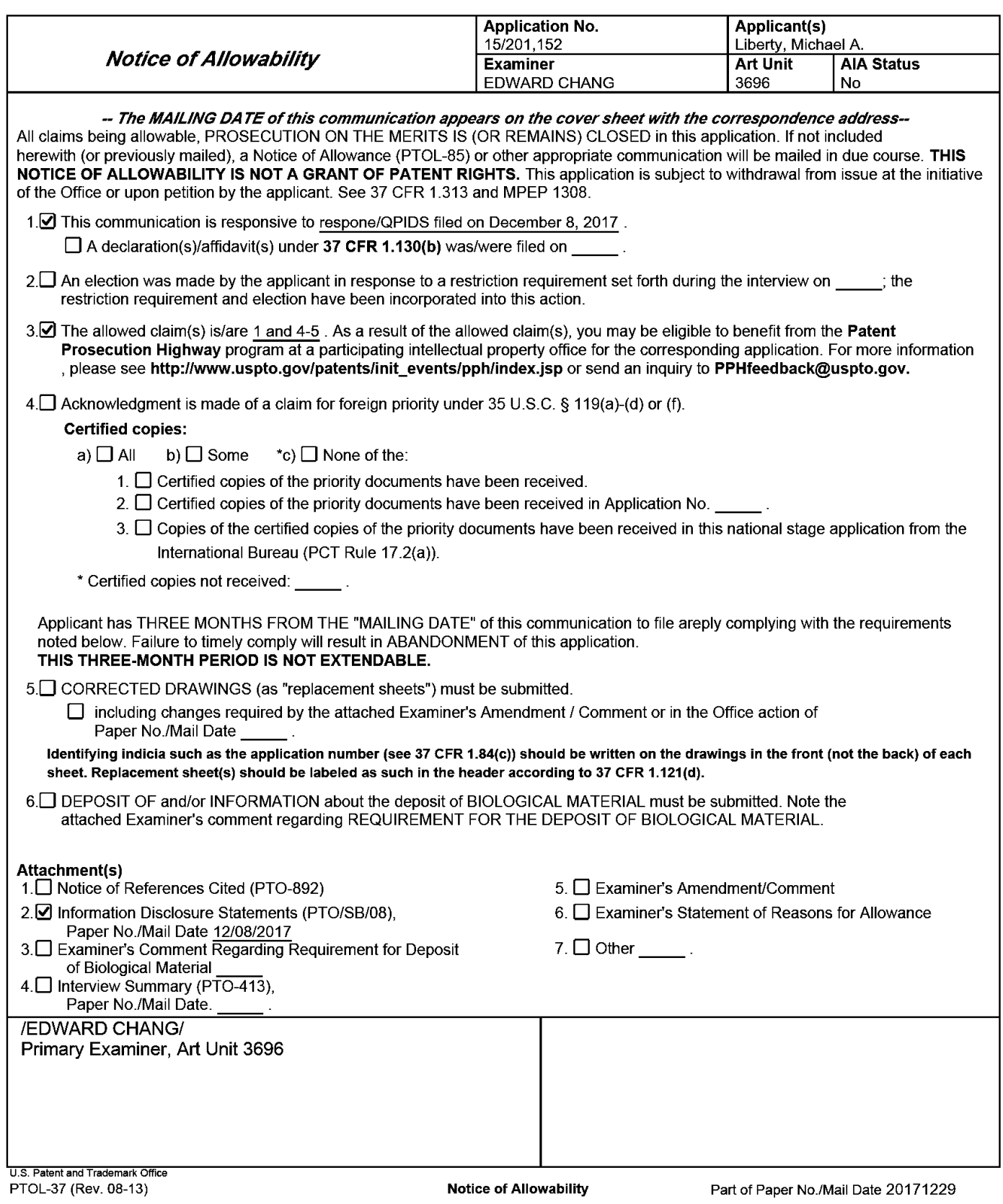

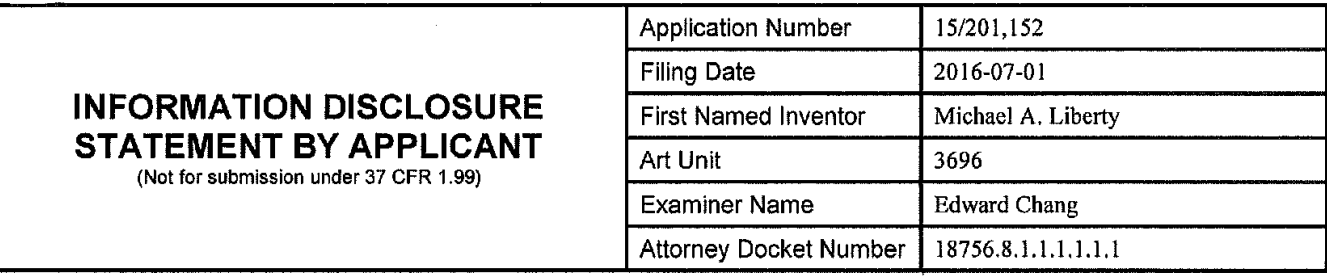

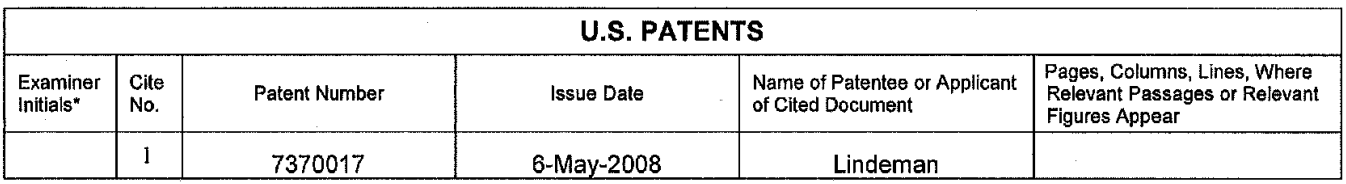

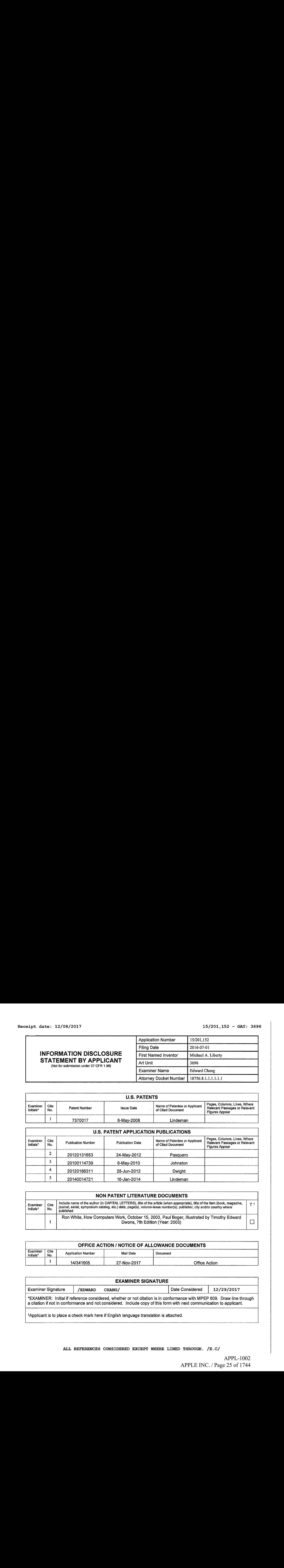

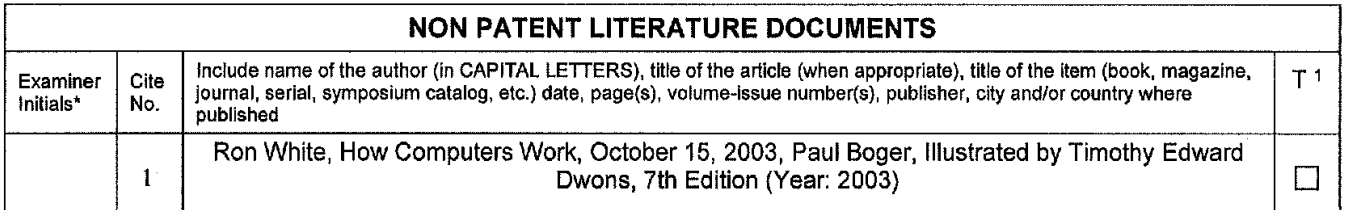

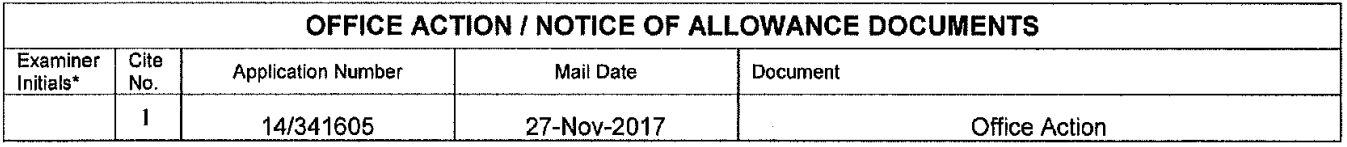

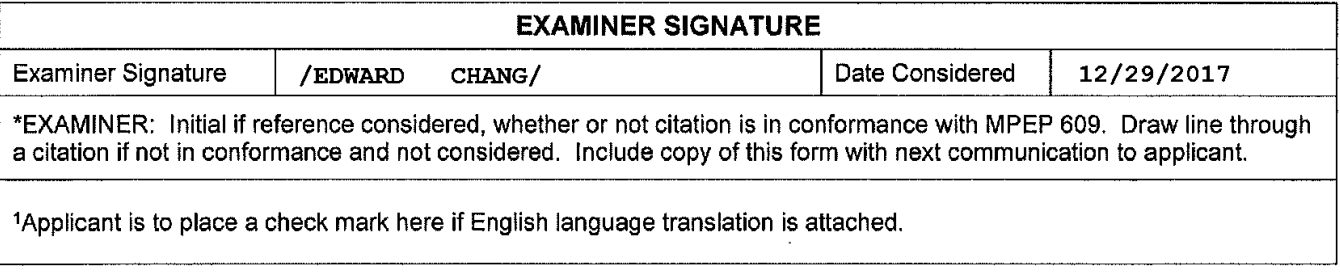

ALL REFERENCES CONSIDERED EXCEPT WHERE LINED THROUGH. /E.C/

APPL-1002 APPL-1002 APPLE INC. / Page 25 of 1744 APPLEINC./ Page <sup>25</sup> of <sup>1744</sup>

#### Receipt date: 12/08/2017 15/201,152 - GAU: 3696

LAICLERASA AEREASEALSASAAERADAHDDSDEIORA ADELE ENAADDER ERANSRS IDSBORNEDADERSDIIERASEEREENROEAIISDRAIDEAEAADARIANARANA

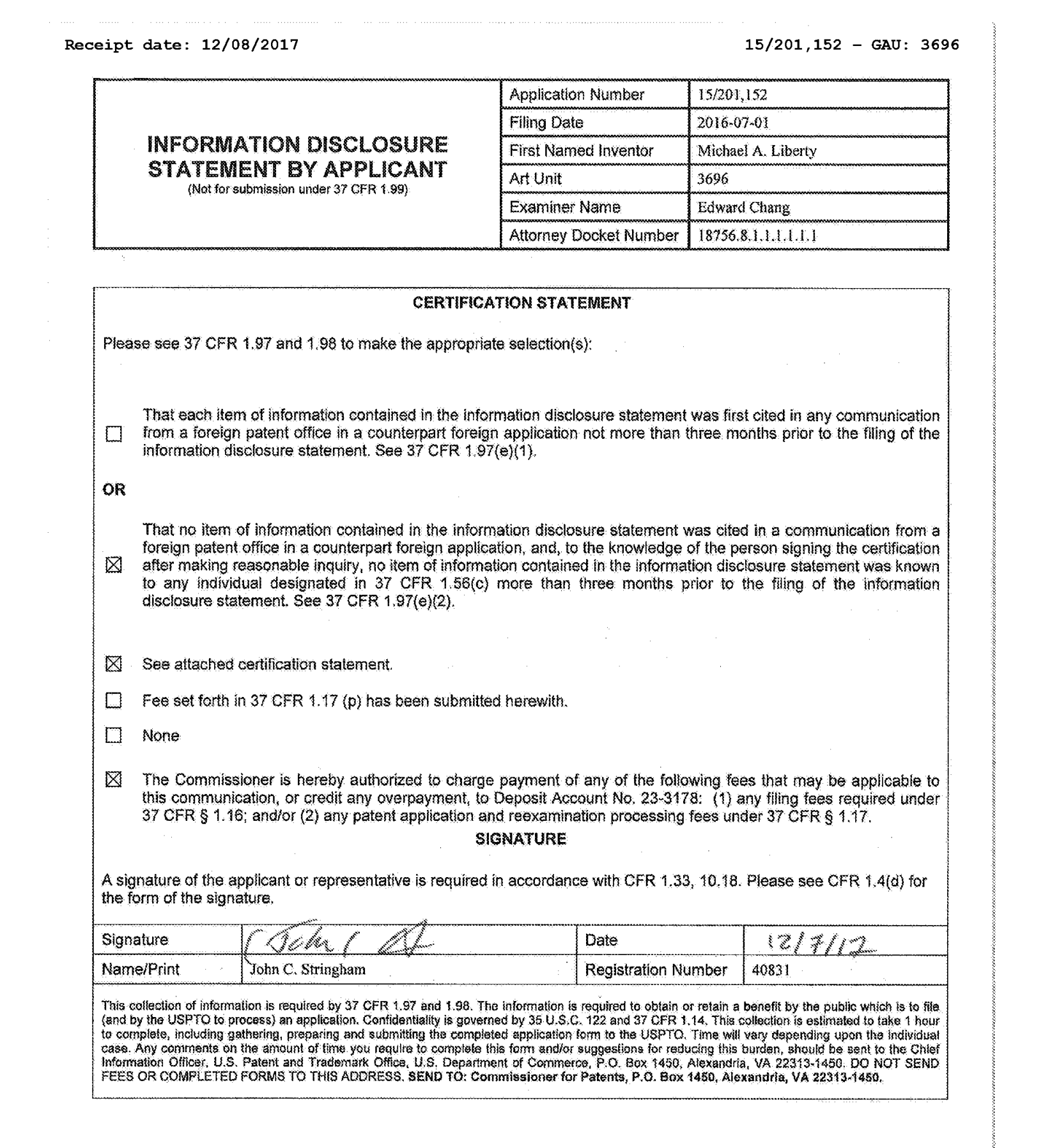

24784281. DOG

ALL REFERENCES CONSIDERED EXCEPT WHERE LINED THROUGH. /E.C/

APPL-1002 APPL-1002 APPLE INC. / Page 26 of 1744 APPLEINC./ Page <sup>26</sup> of <sup>1744</sup>

 $\sim$   $\sim$ 

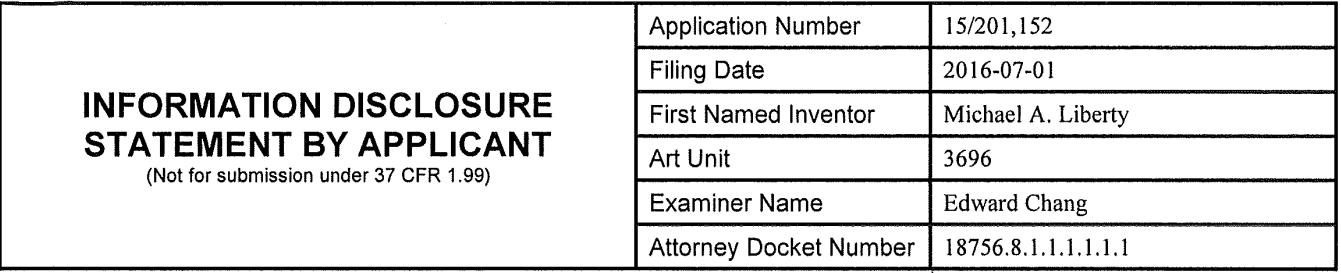

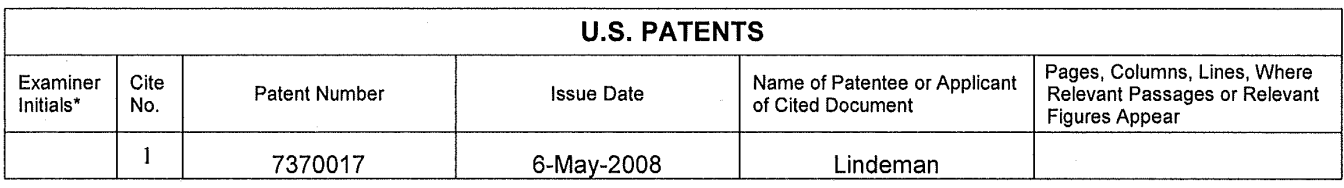

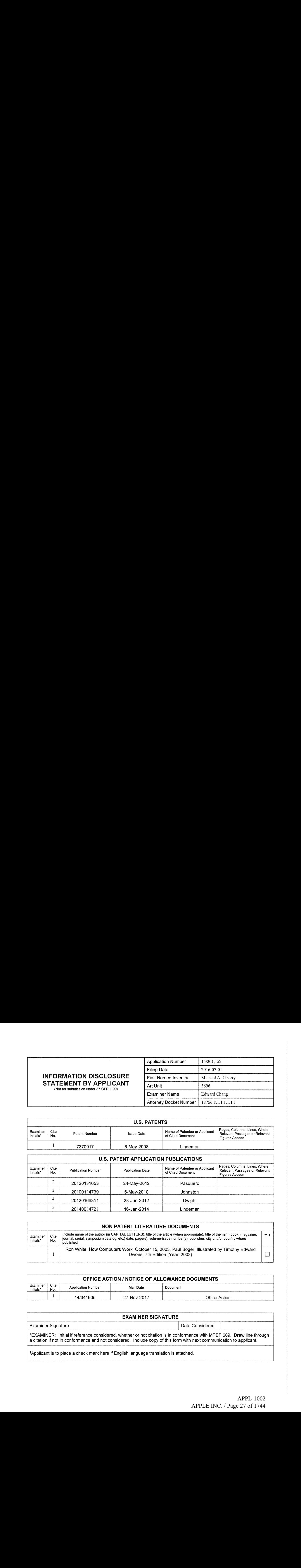

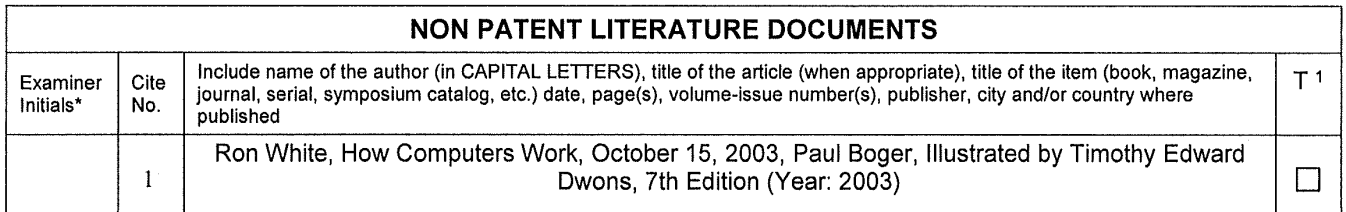

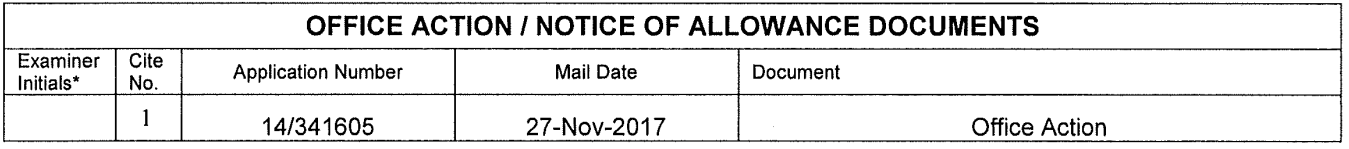

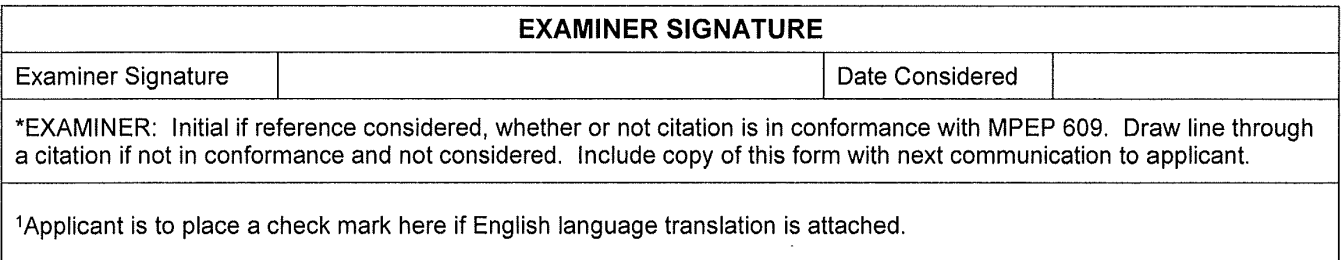

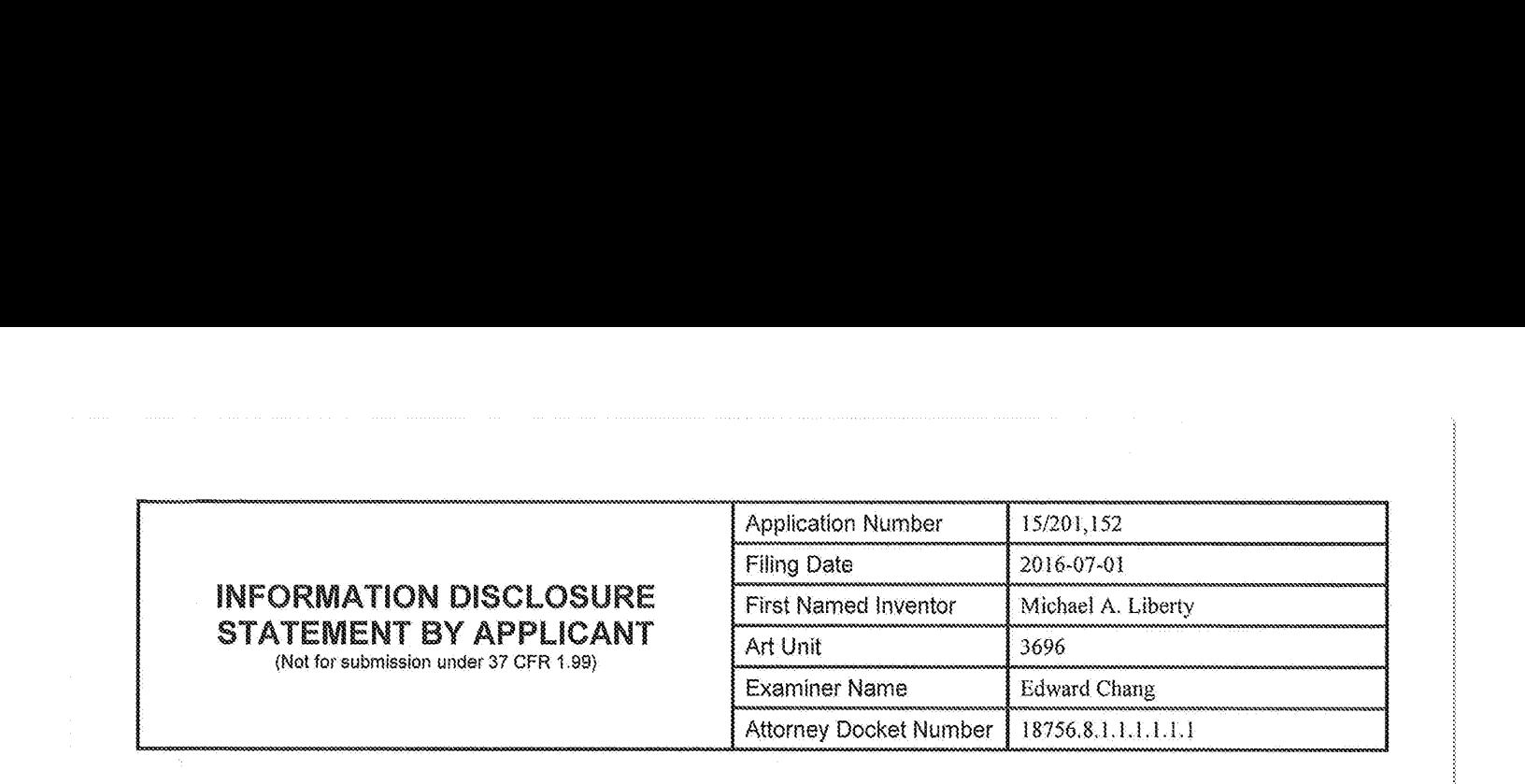

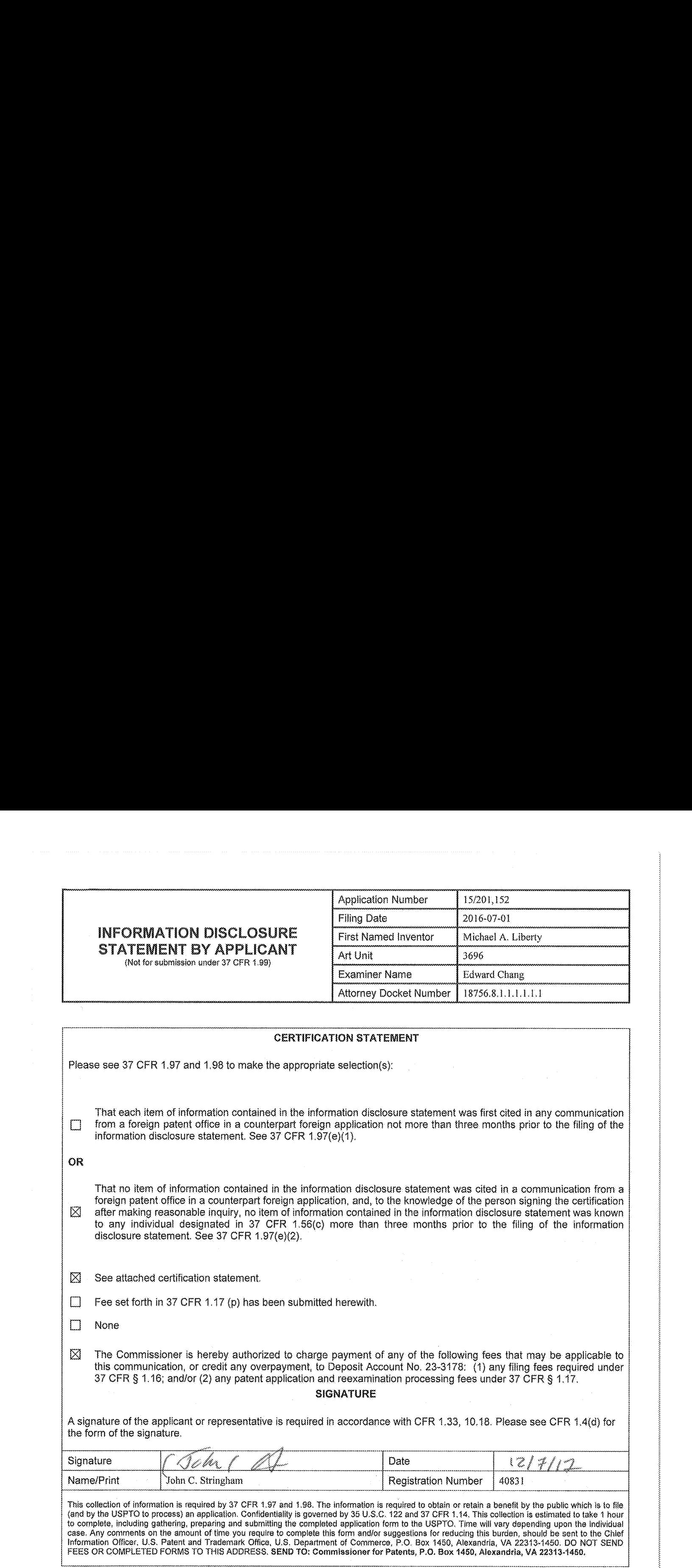

24434234DOG

Doc code: RCEX<br>Doc description: Request for Continued Examination (RCE) Network Continued Approved for use through 07/31/2012, OMB 0651-0031

Doc description: Request for Continued Examination (RCE) Approved for use through 07/31/2012, OMB 0651-0031 U.S. Patent and Trademark Office; U.S. DEPARTMENT OF COMMERCE Under the Paperwork Reduction Act of 1995, no persons are required to respond to a collection of information unless it contains a valid OMB control number.

REQUEST FOR CONTINUED EXAMINATION(RCE)TRANSMITTAL (Submitted Only via EFS-Web) Application 15201152 Filing 2016-07-01 Docket Number 18756.8.1.1.1.1.1.1 Art Number <sup>15201752</sup> | Date 2016-07-01 (if applicable) 18756.8.1.1.1.1.1.1 Unit <sup>3696</sup> First Named<br>
Inventor Michael A. Liberty **Examiner** Edward Chang Inventor **Examiner** This is a Request for Continued Examination (RCE) under 37 CFR 1.114 of the above-identified application. Request for Continued Examination (RCE) practice under 37 CFR 1.114 does not apply to anyutility or plant application filed prior to June 8, 1995, or to any design application. The Instruction Sheetfor this form is located at WWW.USPTO.GOV SUBMISSION REQUIRED UNDER 37 CFR 1.114 Note: If the RCE is proper, any previouslyfiled unentered amendments and amendments enclosed with the RCE will be entered in the order in which they were filed unless applicant instructs otherwise. If applicant does not wish to have any previously filed unentered amendment(s) entered, applicant must request non-entry of such amendment(s). Previously submitted. If a final Office action is outstanding, any amendments filed after the final Office action may be considered as a submission even if this box is not checked. Consider the arguments in the Appeal Brief or Reply Brief previously filed on  $\Box$  Other  $\boxtimes$  Enclosed ["] Amendment/Reply  $[\![\times]\!]$  Information Disclosure Statement (IDS) [\_] Affidavit(s)/ Declaration(s)  $\Box$  Other MISCELLANEOUS Suspension of action on the above-identified application is requested under 37 CFR 1.103(c) for a period of months (Period of suspension shall not exceed 3 months; Fee under 37 CFR 1.17(i) required)  $\Box$  Other FEES The RCE fee under 37 CFR 1.17(e) is required by 37 CFR 1.114 when the RCE is filed.  $\boxtimes$  The Director is hereby authorized to charge any underpayment of fees, or credit any overpayments, to Deposit Account No 233178 Deposit Account No SIGNATURE OF APPLICANT, ATTORNEY, OR AGENT REQUIRED  $\boxtimes$  Patent Practitioner Signature  $\Box$  Applicant Signature

Doc code: RCEX<br>Doc description: Request for Continued Examination (RCE) exactle the state of the Approved for use through 07/31/2012, OMB 0651-0031

Approved for use through 07/34/2012. OMB 0861-0031<br>U.S. Patent and Trademark Office; U.S. DEPARTMENT OF COMMERCE

Under the Paperwork Reduction Act of 1995, no persona are required to respond to a collection of information unless it contains a valid CMB control number,

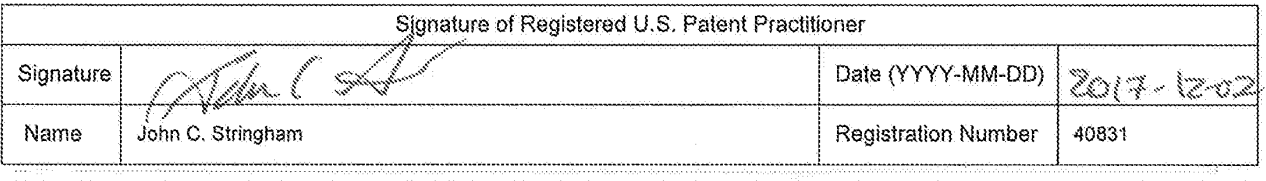

This collection of information is required by 37 CFR 1.114. The information is required to obtain or retain a benefit by the public which is to file (and by the USPTO to process) an application. Confidentiality is governed by 35 U.S.C. 122 and 37 CFR 1.11 and 1.14. This collection is estimated fo fake 12 minutes to complete, including gathering, preparing, and submitting the completed application form ip the USPTO, Time will vary depending upon the individual case. Any comments on the ariount of tine you require: to complete this form and/or suggestions for reducing this burden, should be sent to the Chief Information Officer, U.S. Patent and Trademark Office, U.S. Department of Commerce, P.O, Box 1480, Alexandria, VA 22313-1480.

if you need assistance in completing tie form, call 1-800-PTO-G499 and select option 2.

#### Privacy Act Statement

The Privacy Act of 1974 (P.L. 93-579) requires that you be given certain information in connection with your submission of the attached form related to a patent application or patent. Accordingly, pursuant to the requirements of the Act, please be advised that: (1) the general authority for the collection of this information is 35 U.S.C. 2(b)(2); (2) furnishing of the information solicited is voluntary; and (3) the principal purpose for which the information is used by the U.S. Patent and Trademark Office is to process and/or examine your submission related to a patent application or patent. If you do not furnish the requested information, the U.S. Patent and Trademark Office may not be able to process and/or examine your submission, which may result in termination of proceedings or abandonment of the application or expiration of the patent.

The information provided by you in this form will be subject to the following routine uses:

- 1. The information on this form will be treated confidentially to the extent allowed under the Freedom of Information Act (5 U.S.C. 552) and the Privacy Act (5 U.S.C. 552a). Records from this system of records may be disclosed to the Department of Justice to determine whether the Freedom of Information Act requires disclosure of these records.
- 2. A record from this system of records may be disclosed, as a routine use, in the course of presenting evidence to a court, magistrate, or administrative tribunal, including disclosures to opposing counsel in the course of settlement negotiations,
- 3. A record in this system of records may be disclosed, as a routine use, to a Member of Congress submitting a request involving an individual, to whom the record pertains, when the individual has requested assistance from the Member with respect to the subject matter of the record.
- 4. A record in this system of records may be disclosed, as a routine use, to a contractor of the Agency having need for the information in order to perform a contract. Recipients of information shall be required to comply with the requirements of the Privacy Act of 1974, as amended, pursuant to 5 U.S.C. 552a(m).
- 5, A record related to an International Application filed under the Patent Cooperation Treaty in this system of records may be disclosed, as a routine use, to the International Bureau of the World Intellectual Property Organization, pursuant to the Patent Cooperation Treaty.
- 6. A record in this system of records may be disclosed, as a routine use, to another federal agency for purposes of National Security review (35 U.S.C. 181) and for review pursuant to the Atomic Energy Act (42 U.S.C. 218(c)).
- 7. A record from this system of records may be disclosed, as a routine use, to the Administrator, General Services, or his/her designee, during an inspection of records conducted by GSA as part of that agency's responsibility to recommend improvements in records management practices and programs, under authority of 44 U.S.C. 2904 and 2906. Such disclosure shail be made in accordancewith the GSA regulations governing inspection of records for this purpose, and any other relevant (i.e., GSA or Commerce) directive. Such disclosure shall not be used to make determinations about individuals.
- 8. A record from this system of records may be disclosed, as a routine use, to the public after either publication of the application pursuant to 35 U.S.C. 122(b) or issuance of a patent pursuant to 35 U.S.C. 151. Further, a record may be disclosed, subject to the limitations of 37 CFR 1.14, as a routine use, to the public if the record was filed in an application which became abandoned or in which the proceedings were terminated and which application is referenced by either a published application, an application open to public inspections or an issued patent.
- 9. A record from this system of records may be disclosed, as a routine use, to a Federal, State, or local law enforcement agency, if the USPTO becomes aware of a violation or potential violation of law or regulation.

EFS - Web 2.1.15

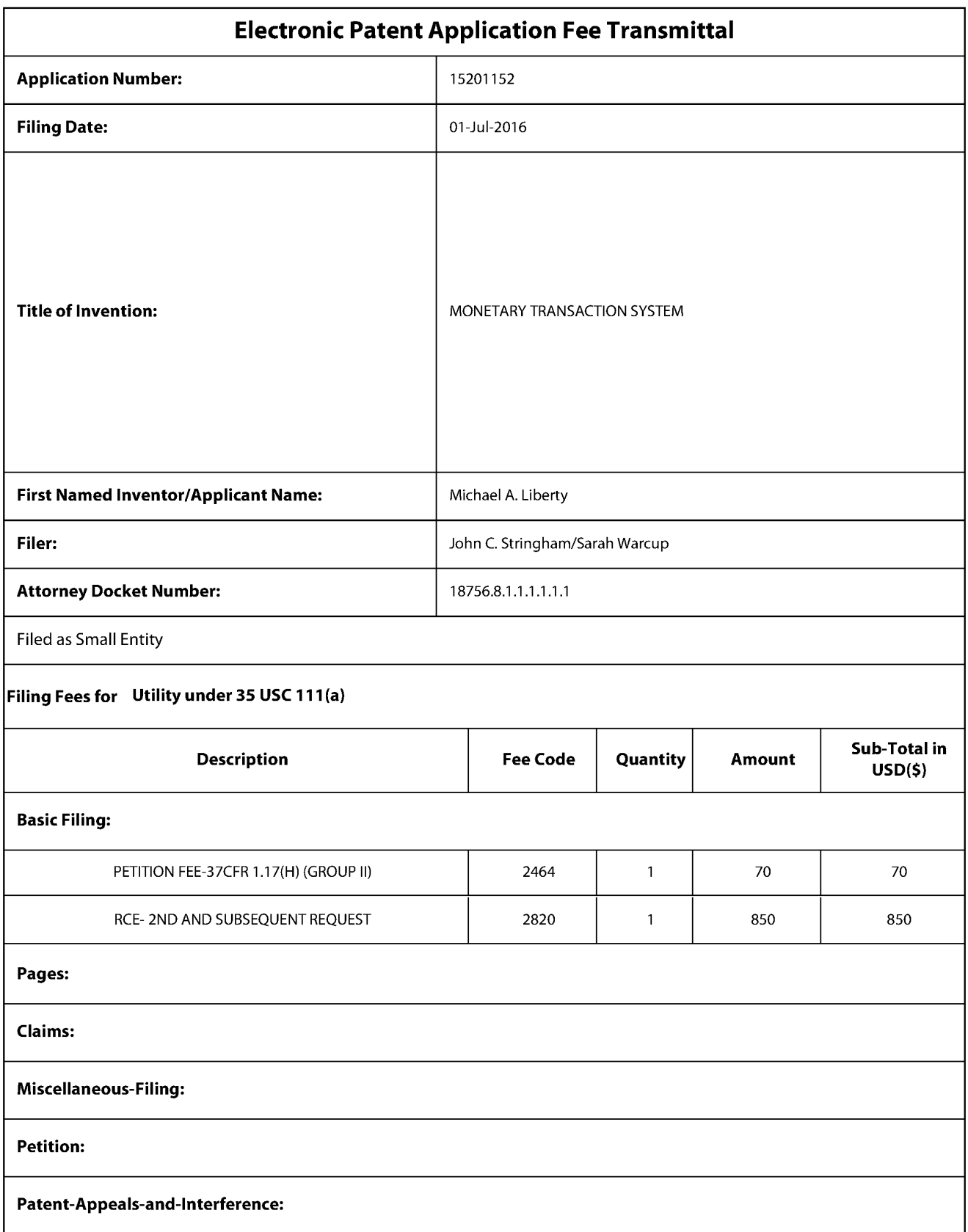

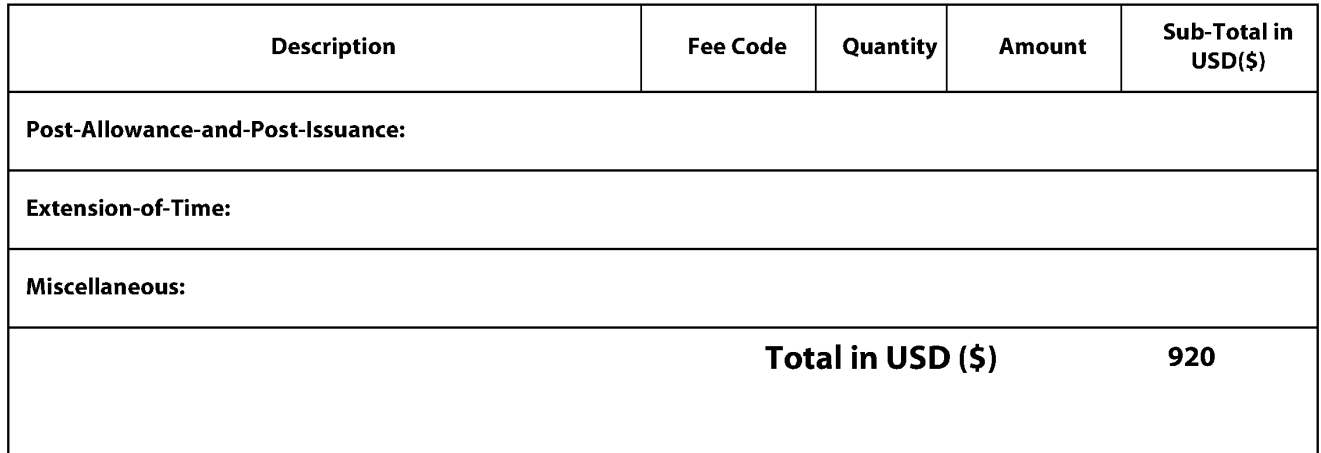

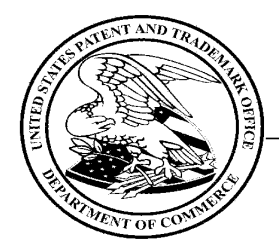

### UNITED STATES PATENT AND TRADEMARK OFFICE

Commissioner for Patents United States Patent and TrademarkOffice P.O. Box 1450 Alexandria, VA 22313-1450 www.uspto.gov

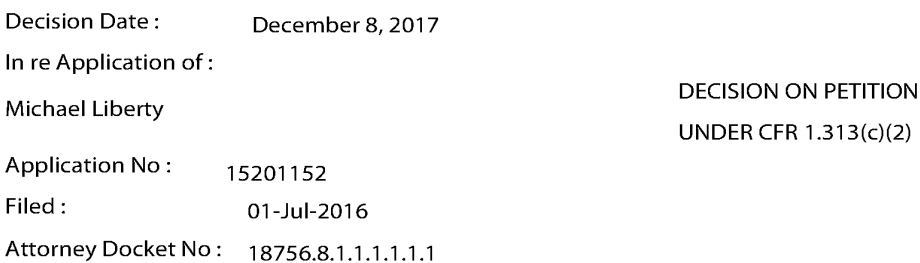

This is an electronic decision on the petition under 37 CFR 1.313(c)(2), filed December 8, 2017, to withdraw the above-identified application from issue after payment of the issue fee.

The petition is GRANTED.

The above-identified application is withdrawn from issue for consideration of a submission under 37 CFR 1.114 (request for continued examination). See 37 CFR 1.313(c)(2).

#### Petitioner is advised that the issue fee paid in this application cannot be refunded. If, however, this application is again allowed, petitioner may request that it be applied towardsthe issue fee required by the new Notice of Allowance.

Telephone inquiries concerning this decision should be directed to the Patent Electronic Business Center (EBC) at 866-217-9197.

This application file is being referred to Technology Center AU 3696 for processing of the request for continuing examination under 37 CFR 1.114.

Office of Petitions

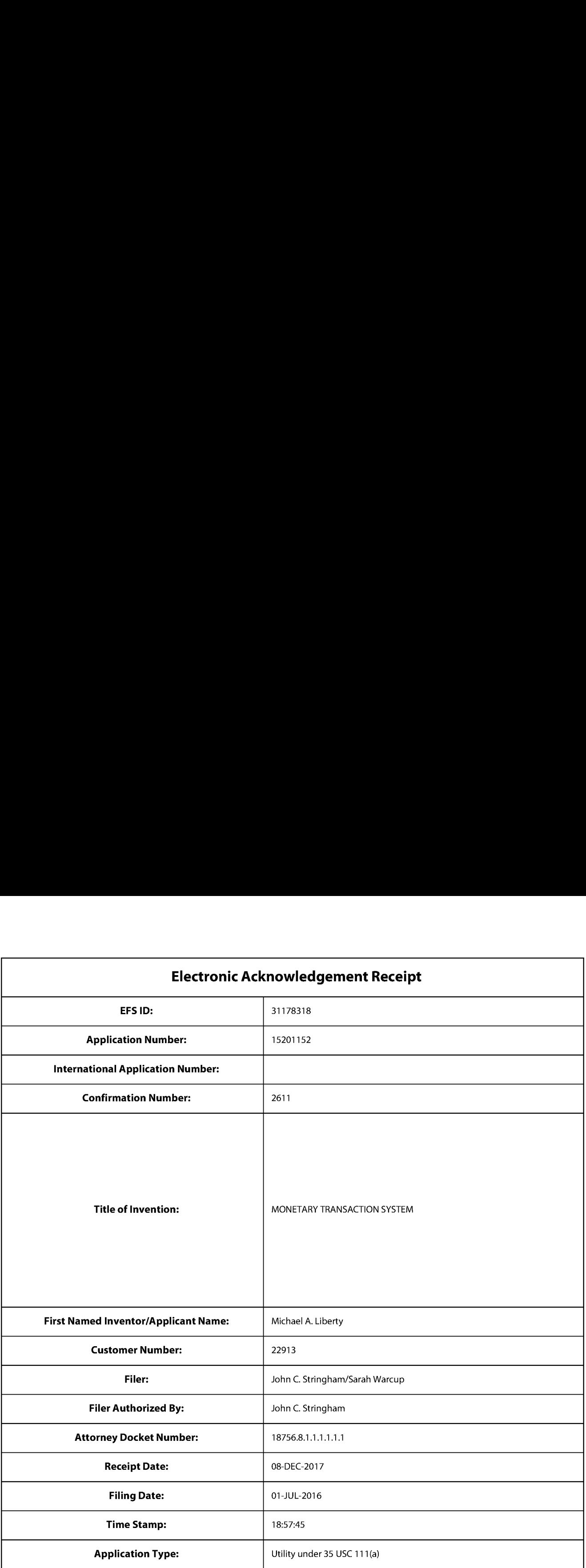

## Payment information:

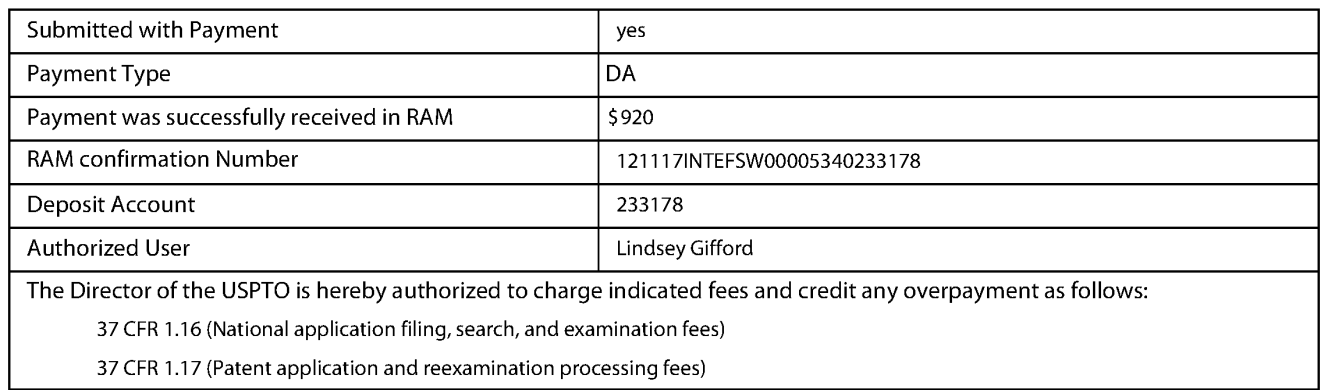

37 CFR 1.19 (Document supply fees)

37 CFR 1.20 (Post Issuance fees)

37 CFR 1.21 (Miscellaneous fees and charges)

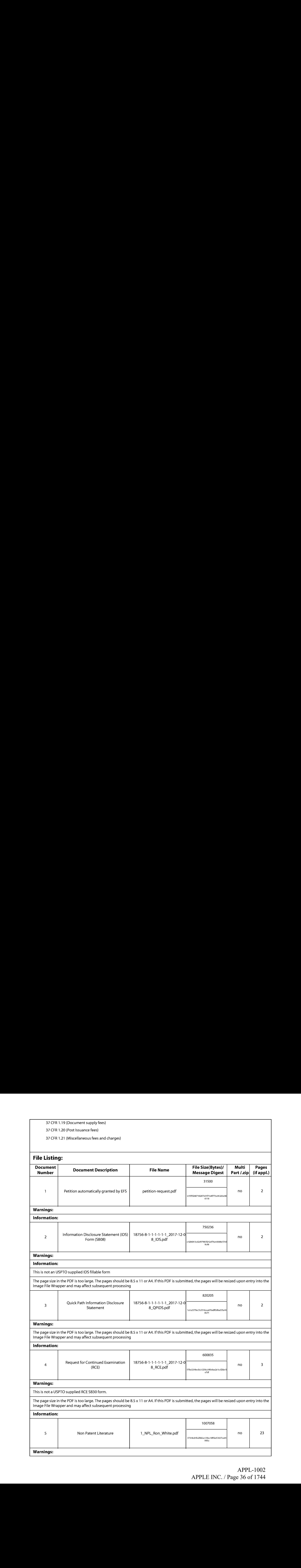
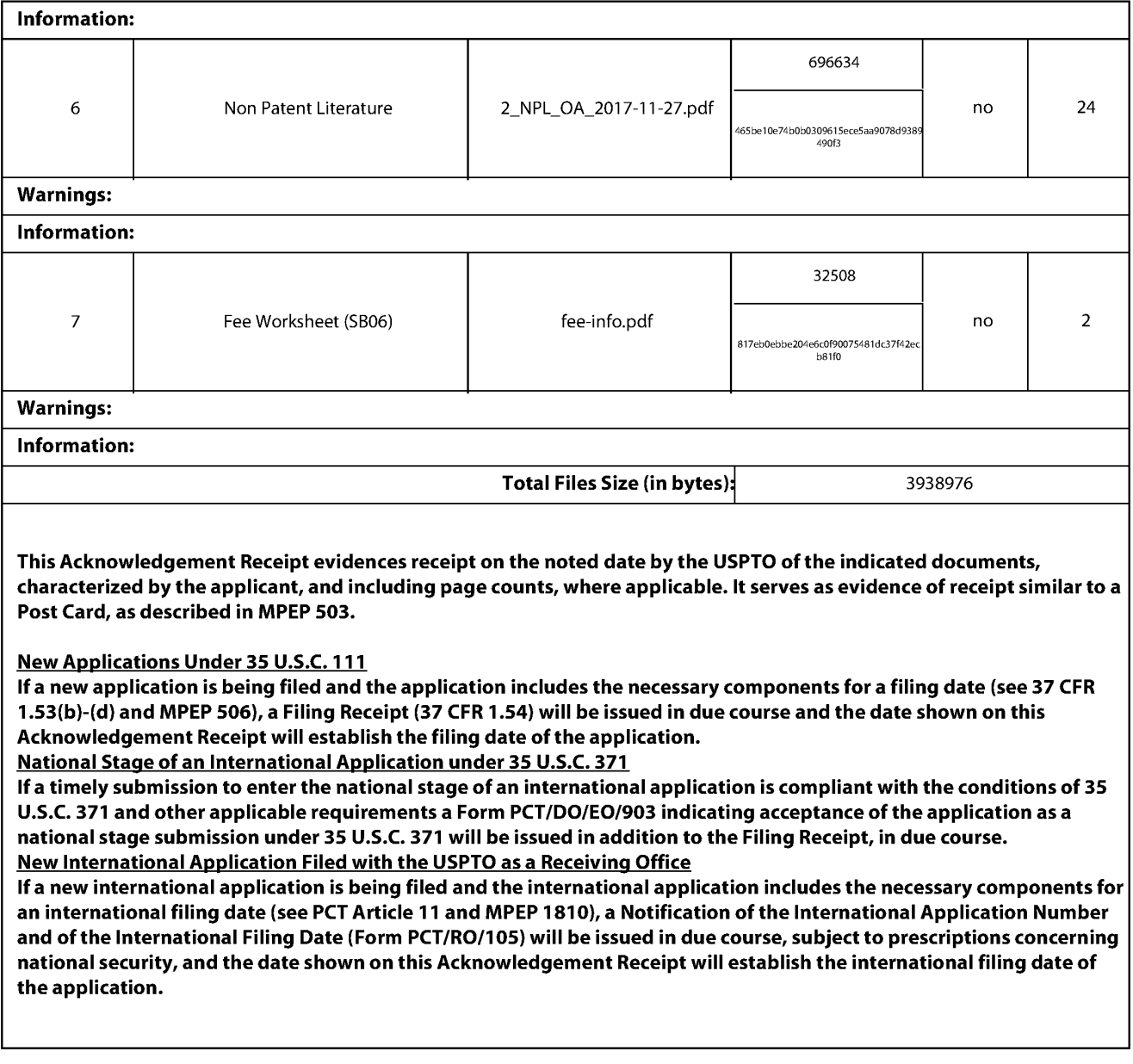

**Doc Code: PET.AUTO U.S. Patent and Trademark Office**  $\vert$ Document Description: Petition automatically granted by EFS-Web  $\vert$  Department of Commerce

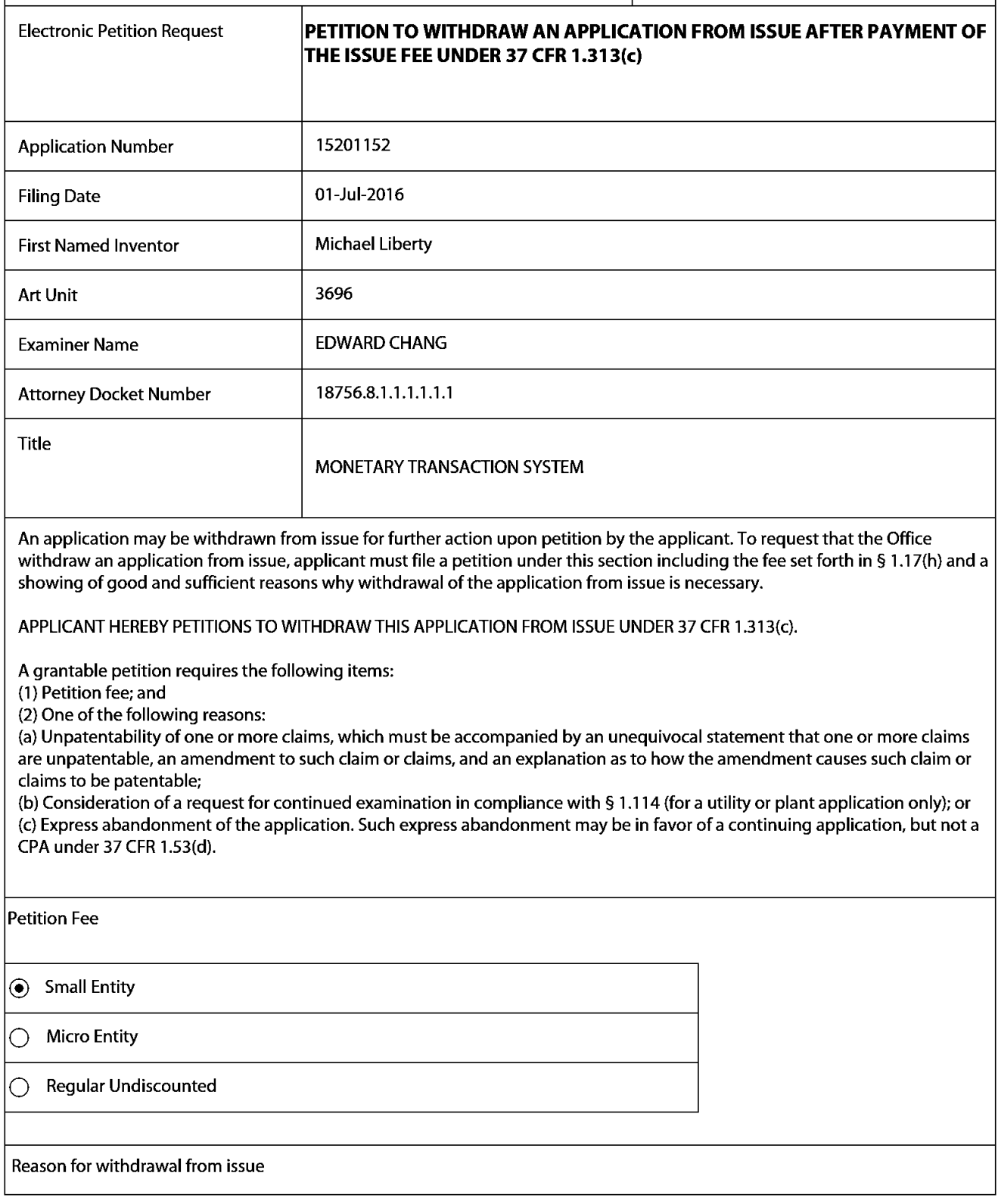

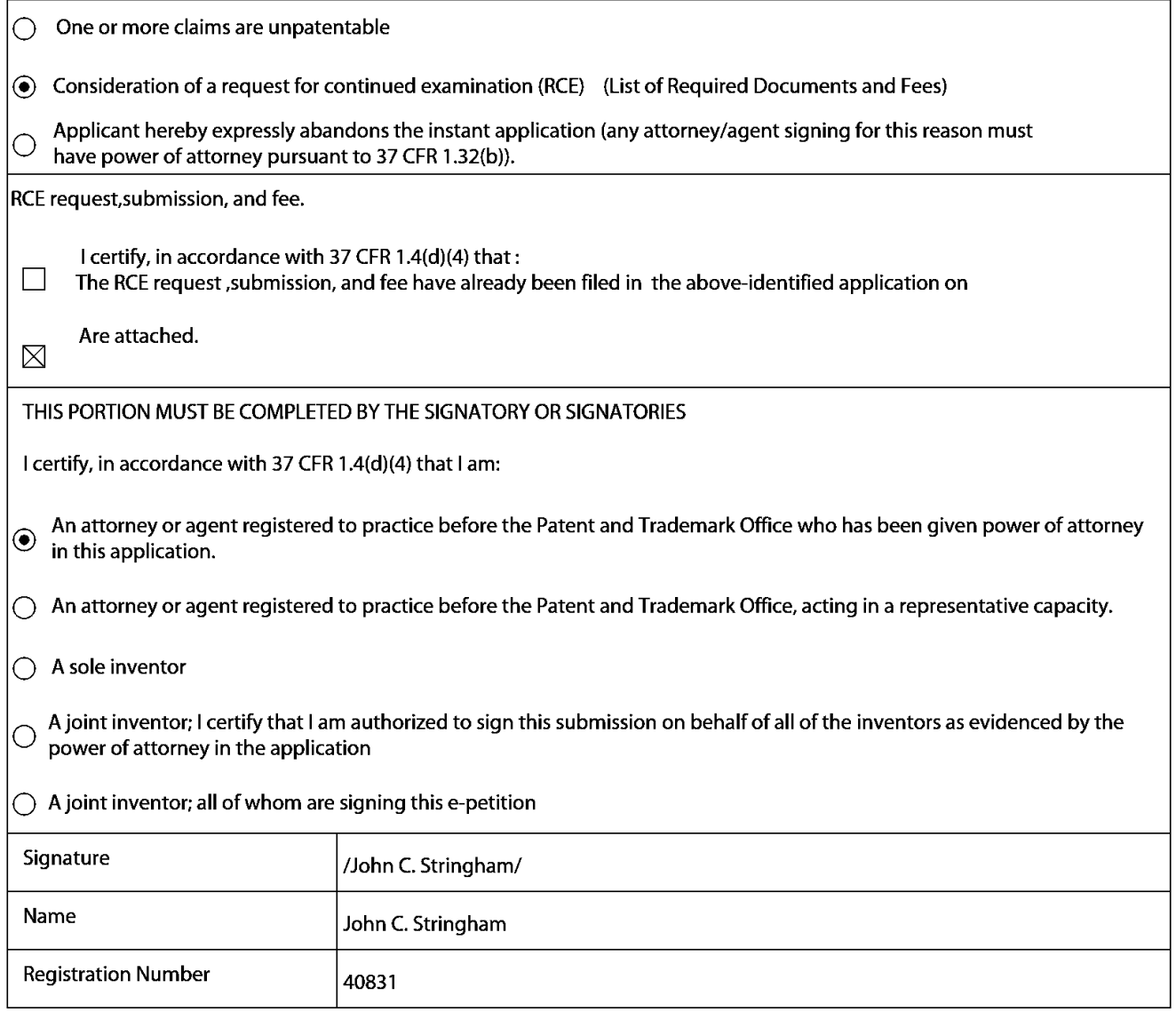

Document code: WFEE

#### United States Patent and Trademark Office Sales Receipt for Accounting Date: 12/27/2017

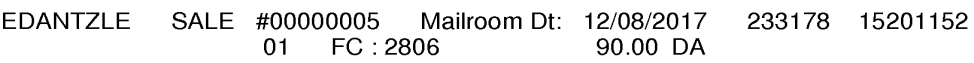

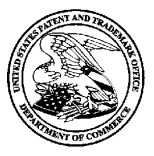

## UNITED STATES PATENT AND TRADEMARK OFFICE

UNITED STATES DEPARTMENT OF COMMERCE<br>United States Patent and Trademark Office<br>Address: COMMISSIONER FOR PATENTS Alexandria, Virginia 22313-1450 www.uspto.gov

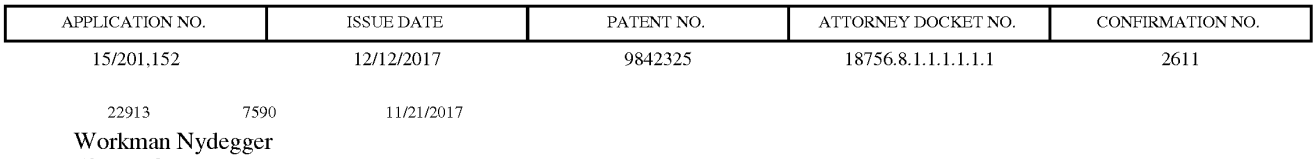

60 East South Temple Suite 1000 Salt Lake City, UT 84111

# ISSUE NOTIFICATION

The projected patent number and issue date are specified above.

## Determination of Patent Term Adjustment under 35 U.S.C. 154 (b)

(application filed on or after May 29, 2000)

The Patent Term Adjustment is 0 day(s). Any patent to issue from the above-identified application will include an indication of the adjustment on the front page.

If <sup>a</sup> Continued Prosecution Application (CPA) wasfiled in the above-identified application, the filing date that determines Patent Term Adjustment is the filing date of the most recent CPA.

Applicant will be able to obtain more detailed information by accessing the Patent Application Information Retrieval (PAIR) WEB site (http://pair.uspto.gov).

Any questions regarding the Patent Term Extension or Adjustment determination should be directed to the Office of Patent Legal Administration at (571)-272-7702. Questions relating to issue and publication fee payments should be directed to the Application Assistance Unit (AAU) of the Office of Data Management (ODM)at (571)-272-4200.

 $APPLICANT(s)$  (Please see PAIR WEB site http://pair.uspto.gov for additional applicants):

Mozido, Inc., Austin, TX; Michael A. Liberty, Orlando, FL;

The United States represents the largest, most dynamic marketplace in the world and is an unparalleled location for business investment, innovation, and commercialization of new technologies. The USA offers tremendous resources and advantages for those who invest and manufacture goods here. Through SelectUSA, our nation works to encourage and facilitate business investment. To learn more about why the USA is the best country in the world to develop technology, manufacture products, and grow your business, visit SelectUSA. gov.

IR103 (Rey. 10/09)

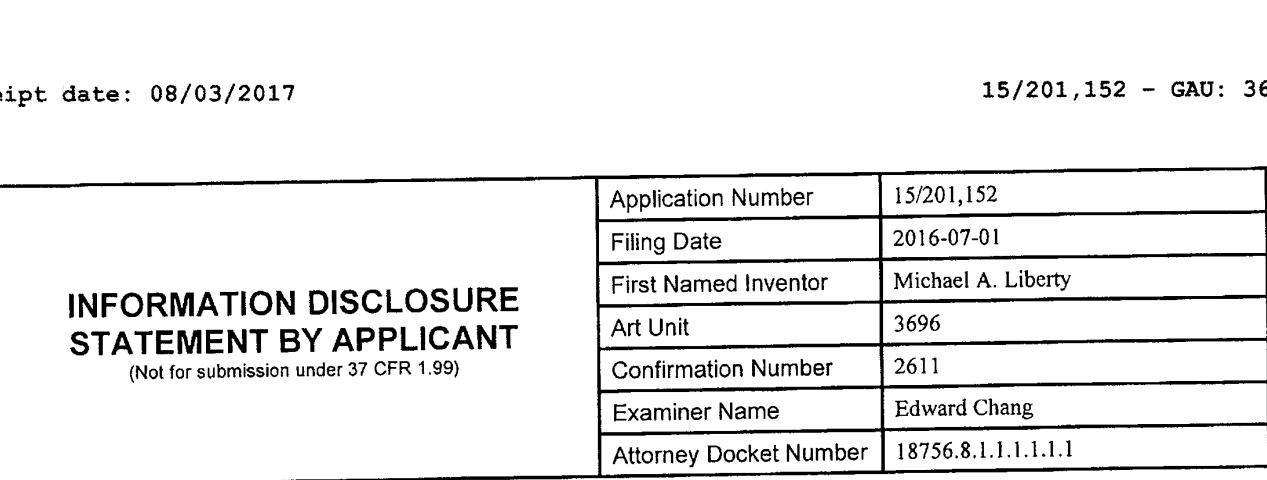

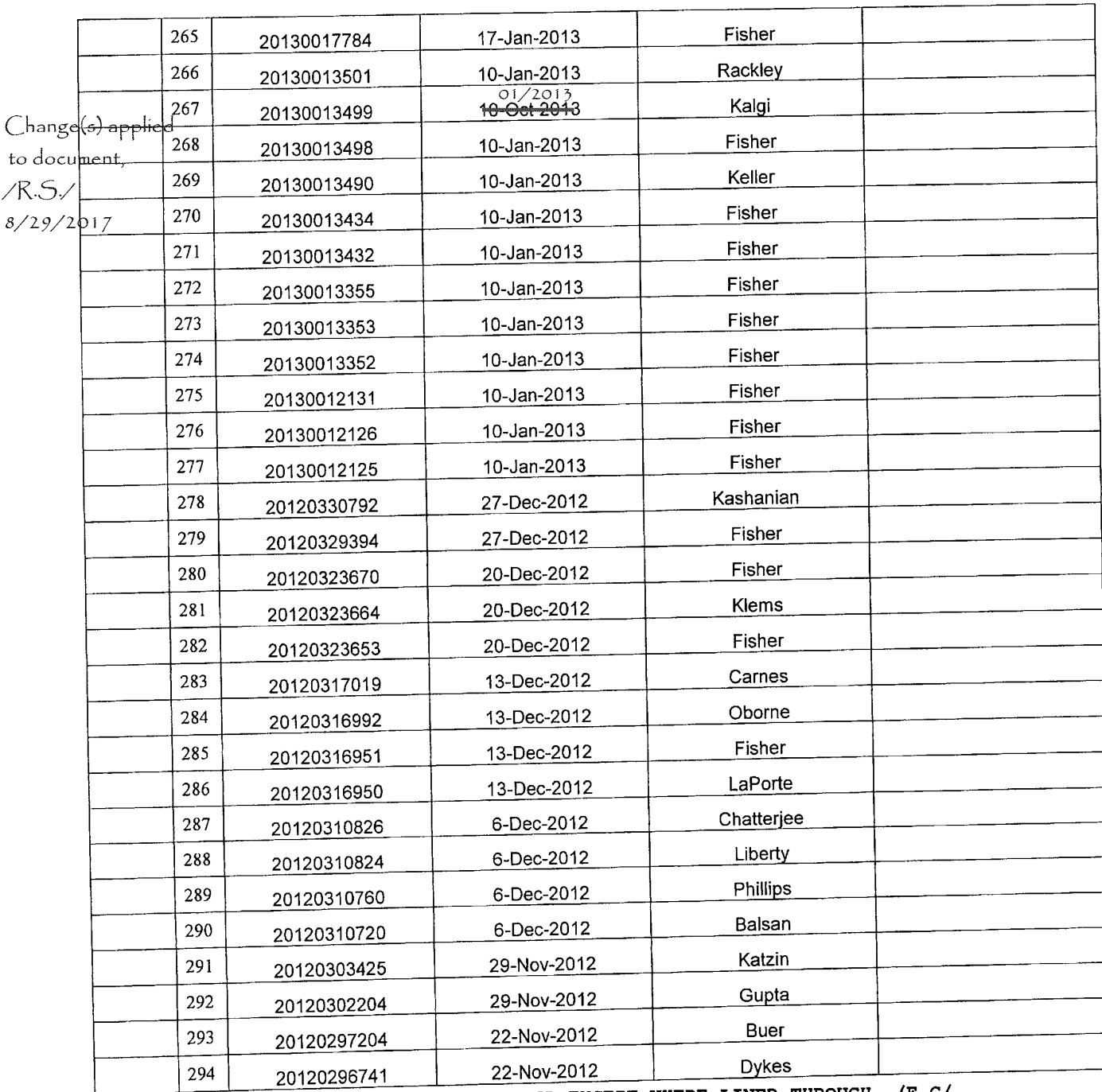

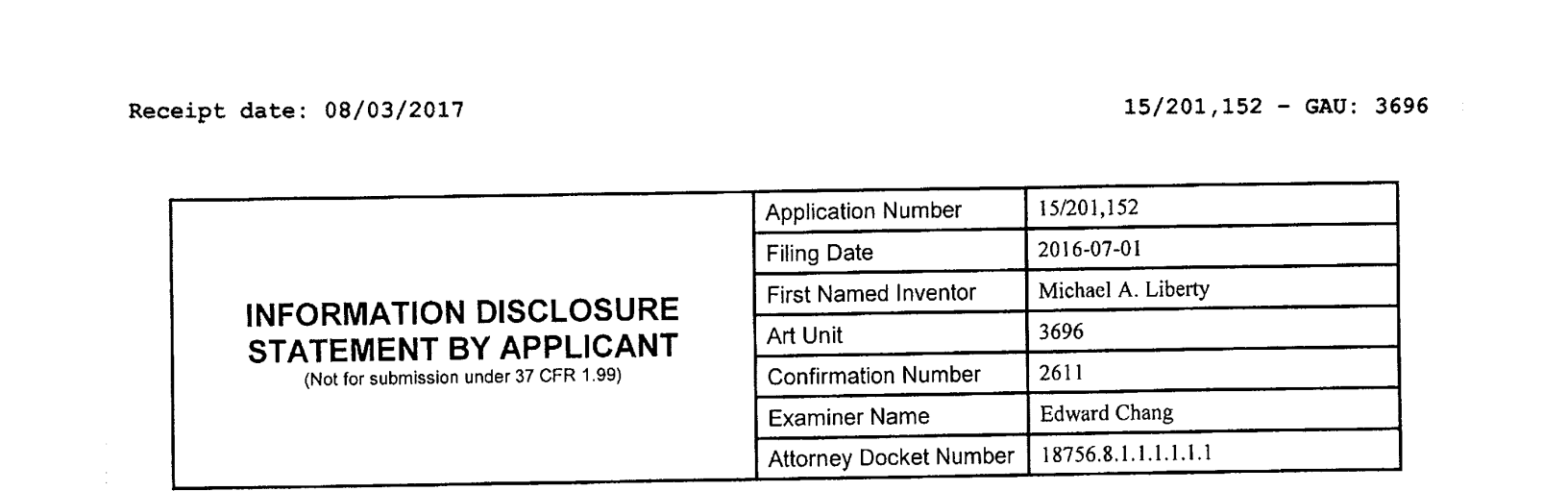

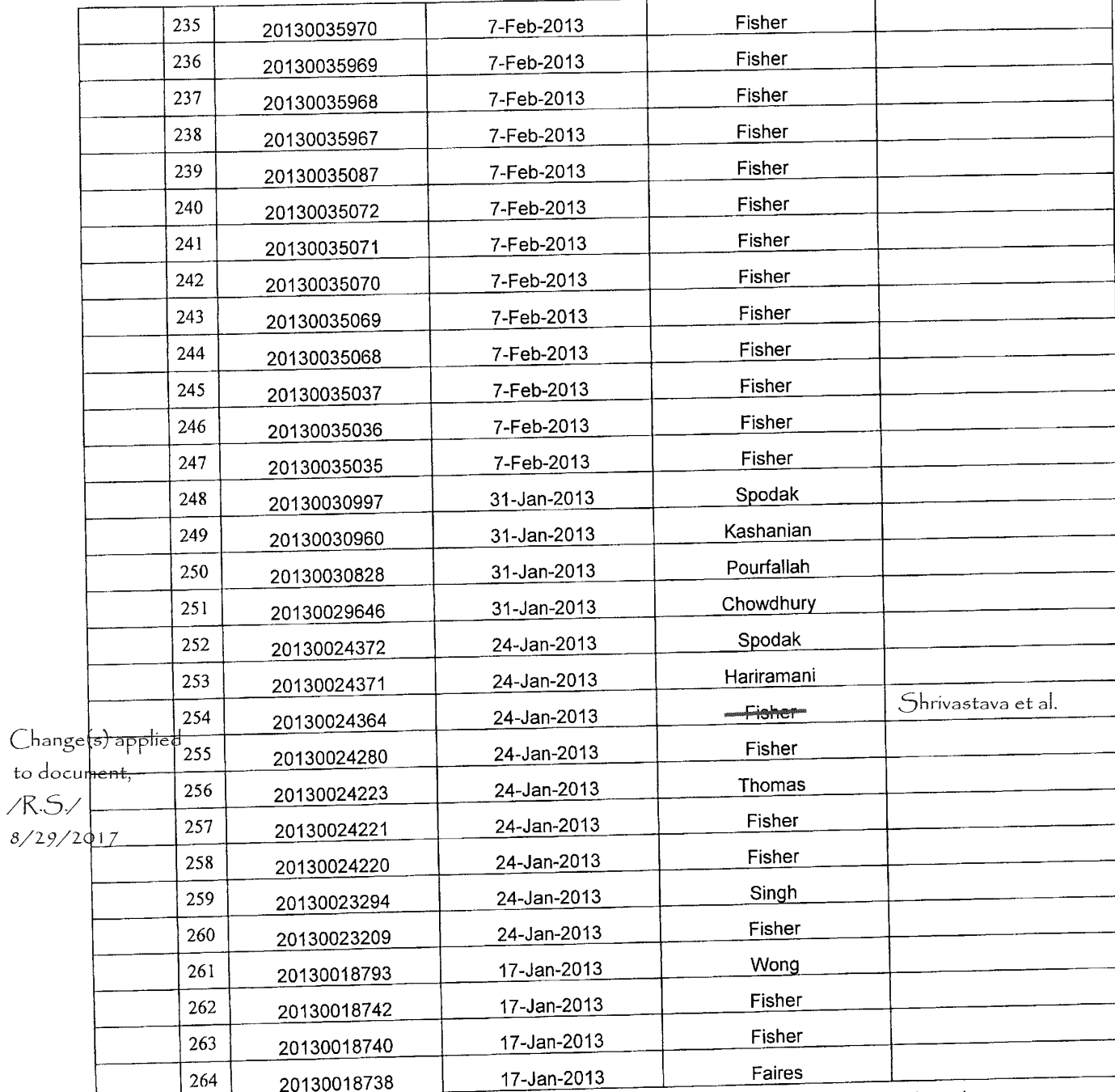

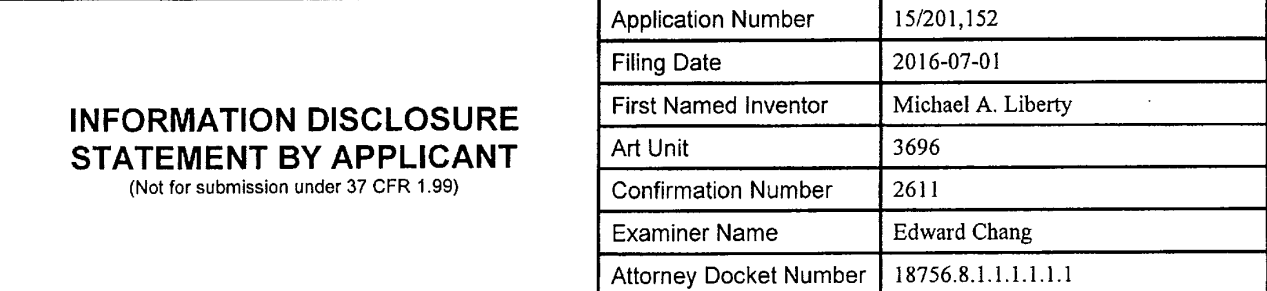

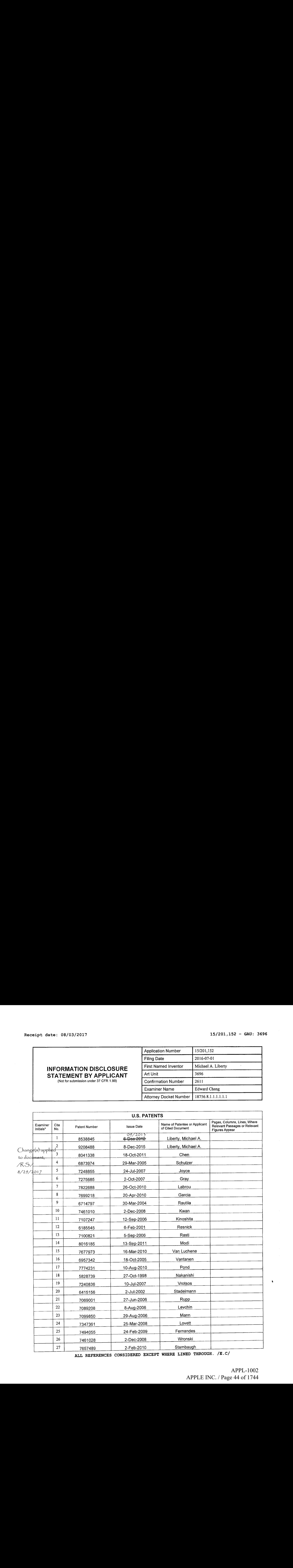

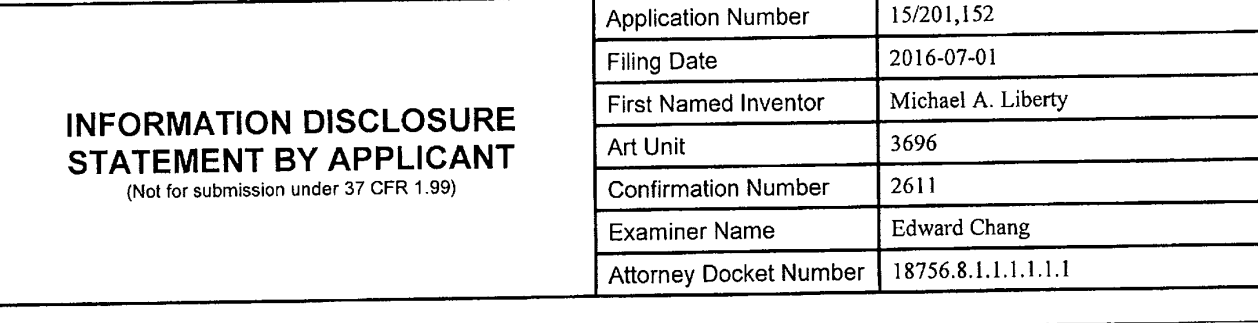

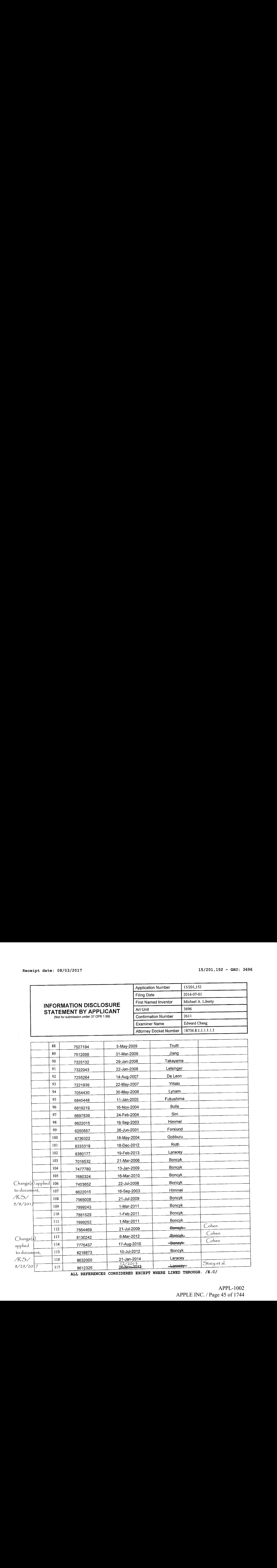

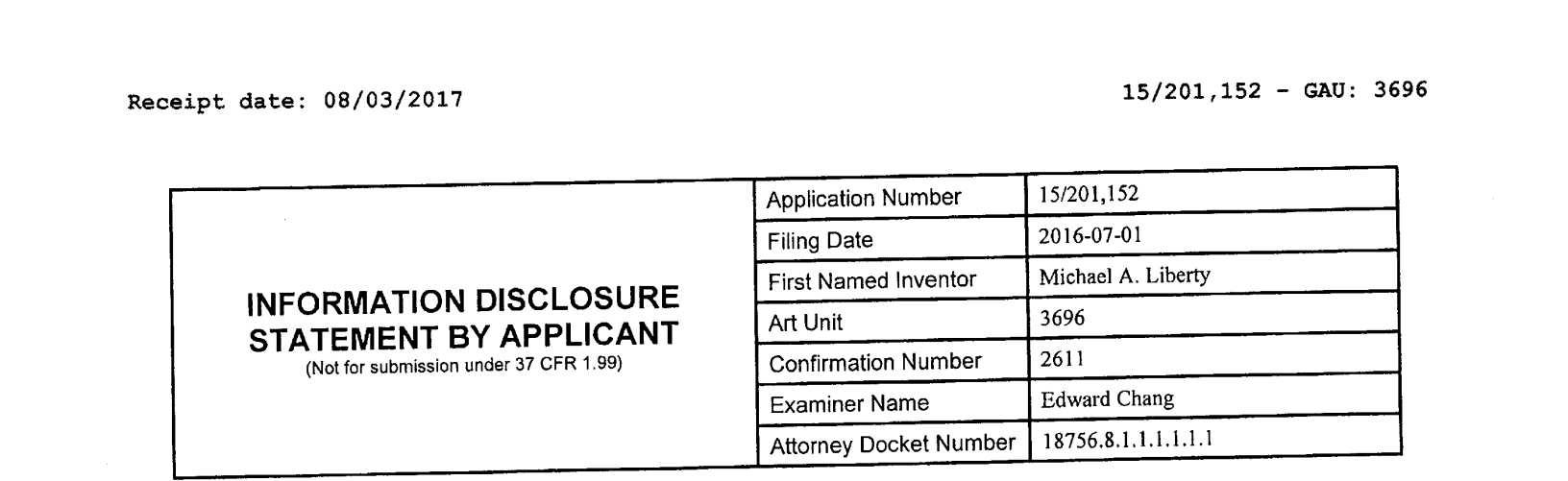

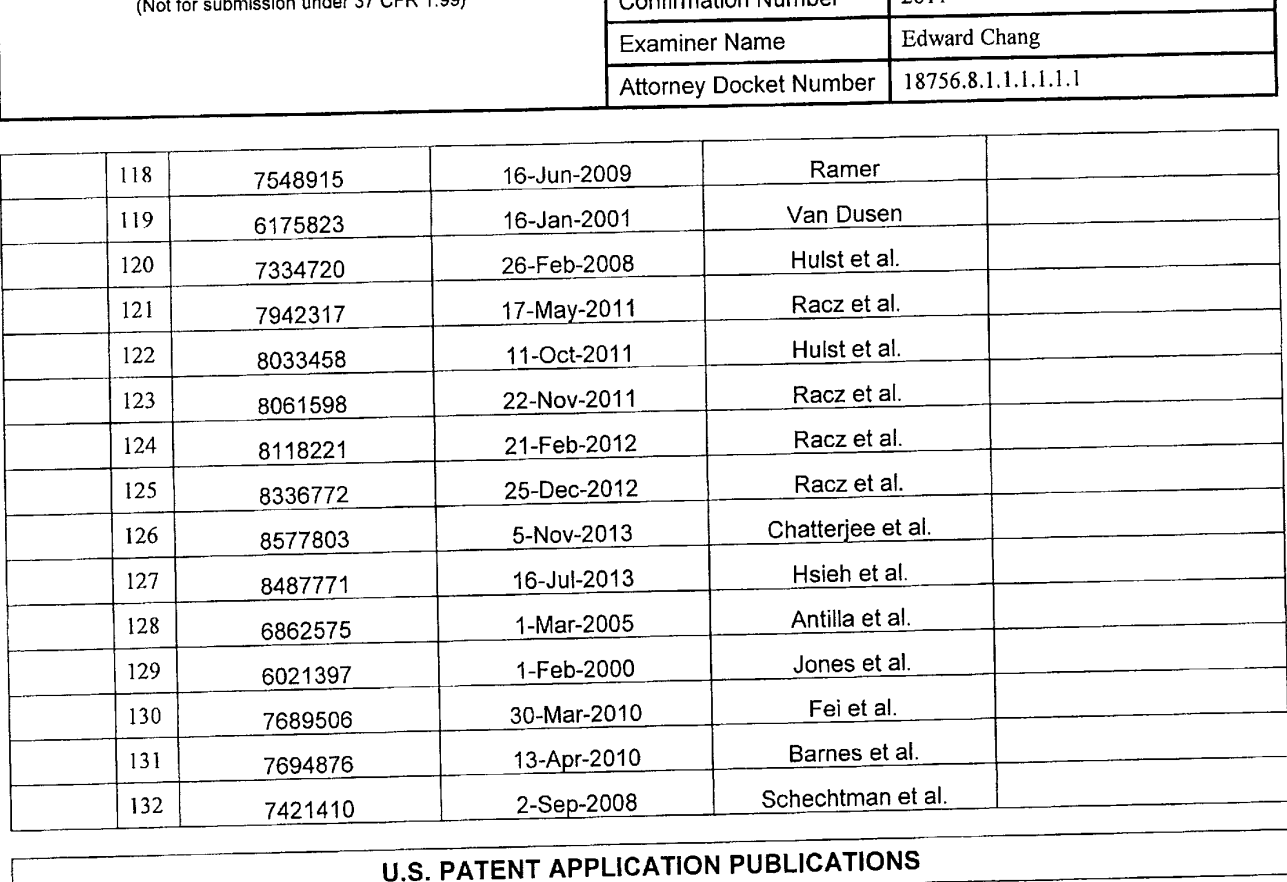

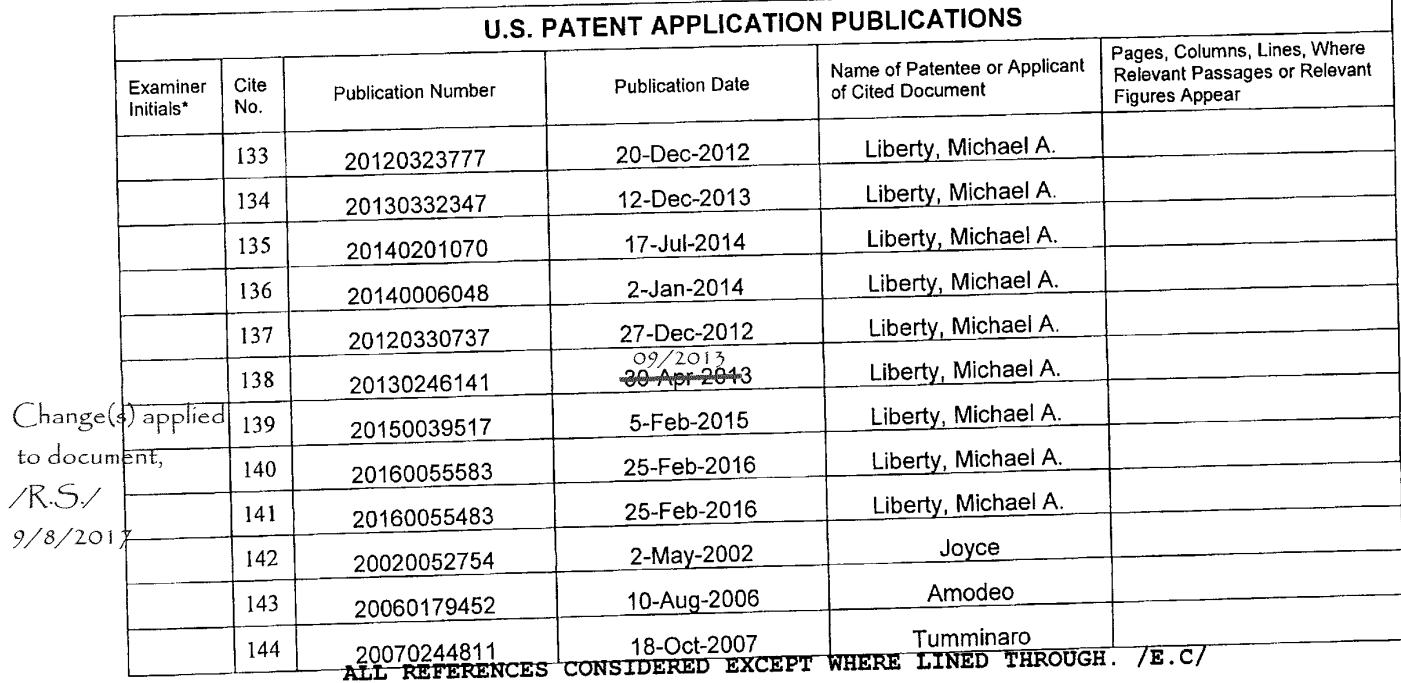

## Via E-File

#### PATENT APPLICATON Docket No: 18756.8.1.1.1.1.1.1

## IN THE UNITED STATES PATENT AND TRADEMARK OFFICE

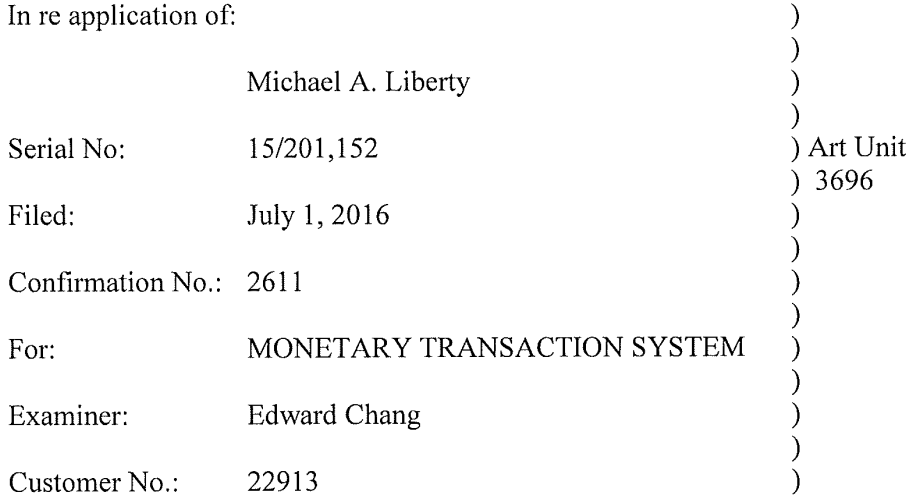

#### TRANSMITTALOF ISSUE FEE PAYMENT

Mail Stop Issue Fee Commissioner for Patents P.O. Box 1450 Alexandria, VA 22313-1450

#### Sir:

In response to the Notice of Allowance and Fee(s) Due dated August 8, 2017, please find enclosed herewith the following items for filing in the United States Patent and Trademark Office in connection with the above identified patent application:

 $X$  Fee(s) Transmittal (PTOL-85) submitted pursuant to 37 C.F.R. § 1.311.

- A Supplemental Declaration executed by the inventor(s) is submitted pursuant to 37 C.F.R. § 1.67.
- Pursuant to the request for submission of formal drawings, enclosed are the following:
	- A Letter to the Official Draftsperson;
	- A set of \_\_\_\_\_\_\_\_ (\_\_) sheets of formal drawings to replace the corresponding drawings originally filed with the subject application.
	- A duplicate set of the  $\qquad$  ( ) sheets of formal drawings with the changes therein highlighted in red.
- Petition to Excuse Error in Small Entity Status is enclosed,
- Form PTO-2038 submitting Credit Card Payment in the amount of \$ is enclosed to cover the fee deficiency for the Petition to Excuse Error.
- Payment by credit card using the payment option in E-Filer with RAM will be  $\mathbf{X}$ used to cover the payment of the fees as follows:
	- X The \$480.00 government issue fee pursuant to 37 C.F.R. § 1.18.
		- The  $\text{\$}$  government publication fee pursuant to 37 C.F.R.  $\text{\$}$  1.18.(d)
- $\underline{X}$ The Commission is hereby authorized to charge payment of any additional fees or credit any overpayment to Deposit Account No. 23-3178.

Please address all future correspondence in connection with the above-identified patent application to the attention of the undersigned.

Dated this 8<sup>th</sup> day of November, 2017.

Respectfully submitted,

/John C. Stringham/

JOHN C. STRINGHAM Registration No. 40,831 WORKMAN NYDEGGER Attorneys for Applicant Customer No. 022913 Telephone No. 801.533.9800 jstringham(@wnlaw.com

6866360\_1.doc

#### PART B - FEE(S) TRANSMITTAL

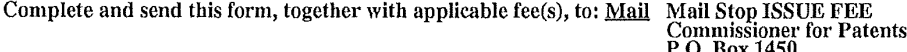

Alexandria, Virginia 22313-1450<br>or Fax (571)-273-2885

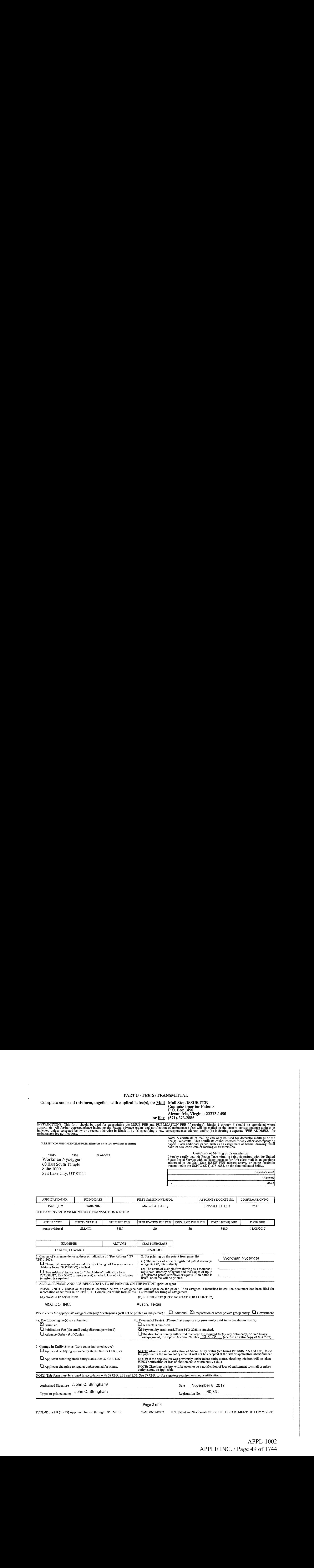

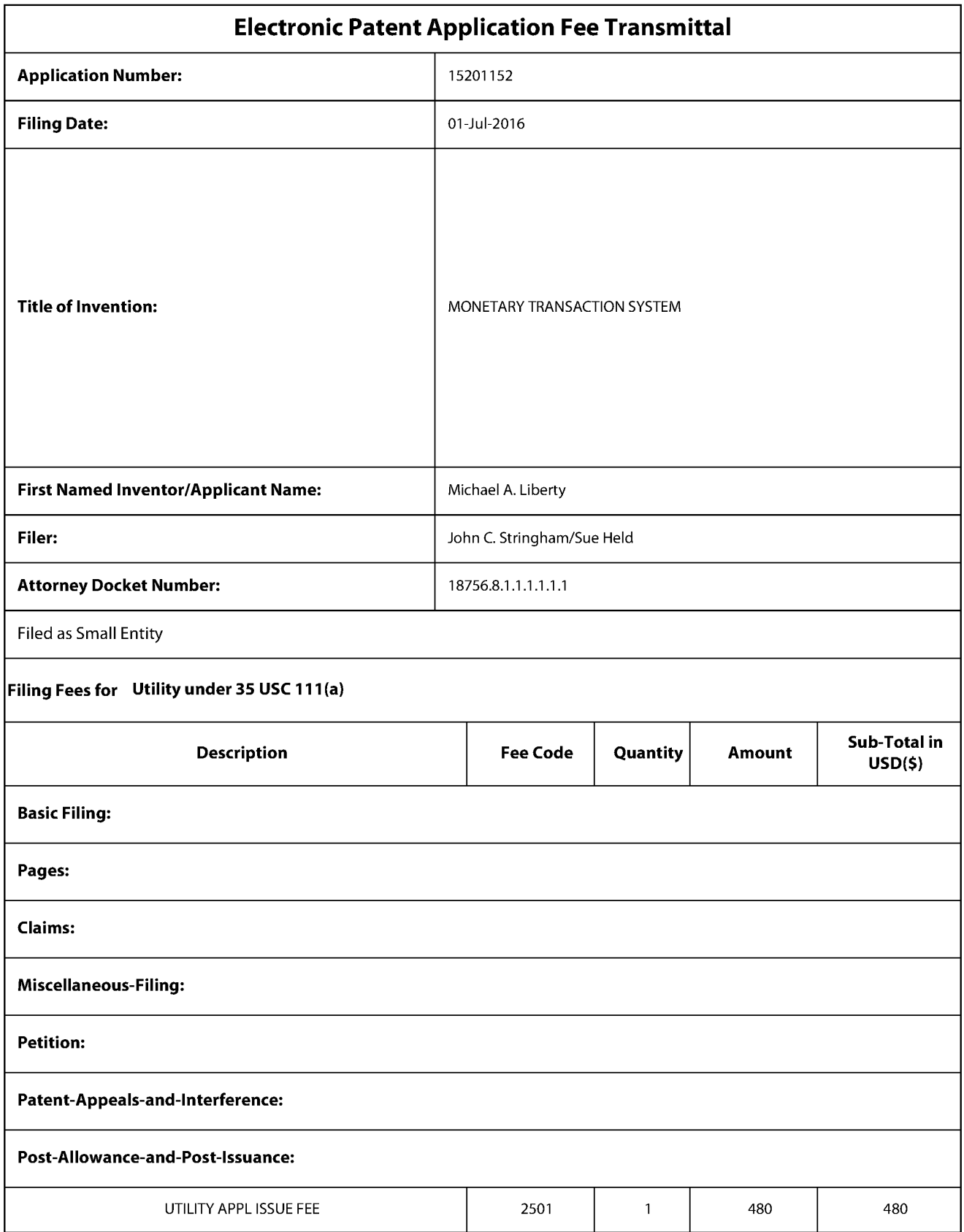

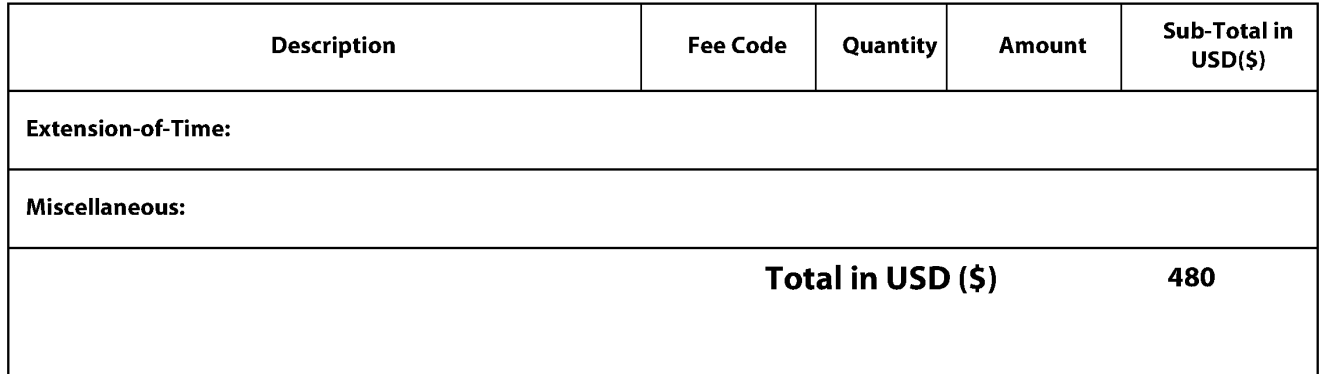

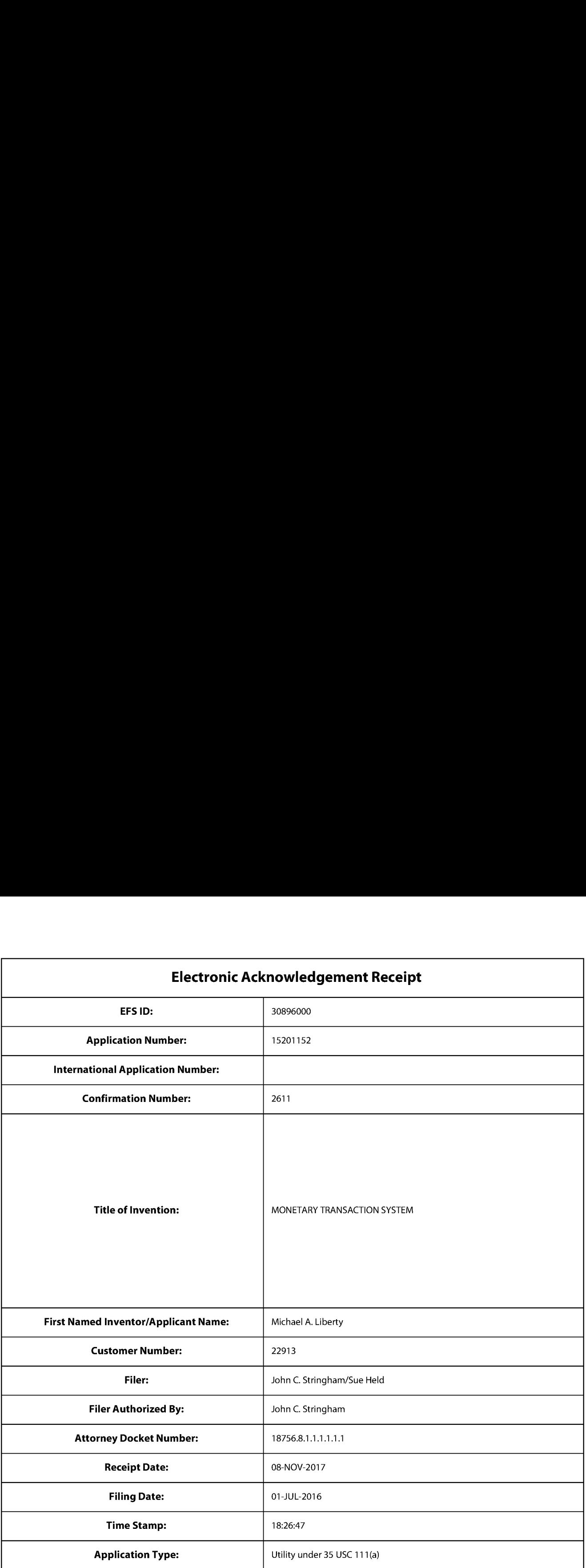

# Payment information:

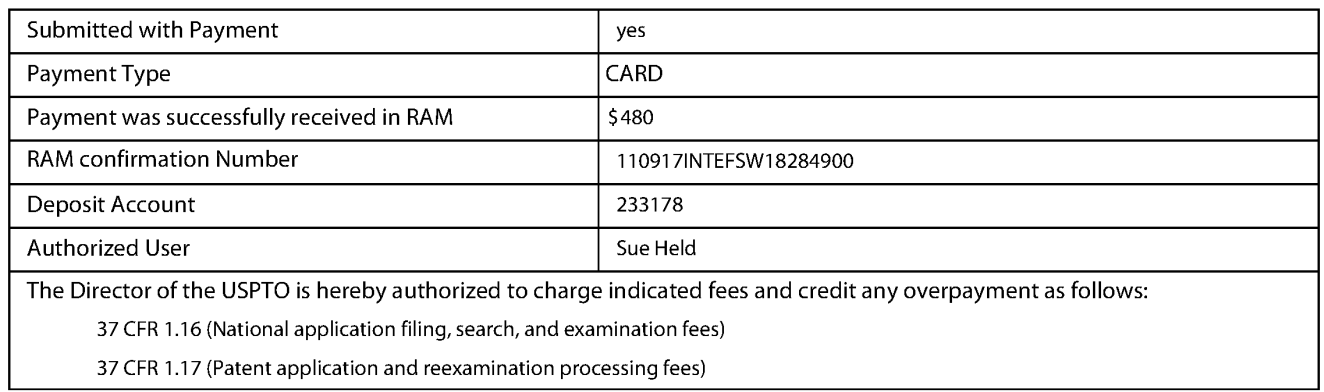

37 CFR 1.19 (Document supply fees)

37 CFR 1.20 (Post Issuance fees)

37 CFR 1.21 (Miscellaneous fees and charges)

# Document Document Description File Size (Multi Parties)<br>
Document Description File Size (Multi Parties)<br>
The Listing<br>
The Listing<br>
The Listing<br>
The Listing<br>
The Listing<br>
The Listing<br>
The Listing<br>
The Listing<br>
The Listing<br> File Listing: File Size(Bytes)/ Multi **Pages Document Document Description File Name Number Message Digest** Part /.zip (if appl.) 142106  $\begin{array}{|c|c|c|c|c|c|}\n\hline\n\text{18756\_8\_1\_1\_1\_1\_1\_T} & \text{Trans} \\
\hline\n\text{18756\_8\_1\_1\_1\_1\_1\_T} & \text{Trans} \\
\hline\n\text{18756\_8\_1\_1\_1\_1\_1\_T} & \text{Trans} \\
\hline\n\text{18756\_8\_1\_1\_1\_1\_1\_1\_T} & \text{Trans} \\
\hline\n\text{18756\_8\_1\_1\_1\_1\_1\_1\_T} & \text{Trans} \\
\hline\n\text{18756\_8\_1\_1\_1\_1\_1\_1$  $\mathbf{1}$ no  $\overline{2}$  $\text{initial\_Of\_issue\_Fee.pdf}$   $\left.\right|$   $\left.\right.$  576d135Sbcfc86c96aecae697475bfc426bq **Warnings:** The page size in the PDF is too large. The pages should be 8.5 x 11 or A4. If this PDF is submitted, the pages will be resized upon entry into the Image File Wrapper and may affect subsequent processing Information: 191695 18756\_8\_1\_1\_1\_1\_1\_1\_Fees\_T|  $\overline{2}$ Issue Fee Payment (PTO-85B) ransmittal.pdf <sup>207</sup> 178c.1d8d57Sac bS70a8b33cbaf77Fl 19) no  $\mathbf{1}$ 207178c1d8d575acb570a8b33cbaf77f119 b3ce6 Warnings: The page size in the PDF is too large. The pages should be 8.5 x 11 or A4. If this PDF is submitted, the pages will be resized upon entry into the Image File Wrapper and mayaffect subsequent processing Information: 30216  $\overline{\mathbf{3}}$ Fee Worksheet (SB06) **Fee-info.pdf**  $no$  $\overline{2}$ 81270dc84a15a09941e8edcb20d6f611ef2<br>9ce2f Warnings: Information: Total Files Size (in bytes): 364017

This Acknowledgement Receipt evidences receipt on the noted date by the USPTO of the indicated documents, characterized by the applicant, and including page counts, where applicable. It serves as evidence of receipt similar to a Post Card, as described in MPEP 503.

#### New Applications Under 35 U.S.C. 111

If <sup>a</sup> new applicationis being filed and the application includes the necessary componentsfora filing date (see <sup>37</sup> CFR 1.53(b)-(d) and MPEP 506), <sup>a</sup> Filing Receipt (37 CFR 1.54) will be issued in due course and the date shownon this Acknowledgement Receipt will establish the filing date of the application.

National Stage of an International Application under 35 U.S.C. 371

If a timely submission to enter the national stage of an international application is compliant with the conditions of 35 U.S.C. 371 and other applicable requirements a Form PCT/DO/EO/903 indicating acceptance of the application as a national stage submission under35 U.S.C. <sup>371</sup> will be issued in addition to the Filing Receipt, in due course. New International Application Filed with the USPTO as a Receiving Office

If <sup>a</sup> new international application is being filed and the international application includes the necessary componentsfor an international filing date (see PCT Article 11 and MPEP 1810), a Notification of the International Application Number and of the International Filing Date (Form PCT/RO/105) will be issued in due course, subject to prescriptions concerning national security, and the date shown on this Acknowledgement Receipt will establish the international filing date of the application.

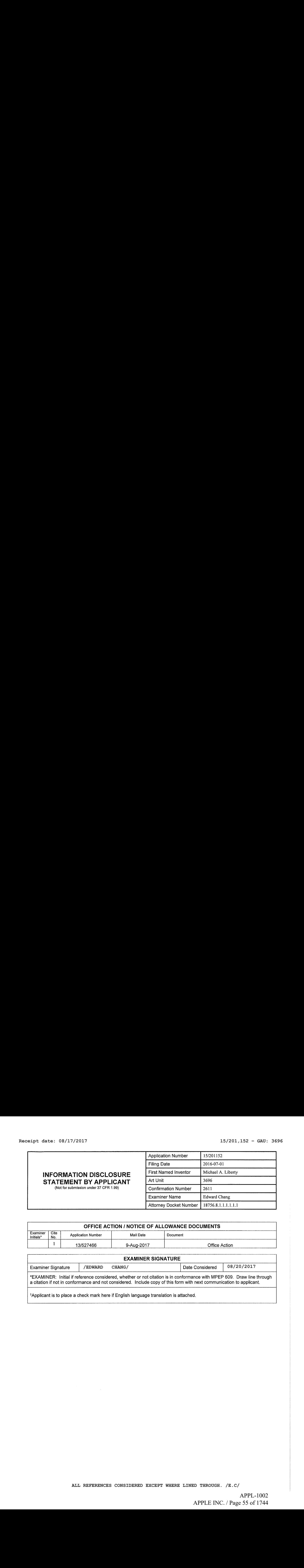

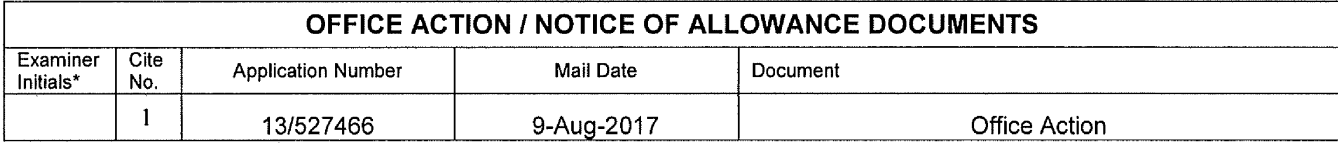

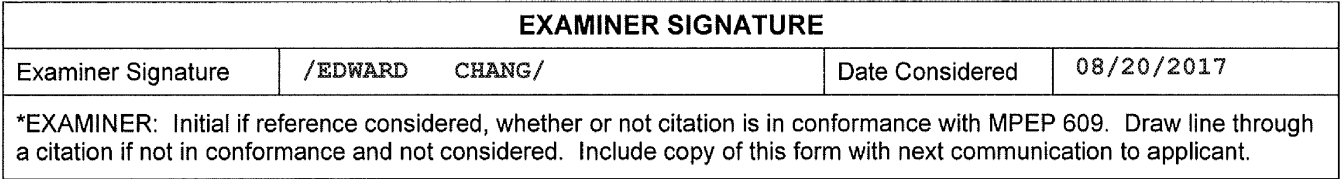

'Applicant is to place a check mark here if English language translation is attached.

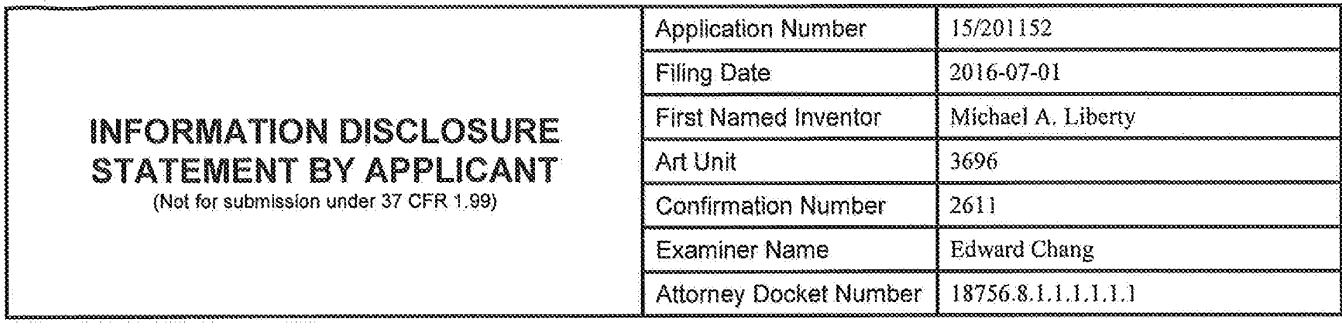

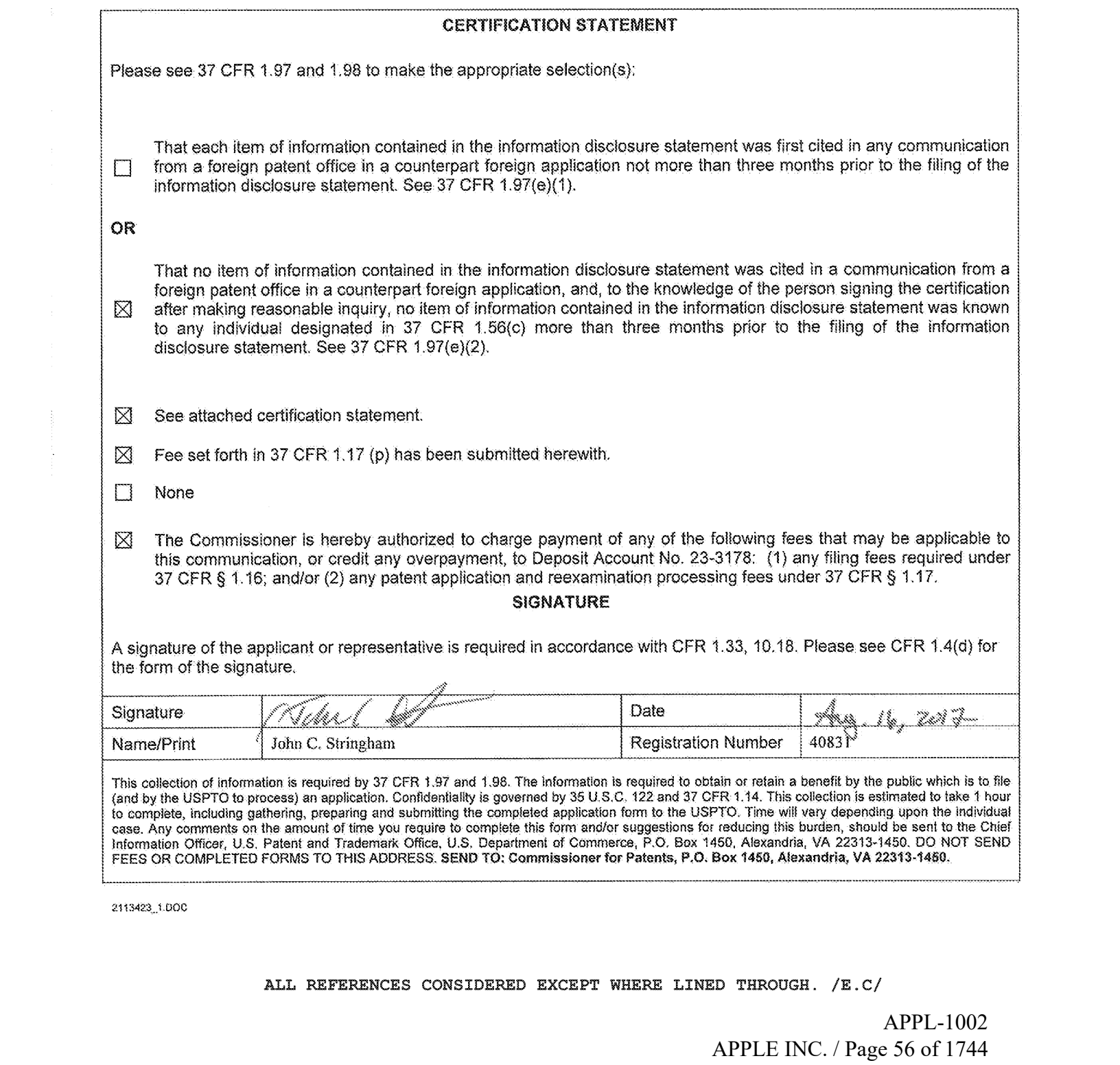

24184231.000

ALL REFERENCES CONSIDERED EXCEPT WHERE LINED THROUGH. /E.C/

APPL-1002 APPL-1002 APPLE INC. / Page 56 of 1744 APPLEINC./ Page <sup>56</sup> of <sup>1744</sup>

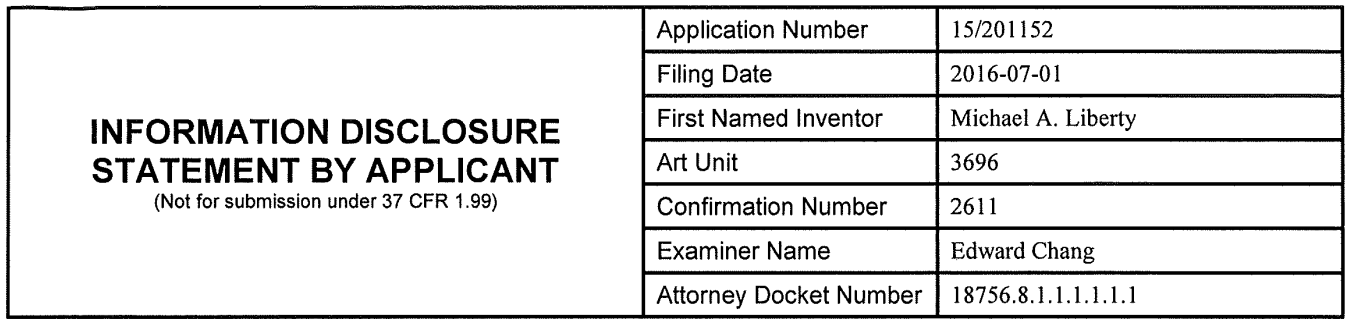

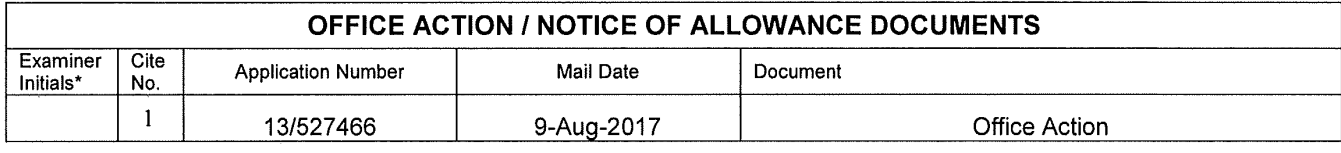

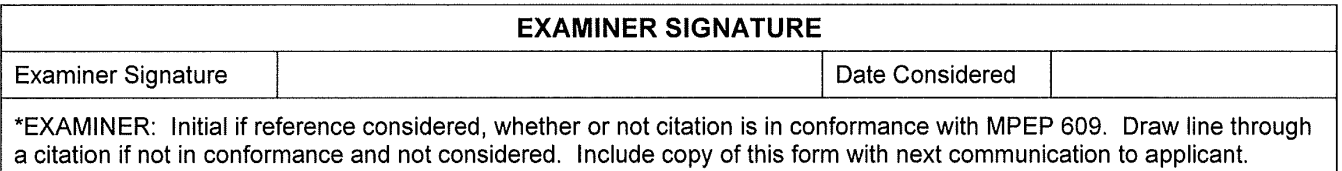

'Applicant is to place a check mark here if English language translation is attached.

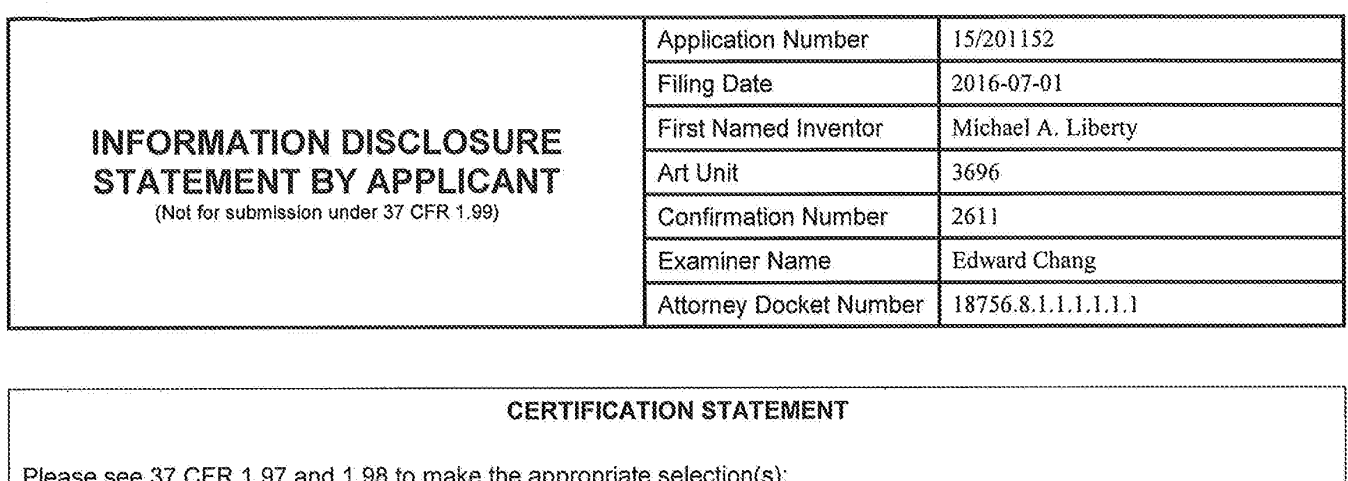

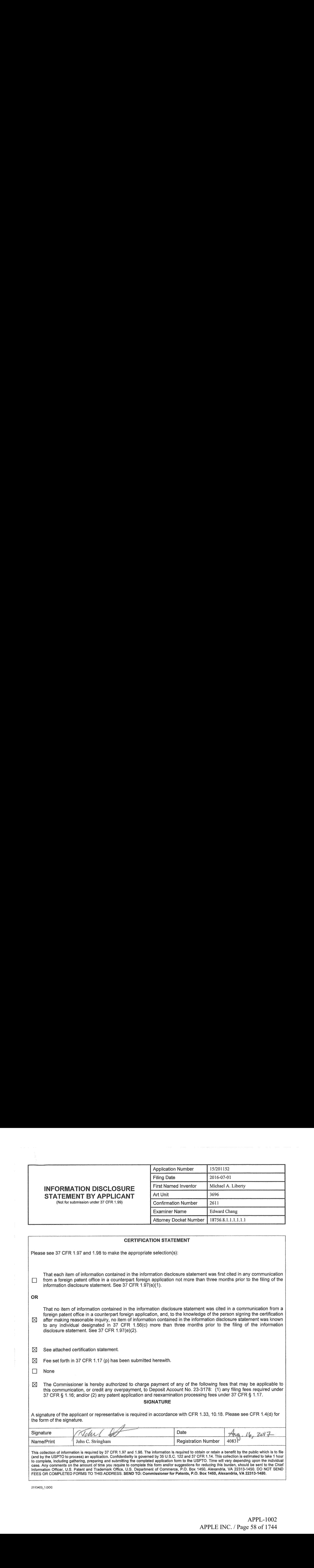

24134231.000

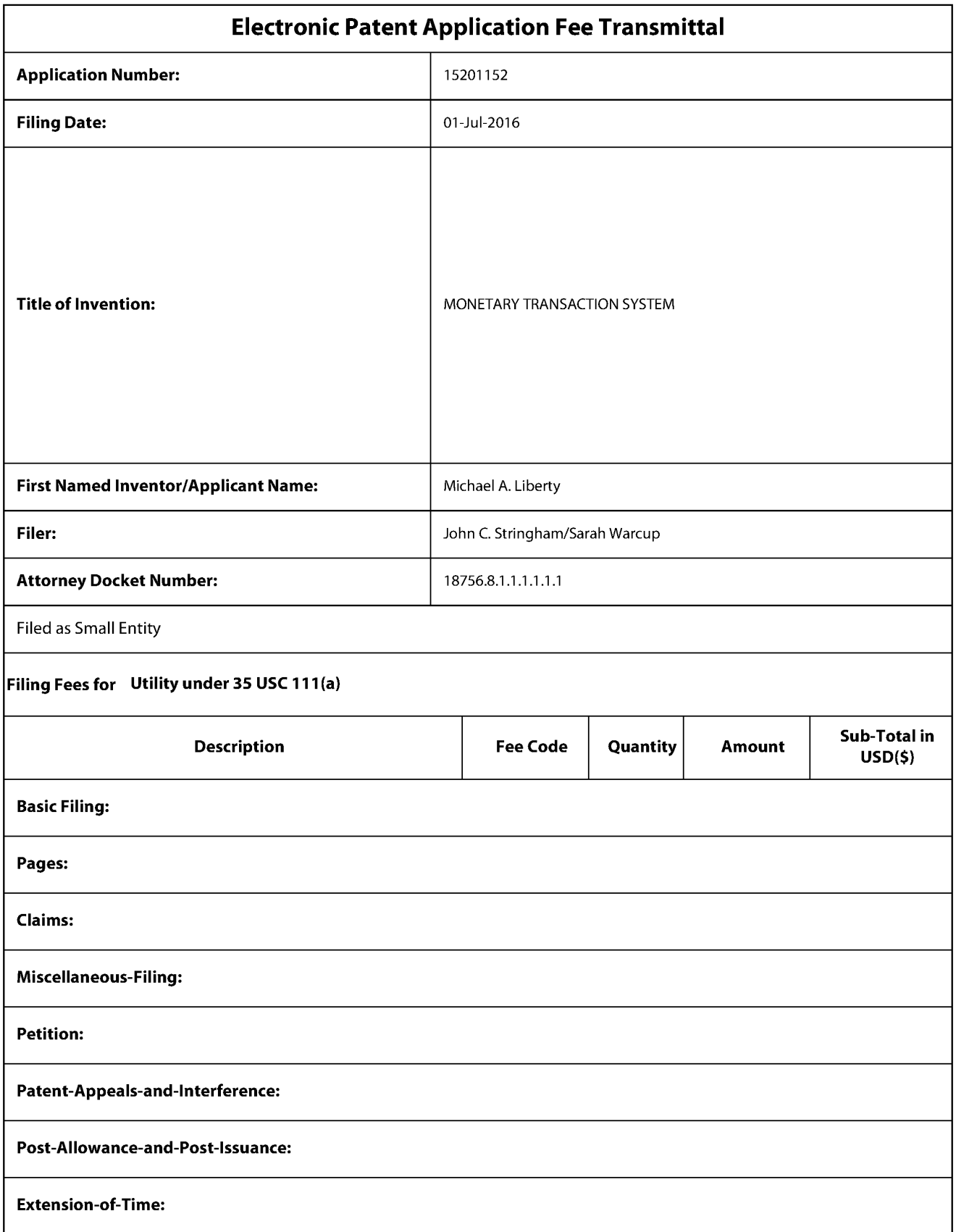

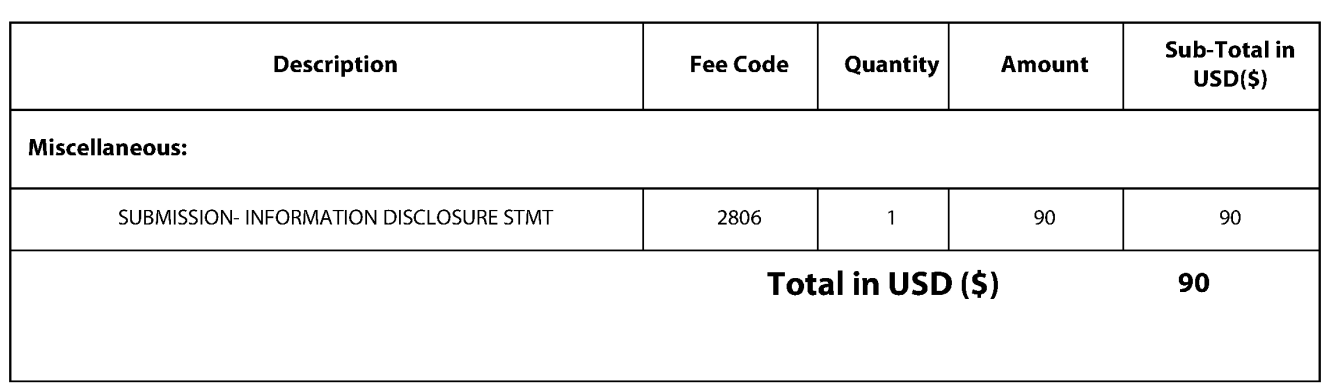

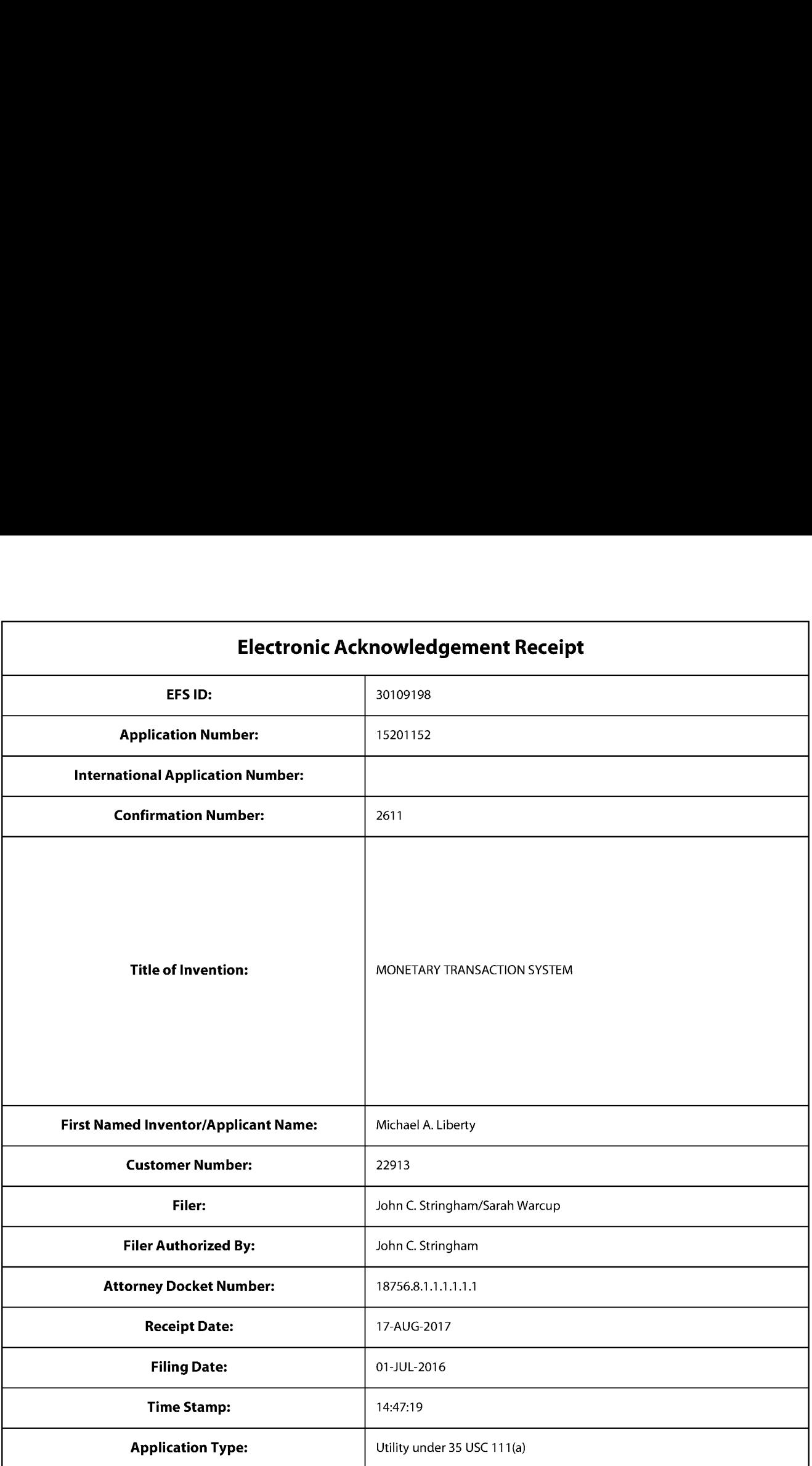

# Payment information:

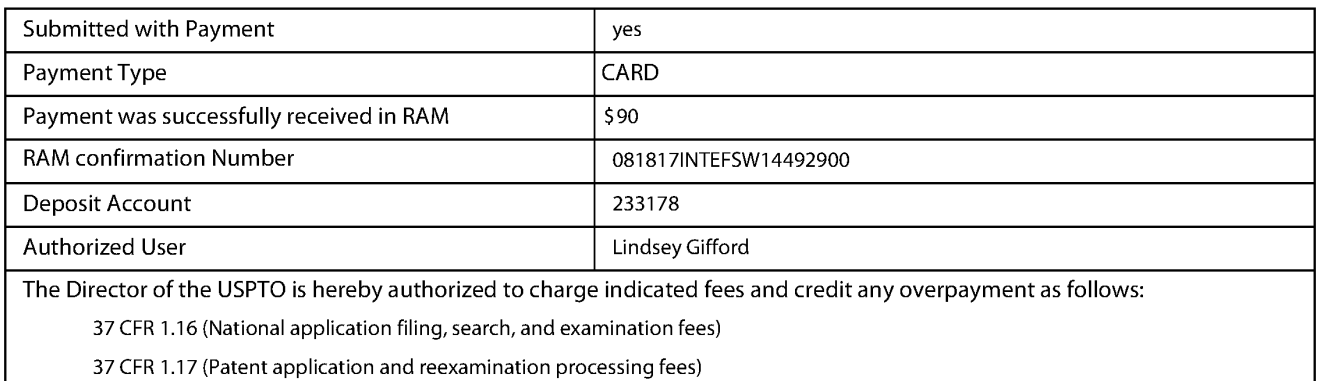

37 CFR 1.19 (Document supply fees)

37 CFR 1.20 (Post Issuance fees)

37 CFR 1.21 (Miscellaneous fees and charges)

# File Listing:

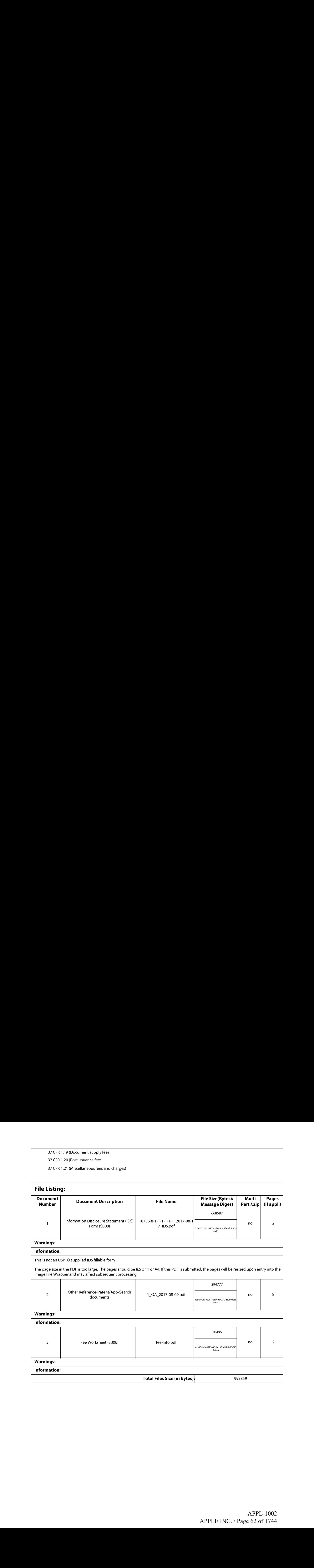

This Acknowledgement Receipt evidences receipt on the noted date by the USPTO of the indicated documents, characterized by the applicant, and including page counts, where applicable. It serves as evidence of receipt similar to a Post Card, as described in MPEP 503.

#### New Applications Under 35 U.S.C. 111

If <sup>a</sup> new applicationis being filed and the application includes the necessary componentsfora filing date (see <sup>37</sup> CFR 1.53(b)-(d) and MPEP 506), <sup>a</sup> Filing Receipt (37 CFR 1.54) will be issued in due course and the date shownon this Acknowledgement Receipt will establish the filing date of the application.

National Stage of an International Application under 35 U.S.C. 371

If a timely submission to enter the national stage of an international application is compliant with the conditions of 35 U.S.C. 371 and other applicable requirements a Form PCT/DO/EO/903 indicating acceptance of the application as a national stage submission under35 U.S.C. <sup>371</sup> will be issued in addition to the Filing Receipt, in due course. New International Application Filed with the USPTO as a Receiving Office

If <sup>a</sup> new international application is being filed and the international application includes the necessary componentsfor an international filing date (see PCT Article 11 and MPEP 1810), a Notification of the International Application Number and of the International Filing Date (Form PCT/RO/105) will be issued in due course, subject to prescriptions concerning national security, and the date shown on this Acknowledgement Receipt will establish the international filing date of the application.

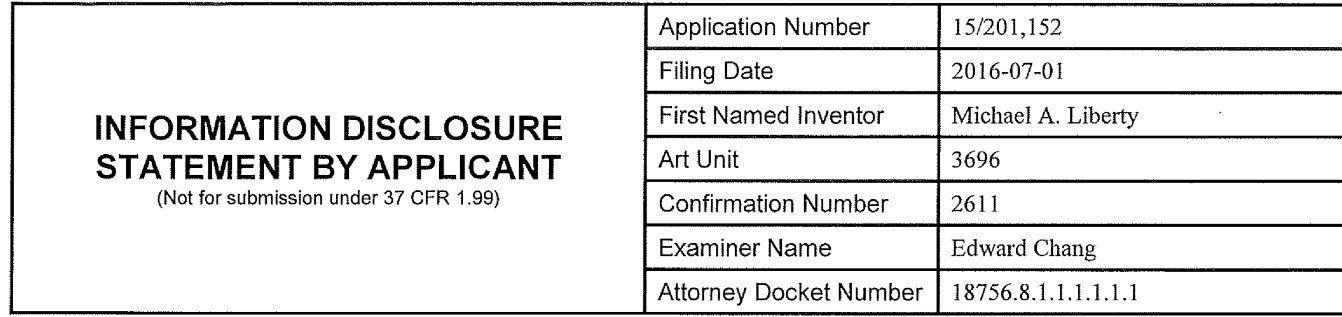

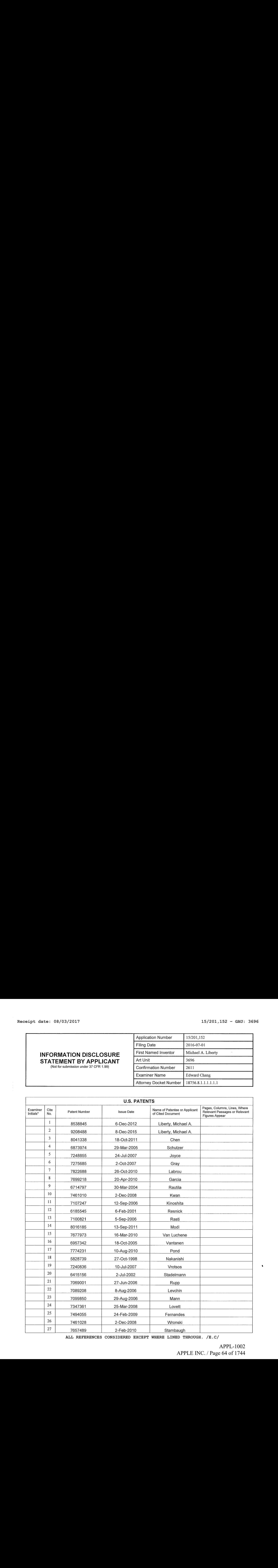

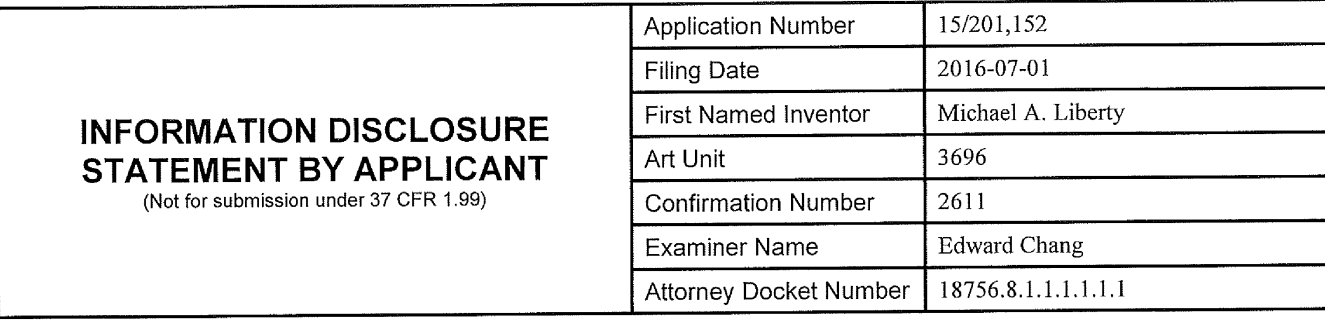

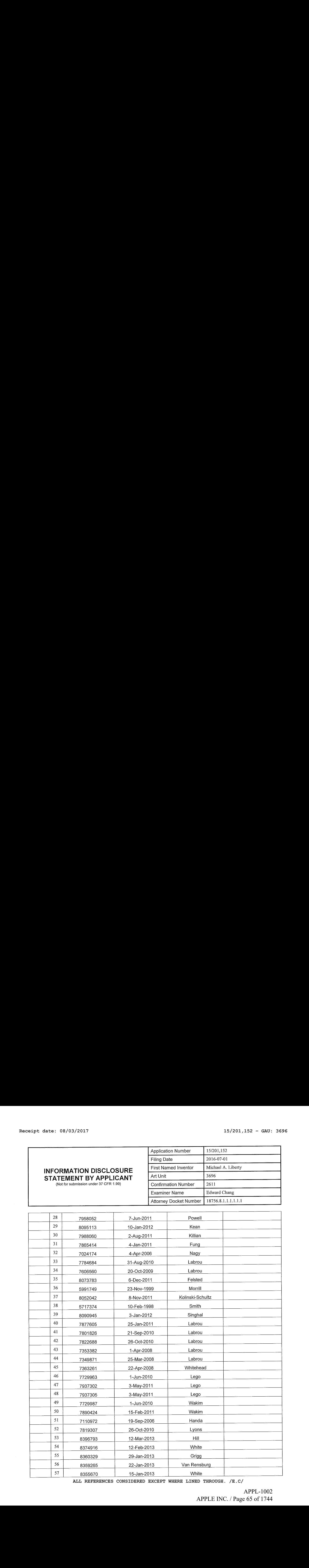

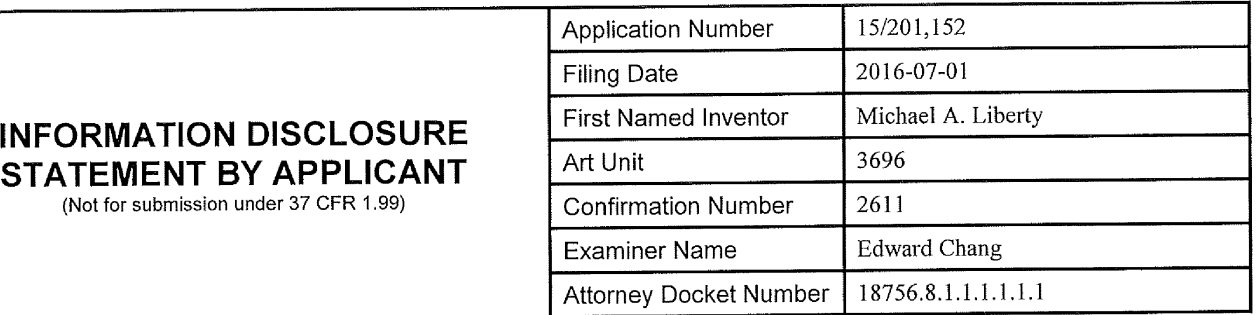

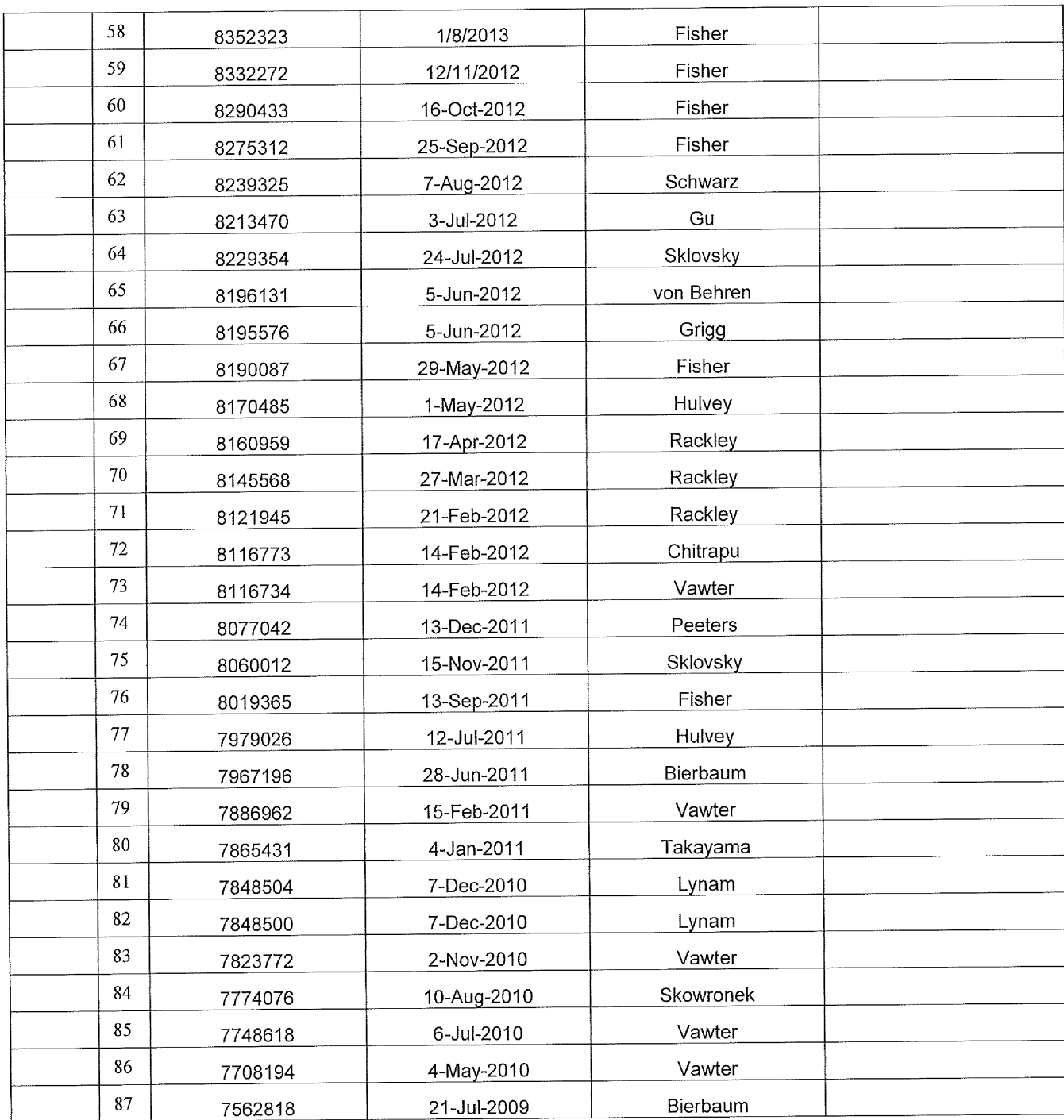

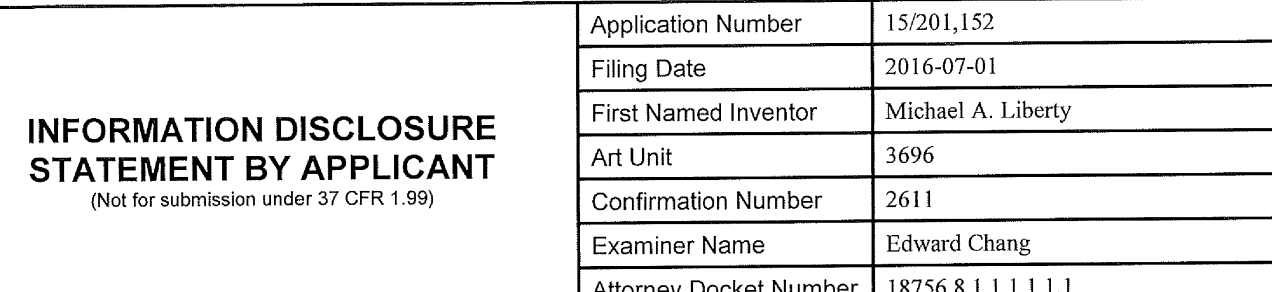

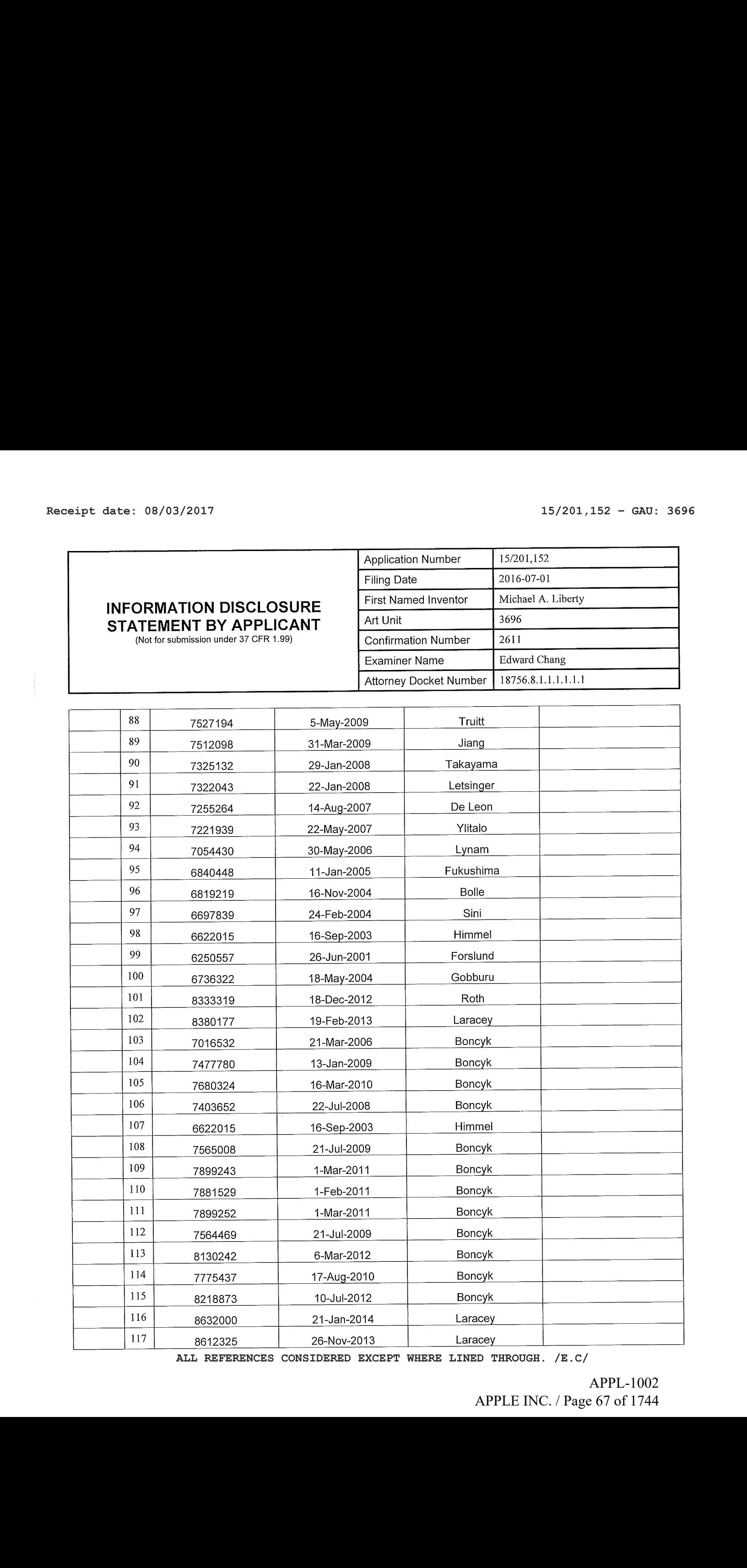

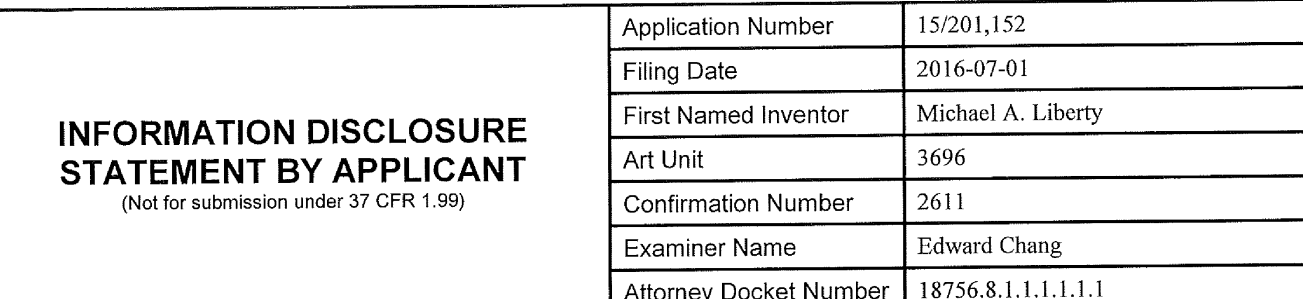

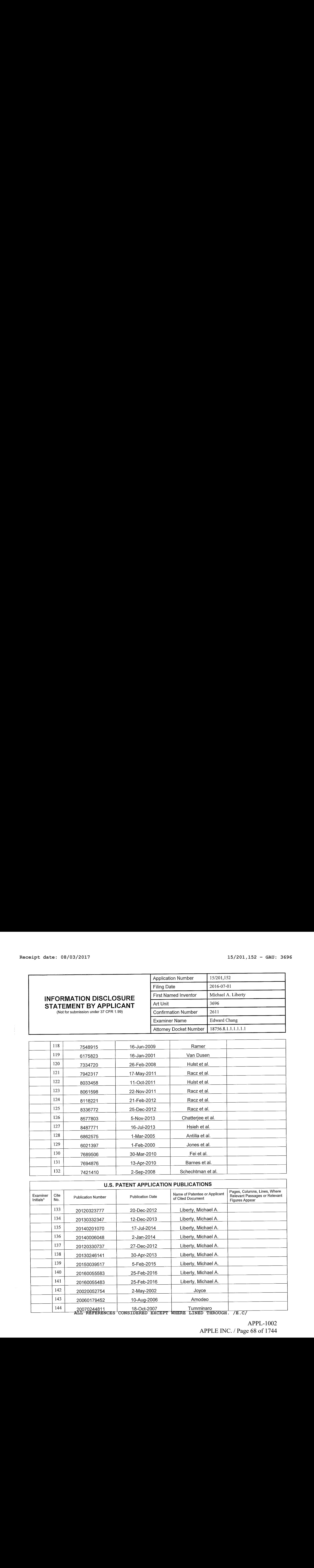

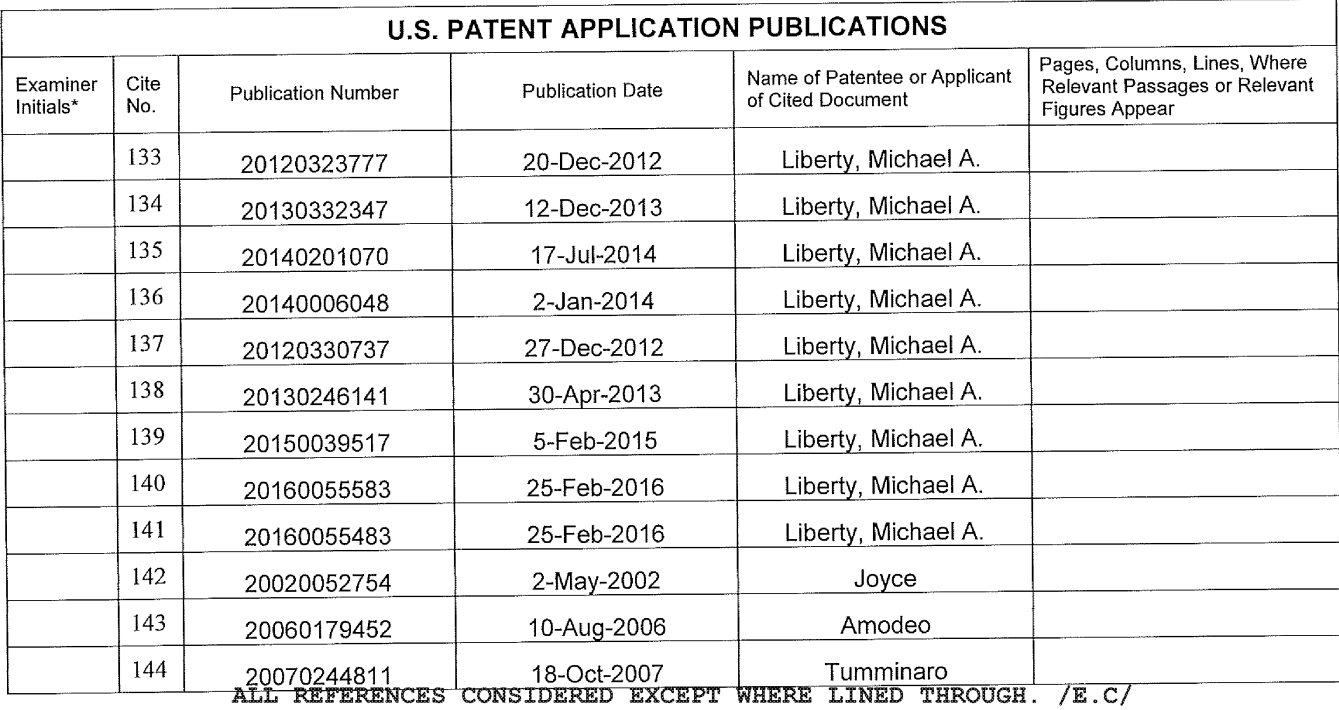

# APPL-1002 APPL-1002 APPLE INC. / Page 68 of 1744 APPLEINC./ Page <sup>68</sup> of <sup>1744</sup>

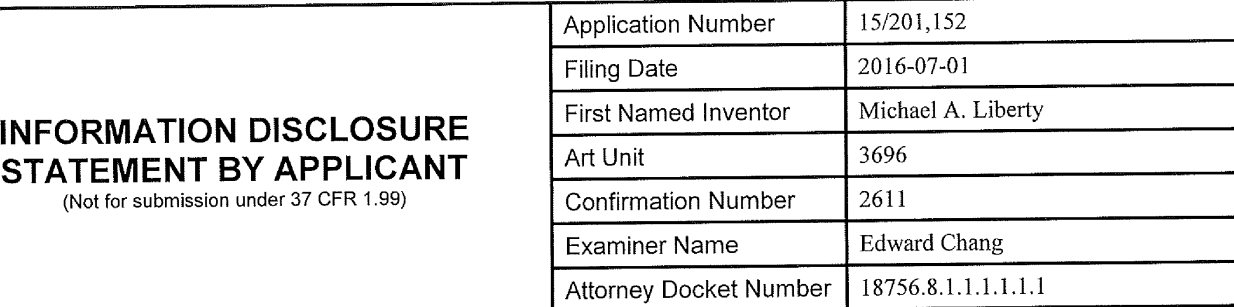

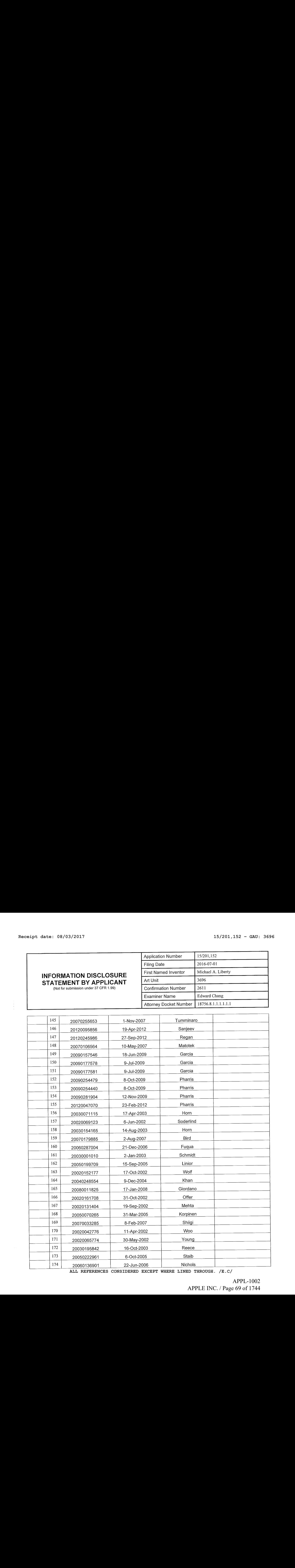

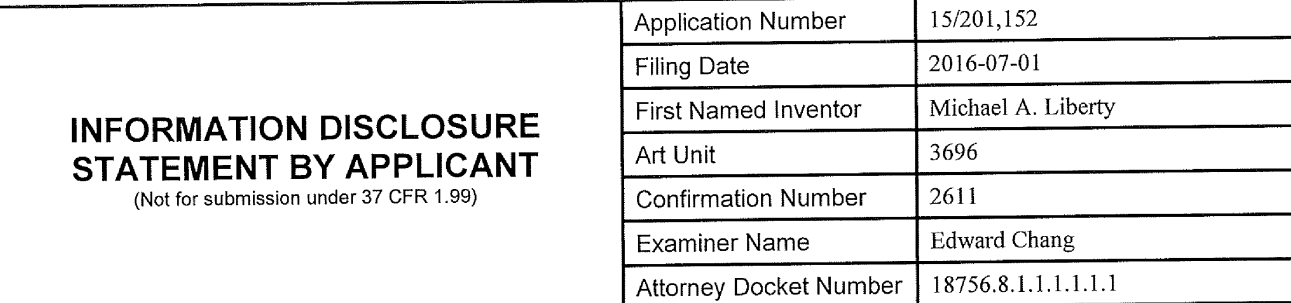

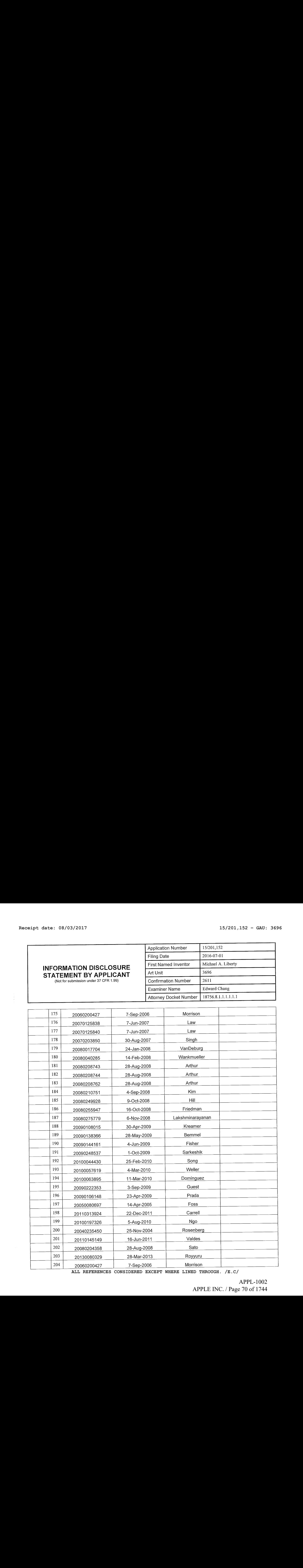

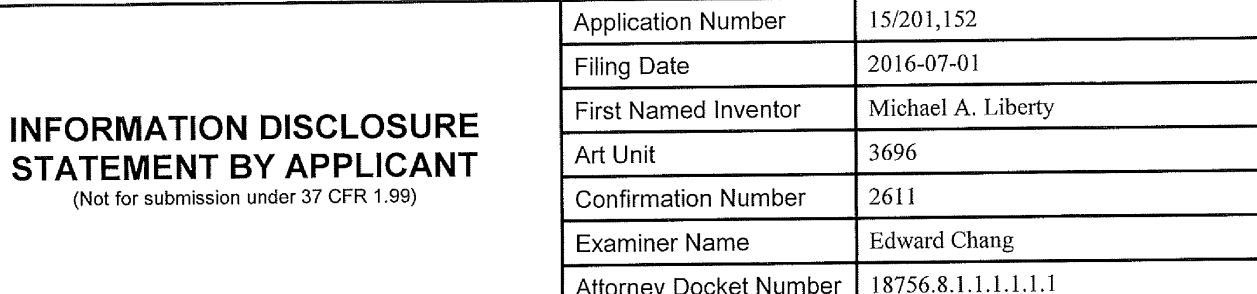

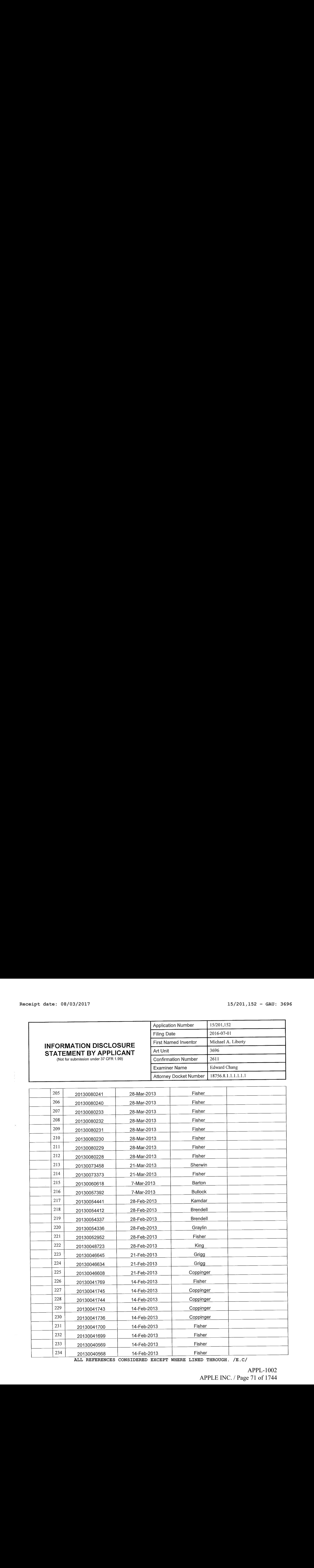

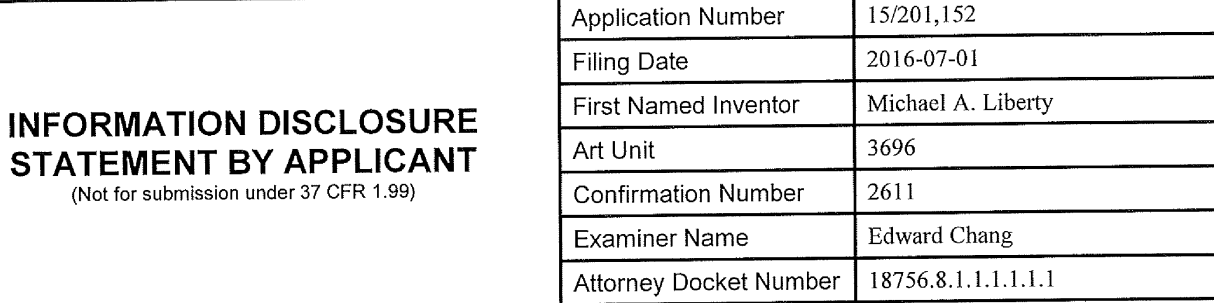

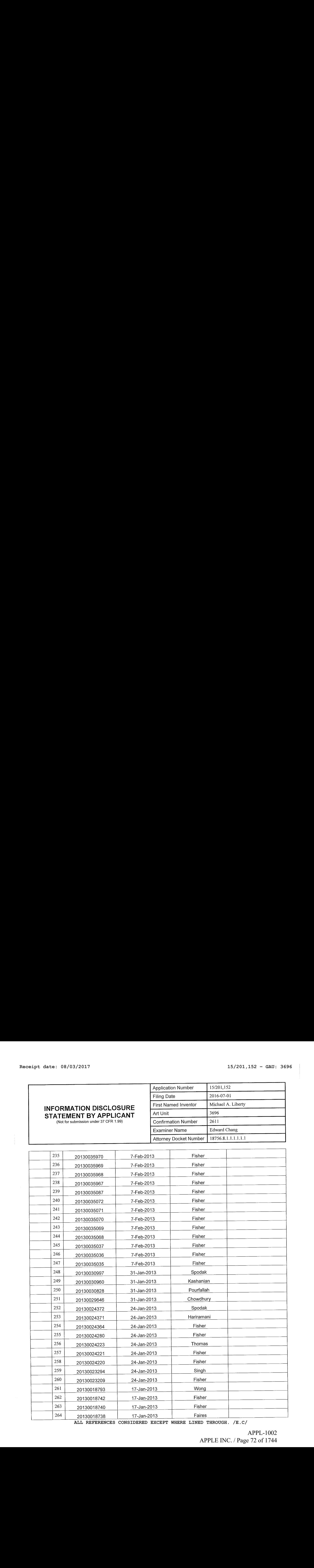
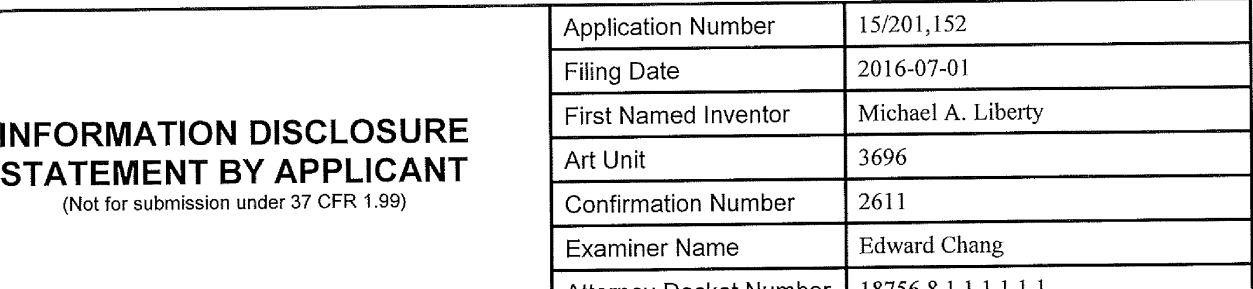

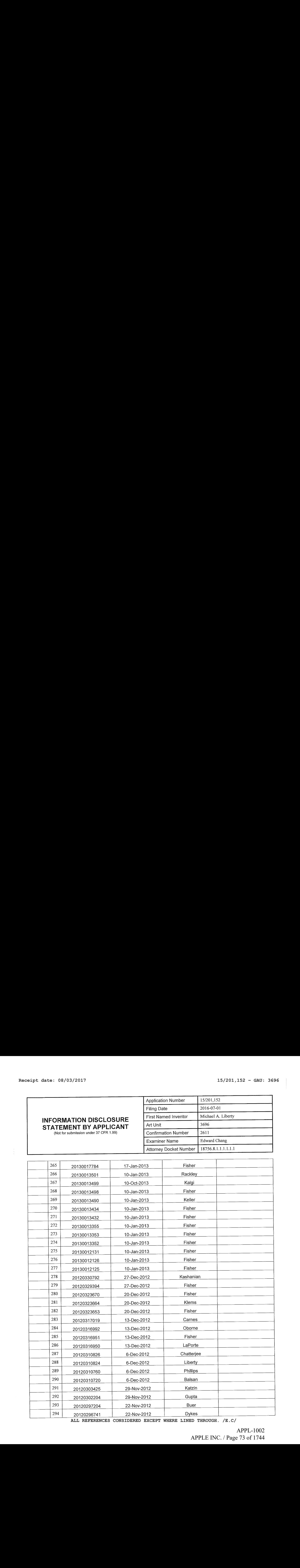

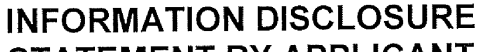

STATEMENT BY APPLICANT (Not for submission under 37 CFR 1.99)

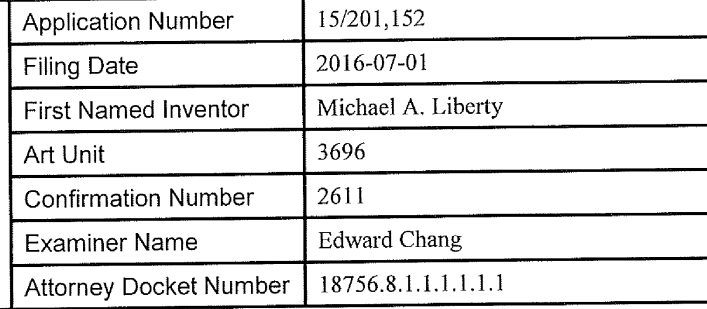

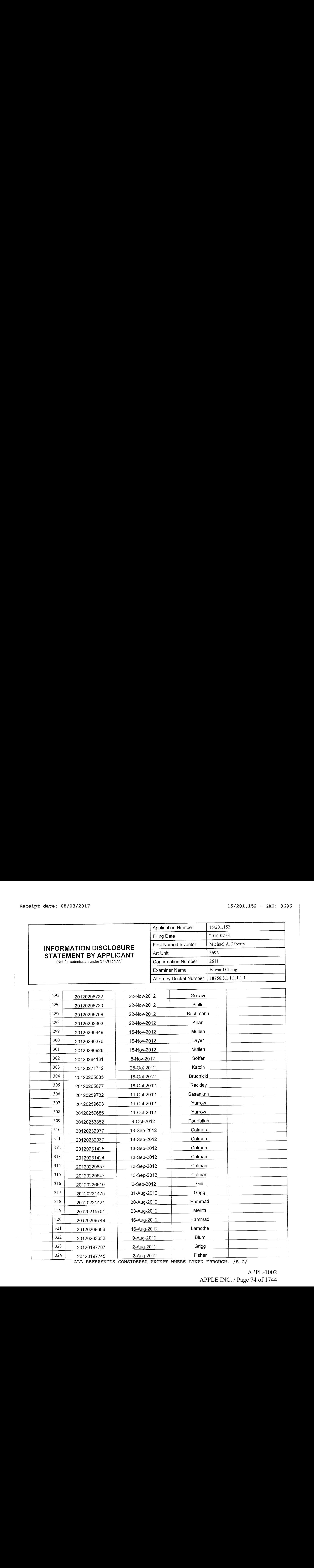

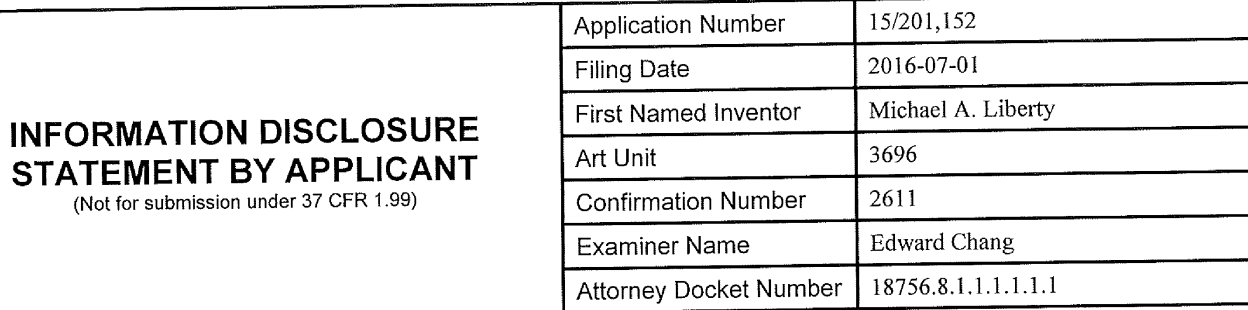

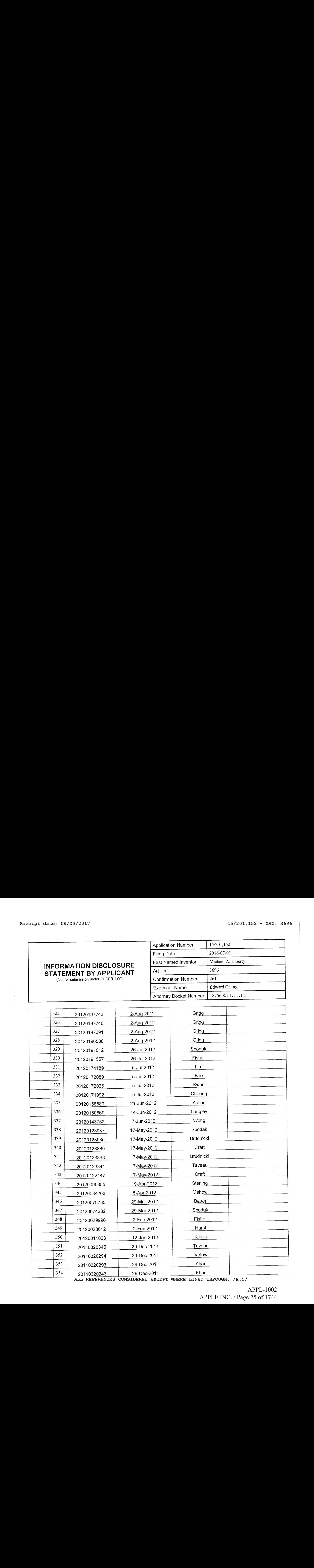

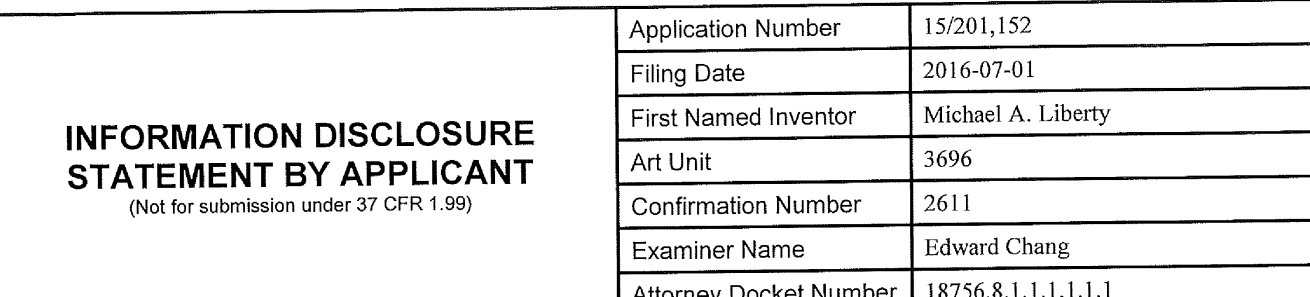

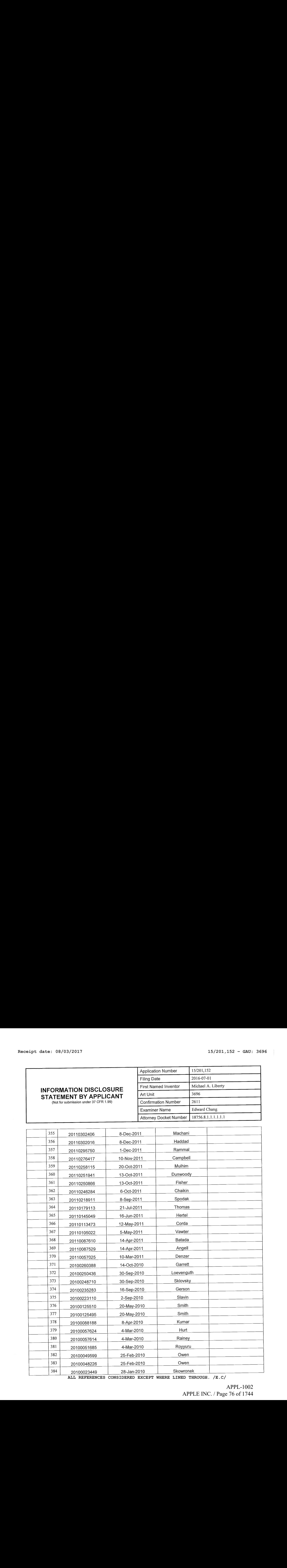

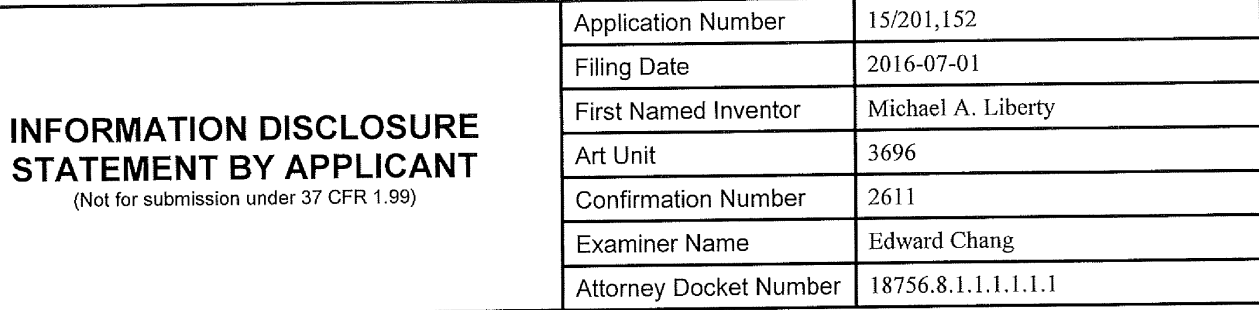

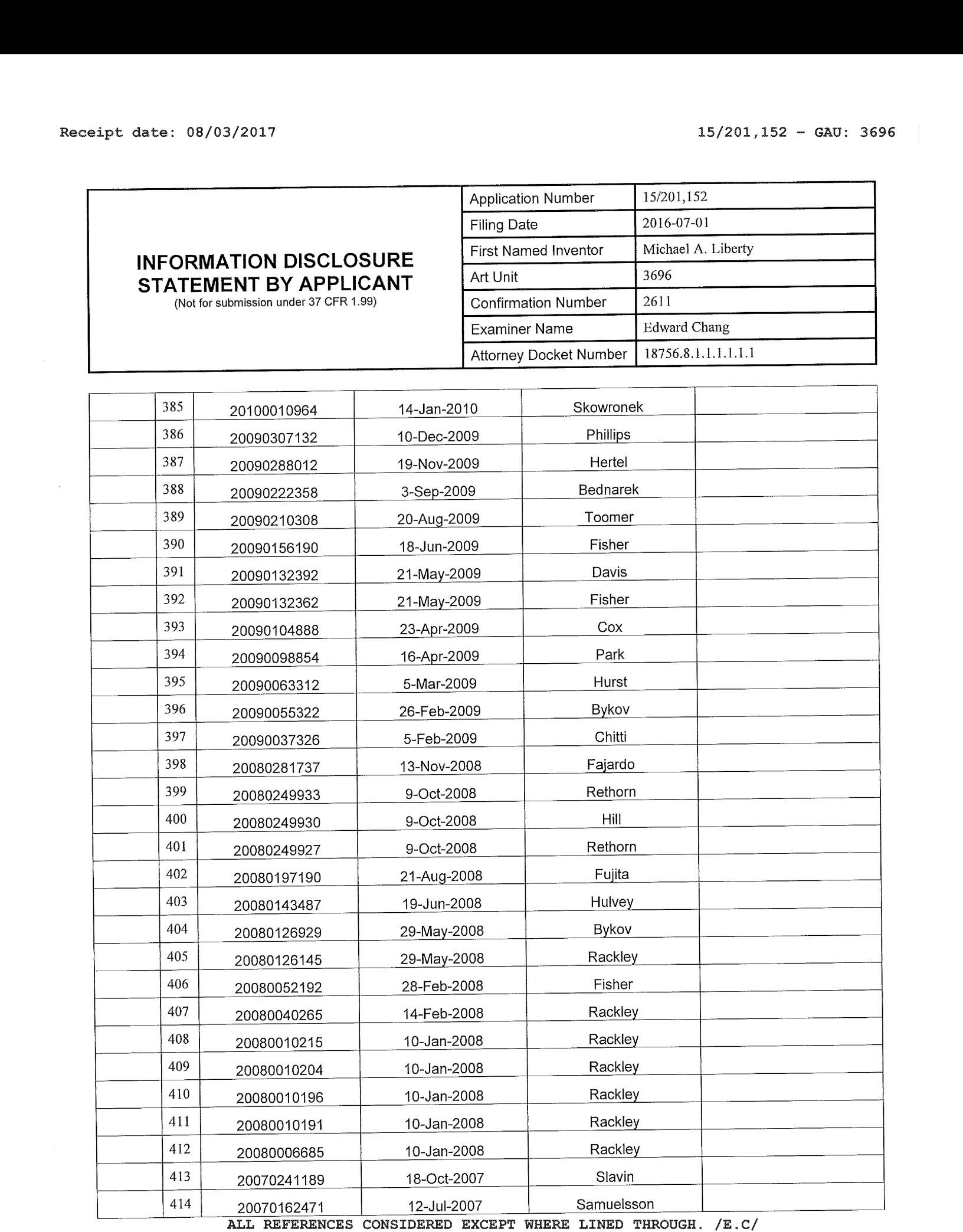

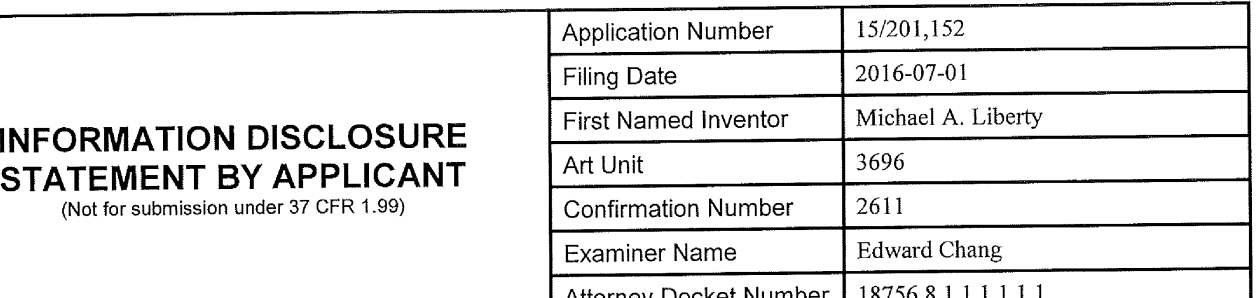

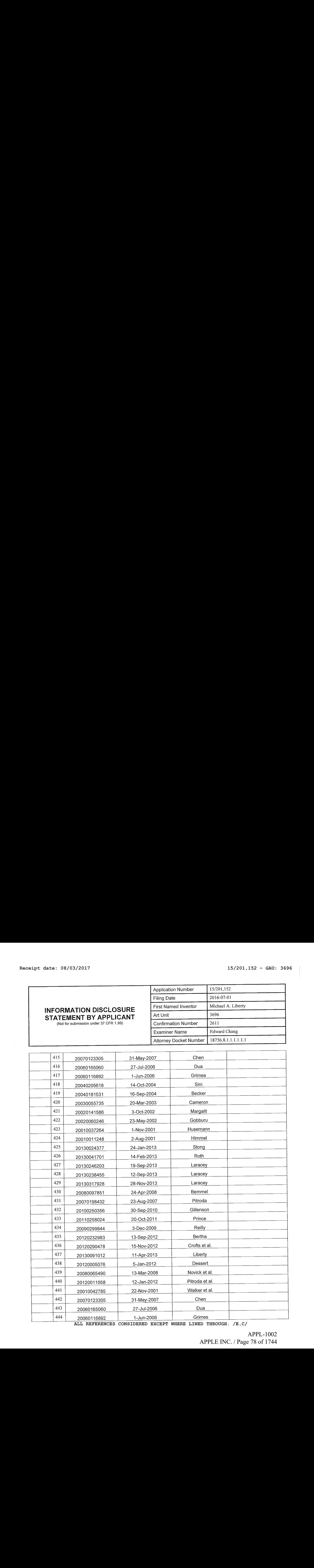

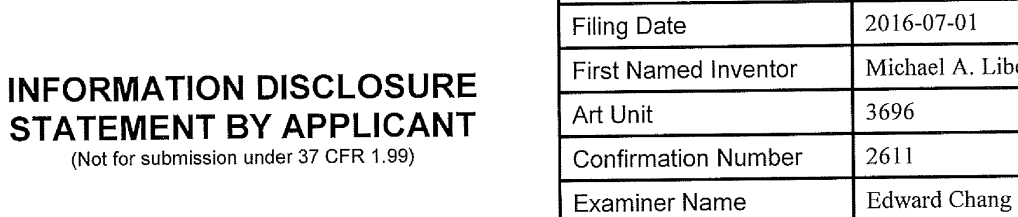

Application Number

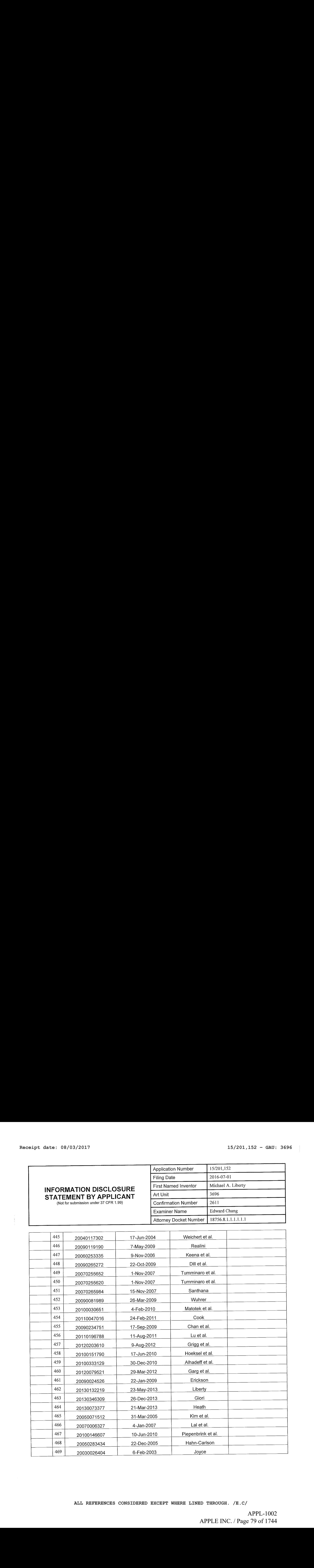

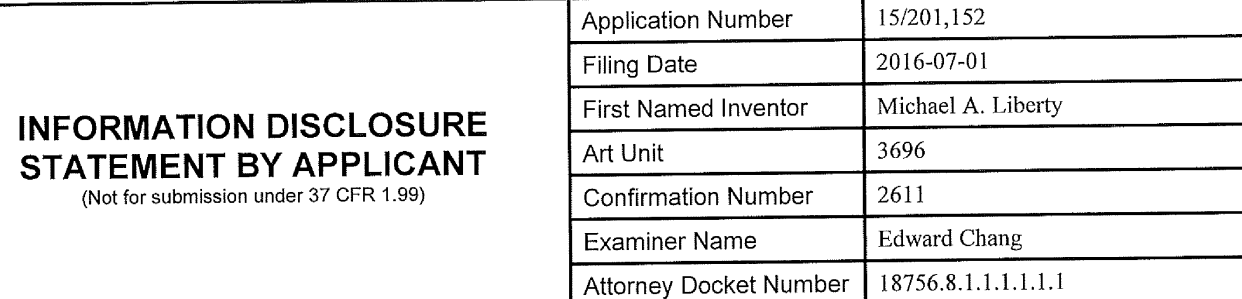

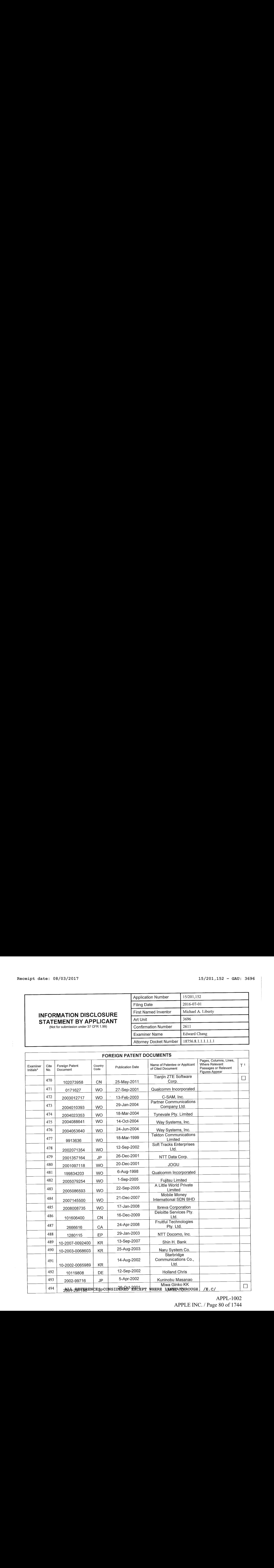

# APPL-1002 APPL-1002 APPLE INC. / Page 80 of 1744 APPLEINC./ Page <sup>80</sup> of <sup>1744</sup>

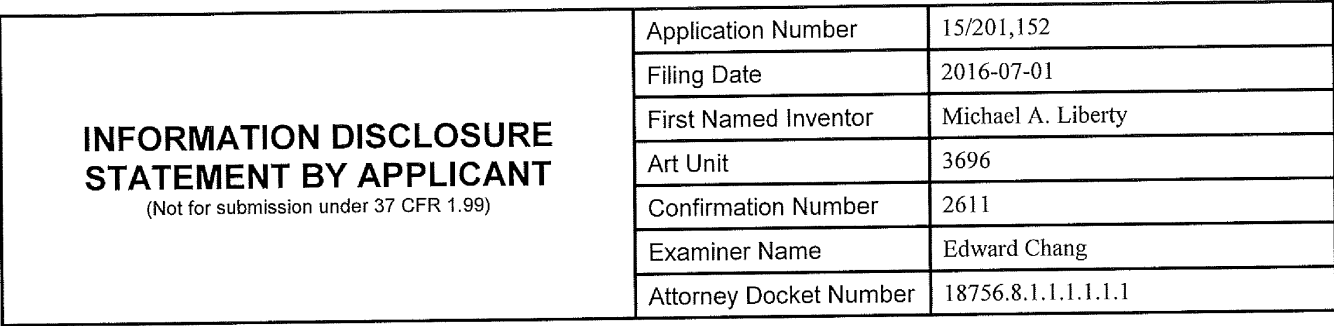

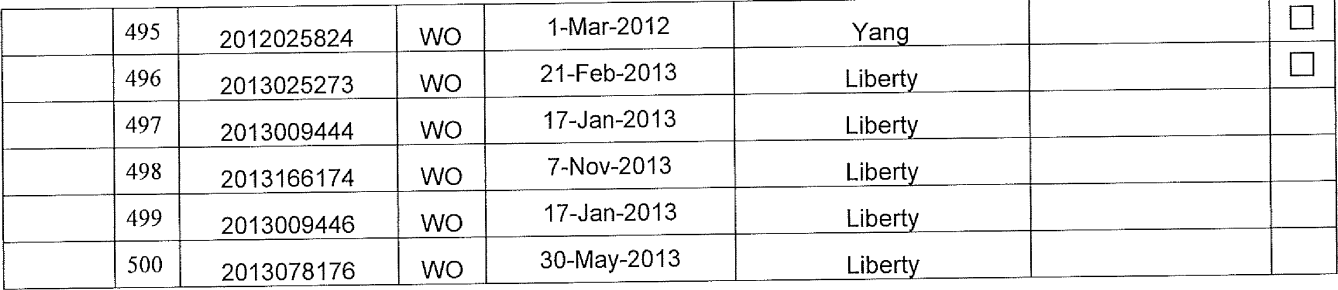

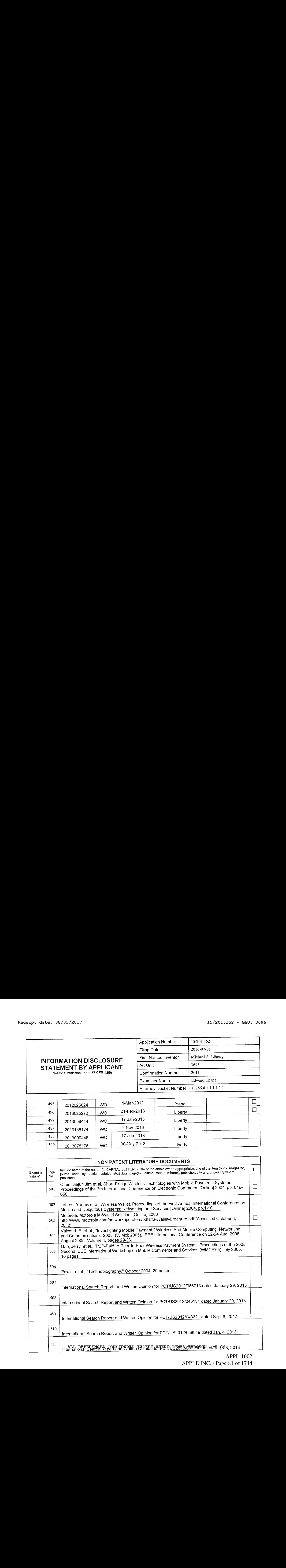

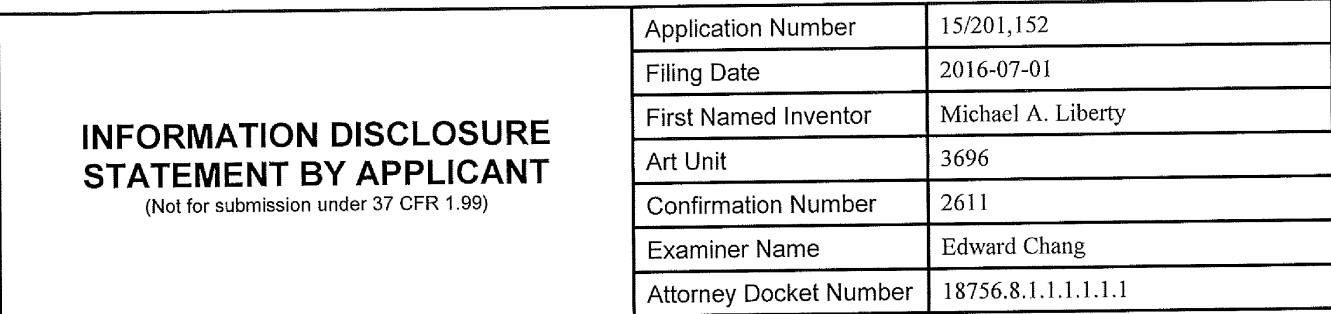

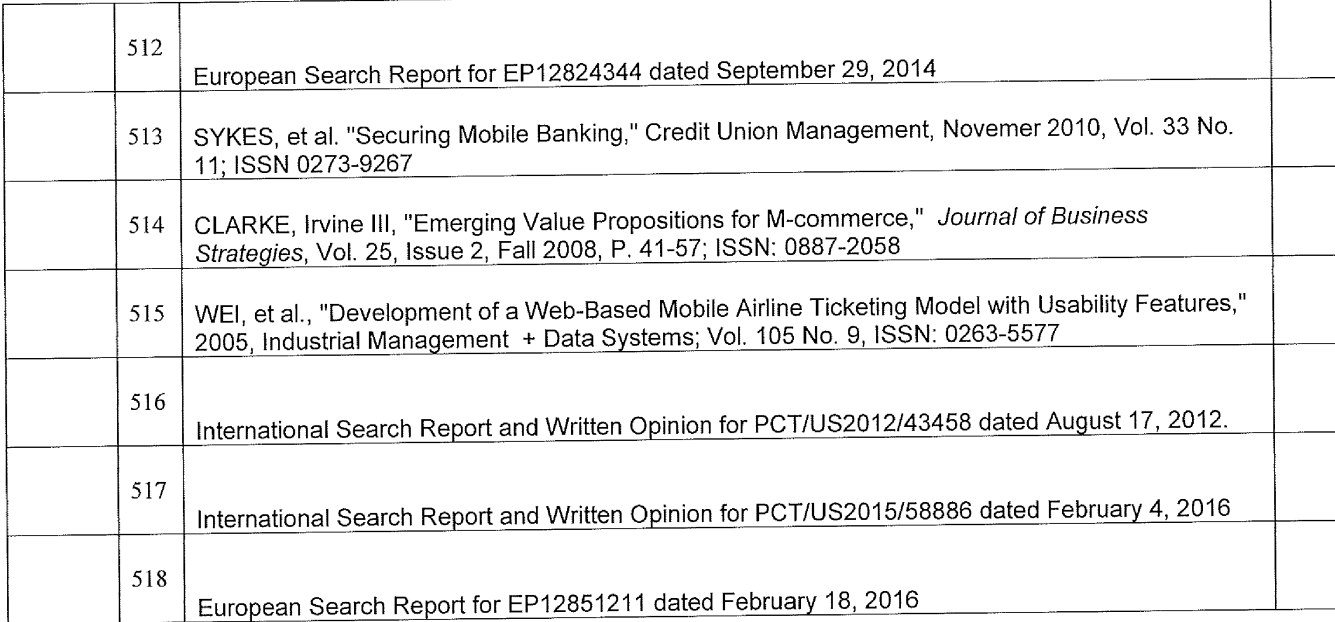

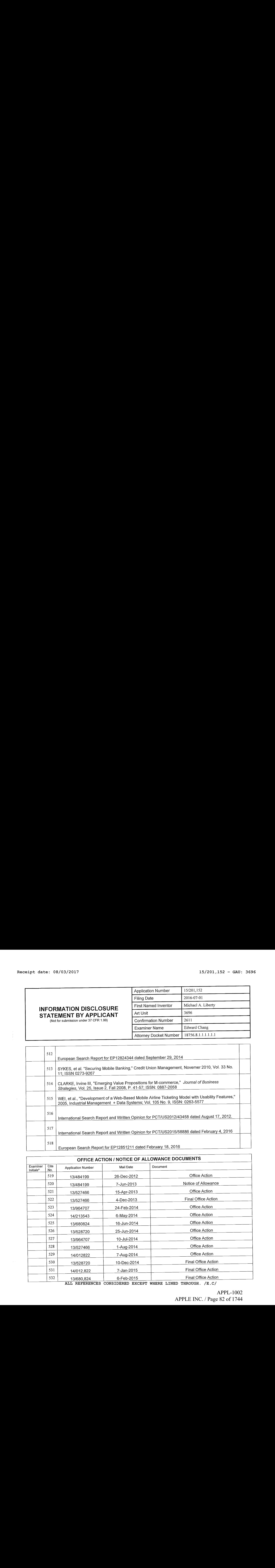

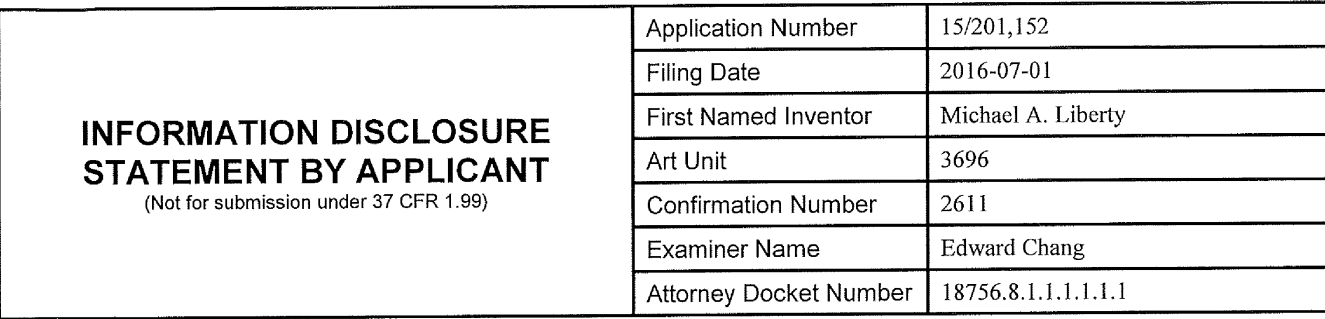

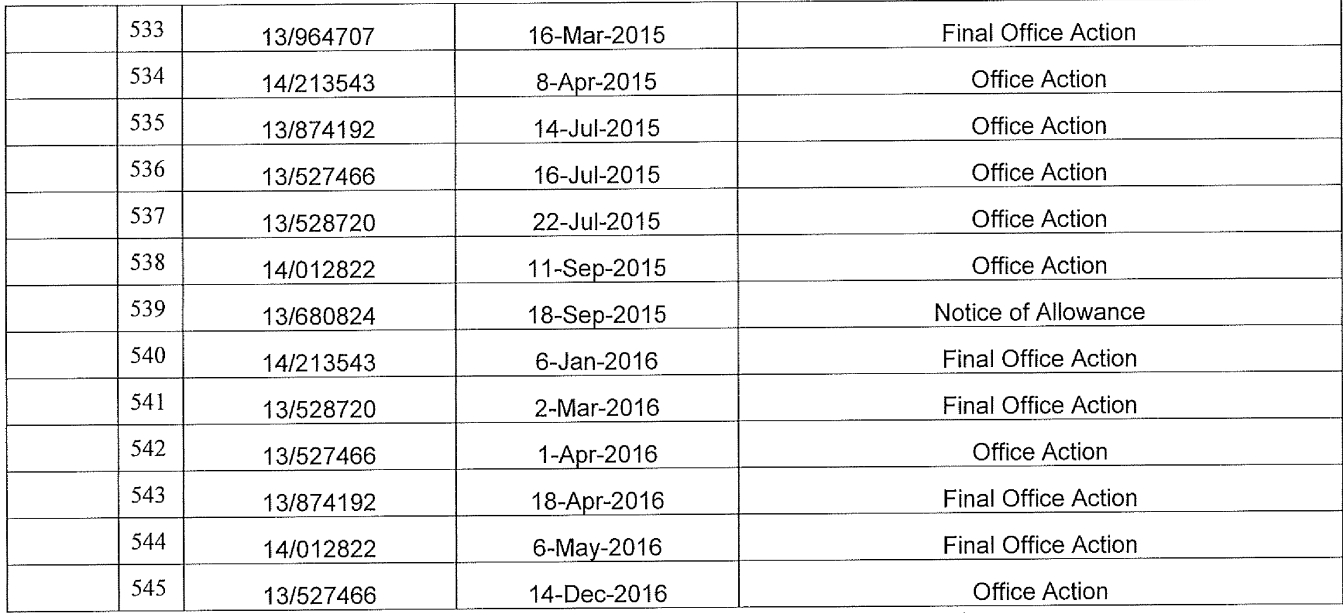

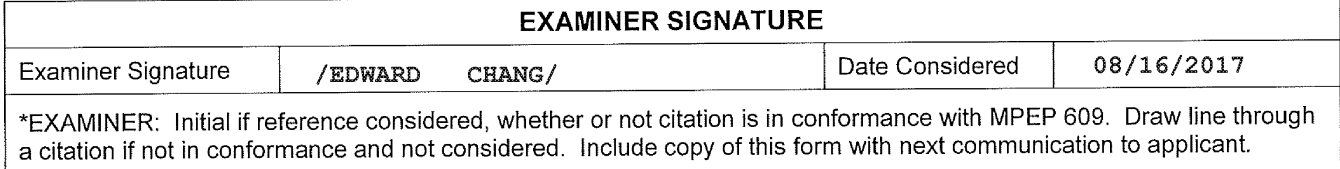

<sup>1</sup>Applicant is to place a check mark here if English language translation is attached.

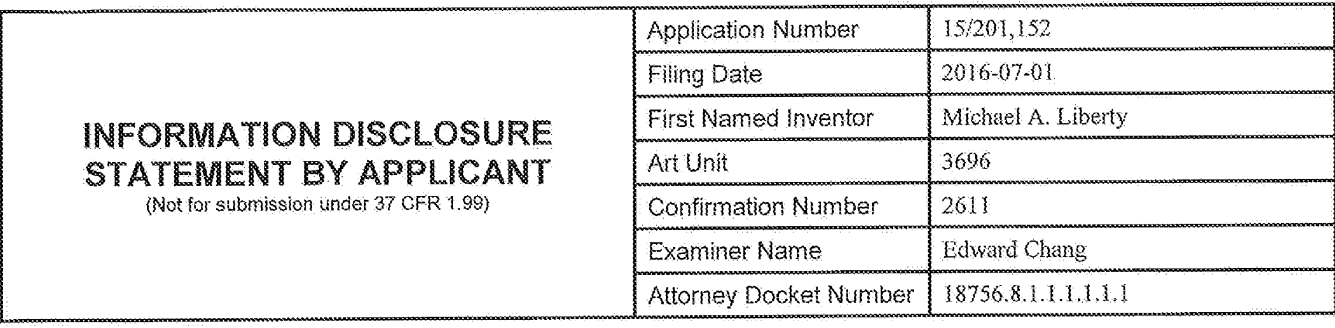

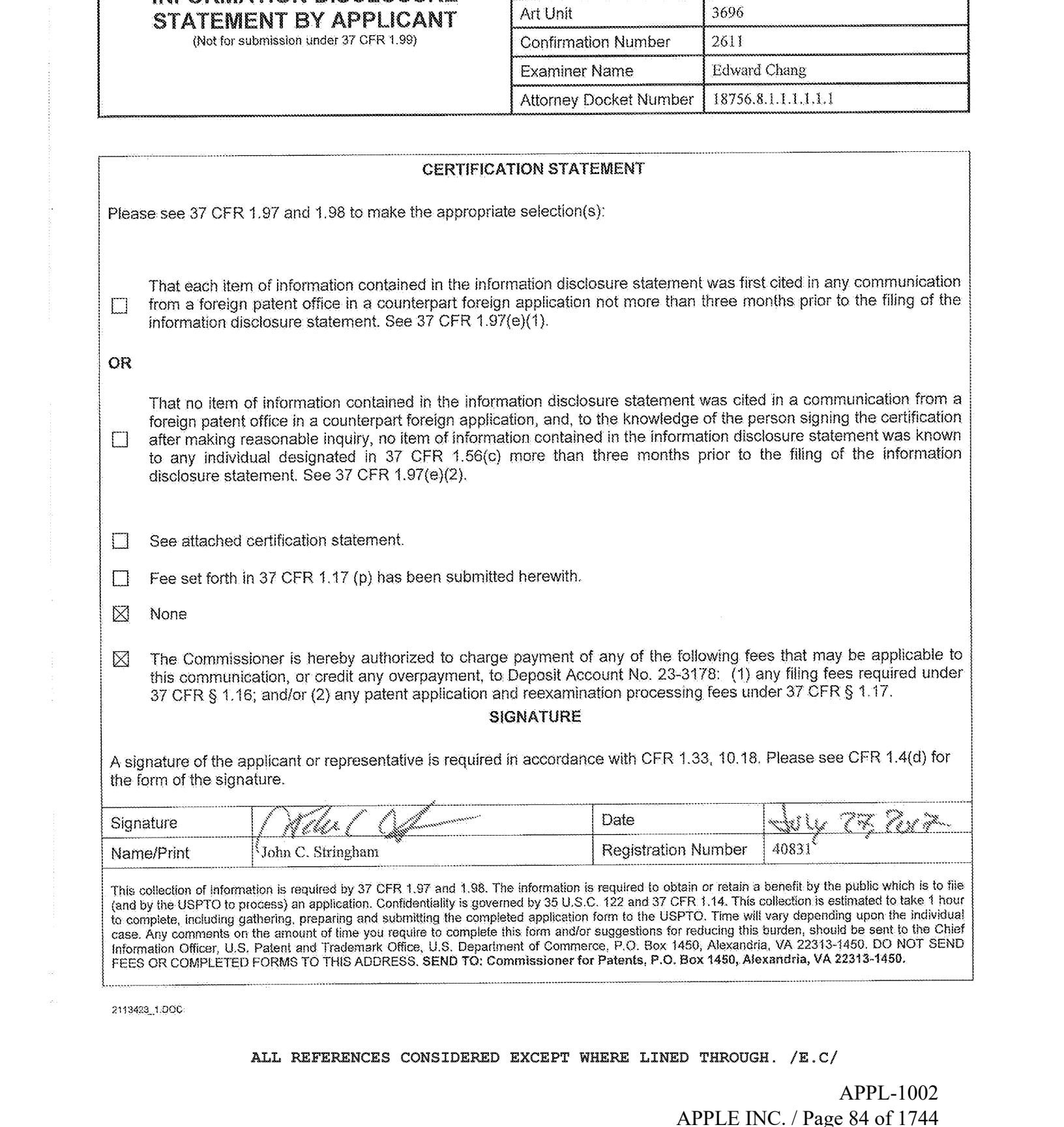

2143498,1.006

ALL REFERENCES CONSIDERED EXCEPT WHERE LINED THROUGH.  $/E.C/$ 

APPL-1002 APPL-1002 APPLE INC. / Page 84 of 1744 APPLEINC./ Page <sup>84</sup> of <sup>1744</sup>

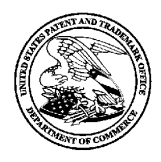

UNITED STATES PATENT AND TRADEMARK OFFICE

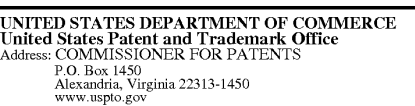

## NOTICE OF ALLOWANCEAND FEE(S) DUE

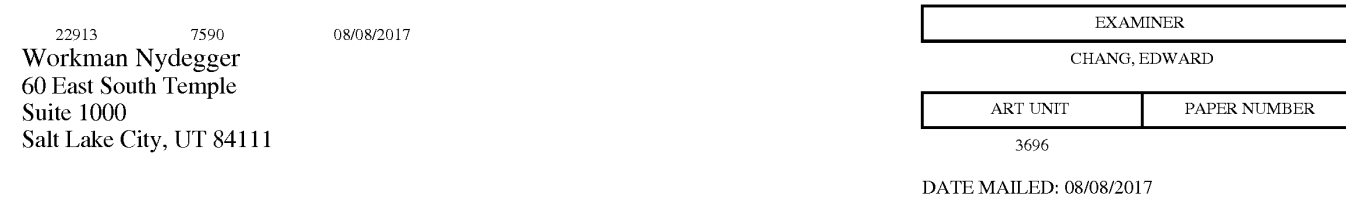

APPLICATION NO. FILING DATE FIRST NAMED INVENTOR ATTORNEYDOCKET NO. CONFIRMATION NO. 15/201,152 07/01/2016 Michael A. Liberty 18756.8.1.1.L1.1.1 2611

TITLE OF INVENTION: MONETARY TRANSACTION SYSTEM

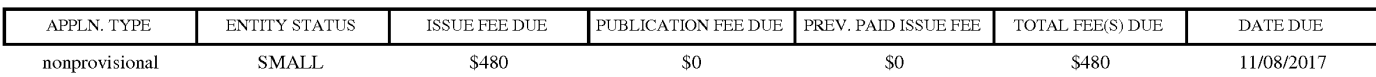

THE APPLICATION IDENTIFIED ABOVE HAS BEEN EXAMINED AND IS ALLOWED FOR ISSUANCEAS <sup>A</sup> PATENT. PROSECUTION ON THE MERITS IS CLOSED. THIS NOTICE OF ALLOWANCE IS NOT A GRANT OF PATENT RIGHTS. THIS APPLICATION IS SUBJECT TO WITHDRAWAL FROM ISSUE AT THE INITIATIVE OF THE OFFICE OR UPON PETITION BY THE APPLICANT. SEE 37 CER 1.313 AND MPEP 1308.

**APPEND. THE CALL ON ALL ON ACCURACY AND FERDINT STATUS ISSUE.**<br>
APPEND TO THE CALL ON ACCURACY AND FERDINAL SURFACE CONTINUES ISSUE.<br>
APPEND TO THE CALL ON A REAL ON A REAL ON A REAL ON A REAL ON A REAL ON A REAL ON A RE THE ISSUE FEE AND PUBLICATION FEE (IF REQUIRED) MUST BE PAID WITHIN THREE MONTHS FROM THE MAILING DATE OF THIS NOTICE OR THIS APPLICATION SHALL BE REGARDED AS ABANDONED. THIS STATUTORY PERIOD CANNOT BE EXTENDED. SEE 35 U.S.C. 151. THE ISSUE FEE DUE INDICATED ABOVE DOES NOT REFLECT A CREDIT FOR ANY PREVIOUSLY PAID ISSUE FEE IN THIS APPLICATION. IF AN ISSUE FEE HAS PREVIOUSLY BEEN PAID IN THIS APPLICATION (AS SHOWN ABOVE), THE RETURN OF PART B OF THIS FORM WILL BE CONSIDERED <sup>A</sup> REQUEST TO REAPPLY THE PREVIOUSLY PAID ISSUE FEE TOWARD THEISSUE FEE NOW DUE.

#### HOW TO REPLY TO THIS NOTICE:

I. Review the ENTITY STATUS shown above. If the ENTITY STATUS is shown as SMALL or MICRO, verify whether entitlement to that entity status still applies.

If the ENTITY STATUS is the same as shown above, pay the TOTAL FEE(S) DUE shown above.

If the ENTITY STATUS is changed from that shown above, on PART B - FEE(S) TRANSMITTAL, complete section number 5 titled "Change in Entity Status (fromstatus indicated above)".

For purposes of this notice, small entity fees are 1/2 the amount of undiscounted fees, and micro entity fees are 1/2 the amount of small entity fees.

I. PART <sup>B</sup> - FEE(S) TRANSMITTAL,or its equivalent, must be completed and returned to the United States Patent and Trademark Office (USPTO) with your ISSUE FEE and PUBLICATION FEE (if required). If you are charging the fee(s) to your deposit account, section "4b" of Part B - Fee(s) Transmittal should be completed and an extra copy of the form should be submitted. If an equivalent of Part B is filed, a request to reapply <sup>a</sup> previously paid issue fee must be clearly made, and delays in processing may occur due to the difficulty in recognizing the paperas an equivalent of Part B.

I. All communications regarding this application must give the application number. Please direct all communications prior to issuance to Mail Stop ISSUE FEE unless advised to the contrary.

IMPORTANT REMINDER:Utility patents issuing on applications filed on or after Dec. 12, 1980 may require payment of maintenance fees. It is patentee's responsibility to ensure timely payment of maintenance fees when due.

Page <sup>1</sup> of 3

#### PART B - FEE(S) TRANSMITTAL

#### Complete and send this form, together with applicable fee(s), to: Mail Mail Stop ISSUE FEE Commissioner for Patents P.O. Box 1450 Alexandria, Virginia 22313-1450 or Fax (571)-273-2885

INSTRUCTIONS: This form should be used for transmitting the ISSUE FEE and PUBLICATION FEE (if required). Blocks 1 through 5 should be completed where appropriate. All further correspondence including the Patent, advance or

Note: A certificate of mailing can only be used for domestic mailings of the<br>Fee(s) Transmittal. This certificate cannot be used for any other accompanying<br>papers. Each address papers. Each address papers are as assignment

#### Certificate of Mailing or Transmission

z2913 7590 08/08/2017 08/08/2017 I hereby certify that this Fee(s) Transmittal is being deposited with the United<br>Workman Nydegger States Postal Service with sufficient postage for first class mail in an envelope 60 East South Temple<br>transmitted to the Mail Stop ISSUE FEE address above, or being facsimile<br>transmitted to the USPTO (571) 273-2885, on the date indicated below.

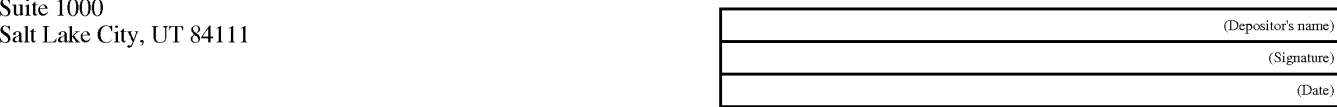

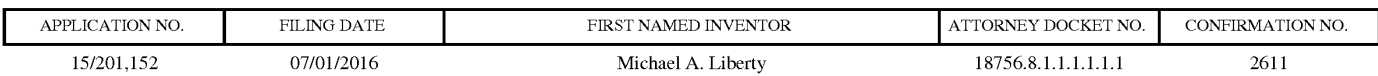

TITLE OF INVENTION: MONETARY TRANSACTION SYSTEM

Salt Lake City, UT 84111

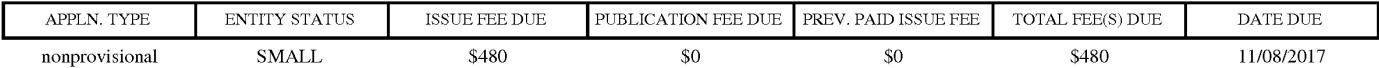

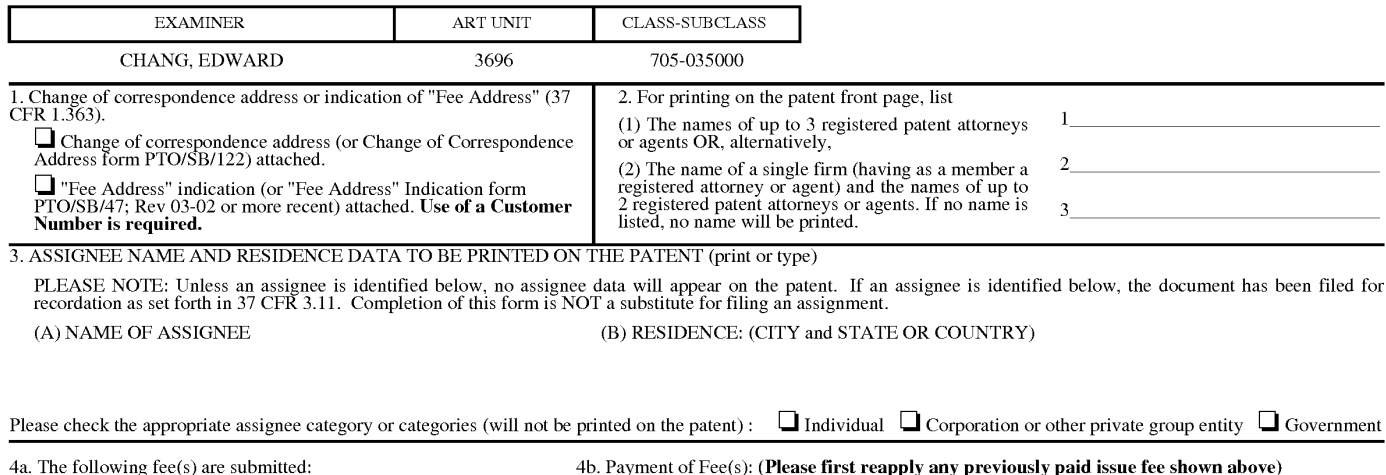

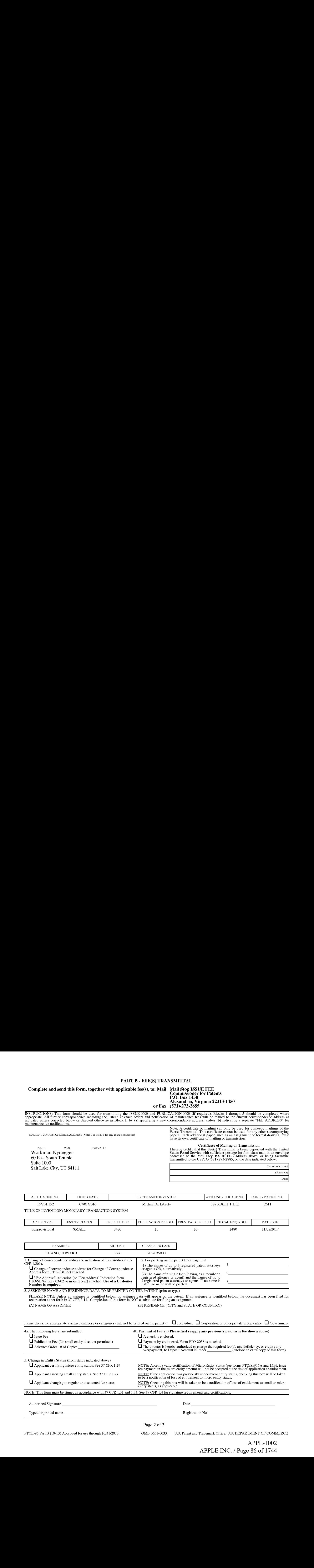

PTOL-85 Part B (10-13) Approved for use through 10/31/2013. OMB 0651-0033 U.S. Patent and Trademark Office; U.S. DEPARTMENT OF COMMERCE

APPL-1002 APPL-1002

APPLE INC. / Page 86 of 1744 APPLEINC./ Page <sup>86</sup> of <sup>1744</sup>

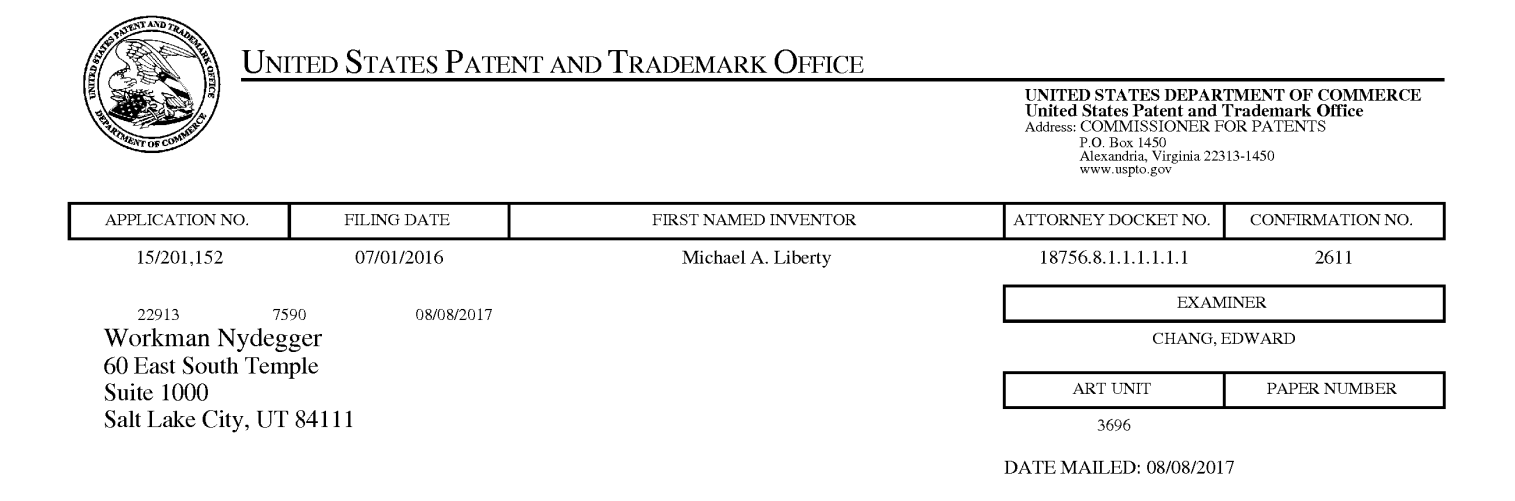

# Determination of Patent Term Adjustment under 35 U.S.C. 154 (b)

(Applications filed on or after May 29, 2000)

The Office has discontinued providing a Patent Term Adjustment (PTA) calculation with the Notice of Allowance.

Section  $1(h)(2)$  of the AIA Technical Corrections Act amended 35 U.S.C. 154(b)(3)(B)(i) to eliminate the requirement that the Office provide a patent term adjustment determination with the notice of allowance. See Revisions to Patent Term Adjustment, 78 Fed. Reg. 19416, 19417 (Apr. 1, 2013). Therefore, the Office is no longer providing an initial patent term adjustment determination with the notice of allowance. The Office will continue to provide a patent term adjustment determination with the Issue Notification Letter that is mailed to applicant approximately three weeks prior to the issue date of the patent, and will include the patent term adjustment on the patent. Any request for reconsideration of the patent term adjustment determination (or reinstatement of patent term adjustment) should follow the process outlined in 37 CFR 1.705.

Any questions regarding the Patent Term Extension or Adjustment determination should be directed to the Office of Patent Legal Administration at (571)-272-7702. Questions relating to issue and publication fee payments should be directed to the Customer Service Center of the Office of Patent Publication at 1-(888)-786-0101 or (571)-272-4200.

#### OMB Clearance and PRA Burden Statement for PTOL-85 Part <sup>B</sup>

The Paperwork Reduction Act (PRA) of 1995 requires Federal agencies to obtain Office of Management and Budget approval before requesting most types of information from the public. When OMB approves an agency request to collect information from the public, OMB (i) provides a valid OMB Control Number and expiration date for the agency to display on the instrument that will be used to collect the information and (ii) requires the agency to inform the public about the OMB Control Number's legal significance in accordance with 5 CFR 1320.5(b).

The information collected by PTOL-85 Part B is required by 37 CFR 1.311. The information is required to obtain or retain a benefit by the public which is to file (and by the USPTO to process) an application. Confidentiality is governed by 35 U.S.C. 122 and 37 CFR 1.14. This collection is estimated to take 12 minutes to complete, including gathering, preparing, and submitting the completed application form to the USPTO. Time will vary depending upon the individual case. Any comments on the amount of time you require to complete this form and/or suggestions for reducing this burden, should be sent to the Chief Information Officer, U.S. Patent and Trademark Office, U.S. Department of Commerce, P.O. Box 1450, Alexandria, Virginia 22313-1450. DO NOT SEND FEES OR COMPLETED FORMS 'TO THIS ADDRESS. SEND 10: Commissioner for Patents, P.O. Box 1450, Alexandria, Virginia 22313-1450. Under the Paperwork Reduction Act of 1995, no persons are required to respond to a collection of information unless it displays a valid OMB control number.

#### Privacy Act Statement

The Privacy Act of 1974 (P.L. 93-579) requires that you be given certain information in connection with your submission of the attached form related to a patent application or patent. Accordingly, pursuant to the requirements of the Act, please be advised that: (1) the general authority for the collection of this information is 35 U.S.C. 2(b)(2); (2) furnishing of the information solicited is voluntary; and (3) the principal purpose for which the information is used by the U.S. Patent and Trademark Office is to process and/or examine your submission related to a patent application or patent. If you do not furnish the requested information, the U.S. Patent and Trademark Office may not be able to process and/or examine your submission, which mayresult in termination of proceedings or abandonment of the application or expiration of the patent.

The information provided by you in this form will be subject to the following routine uses:

- 1. The information on this form will be treated confidentially to the extent allowed under the Freedom of Information Act (5 U.S.C. 552) and the Privacy Act (5 U.S.C 552a). Records from this system of records may be disclosed to the Department of Justice to determine whether disclosure of these records is required by the Freedom of Information Act.
- 2. Arecord from this system of records may be disclosed, as a routine use, in the course of presenting evidence to a court, magistrate, or administrative tribunal, including disclosures to opposing counsel in the course of settlement negotiations.
- 3. A record in this system of records may be disclosed, as a routine use, to a Member of Congress submitting a request involving an individual, to whom the record pertains, when the individual has requested assistance from the Member with respect to the subject matter of the record.
- 4. A record in this system of records may be disclosed, as a routine use, to a contractor of the Agency having need for the information in order to perform a contract. Recipients of information shall be required to comply with the requirements of the Privacy Act of 1974, as amended, pursuant to 5 U.S.C. 552a(m).
- 5. A record related to an International Application filed under the Patent Cooperation'lreaty in this system of records may be disclosed, as a routine use, to the International Bureau of the World Intellectual Property Organization, pursuant to the Patent Cooperation Treaty.
- 6. A record in this system of records may be disclosed, as a routine use, to another federal agency for purposes of National Security review (35 U.S.C. 181) and for review pursuant to the Atomic Energy Act (42 U.S.C. 218(c)).
- 7. A record from this system of records may be disclosed, as a routine use, to the Administrator, General Services, or his/her designee, during an inspection of records conducted by GSA as part of that agency's responsibility to recommend improvements in records management practices and programs, under authority of 44 U.S.C, 2904 and 2906. Such disclosure shall be made in accordance with the GSA regulations governing inspection of records for this purpose, and any other relevant(i.e., GSA or Commerce) directive. Such disclosure shall not be used to make determinations about individuals.
- 8. <sup>A</sup> record fromthis system of records may be disclosed, as <sup>a</sup> routine use, to the public after either publication of the application pursuant to 35 U.S.C. 122(b) or issuance of a patent pursuant to 35 U.S.C. 151. Further, a record may be disclosed, subject to the limitations of 37 CFR 1.14, as a routine use, to the public if the record wasfiled in an application which became abandoned or in which the proceedings were terminated and which application is referenced by either a published application, an application open to public inspection or an issued patent.
- 9. A record from this system of records may be disclosed, as a routine use, to a Federal, State, or local law enforcement agency, if the USPTO becomes aware of a violation or potential violation of law or regulation.

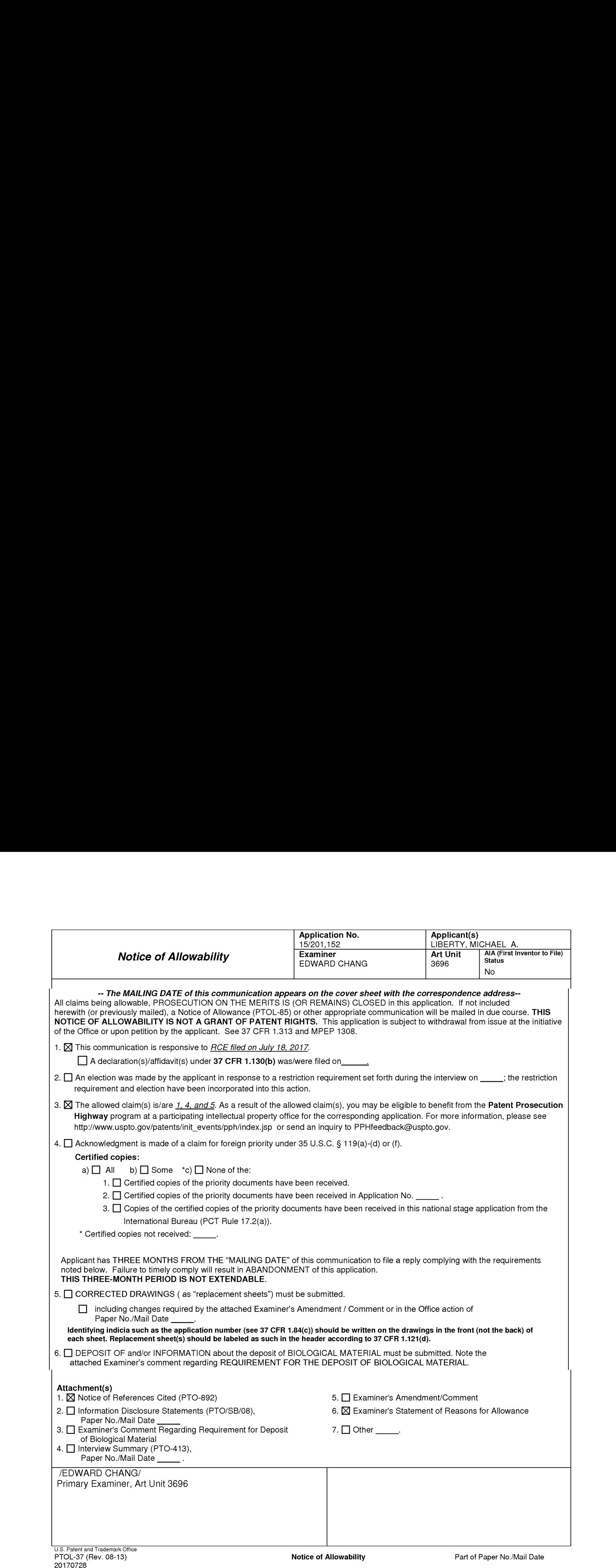

Application/Control Number: 15/201,152 Page 2 Art Unit: 3696

1. The present application is being examined under the pre-AIA first to invent provisions.

#### DETAILED ACTION

#### Status of Claims

- 1. This action is in reply to the RCE filed on  $18<sup>th</sup>$  of July 2017.
- 2. Claims 1, 4, and 5 were amended.
- 3. Claims 2, 9, and 10 were cancelled.
- 4. Claims 1, 4, and 5 were allowable.

#### Allowable Subject Matter

The following is an examiner's statement of reasons for allowance: The instant application is directed towards monetary transaction system. Only Alice 101 rejection was pending in the previous action and applicant overcame the rejection for the following reason: examiner agrees with applicant's argument that "\_. fhe present claims when viewed as a whole are directed towards substantially technical systems that address the unique technical problem of monetary exchanges within a system that does not require a centralized banking server to manage the transaction." Therefore, amendments filed on July 18, 2017 viewed in combination was "significantly more", therefore the amendments made by applicant overcame the 101 rejection and 101 rejection was withdrawn.

For these reasons claims 1, 4, and 5 are deemed to be allowable.

5. Any comments considered necessary by applicant must be submitted no later than the payment of the issue fee and, to avoid processing delays, should preferably accompany the issue fee. Such submissions should be clearly labeled "Comments on Statement of Reasons for Allowance."

#### Conclusion

Any inquiry of a general nature or relating to the status of this application or concerning this communication or earlier communications from the Examiner should be directed to Edward Chang whose telephone number is 571.270.3092. The Examiner can normally be reached on Monday-Friday, 9:30am-5:00pm. If attempts to reach the examiner by telephone are unsuccessful, the Examiner's supervisor, ALEXANDER KALINOWSKI can be reached at 571.272.6771.

Information regarding the status of an application may be obtained from the Patent Application Information Retrieval (PAIR) system. Status information for published applications may be obtained from either Private PAIR or Public PAIR. Status information for unpublished applications is available through Private PAIR only. For more information about the PAIR system, see http://portal.uspto.gov/external/portal/pair <http://pair-direct.uspto.gov >. Should you have questions on accessto the Private PAIR system, contact the Electronic Business Center (EBC) at 866.217.9197(toll-free).

Any response to this action should be mailed to:

#### Commissioner of Patents and Trademarks

P.O. Box 1450 Alexandria, VA 22313-1450

#### or faxed to 571-273-8300.

Hand delivered responses should be brought to the United States Patent and

#### Trademark Office Customer Service Window:

Randolph Building

A401 Dulany Street

Alexandria, VA 22314.

August 02, 2017 /Edward Chang/ Examiner, Art Unit 3696

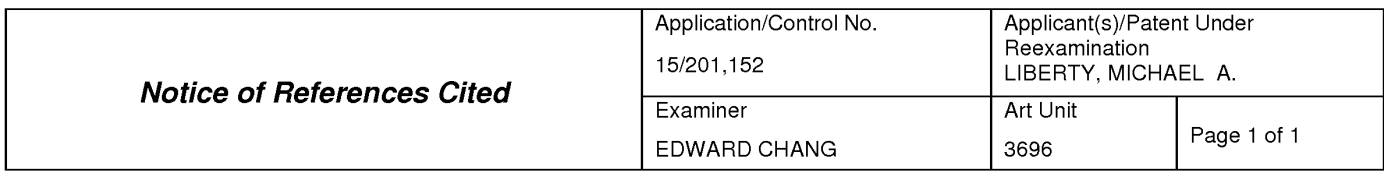

#### U.S. PATENT DOCUMENTS

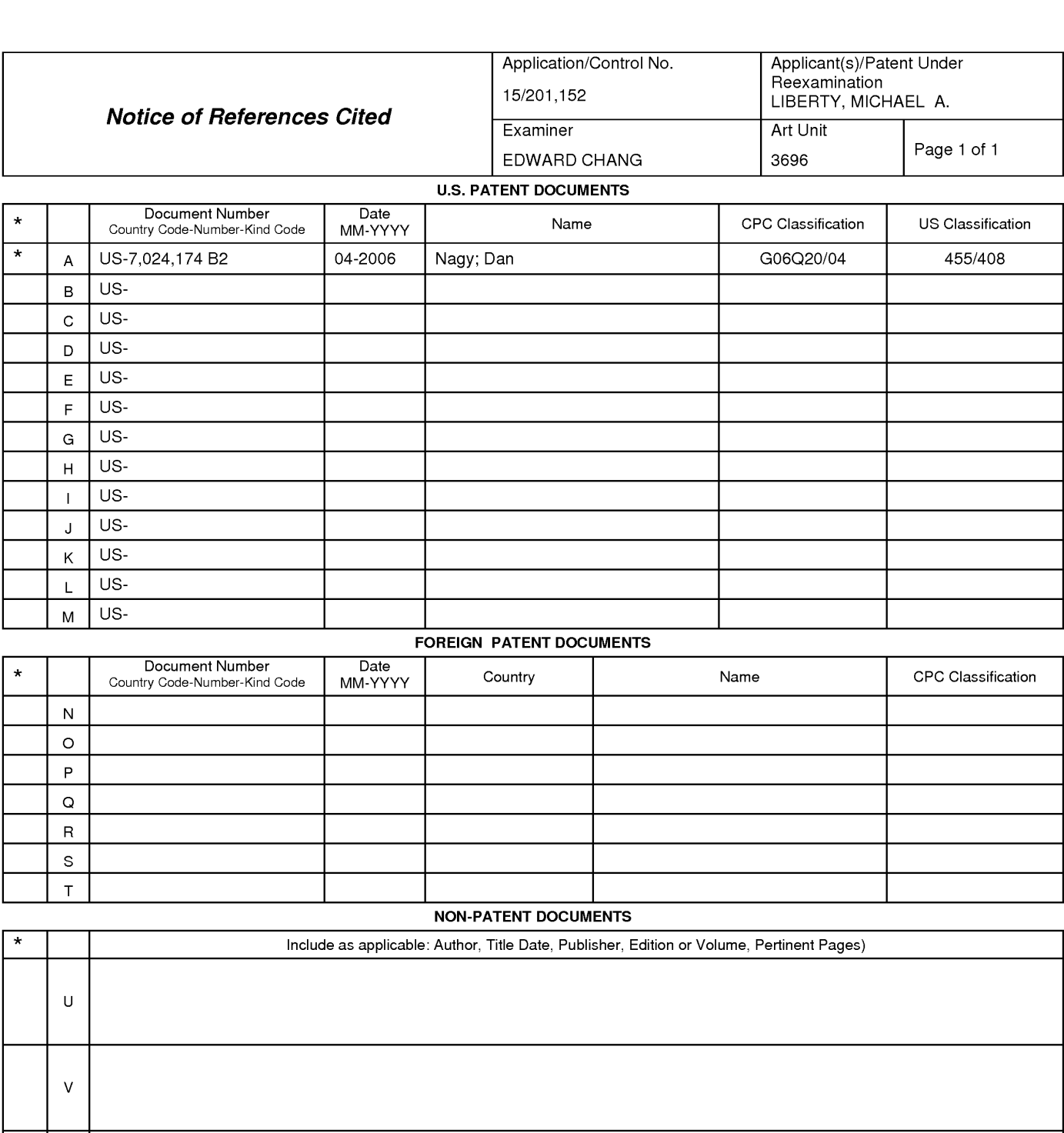

#### FOREIGN PATENT DOCUMENTS

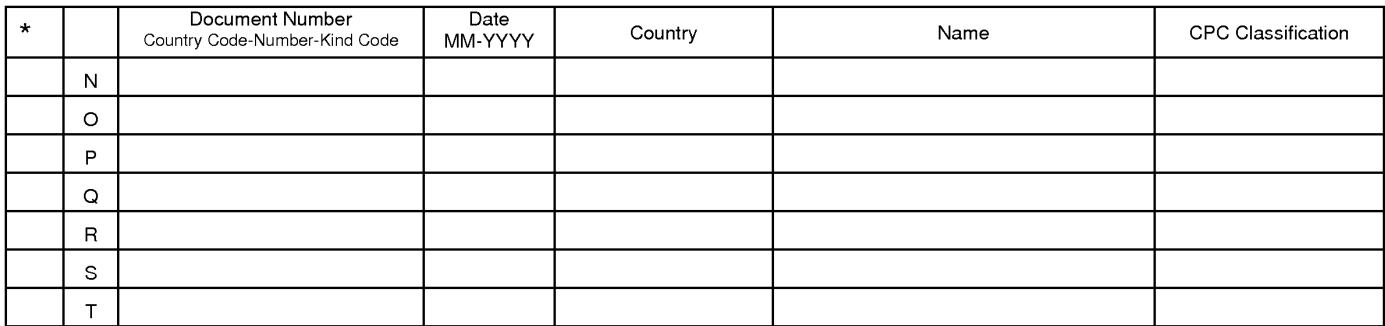

#### NON-PATENT DOCUMENTS

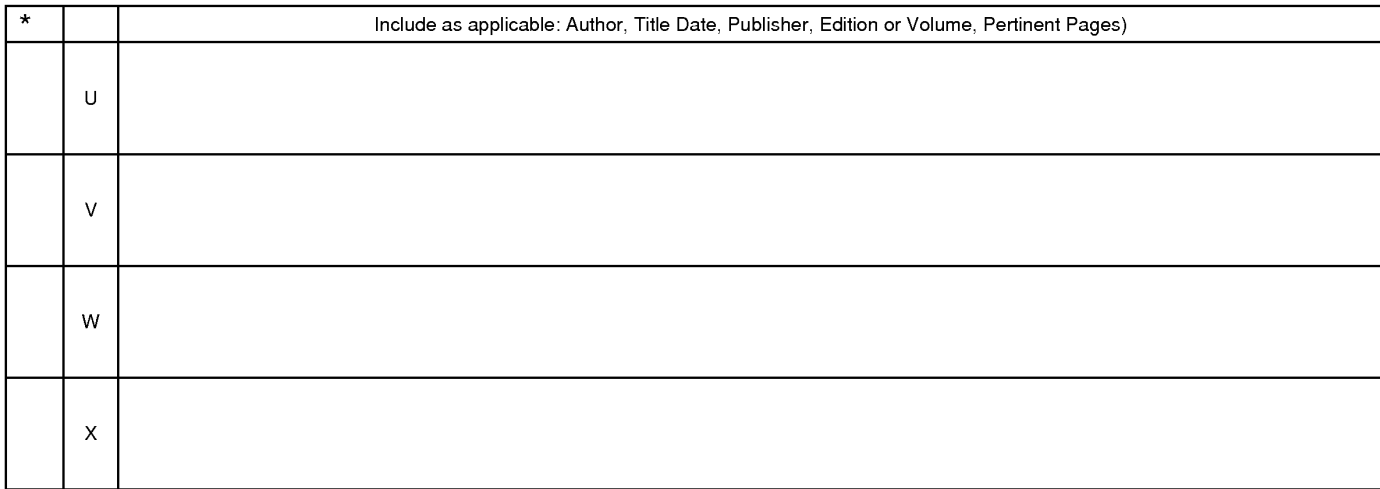

\*A copy of this reference is not being furnished with this Office action. (See MPEP § 707.05(a).)<br>Dates in MM-YYYY format are publication dates. Classifications may be US or foreign.

U.S. Patent and Trademark Office<br>PTO-892 (Rev. 01-2001)

Notice of References Cited **Part of Paper No. 20170728** 

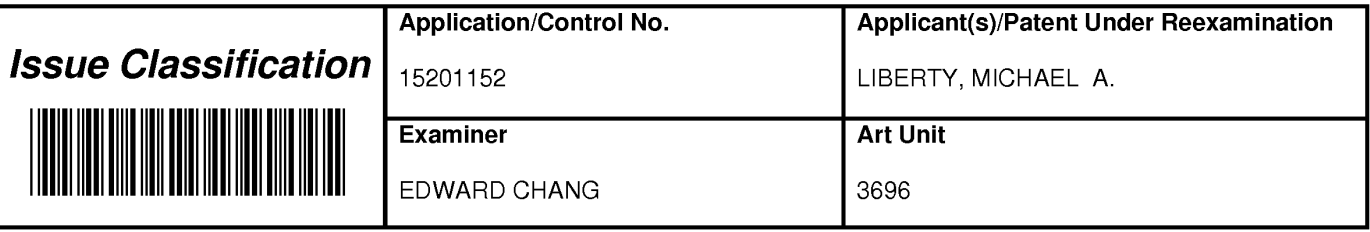

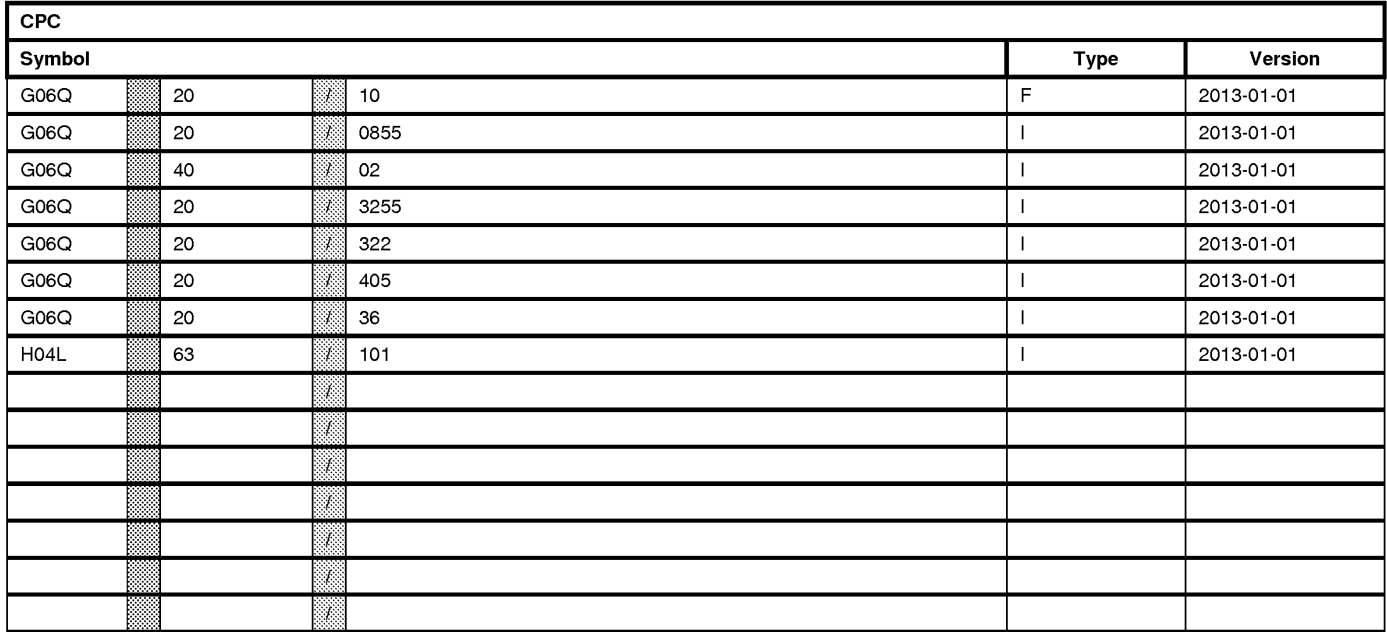

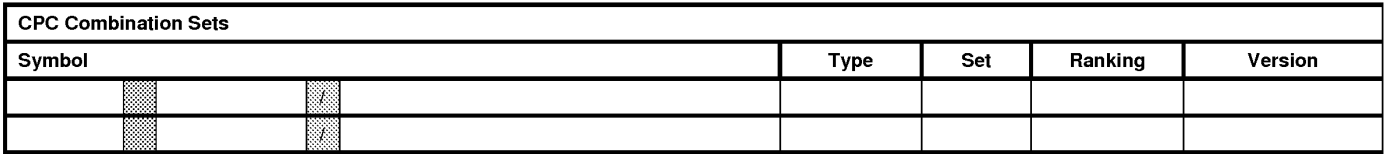

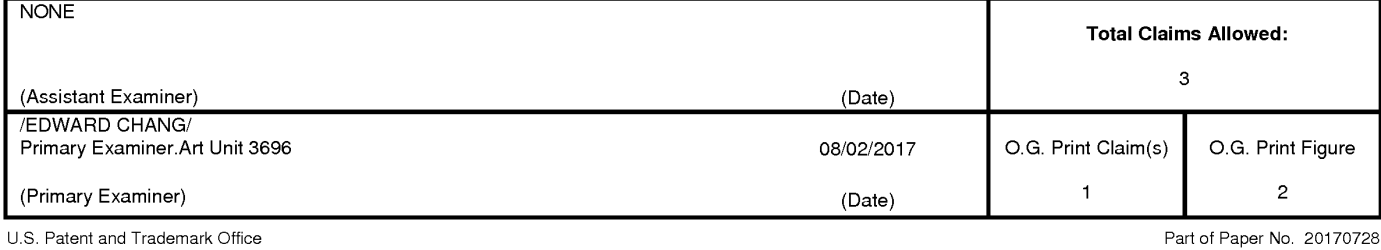

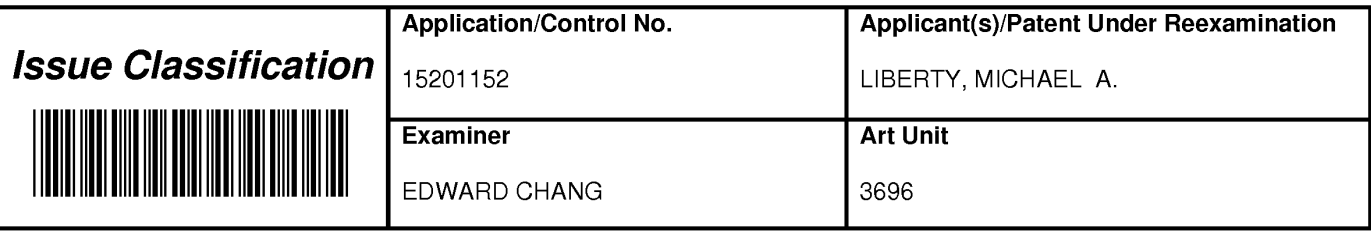

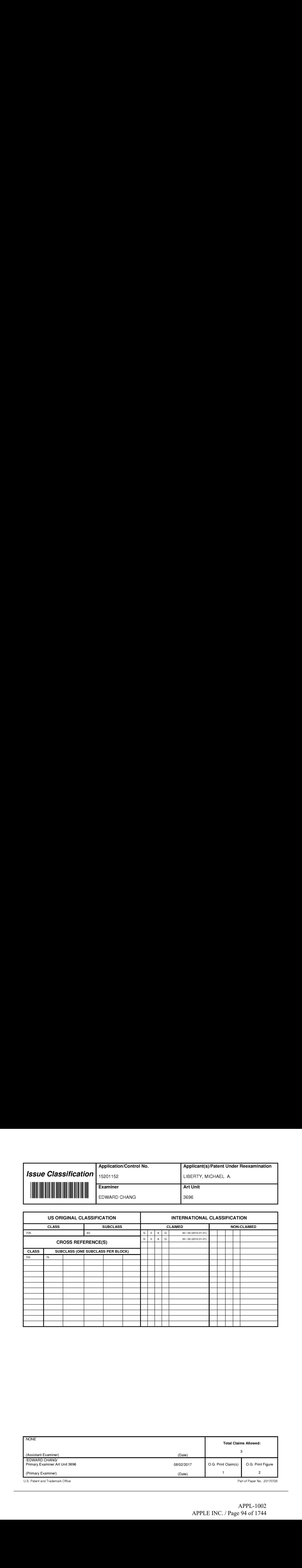

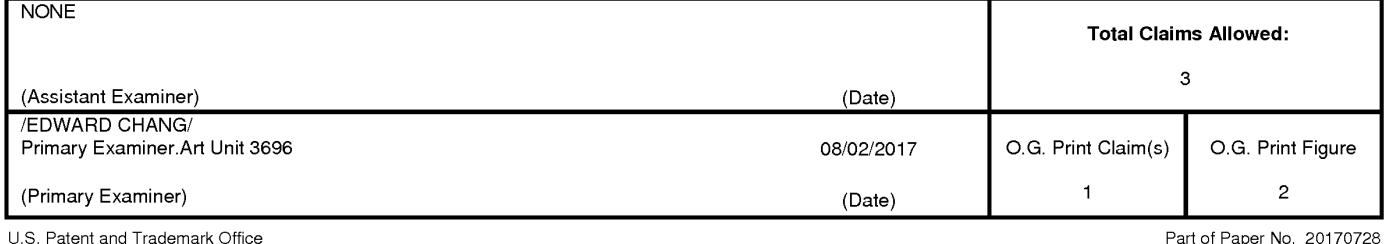

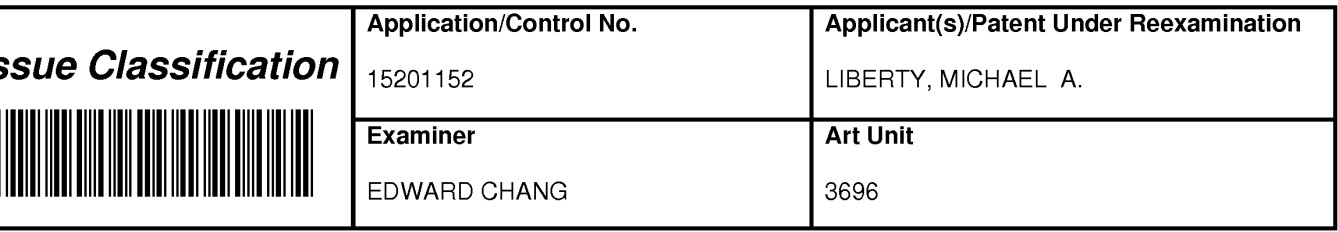

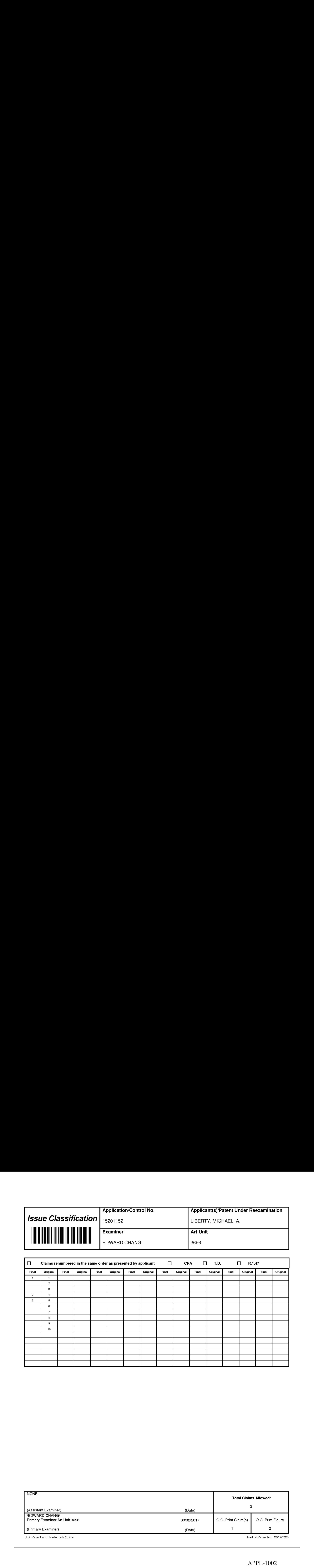

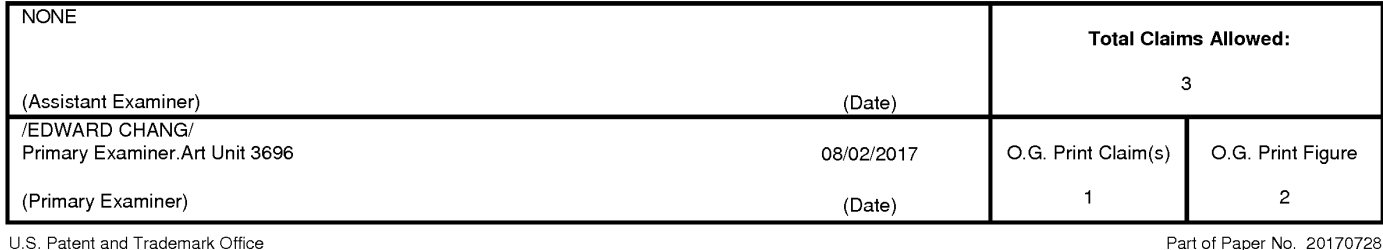

APPL-1002 APPL-1002 APPLE INC. / Page 95 of 1744 APPLEINC./ Page <sup>95</sup> of <sup>1744</sup>

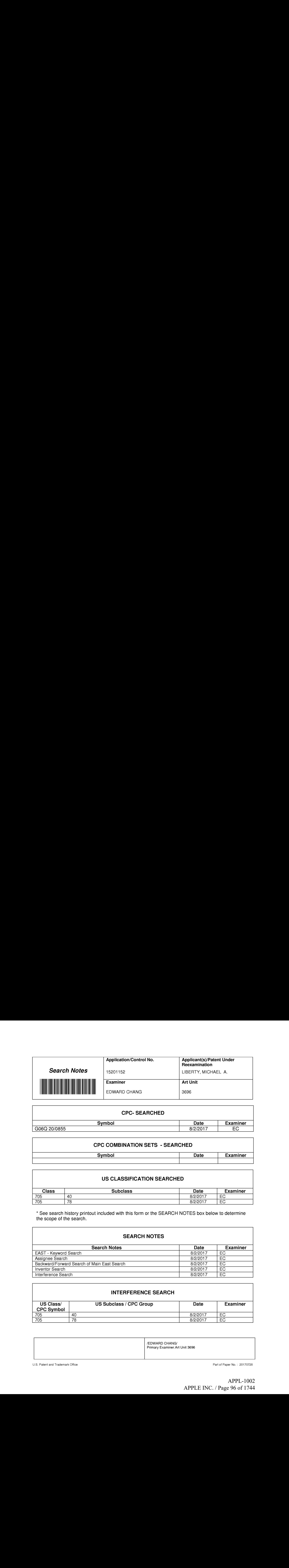

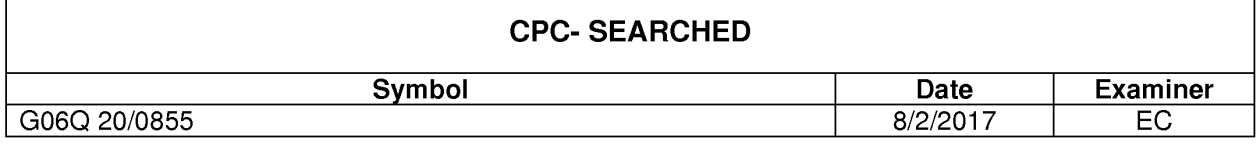

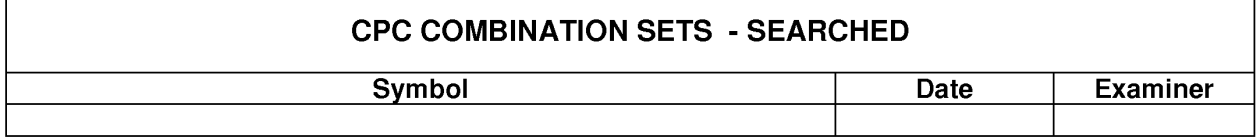

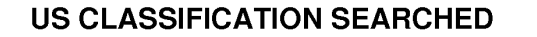

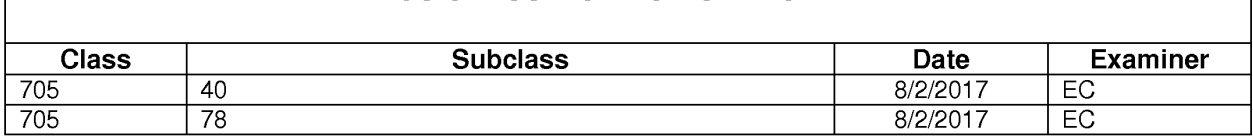

\* See search history printout included with this form or the SEARCH NOTES box below to determine the scope of the search.

### SEARCH NOTES

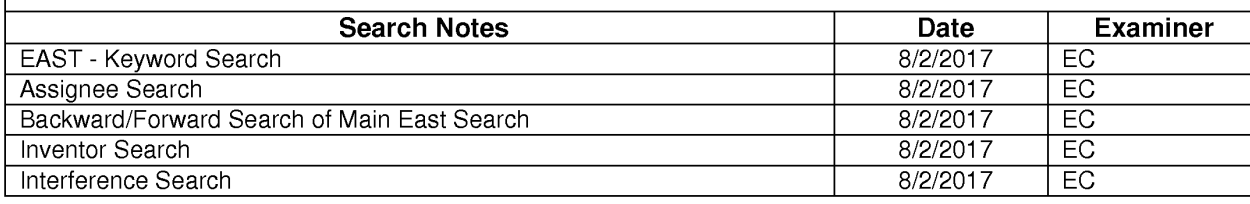

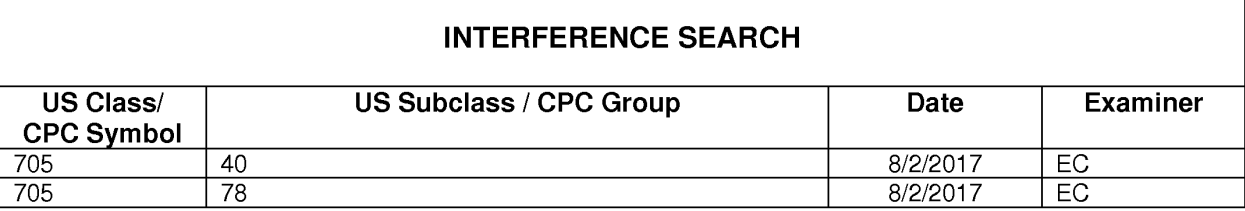

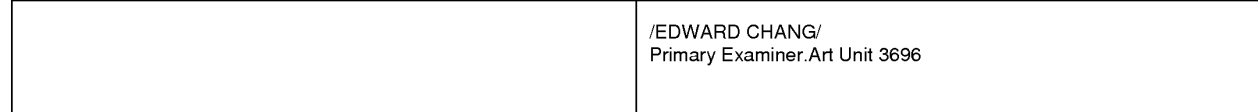

U.S. Patent and Trademark Office **Part of Paper No. : 20170728** Part of Paper No. : 20170728

#### EAST Search History

#### EAST Search Hisiory (Prior Art)

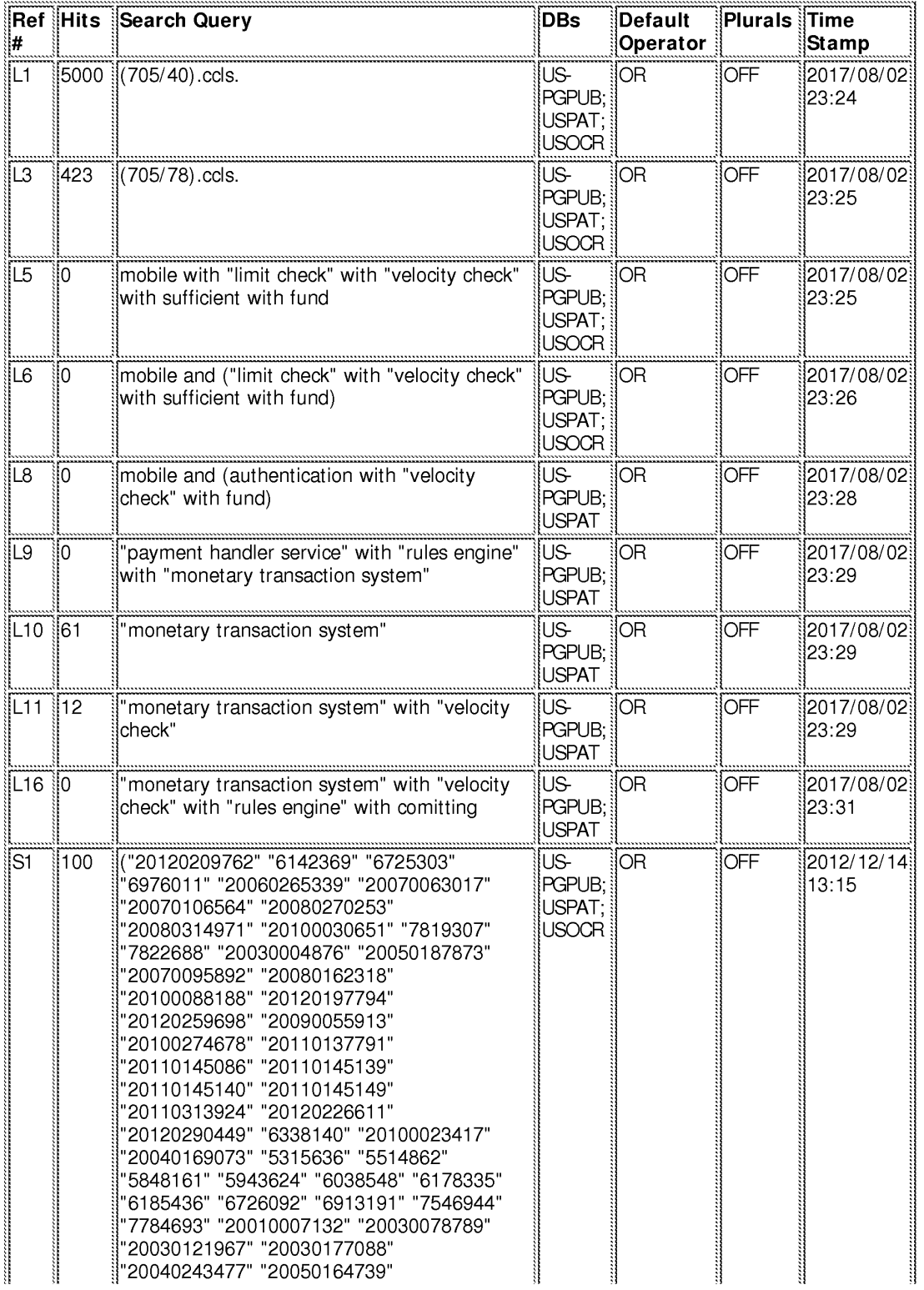

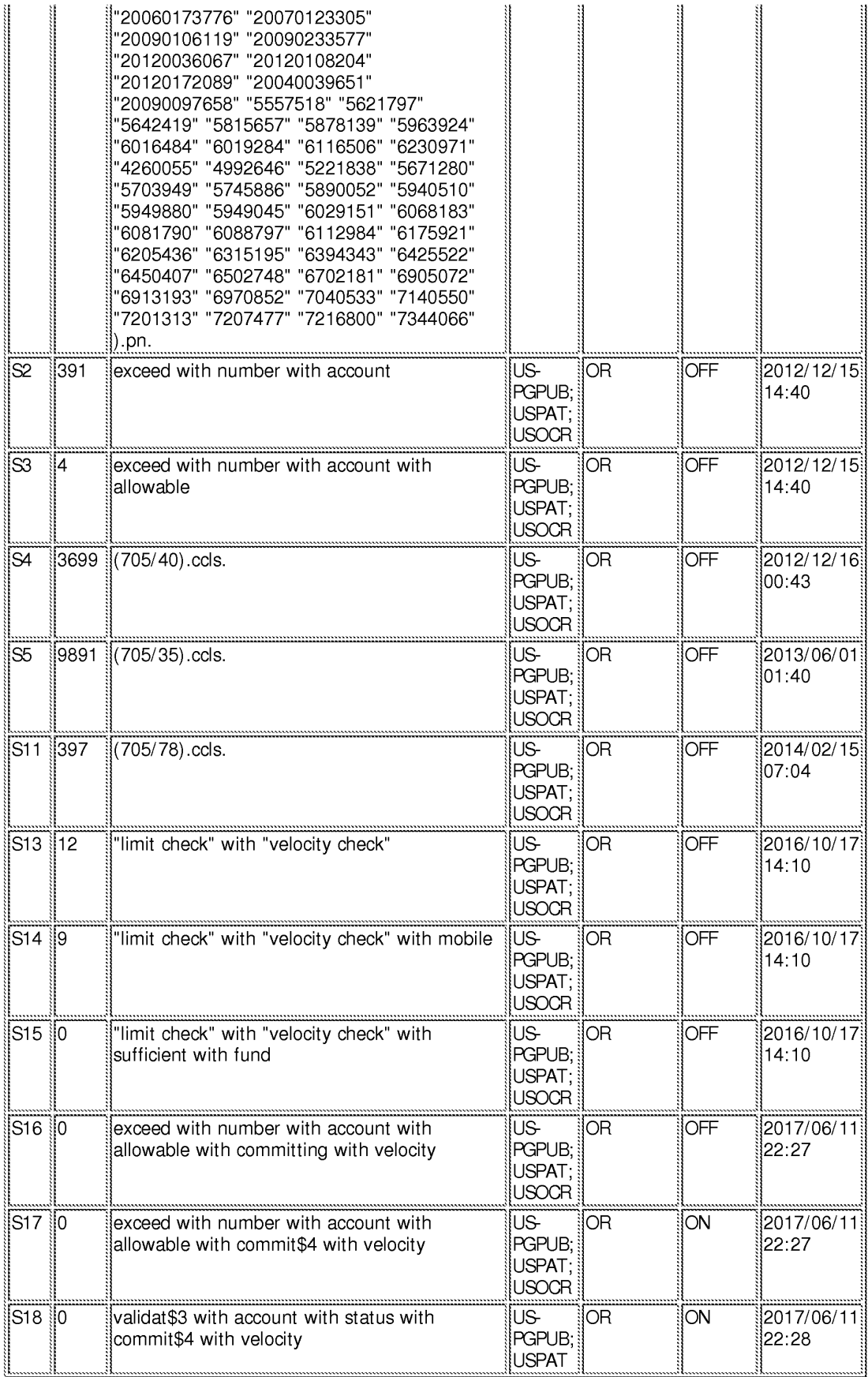

#### EAST Search History (Interference)

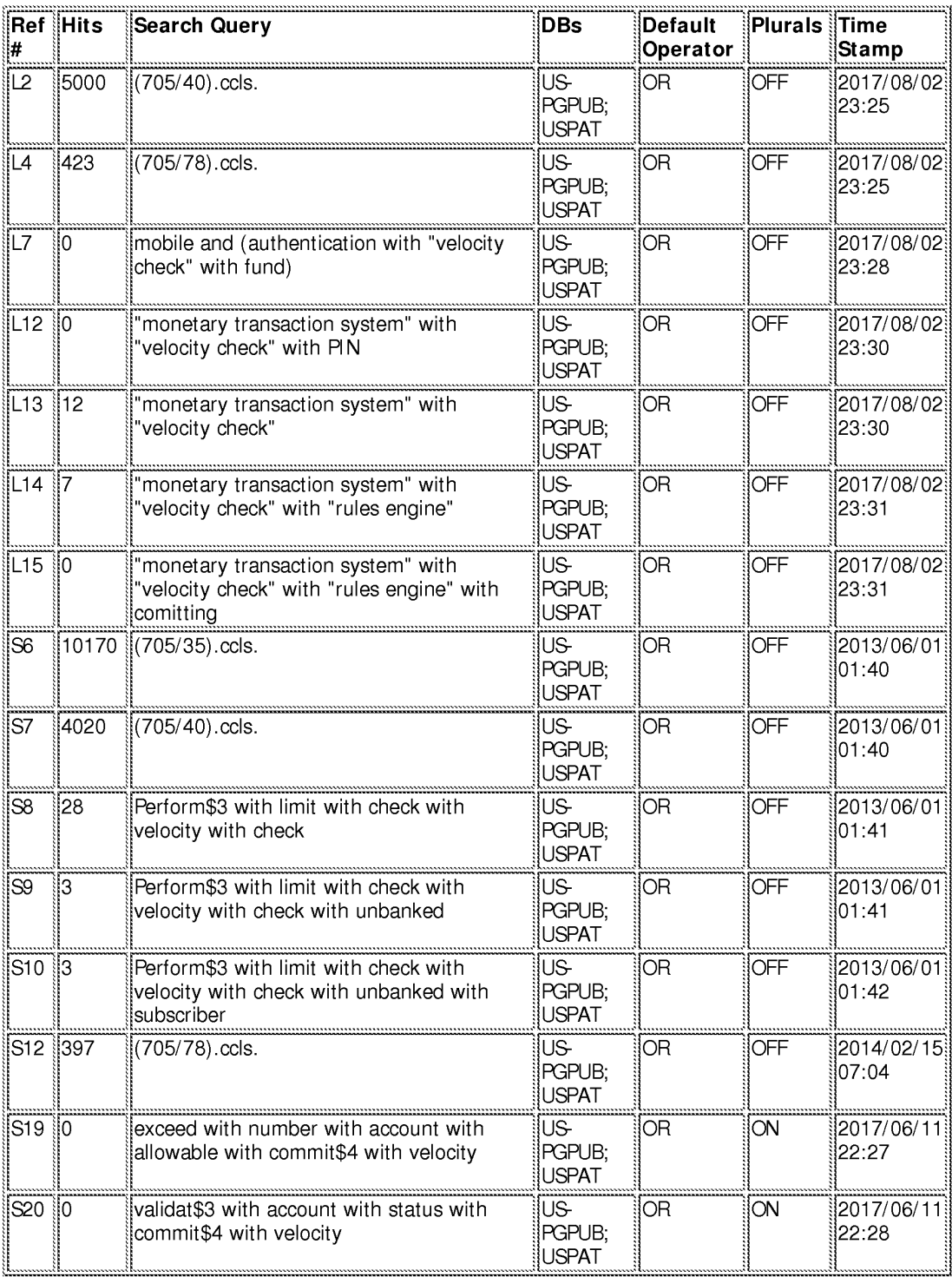

#### 8/ 2/2017 11:32:09 PM

C:\ Users\ echang1\ Documents\ EAST\ Workspaces\ Applicaiton -- 15201152 -- Monetary Transaction System -- CON 3.wsp

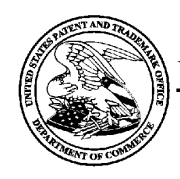

# UNITED STATES PATENT AND TRADEMARK OFFICE

UNITED STATES DEPARTMENT OF COMMERCE<br>United States Patent and Trademark Office<br>Address: COMMISSIONER FOR PATENTS<br>P.O. Box 1450<br>Alexandria, Virginia 22313-1450<br>Alexandria, Virginia 22313-1450

## BIB DATA SHEET

#### CONFIRMATION NO. 2611

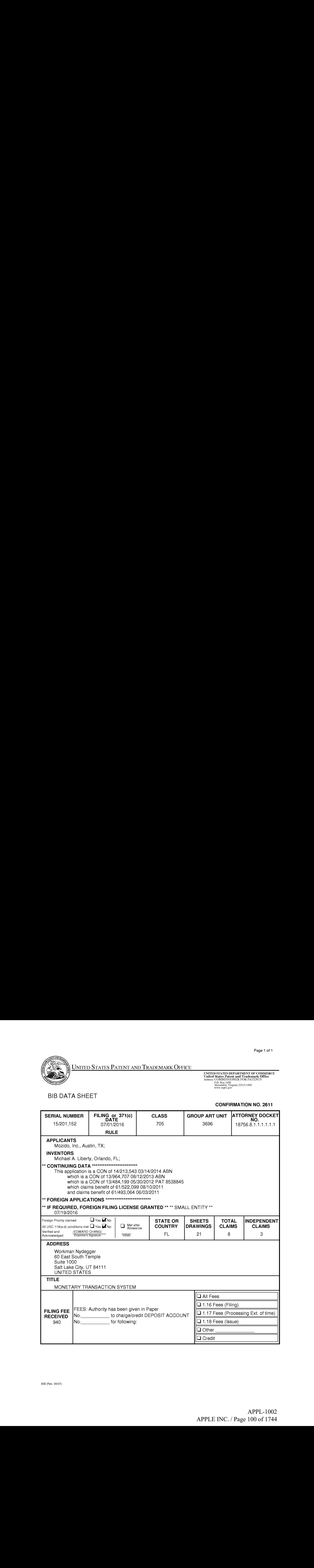

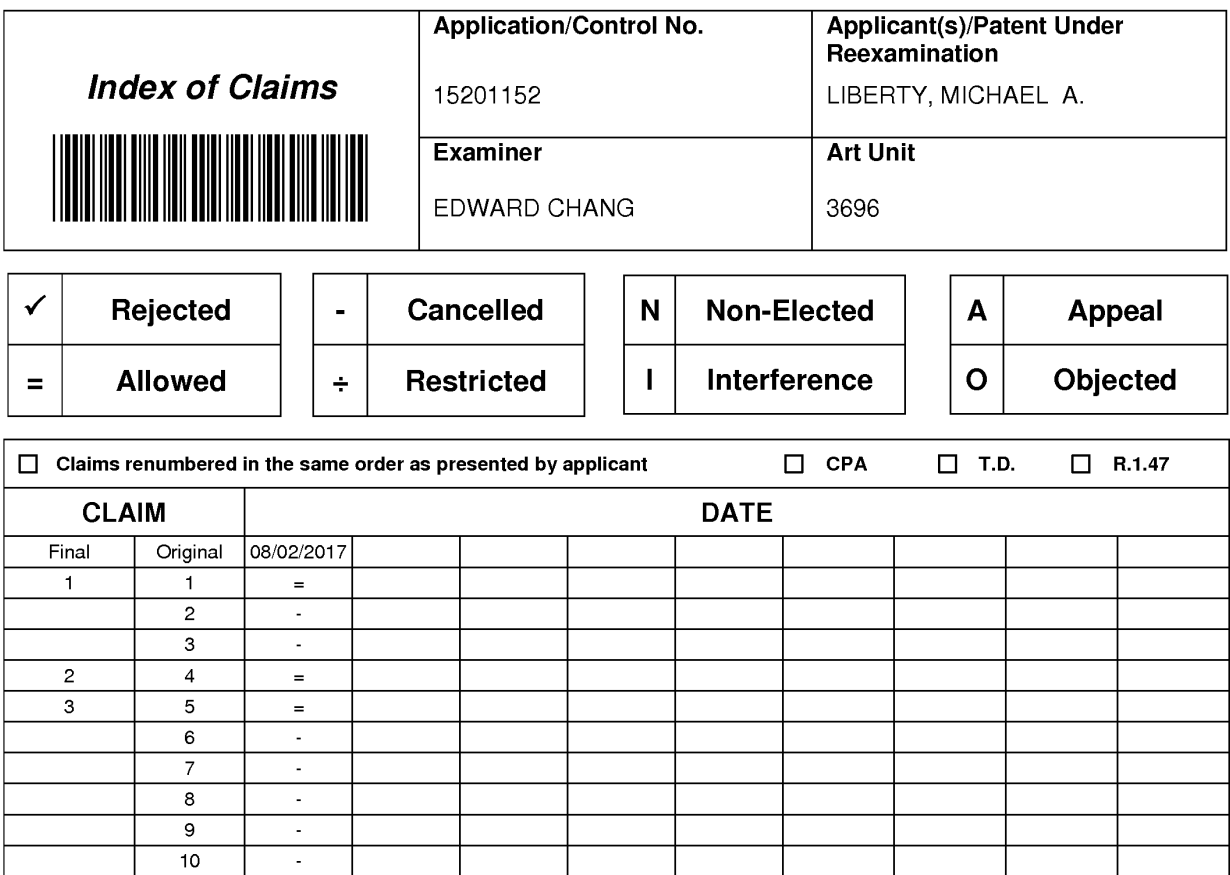

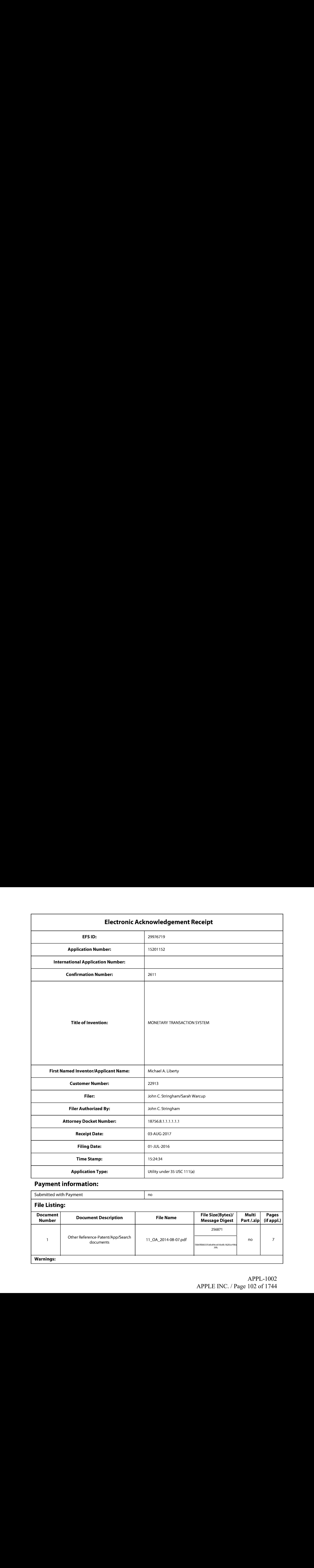

# Payment information:

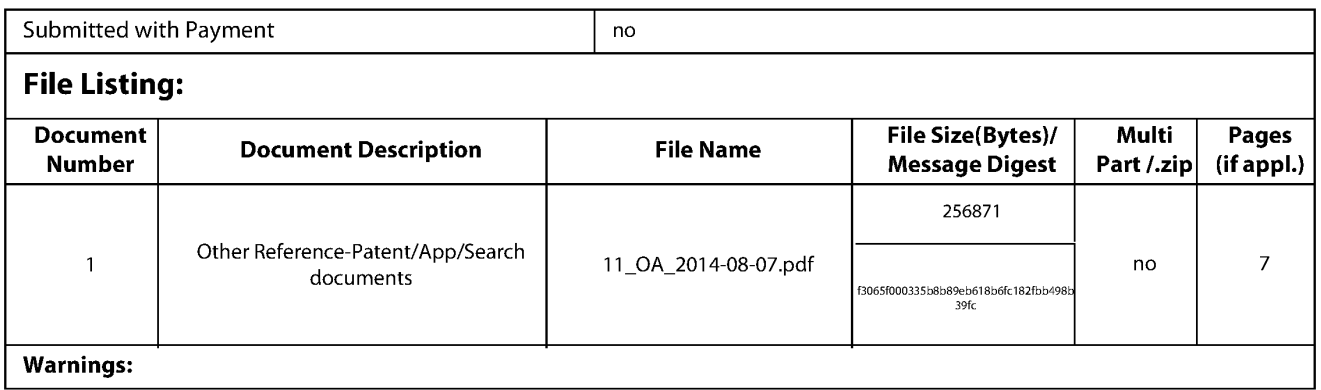

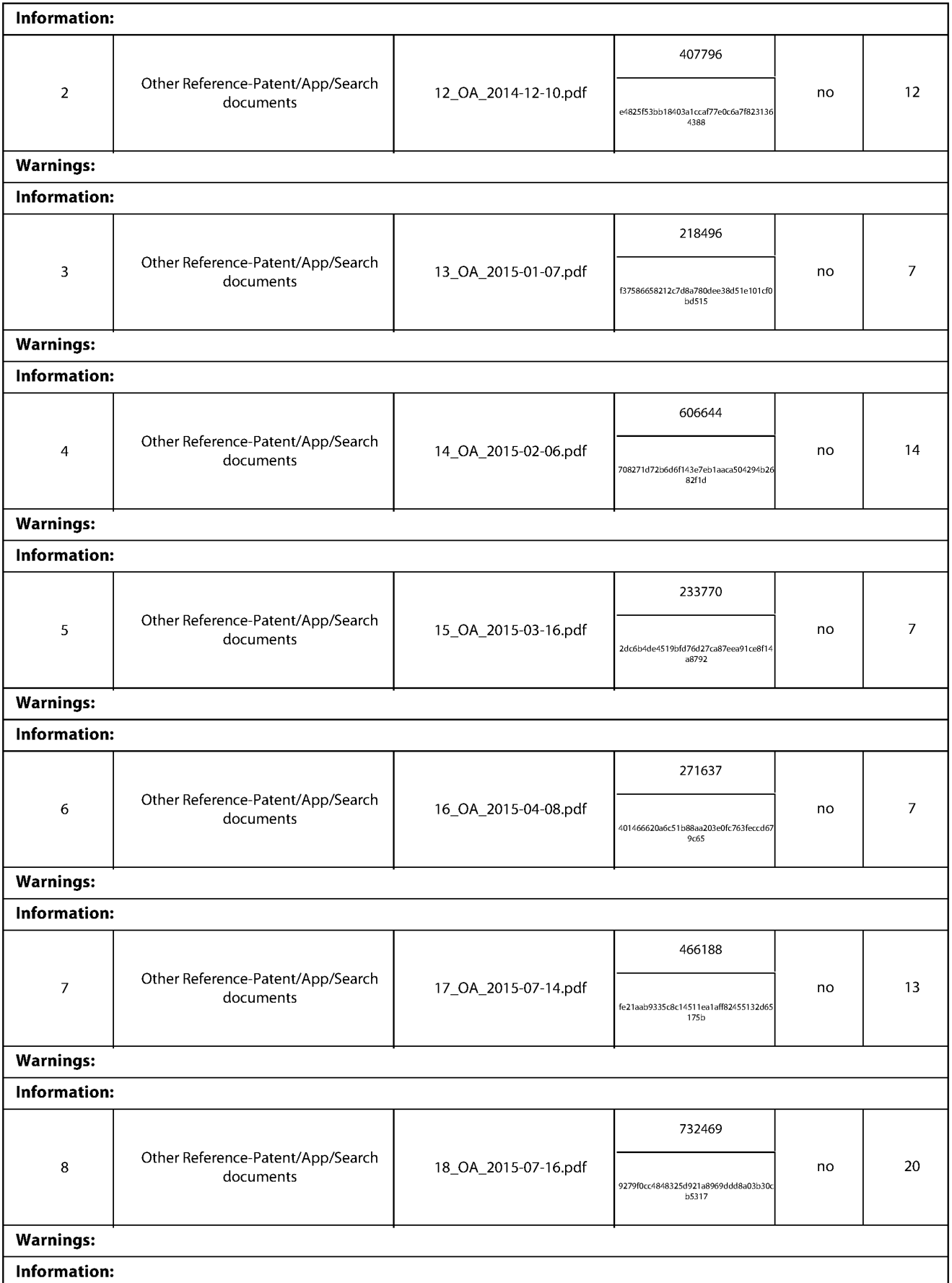

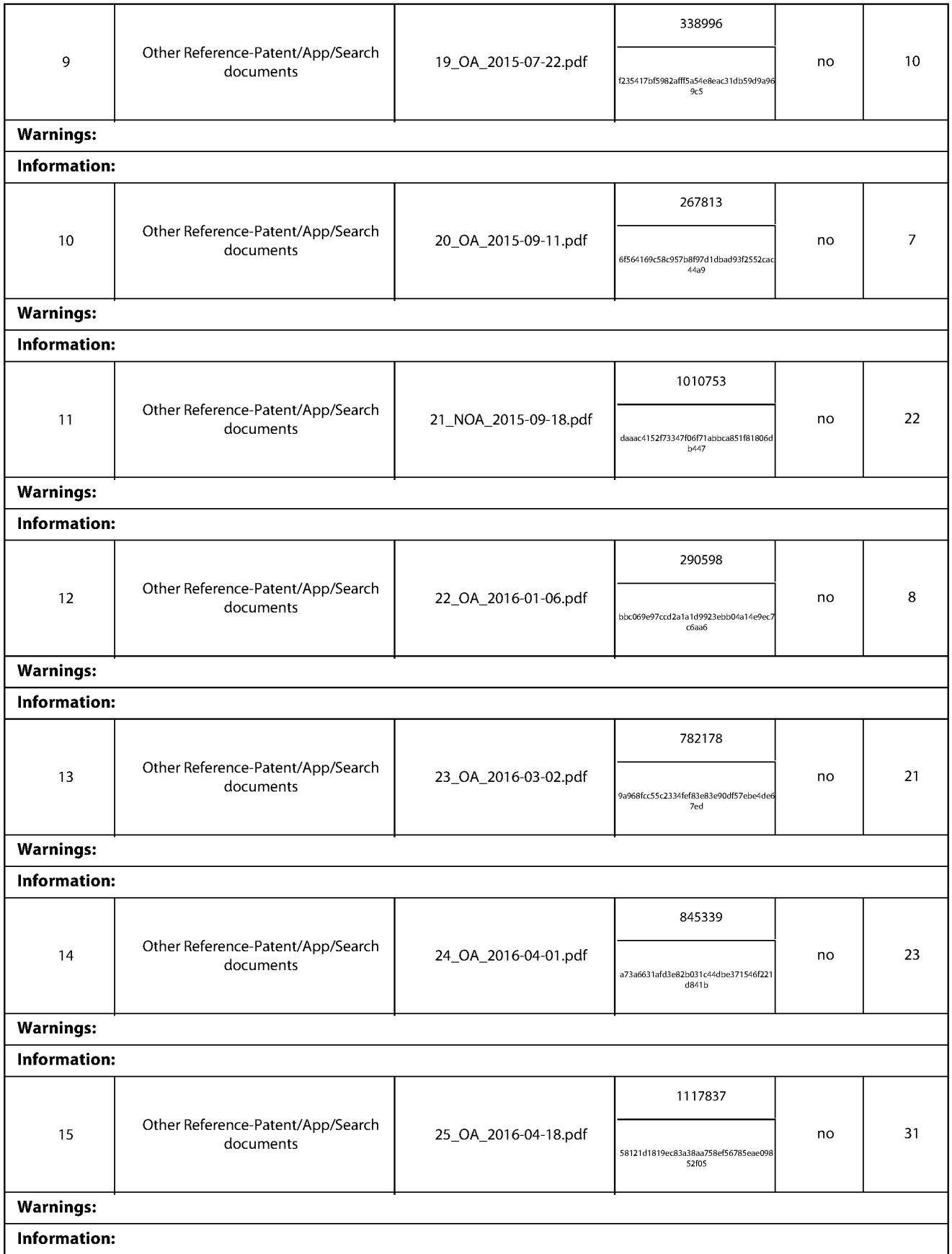

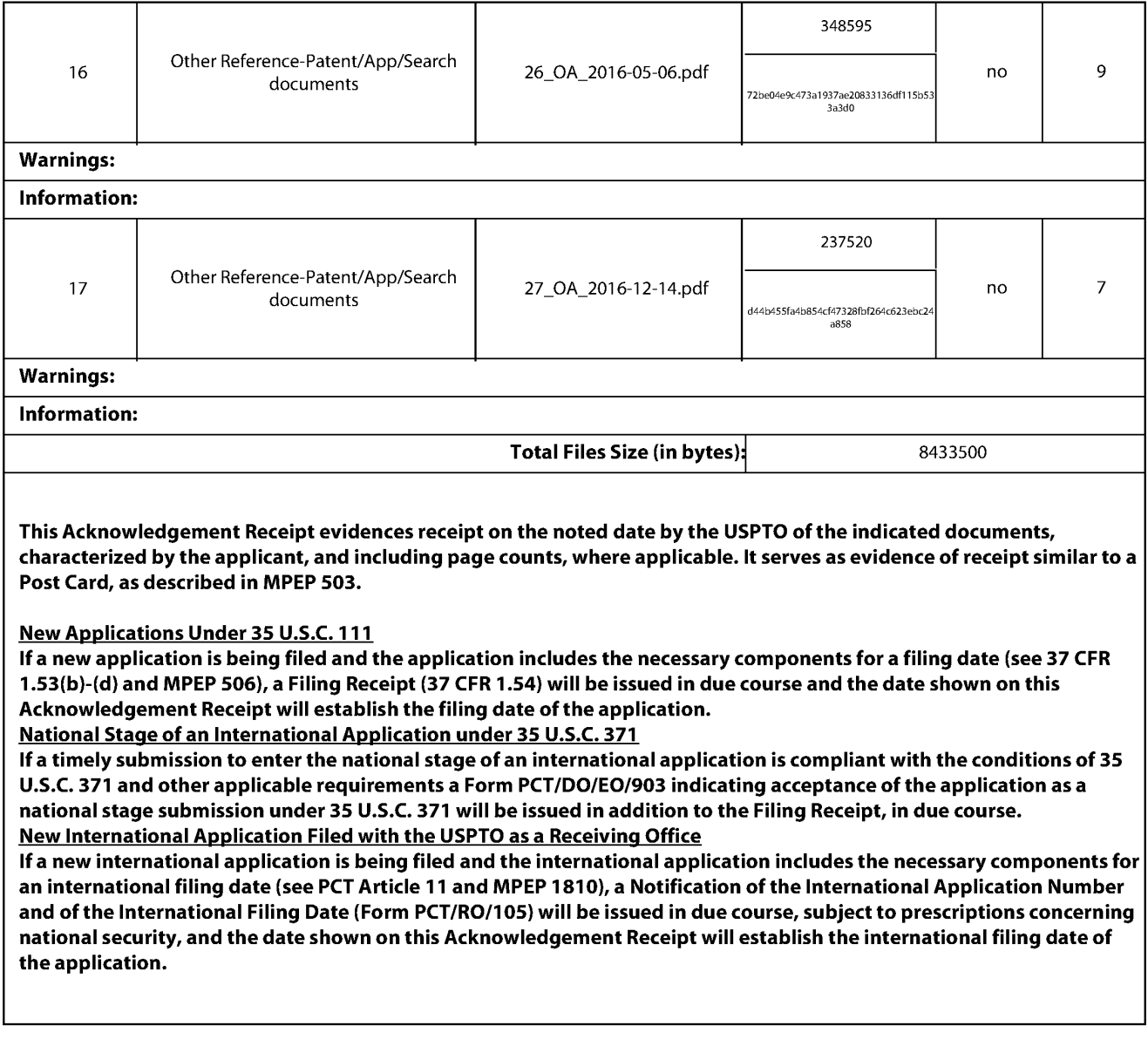

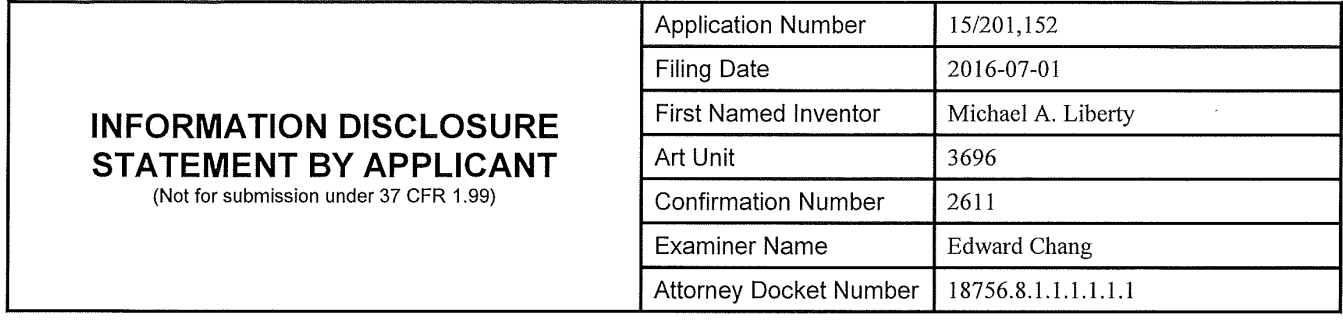

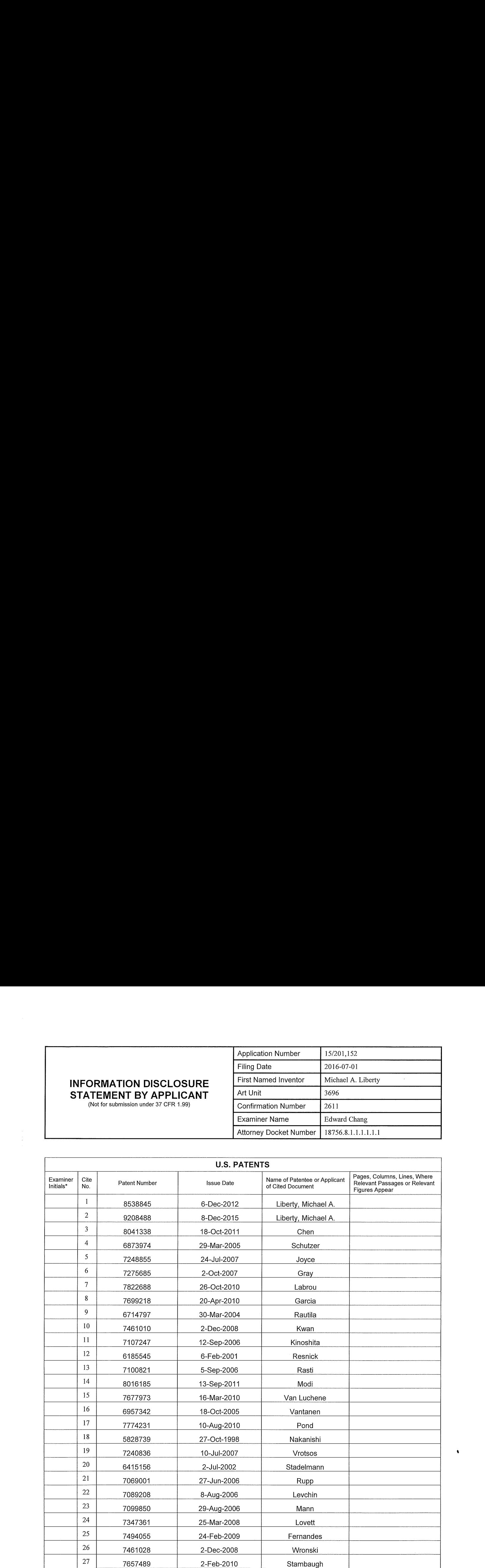

# INFORMATION DISCLOSURE **STATEMENT BY APPLICANT**

(Not for submission under 37 CFR 1.99)

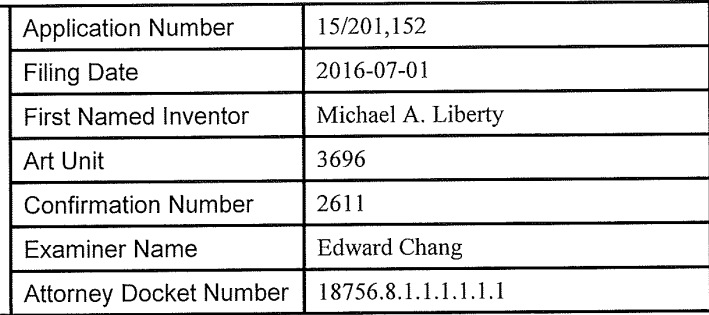

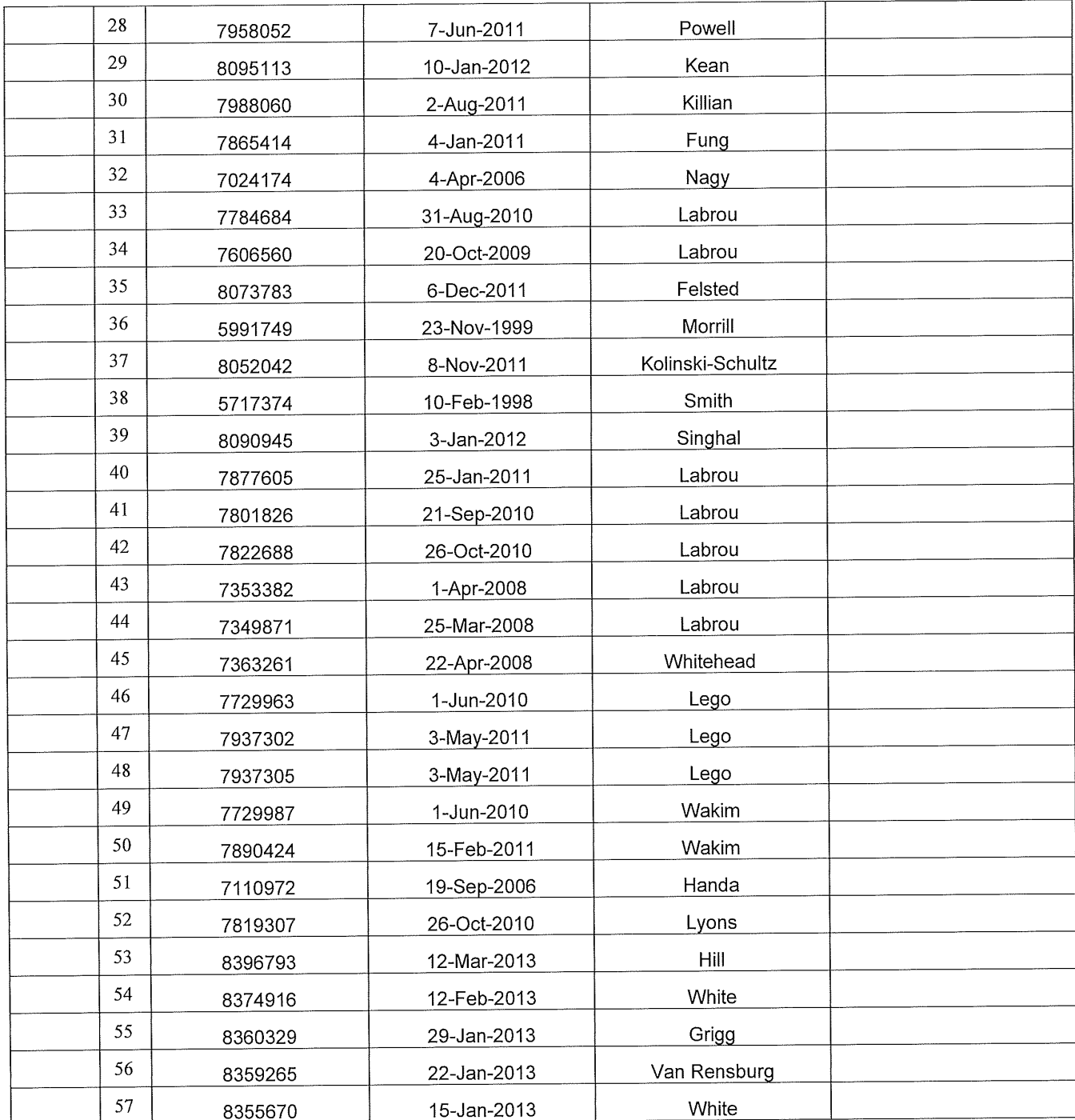

## INFORMATION DISCLOSURE STATEMENT BY APPLICANT

(Not for submission under 37 CFR 1.99)

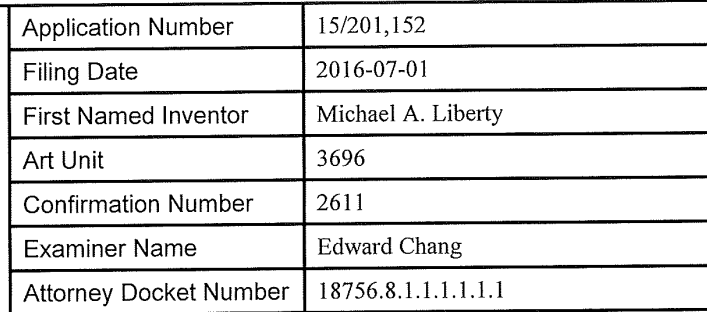

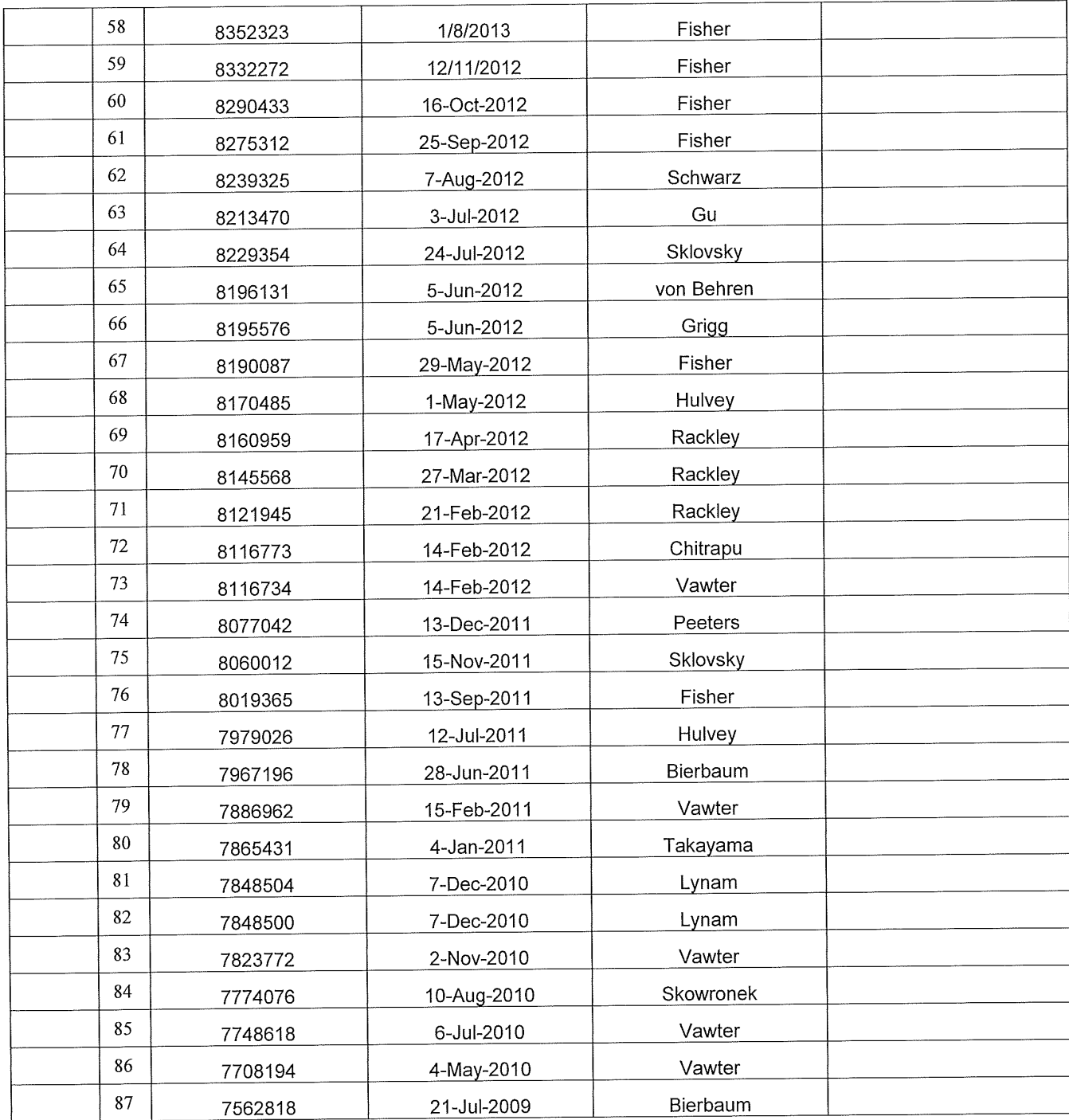
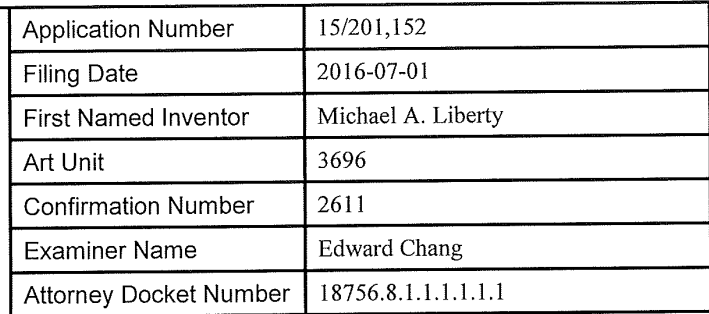

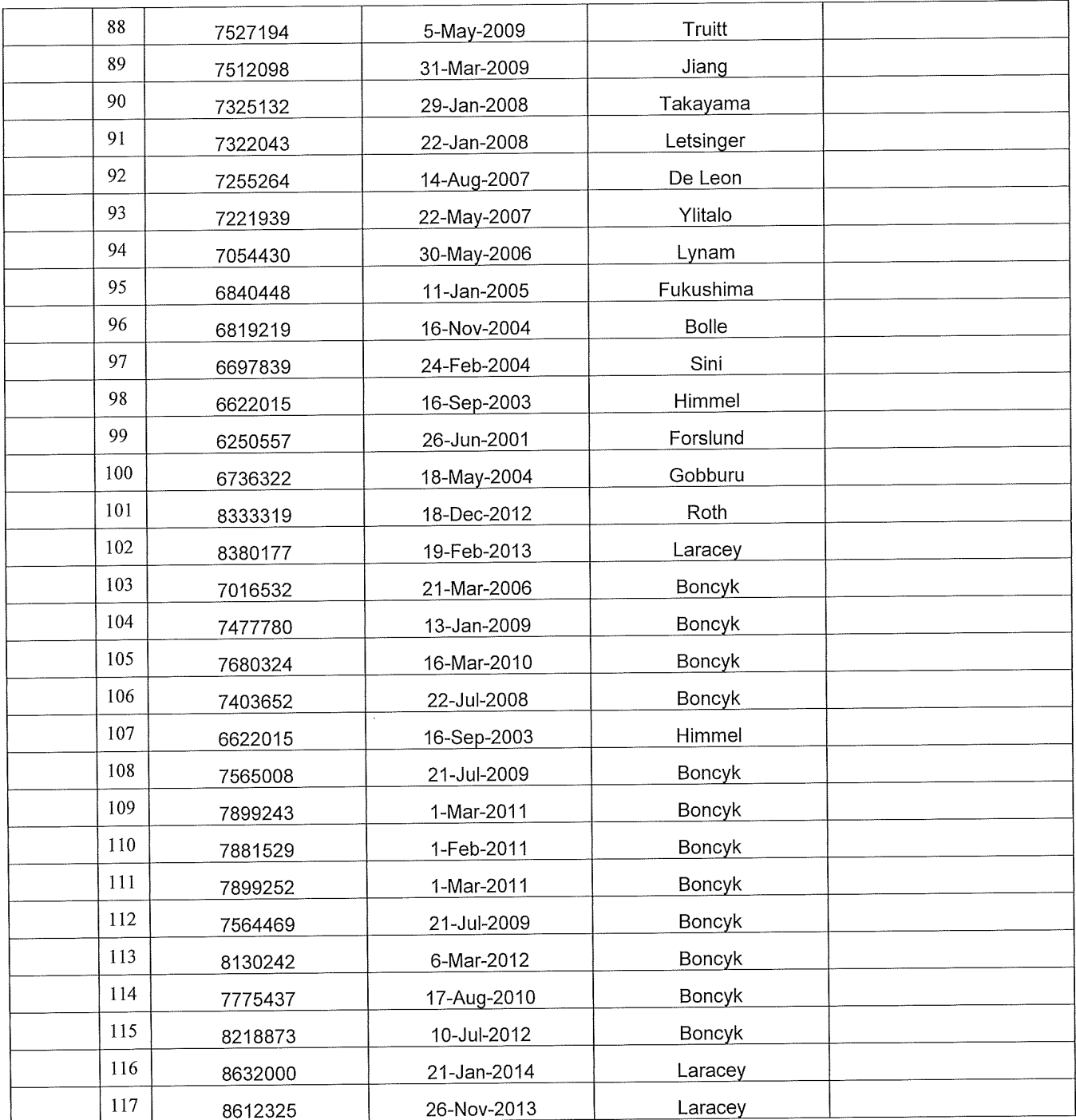

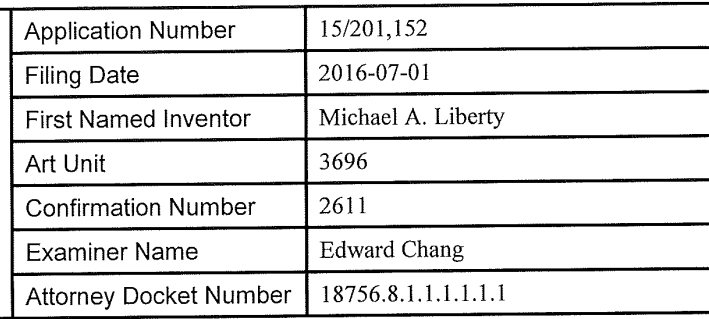

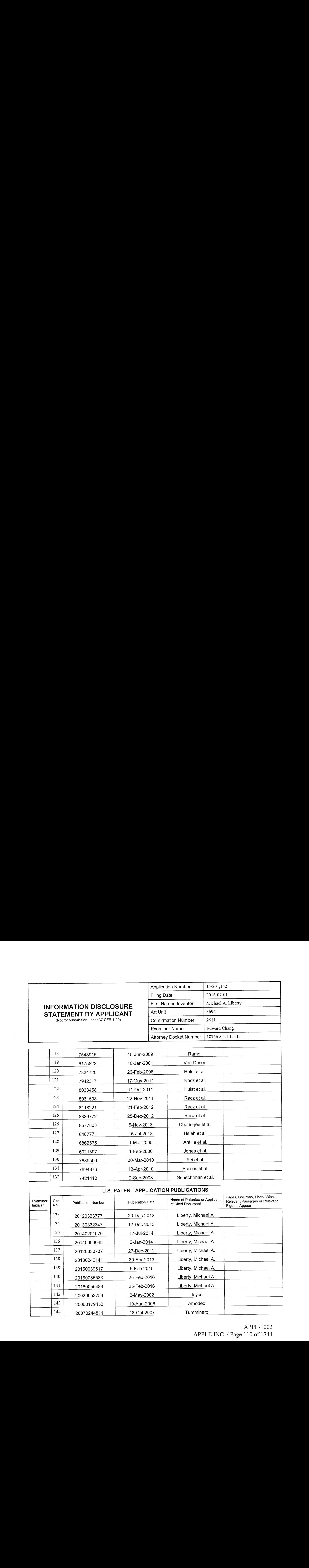

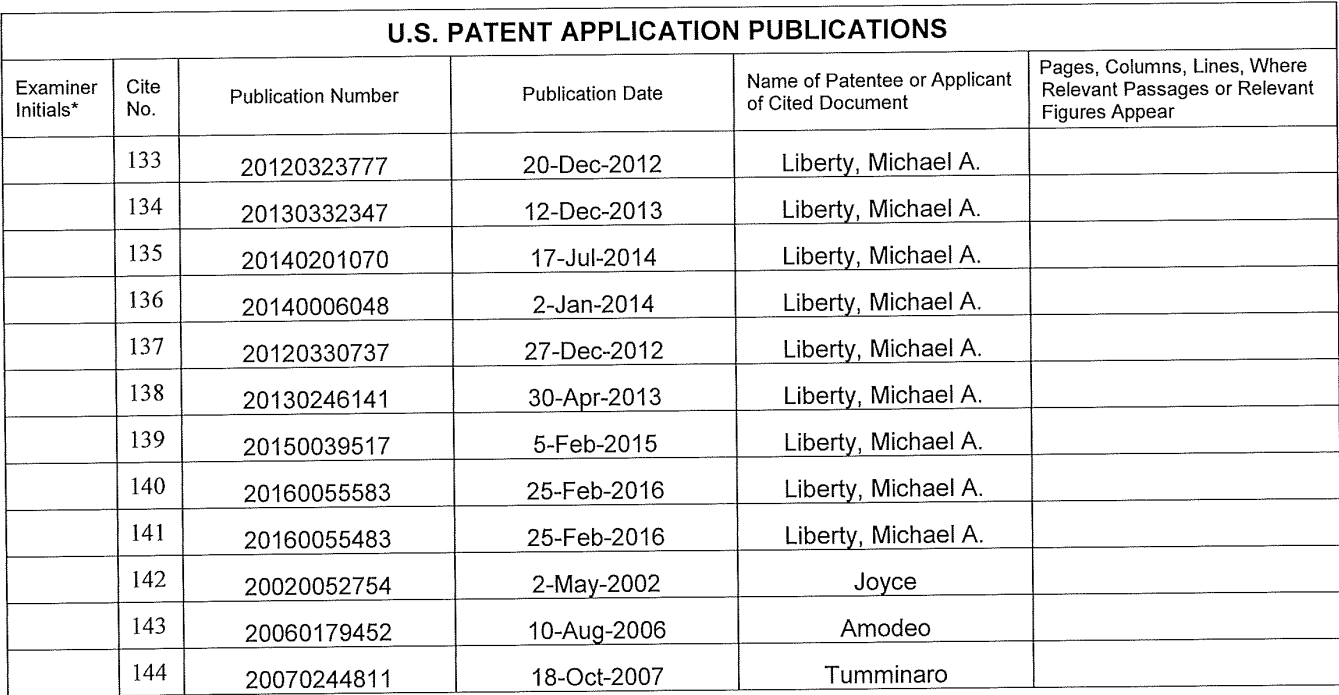

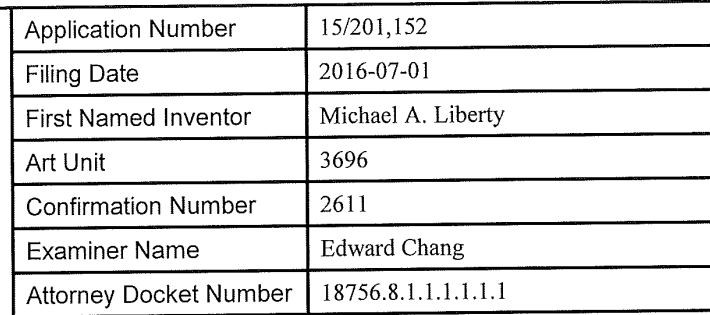

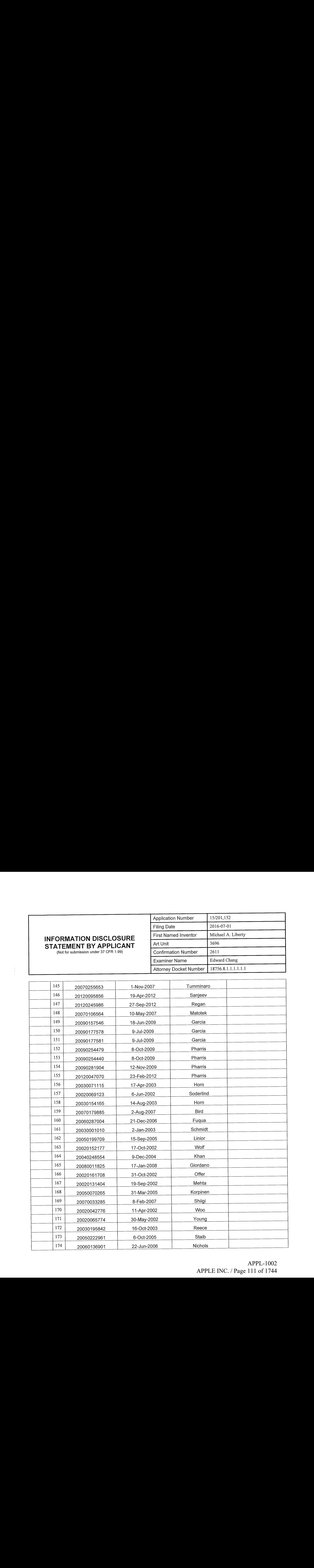

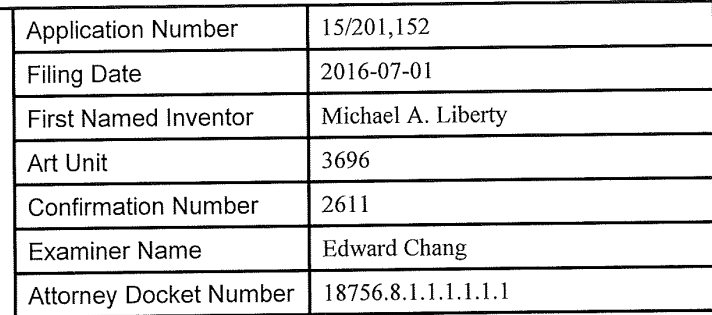

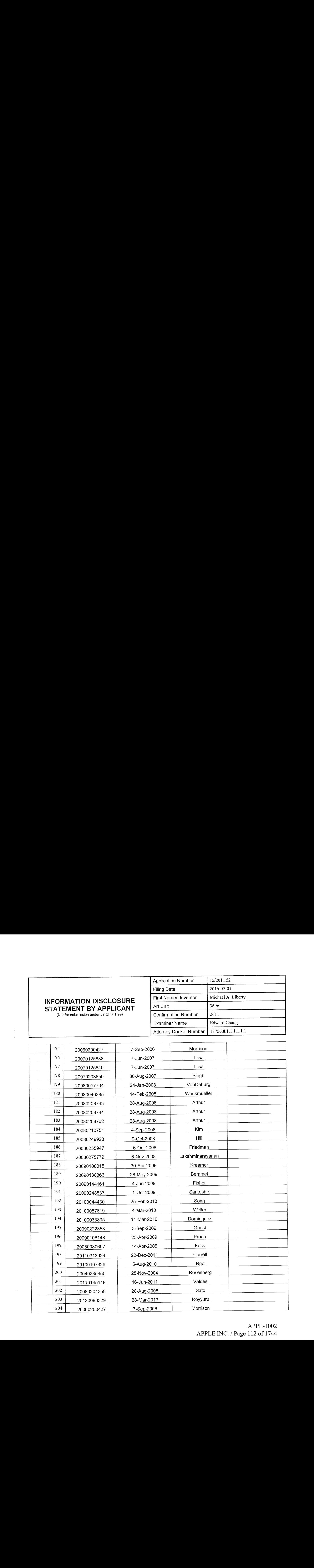

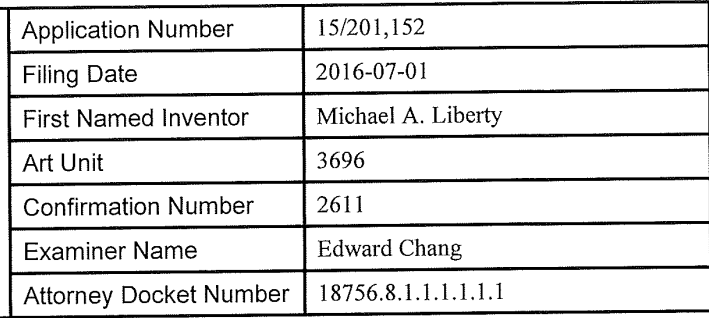

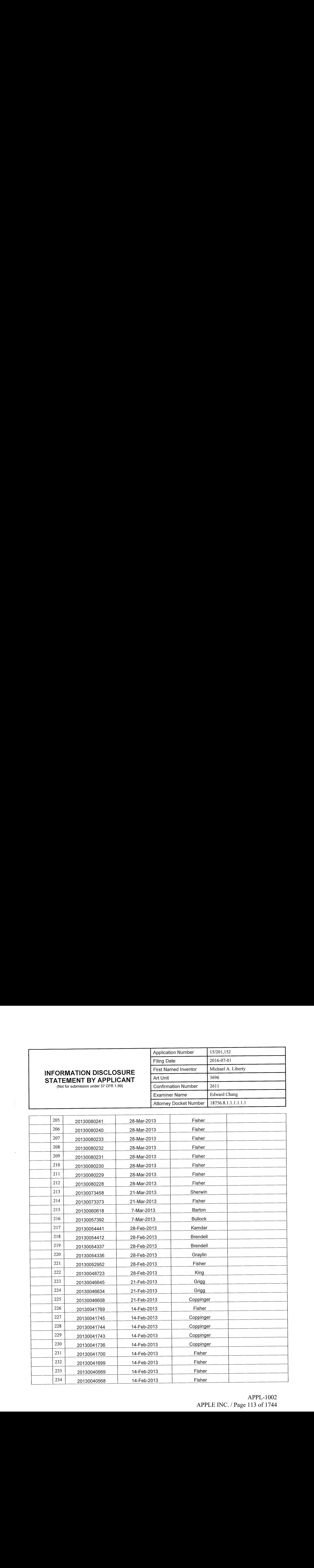

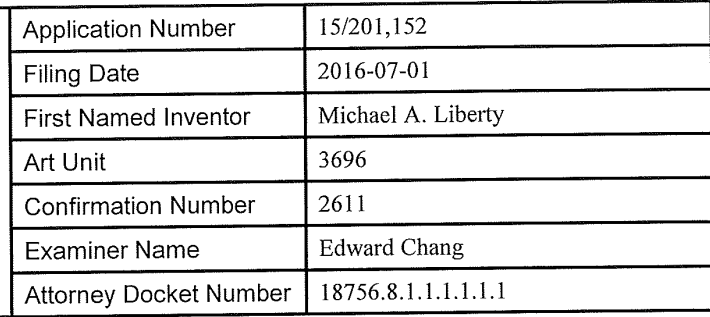

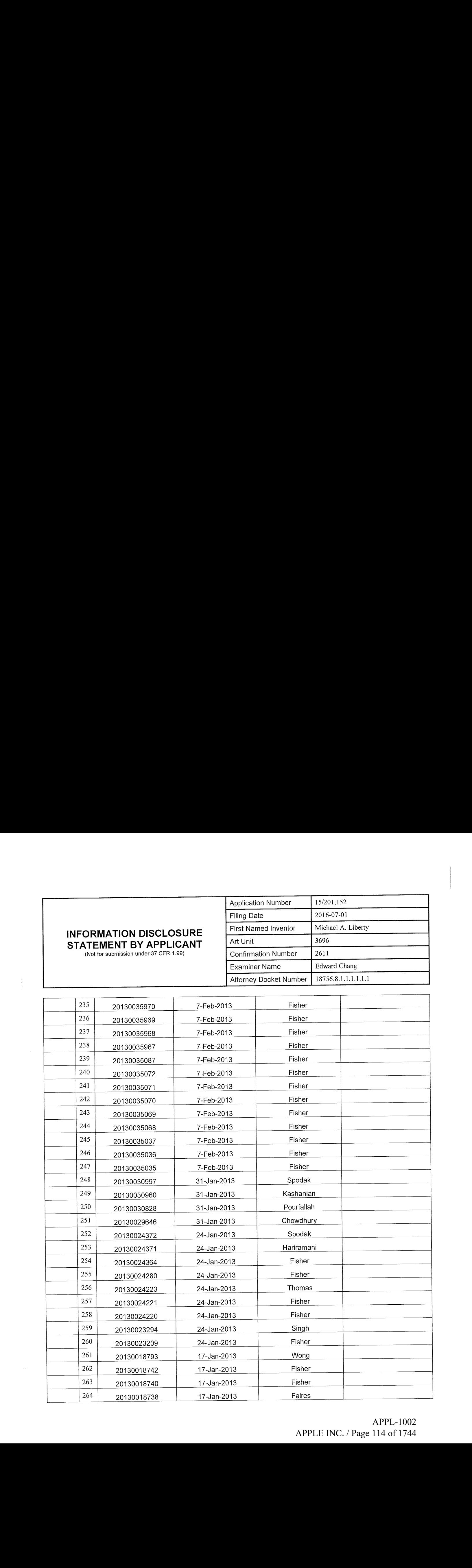

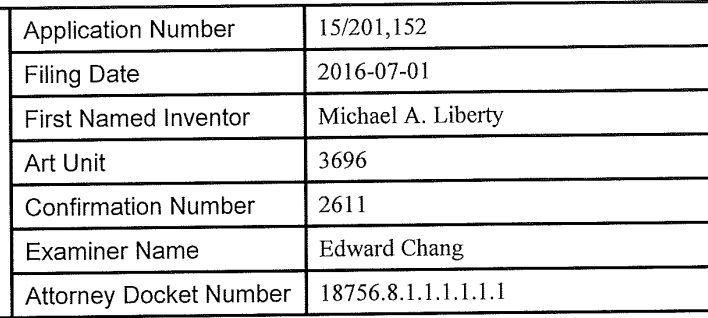

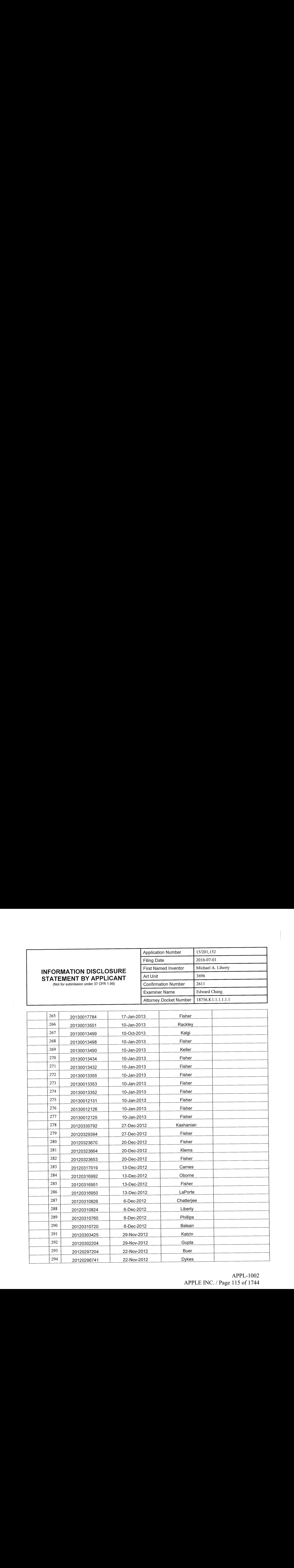

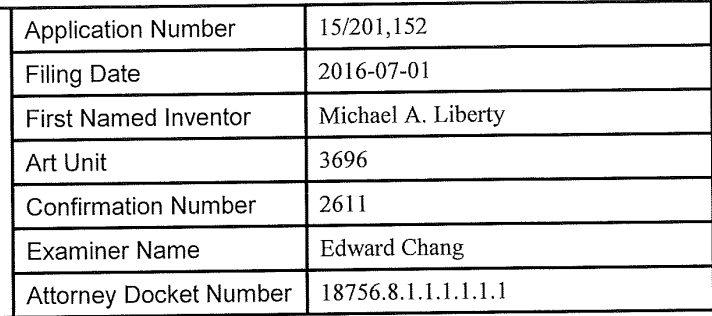

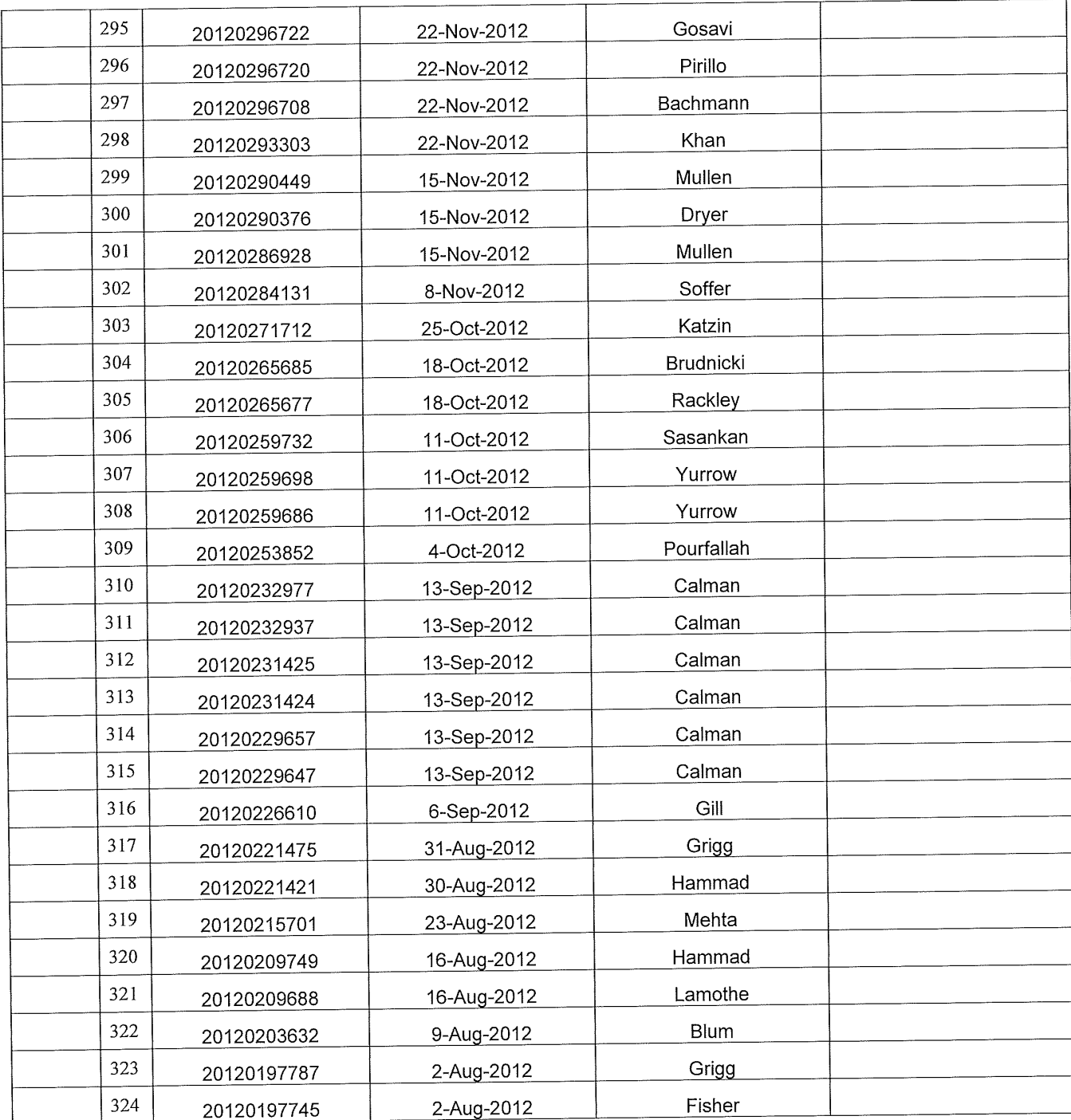

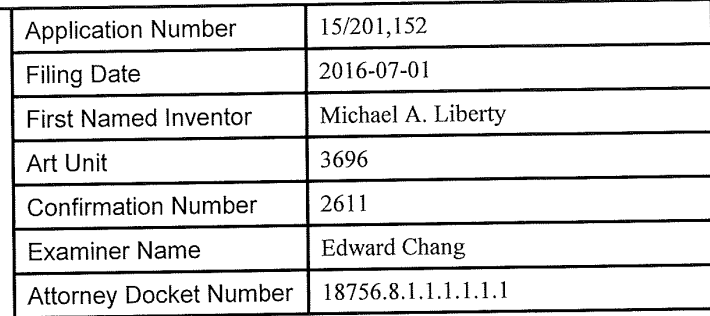

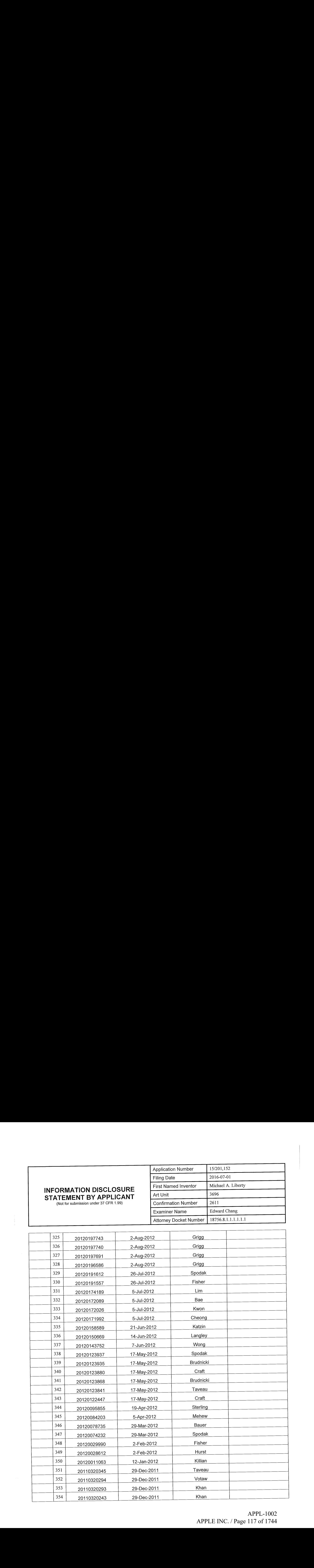

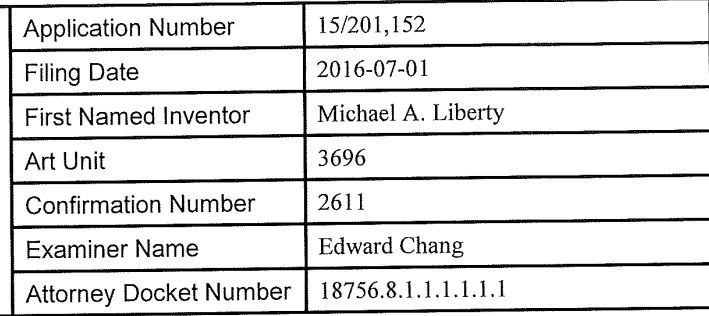

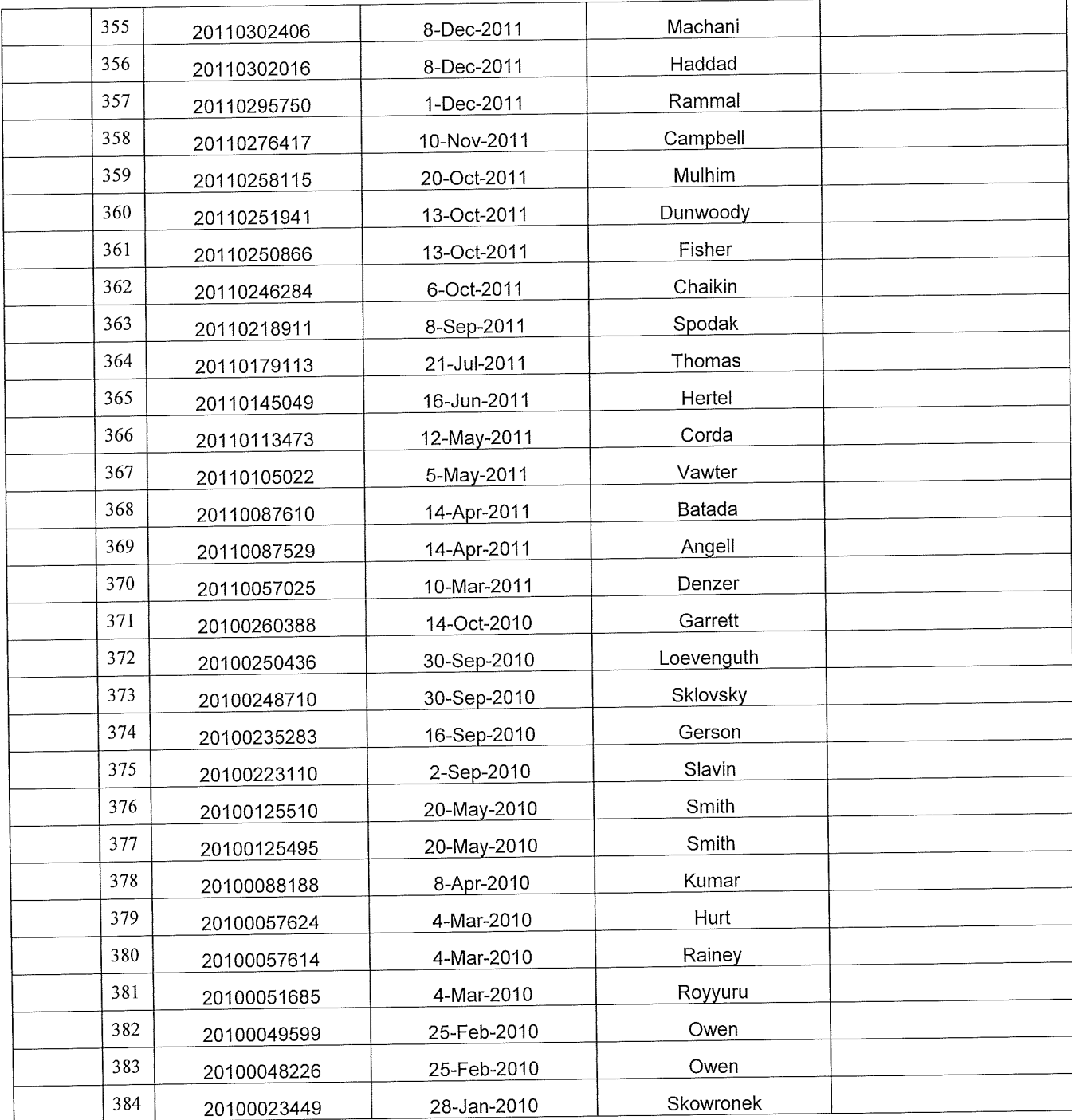

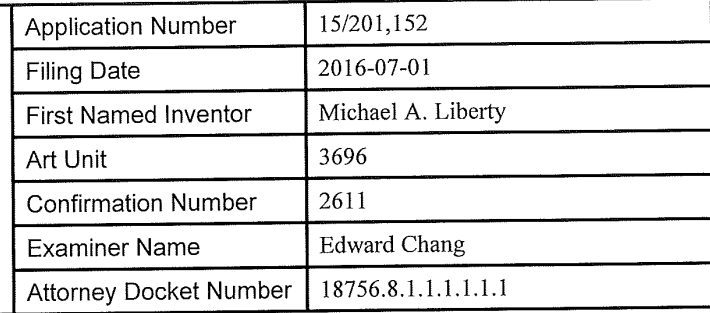

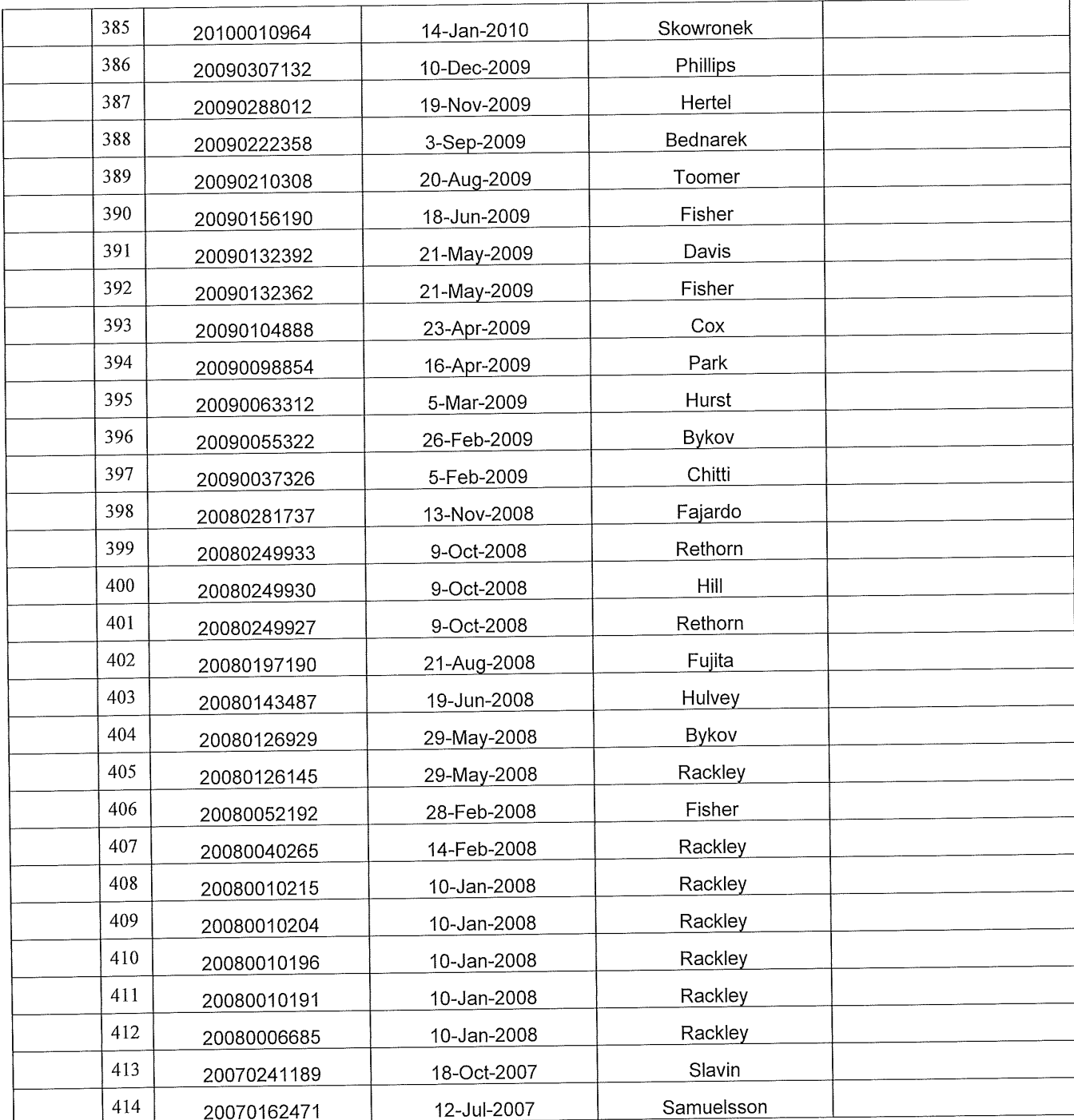

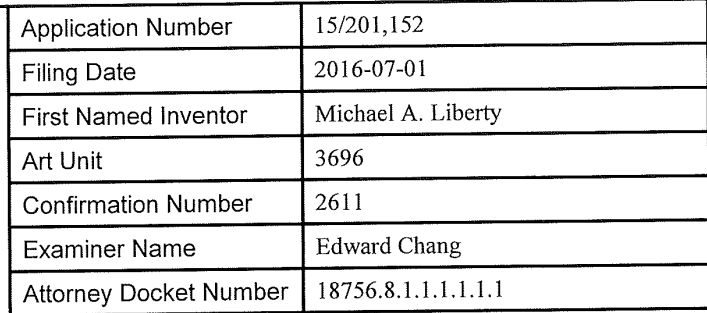

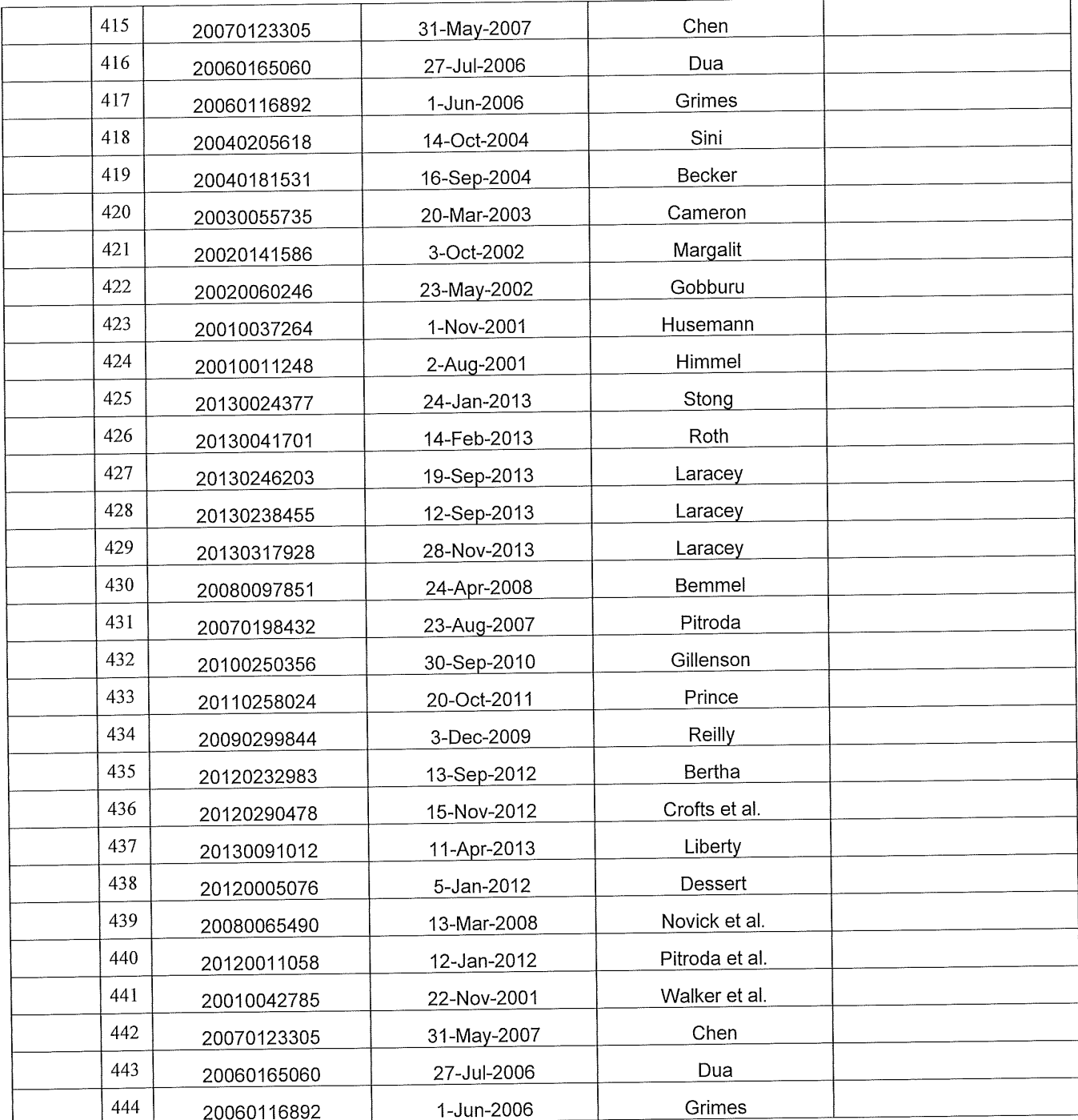

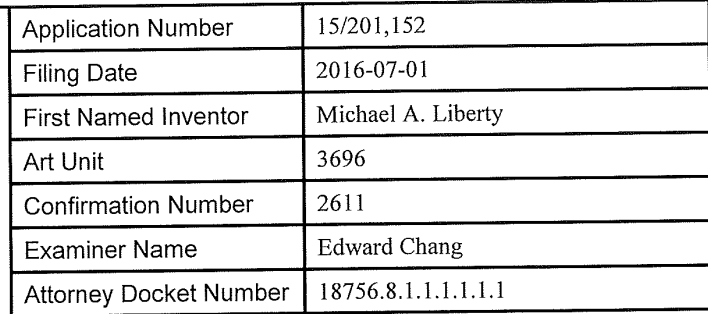

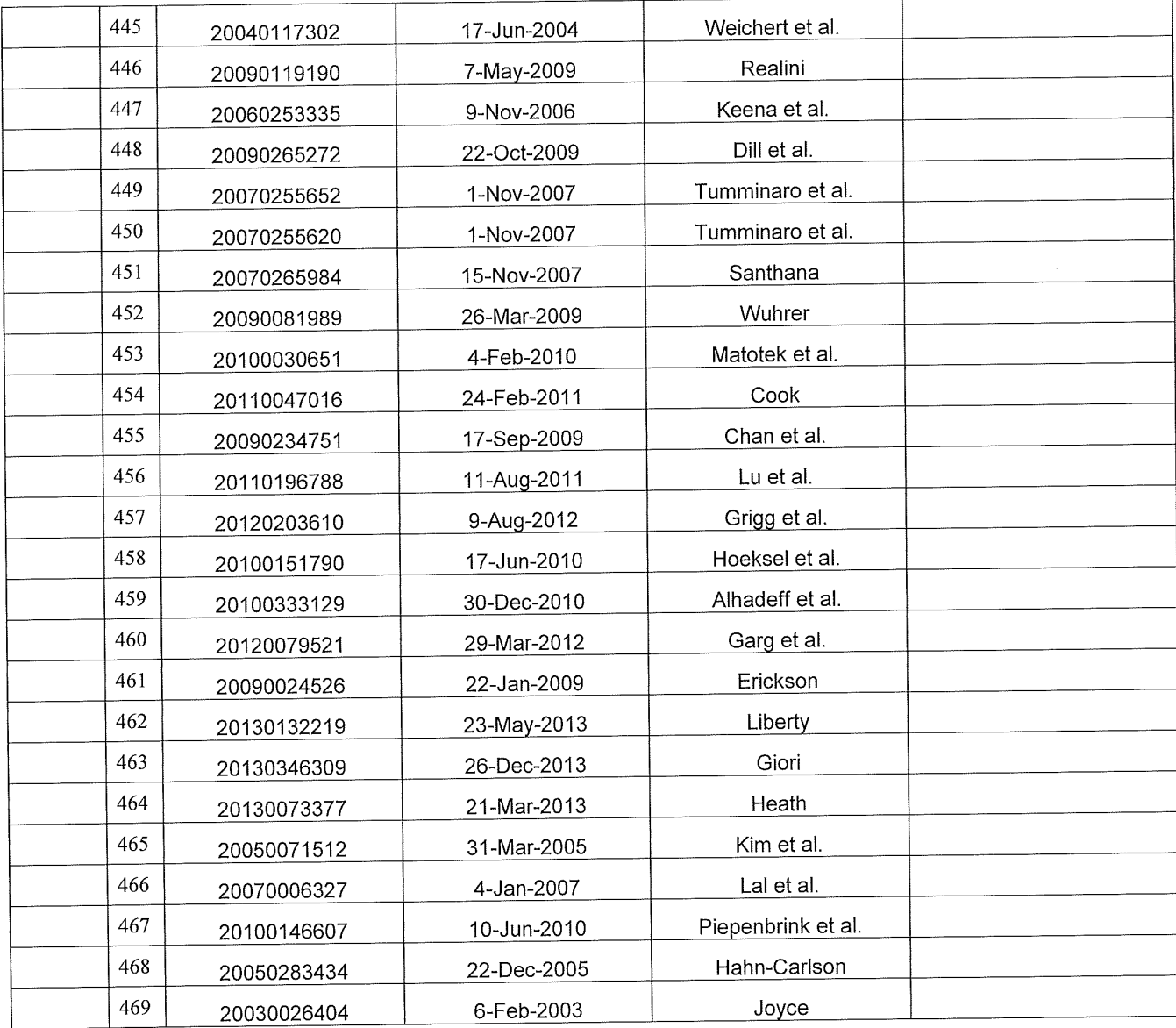

(Not for submission under 37 CFR 1.99)

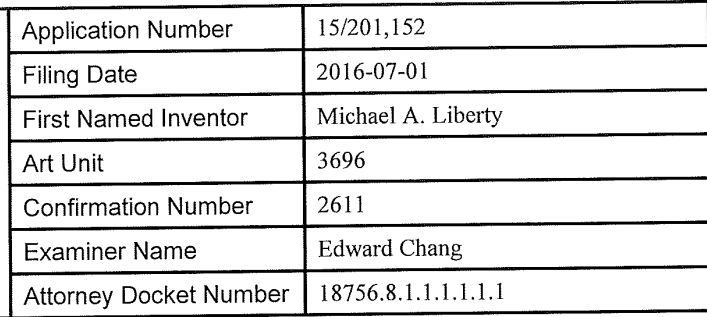

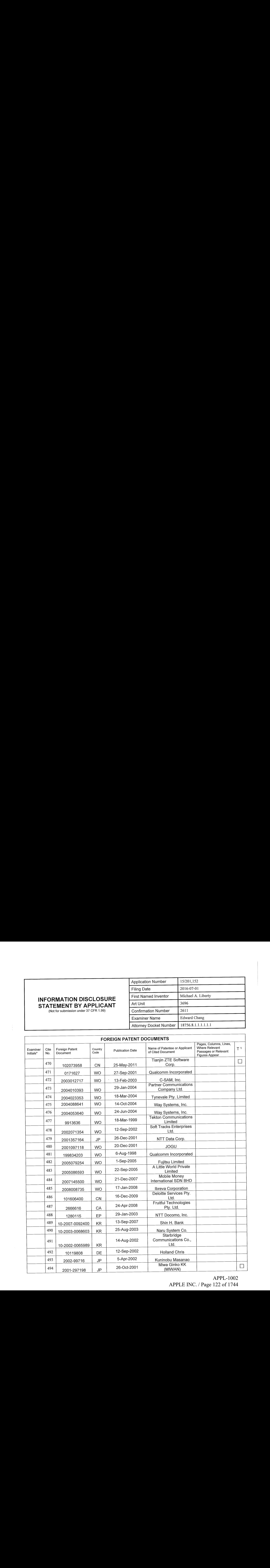

# APPL-1002 APPL-1002 APPLE INC. / Page 122 of 1744 APPLEINC./ Page <sup>122</sup> of <sup>1744</sup>

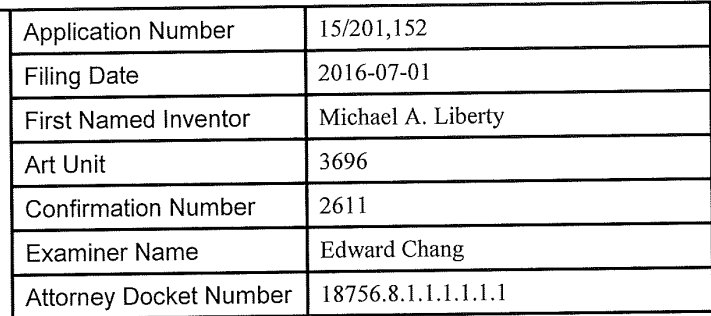

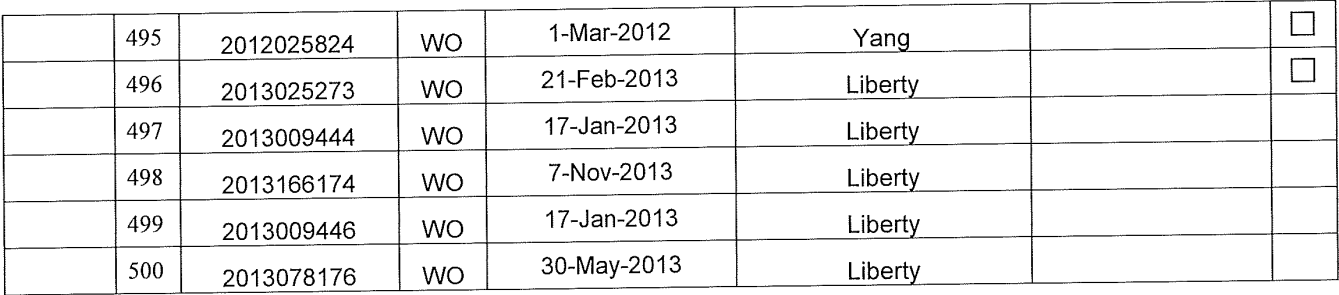

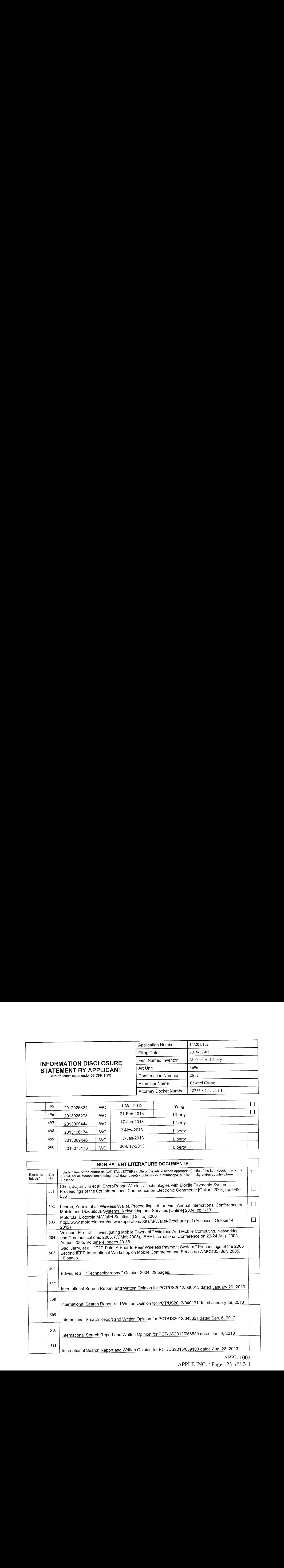

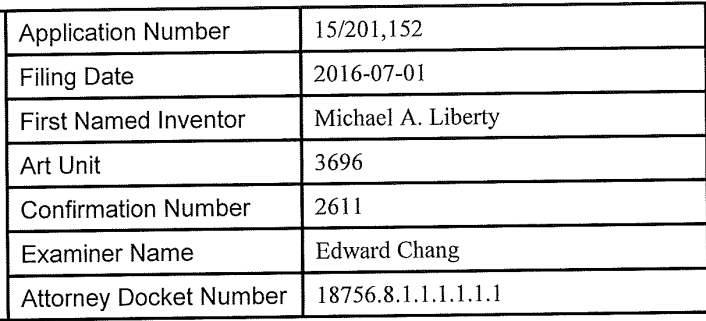

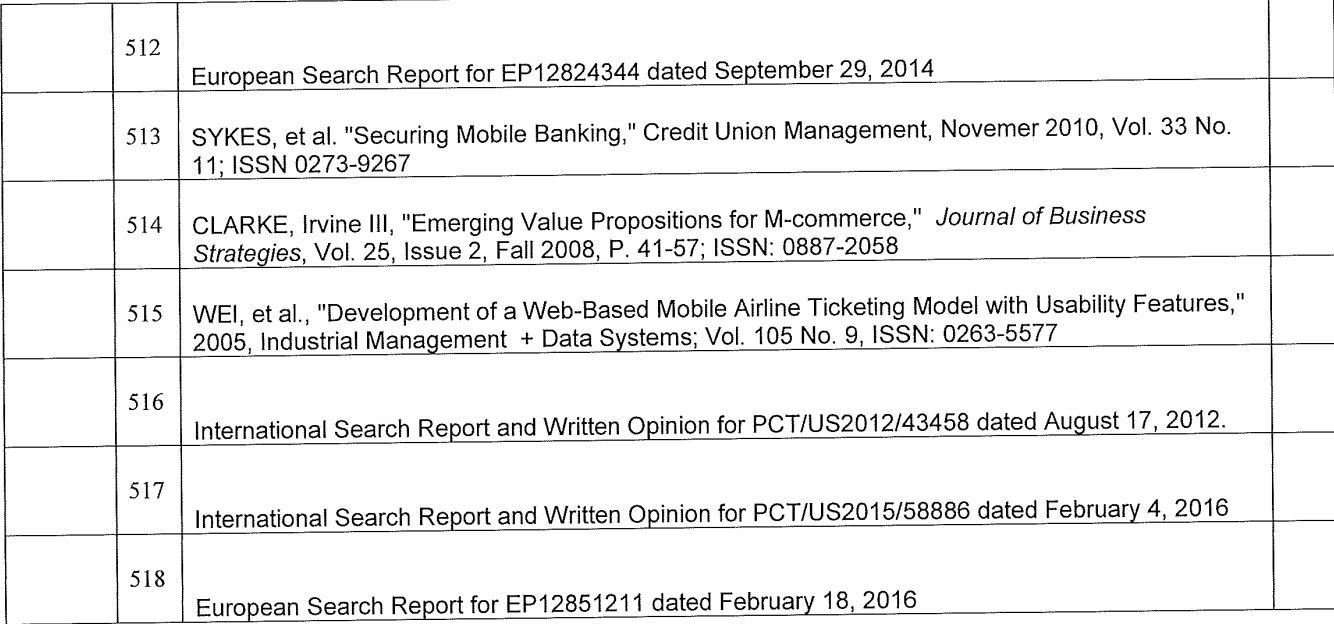

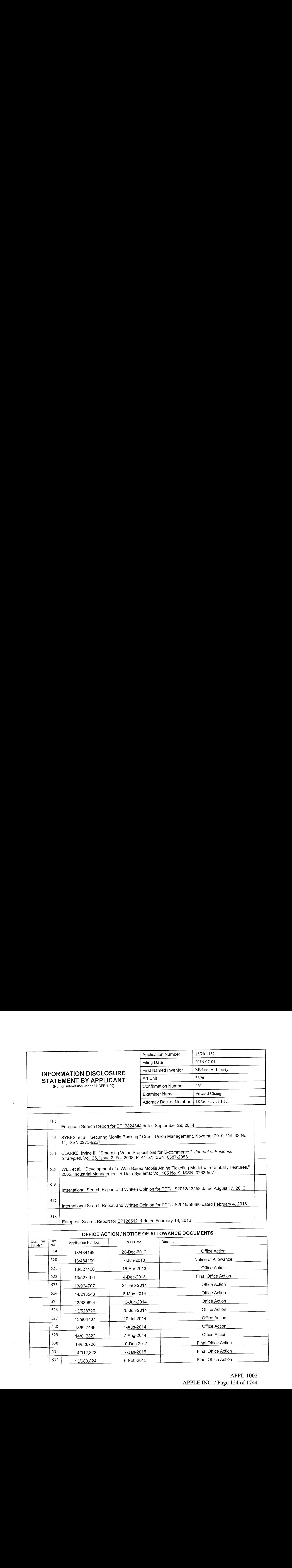

# INFORMATION DISCLOSURE

STATEMENT BY APPLICANT

(Not for submission under 37 CFR 1.99)

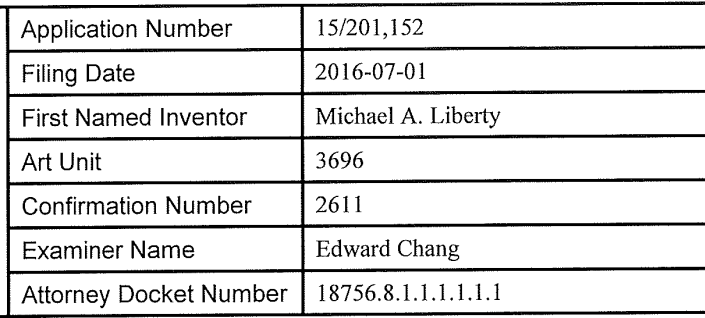

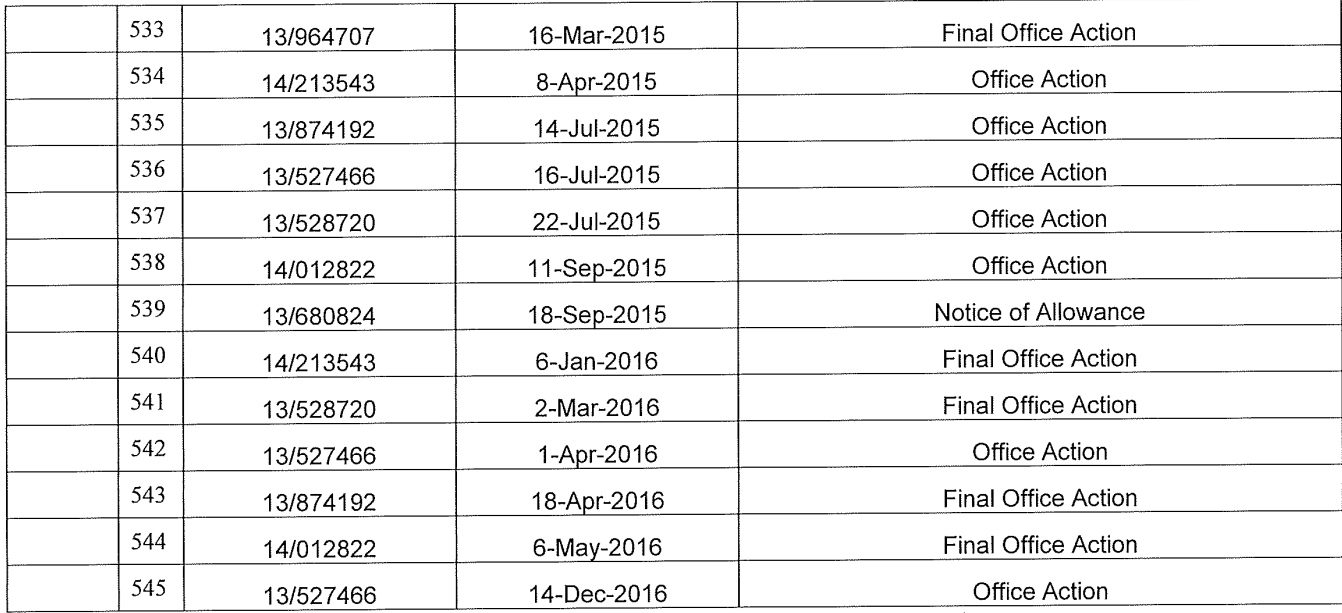

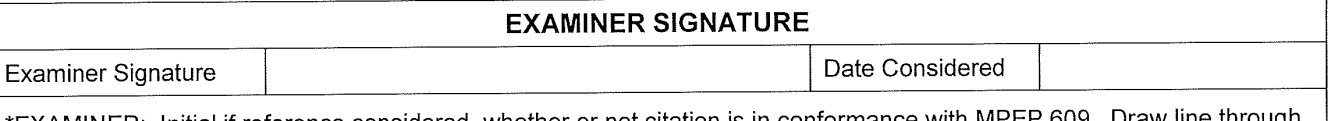

\*EXAMINER: Initial if reference considered, whether or not citation is in conformance with MPEP 609. Draw line through <sup>a</sup> citation if not in conformance and not considered. Include copyofthis form with next communication to applicant.

<sup>1</sup>Applicant is to place a check mark here if English language translation is attached.

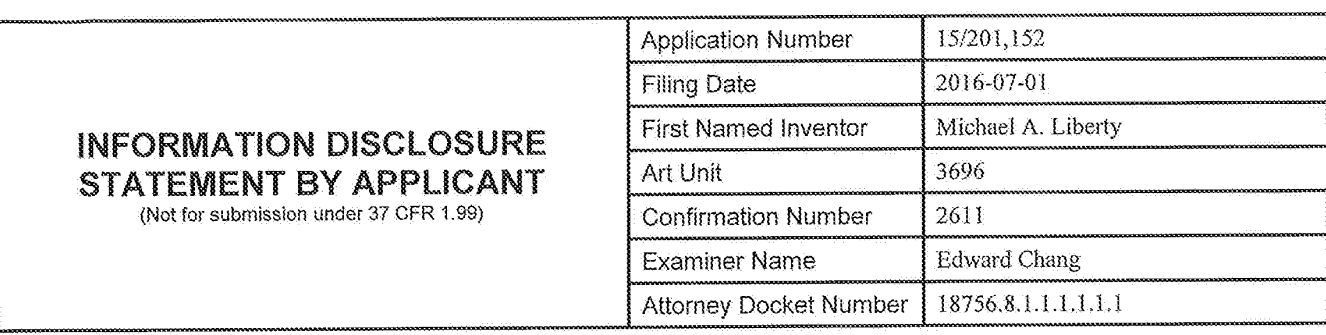

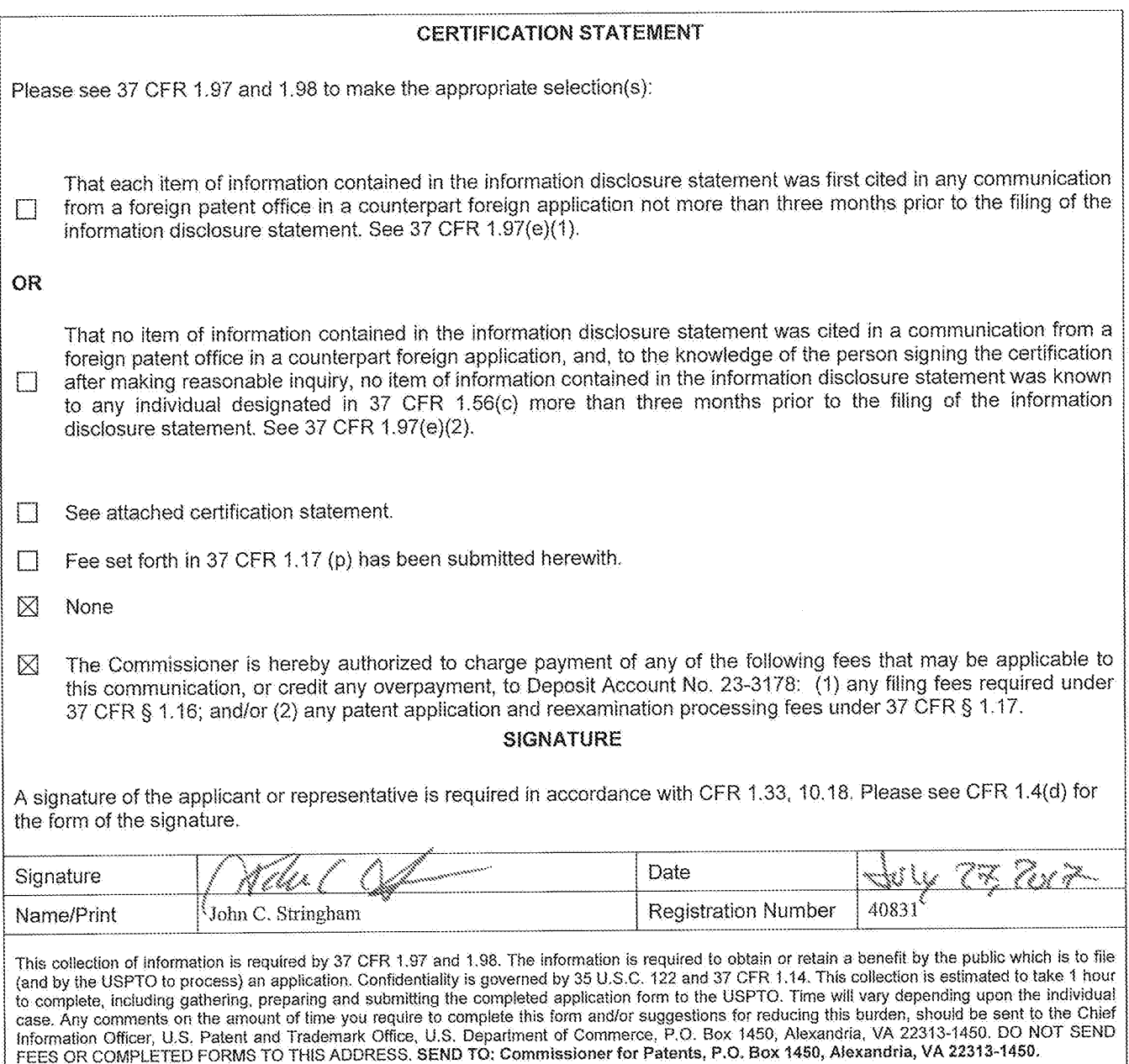

21434221.006

i

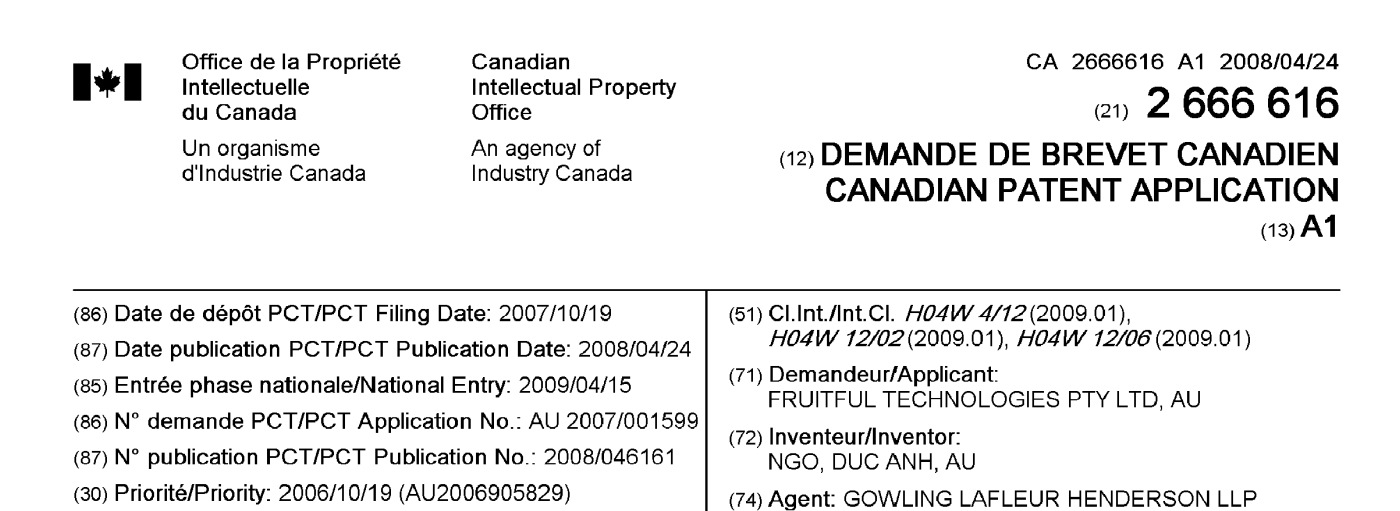

(54) Titre : SYSTEME ET PROCEDE INTERACTIFS (54) Title: AN INTERACTIVE SYSTEM AND PROCESS

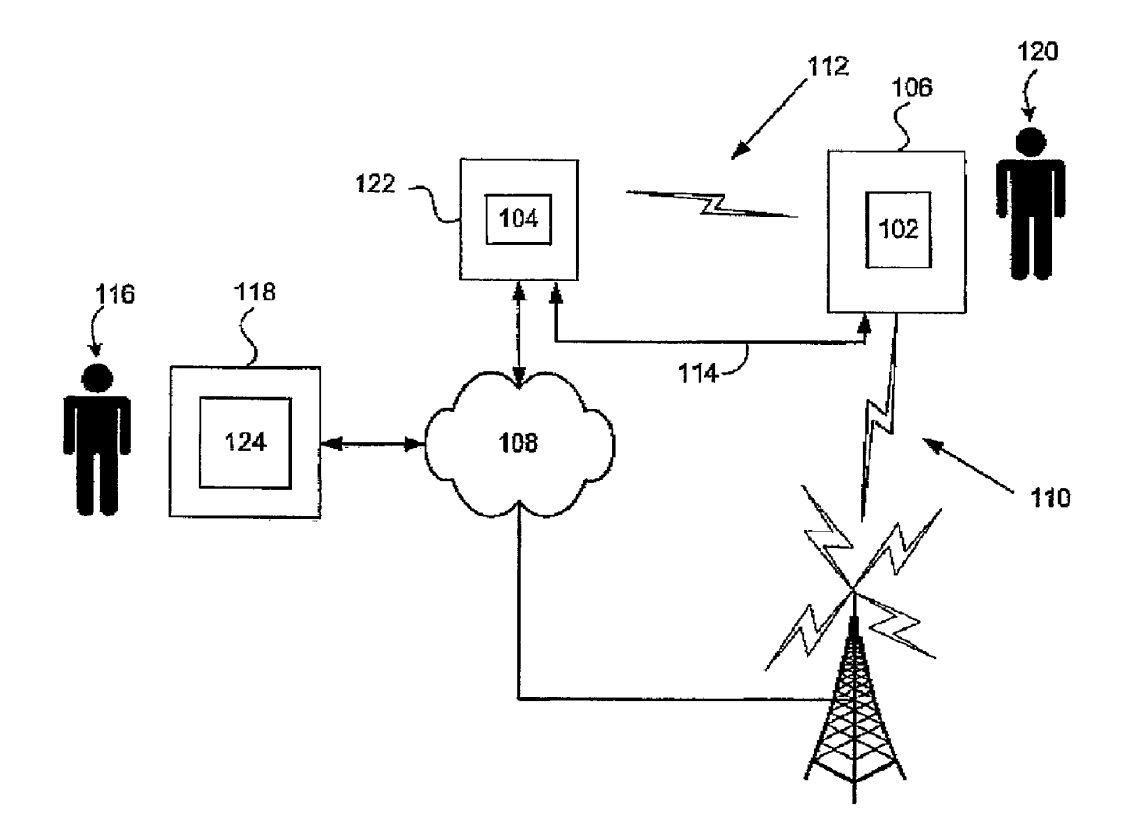

#### (57) Abrégé/Abstract:

A method of delivering an instruction (206) to a mobile user device (108) connected to a network (110) is disclosed. The method comprising the steps of receiving an interactive workflow (202), translating the interactive workflow into the instruction (206) in a form executable by the mobile user device (106), and sending a message (208) including the instruction (206) to the mobile user device (106).

Canada http://opic.ic.gc.ca\* Ottawa/Gatineau K1A0C9 + http://cipo.ic.gc.ca OPIC **CIPO** 

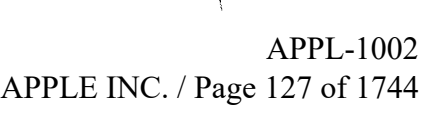

#### (12) INTERNATIONAL APPLICATION PUBLISHED UNDER THE PATENT COOPERATION TREATY(PCT)

(19) World Intellectual Property Organization International Bureau

#### (43) International Publication Date 24 April 2008 (24.04.2008)

- (1) International Patent Classification:  $H04Q$  7/22 (2006.01)  $H04M$  3/493 (2006.01)
- (21) International Application Number: PCT/AU2007/001599
- (22) International Filing Date: 19 October 2007 (19.10.2007)
- (25) Filing Language: English
- (26) Publication Language: English
- (30) Priority Data: 2006905829 19 October 2006 (19.10.2006) AU
- (71) Applicant (for all designated States except  $US$ ): DE-LOITTE SERVICES PTY LTD [AU/AU]; Level 1, 225 George Street, Sydney, NSW 2000 (AU).
- (72) Inventor; and
- (75) Inventor/Applicant (for US only): NGO, Duc, Anh [-/AU]; 2/9 Fabian Court, Maribyrnong, VIC 3032 (AU).
- (74) Agent: BLAKE DAWSON WALDRON PATENT SER-VICES; Level 35, Grosvenor Place, 225 George Street, Sydney, NSW 2000 (AU).

64) Title: AN INTERACTIVE SYSTEM AND PROCESS

<u>INDIA ANIMIN'NY ANDRE NO INDIA ANIM'NY NANATIN'NY TANITR'ORA NY HANO ANIM'NY NORODRANO INDIANA MPIKAMBANA IND</u>

### (10) International Publication Number WO 2008/046161 Al

(81) Designated States (unless otherwise indicated, for every kind of national protection available): AE, AG, AL, AM, AT, AU, AZ, BA, BB, BG, BH, BR, BW, BY, BZ, CA, CH, CN, CO, CR, CU, CZ, DE, DK, DM, DO, DZ, EC, EE, EG, ES, FI, GB, GD, GE, GH, GM, GT, HN, HR, HU, ID, IL, IN, IS, JP, KE, KG, KM, KN, KP. KR, KZ, LA, LC, IK, LR, LS, LT, LU, LY, MA, MD, ME, MG, MK, MN, Mw, MX, MY, MZ, NA, NG, NI, NO, NZ, OM, PG, PH, PL, PT, RO, RS, RU, SC, SD, SL, SG, SK, SL, SM, SV, SY, TJ, TM, TN, TR, TT, TZ, UA, UG, US, UZ, VC, VN, ZA, ZM, ZW.

(84) Designated States (unless otherwise indicated, for every kind of regional protection available): ARTPO (BW, GH, GM, KE, LS, MW, MZ, NA, SD, SL, SZ, TZ, UG, ZM, ZW), Eurasian (AM, AZ, BY, KG, KZ, MD, RU, TJ, TM), European (AT, BE, BG, CH, CY, CZ, DE, DK, EE, ES, FI, FR, GB, GR, HU, IE, IS, IT, LT, LU, LV, MC, MT, NL, PL, PT, RO, SE, SI, SK, TR), OAPI (BF, BJ, CF, CG, CI, CM, GA, GN, GQ, GW, ML, MR, NE, SN, TD, TG).

#### Published:

with international search report

 $12<sub>2</sub>$  $104\,$ 102  $114 -$ 424 108 110 ANTIIONITAIN ANNO YEE<br>Anno Yee

 $\overline{\mathbf{t}}$  user device (106). (57) Abstract: <sup>A</sup> methodof delivering an instruction (206) to <sup>a</sup> mobile user device (106) connected to <sup>a</sup> network (110) is disclosed. The method comprising the steps of receiving an interactive workflow (202), translating the interactive workflow into the instruction  $(206)$  in a form executable by the mobile user device  $(106)$ , and sending a message  $(208)$  including the instruction  $(206)$  to the mobile

mpr PCT

 $\mathbf{1}$ 

### AN INTERACTIVE SYSTEM AND PROCESS

#### FIELD OF THE INVENTION

The present invention relates generally to a method of delivering an instruction to a mobile user device connected to a network.

### 5 BACKGROUND

Amongst the wide variety of portable electronic devices available today, mobile phones have become particularly pervasive, with more than double the penetration of the Internet. These devices have rapidly advanced in capability and can do far more than Voice and SMS. Using these capabilities to deliver and execute applications that provide 10 customisable interactivity te mobile phones and other devices is highly desirable but continues to be a challenging endeavour due the varied types of largely mcompatible

devices and platforms on the market. Most interactive applications for mobile phones involve cither Short Message Service 15. (SMS) or the developruent of dedicated..applications that address specific business requirements. SMS interactivity suffers from poor usability (the user has to be familiar

with idiosyncratic commands) and security issues (SMS source addresses can be faked),

thus limiting their usage to simple, non-sensitive transactions. Furthermore, an organisation wishing to use SMS to interact' with its customers needs to come to some 20 commercial arrangement with the telecommunications provider in order to establish billing procedures and so on. This can be inconvenient for the organisation, and may also be quite expensive, both to set up and also to operate on an on-going basis.

The dedicated applications are an attempt to address these shortcomings by developing 25 programming code that is executed by the mobile device to perform a specific task. This involves. significant amounts of time, at least because mobile phones from different manufacturers ate not usually binary compatible and cannot execute the same executable applications. Additionally, these applications are limited to the functionality required at the time of development, and thus may not support additions or modifications to that SVO PHONORES SECTION ESSENCTIVE SYSTEMS AND PROCESS FUNCTION CONTINUES.<br>
THIS CO THE DISTRIBUTING SYSTEMS AND PROCESS FUNCTION CONTINUES.<br>
THE DISTRIBUTING PROPERTIES AND PROCESS FUNCTION CONTINUES.<br>
THE PROFEORATION CONT

quite a tedious process, typically requiring the user to manually download and install an updated version of the application on their telephone.

 $\overline{2}$ 

### SUMMARY OF THE INVENTION

According to one aspect of the invention there is provided a method of delivering an instruction to an application installed on a user device connected to a network, the method

comprising the steps of: 5.

receiving an interactive workflow;

translating the interactive workflow into the instruction in a form executable by the application; and

sending a message including the instruction to the application at the user device.

10 According to another aspect of the invention there is provided a method of delivering an instruction to a mobile user device connected to a network, the method comprising the steps of:

receiving an interactive workflow;

translating the interactive workflow into the instruction in a form executable by the

15 mobile user device; and

sending a message including the instruction to the mobile user device.

According to yet another aspect of the invention there is provided computer software comprising executable directions for delivering an instruction to a mobile user device connected to a network, the directions comprising the steps of:

20

receiving an interactive workflow;

translating the interactive workflow into the instruction in a form executable by the mobile user device: and

sending a message including the instruction to the mobile user device.

Preferably the step of receiving the interactive workflow includes the step of receiving the

interactive workflow coded in a high level programming or scripting language. More  $25$ preferably the step of receiving the interactive workflow includes the step ofreceiving the interactive workflow from an external or third party.

Preferably the step of sending the message includes the step of sending a set of instructions for execution by an application installed on the mobile user device. More preferably the

step of sending the set of instructions includes the step of sending the set of instructions for the device to interact with a user of the mobile user device.

Preferably the mobile user device is one of a plurality of mobile user devices and the method also comprises the step of receiving a specification of the mobile user device from

a database comprising respective specifications for the plurality of user devices.

Preferably the step of translating the interactive workflow includes tailoring the instruction to the specification.

Preferably the step of translating the interactive workflow includes tailoring the instruction to a device operating systern.

10 Preferably the step of sending the message includes the step of sending a unique message identifier. More preferably the step of sending the message includes one or more preliminary steps of compressing, encoding and. encrypting the instruction.

Preferably the step of sending the message includes the step of sending the message via a Short Message Service (SMS) of a cellular network. More preferably the step of sending

- 15 the message via SMS includes the step of splitting the message into a plurality of messages to comply with one or more standards of the SMS. Alternatively, the step of sending the message includes one or more of the steps of sending the message via a Cell Broadcast Service (CBS) of a cellular network, sending the message as an IP/TCP data packet over a GPRS or 3G network, and sending the message as a data packet over a Bluetooth
- 20 connection.

Preferably the method further comprises the step of the mobile user device receiving the set of instructions and the unique message identifier. More preferably the step of the mobile user device receiving the set of instructions and the unique message identifier includes the step ofreceiving the set of instructions for translation to mobile user device

25 system codes by a workflow execution engine component of the application.

Preferably the method further comprises the step of receiving a response to the instruction from the mobile user device. More preferably the step of receiving a response includes the step of receiving a response identifier from the device. Even more preferably the method comprises the step of comparing the unique message identifier and the response identificr

30 to confirm the authenticity of the received message.

4

Preferably the method includes the step of checking if the mobile user device is willing to receive the instruction derived from the interactive workflow from the extemal or third party. More preferably the method includes the step of sending a request to the user of the mobile user device to accept the instruction derived from the interactive workflow from the

extemal or third party. 5

> Preferably the step of receiving the interactive workflow includes the preliminary step of receiving a request for an Application Programming Interface from the external or third party. More preferably the step of receiving a request for an Application Programming Interface is received from the external or third party. Even more preferably the step of receiving the interactive workflow includes the preliminary step of opening an Application

10

Programming Interface.

Preferably the method also comprises the step of issuing a command to the device to update or delete a sequence of instructions saved to a permanent data store on the mobile user device.

15

In aceordance with the present invention, there is also provided an interactive process executed by a computer system or device, the process including:

receiving one or more SMS messages including instruction data representing one or more insiructions for execution on said system ar device to determine inforrnation;

20

executing said one or more instructions to determine said information; and sending one or more SM5 messages including response data representing said information.

25 Advantageously, said information may include system information determined from said system or device and/or user information determined from a user of said system or device.

Preferably, said execution causes generation of an interactive user interface on a display of said system or device, and the process includes receiving response data representing said information from a user of said system or device in response to said interactive display.

30

Preferably, said one or more instructions are executed by a virtual machine of said system or device.

5

The present invention also provides an application component for a system or device, the applicalioncomponent including:

& message receiver for processing one or more received SMS messages to generate 5 one or more instructions for execution on said device to determine information;

an execution component for executing said one or more instructions of said application data to determine said information; and

a message sender for generating one or more SMS messages including response data tepresenting said information,

10

Preferably, the application component further includes a data management component for storing sets of instructions on non-volatile sterage means and for retricving a selected one of the stored sets of instructions for execution.

15 Preferably. said execution component is adapted to generate an interactive display for a user of said system or device, and to receive response data representing said information from a user of said system or device in response to said interactive display.

20 The present invention also provides an interactive process for execution by a system or device, including:

> receiving message data including header data and encrypted payload data; selecting one of a plurality of encryption keys on the basis of said header data; and decrypting said payload data using the selected encryption key.

25 Preferably, said header data includes indea data representing an index for said plurality of encryption keys.

Advantageously, said payload data may represent one or more instructions for execution on said system of device to determine information.

30

Advantageously, said payload data may represent information in response to execution of one or more instructions on a remote system or device.

The present invention also provides an interactive process for execution by a system or device, including:

generating payload data for sending ta a remote system or device;

selecting one of a plurality of encryption keys;

5

encrypting said payload data using the selected encryption key;

generating message data for sending to said remote system or device, said message data including header data and the encrypted payload data, wherein said header data includes data representing an index for said plurality of encryption keys to allow said remote system or device to determine the selected encryption key and thereby to decrypt

10 am said payload data.

> Advantageously, said payload data may represent one or more instructions for execution on said remote system or device to determine information.

15 Advantageously, said payload data may represent information in responseto execution of one or more instructions.

Preferably, the process includes generating said plurality of encryption keys and sending said plurality of encryption keys to said remote system or device.

20

Preferably, the process includes associating said plurality of encryption keys with an identifier of said remote system or device.

The present invention also provides an interactive process, including:

25

receiving programming instructions for generating an interactive display on a remote system or device;

compiling said programming instructions to generate compiled instruction data;

sending said compiled instruction data to said remote system or device to generate an interactive display on. said second remote system or device;

30 receiving response data representing at least one user response to said interactive display; and

sending response data representing said at least one user response.

The present invention also provides an interactive process, including:

7

receiving workflow instructions from a plurality of entities;

processing said workflow instructions to generate imtcractive applications for execution on a plurality of user devices; and

sending said interactive applications to said user devices for execution.

5

Preferably, said interactive applications are sent to said user devices using short message service (SMS).

Preferably, said user devices include mobile telephones.

10

The present invention also provides an interactive system for managing interaction with users of remote systems and/or devices, the interactive system being adapted to: .

receive workflow instructions from a plurality of entities;

15 process said workflow instructions to generate interactive applications for execution on a plurality of user devices; and

send said interactive applications to said user devices for execution.

The present invention alsa provides a system having components for executing any one of the above processes.

20

The present invention also provides a computer-readable storage medium having stored thereon program instructions for executing any orie of the above processes.

The present invention also provides an interactive system, including:

25

a gateway component for processing received workflow data to generate instructions for generating an interactive display on a user device, the gateway component being adapted to send said instructions to said user device for execution; and

an execution component of said user device to receive and execute said instructions to generate said interactive display, to receive response data representing at least one

30 response of said user to said interactive display; and to send said response data to said gateway component.

Preferably, sald user device is a mobile telephone,

8

Advantageously, the instructions may be sent to said gateway component in one or more SMS messages.

Advantageously, said user response data may be sent 10 said user device in one or more 5 SMS messages.

### BRIEF DESCRIPTION OF THE DRAWINGS

Preferred embodiments of the present invention are hereinafter described, by way of example only, with reference to the accompanying drawings, wherein:

10 Figure <sup>1</sup> is a schematic diagram of a preferred embodiment of an interactive system,

Figure 2 is a schematic diagram of the high level process and data flow of an interactive process of the interactive system;

Figure 3 is a block diagram of a mobile telephone on which a client application of 15 the interactive system is installed,

Figure 4 is a block diagram of the client application of the interactive system;

Figure 5 is a flow diagram of the life cycle of an interactive application gencrated by the interactive process and system,

Figure 6 is a block diagram of an application gateway of the interactive system;

20 Figure 7 is a block diagram of a computer system on which the application gateway is installed;

Figure 8 is a schematic diagram of the process and data flow of an opt-in pracess of the interactive system;

Figure 9 is a schematic diagram illustrating the use of encryption key sets to 25 establish an encrypted communications channel between the client application and the application gateway,

Figure 10 is a schematic diagram of the process and data flow involved in conducting secure commumications between the client application and the application gateway;

<sup>30</sup> Figure ll is <sup>a</sup> sehernatic diagram illustrating the default behaviour of the interactive system and process whereby a particular application gateway transmits instructions to a particular client application, and the resulting response data is returned to the same application gateway that sent the instructions;

Figure 12 is a schematic diagram similar to that of Figure 11, but illustrating the redirection of response data to a different application gateway from. the application gateway that sent the corresponding instructions;

Figure 13 is a schematic diagram illustrating the structure of messages exchanged 5 between the application gateway and the client application;

Figure 14 is a schematic diagram illustrating the structure of payload data of the messages shown in Figure 13;

Figure 15 is a schematic diagram illustrating the structure of each data part of the payload data of Figure 14;

10 Figure 16 is a schematic diagram illustrating the fifteen different types of instructions supported by the interactive system and process;

Figure 17 is a schematic diagram illustrating the structure of an SMS message generated by the interactive system and process:

Figure 18 is a schematic diagram illustrating how the interactive system uses 13 multiple SMS messages to transmit instructions constituting an application whose length is greater than 133 bytes;

Figure 19 is a flow diagram of an SMS transmission process of the system;

Figure 20 is a flow diagram of an SMS receiving process of the system;

Figure 21 is a flow diagram of an application execution process executed by the 20 execution engine of the system;

Figure 22 is a schematic diagram illustrating the structure of response data sent from the client application to the application gateway;

Figure 23 is a schematic diagram illustrating how the system uses parameter names provided in instructions to label corresponding responses;

25 Figure 24 is a schematic diagram illustrating execution branching in the client application;

Figure 25 is a schematic diagram illustrating the use of branch domains to label responses having the same parameter name;

Figute 26 is a schematic diagram illustrating the use of a branch name stack to 30) determine control flow;

Figure 27 is a schematic diagram illustrating the user interface components resulting from selecting different branches of an interactive application;

Figure 28 is a schematic diagram illustrating the inclusion of a 'back' button on each user interface display;

Figure 29 is a schematic diagram illustrating the use of an executed instruction stack to implement the 'back' button of Figure 28;

Figure 30 is a screen shot of a user interface of the application gateway for entering scripting language instructions and for submitting those instructions to an instruction 5 compiler of the application gateway;

Figure 31 is a source code listing of a function illustrating how the system APIs can be used to send details of a booking to a mobile telephone for display to a user, and 10 receive the user's response indicating whether they user accepts or rejects the booking;

Figure 32 is a partial listing of a seripting language application, illustrating the use 10 of control flow branches in the scripting language;

Figure 33 is a schematic diagram illustrating the user interface components generated from the scripting language example of Figure 32;

Figure 34 is a schematic diagram illustrating the use of nested user interface displays generated by the system;

15 Figures 35 and 36 are schematic diagrams illustrating the appearance and structure of general user interface displays generated by the system;

Figure 37 is a schematic illustration of a slider control display generated by the system,

Figure 38 is a schematic diagram illustrating the use of single and multiple 20 selections in user interface displays generated by the system: and:

Figure 39 is a schematic diagram illustrating how the branch names of nested menus are used to label parameter data.

#### DETAILED DESCRIPTION OF THE PREFERRED EMBODIMENTS

- 25 As shown in Figure 1, an interactive system includes at least one client application 102 and at least one application gateway 104, Each client application 102 is a component of a comesponding user device 106 that can communicate with the at least 'one application gateway 104 via one or more of a variety of communications means supported by the device 106, preferably including a combination of (i) an IP-based communications
- 30 network 108 such as the Internet, Gi) a wireless wide-area communications network such as the global system for mobiles (GSM) telephone network, (iti) a local wireless network or link between the device 106 and the at least one application gateway 104, such as an infra-red link, Wi-Fi or Bluetooth network 112, and/or (v) a direct cable connection 114

i

using a standard communications protocol such as RS-232, universal serial bus (USB), or FireWire (IEEE 1394). The interactive system allows an application developer 116 using a standard computer system 118 to rapidly develop and deploy an interactive workflow or application for execution on one or more user devices 106 in order to interact with the

5 users 120 of those devices 106, and to receive response data representing at least one response of each user 120 to the interactive application.

The interactive workflow or application includes a set of instructions for presenting information to a user 120 of each mobile device 106 in an interactive display or user

10 interface, and for retrieving each user's response(s) to that information. Typically, the information presented to a user 120 will mclude one or more questions displayed on a display screen of the user's device 106 (and possibly also audio played on a sound transducer of the device 106), and each of the user's responses is pravided by the user interacting with one or more user-interface (UI) components or input controls of the

- 15 interactive display. Each response can be in the form of freeform text typed into a textbox, or the result of the user interacting with another type of. input control, such as radio buttons, check boxes, sliders, simple menus, nested menus, and so an. To some extent, these possibilities are determined by the capabilities of the device 106. However, because the workflow supported by the system also includes control flow features similar to those
- 20 provided by high-level programming languages, the workflow instructions generated by the system ate also considered to constitute an interactive software application that is executed on the user device 106.

In the described embodiment, the user device 106 is a mobile telephone, but alternatively 25 could be some other type of portable or handheld device such as a personal data assistant (PDA), and hence is also referred to hereinafter as "the mobile device 106". However, even though the device 106 is described as being "mobile" or "portable", it will be appreciated by those skilled in the art that the systems and processes described herein could alternatively be used in conjunction with other types of devices and systems that 30 need not even be portable, For example, the client application 102 could even be installed on a standard personal computer system (rather than the portable device 106) in order to tapidly develop and deliver interactive applications to a standard personal computer, for exarnple.

In the described embodiment, the client application 102 is a software application that is stored on the mobile device 106, cither as part of the device manufacturing or configutation prior to sale, or subsequently deployed as required via GPRS, Bluetooth, Infrared or a phone specific channel (e.g., a data cable), allowing it to be installed on a 5 wide variety of different types of device. However, it will be apparent to those skilled in the art that the client application 102 and its processes could alternatively be implemented either in part or in total by one or more dedicated hardware components, such as application-specific integrated circuits (ASICs) or field-programmable gate arrays

10

(FPGAs), for example.

Similarly, the application gateway 104 is a software application that is installed on and executed by a standard computer system 122, such an Intel™ IA-32 computer server executing a Windows™ operating system. The computer system 122 includes standard hardware components 702, and software components 704. The hardware components 702

- 15 include at least one processor 706, 2 communications interface (e.¢., network interface card) 708, random access memory 710, non-volatile (e.2., hard disk storage) 712, user input device (e.g, keyboard, mouse or other pointing device) 714, and a display adapter and device 716, all interconnected by a system bus 720. The software components 704 include the application gateway 104, and a standard operating system 718 such as
- 20° Microsoft Windows. Additionally, a third party application 124, shown as being installed on the developer's computer 118, may additionally or alternatively be installed on the same computer system 122 on which the application gateway itself is located 104, as shown. However, although the application gateway 104 is described as being a software application, it will be apparent to those skilled in the art that the application gateway 104 23 and its processes could alternatively be implemented either in part or in total by one or
- more dedicated hardware components, such as application-specific integrated circuits (ASICs) or field-programmable gate arrays (FPGAs), for example.

The client application 102:

30  $\qquad$  (i) verifies a set of instructions sent by the application gateway 104;

- 'Gii) interprets these instructions: ;
- (iti) interacts with the user device 106 and/or the user 120 in accordance with the set of instructions; arid
- (iv) sends responses back to the gateway 104 or other computer system or device.
- 22 . . . . . . . . . .

13

The application gateway 104 is effectively a backend component that:

- (i) maintains a database of user devices of the interactive system  $(i.e.,$  devices on which the client application 102 has been installed);
- <sup>35</sup> (ii) generates and delivers interactive applications to the mobile device 106 via any onc of a wide range of communication channels:
	- (iii) ensures the integrity and authenticity of outgoing and inbound Messages to and from the mobile device 106; and
- (iv) provides application programming interfaces (APIs) to allow third-party 10 applications 124 to deploy an interactive application to the mobile device 106 and to receive corresponding responses generated by the client application 102 on the mobile device 106.

Figure 2 is a schematic diagram illustrating the high level operation of the interactive <sup>15</sup> process of the system in relation to the various components shownin Figure 1. At step 202, an external of third-party application 204 executing on the developer's computer system 118 (or, alternatively, on the gateway computer system 122) calls an API 616 of the application gateway 104 to describe the workflow that the developers of the device 106 want to deploy. In general, the workflow includes the steps of displaying information to a 20 user, and then retrieving at Jeast one response to that information. For example, a typical workflow might be to display a message on the mobile device 106, ask the user to enter their age, then display another message, and send the age back to the developer. These We consider the state of the state of the state of the state of the state of the state of the state of the state of the state of the state of the state of the state of the state of the state of the state of the state of t

steps or instructions constitute an interactive application for exeetion on the mobile

25

The workflow defines:

device 106.

- (i) one or more addresses of respective user devices 106;
- (ii) the steps to be performed on the one or more user devices 106;
- (iii) the address of an alternate gateway server(if any) <sup>104</sup> to which responses are to 30 be sent; if no adress is piven, then the responses will be sent to the same gateway server 104 that sent the application instructions:
	- (iv) how the response data returned to the application gateway should be processed (2.g., Teturned to the developer's application 124, sent to the developer 116 by

 $\sim$  14

- {v) the communication methaod(s) that are to be used to send the instructions to the user device 106 and to receive the corresponding response data,
- At step 206, the application gateway 104 transforms the workflow described by the <sup>5</sup> developer into <sup>a</sup> compressed, encoded, and encrypted formatfor transmission to the mobile device 106, The application gateway 104 also inserts a unique identifier or ID into the message and stores data associating that  $ID$  with the destination ( $e.g.,$  phone number, or network address) to which the workflow is to be sent.
- 10 The application gateway 104 transforms the message so that it can be transmitted via the appropriate communication means. For example, if the message is to be transmitted via SMS, the application gateway 106 splits a large message into smaller messages to comply with the GSM standard. All this is hidden from the developer. At step 208, the application gateway 104 then transmits the message to the device 106 specified by the developer.

15

At step 210, the client application 102 receives, un-compresses and decrypts the message(s), thereby verifying their integrity. If valid, at step 212 the client application 102 interrupts the user and requests that they complete the workflow. With the user's cooperation, the client application 102 interprets each instruction and performs a 20 corresponding operation  $e.g.,$  display a message, collect the user's age, etc. that in most cases involves interacting with the user of the device 106.

- At the end of the workflow, the client application 162 sends back to the application gateway 104 all the collected response data via the response channel specified in the 25 workflow instructions by the application gateway 104. For example, if the response is to be returned via SMS, a response SMS is sent back to a phone number provided in the initial message(s}. The client application 102 also encrypts the response message(s} and includes the unique message ID to ensure authenticity of the response.
- 30 When the application gateway 104 receives the response message at step 216, it decrypts the message and determines whether the  $ID$  of the message is valid for the phone number it was received ftom, using the destination and ID association stored previously. If the message is valid, then it is processed as specified by the developer  $e.g.,$  passes it on to a third-party application, emails the developer, stores it in a file, etc. RMS 2021522410

15

In addition to the above, the interactive system also provides capabilities for (i) storing (and subsequently updating) a set of instructions as a permanent or semi-permanent application stored on non-volatile storage of the user device 106 for execution at any time;

5 *i.e.*, the application persists on the user's device; (ii) the distribution of encryption keys; and (iii) opt-in mechanisms to ensure that the mobile device 106 is not sent unsolicited applications,  $e.g.,$  if the application gateway 104 is shared by multiple vendors.

The interactive system and the interactive process executed by the interactive system are 10 described in detail below.

As shown in Figure 3, the mobile device 106 is a standard mobile phone including hardware components 302 and software components 304. The hardware components 302 include a processor 306, read-only memory 308, random-access memory 310, flash 15 memory 312, user interface components including user input components 314 (¢.g.. microphone, keyboard, and, in some devices, touch-screen), output components 316 (2.g., display screen, speaker), and one or more communications interfaces 318 allowing the device 106 to communicate with a mobile phone network 110, and, in some devices, also Bluctooth and/or Wi-Fi local wireless networks or an infrared link 112. In the'

- 20 preferred case of the mobile device 106 being a telephone, the device 106 also includes a SIM card 320. The software components include an operating system 322 such as the closed, proprietary operating systems installed on mobile telephones sold under brands such as Nokia and Motorola, Java platform Micro-edition Gava ME) 324, and the client application 102. However, if the operating system 322 is a more sophisticated operating
- 25 system such as Symbian, Linux, Microsoft SmartPhone, PocketPC, Windows CE, or Windows Mobile, that provides sufficiently powerful application programming interfaces (APIs), then the J2ME component-324 can be omitted. As shown in Figure 4, the client application 102 includes a message sender component 402, a message receiver component 404, user interface (UI) widgets 406, a workflow cxccution engine 408, instant
- 30 data storage 410, and permanent data storage 412. The client application 102 is a native application that is executed by the mobile device 106, The client application 102 can be installed by any one of a number of means, including WAP push, IP data packets (GPRS or 3G networks), Bluetcoth, Infrared, or a phone-specific channel such as a data cable. The

{6

client application 102 can be provided as a preinstalled application on the mobile phone 106 when purchased.

The message sender 608 sends response messages to the application gateway 104 in a § format understood by the application gateway 104. It encrypts the message and includes ID provided with the initial application to confirm its authenticity.

The message receiver 606 decrypts and uncompresses instruction sets received from the application gateway 104. It implements message reception via a number of channels, 10 including Bluetooth, Infrared, IP networks (GPRS or 3G), and SMS. The message receiver 606 also invokes the workflow execution engine 408 to process the instruction set.

The UI Widgets 406 are pre-built user interface components that imstructions sent by the application gateway 104 can use to interact with the user.

15

The workflow execution engine 408 is responsible for nmning and maintaining state for the insiructions currently being processed. It associates instructions with UL widgets as well as storing input from the device 106 and its user. It is also responsible for invoking the message sender 402 once the workflow is completed to initiate sending the response to . <sup>20</sup> the application gateway 104. The workflow execution can also be invoked by <sup>a</sup> timerif an instruction asks to be ran at a specific time. version of the interactions and processes the interactions and processes the instant of the interactions of the interactions are applied to the interactions and processes the interactions are applications are applications

The client application 102 can simultaneously receive multiple workflow applications at any one time, and the instant data store 410 is effectively a first-in, first-out queue that

empty.

The interactive system has the ability to make a sequence of instructions persistent on the mobile device 106 as an application. These sequences are identified by a unique label and 30° are stored in the permanent data store 412, being in this embodiment the non-volatite flash . memory 312. The application gateway 104 can issue commands to update or delete applications in the permanent data store 412.
Figure 5 is a flow diagram illustrating the life cycle of an execution instance of the client application 102 following. receipt of an instruction from an application gateway 104. However, the client application 102 can be invoked at step 502 by either a new data event or a timer eveat. A new data event occurs when the client application 102 is activated by

- 5 the mobile device 106 when new payload data addressed to the client application 102 is received, Timer events ate set by a specific instruction that suspends execution of the instruction to a later date/time. The workflow engine 408 is responsible for scheduling the client application 102 to start and process the instruction set at that date/time.
- 10 Once invoked, at step 504 the instruction sequence is retrieved either reading data from the instant Gata store 410, in the case of <sup>a</sup> Timer event, or from the input channelin the case of a new data event. If the instruction data is retrieved from the input channel and is enerypted, at step 506 the client application 102 decrypts and verifies it as described below. If the data is valid, the workflow execution begins at step 508.

15

The workflow execution 308 processes the instructions step by step. This may or may not involve user interactions (as some instructions described in the Appendix can be handled without user interaction). Upon execution of a timer instruction specifying that execution should be postponed to a later time, further execution of instructions of the workflow 20 application is suspended and the instruction set is stored placed in the instant data store 410 pending resumption at the specified time,

**BELOW BARLOWAY LE** 

Once the workflow execution 508 is complete, the workflow application is removed from the instant data store 410. If the application is marked as persistent, the instruction set is 25 saved to the permanent data store 412. The user can then invoke the instruction set at any

- time. At step 510, the information collected by the workflow execution 508 is sent back to the
- application gateway 104 as response data, The client application 102 encrypts the response 30 data in addition to including the unique message ID that verifies the authenticity of the response data.

As shown in Figure 6, the application gateway 104 includes an instruction compiler 602, a key manager 604, a message receiver 606, a message sender 608, an opt-in manager 610, persistent storage 612, and an application programming interface (API) 616.

- 5 The instruction compiler 602 translates workflow descriptions received from the developer 116 into a format that is optimized for delivery to and execution by the client application 102. The workflow description is written in a scripting language that is compiled by the instruction compiler 602. The developer can enter the workflow description directly into a text box and submit its contents to the compiler 602. This is
- 10 typically used to rapidly prototype the lock and feel of a workflow application. Alternatively, the workflow description can be submitted by making an API call to the compiler 602 from a high-level programming language such as C#, Java, or TCL. thus providing end-to-end application integration,
- 15 The message sender 608 encrypts the workflow instruction set. The encryption relies on requesting the key manager 604 to provide a random index and an encryption key that is specific to a particular user device 106 on which the instructions are to be executed. The index is sent in cleartext to the client application 102, which uses the index to look up the appropriate cncryption key to decipher the message. The message sender 608 also SO DEMONDATION (a) the second of the second of the second of the second of the second of the second of the second of the second of the second of the second of the second of the second of the second of the second of the se
	- a combination of a random identifier and an identifier of the party who sent the workflow description.
	- The message sender 608 uses the transport adapter 614 to deliver the actual message(s) 25 containing the workflow application. The message sender 608 first checks with the Opt-in manager 610 to ensure that the client application 102 does not receive unsolicited applications which it has not opted into, as described below.
	- The transport adapter 614 abstracts the various methods of delivering an instruction set to 30 the client application 102 on the mobile device 106. It uses device capability information stored in the persistent storage  $612$  to determine the capabilities of the device  $106$  and hence the best communication channel to deliver the message(s),

The transport adapter 614 provides plug-in support for new channel types dynamically by providing a set of messaging APIs and by allowing dynamic loading of compiled code that implements a new messaging interface. If required, the transport adapter 614 reformats the instruction payload so that it can be delivered via <sup>a</sup> particular channel. In particular, an

5 application delivered by SMS mayhave to be divided into two or more smaller messages due to SMS message size limitations.

The key manager 604 is responsible for generating, distributing and managing the encryption keys issued to the portable device 106, as described below. It also provides 10 encryption and decryption facilities for the message sender 608 and the message receiver 606.

The opt-in manager 610 provides an opt-in, opt-out process to allow client applications 102 select the entities they are willing to reccive instruction sets from. This is <sup>15</sup> desirable because the application gateway 104 may be shared by multiple parties and the client application 102 will otherwise execute any received instruction set as long as it is valid. The opt-in manager 610 maintains in the persistent data store 612 associations between parties and the phone numbers (or, in the case of devices other than telephones, other form of address or identifier of the destination device) they are allowed to send 20 applications to. The process for creating these associations can he dynamic to allow users

to selectively block or allow instructions from particular parties, For example, Figure 8 shows the message flow for an opt-in process.

At step 802, a party uses the external application 124 executing on the computer system 25 118 to send a workflow description to the application gateway 104, which at step 804 compiles and formats the instructions in preparation for sending them to a client application 102 thar has not opted in. At step 806, the message sender 608 first checks whether the client application 102 has opted im. If not, at step 808 it asks the opt-in manager 610 to determine the opt-in status for this party and this user device, At step 810,

30 the opt-in manager 610 sends an opt-in request message to the user, asking whether they agree to receive applications from this party. If the response is yes, at step \$12 the opt-in manager 610 stores this information in the persistent data store 612 and then at step 814 instructs the message sender 608 to send the instruction set at step 816. Otherwise, if the response is no, then the message sender 608 fails and notifies the party at step 818 that the user has not opted in.

Alternatively, the opt-in process could be performed manually, for example, by using a 3 form that enables the user to directly add entries to the persistent data store 612. Alternatively, an analogous process could be used to opt-out of receiving applications from a particular party.

The message receiver 606 receives messages from the client application 102 and 10 communicates with the transport adapter 614 to receive responses via any of the supported tansport channels and protecols, including GPRS, IP network, Bluetooth, and SMS. For example, the instruction set of the interactive system allows instructions to be received by one physical channel/protocol (e.g., SMS), and a corresponding response to be delivered by another (e.g., Bluetooth).

15

When a message is received, the message receiver 606 first logs the message for audit purposes. Then it checks the authenticity of the message by deciphering the message using the key manager 604, and examining the unique message ID and the party ID to confirm that they match what was sent out.

20

**Press Anni Amni 25 - 2** 

Once the message authenticity is established, the message receipt is logged for billing and auditing purposes. Finally, the response message is processed as required by the party. This may include emailing the party; logging it to a file for the party to collect; and/or making a request to a third-party application to process the message. The actual methad(s) <sup>25</sup> used to process the response message can be specified when calling the API. If the APIcall does not specify a processing method, then the response is processed using the default

method configured for the corresponding developer, determined when the developer establishes an account with the provider of the interactive system.

30 The persistent storage 612 is a non-volatile-storage component that is used by:

- (i) the key manager 604 to store the encryption keys for the various mobile devices;
- (ii) the message sender 608 to store the addresses of uscr devices 106  $(e.g.,$  phone numbers in the case of the device 106 being a telephone), together with the

delivery mechanisms that each user device 106 supports. It also stores the identifiers of the messages that have been sent out, for verification purposes;

- (iit) the message receiver 606, to store received messages for audit and billing purposes; and
- 
- 5 (iv) the opt-in manager 610, to store opt-in data representing each user device 106 and the third party applications that are authorised to send instructions to each user device 106.

### Encryption keys

- As described above, each installed instance of the client application 102 on a user <sup>10</sup> device 106isidentified by <sup>a</sup> unique client identifier (also referred to herein as the client ID number) that is associated with its phone number. When a client application 102 is first installed on a mobile device 106, a number of private encryption keys are generated and associated with the client ID.
- 15 As shown schematically in Figure 9, these encryption keys are then used by the client application 102 to authenticate the payload data and to encrypt the response data. On each payload ar response data packet or message, the index of the appropriate encryption keyis indicated in the header of the payload.
- 20 Figure 10 is a schematic diagram Hlustrating the message and process flow for generating and updating encryption keys on a client application  $102$  and an application gateway orbackend system 104. The process is initiated by the client application 102 making a secure communication activation request to the application gateway 104 at step 902. In response, the application gateway 104 generates and stores a set of private encryption keys, and
- 25 associates these with the client ID at step 904, At step 906, the application gateway 104 sends these newly generated private keys to the client application 102. The client application 102 stores the received private keys on the persistent storage 412 at step 908, and returns an acknowledgement to the application gateway 104 at 910, confirming that the private keys have been stored (or updated if the keys had been previously stored). This
- 30 completes the generation/update steps and secure communication is activated at step 912. This involves encrypting a message payload using one of the private encryption keys, which can be selected at random or on any other basis at step 914. At step 916, the secured payload encrypted with the selected key is sent to the client application 102, together with

a message header specifying the index of the selected encryption key. At step 918, the client application uses the encryption key index indicated in the header to select the appropriate private key, and uses that key to decrypt the payload data at step 918. After performing the application instructions specified by the payload, the client application 102 5S then encrypts the response at step 920. The response cau be encrypted using the same key, as shown in Figure 10, or any other of the stored keys. The secured response is sent to the application gateway 104 at step 922, and the response is decrypted using the appropriate

response key at step 924. As will be understood by those skilled in the art, the use of private encryption keys greatly improves the security of comununication, and the use of a 10 set of encryption keys, rather than a single key, further increases this security.

When sending a response message, the client application 102 uses the source address of the corresponding payload data by default. This effectively provides multiple client-server communication channels in between the backend 104 and the client application 102. For

- 15 example, Figure 11 shows an arrangement whereby two instances of the client application 102, a first instance. 1002 and a second instance 1004, are in communication with two instances 1006, 1008 of the application gateway 104, via a wireless communications network 110. A message 1010 sent from the first backend system 1008 to the second client application 1004 includes an address 1012 of the first backend system 1008 in the header
- 20 of the message 1010 so that when the client application 1004 sénds the corresponding response 1014, it is addressed to the first backend system 1008.

In contrast, Figure 12 shows the same arrangement whereby a roessage 1102 also includes the address 1012 of the first backend system 1008. However, workflow instructions

- <sup>25</sup> contained in the payload data can alter this default behaviour by redirecting the responseto another backend server instead. This mechanism is activated by a DIVERT command in the payload data, described further in the Appendix. Specifically, in this message 1102 the payload 1104 includes a divert instruction with the address of the second backend system 1006, Consequently, after the second client application 1004 executes this instruction, the
- 30 response 1106 is addressed to the second backend system 1006, rather than the first backend system 1008 that originated the message 1102 containing the instructions. Because the second backend system 1006 does not have direct access to the client ID and message ID pair, or the encryption keys for the client application 102, the second backend system 1006 calls an API of the first backend system 1008 to check the integrity and

authenticity of the response data, If the payload was encrypted, then the first backend system 1008 decrypts the payload and sends it back to the second backend system 1006 over a secured communications channel (using SSL, for example). In an alternative embodiment, the encryption keys ate stored in a centralised component of the interactive 5 system, and all encryptions and decryptions are performed in this manner.

#### Communication data payload

The payload exchanged between the client application 192 and the backend system 104 is binary data - a sequence of bytes. The connnunication channel for this payload can include <sup>10</sup> SMSorCell Broadcast Service (CBS) messages; IP/TCP data packets (over GPRS, 3G or

other type of data networks); and/or Bluetooth data packets.

As shown in Figure 13, each data paylead is prefixed with a header 1204 which indicates whether the payload is encrypted with an encryption key. The header data contains the 15 index of the encryption key stored in the client application key-storage, thereby allowing the client application 102 to decrypt the payload data.

As shown in Figure 14, plain payload data (either unencrypted or after being decrypted) contains a series of variable-length data parts that instruct the dynamic workflow execution 20 engine 508 of the client application 102 to construct the user Ul workflow.

As shownin Figure 15, cach data part includes type <sup>1402</sup> and length <sup>1404</sup> data fields, followed by the actual instruction data 1406. The type field is a singte octet or byte that defines the type of workflow instruction that follows. The length indicales the number of 25 octets or bytes of the instructor data 1406.

As described above, the interactive system is able to use one or more of a variety of different communication channels for sending and receiving messages and responses between the application gateway 104 and the client application 102. Por most of these 30 different communication channels, the communication itself is straightforward, using the standard methods and libraries available and known to those skilled in the art. However, the interactive system supports message and response delivery via the short message setvice, or SMS. SMS is defined in the GSM 03.40 specification, which defines an upper

containing up to 140 bytes of data, equivalent to 160 ASCTI characters when using 7-bit encoding, as shown in Figure 17. The interactive system sends SMS messages including 8bit (binary) data and including a 7-byte user data header or UDH 1702, as described in the GSM. 03.40 specification. The UDH 1702 consists of a length field or UDHL 1704,

5 specifying the length of User Data Header in bytes as specified in GSM 03.40, and a 6 byte User Data Header field 1706 specifying the destination address of the payload data 1708.

The UIDH data 1702 - specifying the destination of the binary message - is interpreted by 10. the mobile device to deliver the payload data to the client application 102, Excluding UDH data 1702, each SMS message is capable of carrying 133 bytes of payload data 1708.

If the payload data exceeds this length, the payload data is sent in two or more SMS messages 1804, each message containing up to 127 bytes of payload data 1806, 1808, as

- 15 shown in Figure 18. These SMS messages 1804 have a section of User Data Header indicating that they all belong to a concatenated message, as described in the GMS 03.40 specification. A byte padding mechanism is used by the backend system 104 and the client application 102 when the payload is sent in multiple SMS messages. In this mechaniam, a padding or termination byte 1810 with value OxFF is appended to the end of each payload
- 20 data fragment 1806, <sup>1808</sup> when sent out from the backend system 104. The client application 102 removes these padding bytes 1810, which appear as stuffed bytes 1812 in the concatenated payload data before passing the payload data 1814 to the workflow execution engine 408. The byte padding mechanism is used to eliminate problems found in a number of mobile phone models that strip out the last byte of every concatenated data 25 fragment.

The instruction compiler 602 creates the payload data from the compiler output to generate binary SMS messages. Construction of binary messages includes splitting the payload data 1802 into multiple SMS messages 1804 if the data length exceeds the single message

30 «capacity of 133 bytes. Figure 19 is a flow diagram showing the steps involved in this process,

As shown in Figure 19, when delivering a message or a response via SMS, at step 1902 a check is performed to determine whether the size of the payload data exceeds 133 bytes. If

not, then at step 1904 a user data header is added, and a single SMS message is composed and sent at step 1906. Aliematively, if the payload length docs exceed the maximum size that can be sent in a single SMS message, then at step 1908 a concatenated message identifier is generated, and at step 1910 the number of concatenated messages that are

- S required to accommodate the payload data is determined. Then, a processing loop consisting of steps 1912 to 1920 composes the appropriate number of SMS messages as follows. At step 1912, the next payload portion is selected and copied to the payload of the current SMS message, At step 1914 a user data header is added, including the identifier indicating that the SMS message is part of this SMS message set. At step 1916, a padding
- 10 or tetmination byte is appended to the payload data, as described above. Finally, at step 1918 the resulting SMS message is sent. These steps 1912 to 1918 are repeated until the test at step 1920 determines that the last part of the payload data has been sent, and the process then terminates,
- 15 Removal of stuffed bytes in the payload data is handled by the client application 102 by searching for the specific stuffed byte octet value (OxFF in this embodiment) and removing it from the payload data, as shown in Figure 20.

Figure 16 is a schematic diagram showing the fifteen different instructions supported by 20 the interactive system, showing the respective type bytes identifying each instruction type, and the structure of the comesponding instruction parameters. Further details on the various instructions are provided in the Appendix.

### Dynamic workflow execution engine

25 The client application 102 presents to the user a number of user interface (UT) widgets 406 as well as executing user-invisible routines. This allows the client application 102 to display information as well as capture device information and/or user inputs.

The UI widgets 406 typically include the following type of user interface components and 30 controls:

- (i) Message screen: to show textual information;
- (ii) Selection menu: to ask for the user's selection of one of a number of defined choices (i.¢,, radio buttons);
- (iii) Multiple choices: to ask for user's one or more choices  $(i.e., check boxes)$ ;
- (iv) Textual input: to retrieve free form text input from the user (textbox);
- \_(v) Numeric or date inputs: to retrieve user input data,restricted by type; and
- (vi) Widgets displayed when branching and jumping amongst execution steps.

5 However, this list of UI widgets 406 and their actual screen layouts can vary depending on the platform ( $i.e.,$  on each combination of device hardware and operating system software) on which the client application 102 is installed.

The client application 102 implements a workflow execution process 2100, as shown in 10 Figure 21, on each invocation to execute a workflow application. The workflow execution process 2100 begins after the client application 102 is invoked at step 2102, and a test is performed at step 2104 to determine whether the invocation has resulted from the receipt of new payload data from the application gateway 104. If so, then at step 2105 the new payload instructions are retricved, and then parsed at step 2110. Otherwise, if the

- 18 invocation was not due to the receipt of new payload data, then a test is performed at step 2106 to determine whether instructions are contained in the instant data storage 410. If so, then the instructions are retrieved from the instant data storage 410 at step 2108, and then parsed at step 2110. Otherwise, another test is performed at step 2132 to determine whether any sets of instructions have been saved as. applications in the permanent data
- 20 storage 412. If not, then at step 2134 an information message is displayed to the user indicating that there are no applications (instant or permanent) in the queue. Once the user \_ acknowledges this information message, or when a corresponding timeout period has elapsed, the client application 102 is terminated. Alternatively, if the permanent data storage 412 contains one or more permanently stored sets of instructions  $(i.e.,$
- 25 applications), then at step 2136 these are displayed to the user, and the process 400 pauses at step 2137, awaiting the user's selection of one of these, or selection of a quit option. If, at step 2138, it is determined that the user has selected the quit option, then the client application 102 terminates, Otherwise, the user has selected a permanently stored set of instructions, and these are retrieved at step 2140, and then parsed at step 2110.

30

Following parsing of the workflow instructions at step 2110, the first or next workflow instruction is read at step 2112, and exccuted at step 2114. If it is determined at step 2116 that the instruction is a UY instruction, then the process waits to receive user input at step 2118. Once the user's response has been received, at step 2120 the UI widget

2?

displayed on the screen of the device 106 is removed, and any user input is stored at step 2122. At step 2124, a test is performed to determine whether the instruction was the Jast in the workflow. If not, then the process loops back to step 2112. Otherwise, once all of the instructions have been executed, then a response message is composed at step 2126,

5 and sent at step 2128. Ef the workflow instructions executed are stored in the instant data storage 410, then they are deleted at step 2130. This terminates the workflow execution process 2100,

#### Parsing workflow instructians and response data

10 The workflow execution engine 408 of the client application 102 interprets the payload data parts and generates the dynamic UI workflow accordingly.

The data parts from the payload data are indexed sequentially when read by the workflow execution engine 408, and, this is also the default order of workflow execution 508. As

- 15 shown in Figure 22, the response data includes each response in the same order as the corresponding instructions were received and executed. When a workflow instruction is executed and response data is to be retrieved, 4 parameter name is included in the instruction data, and the user response or system response is associated with this parameter in the response. All the instruction responses are included in the response data when the
- 20 workflow is completed, as shown in Figure 23.

#### Jumping and Branching in the workflow

The workflow execution engine 408 provides a mechanism to allow branching and jumping in the sequence of instructions.

#### **Branching**

- 25 Because an instruction might be involved in different branches through out the workflow, the workflow execution engine 408 differentiates the instruction response data for different branches using branch domains. A branch domain specifies the address of a workflow instruction in the workflow tree. When setting the instruction response data, the response parameter name is prefixed with the corresponding branch domain, separated by a period.
- 30 character. For example, an instruction to retrieve user input for a numeric-valued. parameter with the paramcter name "number" could be called from two different branch menus: one named "First branch", and the other named "Second branch". In both of these

cases, the instruction returns the same parameter name "number" but with different values. The workflow execution engine 408 associates a branch domain with the parameter name to differentiate the two response values, Thus in this example, the first value is returned as "First branch.number  $=$  xxx" and the second value as "Second branch.number  $=$  yyy",

 $5$  where "xxx" and "yyy" represent the actual values entered by the user. Figure 25 shows a more complex example where menu selections are nested.

Additionally, the branch domain is appended with a branch name on selection of a branch menu. For example, in an application with two nested branch menus 3902 "Service

10 Request" and 3904 "Water Service" as shown in Figure 39, when the user sclects item 3910 "Water" in menu 3902, and then selects item 3912 "Pipe Burst" in the subsequent branch menn 3904 "Water Service", and then fills out 3914 with "John Doe" in the text input screen 3906 "Your name", the client application 102 will internally send the response as "Water.Pipe burstname=John Dee". When the BRANCH\_BACK command is

15 executed, the previous branch name is removed. The workflow execution engine 408 uses a branch name stack to maintain the order of branch names as they are selected.

For usability reasons, when working with a multiple branch menu, it is important for the uscr to know whether or not a branch has already been visited by the user. To this end, ihe 20 workflow execution engine 408 indicates visited branch menu items by displaying an image adjacent to those branches to indicate that they have already been visited by the user, For example, as shown in Figure 27.

When the user has visited user input screen 2702 to enter data 1, an image icon 2706 is 25 displayed adjacent to the first branch menu item 2704 is marked with distinct. This allows user to visually distinguish those parts of.the workflow that have been visited from those parts that have not been visited. Alternatively, the visited branches could be displayed in a different colour, as used by web browsers to indicate that a hyperlink has been visited.

#### 30 Backward navigation

As shown in Figure 28, all of the user interface screens include a "Back" navigation button <sup>2802</sup> to allow the userto return to the previous screen within the workflow. The position of this back button can change depending on the specific mobile device platform executing

the client application 102. As shown in Figure 29, the workflow execution engine 408 maintains an ordered list or stack of instructions that cause a change in the screen or display, and selection of the "Back" button causes the execution to return to the previous instruction.

5

### Sending a workflow description to the Instruction Compiler

As described above, a developer 116 can send a workflow description to the instruction compiler 602 of the application gateway 104 by submitting programming instructions written in the programming language supported by the instruction compiler 602, using a 10 hypertext transport protocol (HTTP) interface of the instruction compiler 602. For example, Figure 30 is a screenshot of an HTML webpage gencraied by the application gateway 104. The webpage includes a scroflable text box 3002 into which the \ developer 118 can directly enter commands in the scripting Janguage, and a compile button 3004 which, when pressed, submits the text in the scrollable text box 3002 to the 1S instruction compiler 602 for compilation.

The scripting language of the interactive systems is a high level language for describing the workflow of an interactive application. [t is similar in vein to BASIC and can be learnt quickly by a programmer who has a basic knowledge in propramming.

20

Alternatively, a workflew description can be sent to the instruction compiler 602 by invoking API calls to the application gateway API 616, For example, Figure 31 shows a source code listing of a I2ME function SendWork£lowRequest that is used to generate and send workflow instructions to the mobile telephone 106. In this example, the workflow

- 25 instructions are to display booking details to the user 120 and then retrieve the user's response indicating whether the user 120 accepts or rejects the booking, together with the user's name and telephone number. The workflow API is first initialised by. creating (at 3102) a new J2ME Command() object named WorkflowCommand. A workflow header, as described below, is then added at 3104. Workflow instructions are then added in
- 30. the order of desired execution by calling APIs that are provided ss methods of the WorkflowConmand object. Each type of workflow instruction is added by calling a corresponding API function with a sect of parameters. For example, the object method AddinfoMegsage is used (at 3106) to add an instruction that displays a screen of

information. to the user. The first argument to this method provides a title for the screen, and the second argument provides the actual text information that is displayed. Similarly, the method AddsingleMenu adds (at 3108) an instruction that displays a single-level meny  $(i.e.,$  radio buttons) to the user, allowing the user to select one item from a list of

5 items provided as a parameter to the method. In this example, the two items are displayed as "Accept", and "Reject", and the user's response indicates whether the user 120 accepts or rejects the booking.

The method AddUserInputCmd (at 3110 and 3112) displays a text string to the <sup>10</sup> user, together with <sup>a</sup> textbox, prompting the userto enter an appropriate input value. The first parameter to this function finds the name of the parameter that will be associated with the returned input value. The second argument provides a string that is displayed to the user, and a third argument allows the developer to restrict the type of input; for example, to a phone number, email address, and so on.

15

Finally, 'the AddRedirectHeader method (at 3114) defines a return address or phone number to which the response will be redirected, as described above, The communication channel to be used  $(e.g.,$  whether by SMS, IP network, Bluetooth, etc) is also specified in the header.

20

Once the workflow instructions are added, the workflow API is called again (at 3116) to compile the instructions and build the payload data to be sent to the client application. The workflow API is called as many times as needed (at 3118) to send multiple messages if required.

25

## Scripting Language Overview

- Instructions are written line by line.
- Comment lines start with //
- Label lines start with  $#$

30 \* String parameters are delimited by double quote characters ""

15

### Workflow-programming Structure

Commands are processed sequentially line by line. Three instructions are provided to create tree structures of the workflow: BRANCH\_TO, BRANCH\_BACK, and GOTO. BRANCH\_TO and BRANCH\_BACK are used in combination to create a subroutine for

the compiled program. GOTO is a jump instruction that allows program execution to jump to a specified line in the script. Comment and blank lines are ignored by the instruction compiler 602.

#### **Command line syntax**

A. command is a line in the script which has the following structure:

«Command Name> <String Parameter> <String Parameter> <Label> Where:

- « <Command Name> is a command. ;
- $\bullet$  <String Parameter> is a qualified string value, *i.e.*, delimited by double quote characters. For example, "User name"is <sup>a</sup> string parameter. There can be more than one string parameter in each command.
- '<Label> is the name of the label that is associated with the command. Labels can only be used with the-GOTO command and the ITEM command when used in conjunction with BRANCH\_TO command.

### **Comment**

- 20 There is no block comment in the language. Comment lines are lines that start with // (two forward slash characters followed by a space character).
	- Example:
	- // this is a comment line

### Label

25 A label is a way to mark a line number so that it can be referred to in GOTO and BRANCH\_TO 's ITEM commands. A label line starts with # (hash) character, followed by a space character. The label name is the next word from the # character,

Example:

For label START, the line looks like this:

30 # START The label name is mapped to the index  $(i.e.,$  relative position in the script) of the command immediately following the label line.

Labels in a script must be unique, a compile error occurs if a duplicate label is detected. All labels are parsed in the first pass of the compiler, building a mapping of 5 label and command index te be used in the second pass.

### Backward navigation

As described above, a "Back" navigation button is attached to all displayed screens by default. This. button allows backward navigation of the workflow executed on the user device 106. On most mobile phone platforms, this "Back" button is mapped to the right 10 action key. However, this can change depending on the type of phone.

#### Tree navigation

A combination of the BRANCH\_TO command, labels, and the BRANCH\_BACK command allows the workflow to support a tree like execution structure, as shown in the source code listing of Figure 32 and the resulting display screens of Figure 33. A detailed

15 description is provided below. When a user is navigating thought workflow screens, the state of each screen (item selection and user inputs) is not remembered.

### Example

The following is a source code listing that is used to generate an interactive application for

- 20 execution on a user device such as the mobile telephone 106. The source code defines a workflow that allows the user 120 of the mobile telephone 106 to generate a service request for water, electricity, and/or gas services. The listing is arranged in four groups of commands or paragraphs under respective labels. The first paragraph, labeled START, results in display of a main screen 3402, as shown in Figure 34. The BRANCH\_TO
- 25 command has two parameters. The first, "serv" defines a branch name for this branch, and the second parameter, "Service Request" defines the title that is displayed at the top of the main screen 3402. The subsequent three commands define items that can be sclected by the user to invoke corresponding workflow branches. For example, the first ITEM command has two parameters. The first parameter, "Water", defines the text 3404 that is displayed on
- 30 the main screen 3402, and that can be selected to invoke the corresponding workflow branch. The second parameter, in this case "WATER", is a label of the corresponding

workflow branch, in this case referring to the second group or paragraph of commands grouped under that label. Thus if the user navigates the main screen 3402 to select the first item 3404, the workflow jumps to the SELECT ITEMS, causing display of a water service selection screen 3406. In this case, the three items are simply menu selections (rather than 3 workflow branches), and thus selection of any one of these items causes the appropriate parameter, in this case named "water" to be assigned a value defined with the corresponding item. For example, if the user selects the second item, "Leaking" 3408, then We be<br>absorbed for the service Regular Contents and the service Regular Contents are<br>proposed as the service Regular Particles and the Service Regular Service Regular Service Regular Service Regular Service Regular Servic

the parameter "water" is assigned the value "Leaking". Once this item has been selected, the workflow proceeds to the following command, which in this case is the 10 BRANCH\_BACK command, which returns control to the main screen 3402.

In this manner, the user can select the Electricity item 3410 to branch to the ELECTRICITY workflow, resulting in display of a Electricity service screen 3412. Similarly, the user can select the "Gas" request item 3414 to cause a Gas service screen

- 15 3416 to be displayed. Once the user is satisfied with the service requests thus defined, selection of the Next burton 3418, or the OK button 3420 causes execution to continue to execute in this example the command "GOTO CONTACTS", which causes the workflow to jump to the command following the CONTACTS label, being in this case an INPUT command displaying a name input screen 3422, and subsequently a Contact number screen
- 20 3424. Once the OK button 3426 on the Contact numbers screen 3424 has been selected, a MESSAGE command causes display of a Service Info screen 3428 providing informational feedback to the user, in this case confirming that the service request will or has been sent to an appropriate party for processing the user's request.
- <sup>235</sup> /f Start of program  $H \sim 1 \, \text{N}$

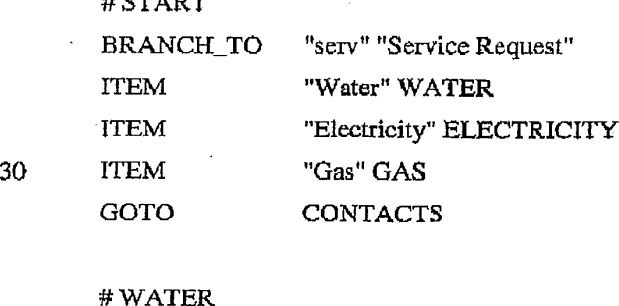

SELECT "water" "Water service"

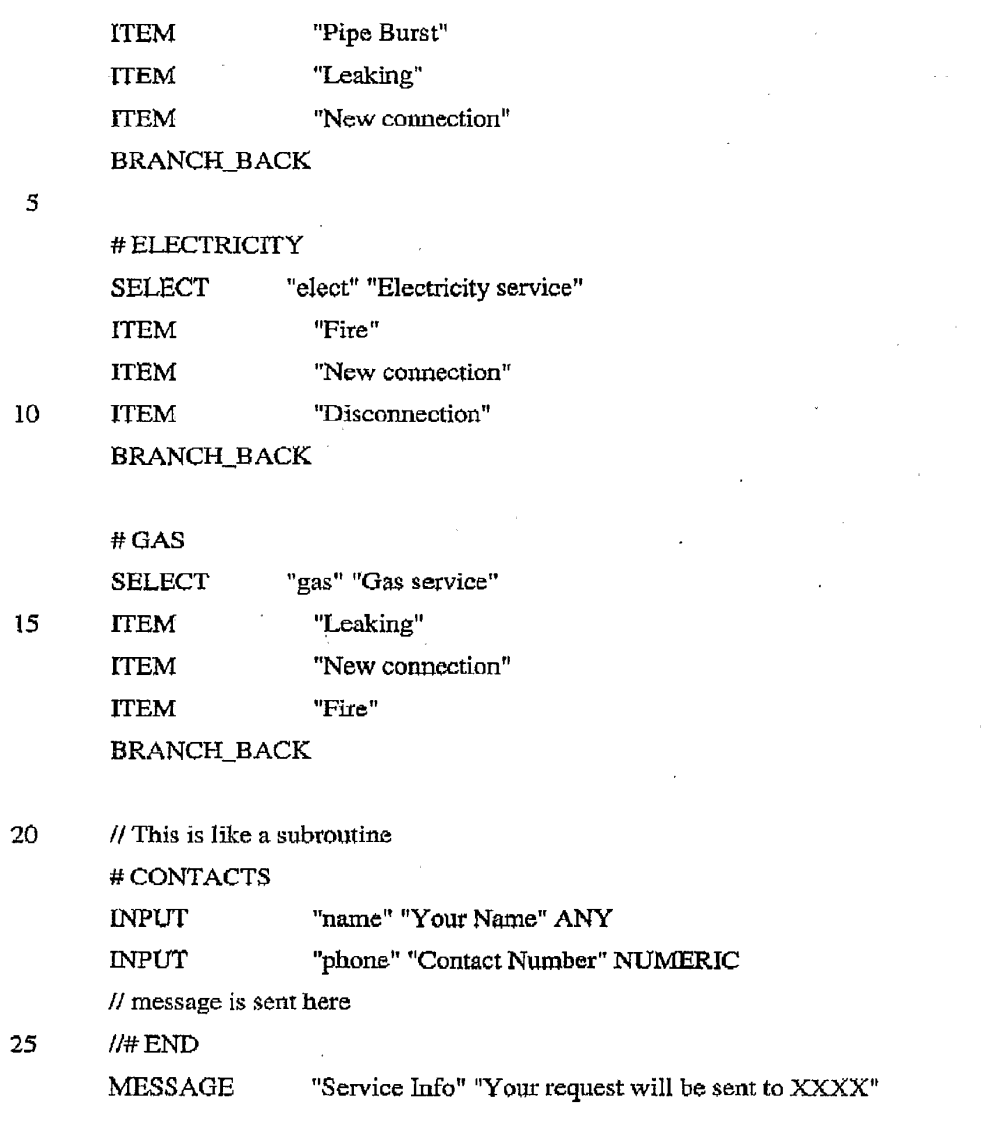

# Script commands and syntax

### HEADER command.

30 The HEADER command is ased to include a specified piece of text at the beginning of the response message when the workflow has been executed. This command is invisible to the user of the user device. This command is used as a context identifier for server-client conversation.

There can be multiple header commands in the script. When using the HEADER command in conjunction with the BRANCH\_TO command, different response message prefixes can S beset, based on the user's selection.

### Syntax

HEADER <header>

• <header> is a string parameter to be prepended to the response text message.

#### Example

10 HEADER "timesheet"

#### Response

<header> is attached to the beginning of the response message. If there are multiple headers to be included in the response message, the response headers are prepended based on their execution order in the workflow.

### 15 **DIVERT command**

The DIVERT command is used to redirect a response message to a telephone number or address different from that of ihe source of the original instructions. Normally, the response message is sent back to the source address of the payload, but the response message can be sent back to another number instead by including a DIVERT command in

20 the workflow. This command is invisible to the user. There can be multiple DIVERT commands in the script, but the last one that is executed in the workflow takes effect. When combining this command with the BRANCH\_TO Command, the workflow can send a response message to 4 source number selected by the user.

#### Syntax

- 25 DIVERT <address>
	- \* <address> is a string parameter representing the mobile number of the redirected address.

#### Example

DIVERT "+61418366896"

### MESSAGE command

MESSAGE command shows a message with a title and message content to the user.

#### Syntax

MESSAGE 
stille>

stille>
cmessage content>

• <title> is a string parameter for of the title of the message to be displayed.

• <message content> is a string parameter.

The end result is display of a screen as shown in Figure 33,

#### Example

MESSAGE "Hello" "Hello world"

10

5

#### Response

This GUT screen does not collect any user input and no response data is associated with it.

#### \_ INPUT command

This command displays a GUI screen with a text input box 3602 to the user to retrieve user

15 20 Inputs, as shown in Figure 36, A parameter name is provided in the command to set the name of the user input data when included in the response message. A dcfault input value can be provided as an input parameter. If desired, the user input data can be restricted to a certain types such as numeric, decimal or a phone number. However, the implementation of user input restriction depends on the capability of the user device exccuting the client application 102.

#### Syntax

25

INPUT<return parameter> <label> <type> <default value>

- \* <teturm parameter> is a string parameter for the name of the entered value to be set in the return message.
- \* <label> is thetitle ofthe input text box
	- \* <type> is the type of the input to be captured, these types are available:
		- o ANY
		- a EMAILADDR
		- o NUMERIC

- o PHONENUMBER
- o URL
- o DECIMAL —
- 

e <default value> is an optional string parameter to be set to the input text box 5 . when the screen is visible to the user. If omitted, the default valuc of the input text box is left empty.

#### Response

User input data is included in a response message associated with a parameter name

10 specified in the corresponding instruction. If the INPUT command is executed in a branch routine (see BRANCH\_TO command) then any domain path applicable will be prefixed to the parameter name.

<retum parameter>=<value> (without domain path) <sup>~</sup>

<domain path>.<returm parameter>=<value>

- 15 Where:
	- \* <value> is a string value that user enters. This can be an empty value.
	- \* <domain path> is the path of branches that lead to this INPUT command in the workflow,

### GAUSS command

exterior comments in the displayer of an interaction of an interaction of an interactive screen which is commonly a state of an interactive screen having a state of an interactive screen having a state of a slider or "gau control 3702 to prompt the weer to provide corresponding response data, as shown in Figure 37. The user is able to slide the slider control from a minimum value to a maximum value specified on the command linc. The resulting data is included in the response message associated with the parameter name given.

#### 25 Syntax

GAUSS <parameter name> <minimum value> <maximum value> <default value>

- <sup>=</sup> <parameter name> is a string parameter for the name of the gauss value to be set in the return message.
	- \* <minimum value> is the minimum value the user can select.
- 
- 30  $\bullet$   $\leq$  maximum value is the maximum value the user can select

e <default value> is the default value if the user docs not select any value. This parameter is optional so if it is not present, the default value is empty.

### Example

GAUSS "temper" "1" "10" "5"

#### <sup>5</sup> Response

If this command is executed in a branch routine (see BRANCH\_TO command) then any domain path applicable will be prefixed to the parameter name.

<parameter names>=<value> (without domain path)

<domain path>.<parameter name>=<value>

10

### GOTO command

 $\sim$ 

This command allows the workflow execution engine 406 to jump to a specific workflow instruction, rather than proceed to the next instruction in sequence. A parameter of this command is ihe label of the instruction for the workflow execution to be directed to. There 15 is no user screen or response data associated with this instruction.

#### **Syntax**

GOTO <label>

« <label> is the label name indicating the index the command that the workflow execution jumps to after executing this command.

#### 5 Example

....<br>GOTO Hello // The program jumps to message hello world after executing this command.

10 ...

# Hello

MESSAGE"Hello" "Hello world"

 $\ddotsc$ 

 $\ddotsc$ 

### SELECT, SELECT\_MULTI command

15 As shown in Figure 38, these commands display a screen with a list of items to select from. The SELECT command allows single item selection, and the SELECT\_MULTI command allows multiple item selection screen. The user selection is included in the response message identified by the parameter name. In case of multiple selection list, the selected values are separated by a delimiter character in the response value data.

#### 20 Syntax

SELECT or SELECT\_MULTI command is followed by ITEM definitions (one per line).

SELECT <parameter name> <title>

- 25 ITEM <item name>
	- $$ 
		- $ITER$   $\leq$   $item name$

SELECT\_MULTI < parameter name> <title>

30 ITEM <item name>

WO 2008/046161 PCT/AU2007/001599

40

 $\leq$  $\times$  $**item name**$ 

ITEM <item name>

- -, Where:
- 

5

 $\bullet$  < parameter name > is a string parameter specifying the return parameter id for the SELECT screen.

® <title> is a string parameter specifying the title of the screen.

® <item name> is a string parameter specifying the item to be displayed on the screen,

#### 10 Example

f/ This example allows the mobile user to select one of the option listed

SELECT "isk" "Select task"

ITEM "Administration"

ITEM "Service desk"

13 ITEM "Client meeting"

> $\prime\prime$  This example allows mobile user to select one or many of user names in the list SELECT\_MULTI "name" "Select users" ITEM "User 1"

20 ITEM "User 2" ITEM "User 3"

> For multiple select command, each of the items in the select list is displayed adjacent to an icon that indicates whether or not the item has been selected by the uscr. On most mobile

25 devices, a "Mark" button is displayed to allow user to mark the selection of the highlighted item. A "Next" button is also attached to this screen to allow the user to navigate to the next workflow instruction. On sorae mobile device platforms, the Next button is mapped directly to one of the mobile phone buttons.

#### Response

30 SELECT command:

> "parameter name>=<item> SELECT\_MULTI command:

Al

< parameter name >=<item>;<item>;<item>

Where:

e <item> is the item name as selected

The multiple select response can be empty.

### 5s BRANCH\_TO command

This command provides users a list of items to select, and on selection of an item, execution of the workflow is branched to the specified command. The behavior of this screen is similar to the SELECT screen described above. Once the workflow execution starts executing from the new target instruction, it follows the dofault sequential order.

10 When the BRANCH\_BACK command is executed, the workflow execution engine returns to the previous BRANCH\_TO command to execute. However, the BRANCH\_TO command does not require a BRANCH\_BACK command to operate. The workflow can consequently branch to the last command without returning to the branch menu.

To progress to the next screen from a BRANCH\_TO command, a "Next" button is 15 provided. On some phones, this button is mapped to one of the phone keys on the mobile device. On most phones however, this bution is mapped to a soft-key named "Next" when the user select Options on the BRANCH\_TO screen (similar to SELECT\_MULT! command). , . .

There is no specific user value attached to this screen in the response message. The 20 selected branch item is however appended to the branch domain path. This domain path is then appended to the parameter name of any input screens being executed in the branch target.

#### Syntax

BRANCH\_TO command is followed by ITEM definitions (one per line).

25

BRANCH\_TO <parametername> <title> ITEM <item> <label>

 $$ 

ITEM <item > <label>

30

Where:

- \* <parameter name > is a string parameter specifying the return parameter id for
	- the BRANCH\_TO screen.
- \* <title> is <sup>a</sup> string parameter specifying thetitle of the screen.
- $<$ item  $>$  is a string parameter specifying the item to be displayed on the screen.
- 

### Examples

#EnterBetAmeunt

INPUT "bet" "Enter bet amount" DECIMAL

10 BRANCH\_BACK

 $\mu$  casesses above on all  $\mu$ <br>  $\sim$  CT/A/I2m/V/mH399)<br>  $\sim$  CT/A/I2m/V/mH399)<br>  $\sim$  CT/A/I2m/V/mH399<br>  $\sim$  CT/bo is a string parameter specifying the idea of the scenes.<br>  $\sim$  CT/bo is a valid fluct character.<br>  $\sim$  CT/ # SelectBetAmount SELECT "bet" "Select bet amount in dollars" {ITEM "100"

15 **ITEM "200"** TTEM "300"

### BRANCH\_BACK

- 
- BRANCH\_TO "b" "Select team to bet"
- 20 ITEM "Melbourne" EnterBetAmount ITEM "Geelong" SelectBetAmount GOTO END

### # END

 $\ddotsc$ 

25

MESSAGE "Info" "Please select Yes to allow response message to be sent"

#### Response

- The domain path is appended with <item> selected in the branch menu.
- \* This domain path is then appended ta the parameter name of any input screen executed in the branch target. In the examplescript, the "bet" amount parameter

30

name when appearing in the response message is: Melbourne.bet=<br/>cbet value>.

### BRANCH\_BACK command

This command is invisible to the user, it provides the capability to navigate back from branching. A workflow could have multiple branches wired up and the result is a tree like structure. BRANCH\_BACK command allows navigation upwards in this tree structure.

5 Combination of label and BRANCH\_BACK command' allows combining a group of workflow commands in to a routine, which can be referred to multiple times during the workflow execution.

#### Syntax

BRANCH\_BACK

### 10 STORE\_PERMANENT command

This command instructs the workflow execution to store the whole payload data to persistent storage. A title is set in the parameter of this command allows the client application to display the stared payload data to the user, This command does notresult in any user data in the response message.

#### 1S Syntax

STORE\_PERMANENT <title>

Where:

\* <title> is a string parameter indicating the title of workflow payload data to be displayed in the persistent list. This persistent list is displayed to the user when 20 the client application is started manually by the user and no instant payload data is waiting to be executed,

#### Example

STORE\_PERMANENT "Message one"

#### CLEAR\_PERMANENT command

25 This command clears all the persistent workflow payload data previously saved by STORE\_PERMANENT command. Execution of this command does not result in any data in the response message.

#### **Syntax**

CLEAR\_PERMANENT

### EXECUTE command

This command makes a request to the mobile device operating system to retrieve an URL  $5$ address. The results could be making a phone call or launching the internet browser on the phone to the specified URL address. Behavior of this command might varies across different device models due to device capabilities.

#### Syntax

EXECUTE <url\_address>

10 Where:

15

\* <url\_address> is a string parameter describing the URL address of the request to be sent to the JZME platform.

#### Example

To make a mobile phone call to  $+61418366896$  mobile number

EXECUTE "tel:+614 18366896"

To launch the internet browser on the mobile phone to access ACME mobile website EXECUTE "hitp://mobile.acme,com"

### Response

making a mobile phone call is required, the mobile device will ask user if a mobile

20 phone call can be made. If launching of the internet browser is required, the application . will ask for the user's permission to open the internet connection to the specified URL,

### CONFIGURATION command

The response message is constructed from the user/system data. A number of default delimiter characters are used io separate the data parts as well as name-value separator.

25 This command when included in the payload data can change the delimiter characters of the response message as well as specifying whether or not the name part is included in the response message,

#### Syntax

 $\mathfrak s$ 

CONFIGURATION <configuration\_string>

Where <configuration\_string> is composed of configuration characters:

- $1<sup>st</sup>$  character: Include parameter in the response, if set to 'O', the response message only has values, set to 'l', the response message has Name=Value
- $2<sup>nd</sup>$  character: Response part delimiter, the default is ','
- $3<sup>rd</sup>$  character: Equal character, the default is '='
- $4<sup>th</sup>$  character: Multiple selection options, the default is  $\ddot{ }$ ;
- $5<sup>th</sup>$  character: Screen path delimiter, the default is '.'

#### 10 Example

CONFIGURATION "0,=;."

This configuration command instructs the workflow execution to exclude parameter names from the response message.

### SYSTEM\_PROPERTY command

15 ' This command instructs the workflow execution to read a system property and return the Tesult in the response. The parameter name that is associated with the response data is the system property if parameter name is omitted.

### Syntax

SYSTEM\_PROPERTY <property\_name> <parameter name>

- 20 Where:
	- « <property\_name> is the system property to be read. On the J2ME platform, examples of these properties are:
		- \* microedition,profiles
		- microedition.configuration

25

<sup>=</sup> <parameter name> is an optional string parameter. If omitted, property name is used as parameter name in the response instead.

### Examples

SYSTEM\_PROPERTY "microedition.profiles" SYSTEM,PROPERTY ""microedition.profiles" "midp"

#### Response

The value of the system property is included in the response message as name=value pair. All the rules applied to the name-value pairs are applied. These include changing of delimiter parameters and whether or not to include the namepart in the response message.

<system property>=<value> (if parameter name is omitted)

<parameter name>=<value> (if parameter name is present)

### NOP command

This 1s <sup>a</sup> no-operation command.It is useful when used in conjunction with labeling.

#### Syntax

10 NOP

5

### SET\_KEYS command

A command to set the eneryption key specified by the index of the key on the mobile device.

### Syntax

15 SET\_KEYS <key\_index> <key>

> Where <key\_index> is a string parameter indicating the index of the key to be set on the - client application 102. <key> is a string parameter containing the actual key to be updated.

20 scope of the présent invention as hereinbefore described with reference to the Many modifications will be apparent to those skilled in the art without departing from the accompanying drawings.

25 It will be apparent from the description above that the interactive system and process described herein allow a developer to dynamically send on demand customisable workflow instructions to one or more user devices 106 such as mobile telephones. The generation, secure delivery, execution, and secure return of response data to the developer are all handled transparently by the interactive system, thus hiding all the details of these aspects from the developer, greatly simplifying the provision of interactive applications and quasi-

30 real-time interactions with ane or more users. The provision of workflow instructions via  $\cdot$ 

APPL-1002 APPL-1002

APPLE INC. / Page 175 of 1744 APPLEINC./ Page <sup>175</sup> of <sup>1744</sup>

47

SMS is particularly advantageous as it can be assumed to be supported by all mobile - telephones available today. Moreover, since the SMS communications are all managed by  $\sim$ the interactive system, any premium SMS services that may be required can be established by the operator of the interactive system, thus freeing the developer from needing to 5 establish their own independent premium SMS services. This greatly simplifies the provision of new interactive applications, and also allows the operator of the interactive system to provide these services at a lower cost by leveraging the substantial volume of SMS traffic resulting from the aggregation of SMS traffic or all developers using the interactive system. .

10 .

ft will be appreciated by persons skilled in the art that numerous variations and/or modifications may be made to the invention as shown in the specific embodiments without departing from the spirit or scope of the invention as broadly described. The present embodiments are, therefore, to be considered in all respects as illustrative and not 15 restrictive.

#### CLAIMS:

1. A method of delivering an instruction to a mobile user device connected to a network, the method comprising the steps of:

receiving an interactive workflow;

 $\mathbf S$ 

16

translating the interactive workflow into the instruction in a form executable

by the mobile user device; and

sending a message including the instruction to the mobile user device.

 $2.$ A method as defined by claim <sup>1</sup> wherein the step ofreceiving the interactive workflow includes the step ofreceiving the interactive workflow coded in a high level programming or scripting language.

- 3. A method as defined by either of claims <sup>1</sup> or 2 wherein the stép ofreceiving the interactive workflow includes the step of receiving the interactive workflow from an external or third party. \
- 15

4.

25.

A method as defined by any one of the preceding claims wherein the step of sending the message includes the step of sending a set of instructions for execution by an application installed on the mobile user device.

- 5. A method as defined by claim 4 wherein the step of sending the set of instructions includes the step of sending the set of instructions for the device to interact with a user of the mobile user device.
- 20 6. A method as defined by claim 5 wherein the step of sending the message includes the step of sending a unique message identifier.
	- 7. A method as defined by claim 6 further comprising the step of the mobile user device receiving the set of instructions and the unique message identifier,
	- 8. A method as defined by claim 7 wherein the step of the mobile user device receiving theset of instructions and the unique message identifier includes the step of receiving the set of instructions for translation to mobile user device system codes by a workflow execution engine component of the application.
	- 9. A method as defined by either of the claims 7 or 8 further comprising the step of receiving a response to the instruction from the mobile user device,

5

20

25

- 10. A method as defined by claim 9 wherein the step of receiving a response includes the step of receiving a response identifier from the device.
- 11. A method as defined by claim 10 wherein the method comprises the step of comparing the unique message identifier and the response identifier to confirn the  $\mathbf{r}$ authenticity of the received message.
- 12. A method as defined by any one of the preceding claims wherein the step of translating the instruction includes tailoring the instruction to a device operating aystem,
- 13. A method as defined by any one of the preceding claims wherein the mobile user device is one of a plurality of mobile user devices and the methed also comprises the step of receiving a specification of the mobile user device from a database comprising respective specifications for the plurality of user devices.
- 14. A method as defined by claim 13 wherein the step of translating the interactive workflow includes tailoring the instruction to the specification.
- 1S 15. A method as defined by any one of the preceding claims wherein the step of sending the message includes one or more preliminary steps of compressing, encoding and encrypting the instruction.
	- 16. A method as defined by any one of the preceding claims wherein the step of sending the message includes the step of sending the message via a Short Message Service (SMS) of a cellular network.
	- 17. A method as defined by claim 16 wherein the step of sending the message via SMS includes the stcp of splitting the message into a plurality of messages to comply with one or more standards of the SMS.
	- 18. A method as defined by any one of the claims 1-15 wherein the step of sending the message includes one or more of the steps of sending the message via a Cell Broadcast Service (CBS) of a cellular network, sending the message as an IP/TCP data packet over a GPRS or 3G network, and sending the message as a data packet over a Bluetooth connection.

#### CA 02666616 2009-04-15

- 19. A method as defined by any one of the preceding claims also including the step of checking if the mobile user device is willing to receive the instruction derived from the interactive workflow.
- 20. A method as defined by claim 19 wherein the step of checking involves sending a request to the user of the mobile user device to accept the instruction derived from the interactive workflow.
- 21. A method as defined by claim 3 wherein the step of receiving the interactive workflow includes the preliminary step of receiving a request for an Application Programming Interface (API) from the external or third party.
- 10 22. A method as defined by claim 21 wherein the step of receiving the interactive workflow includes the preliminary step of opening an Application Programming Interface.
	- A method as defined by any one of the preceding claims also comprising the step of 23. issuing a command to the device to updare or delete a sequence of instructions saved to a permanent data store on the mobile user device,
	- 24. Computer software comprising executable directions for delivering an instruction to a mobile user device connected to a nctwork, the directions comprising the steps of:

receiving an interactive workflow;

20

15

5

translating the interactive workflow into the instruction in a form exccutable by the mobile user device; and

sending a message including the instruction to the mobile user device.

25, A method of delivering an ingtruction to an application installed on a user device connected to a network, the method comprising the steps of:

25

receiving an interactive workflow;

translating the interactive workflow into the instruction in a form executable by the 'application; and

sending a message including the instruction to the application at the user device,

NARE 9031 CTRALLO

1/31

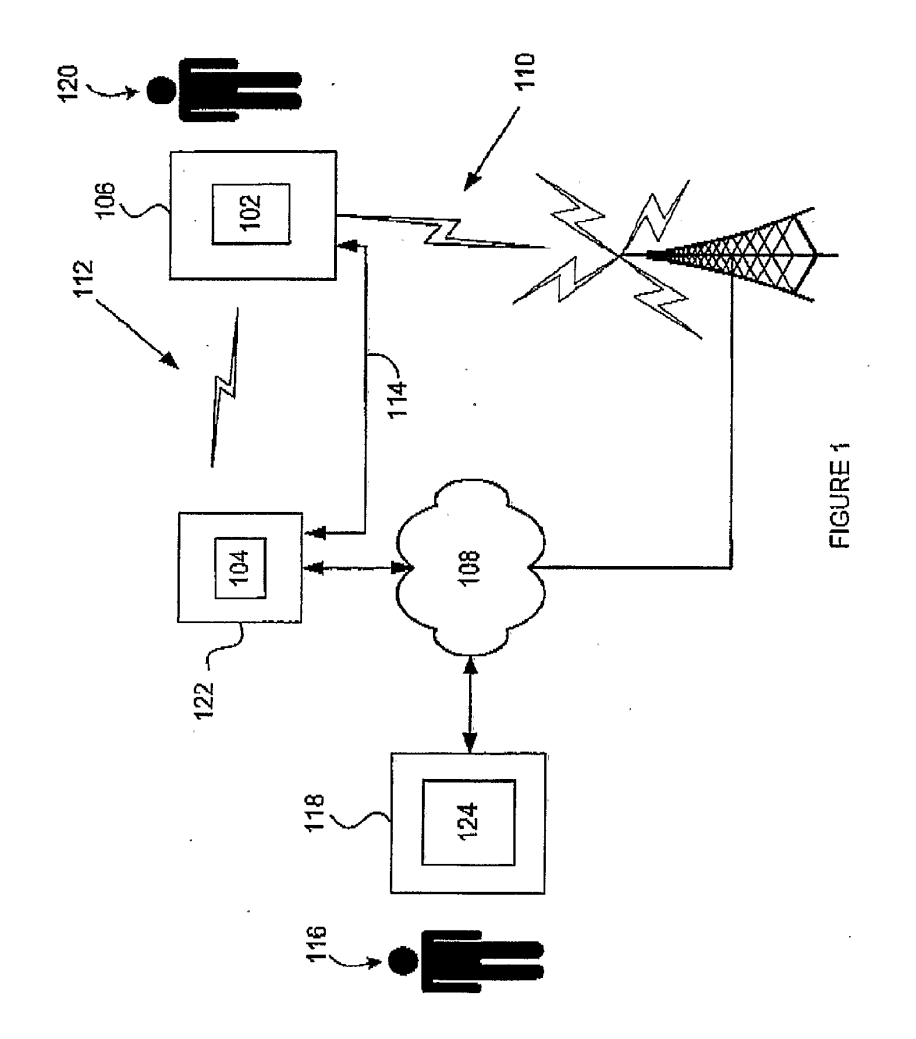

 $FIGURE 2$ 

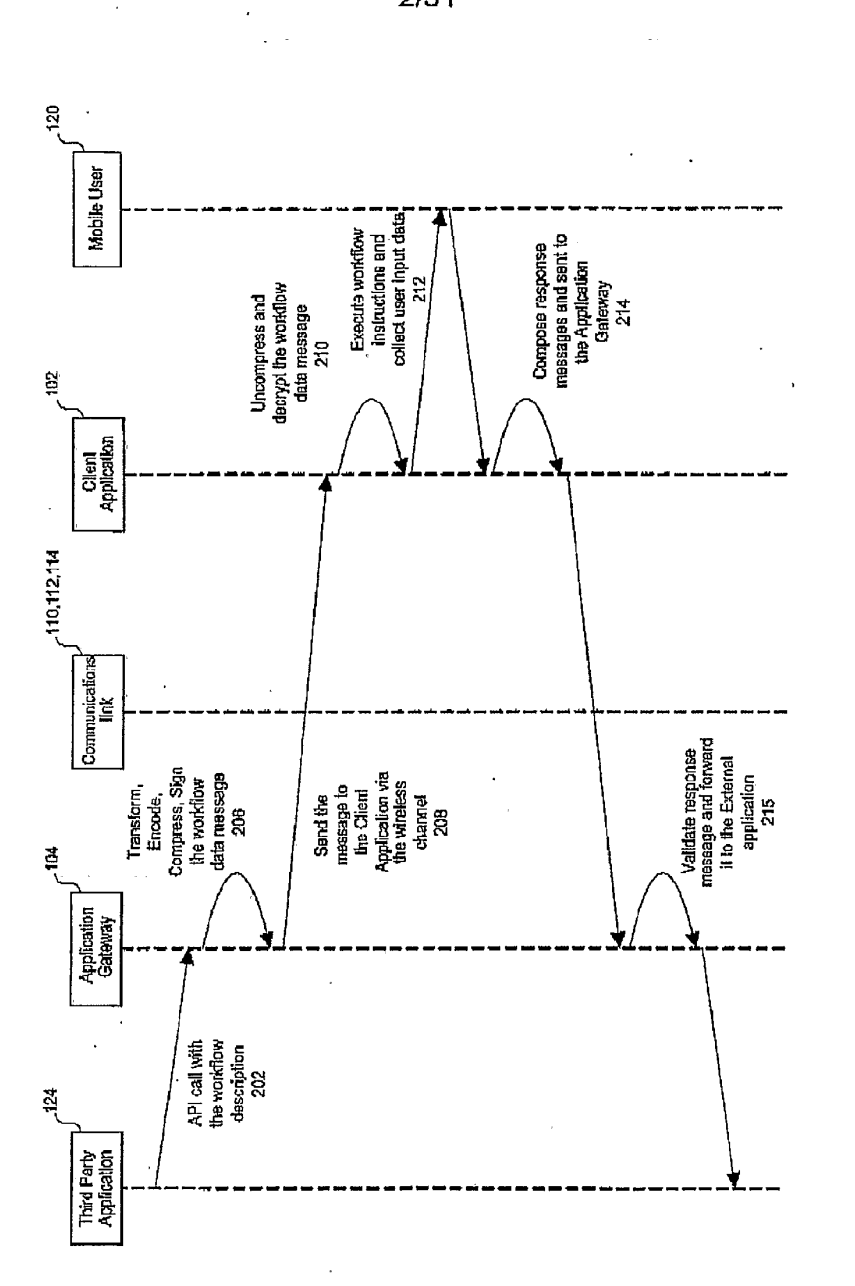

2/31

APPL-1002 APPL-1002 APPLE INC. / Page 180 of 1744 APPLEINC./ Page <sup>180</sup> of <sup>1744</sup>
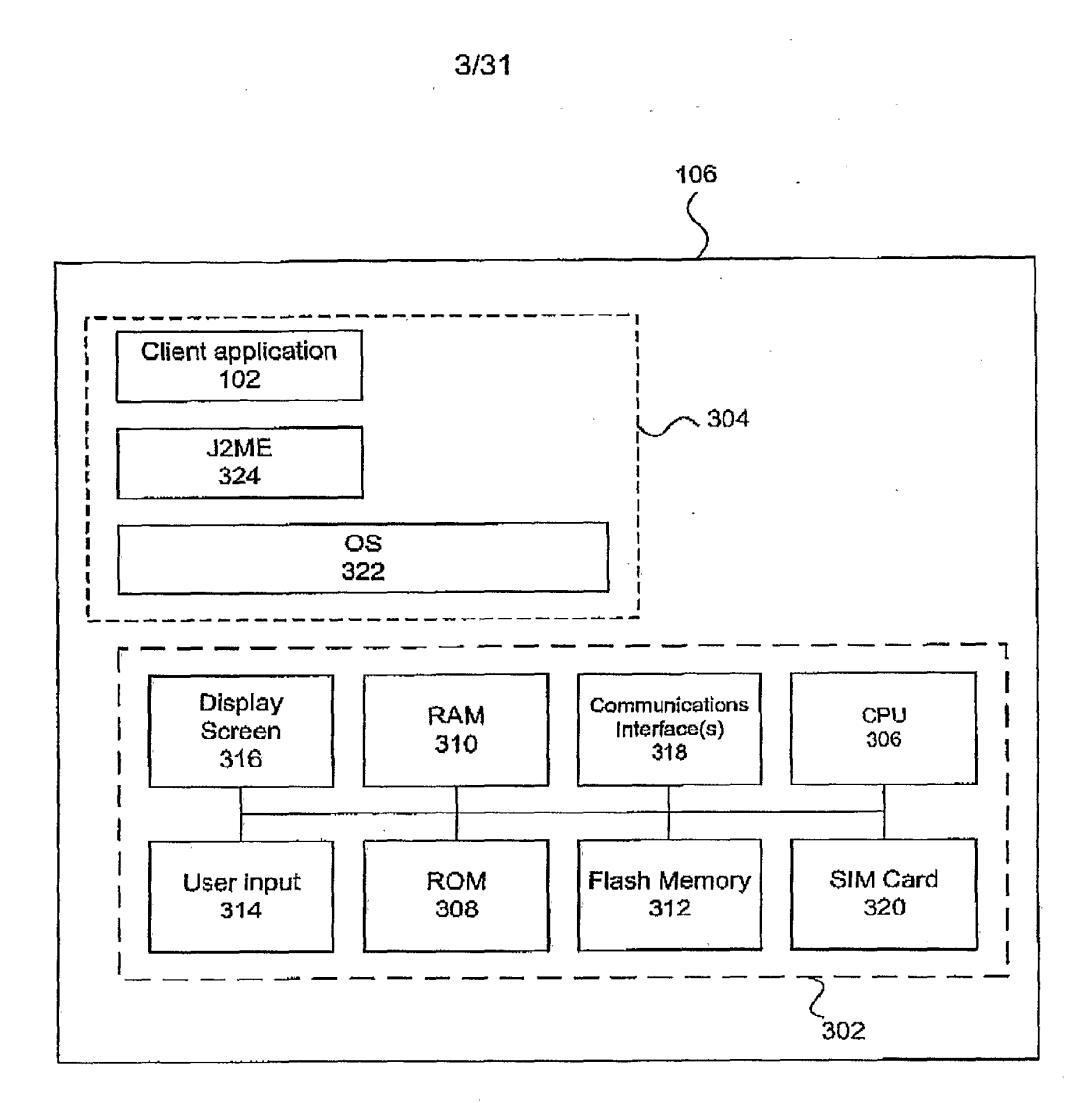

FIGURE 3

 $\bar{z}$ 

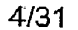

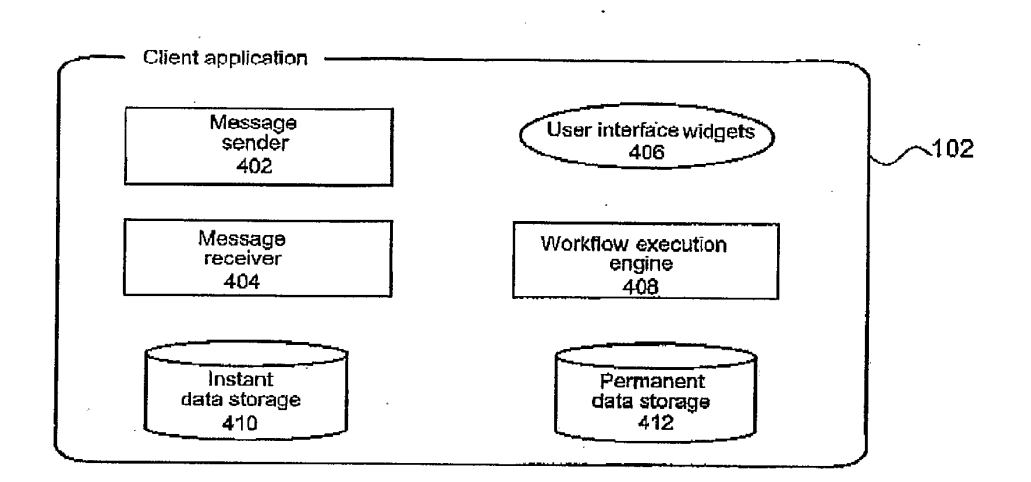

#### FIGURE 4

 $\overline{a}$ 

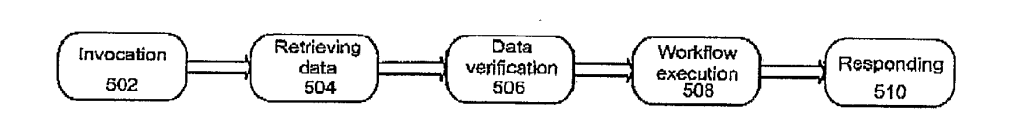

 $\sim$ 

FIGURE &

 $\sim$ 

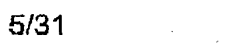

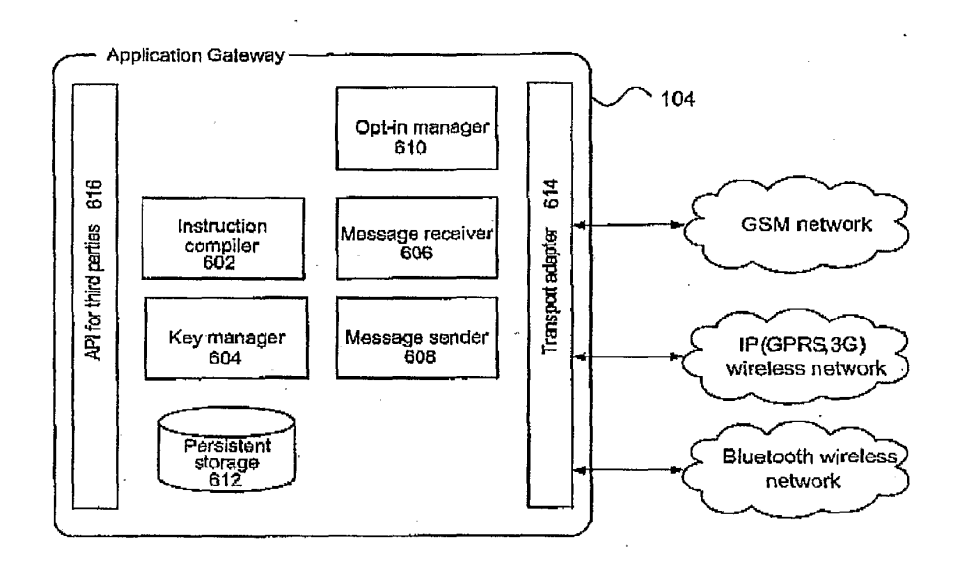

FISURE 6  $\hat{\mathbf{r}}$ 

> APPL-1002 APPL-1002 APPLE INC. / Page 183 of 1744 APPLEINC./ Page <sup>183</sup> of <sup>1744</sup>

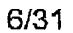

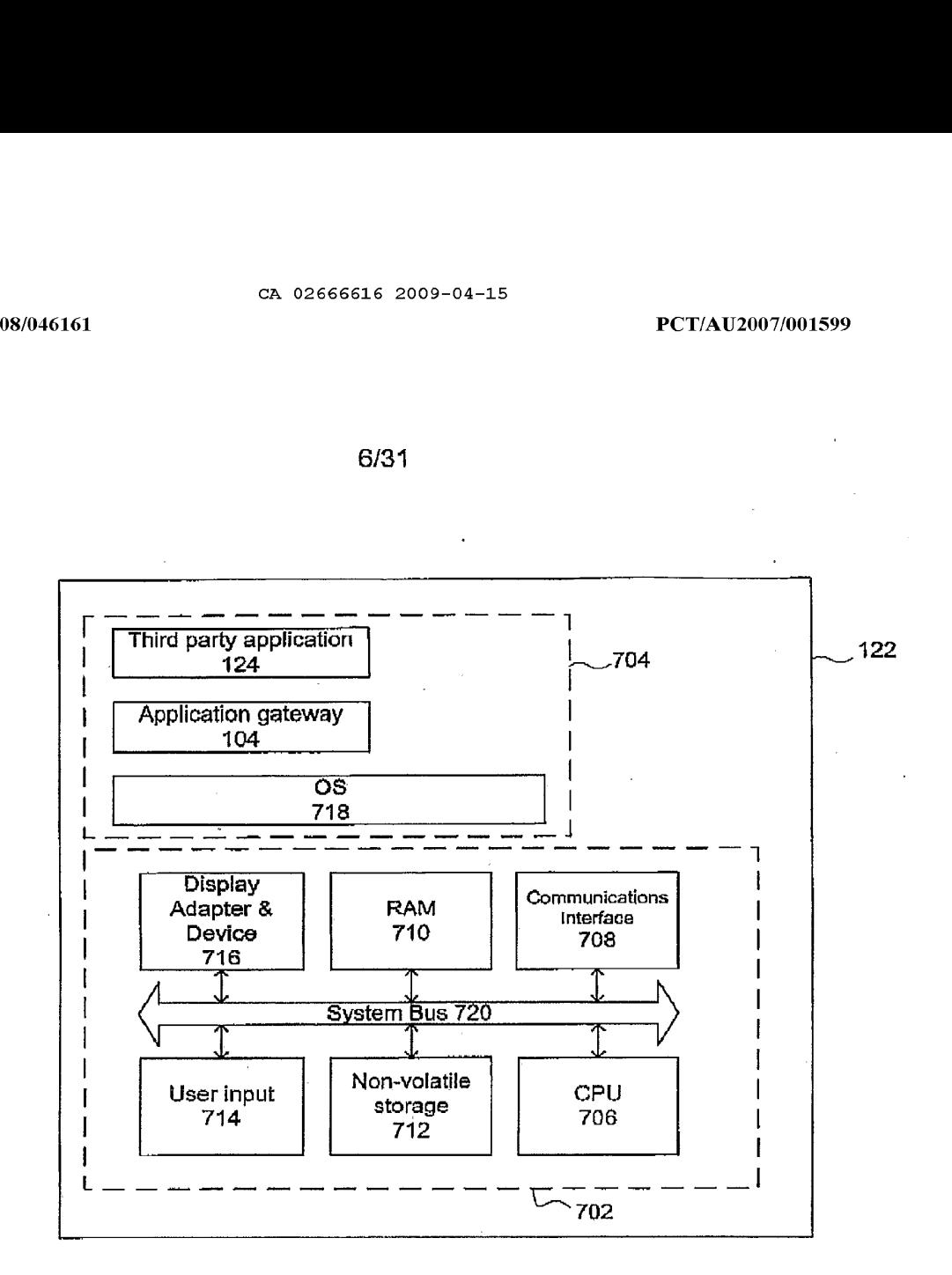

FIGURE 7

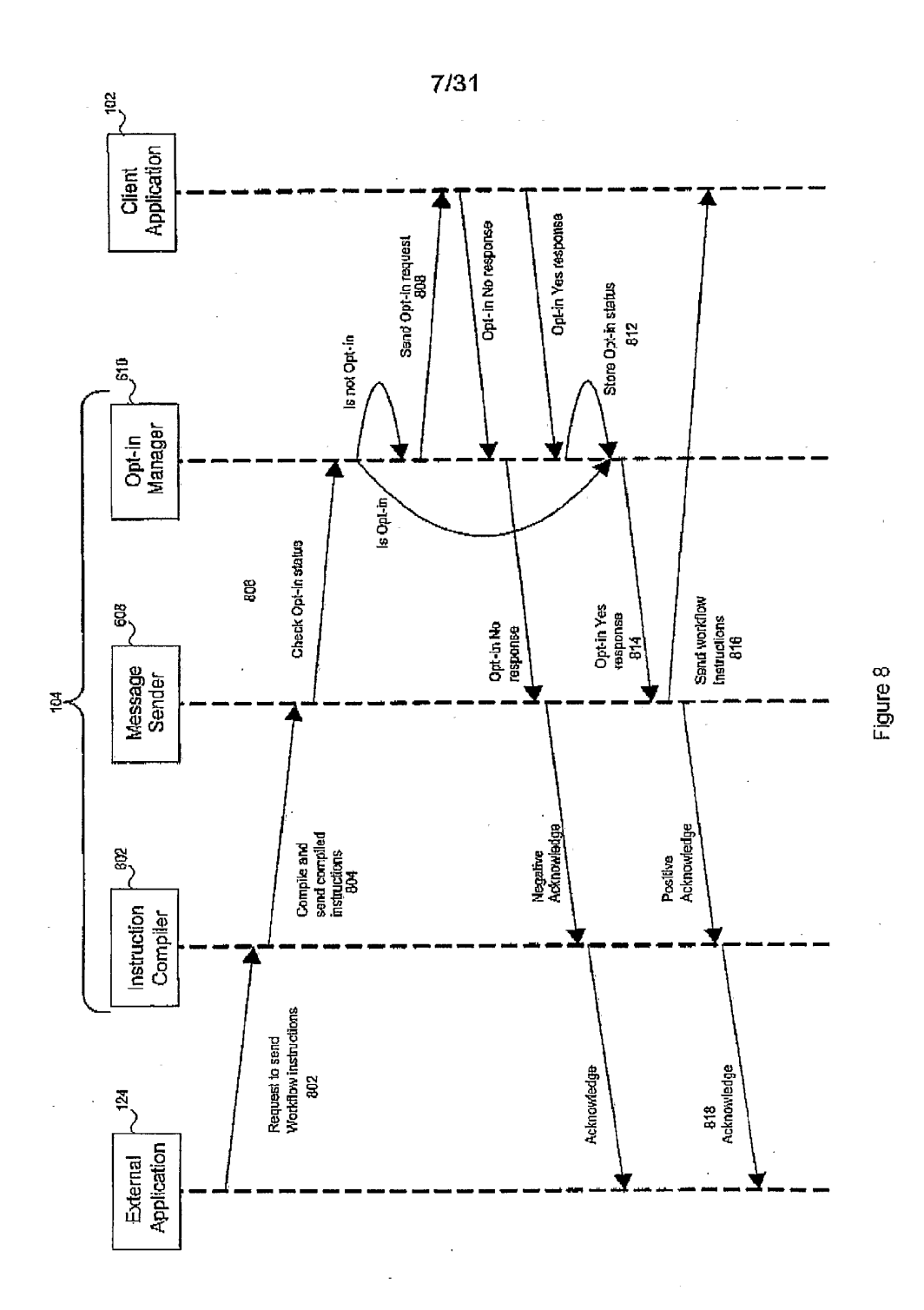

APPL-1002 APPLE INC. / Page 185 of 1744 8/31

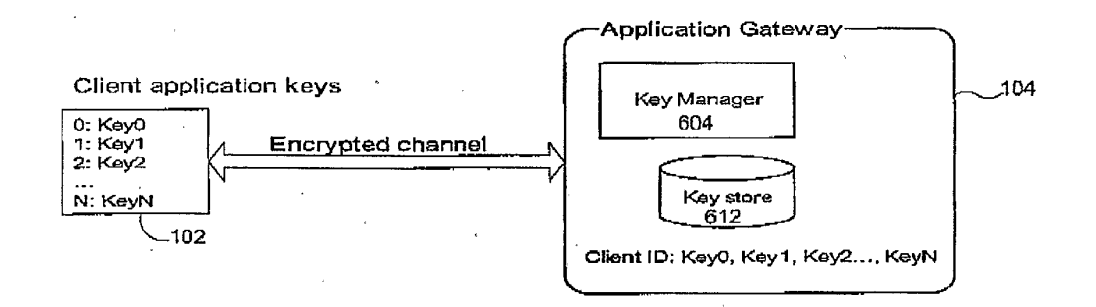

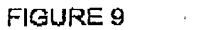

 $\sim 10^{11}$ 

APPL-1002 APPL-1002 APPLE INC. / Page 186 of 1744 APPLEINC./ Page <sup>186</sup> of <sup>1744</sup>

 $\ddot{\phantom{a}}$ 

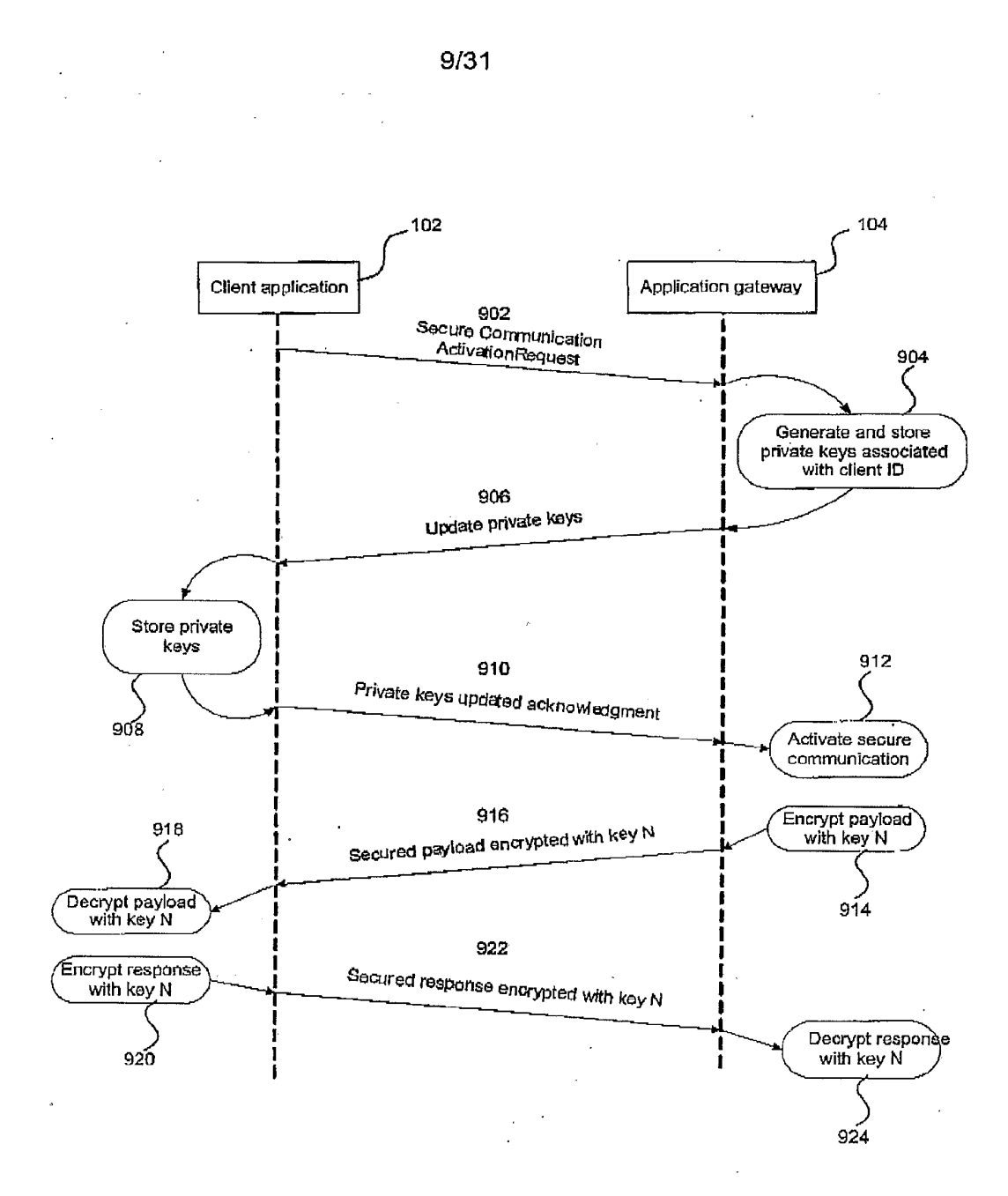

APPL-1002 APPLE INC. / Page 187 of 1744

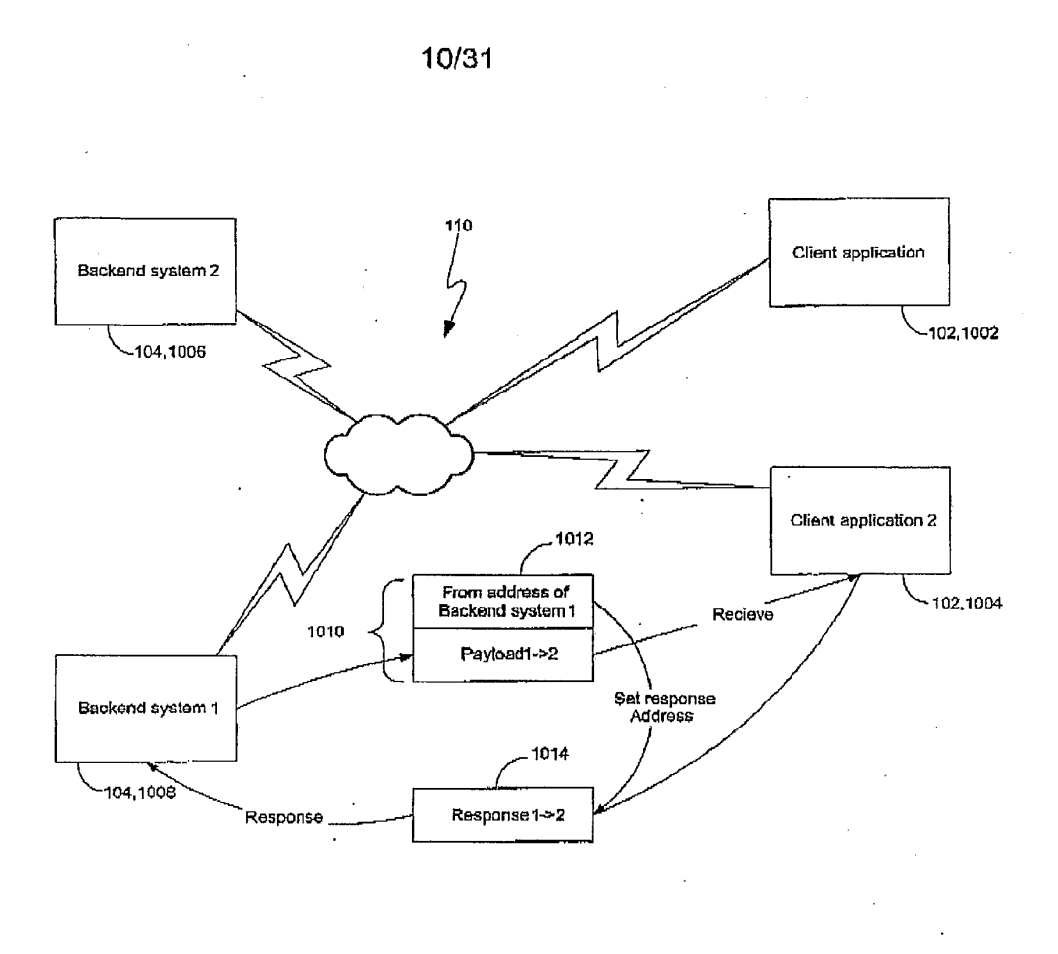

# APPL-1002 APPL-1002 APPLE INC. / Page 188 of 1744 APPLEINC./ Page <sup>188</sup> of <sup>1744</sup>

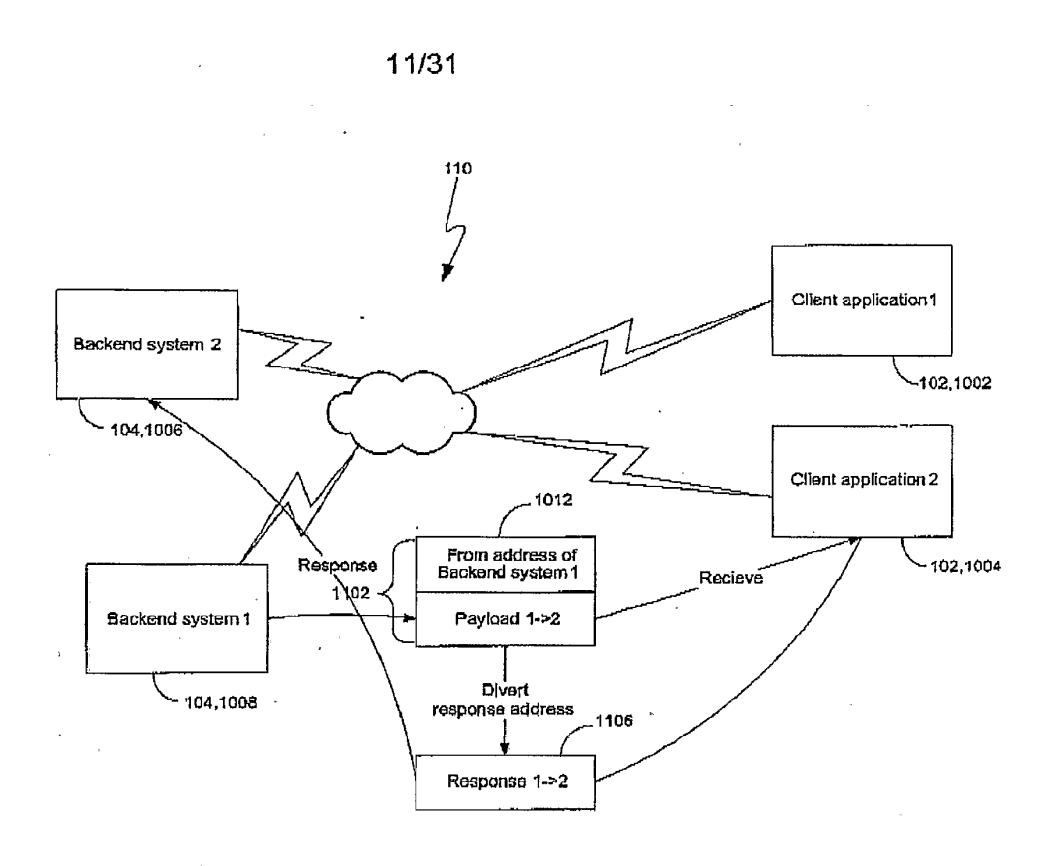

APPL-1002 APPL-1002 APPLE INC. / Page 189 of 1744 APPLEINC./ Page <sup>189</sup> of <sup>1744</sup>

 $\hat{\boldsymbol{\beta}}$ 

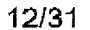

 $\ddot{\phantom{a}}$ 

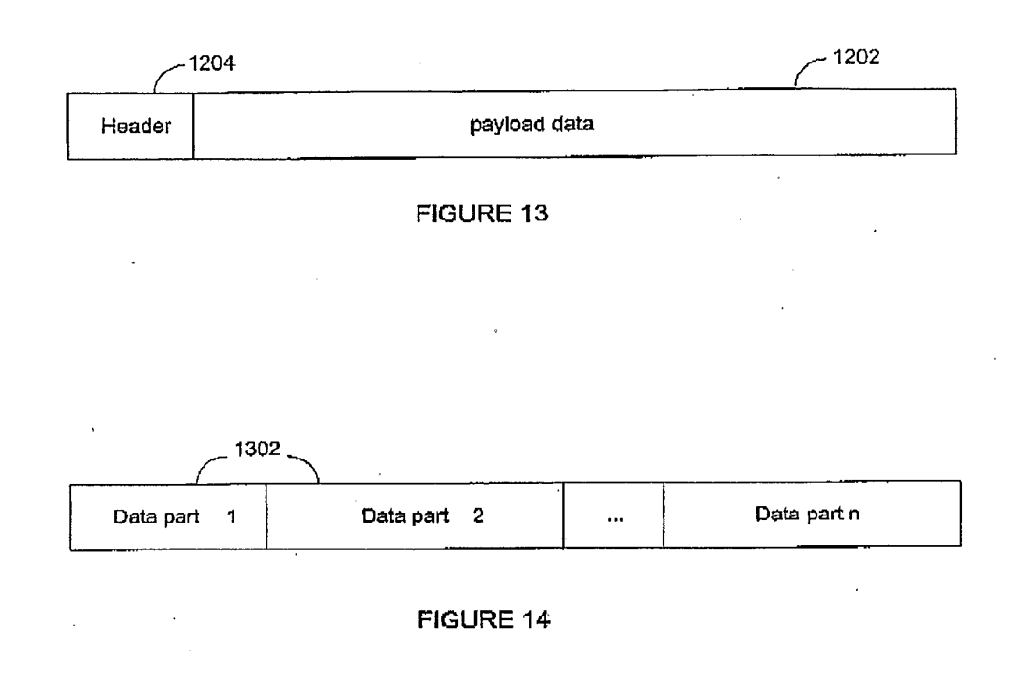

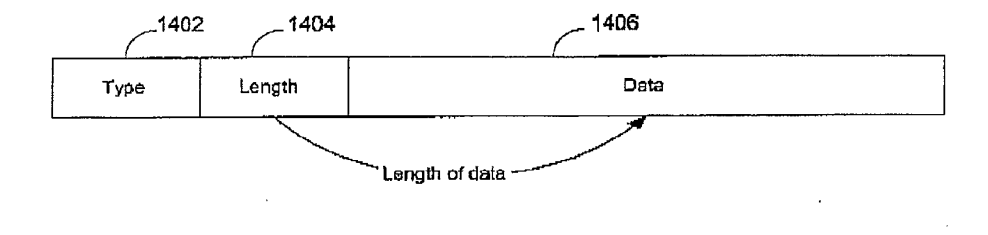

 $\sim$ 

 $\mathcal{L}^{\mathcal{L}}$ 

FIGURE 15

 $\label{eq:2.1} \frac{1}{2} \sum_{i=1}^n \frac{1}{2} \sum_{j=1}^n \frac{1}{2} \sum_{j=1}^n \frac{1}{2} \sum_{j=1}^n \frac{1}{2} \sum_{j=1}^n \frac{1}{2} \sum_{j=1}^n \frac{1}{2} \sum_{j=1}^n \frac{1}{2} \sum_{j=1}^n \frac{1}{2} \sum_{j=1}^n \frac{1}{2} \sum_{j=1}^n \frac{1}{2} \sum_{j=1}^n \frac{1}{2} \sum_{j=1}^n \frac{1}{2} \sum_{j=1}^n \frac{$ 

#### 43/31

CA 02666616 2009-04-15

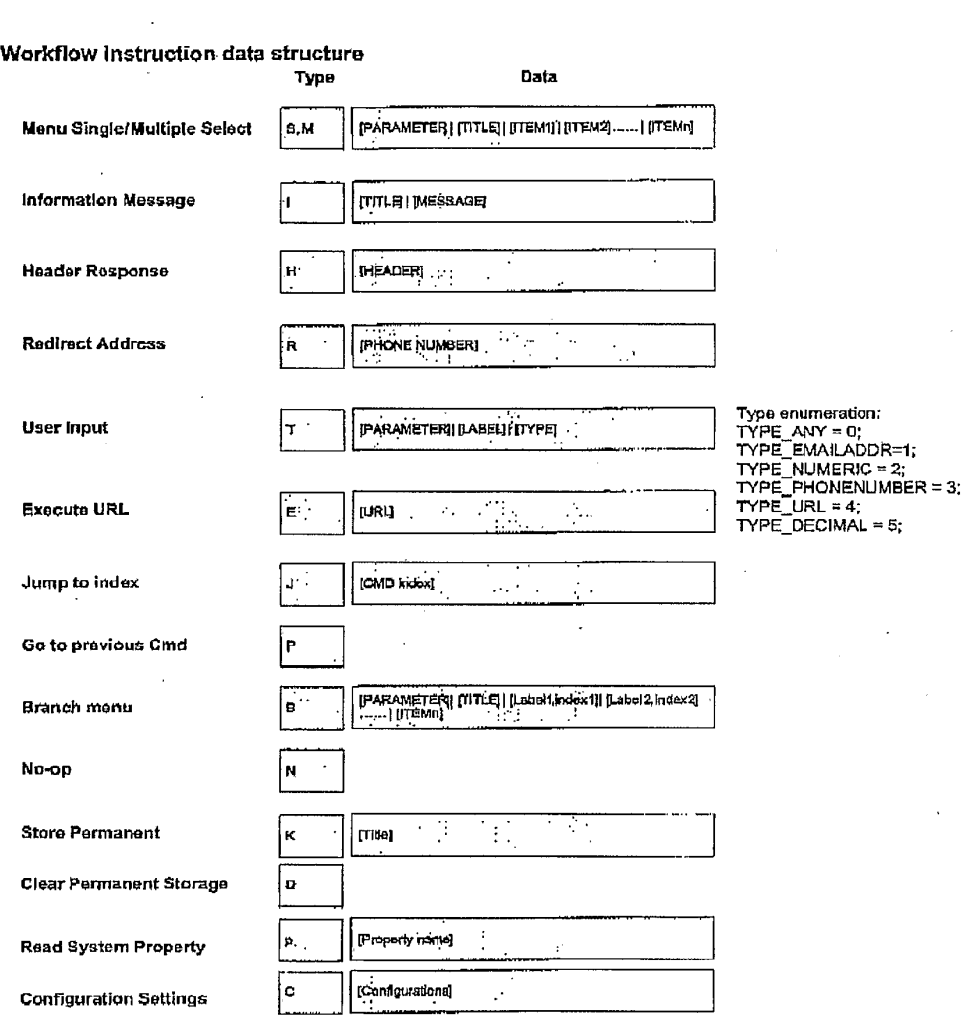

 $\label{eq:2.1} \frac{1}{\sqrt{2}}\int_{\mathbb{R}^3} \frac{1}{\sqrt{2}}\,d\mu\,d\mu\,d\mu\,.$ FIGURE 16

 $\sim 10^{-10}$ 

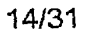

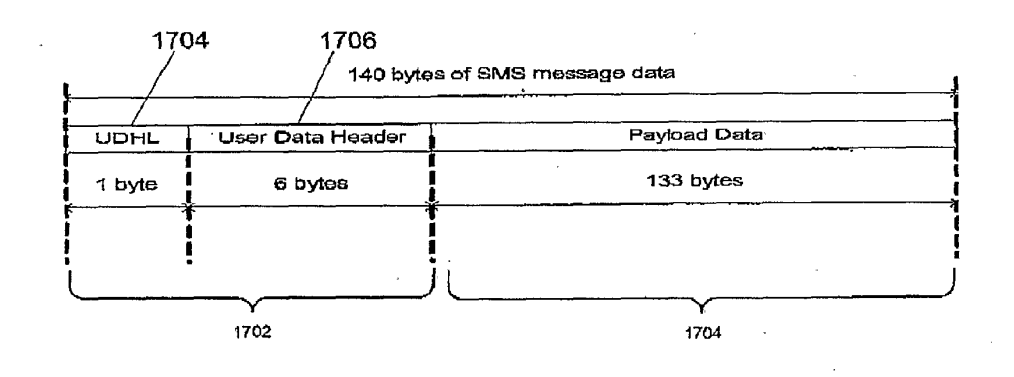

FIGURE 17

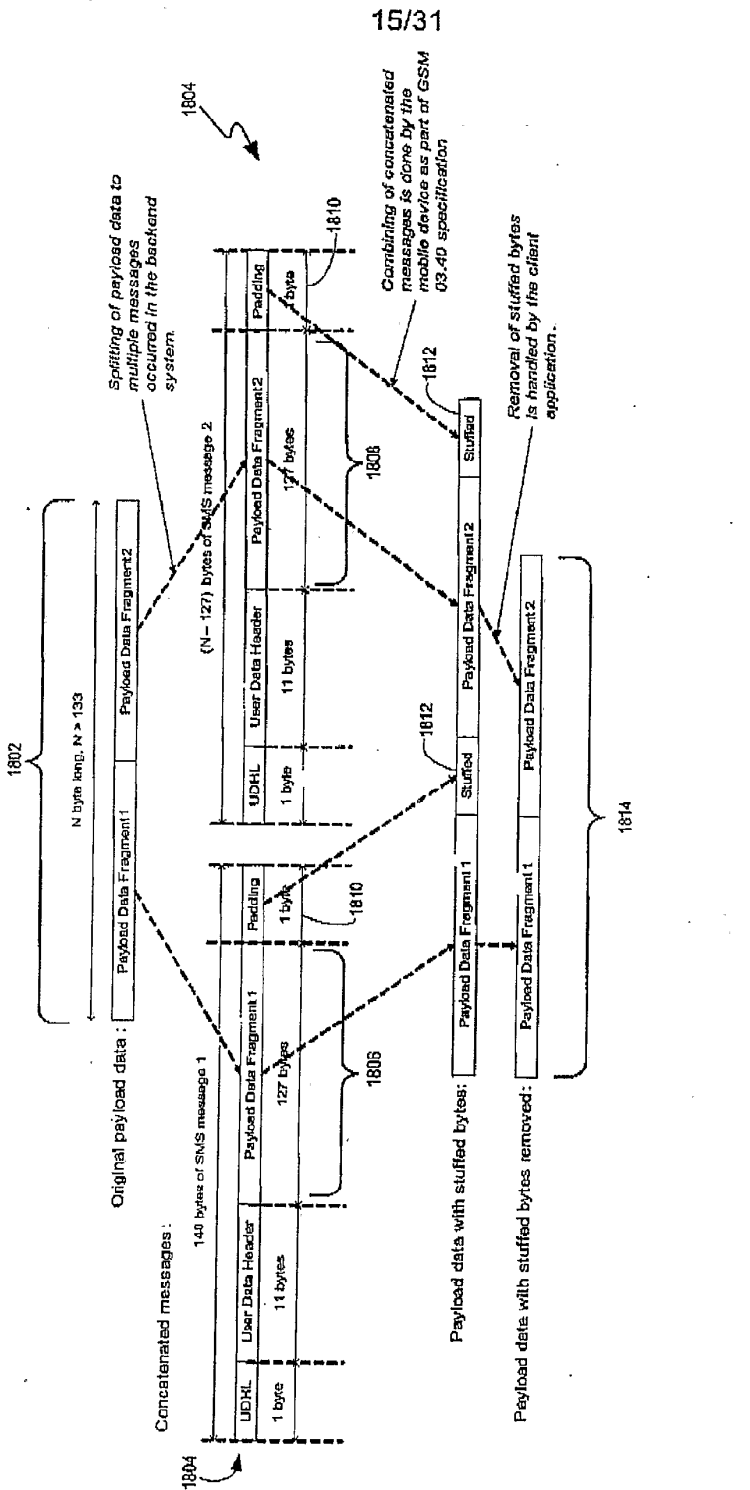

FIGURE 18

APPL-1002 APPLE INC. / Page 193 of 1744

 $\sim$   $\sim$ 

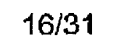

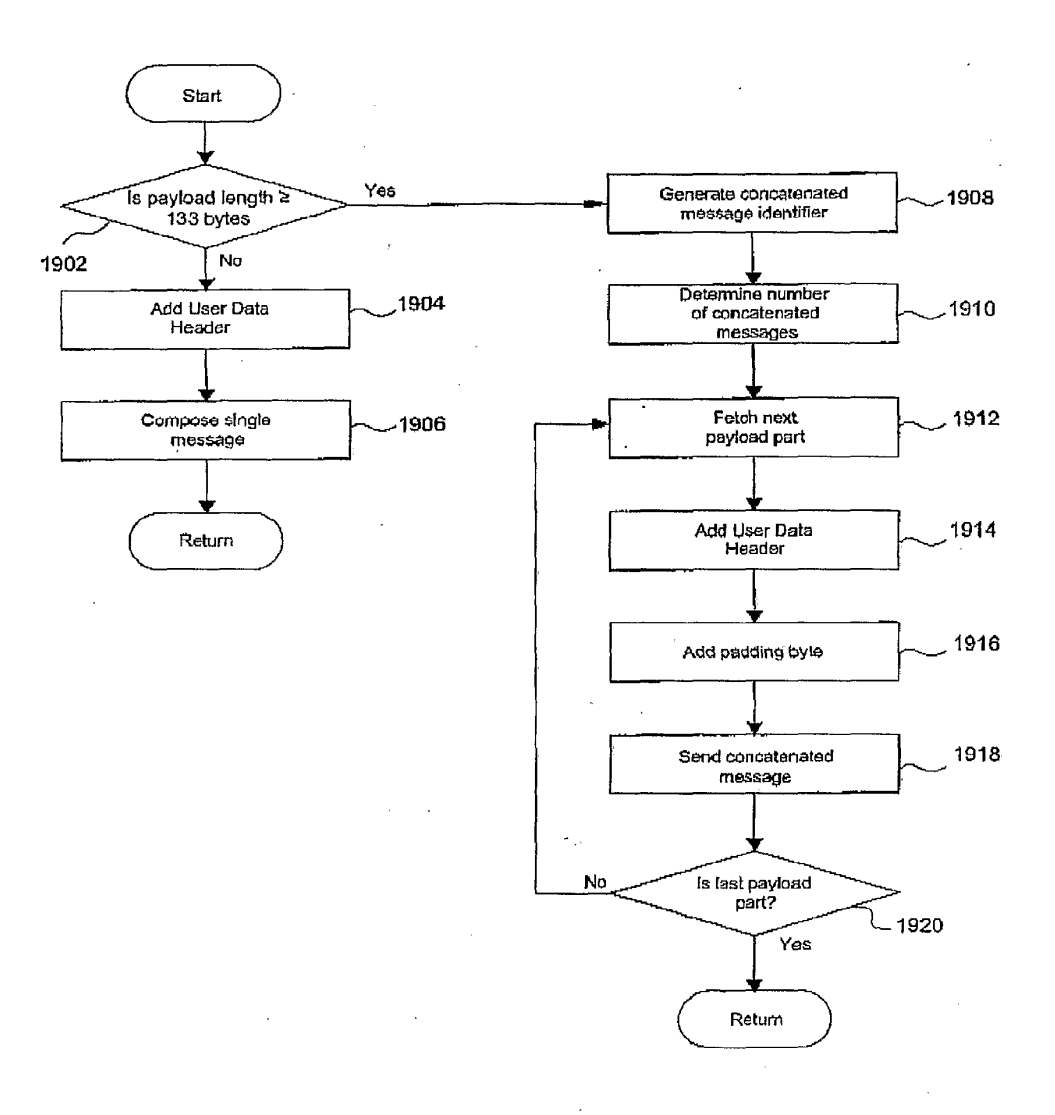

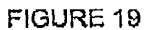

APPL-1002 APPL-1002 APPLE INC. / Page 194 of 1744 APPLEINC./ Page <sup>194</sup> of <sup>1744</sup>

 $\frac{1}{2}$ 

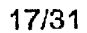

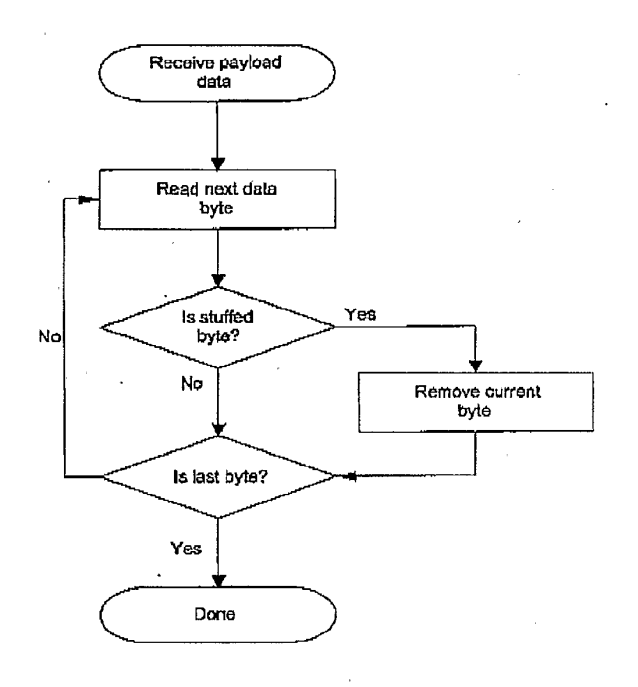

FIGURE 20

APPL-1002 APPL-1002 APPLE INC. / Page 195 of 1744 APPLEINC./ Page <sup>195</sup> of <sup>1744</sup>

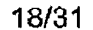

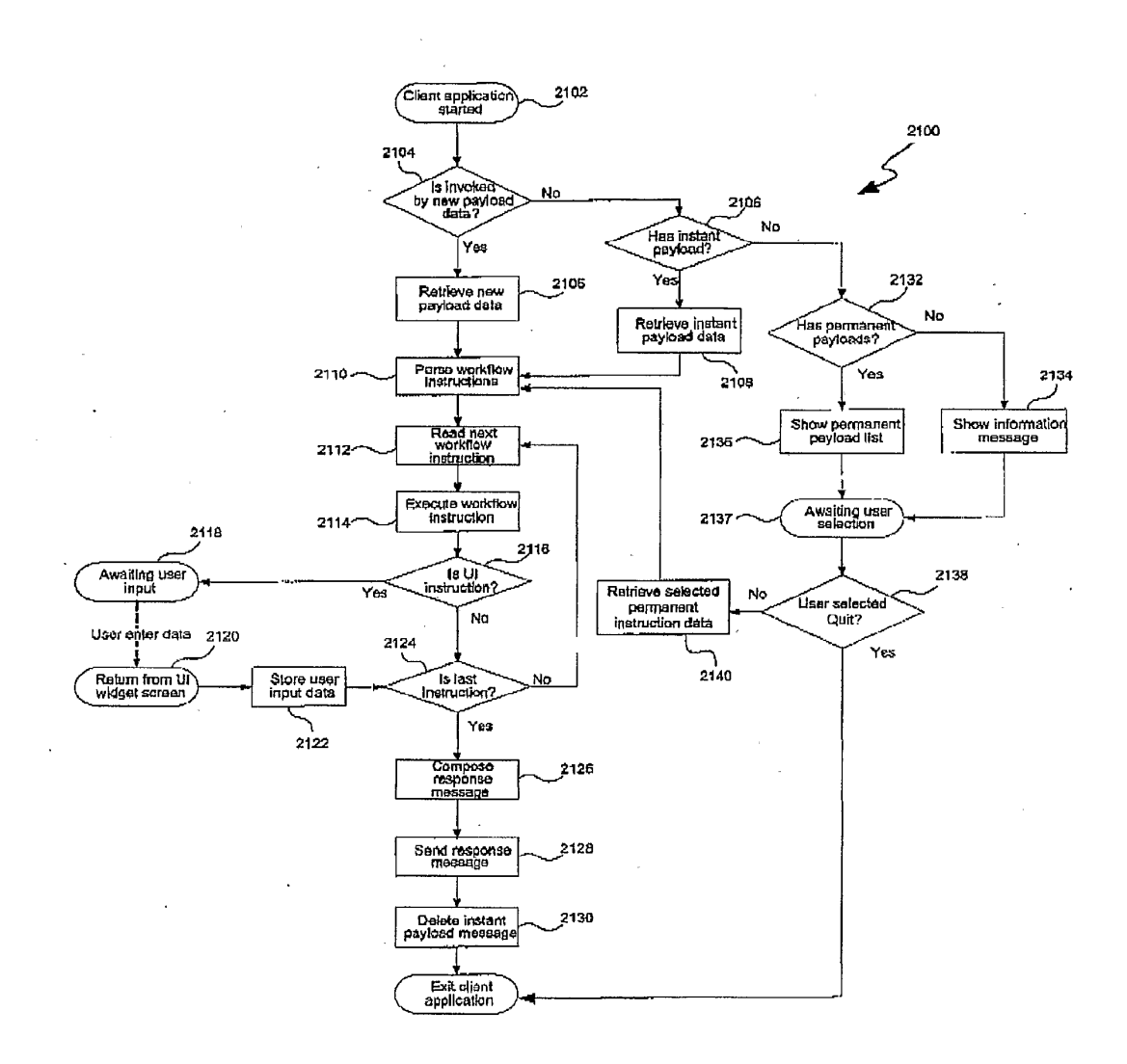

FIGURE 21

 $\ddot{\phantom{0}}$ 

 $\tilde{\mathbf{c}}$ 

 $\bar{z}$ 

#### 19/31  $\mathcal{L}^{\mathcal{L}}$

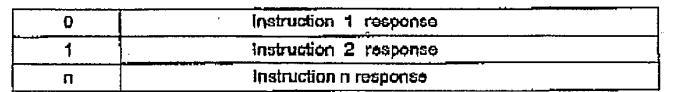

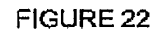

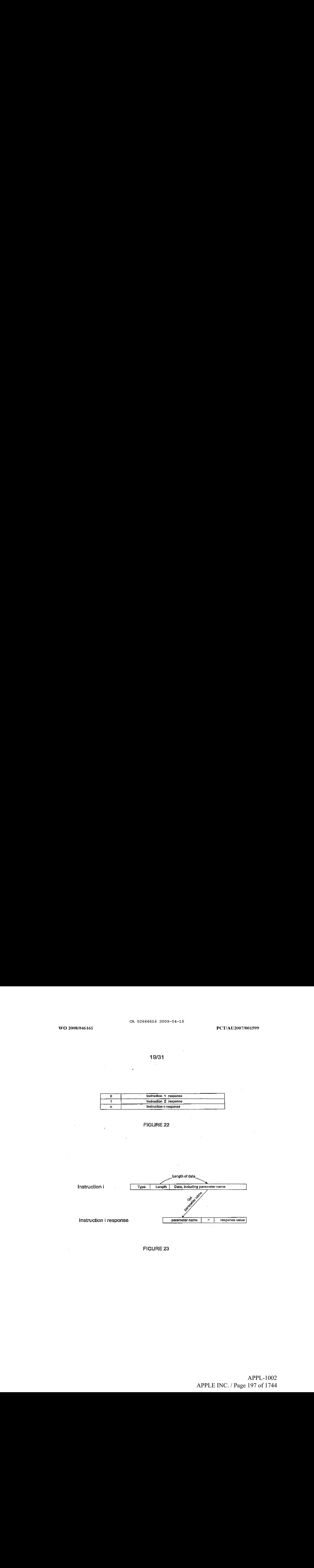

 $\hat{\mathcal{F}}_i$ 

FIGURE 23

 $\sim 10^{-10}$ 

 $\ddot{\phantom{a}}$ 

 $\sim$ 

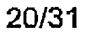

 $\sim$ 

 $\bar{z}$ 

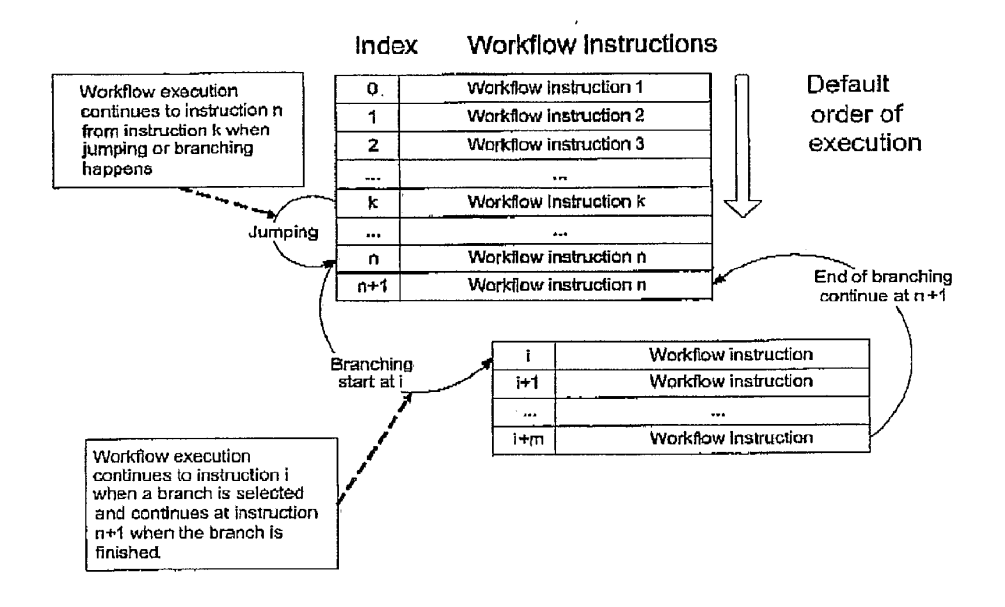

FIGURE 24

 $\ddot{\phantom{0}}$ 

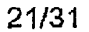

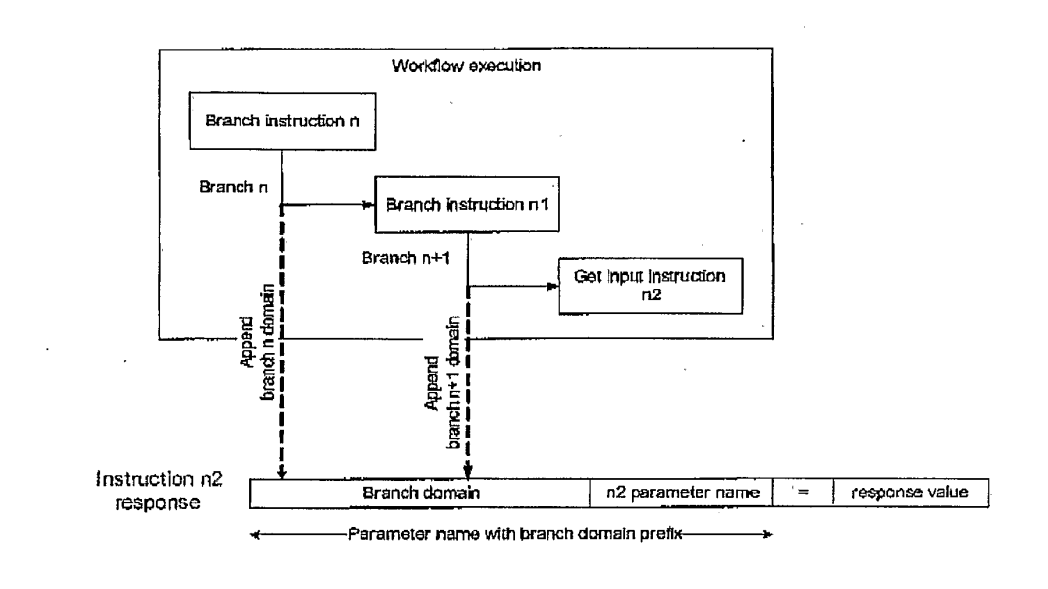

**FIGURE 25** 

APPL-1002 APPL-1002 APPLE INC. / Page 199 of 1744 APPLEINC./ Page <sup>199</sup> of <sup>1744</sup>

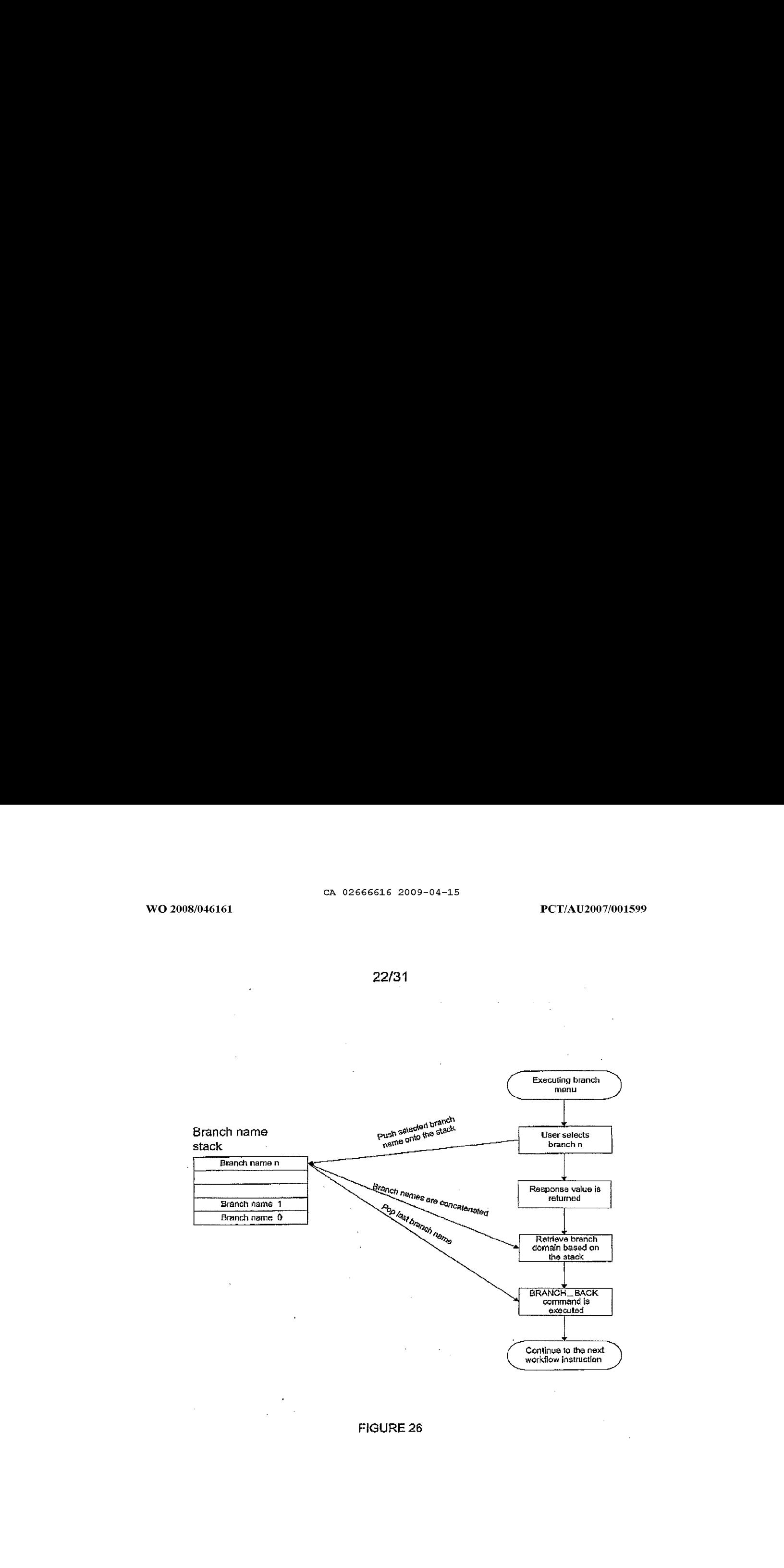

APPL-1002 APPL-1002 APPLE INC. / Page 200 of 1744 APPLEINC./ Page <sup>200</sup> of <sup>1744</sup>

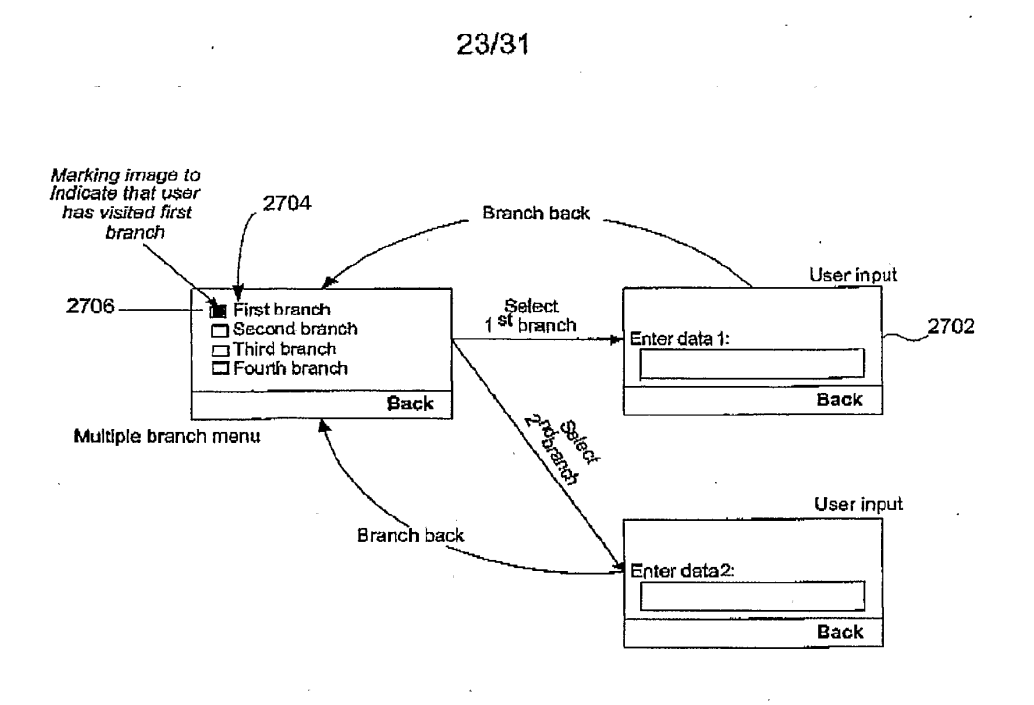

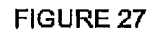

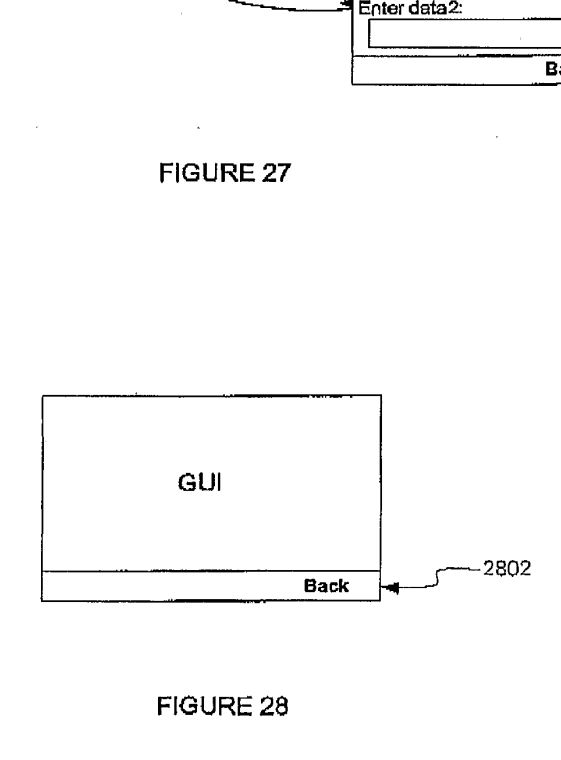

FIGURE 28

APPL-1002 APPL-1002 APPLE INC. / Page 201 of 1744 APPLEINC./ Page <sup>201</sup> of <sup>1744</sup>

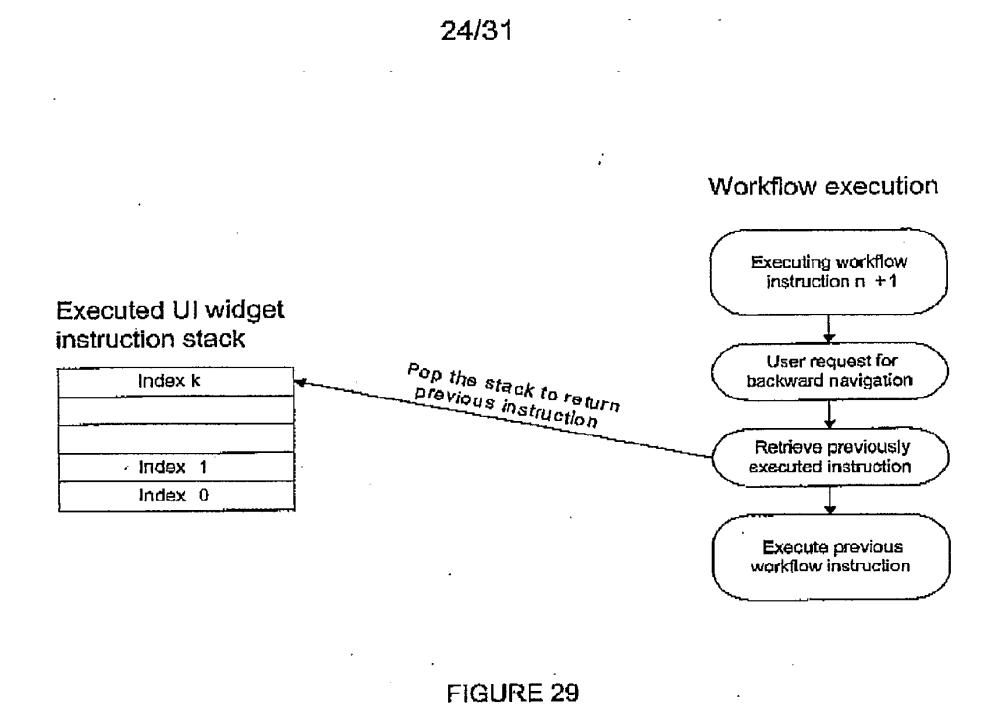

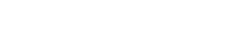

# APPL-1002 APPL-1002 APPLE INC. / Page 202 of 1744 APPLEINC./ Page <sup>202</sup> of <sup>1744</sup>

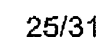

3004 3002 script. Compile HEADER "jmango"<br>DIVERT "+61418668968" MESSAGE "Timesheet" "Please enter your timesheet for this weak" BRANCH TO "tsk" "Select task" ITEN "Admin work" TIME ITEM "Client meeting" TIME ITEM "Work onsite" INPUT ITEM "Sick leave" TIME ITEM "Anual leave" TIME GOTO END  $#$  TIME SELECT "tm" "Enter your time" TTEM "1" ITEM "3"  $\sim$   $\alpha$ ITEM "4" ITEM "5" ITEM "6" ITEM "7" ITEM "8"  $\sim$ **BRANCH BACK** # IMPUT INPUT "tm" "Enter your time" DECIMAL **BRANCH\_BACK**  $#$  END NOP  $\mathcal{L}_{\mathcal{L}}$  ,  $\mathcal{L}_{\mathcal{L}}$  ,  $\mathcal{L}_{\mathcal{L}}$  , and  $\mathcal{L}_{\mathcal{L}}$  , and  $\mathcal{L}_{\mathcal{L}}$  , and  $\alpha$  , and  $\alpha$  , and an interaction of the contract  $\alpha$  ,  $\alpha$  ,  $\alpha$ 

FIGURE 30

 $\overline{\phantom{a}}$ 

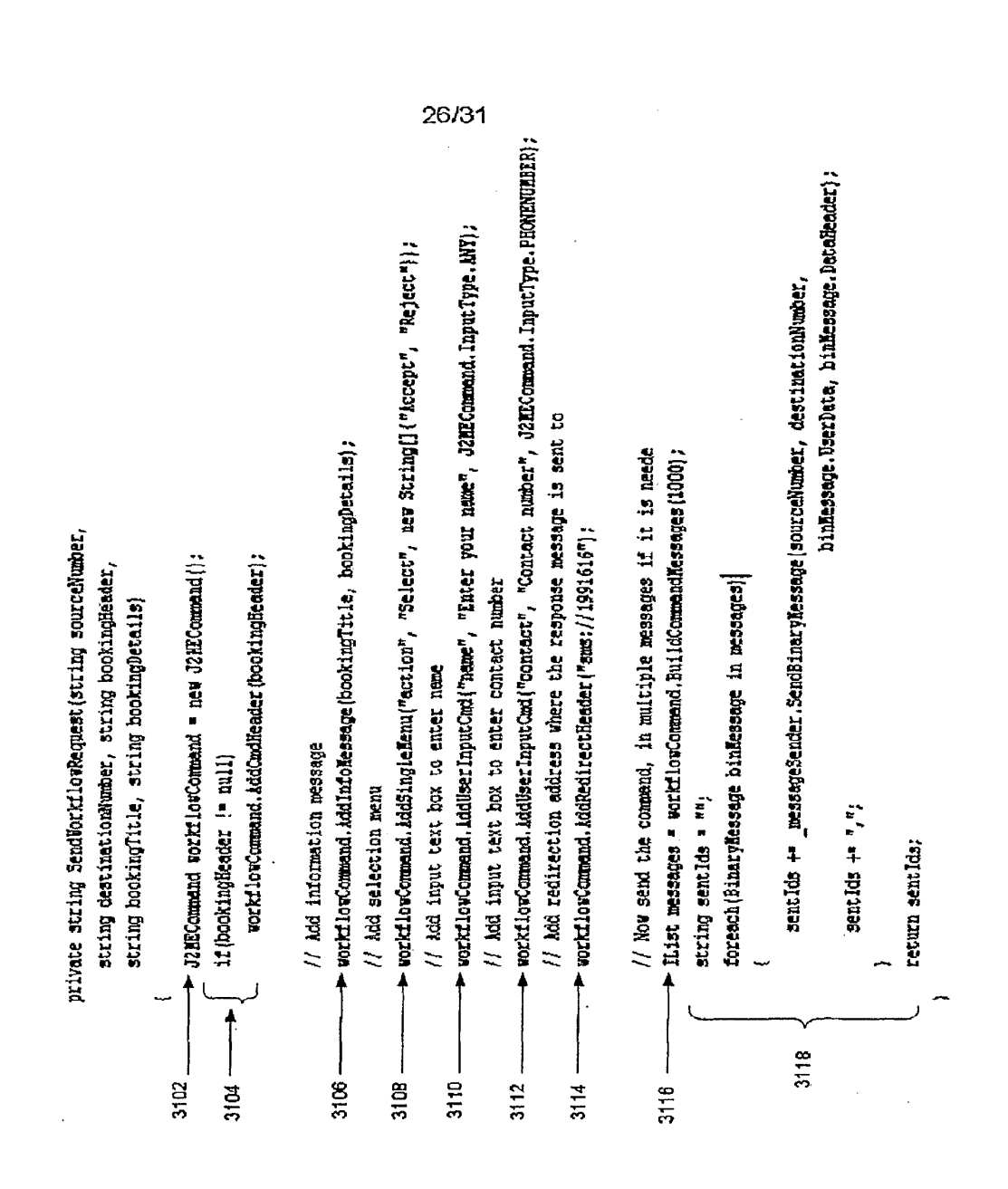

WO 2008/046161

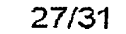

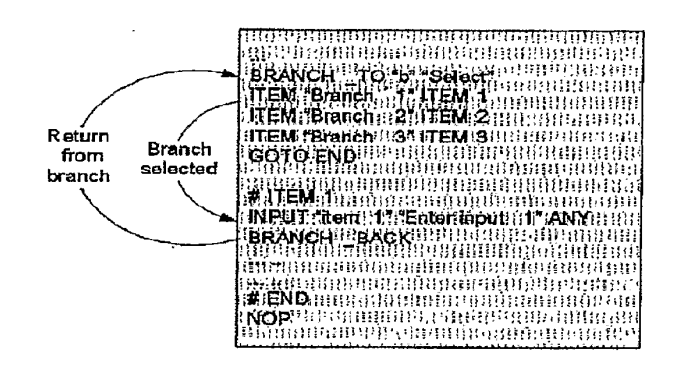

FIGURE 32

 $\cdot$ 

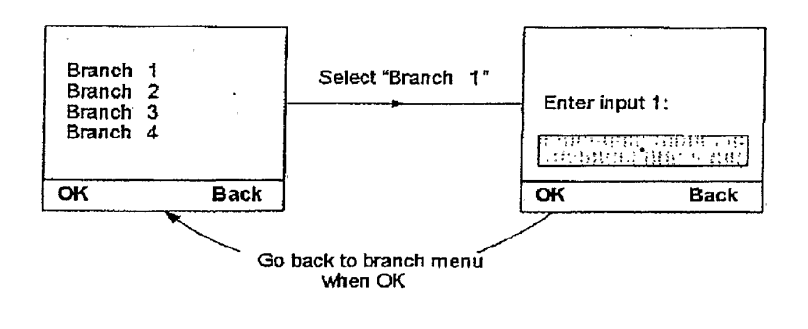

FIGURE 33

#### SUBSTITUTE SHEET (RULE 26) RO/AU

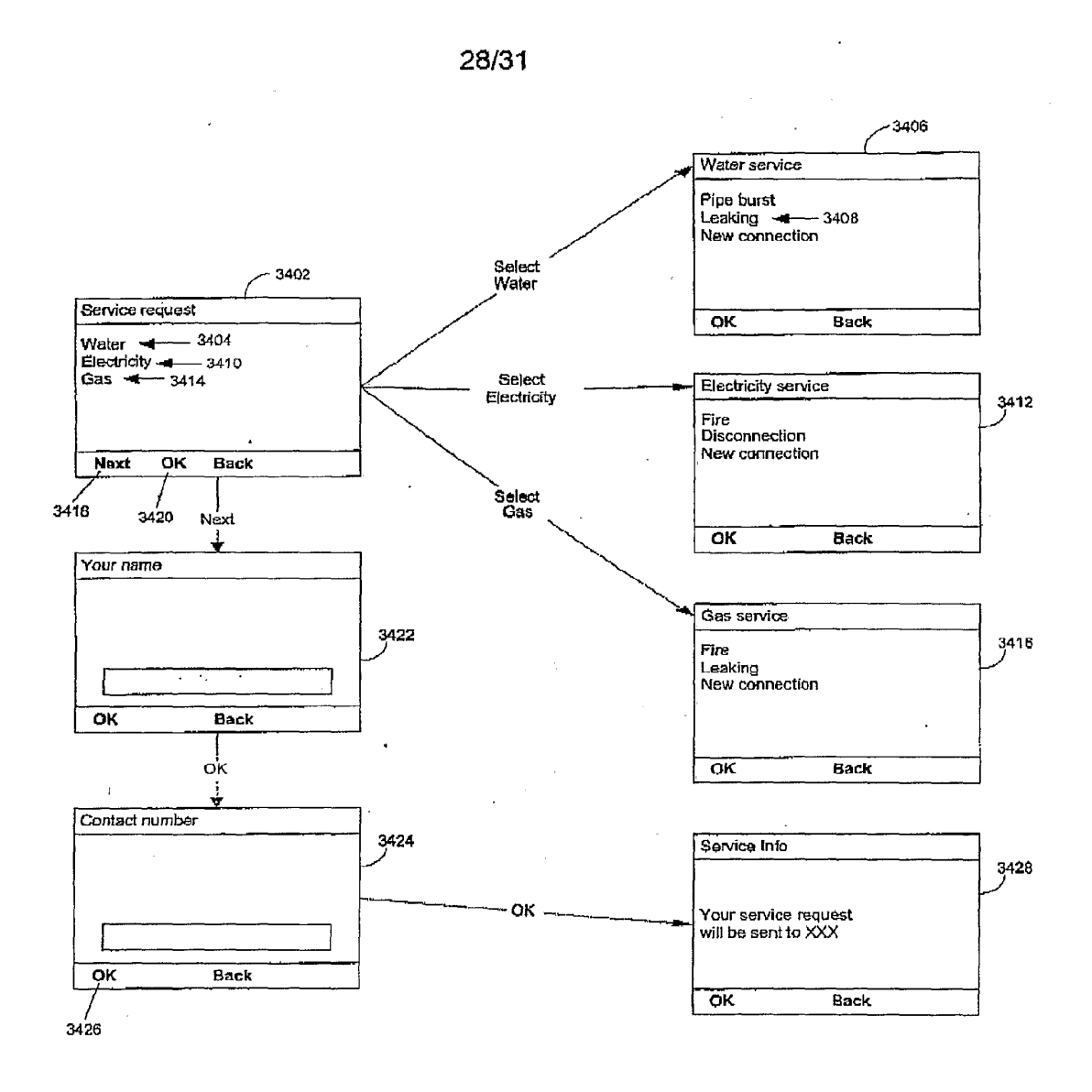

APPL-1002 APPLE INC. / Page 206 of 1744

#### 29/31

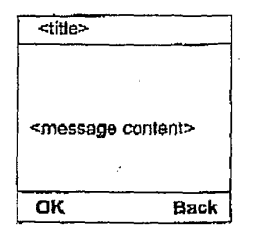

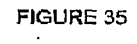

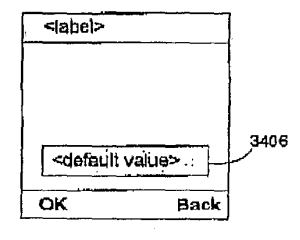

#### FIGURE 36

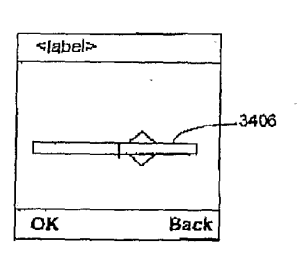

 $\ddot{\phantom{0}}$ 

FIGURE 37

#### 30/31

CA 02666616 2009-04-15

 $\ddot{\phantom{a}}$ 

 $\cdot$ 

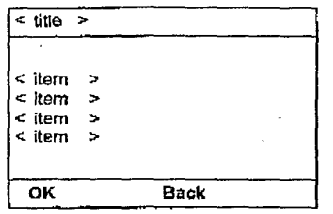

Options screen presented<br>by some of the phone<br>madels far shawing the<br>"Nex!" command

SELECT command SELECT\_ MULTI command

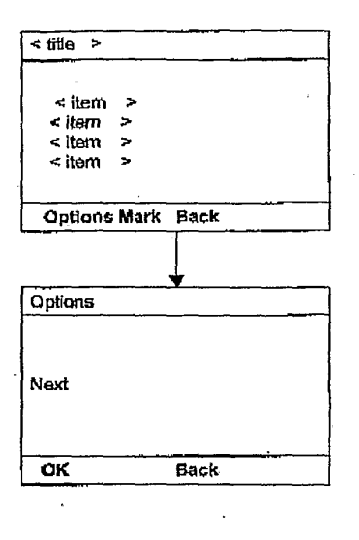

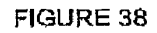

APPL-1002 APPL-1002 APPLE INC. / Page 208 of 1744 APPLEINC./ Page <sup>208</sup> of <sup>1744</sup>

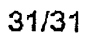

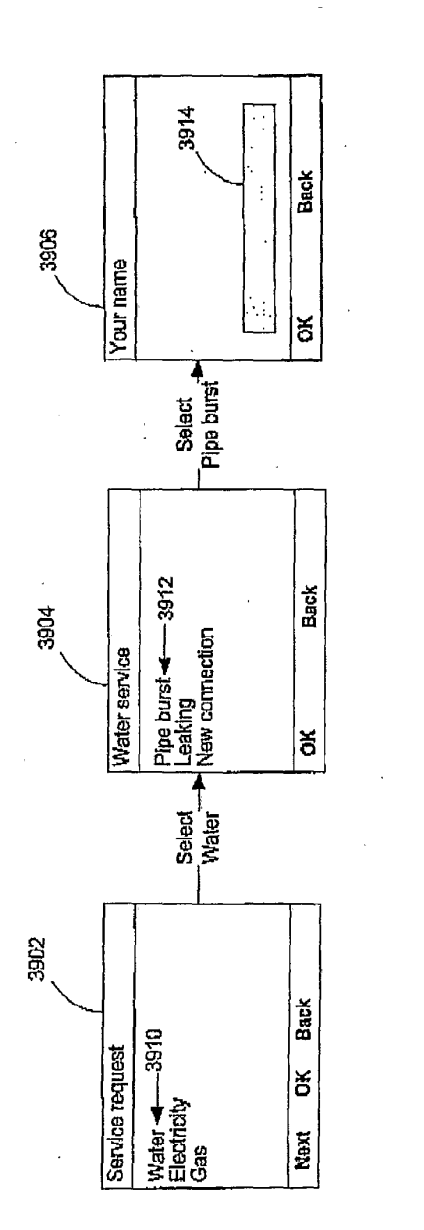

÷,

FIGURE 39

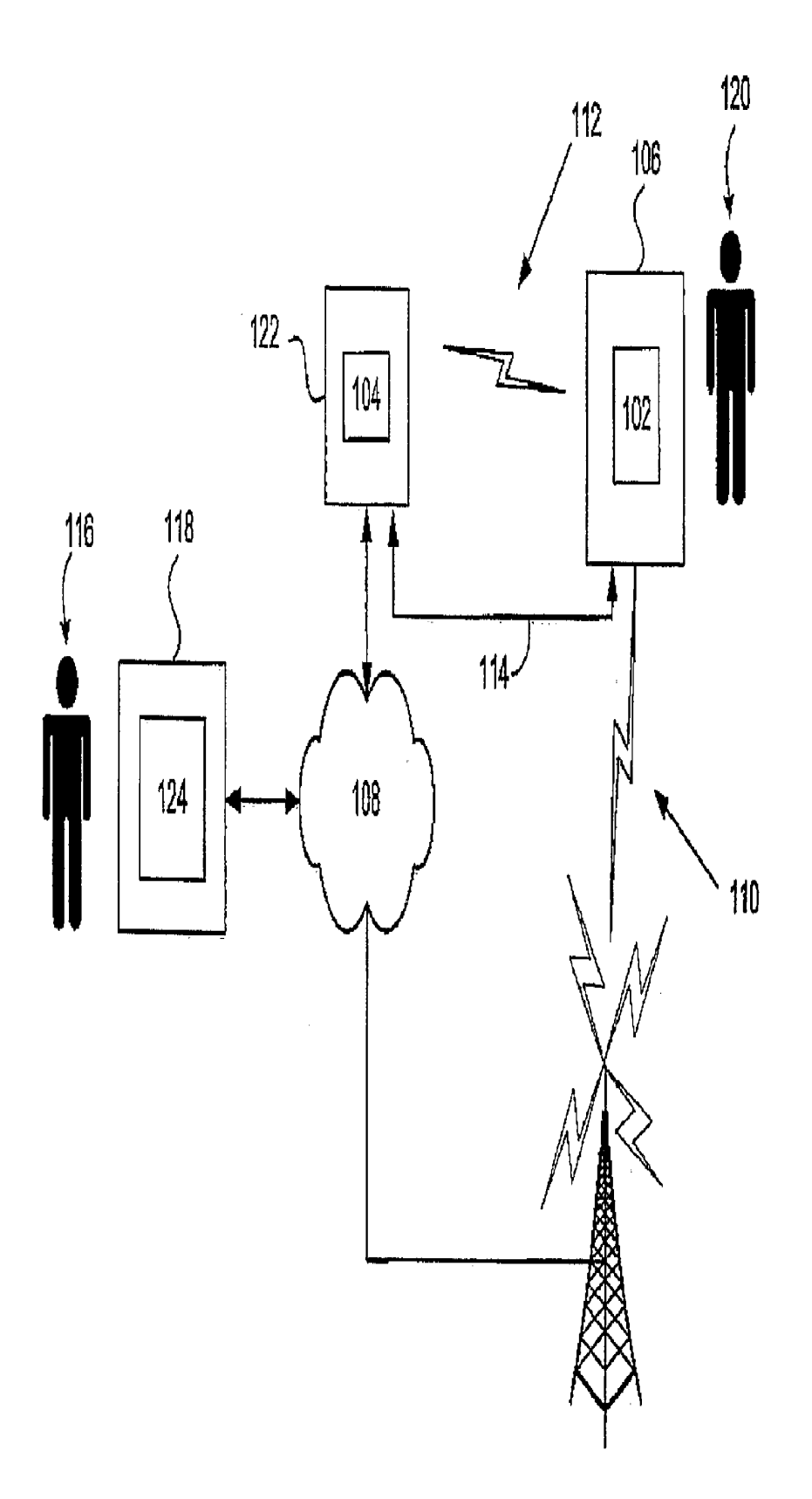

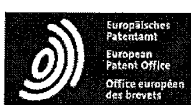

# Espacenet<br>Bibliographic data: CN101606400 (A) — 2009-12-16

as: CA2666616 (A1) AU2007312879 (A1) more

#### An interactive system and process

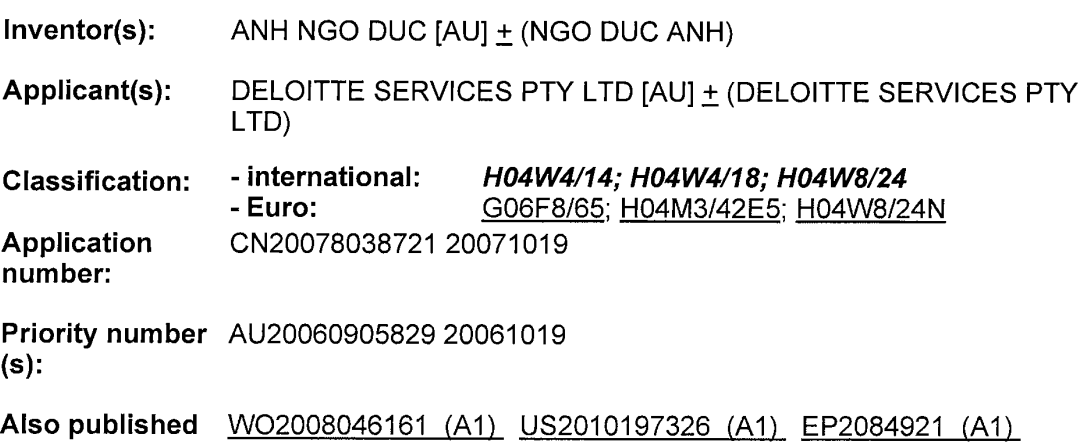

#### Abstract of CN101606400 (A)

A method of delivering an instruction (206) to a mobile user device (106) connected to a network (110) is disclosed. The method comprising the steps of receiving an interactive workflow (202), translating the interactive workflow into the instruction (206) in a form executable by the mobile user device (106), and sending a message (208) including the instruction  $(206)$  to the mobile user device (106).

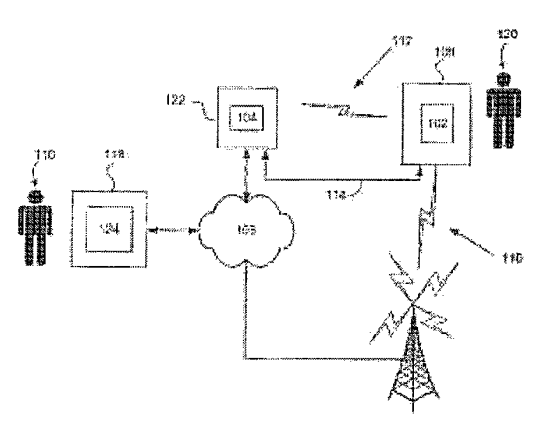

Last updated: 24.09.2012 Worldwide Database 5§.7.44.2; 93p

http://worldwide.espacenet.com/publicationDetails/biblio?CC=CN&NR=101606400A&... 11/28/2012

APPL-1002 APPL-1002 APPLE INC. / Page 211 of 1744 APPLEINC./ Page <sup>211</sup> of <sup>1744</sup>

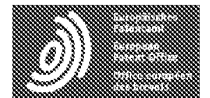

Espacenet

## Bibliographic data: CN102073958 (A) = 2011-05-25

### System and method for implementing mobile payment

No documents available for this priority number.

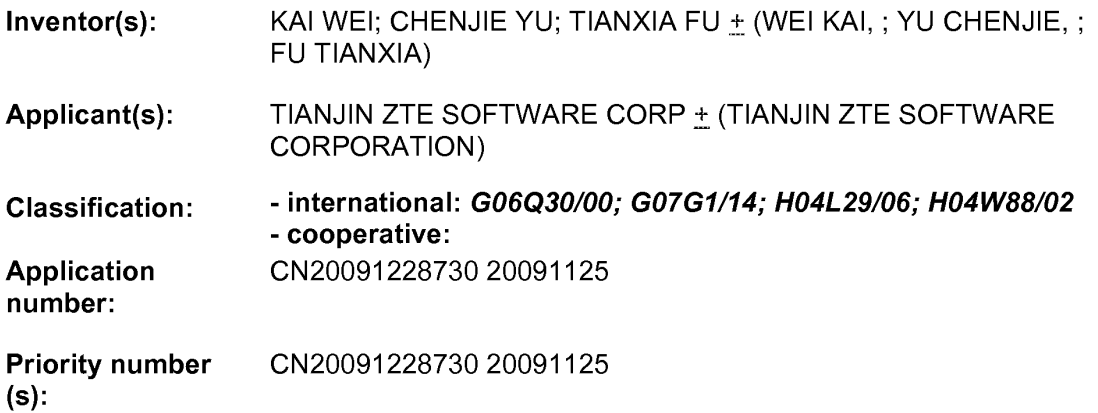

Abstract of CN102073958 (A)

The invention provides a system and a method for implementing mobile payment. The method comprises that: when the transaction type is online account, a management information system (MIS) merchant device acquires transaction data of a mobile payment terminal and personal identification codes of a user, encrypts the personal identification codes, and packs the encrypted personal identification codes, the transaction data and point of sale (POS) terminal information into 8583 online transaction message together; after receiving the 8583 online transaction message, a mobile payment platform judges whether the transaction request is valid, if so, verifies the validities of the user and the account and verifies the personal identification codes; if the user and the account are valid and the personal identification codes are correct, accounting treatment of the transaction is completed; and the mobile payment terminal is a mobile terminal with a radio frequency-subscriber identity module (RF-SIM) card. By adopting the technical scheme of the invention, noncontact mobile payment can be quickly, effectively and securely implemented.

Last updated: 09-10.2013 Worldwide Database 5.8.11.5; 92p

## (19)中华人民共和国国家知识产权局

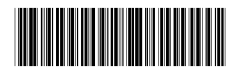

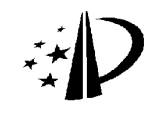

# (12)发明专利申请

(10) 申请公布号 CN 102073958 A (43) 申请公布日 2011.05.25

- (21) 申请号 200910228730.6
- (22) 申请日 2009.11.25
- (71) 申请人 天津中兴软件有限责任公司 地址 300300 天津市空港物流加工区中环西 路与西三道交口万顺大厦 4座

(72) 发明人 魏凯 于晨捷 傅天侠

 $(51)$  Int. Cl.

GO6Q 30/00 (2006.01)  $GO7G$   $1/14(2006.01)$ HO4L 29/06 (2006.01) HO4W 88/02 (2009.01)

#### 权利要求书 2 页 说明书 7 页 附图 3 页

#### (54) 发明名称

一种实现移动支付的系统及方法

(57) 摘要

本发明提供一种实现移动支付的系统及方 法,该方法包括,当交易类型为在线账户时, MIS 商户装置获取移动支付终端的交易数据以及用户 的个人识别码,并将个人识别码加密后连同所述 交易数据、POS 终端信息一起封装成 8583 联机交 易报文;移动支付平台收到8583联机交易报文 后判断交易请求是否合法,若交易请求合法则验 证用户及账户的合法性,以及对个人识别码进行 验证,若用户及账户合法,且个人识别码正确则 完成本次交易的账务处理;移动支付终端为具有 RF-SIM卡的移动终端。采用本发明的技术方案, 可快速、有效、安全地实现非接触式移动支付。

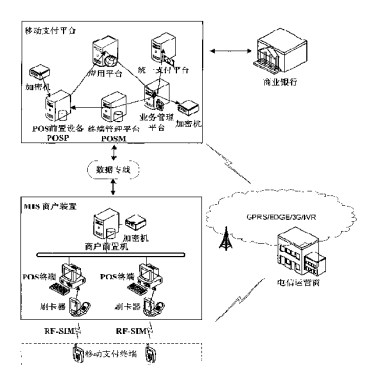

 $\triangleleft$ 102073958  $\overline{\mathcal{E}}$ 

1. 一种实现移动支付的方法,包括:当交易类型为在线账户时, MIS 商户装置获取移动 支付终端的交易数据以及用户的个人识别码,并将所述个人识别码加密后连同所述交易数 据、POS 终端信息一起封装成 8583 联机交易报文;

所述移动支付平台收到所述 8583 联机交易报文后判断交易请求是否合法,若交易请 求合法则验证用户及账户的合法性,以及对所述个人识别码进行验证,若用户及账户合法, 且个人识别码正确则完成本次交易的账务处理;

所述移动支付终端为貝有 RF-SIM 卡的移动终端。

2. 如权利要求1所述的方法,其特征在于:

所述 MIS 商户装置还对 8583 联机交易报文进行 MAC 生成后发送至对应的移动支付平 台:

所述移动文付平台收到所述 8583 联机交易报文后先进行 MAC 验证,若 MAC 验证通过再 进行所述用户及账户的合法性验证。

3. 如权利要求1或2所述的方法,其特征在于:

位于移动支付平台的POS 前置设备收到所述 8583 联机交易报文后,于MAC 验证通过后 对所述个人识别码进行转加密,然后将报文转换为类 8583 报文通过应用平台发送至业务 管理平台:

所述对个人识别码进行验证是指,对被加密的个人识别码进行解密,若解密后的个人 识别码与本地存储的个人识别码一致则验证通过,否则验证未通过。

4. 如权利要求 2 所述的方法,其特征在于:

所述 MIS 商户装置还存储 POS 终端与 POS 前置设备的对应关系, MIS 商户装置根据所 述 POS 终端信息查找该对应关系后确定处理本次交易的 POS 前置设备。

5. 如权利要求3所述的方法,其特征在于:

所述 MIS 商户装置对个人识别码进行加密的 PIK1 由 POS 前置设备产生, 所述 POS 前置 设备对个人识别码进行转加密的 PIK2 由业务管理平台产生;

进行 MAC 验证的 MAK 是由 POS 前置设备产生, 各网元的 MAK 一致;

PIK1、PIK2 及各网元处的 MAK 均被 KEK 加密后存储,但各网元处的 KEK 不同。

6. 一种实现移动支付的方法,包括:当交易类型为现金账户时, MIS 商户装置获取移动 支付终端的交易数据及移动支付终端的余额信息后,验证本次交易是否合法以及所述移动 支付终端的现金账户余额是否足够本次交易,若交易合法且现金账户余额足够本次交易, 则完成本次离线交易处理;所述移动支付终端为具有 RF-SIM 卡的移动终端。

7. 一种实现移动支付的系统,包括:移动支付终端、MIS 商户装置及移动支付平台;其 特征在于:

所述移动支付终端为具有 RF-SIM 卡的移动终端;

所述 MIS 商户装置用于当交易类型为在线账户时获取交易数据以及用户的个人识别 码,并将加密后的个人识别码连问所述交易数据、POS 终端信息 · 起封装成 8583 联机交易 报文后发送至移动支付平台;

所述移动支付平台用于收到所述 8583 联机交易报文后判断交易请求是否合法,若交 易请求合法则验证用户及账户的合法性,以及对所述个人识别码进行验证,还用于用户及 账户合法,且个人识别码正确时完成本次交易的账务处理。

2

8. 如权利要求 7 所述的系统,其特征在于:

所述移动支付平台包括 POS 前置设备、应用平台及业务管理平台;

所述 MIS 商户装置还用于对所述 8583 联机交易报文加封装企业代码后进行 MAC 生成, 并将所述 8583 联机交易报文发送至 POS 前置设备:

所述 POS 前置设备用于对所述 8583 联机交易报文进行 MAC 验证,并于 MAC 验证通过后 判断交易请求是否合法,若合法则将所述8583联机交易报文转换为类8583报文后进行MAC 生成,之后发送至对应的应用平台;

所述应用平台用于收到所述类 8583 报文后进行 MAC 验证, 以及 MAC 验证通过后验证用 户及账户的合法性,还用于当用户及账户合法后对所述类 8583 报文进行 MAC 生成后发送至 业务管理平台;

所述业务管理平台用于收到所述报文后对所述类 8583 报文进行 MAC 验证, 以及 MAC 验 证通过后对所述个人识别码进行验证,若个人识别码正确则完成本次交易的账务处理。

9. 如权利要求 7 或 8 所述的系统,其特征在于:

所述 POS 前置设备还用于收到所述 8583 联机交易报文后对所述个人识别码进行转加 密,以及将转加密后的个人识别码连同所述交易数据、本POS终端信息一起封装成类 8583 报文:

所述业务管理平台对个人识别码进行验证是指,业务管理平台对加密后的个人识别码 进行解密,若解密后的个人识别码与本地存储的个人识别码一致则验证通过,否则验证未 通过。

10. 如权利要求 7 所述的系统,其特征在于:

所述商户端前置机还用于存储各 POS 终端与 POS 前置设备对应关系的路由信息, 以及 根据 POS 终端信息查询本地存储的路由信息,确定处理该交易报文的 POS 前置设备,并将交 易报文发送至对应的 POS 前置设备。

11. 如权利要求9所述的系统,其特征在于:

所述 POS 前置设备还用于产生对个人识别码进行加密的 PIK1, 并将其发送至 MIS 商户 装置:

所述业务管理平台还用于对个人识别码进行转加密的 PIK2,并将其发送至 POS 前置设 备:

所述 PIK1、PIK2 及各网元处的 MAK 均被 KEK 加密后存储,但各网元处的 KEK 不同。

12. 一种实现移动支付的系统, 包括: 移动支付终端及 MIS 商户装置; 其特征在于: 所述移动支付终端为具有 RF-S1M 卡的移动终端;

所述MIS商户装置用于当交易类型为现金账户时获取交易数据及移动支付终端的余 额信息,还用于验证本次交易是否合法以及所述移动支付终端的现金账户余额是否足够本 次交易,若交易合法且现金账户余额足够本次交易,则完成本次离线交易处理。

#### 一种实现移动支付的系统及方法

#### 技术领域

 $[0001]$ 本发明涉及电子支付及金融领域,具体涉及一种实现移动支付的系统及方法。

#### 背景技术

移动支付论坛 (Mobile Payment Forum) 认为:"移动支付是指进行交易的双方,  $[0002]$ 以一定信用额度或一定金额的存款,为了某种货物或者业务,通过移动设备从移动支付商 处兑换到代表相同金额的数据,以移动终端为媒介将该数据转移给支付对象,从而清偿消 费费用进行商业交易的支付方式。"

 $[0003]$ 按实现方式和距离,移动支付可分为两种:一种是远程支付。以银行账户、手机话 费或虚拟预存储账户作为支付账户,以短信、语音、WAP 等方式提起业务请求。第二种是现场 支付。通过近距离非接触无线通信技术,如红外技术、RFID 射频识别技术、NFC(Near Field Communication,近距离无线通讯)技术、蓝牙技术等,在于机终端和POS(Point Of Sale,销 售点终端)机、自动售货机、售票机等设备之间进行支付信息的交换,真正实现用手机完成 面对面的支付交易。

#### 发明内容

本发明要解决的技术问题是提供一种实现移动支付的系统及方法,可快速、有效、  $[0004]$ 安全地实现非接触式移动支付。

[0005] 为了解决上述问题,本发明提供了一种实现移动支付的方法,包括:当交易类型为 在线账户时, M1S 商户装置获取移动支付终端的交易数据以及用户的个人识别码, 并将所述 个人识别码加密后连同所述交易数据、POS 终端信息一起封装成 8583 联机交易报文;

所述移动支付平台收到所述 8583 联机交易报文后判断交易请求是否合法,若交  $[0006]$ 易请求合法则验证用户及账户的合法性,以及对所述个人识别码进行验证,若用户及账户 合法,且个人识别码正确则完成木次交易的账务处理;

 $[0007]$ 所述移动支付终端为具有 RF-SIM 卡的移动终端。

 $[0008]$ 进一步地,所述 MIS 商户装置还对 8583 联机交易报文进行 MAC 生成后发送至对应 的移动支付平台:

所述移动支付平台收到所述 8583 联机交易报文后先进行 MAC 验证,若 MAC 验证通  $[0009]$ 过再讲行所述用户及账户的合法性验证。

 $[0010]$ 进一步地,位于移动支付平台的 POS 前置设备收到所述 8583 联机交易报文后,于 MAC 验证通过后对所述个人识别码进行转加密,然后将报文转换为类 8583 报文通过应用平 台发送至业务管理平台;

所述对个人识别码进行验证是指,对被加密的个人识别码进行解密,若解密后的  $[0011]$ 个人识别码与本地存储的个人识别码一致则验证通过,否则验证未通过。

 $[0012]$ 进一步地,所述 MIS 商户装置还存储 POS 终端与 POS 前置设备的对应关系,MIS 商 户装置根据所述 POS 终端信息查找该对应关系后确定处理本次交易的 POS 前置设备。
进一步地, 所述 MIS 商户装置对个人识别码进行加密的 PIK1 由 POS 前置设备产  $[0013]$ 生, 所述 POS 前置设备对个人识别码进行转加密的 PIK2 由业务管理平台产生;

 $[0014]$ 进行 MAC 验证的 MAK 是由 POS 前置设备产生,各网元的 MAK 一致;

 $[0015]$ PIK1、PIK2 及各网元处的 MAK 均被 KEK 加密后存储,但各网元处的 KEK 不同。

 $[0016]$ 本发明还提供一种实现移动支付的方法,包括:当交易类型为现金账户时, MIS 商 户装置获取移动支付终端的交易数据及移动支付终端的余额信息后,验证本次交易是否合 法以及所述移动支付终端的现金账户余额是否足够本次交易,若交易合法且现金账户余额 足够本次交易,则完成本次离线交易处理;所述移动支付终端为具有 RF-SIM 卡的移动终 端。

 $[0017]$ 本发明还提供一种实现移动支付的系统,包括:移动支付终端、MIS 商户装置及移 动支付平台;

 $[0018]$ 所述移动支付终端为具有 RF-SIM 卡的移动终端;

 $[0019]$ 所述 MIS 商户装置用于当交易类型为在线账户时获取交易数据以及用户的个人 识别码,并将加密后的个人识别码连同所述交易数据、POS 终端信息一起封装成 8583 联机 交易报文后发送至移动支付平台:

所述移动支付平台用于收到所述 8583 联机交易报文后判断交易请求是否合法,  $[0020]$ 若交易请求合法则验证用户及账户的合法性,以及对所述个人识别码进行验证,还用于用 户及账户合法,且个人识别码正确时完成本次交易的账务处理。

 $[0021]$ 进一步地,所述移动支付平台包括 POS 前置设备、应用平台及业务管理平台;

 $[0022]$ 所述 MIS 商户装置还用于对所述 8583 联机交易报文加封装企业代码后进行 MAC 生成,并将所述 8583 联机交易报文发送至 POS 前置设备;

所述 POS 前置设备用于对所述 8583 联机交易报文进行 MAC 验证, 并于 MAC 验证通  $[0023]$ 过后判断交易请求是否合法,若合法则将所述 8583 联机交易报文转换为类 8583 报文后进 行 MAC 生成,之后发送至对应的应用平台;

所述应用平台用于收到所述类 8583 报文后进行 MAC 验证, 以及 MAC 验证通过后验  $[0024]$ 证用户及账户的合法性,还用于当用户及账户合法后对所述类 8583 报文进行 MAC 生成后发 送至业务管理平台;

所述业务管理平台用于收到所述报文后对所述类 8583 报文进行 MAC 验证,以及  $[0025]$ MAC 验证通过后对所述个人识别码进行验证,若个人识别码正确则完成木次交易的账务处 理。

 $[0026]$ 进一步地,所述POS 前置设备还用于收到所述8583 联机交易报文后对所述个人识 别码进行转加密,以及将转加密后的个人识别码连同所述交易数据、本 POS 终端信息一起 封装成类 8583 报文:

所述业务管理平台对个人识别码进行验证是指,业务管理平台对加密后的个人识  $[0027]$ 别码进行解密,若解密后的个人识别码与本地存储的个人识别码一致则验证通过,否则验 证未通过。

 $[0028]$ 进一步地,所述商户端前置机还用于存储各 POS 终端与 POS 前置设备对应关系的 路由信息, 以及根据 POS 终端信息查询本地存储的路由信息, 确定处理该交易报文的 POS 前 置设备,并将交易报文发送至对应的 POS 前置设备。

CN 102073958 A

进一步地,所述POS 前置设备还用于产生对个人识别码进行加密的 PIK1,并将其  $[0029]$ 发送至 MIS 商户装置:

 $[0030]$ 所述业务管理平台还用于对个人识别码进行转加密的 PIK2, 并将其发送至 POS 前 置设备:

 $[0031]$ 所述 PIK1、PIK2 及各网元处的 MAK 均被 KEK 加密后存储,但各网元处的 KEK 不同。

 $[0032]$ 本发明还提供一种实现移动支付的系统,包括:移动支付终端及 M1S 商户装置;

 $[0033]$ 所述移动支付终端为具有 RF-SIM 卡的移动终端;

 $[0034]$ 所述 MIS 商户装置用于当交易类型为现金账户时获取交易数据及移动支付终端 的余额信息,还用于验证本次交易是否合法以及所述移动支付终端的现金账户余额是否足 够木次交易,若交易合法且现金账户余额足够木次交易,则完成木次离线交易处理。

 $[0035]$ 本发明所基于的 RF-SIM 技术,即是现场支付技术的一种,它通过将射频技术集成 到手机 SIM卡里,使手机使用者仅需要更换一张智能卡,便可以使现有的手机变成类 NFC手 机,不但拥有普通 SIM 卡的所有功能,还拥有一个可代替钱包、钥匙和身份证的全方位服务 平台。其中 SIM 卡部分用于正常的手机移动通讯、鉴权,仅用作与手机的物理连接。内置 软件用于管理高安全度的 RF-ID、内置 e-credit 电子信用卡、EMV 电子钱包以及其他基于 mifare 逻辑的 VIP 会员卡。同时使用微型 RF 模块并通过内置的天线与外部设备通讯。

# 附图说明

 $[0036]$ 图 1 是本发明的移动支付系统集中式组网结构图:

 $[0037]$ 图 2 是本发明的联机交易流程图:

 $[0038]$ 图 3 是木发明的支付账户在线充值流程图:

 $[0039]$ 图 4 是本发明的密钥分配体系图。

# 具体实施方式

本发明的主要目的在于提供一种基于 RF-SIM 终端卡技术和 1S08583 协议的安全  $[0040]$ 高效的电子支付方法,主要用于实现近距离非接触式移动支付。为了兼容现有的银行卡类 交易,本发明的交易报文以 IS08583 规范为基础。在移动支付平台之外, 包括 MIS 商户装置 和与商业银行的账务接口部分,采用标准8583报文;而在移动支付平台之内,则按照系统 设计的类 8583 报文进行交易数据的处理和转发。

 $[0041]$ 本发明给出了一整套移动支付的解决方案,包括系统架构设计,安全体系建立,以 及交易数据传输等。

本发明中涉及的几个名词解释如下:  $[0042]$ 

RF-SIM: RF-SIM 是一种基于 SIM 卡的近 / 中距离无线通信技术,技术支持方为香  $[0043]$ 港直通电讯。此技术是 NFC 近距离无线通信的一种,它将具有 RF 射频功能的模块镶嵌在 SIM卡内,使用 2.4G 的微波频率进行数据通信。最大特点是用户不需更换手机,是典型的单 SIM 卡移动支付解决方案。

 $\lceil 0044 \rceil$ IS08583:IS08583 协议是目前国际上金融系统通用的标准报文协议。它被广泛应 用于以银行卡交换为主的金融交易系统,各个银行间通讯,ATM或POS 通讯,均采用 ISO8583 报文。日前流行的网银在线、Ca11 Center 与银行之间的通讯报文也是 IS08583 协议。

OTA:是Over The Air 的缩写,中文称为空中下载。空中下载技术是通过移动通信  $[0045]$ (GSM 或 CDMA) 的空中接口对 SIM 卡数据及应用进行远程管理的技术。空中接口可以采用 WAP、GPRS、CDMA1X及短消息技术。

[0046] 本发明中实现该方法的系统架构,主要由移动支付终端,MIS 商户装置和移动支付 平台三部分组成。这里所指 MIS 商户是指能够受理移动支付业务,所属的 POS 终端通过商 户端前置机与移动支付平台相连的零售商、公司或其他机构。

 $[0047]$ 如图 1 所示,根据本发明的移动支付系统包括 RF-SIM 移动支付终端, MIS 商户装 置和移动支付平台三个主要部分。分别说明如下:

 $[0048]$ 移动支付终端: 主要是指采用 RF-SIM 技术, 可与 POS 终端进行近距离非接触式数 据交换的移动终端。还可以通过 OTA 空中下载的方式完成对终端卡的管理,包括对终端卡 安全域的划分及通过空中下载方式到业务管理平台下载应用程序;移动支付终端中具有  $RF-SIM \div$ .

MIS 商户装置:包括刷卡器, POS 终端和商户前置设备。  $[0049]$ 

刷卡器用于当交易类型为现金账户时读取交易数据,并将其发送至POS 终端,还  $[0050]$ 用于当移动支付终端选择在线账户时获取用户的 PIN(个人识别码),并将 PIN 与交易数据 发送至 POS 终端:

POS 终端用于识别移动支付终端的 RF-SIM 卡参数, 包括判断是否支持交易, 及本  $[0051]$ 次交易类型(包括在线账户、现金账户等),当交易为现金账户时,移动支付终端的现金账 户余额是否足够本次交易;

POS 终端还用于当交易类型为现金账户时,验证本次交易是否合法,若合法且现金 [0052] 账户余额足够木次交易,则完成木次离线交易处理,包括扣除移动支付终端的现金账户余 额。

 $[0053]$ POS 终端还用于当交易类型为在线账户时,将收到的PIN、交易数据连同本 POS 终端信息封装成标准 8583 联机交易报文(该报文包括应用类型标识 AID),并进行 MAC (Message Authentication Code,报文鉴别码)生成后将 8583 联机交易报文发送至商 户前置设备。

 $[0054]$ POS 终端还用于检查后台系统是否有权限接收 POS 终端的数据:以及数据上传,联 机交易处理和信息上传;提供票据打印,出纸错误控制。

 $[0055]$ 商户前置设备包括商户前置机和加密机;

 $[0056]$ 加密机用于进行密钥转换,即将移动支付平台中的 POS 前置设备发来的经 KEK 加 密的 WK (工作密钥,包括 PIK 及 MAK) 进行密钥转换后发送给 POS 终端;

加密机还用于收到 POS 终端发来的 8583 联机交易报文后进行 MAC 验证,验证通过  $[0057]$ 后再进行 MAC 生成;

 $[0058]$ 商户前置机用于将 MAC 生成后的报文加上企业代码等信息后封装成标准 8583 联 机交易报文,将交易报文发送至对应的 POS 前置设备。

 $[0059]$ 商户前置机还用于存储各 POS 终端与 POS 前置设备对应关系的路由信息,并根据 POS 终端信息查询本地存储的路由信息,从而确定处理该交易报文的 POS 前置设备,并将交 易报文发送至对应的 POS 前置设备。

 $[0060]$ 移动支付平台包括 POS 前置设备、POS 终端管理平台、应用平台、业务管理平台以 及统一支付平台,是该移动支付系统的核心部分;其中:

POS 前置设备,用于生成 WK,并通过 KEK 加密后发送给商户前置机;还用于产生  $[0061]$ PIK1, 并将其发送至 POS 终端;

[0062] POS 前置设备还用于收到交易报文后进行 MAC 验证,验证通过后对交易报文进行 合法性检查,包括终端设备编号及运行状态、操作员、校验位以及 POS 终端的有效期等是否 合法,以及交易是否超时、超范围,若合法且未超时、未超范围则使用 PIK2 将 PIN 进行转加 密 ( 即重新用 PIK2 对 PIN 进行加密 ) , 之后将报文封装成移动支付平台内部通用的类 8583 报文,并根据报文中的 AID 将交易报文转发至对应的应用平台;若交易不合法或交易超时 或超范围则拒绝该交易。这样,可以降低应用平台及账务清算平台等的负荷,减少后台系统 处理账务所需的开销。

应用平台,用于记录移动支付终端对应用程序的下载,如合法下载过哪些应用程 [0063] 序,若移动支付终端曾非法下载过应用程序则将该移动支付终端加入黑名单;还用于收到 交易报文后根据黑名单验证用户及账户的合法性,包括该用户是否欠费及是否为黑名单中 的用户等,还可以用于按照应用计费原则(如应用的使用次数等)完成相关处理(如为运 营商收取一定的手续费),并将报文转发至业务管理平台。

应用平台还用于协助业务管理平台完成应用程序的产品测试,以及对应用进行分 [0064] 组,以及提供应用程序的更新,应用的暂停、恢复,以及注销等操作:提供安全控制功能,包 括内部操作员管理、移动支付终端交易限制、用户黑名单管理、抽取交易特征及建立风险控 制模型等。

业务管理平台,用于产生 PIK2,并将其发送至 POS 前置设备:还用于收到交易报文 [0065] 后进行 MAC 验证, MAC 验证通过后对 PIN 进行校验, 还用于校验通过后对木次交易进行账务 处理,如扣款处理,之后返回交易响应;若校验未通过,则返回交易失败的消息。

 $[0.066]$ 对 PIN 进行校验是指,用本地存储的 KEK 解密出被加密的 PIK2,之后用 PIK2 解密 出报文中的PIN,然后比较解密出的PIN是否与本地存储的PIN一致,若一致则校验通过,否 则校验未通过:

业务管理平台负责用户、商户、SP/CP、支付终端卡片、以及 POS 机的注册和信息管  $[0067]$ 理:提供支付账户的管理功能,包括现金账户 (如扣除现金余额)、在线账户 (如修改在线 账户信息)和积分账户(如修改用户积分等);提供业务信息的查询统计、分析功能;提供 密钥安全管理、应用程序下载。

POS 终端管理平台主要负责 POS 终端的信息和参数管理;提供 POS 终端应用程序  $[0068]$ 的增加、下载、更新;负责终端运行状态监控 (POS 终端运行是否正常),包括终端主动上报 异常情况和终端管理平台下发监控命令两种方式。

POS 终端管理平台存储 POS 终端及商户信息,将这些信息提供给 POS 前置设备验证 [0069] POS 终端是否合法, 商户是否合法。

 $[0070]$ 统一支付平台用于在线交易时,接收业务管理平台发来的用户信息及相关交易信 息后,与银行系统进行实时交互完成银行账户的扣款;还用于离线交易时,接收业务管理平 台发来的用户信息及相关交易信息后,采用日终方式完成。即统一支付平台是支持和具体 商户结算、和资金系统相连的环节。统一支付平台与银行账务系统的接口,是银行账务系统 接入移动支付系统的唯一入口,所有与银行关联的清算、对账信息都经由统一支付平台转 发到业务管理平台进行处理。

本实施例提供一种实现移动支付的方法,如图2所示,根据本发明实现移动支付  $[0071]$ 的方法包括如下步骤:

[0072] 步骤 S2002, 用户确认 POS 终端上显示的支付金额后, 在 RF-SIM的移动支付终端上 选择"在线账户"进行支付,然后将移动支付终端靠近刷卡器,同时在 POS 附带的密码键盘 上输入 PIN。

 $[0073]$ 步骤 S2004, MIS 商户装置获取移动支付终端的交易数据及用户的 PIN, 并使用 PIK1 对 PIN 进行加密后连同交易数据及 POS 终端信息封装成标准 8583 联机交易报文 ( 该 报文包括应用类型标识AID),并进行 MAC 生成,之后将报文发送至移动支付平台。

 $[0074]$ 该步骤中,可以是由位于 MIS 商户装置的 POS 终端生成上述 8583 联机交易报文, 并进行 MAC 生成后发送至位于 MIS 商户装置的商户前置设备,商户前置设备收到上述报文 后先进行 MAC 验证,验证通过后对该 8583 联机交易报文加封装企业代码后进行 MAC 生成, 然后查询存储的 POS 终端与移动支付平台的对应关系后由数据专线将上述报文发送至对 应的移动支付平台。

 $[0075]$ 步骤 S2006,移动支付平台收到 8583 联机交易报文后,先进行 MAC 验证,验证通过 后对报文进行合法性检查, 内容包括终端设备编号及运行状态、操作员、校验位以及 POS 终 端的有效期等,用以判断交易请求的合法性以及是否做出拒绝。还需要校验PIN是否正确, 若正确则完成本次账务处理后,返回交易响应。账务处理包括在线账户时修改在线账户信 息等。

 $[0076]$ 该步骤具体包括:

 $[0077]$ a) 位于移动支付平台的 POS 前置设备收到 8583 联机交易报文后,先进行 MAC 验 证,验证通过后对使用 PIK2 将 PIN 进行转加密(即重新用 PIK2 对 PIN 进行加密), 重新封 装一个移动支付平台内部通用的类 8583 报文后进行 MAC 生成, 并根据报文中的 AID (应用 类型标识),将交易报文转发至对应的应用平台进行处理;

b) 应用平台收到类 8583 报文后, 先进行 MAC 验证, 验证通过后对该类 8583 报文进  $[0078]$ 行合法性检查,若合法则对类 8583 报文重新进行 MAC 生成后发送至业务管理平台:

 $[0079]$ c) 业务管理平台收到类 8583 报文先进行 MAC 验证,验证通过后校验 PIN 是否正 确,之后完成本次交易的账务处理。

 $[0080]$ 在线交易时,统一支付平台接收业务管理平台发来的用户信息及相关交易信息 后,与银行系统进行实时交互完成银行账户的扣款。

对 PIN 进行校验可以是,将 PIN 密文、KEK ( 密钥加密密钥) 加密下的 PIK2 以及本  $[0081]$ 地存放的 PIN 密文等信息一并送入本地加密机, 由加密机在其内部将业务管理平台上送的 PIN 和本地数据库中存放的 PIN 进行比较, 完成 PIN 的校验。

 $[0082]$ 步骤 S2008,移动支付平台通过 MIS 商户装置向移动支付终端返回交易响应。

 $[0083]$ 在小额支付场景下,移动支付终端可以选择"现金账户"进行离线交易,此时无需 使用 PIN。具体步骤如下:

 $[0084]$ 步骤 S3002,用户确认 POS终端上显示的支付金额后,在 RF-SIM 的移动支付终端上 选择"现金账户"进行支付,然后将移动支付终端靠近刷卡器;

 $[0085]$ 步骤 S3004, MIS 商户装置获取移动支付终端的交易数据以及移动支付终端的余

额信息,验证本次交易是否合法,并验证该移动支付终端的现金账户余额是否足够本次交 易,若交易合法且现金账户余额足够本次交易,则完成本次离线交易处理,包括扣除移动支 付终端的现金账户余额。并采用日终清算方式交本次交易记录发送至移动支付平台。

 $[0.086]$ 如图 3 所示,根据本发明的支付账户在线充值流程包括如下步骤:

 $[0087]$ 步骤 S4002,用户持现金及 RF-SIM 移动支付终端至营业厅 / 充值网点, POS 充值终 端读取移动支付终端(卡)侧的用户信息后发送至柜面客户端。

步骤 S4004, 柜面客户端将用户信息发给业务管理平台, 业务管理平台进行合法性  $[0088]$ 验证,包括对用户卡、账户身份的验证:

 $[0089]$ 步骤 S4006, 验证通过后由业务管理平台返回用户及其附属支付账户的详细信息, 附属支付账户指在线账户和现金账户,这里返回的是两个账户在业务管理平台内存储的信 息。

 $[0090]$ 步骤 S4008,柜面客户端根据用户要求选择充值账户(现金账户或在线账户),填 写充值金额后将请求发给业务管理平台。

步骤 S4010, 业务管理平台根据请求进行账户合法性验证, 修改现金账户 / 在线账  $[0091]$ 户信息,生成充值记录。

步骤 S4012,业务管理平台通过柜面客户端向移动支付终端返回充值结果信息。  $[0092]$ 

 $[0093]$ 步骤 S4014, 对于现金账户充值, 还将由 POS 充值终端修改移动支付终端侧的现金 账户信息。

 $[0094]$ 图 4 为根据本发明的密钥分配方式示意图。

移动支付系统的密钥体系分为三层 :主密钥 (MK),用于对密钥加密密钥 KEK 进行  $[0095]$ 加密保护,各加密机存储的 KEK 是经过 MK 加密的, MK 由木地加密机产生;

 $[0096]$ 密钥加密密钥(KEK),用于工作密钥在线更新时加密工作密钥;

 $[0097]$ 工作密钥(WK),包括对 PIN 加密的 PIK(PIN 加密工作密钥),以及进行报文鉴别 (MAC) 的 MAK (MAC 加密工作密钥)。

 $[0098]$ MAK 是由 POS 前置设备产生, 各区域 (即网元) 的 MAK 一致, 但由不同的 KEK 进行 加密。

[0099] 密钥分配的目的首先是使主机之间分别共享相同的传输密钥(KEK),以便工作密 钥的安全传输。然后便可定时生成工作密钥进行加密下传,从而保证通讯的双方具有相同 的工作密钥。下面将对移动支付系统中的密钥分配方式进行简要说明 (图 4, 以 PIK 为例)  $[0100]$ 1) POS 终端的工作密钥 PIK1 由 POS 前置设备产生, POS 前置设备中用于 PIN 转加 密的 P1K2 由业务管理平台产生。P1K 在不同区域 ( 即网元 ) 中由不同的 KEK 保护, 这些 KEK 由本地加密机产生,通过 IC 卡等方式注入下一通信网元的加密机中,即将本地产生的 KEK 存储到与之相连的下一级通信网元。

 $[0101]$ 2) 密钥分段有效原则:每个 KEK 仅在某一区域 (即网元) 内存在并有效,不同区 域(即网元)间的 KEK 之间没有任何关系。用以保证不会因某个区域(即网元)的 KEK 的 泄露而影响其它区域问传输的数据的安全,从而实现密钥的分工管理。

 $[0102]$ 本发明提出了一种基于 RF-SIM 和 IS08583 协议的安全移动支付方法,用于快速、 有效、安全地对非接触式移动支付交易进行处理。

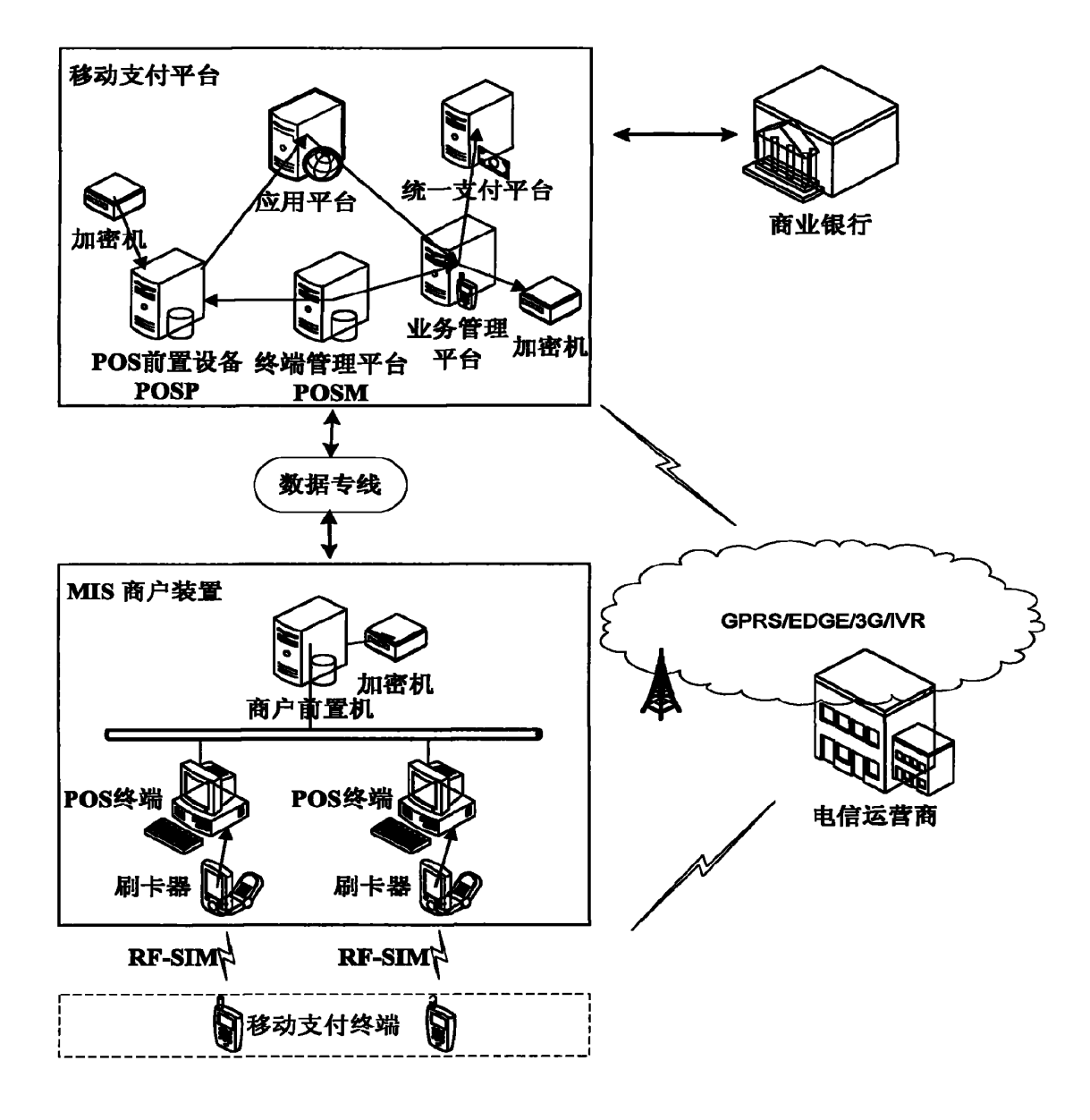

图 1

 $11\,$ 

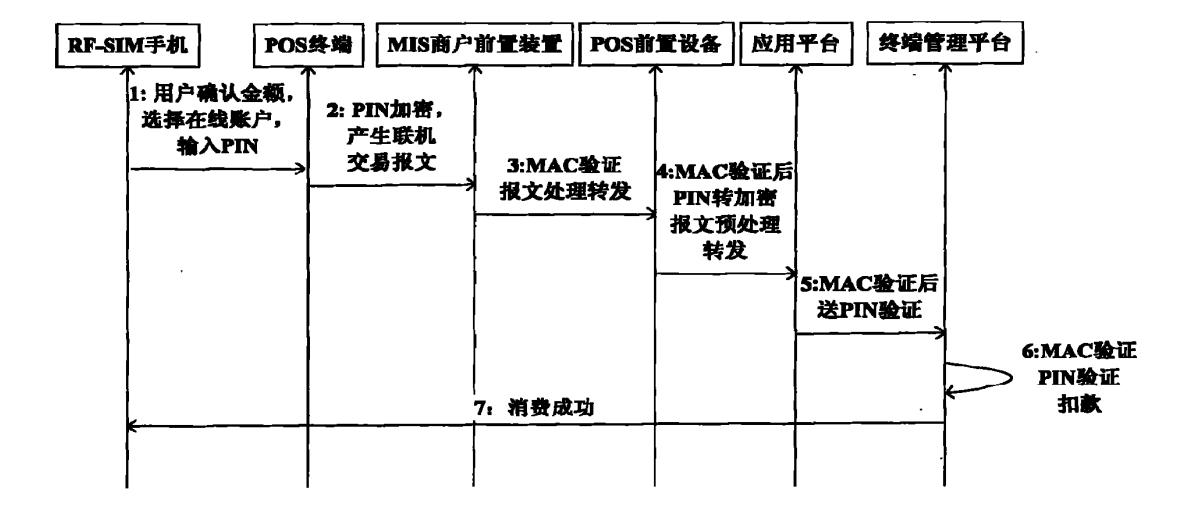

图 2

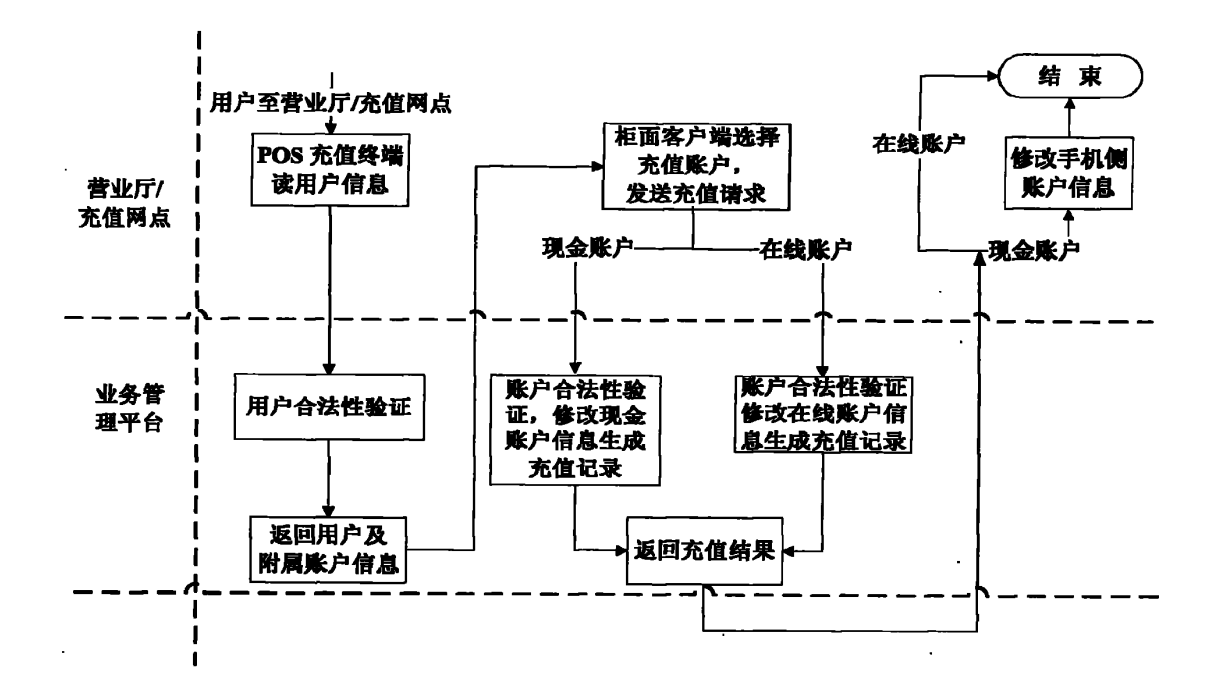

图 3

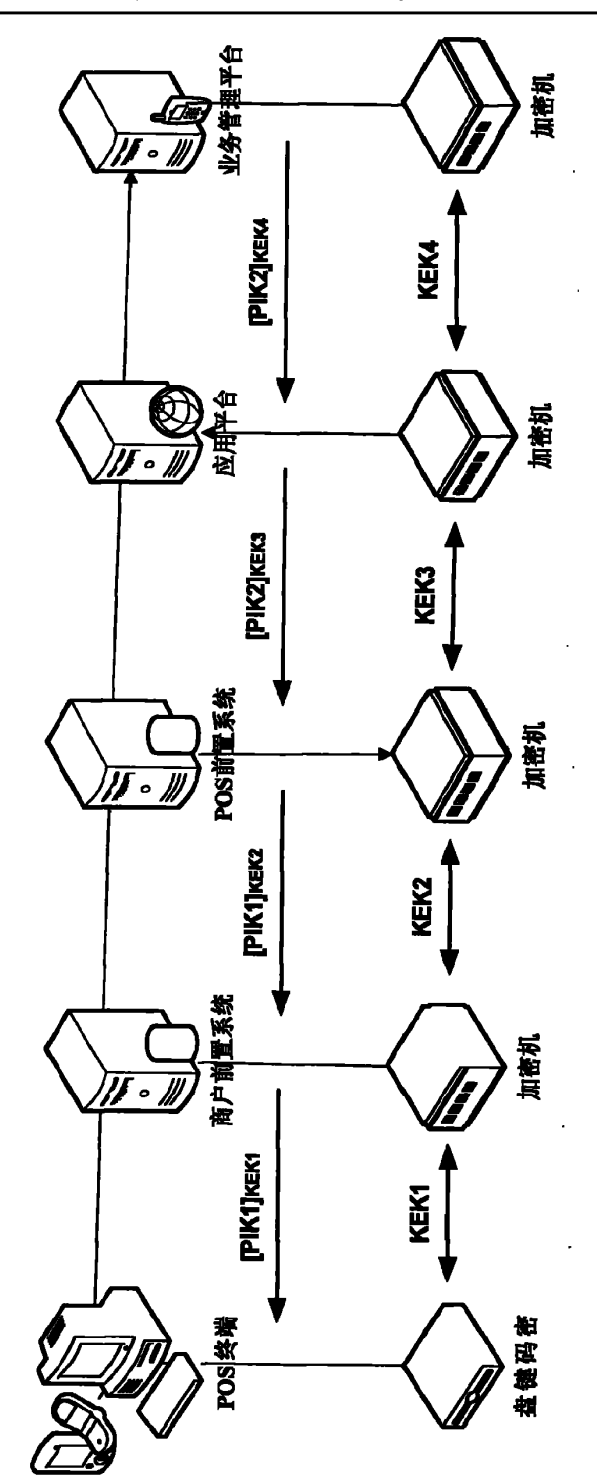

图 4

#### Espacenet - Bibliographic data

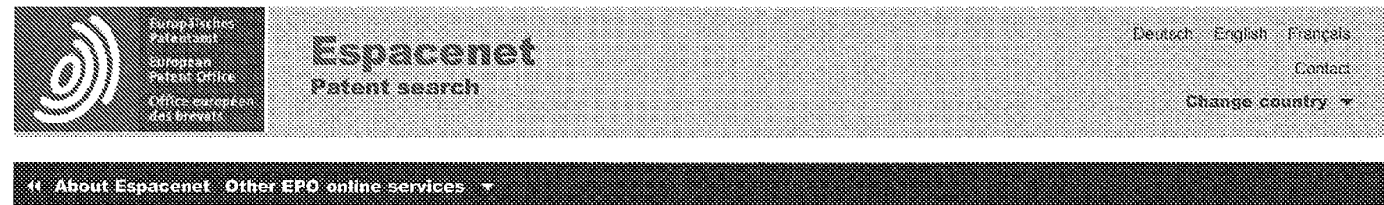

**A MARAMANA MARA Market School School** 

Ï

ı

DE10119808 (A1)

▒▒▒

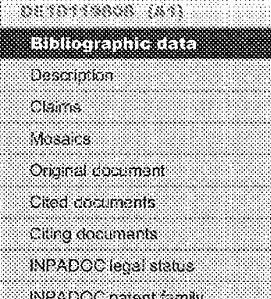

#### : Quick help

- + What does A1, A2, A3 and B stand for after a publication. number2
- \* What hannens if I click on Tin my patents.list"?
- \* What happens, if I click on the "Register" buiton?
- \* Why are some sidebar options deactivated for cartain. decuments?
- \* How can I bookmark this page ? \* Why does a list of documents with the heading."Also published as" sometimes accear, and what are these documents?
- -\* What is a cited document?
- Sahamana ading Analysis +
- \* What information will I find if I click on the link "View all"?
- \* Why do I sometimes find the abstract.of.a.comssoonding document?
- \* What haggens if I click on the button,"Translate.ihis.text?"

## Bibliographic data: DE10119808 (A1) -- 2002-09-12

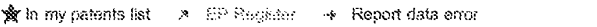

Transaction method for providing goods or services involves vending machine comparing transaction codes transmitted to it and to customer from terminal at chargeable connection

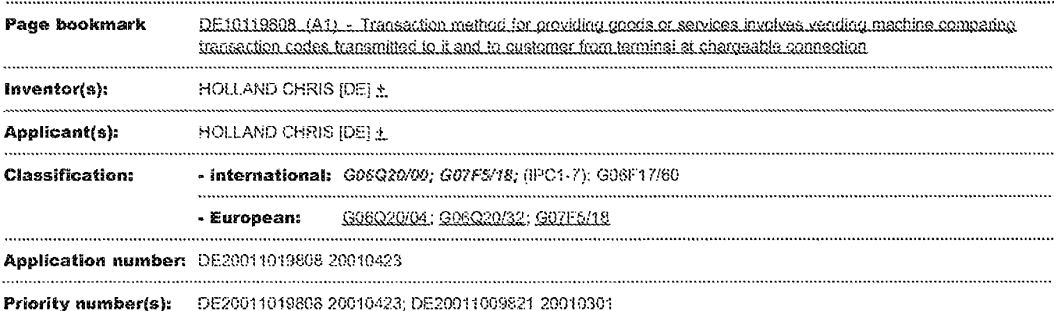

# Abstract of DE10119808 (A1)

Translate this text into 1

**Comen** 

an amamananan kale kuwa senya wasa

The method involves making a connection between a calling customer terminal or payment point and a called terminal or payment point at a chargeable connection, sending object and vending machine identification data to the called terminal, generating a transaction code and sending to the customer ferminal and vending machine, storing a reference code in the vending machine, entering the code to the vending machine, comparing codes and dispensing. The method involves making a connection between a calling customer terminal or payment point and a called terminal or payment point at a chargeable connection, sending goods or service object identification data and vending machine identification data to the called terminal, generating a transaction code and sending to the customer terminal and to the vending machine, storing the transmitted or generated transaction code as a reference code in the vending machine, the customer entering the code to the vending machine, comparing codes and dispensing the goods or service. Independent claims are also included for (1) a transaction method for providing functionality (2) an arrangement for providing goods or services; and (3) an arrangement for providing functionality...

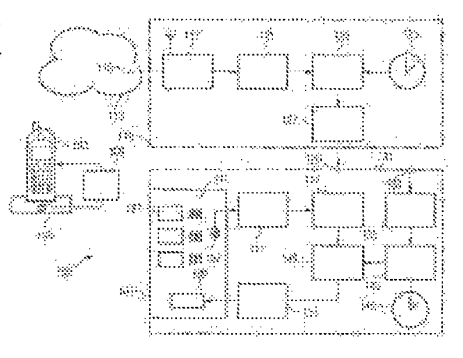

es Print

Siteman, Accessibility, Legal notice: Terms of use, Uset updated: 28.02.2012. Worldwide Database 5.7.36; 93p

http://worldwide.espacenet.com/...C32C9E5.espacenet\_fevelx\_prod\_7?FT=D&date=20020912&DB=EPODOC&locale=en\_EP&CC=DE&NR=10119808A1&KC=A1&ND=4[3/6/2012 4:29:51 PM]

# APPL-1002 APPLE INC. / Page 226 of 1744

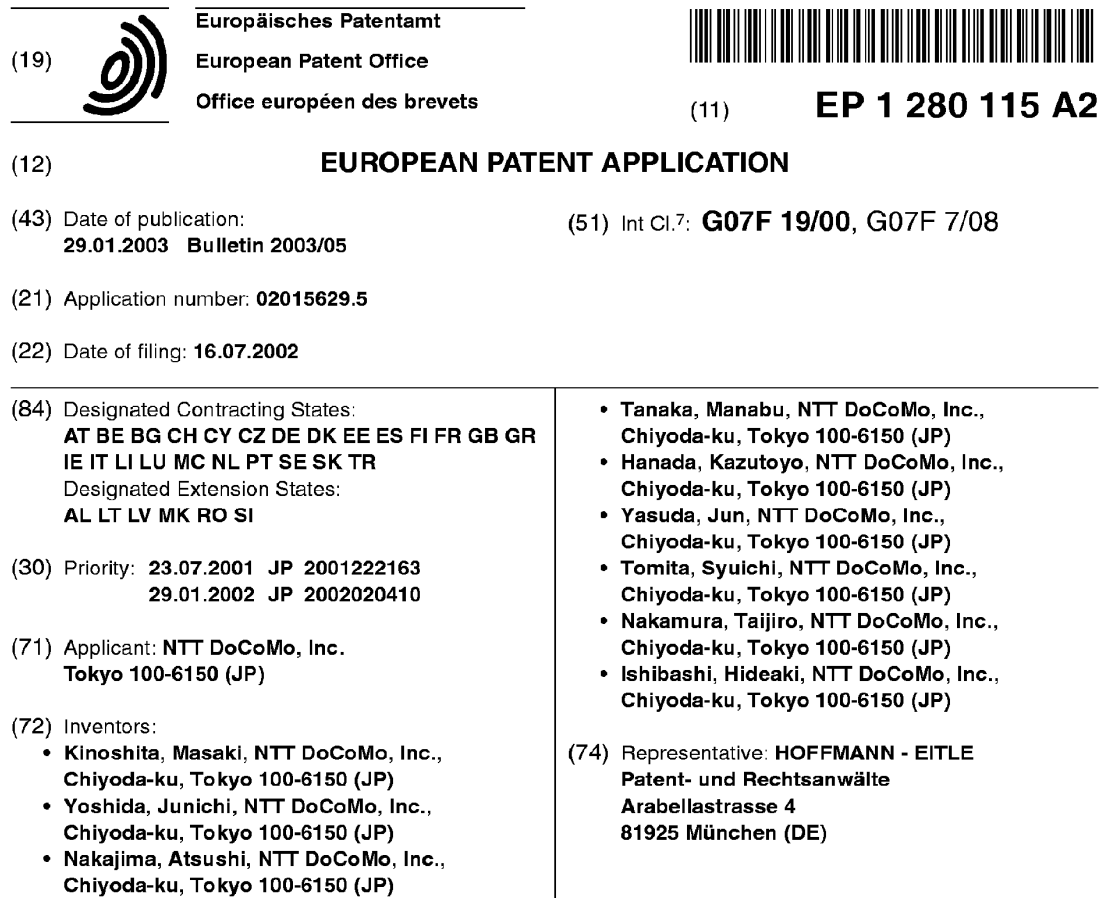

# (54) Electronic payment method, system, and devices

(57) A portable device authenticates a user of the portable device. If authenticity of the user is confirmed, a user ID is transmitted to a POS terminal. Upon receipt of the user ID, the POS terminal sends a request for payment including the user ID and transaction information to a payment gateway. Upon receipt of the request, the payment gateway sends an e-mail to the portable device to execute an application for payment stored in the portable device.

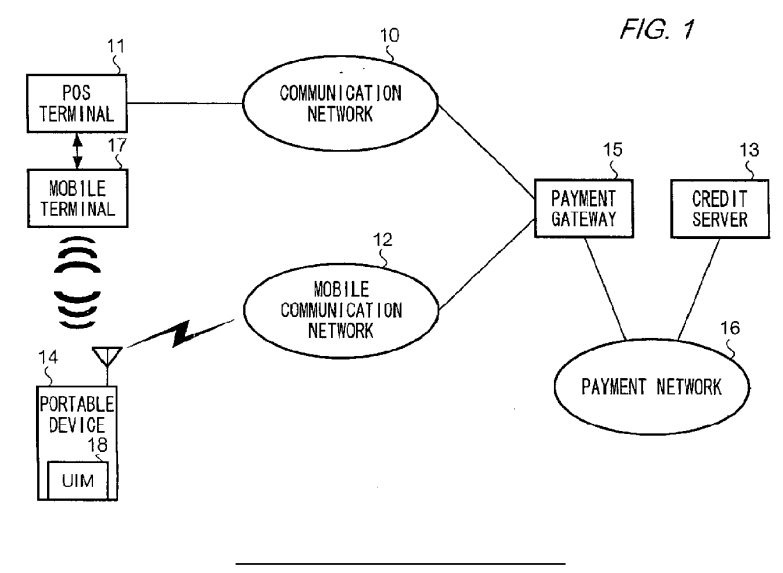

Printed by Jouve, 75001 PARIS (FR)

5

20

25

30

#### Description

Background of the Invention

Field of the Invention

[0001] The present invention relates generally to a method, system, and devices used for electronic financial transactions between financial institutions connected by a network,

# Description of the Related Art

[0002] Electronic payment using a credit card is known in the art. As an example, a prior system for electronic payment is shown in fig. 21. 15

[0003] When a people (purchaser) buys goods at a shop, firstly, a clerk inputs transaction data including the name of goods, quantity, price, and tax into a Point of Sales (POS) terminal <sup>1</sup> provided at the shop. Secondly, he/she hand his/hercredit card to the clerk. Thirdly, the clerk setsthe card to <sup>a</sup> Card reader2. Card reader reads clerk sets the card to a Card reader 2. Card reader reads<br>out information such as a card number and expiration date stored in the card. Next, this card information is supplied to POS terminal 1. Upon receipt the information, POS terminal 1 makes a request for credit by adding information on the shop (merchant) to the card in-formation and transaction data and sendsitto <sup>a</sup> Credit server 4 managed by a credit card company via a Network 3 such as Credit Finance Information Switching Systems (CAFIS). Credit server 4 checks the card information included in the request sent by POS terminal 11. Finally.if Credit server 4 accepts authenticity of the card, it sends a completion message to POS terminal 1. In such asystem, aconsumer buys goods without carrying cash.

[0004] However, it is known that there is a security concern in such a system. Since a purchaser has to hand his/her credit card to a clerk in paying by a credit card, there is a danger that unauthorized persons improperly use the card. Furthermore, there is always a possibility of dropping off a credit card. In other words, a consumernecessarily takes risks that a stranger uses his/her credit card illegally.

[0005] The present invention has been made with a view to overcome the above problem and it is an object of the present invention to provide a method, system, server, terminal, computer program, and storage medium to conduct electronic financial transactions.

#### Summary of the Invention

[0006] To achieve the above aim, an electronic payment method of the present invention comprises the steps of:

authenticating <sup>a</sup> userof <sup>a</sup> userterminal on the basis of user identification information inputted to the user

terminal by the user, by the user terminal; storing an authentication result of the user, by the user terminal when the user terminal confirms authenticity of the user;

- transmitting a user identification information stored beforehand in the user terminal to a merchant terminal when the user terminal confirms authenticity of the user, by the user terminal;
- transmitting to payment device via a first communication network the user identification information and transaction information transmitted from the user terminal, by the merchant terminal;

receiving the user identification information and the transaction information transmitted from the merchant terminal, by the payment device;

- identifying the user terminal on the basis of the user identification information and transmitting commands for instructing transmission of the authentication result to the user terminal via a second communication network;
- transmitting authenticity of the user to the payment device via the second communication networkifthe device via the second communication network if the<br>user terminal stores authenticity of the user, by the user terminal: and
- performing payment processing on the basis of the transaction information upon receipt of the authenticity from the user terminal, by the payment device.

[0007] in an electronic payment system in which the above method is applied, a user is able to pay by credit card using a terminal without hancing a credit card to a clerk, thereby preventing a third-party including a clerk from using the card improperly. Furthermore, since the user terminal authenticates a user, if a third-party obtains a user terminal improperly, the terminal cannot be

- 35 used for payment in the electronic payment system by the third-party. Furthermore, the payment device identifies a user to which authentication result is transmitted. In other words, the only user terminal that the payment
- 40 45 device specifies can proceed payment processes. Thus, the danger of an improper use by a third-party of the user terminal is reduced. Furthermore, the user terminal transmits an authentication result according to the commands send from the payment device, in other words, a user does not have to operate the user terminal for the transmission. Therefore, the danger of stop of payment processing due to misoperation by a user is prevented.
- 50 [0008] In apreferred embodiment, an electronic payment method cf the present invention comprises the steps of:

authenticating a user of a userterminal on the basis of useridentification information inputted to the user terminal by the user, by the user terminal:

transmitting user identification information for identifying a user to a merchant terminal, by the user terminal, when the user terminal confirms authen-

15

20

30

45

ticity of the user;

transmitting to a payment device via a first commutation network the user identification information transmitted from the user terminal, by the merchant terminal;

receiving the useridentification information from the merchant terminal, by the payment device;

identifying the user terminal referring to received user identification information and transmitting commands for executing an application for payment stored in the user terminal to identified user terminal via a second communication network, by the payment device;

upon receipt of the commands, executing the application to transmit a request for proceeding payment processing to the payment device via the second communication network, by the user; and upon receipt of the request from the user terminal,

performing a payment processing.

[9009] In this embodiment the payment device identifies a user terminal on the basis of user identification information and sends commandssothat the userterminal can execute application for payment stored in the user terminal. In other words, both a user and a user terminal are authenticated, thereby ensuring security against authorized person greatly. In addition, a user's convenience is improved because a user does not have to carry out troublesome operation necessary for payment. =[0010] Inanother embodiment, an electronic payment 25

method comprises the steps of:

- receiving from a merchant terminal a user identification information for identifying a user of a user terminal, by a receiving unit; 35
- retrieving from a storage unit a card number corresponding to the
- identified user, by a retrieving unit;

encrypting the retrieved card number, by an eneryoting unit; 40

- generating a key for decryption of the encrypted card number, by a generating unit;
- transmitting to the merchant terminal the encrypted card number, by a first transmitting unit; and transmitting the key to a credit server managed by an issuerofthe credit card, by a second transmitting unit.

[0011] In an electronic payment system in which a method of this embodiment of the present invention is used, a user is able to pay by credit card to a merchant in a way that the merchant does not know a card number because a credit card number is encrypted for transmission to the merchant. Specifically, a payment device determines a card to be encrypted on the basis of the user identification information. On the other hand, the credit server obtains a card number by decrypting an encrypt-50 55 ed card number using the key for decryption received

from the payment device, thus the credit server is able to carry out payment processing. Further, since the encrypted card number is generated each time a transaction is conducted, the merchant can manage sales at the shop using the encrypted card numberalthough the

merchant does not know card numbers. [0012] An electronic payment system of the present

invention has a payment device, a merchant terminal connected with the payment device via a first communication network, and a userterminal connected with the payment device via a second communication network and is characterized in that:

- the user terminal authenticates a user of the user terminal on the basis of useridentification information inputted to the user terminal by the user; if authenticity of the user is confirmed, stores authentication result; and
- transmits to the merchant terminal user identification information stored in tne user terminal;
- the merchant terminal transmits to the payment device via the first communication network the user identification information transmitted from the user terminal and transaction information;

the payment device identifies the user terminal on the basis of the useridentification information transmitted from the merchant terminal and

transmits to the identified user terminal via the second communication network commands for instructing transmission of the authentication result; the user terminal transmits to the payment device via the second communication network according to the commands transmitted from the payment device when the user terminal stores the authentication result; and

upon receipt of the authentication result from the user terminal, the payment device performs payment processing on the basis of the transaction information.

[0013] In apreferred embodiment, an electronic payment system of the present invention is characterized in that:

the user terminal authenticates a user on the basis of the useridentification information inputted to the user terminal by the user;

if authenticity of the user is confirmed, transmits to the merchant terminal a useridentification information for identifying the user;

the merchant terminal transfers the user identification information to the payment device via the first communication network;

the payment device identifies the user terminal on the basis of the user identification information and transmits to the identified user terminal via the second communication network commands for executing an application for payment stored in the user terminal,

the user terminal executes the application according to the commands and

transmits a request for proceeding payment 5 processing to the payment device via the second communication network; and

the payment device performs the payment processing according to the request.

10

15

20

30

[0014] A communication terminal used for an electronic payment system of the present invention has a payment device connected with a first and a second communication network and a merchant terminal connected with the payment device via a first communicatian network and comprises:

an authenticating means for authenticating a user of the communication terminal on the basis of a user identification information inputted to the user terminal by the user;

a storing means for storing an authentication result when authenticity of the user is confirmed by the authenticating means;

aumenticating means,<br>a storage medium for storing the user identification 25 information;

a first transmitting means for transmitting, when authenticity of the user is confirmed, the useridentification information stored in the storage means to the merchant terminal so that the merchant terminal transmits to the payment device a request for payment processing including the useridentification information;

a receiving means for receiving commands for ina receiving means for receiving commands for in-<br>structing transmission of the authentication result 35 which is transmitted, in response to the request for payment, from the payment device via the second communication network; and

a second transmitting means for transmitting, upen receipt of the commands, a request for proceeding the payment processing including the authentication result to the payment device via the second communication network. 40

[0015] In a preferred embodiment, a communication  $45$ terminal used for the electronic payment system comprises:

an authenticating means for authenticating a user of the communication terminal on the basis of a user identification information inputted to the user terminal by the user;

a first transmitting means for transmitting, when authenticity of the user is confirmed, the useridentification information stored in the storage means to the merchant terminal so that the merchant terminal transmits to the payment device a request for payment processing including the useridentification information

a receiving means for receiving commands for executing an application for payment which is transmitted from the payment device via the second communication network; and

a second transmitting means for executing the application for payment stored in the user terminal and transmitting, according to the application, a request for proceeding payment pracessing to the payment device via the second communication network.

[0016] A payment device of the present invention comprises:

a receiver for receiving a request for payment including a useridentification information for identifying a user of a user terminal from a merchant terminal via a first communication network;

an identifying means for identifying the user terminal among registered user terminal on the basis of the received user identification information; a transmitter for transmitting to the identified user terminal<br>via a second communication network commands for executing an application for payment stored in the user terminal; and

a processing means for performing a payment processing on the basis of a request sent from the user terminal via the second communication network after transmission of the commands.

[0017] |n another embodiment, a payment device comprises:

a storage unit for storing a useridentification information for identifying a user of a user terminal and a card number of a credit card correspondingly; a receiving unit for receiving from a merchant terminal a useridentification information;

a retrieving unit for retrieving from the storage unit a card number corresponding to the identified user; an encrypting unit for encrypting the retrieved card number;

a generating unit for generating a key for decryption of the enerypted card number;

a first transmitting unit for transmitting to the merchant terminal the encrypted card number; and a second transmitting unit for transmitting the key to a credit server managed by an issuer of the credit card.

[0018] Acomputer program product of the present invention makes a computer incorporated into a communication terminal used for the electronic payment system having a payment device connected with a first and a second communication network and a merchant teraminal connection of the state of the state of the state of the state of the state of the state of the state of the state of the state of the state of the state of the state of the state of the state of the state of the s munication network to execute the steps of:

50

15

20

25

30

40

authenticating a user of the communication terminal on the basis of a user identification information inputted to the user terminal by the user;

storing an authentication result into a storage means when authenticity of the user is confirmed 5 by the authenticating means;

transmitting, when authenticity of the user is confirmed, the user identification information stored in the storage means to the merchant terminal so that the merchant terminal transmits to the payment device a request for payment processing including the useridentification information;

receiving commands for instructing transmission of the authentication result which is transmitted, in response to the request for payment, from the payment device via the second communication network; and

transmitting, upon receipt of the commands, a request for proceeding the payment processing including the authentication result to the payment device via the second communication network.

[0019] In another embodiment, a computer program product makes a computer to execute the steps of:

receiving from a merchant terminal a user identification information for identifying a user of a user terminal;

retrieving from a storage unit a card number corresponding to the identified user;

encrypting the retrieved card number;

generating a key for decryption of the encrypted card number; transmitting to the merchant terminal the encrypted card number; and

transmitting the key to a credit server managed by an issuer of the credit card. 35

[0020] A storage medium of the present invention stores the above computer program products.

Brief description of the drawings

# [0021]

Fig.1 is a conceptual block diagram to illustrate an  $-$  45  $\,$ electronic payment system based on the first embodiment of the present invention.

Fig.2 is a block diagram to illustrate a portable device used in the system.

vice used in the system.<br>Fig.3 illustrates a UIM mounted detachably to the = 50 portable device.

Fig.4 shows <sup>a</sup> storage area of EEPROMin the UIM. Fig.5 is a block diagram to illustrate a POS terminal and a mobile terminal used in the system.

and a mobile temmar ased in the system.<br>Fig.6 is a block diagram illustrating a payment gate- 55 way used in the system.

Fig.7 illustrates data items stored in a usertable in a hard drive of the gateway.

Fig.8 illustrates data items stored in a transaction table in a hard drive of the gateway.

Fig.9 illustrates data items stored in an issuer table in a hard drive of the gateway.

Fig.10 illustrates data items stored in a merchant table in a hard drive of the gateway.

Fig.11 is a sequence flowchart illustrating payment processing in the system.

Fig.12 is a flowchart illustrating a processing performed by the portable device.

Fig.13 illustrates a screen displayed on a display of the portable device.

Fig.14 is a flowchart illustrating a processing performed by the portable device.

Fig.15 is a flowchart illustrating a processing performed by the portable device.

Fig.16 illustrates a screen displayed on a display of the portable device.

Fig.17 illustrates a screen displayed on a display of the portable device.

Fig.18 is a flowchart illustrating a processing performed by the POS terminal.

Fig.19 is a flowchart illustrating a processing performed by the payment gateway.

Fig.20 is a conceptual block diagram illustrating an electronic payment system based on a modification of the first embodiment.

Fig.21 illustrates an electronic payment system of the prior art.

Fig.22 illustrates an electronic payment system based on the second embodiment.

Fig.23 illustrates an example of date items stored in a POS terminal.

Fig.24 illustrates an example of date items stored in a credit server.

Fig.25 illustrates an example of date items stored in a storage unit of a payment gateway.

Fig.26 is a flowchart illustrating a method for payment used in the system.

Fig.27 is a flowchart illustrating a method for payment used in the system.

Fig.28 is a conceptual block diagram to illustrate a computer program for payment based on the second embodiment.

Detailed Description

(First embodiment)

- [0022] The first embodiment of the present invention will now be described referring to the drawings.
	- A. Configuration of the system
- A-1. Overall configuration

[0023] Fig. <sup>1</sup> shows that a system to which a method for electronic payment of the present invention based

on the first embodiment is applied. As shown therein, the system comprises (a) a POS terminal <sup>11</sup> connected to acommunication network 10, (b) a payment gateway 15 connected to Communication network 10, a mobile communication network 12, and a payment network 16, (c) a portable device 14 by which a user obtains communication services via Mobile communication network 12, (d) a credit server 13 connected to Payment network 16, and (e) a mobile terminal 17. For the sake of simplicity, only one POS terminal <sup>11</sup> and one Portable device 14 is shown in the figure. In actuality, a plurality of POS terminals are connected to Communication network 10 and many portable devices are connected to Mobile communication network12. awork 10 can be fixed telephone network, a public net-

[0024] A mobile communication network 12 includes mobile telephone networks in which Personal digital Cellular (PDC) scheme, Code Division Multiple Access (CDMA) scheme, or other schemes is used and data communication networks in which PDC-Packet (PDC-P) scheme is used. Each network has base stations which are not shown. Each base station covers an area and carries out radio communications with portable devices 14 within the area. Therefore, Portable device 14 is able to carry out voice and data communications by radio via Mobile communication network 12. A payment gateway 15 is connected to Mobile communication system 12, thus Portable device 14 is able to carry out data communications with Payment gateway 15.

[0025] A POS terminal 11 and Payment gateway 15 are connected via Communication network 10. Specifically, Communication network 10 is a dedicated line to which many POS terminals <sup>11</sup> and Gateway system 15 are connected, Needless to say, Communication network 10 can be a fixed telephone network, a public net-<br>work such as Internet, or a mobile communication network (possibly Mobile communication network 12).

[9026] A credit server 13 managed by a credit company and Gateway system 15 are connected via a payment network 16. Specifically, Payment network <sup>16</sup> is designed especially for credit payment such as Credit and Finance Information Switching Systems (CAFIS),. Credit server <sup>13</sup> is <sup>a</sup> conventional serverfor credit payment. Specifically, upon receipt of a request for credit transmitted by a POS terminal via Payment network 16, Credit server <sup>13</sup> checks authenticity of a credit card.If the authenticity is confirmed, Server 13 carries out a payment processing before sending a completion message to the POS terminal.

[0027] An essence of the electronic transaction serv-**LOUZT** An essence of the electronic transaction serv-<br>ice using a method for paying electronic transactions 50<br>based on this embodiment is as follows. When a user of Portable device 14 buys goods at a shop, the user uses Portable device 14 to make request for payment to Credit server 13 via POS terminal <sup>11</sup> and Payment gateway 15. As such, a useris able to pay without handing acredit card to others including aclerk. Components of this system will be described in detail below.

#### A-2. Portable device

[0028] Portable device 14 has a function of carrying out wireless voice and data communications via Mobile communication network 12. Further, it has a function of carrying out short-range radio communication using Bluetooth, for example, to carry out data communications with POS terminal. In addition, the device 14 is able to mount a User Identity Module (UIM) detachably.

- 10 [0029] As shown in fig.2, Portable device <sup>14</sup> has <sup>a</sup> control unit 310, memory 320, control unit 330, communication unit 340, mic/speaker 350, UIM interface 360, and radio interface 370.
- 15 [0030] Control unit 310 has a Central processing unit (CPU) and other microprocessors to execute programs stored in Memory 320 to contro! each unit of the device 14 including reading/writing data from/to UIM 18.

[0031] Memory 320 includes a Read Only Memory (ROM), a Random Access Memory (RAM), and an Elec-

- 20 trically Erasable and Programmable ROM (EEPROM) and has several storage areas, one of which is assigned for storing programs including programs for starting and proceeding payment described later, and another one of which is for storing data. Another program stored in
- 25 30 Memory 320 is used for browsing, in other words, accessing a Web server on the Internet, downloading Hyper Text Markup Language (HTML) data or Compact-HTML (C-HTML) data, and displaying the data. Another one is used forsending and receiving e-mail. Con-

trol unit 310 executes these programs so that the user can browse and use e-mail. [0032] Input device 330 has operation buttons such

as a ten-key pad, which is not shown in the figure, to input information such as a telephone numberand to select buttons or icons displayed on a liquid crystal dis-

40 play not shown in the figure. Communication unit 340 transmits data such as information on ordering via an antenna 341 under control of Control unit 34 land receives data send via Antenna 341. Mic/speaker <sup>350</sup> includes <sup>a</sup> microphone to input <sup>a</sup> sound and <sup>a</sup> speakerto

output a sound. [0033] UIM interface 360 supplies information outputted from Control unit 310 to UIM 18 and information outputted from UIM 18 to Control unit 310. Information stored in UIM 18 is used each time a user carries out voice and data communications by radio via Communication network 12. Radio interface 370 is used to carry out short-rage communication with POS terminal <sup>11</sup> by Bluetooth, for example.

#### A-3. UIM

[0034] As shown in fig.3, UIM <sup>18</sup> is an Integrated Circuit (IC) card which is detachable/attachable and includes a CPU 210, interface 215, ROM 220, RAM225, and EEPROM 230. UIM <sup>18</sup> stores information unique to the user including a subscriber number and telephone book used for carrying out communication via Mobile

55

35

communication network 12.

[0035] CPU210 executes a control program stored in ROM 220 to control each unit within UIM 18. Interface 215 connects UIM 18 with Portable device 14. ROM 220 is a nonvolatile memory and stores programs for analyzing and executing commands supplied from Portable device 14 and for managing data, for example, as well as the control program. RAM <sup>225</sup> is <sup>a</sup> rewritable memory for temporarily storing data supplied from Portable de-vice 14. EEPROM <sup>230</sup> is <sup>a</sup> versatile and is rewritable. EEPROM 230 stores information necessary for communication with Portable device 14.

[0036] Fig.4 shows storage areas in EEPROM. As shown, EEPROM 230 has storage areas 231 and 233. [0037] Storage area 231 stores subscriber numbers, outgoing history, incoming history, talk time, telephone book data, and other information specific to user(s) of UIM 18, Storage area 233 stores information used when Portable device 14 starts a payment operation. Specifically, a device ID for identifying Portable device 14 uniquely is stored. For example, a userregisters, in advance, Portable device 14 at a provider of this electronic financial transaction service to obtain the service using the device 14. After the registration, the provider gives the user the device ID.

[0038] In addition, Storage area 233 stores an address such as Uniform Resource Locator (URL), to connect with Payment gateway 15. Further, Storage area 233 stores pairs of a user ID and a password, each of which is used for an application for payment executed<br>at the Portable device 14 when the user uses the electronic payment service. If the user possesses two or more credit cards, it is possible that each pair of a user ID and <sup>a</sup> password correspondsto each credit card. Furthermore, Storage area 233 has an area for authentication results which is used for the payment application. [0039] When UIM 18 is attached to Portable device 14, information stored in UIM 18 can be supplied to Portable device via UIM interface 360, thereby allowing for Portable device 14 to carry out various functions including radio communication.  $\begin{bmatrix} 1 & 0 & 1 \\ 0 & 0 & 0 \\ 0 & 0 & 0 \\ 0 & 0 & 0 \\ 0 & 0 & 0 \\ 0 & 0 & 0 \\ 0 & 0 & 0 \\ 0 & 0 & 0 \\ 0 & 0 & 0 \\ 0 & 0 & 0 \\ 0 & 0 & 0 \\ 0 & 0 & 0 \\ 0 & 0 & 0 \\ 0 & 0 & 0 \\ 0 & 0 & 0 \\ 0 & 0 & 0 \\ 0 & 0 & 0 \\ 0 & 0 & 0 \\ 0 & 0 & 0 \\ 0 & 0 & 0 \\ 0 & 0 & 0 \\ 0 & 0 & 0 \\ 0 & 0 & 0 \\ 0 & 0 &$ 

## A-4. POS terminal

[0040] POS terminal <sup>11</sup> is installed at a shop of a merchant participating in the electronic payment service. POS terminal 11 stores data necessary for managing information on financial transactions, sales, and customers, for example.

[0041] As shown in fig.5, POS terminal <sup>11</sup> has <sup>a</sup> control unit 710, a display 720, communication interface 730, and an interface 740.

[0042] Conirol unit 710 includes a CPU, a ROM, and a RAM and controls all units of POS terminal 11. Control unit 710 has the same function as a general POS terminal for managing information on financial transactions, sales, and customers. In addition, Control unit 710 has functions of controlling each unit to perform processing

necessary for the electronic payment service. Display 720 includes a liquid crystal panel, for example, on which information on merchandise such as a name. price, quantity, tax, and total amount is displayed. Com-

10 munication interface 730 carries out communication with Gateway system 15 via Communication network 10. Interface 740 is, for example, a general interface such as RS-232C or Universal Serial Bus (USB). POS terminal <sup>11</sup> is connected to Mabile terminal 17 through a cable to carry out data communication.

[0043] Mobile terminal 17 is, for example, a Personal Digital Assistants (PDA) or a laptop computer, which includes acontrol unit 810, interface 820, display 840, and radio interface 830.

15 20 [0044] Control unit 810 includes a CPU, ROM, RAM, and other modules and controls all units of POS terminal. Control unit 810 has the same functions as a general mobile terminal such as PDA.In addition, Control unit 810 has a function of controlling each unit to carry out processing necessary for the electronic transaction service.

[0045] Display 840 includes a liquid crystal panel to display information, for example. Interface 820 is, for example, a general interface such as RS-232C or Univer-

25 sal Serial Bus (USB). POS terminal <sup>11</sup> is connected to Mobile terminal 17 through a cable to carry out data communication. Radio interface 830 features shortrange wireless communication with Portable device 14 via Bluetooth, for example.

#### A-5. Payment gateway

30

35

[0046] Payment gateway 15 for providing the electronic payment service using <sup>a</sup> method for electronic payment based on this embodimentis installed by a provider of the service. As shown in fig.6, Payment gateway 15 includes a payment server 150 connected to a Local Area Network (LAN), direction server 160, and a network interface (I/F) 170.

40 45 [0047] Network interface 170 is, for example, a router. Payment server 150 and direction server 160 exchanges data with POS terminal 10, Portable device 14, and Credit server 13 via Communication network, Mobile communication network, and Payment network 16, respectively.

[0048] Payment server 150 may be a personal computer or a workstation, including a CPU 151, ROM 152, RAM 153, hard drive 154, and LAN interface 155. Further, Payment server 150 includes an input device such

- 50 as a keyboard and Cathode-ray Tube (CRT) or Liquid Crystal Display (LCD), allowing an administrator of Gateway system 15 to make reconfigurations including registration of users.
- 55 [0049] LAN interface 155 is used for exchange of data between Network interface 170 and Direction server 160 connected to the LAN.
	- [0050] CPU 151 performs arrhythmic compuiation as well controls each unit of Payment server 150. ROM 152

30

stores programs to be read out and executed by CPU 151. CPU uses RAM 153 as a work area.

[0051] Hard drive 154 stores application programs and data to be read out and executed by CPU 151 to control each unit for provision of the electronic transaction service. Hard drive 154 includes a user table 154a, transaction table 154b, issuertable 154c, and merchant table 154d.

[0052] As shown in fig.7, user table 154a has four areas for user ID 154aa, password 154ab, terminal ID 154ac, and credit card number 154ad. A staffer of the providerofthis service inputs the above information into User table 154a when <sup>a</sup> user subscribesto the service. User table 154a when a user subscribes to the service.<br>It is possible that, if a subscriber has more than two credit cards and wants to obtain the service using these credit cards, the subscriber (user) has a plurality of user IDs each of which is corresponding to each credit card.

[0053] Area 154aa stores user IDs each of which identifies a subscriber uniquely. Area 154ab stores passwords each of which is used for authentication of a user. Area 154ac stores identification information each to identify Portable device 14 used for the electronic transaction service. The user |Ds, passwards, and identification information stored in Hard drive 154 are the same stored in Storage area 233 in EEPROM 230 of UIM18 shown in fig. 4 Area 154ad stores credit card numbers of users. If a user has two or more credit cards, the user can specify one or more credit cards to be used for this service and thus stored in Area 154ad when the user subscribes to the service. In addition, Area 154ad stores expiration dates of the cards, which are not shown in the figures.

[0054] Referring back to fig. 6, Transaction table 154ab has areasfor storing details of transactions conducted by users. Specifically, as shown in fig. 8, Transaction table 154ab corresponding to asubscriberhaving a user ID "00001" has four areas for transaction 154ba, for date 154bb, for merchant number 154bc, and for transaction details 154bd. Area 154ba stores IDs each of which identifies a transaction conducted by <sup>a</sup> user.It is noted that CPU 151 gives a transaction ID every time a transaction is conducted. Area 154bb stores dates and times of transactions each corresponding to each transaction ID. Area 154be stores merchant numbers each identifying a shop where the transaction was conducted. <sup>A</sup> unique merchant numberis assigned to all merchants in advance. Area 154bd stores details of transactions each corresponding to each transaction ID. Specifically, merchandise name, quantity, price, tax, payment method (lump-sum, installment, payment with bonus, payment partially with bonus, and, revolving, for example), and other related information on the transaction.

[0055] Referring again to fig. 6, Issuer table 154c stores information on credit companies and credit cards available for the service. Specifically, as shown in fig. 9, Issuer table 154c has three areas. Area 154ca stores ranges of card numbers. Area 154cb stores company codes each of which identifies corresponding credit

company. Area 154ce stores names of credit companies. For example, fig. 9 shows that a credit card whose number lies within a range between "1525000000" and "152505999"is issued by credit company "A".

10 [0056] Referring again to fig. 6, Merchant table 154d stores information on which cards and which methods of payment are available at a shop. Specifically, as shown in fig. 10, Merchant table 154d has four areas of 154da, 154db, 154dc, and 154dd. Area 154da stores codes each of which identifies each merchant. Area

154db stores merchant's names. Area 154dc stores codes each of which identifies a credit company, namely, issuer of a credit card available for the merchant, which is the same stored in Area 154cb shown in fig. 9.

Area 154dd stores credit company's names. Area 154de stores payment methods in which a user can pay by a card. As an example, fig.10 shows that a user is able to arrange payment in a lump-sum, installments, or revolving system but neither payment with bonus nor payment

20 25 partially with bonus is accepted. "L", "I", "B", "pB", and "R" represents lump sum, installments, bonus, bonus (partially), and revolving, respectively. Furthermore, detailed information such as the number of payment in installments and an available period in payment with bonus may be stored.

[0057] Direction server 160 will now be described referring to fig. 6. Direction server 160 may be a personal computer or a workstation, including a CPU 161, ROM 162, RAM 163, hard drive 164, and LAN interface 165. Further, Payment server 150 includes an input device such as a keyboard and Cathode-ray Tube (CRT) or Liq-

uid Crystal Display (LCD). Detailed description of these devices is omitted.

35 [0058] LANinterface 165 is used for exchange of data between Network interface 170 and Payment server 150 connected to the LAN. CPU 161 performs arrhythmic computation as well controls each unit of Direction server 160. ROM 152 stores programs to be read out and executed by CPU 161. CPU uses RAM 163 as a

40 45 work area. Hard drive 164 stores application programs and data to be read out and executed by CPU 161, to control each unit for provision of the electronic payment service. In addition, Hard drive 164 stores a mail box 164a used for the electronic transaction service. To be more specific, Mail box 164a includes mailboxes each

corresponding to an e-mail account of Portable device 14.

[0059] Upon receipt of a request from Payment server 150, CPU 161 generates and stores e-mail into a mail box assigned to each Portable device 14 in Mail box 164a and sends a reception message to the Portable terminal 14 having an address indicated by the request. Upon receipt of the reception message, Portable device oporneceipromine reception message; mortable device<br>14 accesses Mailbox 164a via Mobile communication<br>network to obtain e-mails for Portable device 14. Name-

55 network to obtain e-mails for Portable device 14. Name-<br>Iy, Direction server 160 a function as a mail server with features including sending a reception message.

B. Operations of the system

B-1. Overall sequence of the operations

[0060] An outline of sequence of operations carried out in this electronic payment system will now be described.

[0061] Fig. <sup>11</sup> is a sequence flowchart showing an outline of sequence of operations in which a userof Portable device 14 conducts a transaction (purchases goods) at a shop at which POS terminal <sup>11</sup> and Mobile terminal <sup>17</sup> are installed and obtainsthis electronic payment service for payment using Portable device 14.

[0062] As shown in fig. 11, firstly, a clerk inputs information on a transaction including a merchandise name, quantity, price, tax into POS terminal 11 at a shop. If a purchaser wants to pay using this electronic payment service, the purchaser operates his/her Portable device 14 to execute an application program for the electronic payment. And an input screen for a user ID and a password to be used for authentication is displayed on a display of Portable device 14.

[0063] The purchaser (the user of Portable device 14) operates ten-key pad or the like, to input a user ID and operates ten-key pad or the like, to input a user iD and 25<br>a password. Portable device 14 checks the user ID and 25 password against those stored in UIM 18, to authenticate the user (step S1).

[0064] If the authentication failed, Portable device 14 notifies the user that the useris not <sup>a</sup> rignt person and  $t$  homes the user that the user is not a right person and  $30$ <br>thus rejected before carrying out error processing, for  $30$ example, terminating the processing. If the authentication is completed, Portable device 14 sends the user ID stored in UIM 18 to Mobile terminal 17 by short-range wireless communication. The user ID is transferred from Mobile terminal 17 to POS terminal <sup>11</sup> (step \$2). In addition, Portable device 14 stores the authentication result representing authenticity of the user into Storage area 233 of UIM18. It is noted that Mobile terminal 17 is omitted in fig. 1, forsake of simplicity. But in reality data is exchanged via Mobile terminal 17 between POS terminal <sup>11</sup> and Portable device 14.

[0065] Upon receipt of a user ID sent from portable device 14 via Mobile terminal 17, POS terminal 11 sends to Payment gateway 15 via Communication network 10 transaction information, the user ID, and a request for transaction number including information to identify the shop (merchant), which is inputted buy a clerk (step S3). Upon receipt of the request sent from POS terminal, Payment gateway 15 stores the transaction information r ayment gateway to stores the transaction information<br>included in the request into Transaction table 154b and<br>adds a transaction number to the transaction informaadds a transaction number to the transaction informa-<br>tion to send back to POS terminal 11 via Communication network 10 (step S4).

[0066] Further, Payment gateway 15 sends an e-mail including commands for direction of payment to Portable device 14 indicated by the user ID included in the request (step S5). Upon receipt of the e-mail sent from Payment gateway 15 via Mobile communication system

12, Portable device 14 executes an application for payment according to the commandsincluded in the e-mail. [0067] Specifically, the authentication result and the device ID both stored in UIM 18 are transmitted to Payment gateway 15 via Mobile communication network 12, to make a request for proceeding payment processing (step S6). Therefore, the user need not do complicated procedures for payment, for example inputting informa-tion on the transaction whichis often bothersome for <sup>a</sup>

10 user. In this system a request for proceeding payment processing is sentto Payment gateway 15 automatically after completion of the authenticity.

[0068] Upon receipt of the authentication result and the request including the device ID both sent from Port-

15 able device 14 via Mobile communication network 12, Payment gateway 15 confirms authenticity of the user through the result. Next, Payment gateway 15 authenticates the Portable device 14 by checking the device ID (step S7). Specifically, Payment gateway 15 checks

- 20 the device ID sent from Portable device 14 against a device ID stored correspondingly to the user ID in User table 154a. If the two IDs coincide, authenticity of Portable device 14 is established. Otherwise Payment Gateway 15 stops payment processing.
	- **[0069]** If the authenticity of Portable device 14 is established, Payment gateway 15 sends to Portable device 14 via Mobile communication network 12 transaction details including name of goods, quantity, and price and information on possible payment methods (step
	- S8). Upon receipt of a payment method and a confirmation from Portable device 14 (step S9), Payment gateway 15 retrieves transaction information from Transaction table 154b and a credit card number and its expiration date from User table 154a. Next, Payment gateway
- 35 18 sends to Credit server 13 via Payment network 16a request for credit including information on the merchant and the payment method along with the retrieved transaction information (step S10).
- 40 [0070] Upon receipt of the request, Credit server 13checks the credit card number and its expiration date, to determine whether to conduct the payment processing. If the credit card number and the expiration date are proper, Credit server 13 carries out payment processing (step S11) and sends a completion report to Payment
- 45 50 gateway 15 via Payment network 15 (step S12). This report is transferred from Payment gateway 15 ta POS terminal 11 via Communication network 10 and to Portable device 14 via Mobile communication network 12 (step S13 and step S14, respectively). B-2. Operations of portable device

[0071] It will now be described that processing carried out by Portable device 14 when a user obtains the electronic payment service. As shown in fig. 12, if a user wants to use the service using his/her Portable device 14 when purchasing goods at a shop, the user inputs with Input device 330 a direction for Portable device to execute an application for payment. Control unit 310 of

Portable device 14 displays credit cards available forthe

user on a display.<br>[0072] An example of a screen for selection of a credit card displayed on a display of Portable device 14 is shown in fig.13. This screen shows a list of credit cards registered in advance by the user at a provider of the service. When the user operates Input device 330 to select a check box and clicks an "OK" button, a credit card for use in the payment is determined.

EP1 240 115 A2<br>
tree on citer, with the state of the state of the state of the state of the state of the state of the state of the state of the state of the state of the state of the state of the state of the state of the [0073] Afterselection of a credit card, Control unit 310 displays an input screen for a user ID and a password on the display. When the user inputs a user ID and a password, Control unit 310 authenticatesthe user by the inputted used ID and password (step Sa3). Specifically, Control unit 310 compares a user ID and a password each corresponding to the selected credit card stored in Storage area 233 in EEPROM of UIM 18 with the inputted user ID and password. If the two user IDs and two passwords coincide, Control unit 310 confirms authenticity of the user. If not, it confirms inauthenticity. If the authenticity is confirmed (step Sa3 "NO"), Control unit 310 carries out error processing (step Sa4) for example, displays an error message on the display. If the authenticity is confirmed (step S3 "YES"), Control unit 310 stores the authentication result (authenticity) into Storage area 233 (step Sa5) and outputs the user ID stored in Storage area 233 to Radio interface 370 to transmit to Mobile terminal 17 (step Sa6). Then Control unit 310 terminates processing. \_[0076] It will now be described that operations of Port-

[0074] It is noted that when storing the authentication result into Storage area 233, Control unit 310 may write an expiration time of the authentication result, which is an hour, for example. After the expiration, Control unit 310 deletes the authentication result.

[0075] Asaresult, auser ID is sent from Portable device 14 to Mobile terminal 17 and subsequently a request for paymentis sent from POS terminal to Payment gateway 15 (step S3 in fig.11). Next, an e-mail including commands to execute an application for payment (step S5 in fig. 11) is transmitted from Payment gateway 15 to Portable device 14.

able device 14 after reception of the e-mail sent from Payment gateway 15 referring to fig.14. Firstly, Control unit 310 checks whether an e-mail is received (step Sb1).

[0077] If Portable device 14 receives any e-mails, Control unit 310 terminates processing. If Portable device receives e-mail, Control unit 310 determines whether the e-mail is sent from Payment gateway 15 and checks whether the e-mail contains predetermined commands referring to the content of the e-mail (step Sb2).

[0078] If a sender of the e-mail is not Payment gateway 15 or the e-mail does not contain predetermined commands, Control unit 310 terminates the processing. If the sender is Payment gateway 15 and the e-mail contains predetermined commands, Control unit 310 executes an application for payment (step Sb3) before ter-

mination.

[0079] Control unit 310 repeats the above series of processes periodically so that the application for payment is executed automatically when receiving an email including the commands.

[0080] it will now be described that operations of Portables device 14 after execution of the application referring to fig. 15.

10 [0081] Firstly, Control unit 310 reads out from Storage area 233 an address such as Uniform Resource Locator (URL), to access Payment gateway 15 via Mobile communication network 12 (step Sc1). To ensure security, Secure Socket Layer (SSL) is used for data exchange between Portable device 14 and Payment gateway 15.

15 [0082] To be more specific, when sending a request for access to Payment gateway 15, Portable device 14 requests transmission of an electronic certificate issued by a Certificate Authority (CA) which is not shown in the figure. In response to the request, Payment gateway 15

20 25 sends the certificate to be confirmed by Portable device 14. Therefore, Portable device 14 is able to check authenticity of Payment gateway 15, thereby avoiding a danger of communication with an unauthorized server posing as an authorized server. After confirmation of authenticity of Payment gateway 15, data exchange starts.

Needles to say, SSL is applied for such data exchange. Since SSL has become a common technique, detailed description is omitted.

[0083] After establishment of the connection between Portable device 14 and Payment gateway 15, Portable device 14 retrieves an authentication result (authenticity), a user ID, and a device ID from Storage area 233. Next, Portable device 14 transmits a request for authentication of the device 14 to Payment gateway 15 via Mo-

35 bile communication network 12 to request including the retrieved user ID and device ID (step Sc2). At the same time, Control unit 310 measures time (step Sc3). If Portable device 14 does not receive information from Payment gateway 15 in response to the transmission after

40 predetermined time (two minutes, for example), Control unit 310 terminates this processing and performs timeout processing, for example, displaying a message notifying to a user that this payment processing is aborted and must be carried out from the beginning.

45 50 [0084] As described before, when Portable device 14 sends an authentication result, a user ID, and a device ID to Payment gateway 15, Payment gateway 15 authenticates confirms the authenticity of the user and device 14. If the authenticity is confirmed, detailed trans-

action information is sent to Portable device (step S7 and step S8 of fig.11).

[0085] When authenticity is confirmed and thus information on transaction details (name of goods, quantity, price, tax, merchant, for example) is transmitted from

55 Payment gateway 15, Control unit 310 displays the transaction details on the display (step Sc4) to be checked by the user.

[0086] Fig.16 shows an example of ascreen on which

the transaction details is displayed. As shown therein, a name of merchant (shop), a total amount to be paid by the user, and buttons for direction. A user selects one ofthe buttons of" Agree" and "Not agree"for proceeding or stop paying, respectively. Control unit 310 determines which buttons is selected, in other words, whether the user agrees with this transaction (step Sc5),

[0087] If"Not agree"is selected (step Sc5"NO"), Control unit 310 stops payment processing (step Sc6). If "Agree" is selected (step Sc5 "YES"), Control unit 310 transmits request for proceeding payment to Payment gateway 15 via Mobile communication network 12 (step Sc7).

[0088] Inresponse to the request for proceeding pay-ment, information on payment methadsistransmitted from Payment gateway 15 via Mobile communication network 12, (step Sc9 in fig.11), Upon receipt of the information on payment methods, Control unit 310 displays a list of available payment methods on the display (step Sc8), one of which is to be selected by the user. Fig.17 shows an example of a screen on which the list is displayed. As shown therein, check-boxes each corresponding to each payment method are displayed. A user selects a check-box and "OK" button, to determine a payment method the user would like.

[0089] After the determination, Control unit 310 transmits to Payment gateway 15 via Mobile communication network 12 information for identifying the determined payment method (step Sc9). Upon receipt of the information of payment method, Payment gateway 15 sends a request for credit to Credit server 13. Subsequently, Payment gateway 15 sends a completion message to Portable device 14. Upon receipt of the message, Control unit 310 displays a massage such as " Payment has now been completed." on the display.

#### B-3. Operations of POS terminal <sup>14</sup>

|[0090] It will now be described that operations carried out in POS terminal 11 referring to fig. 18. When a user conducts a financial transaction namely, buys goods at a shop, a clerk inputs transaction information including name of goods, quantity, price, and tax into POS terminal (step Sd1) to store the information into storage areas. Control unit then 710 determines whether a user wants to use this electronic payment service (step Sd2). [0091] If the user doe not want to use this service, or the user pays in cash (step Sd2 "NO"), Control unit 710 performs processing similarly to a general POS terminal (step Sd3). If the user wants to use the service, in other words, the user inputs a request of this service to POS terminal, Control unit 710 accesses Mobile terminal 17 via Interface 740, to determine whether a user ID is received (step Sd4). \_[0092] If Mobile terminal 17 has not yet received a us-

[0092] If Mobile terminal 17 has not yet received a us-<br>er ID sent from Portable device 14 using a short-range radio communication, Control unit 710 repeat accessing periodically until Mobile terminal 17 receives a user ID.

When Mobile terminal 17 has received a user ID, Control unit 710 obtains the user ID via Interface 740. Next, Control unit sends to Payment gateway 15 via Communication network 10 a request for transaction number including the transaction information, the merchant informa-

tion, and the user ID (step Sd5). [0093] Transaction number is transmitted from Pay-

- 10 ment gateway <sup>15</sup> to POS terminal 11, in response to the request (step S4 in fig.11). Upon receipt of the transaction numberfrom Payment gateway 15, Control unit 710 stores the received transition number in relation with the transaction information stored in POS terminal earlier (step Sd6).
- 15 20 [0094] After that, Control unit 710 waits for a completion message sent from Payment gateway 15. When receiving <sup>a</sup> completion message after data exchange between Portable device 14 and Payment gateway 15, Control unit <sup>710</sup> stores the completion message in relation with the transaction information and transaction number(step Sd7) and finally prints out a receipt for the transaction.

#### B-4. Operations of Payment gateway 15

- 25 [0095] It will now be described that operations performed in Payment gateway15 referring to fig. 19. Upon receipt of a request for transaction number from POS terminal 11(step Se1), CPU 151 of Payment server 150 issues <sup>a</sup> transaction number and sendsitto POS termi-
- 30 nal <sup>11</sup> via Communication network 10 (step Se2). CPU 151 stores the transaction information, the merchant information, the transaction number, and the date and time included in the request for transaction number into Transaction table 154b (step Se3).
- 35 40 [0096] Next, CPU 151 sends the user ID included in the request for transaction number to Direction server 160 (step Se4). Upon receipt of the user |D sent from Payment server 150, CPU 161 of Direction server 160 generates and stores into a mailbox 164a of the user an
	- e-mail including commands for execution of an application for proceeding payment processing stored and executed in Portable device 14 (step Se5). Next, CPU 161 sends a reception message to Portable device 14 identified by the user ID. When Portable device 14 sends, in
- 45 response to the message, a request for the e-mail to Direction server 160, CPU 161 sends the e-mail to Portable device 14 (step Se7).
- 50 55 [0097] Upon receipt of the e-mail, Portable device 14 executes the application to make a request for connection with Payment server. CPU151 establishes a connection by using SSL (step Se8). After establishment of the connection, Portable device 14 sends the User ID, authentication result (authenticity of the user), and the device ID to Payment server 150. Payment server 150 checks the authentication result and next authenticates Portable device 14 on the basis of the device ID (step Se9). Specifically, CPU 151 compares the device ID sent from Portable device 14 with a device ID stored in

relation with the user ID in User table 154a. If the two device IDs coincide, CPU 151 determines authenticity of the device 14 (step Se10).

namely, the two device IDs do not coincide, CPU 151 sends an error message to Portable device <sup>14</sup> and carries out error processing, for example, stops processing (step Se11). If the authenticity is confirmed, CPU 151 reads out information including transaction details and merchant information stored in Transaction table 154b in step Se3, to send to Portable device 14 via Mobile communication network 12 (step Se12).

\_[0098] If authenticity of the device 14 is not confirmed, [0099] Upon receipt of the above information, Portable device 14 urges the user to confirm the transaction details (step Sc4 and Sc5 in fig.15). If the user agrees with the transaction, a confirmation is transmitted to Payment gateway 15. If the user does not agree, nothing is transmitted. CPU 151 determines whether the confirmation is received within a predetermined time from transmission of the information to Portable device 14 (step Se13). If the confirmation is not received within the time, CPU 151 carries out error processing, for example, stops processing (step Se11).

[0100] If the confirmation is received within the time, CPU 151 determines payment methods available for the transaction and sends information on the payment methods to Portable device 14 via Communication network 12 so that the user can select one among the methods (step Se14). Specifically, CPU 151 refers to User table 154a of fig.7 to specify a credit card numbercorresponding to the user ID sent from Portable device 14. When the card number is specified, CPU151 refers to Issuer table 154c shownin fig.9 to specify an issuer of the card.

[0101] More specifically, CPU 151 determines within which range the card numberlies in 154ca to specify the company. After the company is specified, CPU 151 refers to Merchant table 154d (cf. fig.10), to determine payment methods on the basis of the company and the merchant information included in the request for transaction number sent from POS terminal 11. Suppose that Merchant table 154d shown in fig.10 is stored in HDD 154, that a company "A" whose code number is "2a11111", and that a merchant "A" whose code number is "1111117111". GPU would determine that the user can pay in lump sum, installments, and revolving system and cannot pay with bonus and partially with bonus.

[0102] After transmission of the payment methods to Portable device 14, Portable device 14 sends apayment method to Payment gateway 15. Upon receipt of the payment method, CPU 151 make a request for credit with data in a predetermined format containing the credit card number, the expiration date, the transaction details (name of goods, quantity, price), the merchant information, the payment method, and otherrelated information, to transmit to Credit server 13 via Payment network 16 (step Se15). It is possible that the predetermined format is conventional one used for data exchange between a

conventional credit server and a payment device. Finally, CPU 151 terminates processing of the transaction. [0103] After transmission of the request for credit, CPU 151 waits until a completion message notifying a completion of credit sent from Credit server 13 is received. Upon receipt of the completion message, CPU

22

- <sup>151</sup> forwards the completion message to POS terminal via Communication network 10 and to Partable device 14 via Mobile communication network 12 (step Se16).
- 10 [0104] As described above, by using the electronic financial transaction service in which a method for electronic payment based on this embodiment is applied, a purchaserdon't have to hand his/her credit card in payment to a third-party including a clerk. Furthermore, a
- 15 purchaser doesn't have to carry <sup>a</sup> credit card for shopping. Therefore, the danger of card information leakage and possible abuse of cards decreases drastically.

[0105] Also, Portable device 14 authenticates a user at payment, if a third party or other improper person obtains Portable device 14 improperly, the person cannot pay on credit using Portable device 14, thereby preventing the danger of abuse of Portable device 14.

25 30 [0106] Since information necessary for payment including <sup>a</sup> card numberand an expiration date is stored in Payment gateway 15, not in Portable device14 or UIM 18, if Portable device 14 or UIM is stolen or improperly obtained, there is little danger of card information leakage from Portable device 14 or UIM. Further, sensitive information such as a card numberand expiration date is managed by Payment gateway 15 and cannot provided to public networks such as Mobile communication network 12 and Communication network 10. Therefore,

- 35 the danger of wiretapping such sensitive information via a public network is reduced. [0107] In this embodiment, sensitive information nec-
- 40 essary for payment is stored in both Portable device 14 and detachable UIM 18. Thus, a user is able to detach UIM from Portable device 14 when it is not required, to prevent the danger of information leakage. Even if such information is leaked, an improper user cannot pay using the device 14 since Payment gateway 15 authenticates Portable device 14 as well a user. In other words, both a user and a portable device are checked.

45 [0108] In this embodiment, Portable device 14 sends a request for payment to Payment gateway 15 via POS terminal 11; and upon receipt of the request, Payment gateway 15 sends an e-mail to Portable device 14 to obtain a confirmation of transaction from the user. Thus, even if an improper person obtains a user ID and intends

50 55 to pay using another portable device in combination with the obtained user ID, needless to say, it is the only authorized Portable device 14 that receives the e-mail. Therefore, the improper person does not receive the email and thus is not able to conduct a transaction using the obtained user ID. Namely, the dangerof leakage and abuse of a user ID is restricted.

[0109] In the prior art, Payment gateway 15 may sends to Portable device 14 an e-mail including a mes-

20

25

30

sage like "Please connect with the Payment server for payment", to obtain an instruction of payment from the user. Namely, a user operates Portable device 14 one after another referring to messages. However, in this way, it is often the case that a user forgets operation procedures, or carries out wrong operations. This will cause a problem that a transaction stops or remains uncompleted. On the other hand, inthis embodiment, Portable device14 "automatically" executes an application for payment according to commands included in the received e-mail, thereby preventing suspension or stop of payment due to a misoperation made by a user.

payment que to a misoperation made by a user.<br>[0110] Further, a user is able to register a plurality of<br>credit cards used for the electronic financial transaction service. Specifically, each passward is stored in UIM correspondingly to each credit card. As a result, a user is able to select credit cards for use in its appropriate way by inputting each user ID, for example.

[0111] It is noted that a method for payment based on the present embodiment has advantages in a merchant as well in a user described. That is, although a request for transaction number sent from POS terminal <sup>11</sup> to Payment gateway 15 does not contain a card number and expiration date which are send from a POS terminal <sup>1</sup> to acredit server <sup>4</sup> as shownin fig.21 in aconventional system, Payment gateway 15 does contain transaction details and a merchant information used in a conventional system. Therefore, a merchant can participate in this transaction service simply by making, at POS terminal 11, a data including information necessary for a transaction in a conventional format and sending it to Payment gateway 15. This provides benefits to a merchant because the merchant does not have to install a new POS terminal.

[0112] Further, Credit server 13 performs processing in the conventional way because Payment gateway sends a request for credit in a conventional format to Credit sever 13. This provides convenience to a credit colour seven for this provided demonstrated to a didditional company because the company does not have to install 35

[0113] Since Transaction table 154b stores transaction details conducted by a user, it is possible that Payment gateway collectively manages electronic records on payments (so called electronic receipt). In a conventional credit payment system, generally, a merchant issues a payment voucher on which transaction details are entered and mails it to a depository for managing payment vouchers provided by an issuer. However in this embodiment, Payment gateway 15 is able to manage payment information collectively, thus the cost of issuing and managing payment vouchers can be reduced.

C. Modification of the first embodiment

[0114] The present invention is susceptible to many modifications as follows.

[0115] In the above embodiment, Storage area 233 of

UIM 18 stores a device ID foridentifying Portable device 14 used for the electronic financial transaction service. Portable device14 transmits the device ID to Payment gateway 15 and Payment gateway 15 compares the transmitted device ID and <sup>a</sup> device ID stored in Usertable 154a for authentication of the device 14. However, it is possible that the authentication is carried out using SSL, forexample. In this case, Portable device 14 sends to Payment gateway 15 a digital certificate for client au-

10 thentication which has been registered at Certificate Authority (CA). Payment gateway 15 authenticates a device using the certificate.

[0116] In the above embodiment, Portable device 14 urges a user to input a user ID and a password for a

user authentication. However, it is possible to use biometrics such as fingerprint, iris scan, or combined voice and face patterns for the authentication.

[0117] In the above embodiment, a user ID is transmitted to POS terminal <sup>11</sup> via Mobile terminal 17 when the user conducts a financial transaction at a shop. However, the present invention is not only applied to such an actual shop but can be applied to an online shopping via Internet, for example. An example of such applications is shown in fig.20 in which a Web server 130 is provided instead of POS terminal <sup>11</sup> and Mobileterminal 17.

[0118] Web server 130, so called an online shop server, receives a request for purchase from terminals including a personal computer and a mobile phone with features of Web browsing. To be more specific, when user selects or inputs a URL for connection with the Web server 180, a web page for selection of goods is displayed on the terminal. The user makes a request for purchase seeing the page and sends it to Web server 130. A method of the present invention can be applied

to procedures used for such a system for payment. [0119] Specifically, firstly Portable device14 authenticates a user. If authenticity is confinned, a user ID is transmitted from Portable device 14 to Web server 130

40 45 via Mobile communication network 12 and a Communication network 10A. Upon receipt of the user ID, Web server 130, instead of POS terminal 11, sends a request for transaction number including transaction information, the user ID, and merchant information. Next, payment processing is performed among Portable device

50 14, Payment gateway 15, and Credit server 13 similarly to the first embodiment. After completion of the payment processing, a completion message is sent from Payment gateway 15 to Web server 130 via Communication network 10A.

[0120] In the first embodiment, transaction information conducted by a user is stored in Transaction table 154b. Thus, it is possible that a user checks transaction information of the user with Portable device 14, personal computer, or a mobile phone with features including Web browsing. Specifically, when receiving a request for the check from a terminalvia Internet, Payment gateway 15 retrieves the transaction information form table

35

40

154b and transforms it into a HTML format for transmission to the terminal.

[0121] Inthe first embodiment, information necessary for payment is stored in EEPROM 230 of detachable UIM 18 to be read out by Control unit 310. However, it  $\overline{\phantom{0}}$ is possible that a memory such as an EEPROM incorporated into Portable device 14 stores such information instead of UIM 18.

[0122] Further, a module such as an IC chip having high resistance to tampering in which information for payment including a user ID and a password is stored and read out by Control unit can be used instead of UIM 18. Needless to say, such a module can be mounted detachably.

[0123] Inthe first embodiment, a purchaser uses Portable device capable of communicating with Payment gateway by radio via Mobile communication network 12 for electronic payment. However, a personal computer can be used as a terminal for payment in the system, for example. Specifically, such a computer is connected with Internet via a fix telephone network and has an input device, display, and other devices necessary for the electronic payment.

[0124] In the first embodiment, a user ID is transmitted via Mobile terminal 17 to POS terminal 11. However, if POS terminal 11 features Bluetooth for data exchange, Portable device 14 may transmit directly to POS terminal 11. It is possible that a user ID can be transmitted from Portable device 14 to POS terminal <sup>11</sup> using other commutation methods.

[0125] In the first embodiment, data exchange is carried out between POS terminal <sup>11</sup> and Payment gateway 15 via Communication network 10. It is possible that Mobile terminal 17 is connected with Communication network 10 to exchange data between POS terminal <sup>11</sup> and Payment gateway via Mobile terminal 17 and Communication network 10.

[0126] In the first embodiment it is possible that if a user uses two or more credit cards for the electronic transaction system, a user ID or a password is assigned to the cards.In this case, before selection of credit card (step Sa1 of fig.12), a user may input the user ID and a password before Portable device 14 authenticates the user. After the authentication, credit cards corresponduser. After the autheritication, credit cards correspond-<br>ing to the user ID and the password are displayed. Then  $\,$  45  $\,$ the user selects one among the cards.

[0127] In the first embodiment, Control unit 310 executes application programs in data exchange between POSterminal and Payment gateway <sup>11</sup> and authentication of auser and adevice 14. Itis possiblethat a storage medium such as a CD-ROM or a floppy disk in which such programs for the electronic payment is stored is provided to users. The programs may be provided via Internet.

(Second embodiment)

[0128] A second embodiment of the present invention

will now be described referring to the drawings.

- D. Configuration of the system
- D-1. Overall configuration

[0129] Fig.22 shows an electronic payment system using <sup>a</sup> method for electronic paying based on the second embodiment of the present invention.

10 [0130] As shown, Electronic payment system 15A has a POS terminal 11A and Credit server 13A. Payment gateway 15A is connected with Terminal 11A and Credit server 13A via a dedicated line (not shown) for data exchange. Terminal 11A and Payment gateway may be connected via a public network. Payment gateway 15A is also connected to Portable device 14A.

D-2, POS terminal

20 25 30 [0131] POS terminal 11A has a storage unit such as a hard drive and an input device such as a keyboard, a mouse or a card reader, in addition to Display, Control unit including a CPU, ROM, RAM, and acommunication interface same as POS terminal 11 of the first embodiment. Fig.23 shows an example of information stored in the storage. As shown, "issuer code", "payment method", and "merchant code" are stored correspondingly. The "issuer code"identifies an issuer (credit card company) of acredit card by which a user can pay at a shop where POS terminal 11A is installed. The "payment method" is a payment method available for a purchaser at the shop such as a lump sum, installments, or with bonus. The "merchant code"identifies a shop of a merchant.

## D-3. Credit server

[0132] Credit server 13A includes a CPU, a RAM, a ROM, an input device such as keyboard or mouse, <sup>a</sup> display, a storage unit such as a hard drive, and a communication interface such as a modem.

[0133] Figs.24A through 24D shows an example of information stored in the storage unit of Credit server 13A. Fig.24A shows information relating to POS terminal

- 50 11A. Specifically, "merchant code for credit", "payment methoa", and "merchant code" are stored correspondingly. The "merchant code for credit" allows an issuer (credit company) to identify a merchant or a shop with which a transaction is conducted. It may be an ID number of a shop or of POS terminal 11A.
	- [0134] Fig.24B shows information relating to users of credit cards. Specifically, "user name", "user address", "card number", " expiration", and "credit limit" are stored correspondingly.
- 55 [0135] Fig.24C shows an example of histories of transactions conducted by users. "Card number", "decryption key", "type", "date", "transaction number", "merchant number"," amount", "payment method", and

25

[0136] The "decryption key" is used for decrypting an encrypted card number which is sent from Payment gateway 15A to POS terminal 11A. The "type" represents types of transactions. The "date" represents date of payment. The "transaction number" is a serial number each assigned to a transaction. The "merchant number" identifies a shop of a merchant with which a transaction is conducted. The "amount" represents a price of merchandise (possibly including tax). The "payment method" represents payment in a lump sum, or installments, for example. The "merchandise code" identifies merchandise transacted.

[0137] Fig.24D shows an example of information on transaction details conducted at each shop. Specifically, "merchant number', "type", "date", "sales", "card number", and "payment method" are stored. Information stored in "merchant number", "type", and "date" is same as stored in fig. 24C. The "sales" represents a price of merchandise, which is same as "amount" in fig.24C if tax is not included in the "amount". The "payment method" represents a payment method selected by a user.

#### D-4. Portable device

[0138] Portable devicel4A is, for example, a cellular phone capable of carrying out data communications. To be more specific, it may use (Personal Digital Cellular (PDC) of Time Division Multiple Access (TDMA), Code Division Multiple Access (CDMA), General Packet Radio Service (GPRS), or any otherschemesfor data communication. Further, Third generation (3G) scheme such as IMT-2000 may be applied. Needles to say, PDA and other portable devices can be applied. 30 35

#### D-5, Payment gateway

[0139] Payment gateway 15A includes a CPU, a RAM, a ROM, an input device such as a keyboard or a mouse, a display, a storage unit such as a hard drive, and a communication interface such as a modem. Functionally, Payment gateway 15A comprises a receiving unit 101, a checking unit 102, encryption unit 103, a numbertransmitting unit 104, a key generation unit 105, a key transmitting unit 106, a transmitting/receiving unit 107, a notifying unit 108, and a storage unit 109. [0140] Transaction unit 101 receives a user ID to identify a user assigned to the user in advance and a mer-

chant code to identify a shop, which is sent from POS terminal <sup>11</sup> A where the user conducts a transaction. Upon receipt of a user ID and a merchant code, Receiving unit <sup>101</sup> transfers the user ID and the merchant code to Checking unit 102 and Transmitting/receiving unit 107. [0141] Checking unit 102 retrieves a card number of

28

a user from Storage unit 109 on the basis of a user ID received by Receiving unit 101. Specifically, Checking unit 102 retrieves a from Storage unit 109 acard number and an issuer code corresponding to a user ID received

- 5 by Receiving unit 101. Checking unit 102 outputs the card number, the issuer code, and the merchant code to Encryption unit 103.If the user ID is not found or the expiration date has passed, Checking unit 102 outputs to Notifying unit 108 a message notifying failure of au-10 thentication.
	- [0142] Figs.25A and 25B show an example of information stored in Storage unit 109. As shown in Fig.25A, information relating to shops which participate in the electronic payment service provided by Payment gate-
- 15 way 15A is stored. To be more specific, a merchant codes and corresponding shop name.

[0143] Fig.25B shows an example of information relating to users. Specifically, user IDs and corresponding passwords, user names, phone numbers, e-mail addresses, terminal numbers, card numbers, issuer codes, and expirations are stored correspondingly. The password is used for authentication of a user.

[0144] The phone number is a telephone number of portable device 14A. The e-mail address is an e-mail address for Portable device 144. The device numberis, for example, a serial number assigned for each Mobile station 14A, which identifies Mobile station 14A. The card number is a number of a credit card by which a user pays. A user registers the card number to Payment gateway 15A in advance. The issuer code identifies an issuer of a card (credit company). The expiration represents an expiration date of the credit card.

[0145] Encryption unit 103 encrypts a card number obtained by Checking unit 102, to generate a"encrypted card number". Specifically, Checking unit 103 encrypts a card number, in a way that it can be decrypted using an encryption key generated by Key generating unit 105. Suppose that the decryption key is "0123", that the card number is "3456", and that the encryption calcula-

40 45 tion is an addition, the encrypted card number becomes "3579". In decryption, "0123" is subtracted from "3579" to be generated the card number"3456". Encryption unit 103 outputs to Key generating unit 105 a card number, its encrypted card number, and an issuer code. Further,

50 Encryption unit 103 outputs to Number transmitting unit 104 the encrypted card number and the merchant code. [0146] Number transmitting unit 104 transmits an encrypted card number made by Encryption unit 103 to POS terminal 11A specified by the merchant code obtained from Encryption unit 103.

[0147] Key generating unit 105 generates a decryption key used for decryption of a card number. In this embodiment, a card number is encrypted by Encryption unit 108 using a decryption key. It is possible that the decryption key is generated using both the decryption key and the card number. Key generating unit 105 outputs to Key transmitting unit 106 the encrypted card umber, the decryption key, and the issuer code.

[0148] Key transmitting unit 106 transmits to Credit server 13A an encrypted key generated by Key generating unit 105. Specifically, Key transmitting unit 106 transmits, to Credit server by a credit company specified by the issuer code provided form Key generating unit 105, the encrypted card numberand the decryption key. [0149] When Receiving unit 101 receives a user ID, Transmitting/receiving unit 107 transmitsto portable device 14A a confirmation e-mail including transaction details. If Portable device <sup>1</sup> 4A does notreply to the e-mail, Transmitting/receiving unit 107 stops at least one of Checking unit 102, Encryption unit 103, Number transmitting unit 104, Key generating unit 105, and Key transmitting unit 106, to cancel the transaction conducted on the basis of the user ID.

29

[0150] To be more specific, Transmitting/receiving unit 107 retrieves from Storage unit 109 an e-mail address on the basis of the user ID provided from Receiving unit 101. Transmitting/receiving unit 107 then transmits a confirmation e-mail including transaction details to Portable device 14A specified by the e-mail address. Upon receipt of a reply e-mail from Portable device 14A, Transmitting/receiving unit 107 checks a password included in the reply e-mail against a password stored in Storage unit 109, to authenticate the user.

[0151] If Transmitting/receiving unit 107 does not receive a reply e-mail or the both passwords does not agree, Transmitting/receiving unit 107 stops atleast one of Checking unit 102, Encryption unit 103, Number transmitting unit 104, Key generating unit 105, and Key transmitting unit 106, to cancel the transaction conducted on the basis of the user ID. A method for obtaining a confirmation from a user is not limited to the e-mail. For example, Transmitting/receiving unit 107 can transmit to Portable device14A a reception message which is generally used for cellular phone. It is possible that, in the authentication of a user, Transmitting/receiving unit 107 uses, in addition to a password, information to identify Portable device 14A uniquely such as a device ID. [0152] If Checking unit 102 does not find the credit card corresponding to the user ID in Storage unit 109, Notifying unit 108 notifies POS terminal 11A of failure of authentication.

E. Operations of the system

[0153] Detailed procedures for payment processing in an electronic financial transaction system based on the second embodiment will now be described referring to figs. 26 and 27.

[0154] As shown in fig.26, firstly, POS terminal 11A obtains a user ID from a user and transmits the user ID and a merchant code to Payment gateway 15A (step S01). Specifically, a user inputs a user ID with the input device of POS terminal, for example. POS terminal 11A may obtain the user ID from Portable device 14A. Receiving unit 101 receives the user ID and the merchant code (step S02). Next, Receiving unit 101forwards the

user ID and the merchant code to Checking unit 102 and Transmitting/receiving unit 107.

[0155] Upon receipt of the user ID, Transmitting/receiving unit 107 sends a confirmation e-mail to Portable

- 5 device 14A corresponding to the user ID (step S03). After the sending, Transmitting/receiving unit 107 is ready for receiving reply e-mail (step S04). If Transmitting/receiving unit 107 does not receive a reply e-mail or the both passwords does not agree, Transmitting/receiving
- 10 unit 107 stops at least one of Checking unit 102, Encryption unit 103, Number transmitting unit 104, Key generating unit 105, and Key transmitting unit 106, to cancel the transaction conducted on the basis of the user ID (step S05).
- 15 [0156] When Transmitting/receiving unit 107 receives the reply e-mail, Checking unit 102 retrieves from Storage unit 109 a card number stored correspondingly to the user |D provided from Receiving unit 101 (step S06). It is noted that steps SO3 and S04 can be omitted.
- 20 25 [0157] Checking unit 102 checks the card number retrieved from Storage unit 109 against the card number provided from Receiving unit 101 (step S07). If the user ID is not found in Storage unit 109 or the expiration date has passed, Checking unit 102 notifies Notifying unit 108 of failure of authentication.

[0158] Upon receipt of the message from send from Checking unit 102, Notifying unit 108 sends a message notifying POS terminal of failure of authentication (step S08). POS terminal 11A receives the message to be notified the user (step S09).

[0159] If the credit card number corresponding to the user ID is retrieved form Storage unit 109 in step S07, Checking 102 outputs the card number, the issuer code, and the merchant code to Encryption unit 103. When

35 40 Encryption unit 103 receivesthe card number, the issuer code, and the merchant code, Key generating unit 105 generates a decryption key used for decryption of an encrypted card number(step S10). Key generating unit 105 outputs the key to Encryption unit 103 to obtain the card number and the issuer code. Next, Key generating

unit 105 sends to Key transmitting unit 106 the card number and the issuer code along with the key.

45 [0160] Upon receipt of the decryption key from Key generating unit 105, Encryption unit 103 encrypts the card number in a way that the encrypted card number is decrypted with the decryption key (step S11). Next, Encryption unit 103 outputs the encrypted card number and the merchant code to Number transmitting unit 104. [0161] Referring to fig.27, Number transmitting unit

50 55 104 transmits the encrypted card number to POS terminal 11A indicated by the merchant code(step S12). Key transmitting unit 106 transmits the encrypted card number and the key to Credit server 13A indicated by the issuer code (step S13). The encryption key may be generated for each user, or for each credit company. In case a common key is used as the decryption key for this system, Key transmitting unit 106 does not necessarily transmit the key to Credit server 13A more than

twice. But needlessto say, when the key is updated, Key transmitting unit 106 transmits the updated key. Upen receipt of the encrypted card number and the decryption key, Credit server 13A stores the number and the key into a storage unit of Credit server 13A (step S14).

[0162] POS terminal 11A receives and stores into a storage unit of POS terminal 11A the encrypted card number(step S15). Next, POS terminal 11A makes a request for credit to transmit to Credit server 13A (step S16). Specifically, the request includes, a type, date, transaction number, merchant code for credit, amount, payment method, merchant code as described above, in addition to the encrypted card number.

[0163] Upon receipt of the request (step S17), Credit server 13A determines whether the request is accepted referring to the encrypted card number(step 318). Specifically, Credit server 13A checks the encrypted card number and the decryption key which has already been transmitted by Payment gateway 15A against the decryption key transmitted by POS terminal 11A. If both keys coincide, Credit server 13A decrypts the encrypted card number using corresponding decryption key which has already been received from Payment gateway 15A. If the encrypted card number is not found, Credit server 13A sends a message notifying a failure of authentication to POS terminal 11A to be provided to the user(step S19). POS terminal 11A receives the message (step S20). If the encrypted card number is found, Credit server 13A sends an allowance message (step S21). POS terminal 11A receives the message to be provided to the

[0164] A payment program 92 for making a computer to function as Payment gateway 15A and a storage medium 9 will now be described referring to fig.28. Fig.28 shows a functional structure of the storage medium. Storage media 9 is, for example, a magnetic disk, an optical disk including <sup>a</sup> CR-ROM, or <sup>a</sup> semiconductor memary.

[0165] As shown in fig.9, Storage medium 9 has a program area 91 and a data area 93. Data area stores a database 931 same as Storage unit 109 shown in fig.22. [0166] Program area 91 stores Payment program 92. Payment program 92 includes a main module 921 for controlling the following modules, a module 922 for receiving transaction information, a module 923 for checking a card number, a module 924 for encrypting a card number, a module 925 for transmitting an encrypted card number, a module 926 for generating a decryption key, a module 927 for transmitting a decryption key, a module 928 for transmitting a confirmation message and receiving a reply message, and a module 929 for notifying a message of failure of authentication. These modules 922 through 929 have same functions as the Receiving unit 101, Checking unit 102, Encryption unit 103, Number transmitting unit 104, Key generating unit 55 105, Key transmitting unit 106, Transmitting/receiving 40 45 50

unit 107, Notifying unit 108, respectively. [0167] In the second embodiment, since the encrypted card number is transmitted from Payment gateway to POS terminal 11A and the encrypted card number is generated by Payment gateway 15A on the basis of <sup>a</sup> user ID transmitted from POS terminal, a merchant cannot obtain a card number. Therefore, security of transaction is ensured in this system. In other words, a user is able to send a card number safely to Payment gateway 15A to conduct a transaction. Payment gateway transmits a decryption key to Credit server 13A, thus

10 15 Credit server 13A obtains a decryption key corresponding to the encrypted card number. Therefore, Credit server 13A is able to determine whether a request for credit should be accepted using an encrypted card number and corresponding decryption key. Furthermore, an encrypted card numberis generated each time

a transaction is conducted, thus a merchant can manage sales at the shop, not knowing a card number. [0168] In this embodiment, when Payment gateway

15A does not receive a reply mail from Portable device

20 14A, payment processing related to the user ID is stopped. Therefore, if an authorized person obtains a user ID improperly, the person cannot conduct any transactions using the user ID.

25 [0169] if Payment gateway 102 cannot find a card number corresponding to a user ID, Payment gateway 102 transmits a message notifying failure of authentication to POS terminal 11A, thus a merchant and a user can recognize that the card is not available for the transaction.

#### Claims

30

35

1. An electronic payment method comprising the steps of:

> authenticating a user of a user terminal on the basis of useridentification information inputted to said user terminal by said user, by said user terminal;

storing an authentication result of said user, by said user terminal, when said user terminal confirms authenticity of said user;

ransmitting a user identification information stored beforehand in said user terminal to a merchant terminal when said userterminalconmerchant terminal when said user terminal con-<br>firms authenticity of said user, by said user terminal;

transmitting to payment device via a first communication network said user identification inormation and transaction information transmited from said user terminal, by said merchant erminal;

receiving said user identification information and said transaction information transmitted from said merchant terminal, by said payment device;

identifying said user terminal on the basis of

said user identification information and transmitting commands for instructing transmission of said authentication result to said user terminal via a second communication network; transmitting authenticity of said user to said payment device via said second communica-tion networkifsaid userterminal stores authenticity of said user, by said user terminal; and performing payment processing on the basis of said transaction information upon receipt of said authenticity from said user terminal, by said payment device. 10 **EQ**<br> **at the controller international state of the state of the state of the state of the state of the state of the state of the state of the state of the state of the state of the state of the state of the state of the** 

2. The method of claim 1, further comprising the steps of:

> transmitting said transaction information to said user terminal via said second communication network upon receipt ofsaid authenticity of said user from said user terminal, by said payment device; 20

> receiving said transaction information transmittedfrom said payment device and notifying said user of said transaction information, to be checked by said user, by said user terminal; and 25

> when said user inputs an instruction for proceeding payment processing to said user terminal, transmitting to said payment device a remmal, transmitting to said payment device a re-<br>quest for proceeding payment processing; and 30 wherein upon receipt of said request, said payment device performs payment processing on the basis of said transaction information.

The method of claim 1, wherein said user terminal  $35$ transmits to said payment device terminal identification information for identifying said user terminal along with said authentication result; said payment device authenticates said user terminal referring to said terminal identification information; and when authenticity of said user terminal is confirmed, said payment device performs payment processing 40

on the basis of said transaction information.

45

- The method of claim 1, wherein said second com-munication networkis <sup>a</sup> mobile communication netmunication network is a mobile communication net-<br>work and said user terminal is a mobile station.
- 5. The method of claim 1, wherein upon receipt of said authenticity from said user terminal, said payment device retrieves a card number and an expiration date on the basis of said user identification information and sends a request for credit including the card  $n$  number and the expiration date to a credit server  $55$ provided by a credit company. 50
- 6. An electronic payment method comprising the steps

of:

authenticating a user of a user terminal on the basis of useridentification information inputted to said user terminal by said user, by said user terminal;

transmitting user identification information for identifying a user to a merchant terminal, by said user terminal, when said user terminal confirms authenticity of said user;

transmitting to a payment device via a first com-<br>mutation network said user identification information transmitted from said user terminal, by said merchant terminal;

receiving said user identification information from said merchant terminal, by said payment device;

identifying said user terminal referring to received user identification information and transmitting commands for executing an application for payment stored in said user terminal to identified user terminal via a second communication network, by said payment device; upon receipt of said commands, executing said

application to transmit a request for proceeding payment precessing to said payment device via said second communication network, by said user; and

upon receipt of said request from said userterminal, performing a payment processing.

7. An electronic payment system having a payment device, a merchant terminal connected with said payment device via a first communication network, and a user terminal connected with said payment device via a second communication network eharacterized in that:

> said user terminal authenticates a user of said user terminal on the basis of user identification information inputted to said user terminal by said user; if authenticity of said user is confirmed, stores authentication result; and transmits to said merchant terminal user identification information stored in said user terminal;

> said merchant terminal transmits to said payment device via said first communication network said user identification information transmitted from said user terminal and transaction information:

> said payment device identifies said user terminal on the basis of said user identification information transmitted from said merchant terminal and

> transmits to said identified user terminal via said second communication network commands for instructing transmission of said au-

5

20

25

35

40

thentication result:

said user terminal transmits to said payment device via said second communication network according to said commands transmitted from said payment device when said user terminal stores said authentication result; and upon receipt of said authentication result from said user terminal, said payment device per-

35

forms payment processing on the basis of said transaction information.

8. The system of claim 7, wherein after reception of said authentication result from said user terminal, said payment device transmits said transaction information to said userterminal via said second communication network;

said user terminal receives said transaction information form said payment device;

notifies said user of said transaction information to be checked by said user; and

if said user inputs to said user terminal an instruction of proceeding a payment processing, transmits a request for proceeding payment processing to said payment device via said first communication network; and

upon receipt of said request, said payment device performs payment processing.

9. The system of claim 8, wherein said user terminal transmits to said payment device terminal identification information for identifying said user terminal stored in said user terminal along with said authentication result; and 30

said payment device authenticates said user terminal on the basis of said terminal identification information;

if authenticity of said userterminal is confirmed, performs payment processing on the basis of said transaction information.

- 10. The system of claim 7, wherein a detachable storage medium for storing said user identification information is mounted to said user terminal; and when said user terminal confirms authenticity of said user on the basis of said user identification information, said user terminal transmits to said merchant terminal said user identification information stored in said storage medium. 45
- 11 . The system of claim 7, wherein said second com-munication networkis amobile communication netmunication network is a mobile communication net-<br>work and said user terminal is a mobile station. 50
- 12. The system of claim 7, wherein when receiving said authentication result from said user terminal, said 55 payment device retrieves a card number and an expiration on the basis of said user identification information and sends a request for credit including said

card number and said expiration to a credit server managed by a credit company.

36

13. An electronic payment system having a payment device, a merchant terminal connected with said payment device via a first communication network, and a user terminal connected with said payment device via a second communication network eharacterized in that:

> said user terminal authenticates a user on the basis of said user identification information inputted to said user terminal by said user; if authenticity of said user is confirmed, transmits to said merchant terminal a user identification information for identifying said user; said merchant terminal transfers said user identification information to said payment device via said first communication network; said payment device identifies said user termi-

nal on the basis of said useridentification information and transmits to said identified userterminal via said second communication network commandsfor executing an application for payment stored in the user terminal;

said userterminal executes said application according to said commands and transmits a request for proceeding payment processing to said payment device via said second communication network; and

said payment device performs said payment Processing according to said request.

14. Auser terminal used for an electronic payment system having a payment device connected with a first and a second communication network and a merchant terminal connected with said payment device via a first communication network, comprising:

an authenticating means for authenticating a user of said communication terminal on the basis of a user identification information inputted to said user terminal by said user; a storing means for storing an authentication result when authenticity of said user is confirmed by said authenticating means; a storage medium for storing said user identification information; a first transmitting means for transmitting, when authenticity of said useris confirmed, said user identification information stored in said storage means to said merchant terminal so that said merchant terminal transmits to said payment device a request for payment processing in-

> cluding said useridentification information; a receiving means for receiving commands for instructing transmission cf said authentication result which is transmitted, in response to said

request for payment, from said payment device via said second communication network; and a second transmitting means for transmitting, upon receipt of said commands, a request for proceeding said payment processing including said authentication result to said payment device via said second communication network.

- 15. The userterminal of claim 14, wherein said storage medium further stores a terminal identification information for identifying said user terminal; and said second transmitting means transmits, along with said authentication results, said terminal identification information stored in said storage medium to said payment device via said second communication network. 10 15
- 16. The user terminal of claims 14 or 15, wherein said storage medium is mounted detachably to said user terminal; and said first transmitting means transmits to said merchant terminal said user identification information stored in said storage medium, when authenticity of said useris confirmed by said authenticating means on the basis of said useridentification information. 20
- 17. The user terminal of claim 14 or 15, wherein said second communication network is a mobile communication network; and said user terminal further comprises a radio communication means for exchanging data via said mobile communication network.
- 18. A userterminal used for an electronic payment system having a payment device connected with a first<br>and a second communication network and a merchant terminal connected with said payment device via a first communication network, comprising: 35
- atem having a payment device connected with first an authenticating means for authenticating a user of said communication terminal on the basis of a user identification information inputted to said user terminal by said user; a first transmitting means for transmitting, when authenticity of said user is confirmed, said user identification information stored in said storage means to said merchant terminal so that said merchant terminal transmits to said payment device a request for payment processing including said useridentification information a receiving means for receiving commands for executing an application for payment which is transmitted from said payment device via said second communication network; and a second transmitting means for executing said 55 application for payment stored in said user terminal and transmitting, according to said appli-40 45 50

cation, a request for proceeding payment

processing to said payment device via said second communication network.

#### 19. Apayment device comprising:

a receiver for receiving a request for payment including a user identification information for identifying a user of a user terminal from a merchant terminal via a first communication network;

an identifying means for identifying said user terminal among registered user terminal on the basis of said received user identification information; a transmitter for transmitting to said identified user terminal via a second communication network commands for executing an application for payment stored in the user terminal; and

a processing means for performing a payment processing on the basis of a request sent from the user terminal via said second communication network after transmission of said commands

25 **20.** A computer program product for making a computer incorporated into a communication terminal used for an electronic payment system having a payment device connected with a first and a second communication network and a merchant terminal connected with said payment device via a first communication network to execute the steps of:

> authenticating a user of said communication terminal on the basis of a user identification information inputted to said user terminal by said user; storing an authentication result into a storage means when authenticity of said user is confirmed by said authenticating means; transmitting, when authenticity of said user is confirmed, said user identification information stored in said storage means to said merchant terminal so that said merchant terminal transmits to said payment device a request for payment processing including said user identification information:

> nom momanon,<br>receiving commands for instructing transmis-<br>sion of said authentication result which is transsion of said authentication result which is trans-<br>mitted, in response to said request for payment, from said payment device via said second communication network; and

transmitting, upon receipt of said commands, a request for proceeding said payment processing including said authentication result to said payment device via said second communication network.

21. A storage medium for storing a computer program product for making a computer incorporated into a

15

20

25

30

35

communication terminal used for an electronic payment system having a payment device connected with a first and a second communication network and a merchant terminal connected with said payment device via a first communication network to 5 execute the steps of:

authenticating a user of said communication terminal on the basis of a useridentification information inputted to said user terminal by said user; storing an authentication result into a storage means when authenticity of said user is confirmed by said authenticating means; transmitting, when authenticity of said useris confirmed, said user identification information stored in said storage means to said merchant terminal so that said merchant terminal transmits to said payment device a request for payment processing including said user identification information:

non information,<br>receiving commands for instructing transmis-<br>sion of said authentication result which is transsion of said authentication result which is trans-<br>mitted, in response to said request for payment, from said payment device via said second communication network; and

transmitting, upon receipt of said commands, a request for proceeding said payment processing including said authentication result to said payment device via said second communication network.

## 22. A payment device comprising:

a storage unit for storing a user identification information for identifying a user of a user terminal and a card number of a credit card correspondingly; a receiving unit for receiving from a merchant terminal a user identification information;

a retrieving unit for retrieving from said storage unit a card number corresponding to said identified user; 40

an encrypting unit for encrypting the retrieved card number;

card number,<br>a generating unit for generating a key for de-  $\,$  45  $\,$ cryption of said encrypted card number;

a first transmitting unit for transmitting to said merchant terminal said encrypted card number; and

anu<br>a second transmitting unit for transmitting said = 50 key to a credit server managed by an issuer of the credit card.

23. The payment device of claim 22, further comprising a confirming means for transmitting, when said receiving means receives said user identification, information said receiving unit transaction informa-tion to said user terminal and if confirmation of said

transaction information form said user terminal is not received, stopping processing performed by any of said a receiving unit, an encrypting unit, a generating unit, a first transmitting unit, and a second transmitting unit, to terminate payment processing corresponding to the user identification information.

- 24. The payment device of claim 22 or 23, further comprising a notifying means for transmitting to said merchant terminal <sup>a</sup> rejection message if the card number is not stored in said storage unit.
- 25. An electronic paymentmethod comprising the steps of:

receiving from a merchant terminal a useridentification information for identifying a user of a user terminal, by a receiving unit;

retrieving from a storage unit a card number corresponding to said identified user, by a retrieving unit;

encrypting the retrieved card number, by an encrypting unit:

generating a key for decryption of said encrypted card number, by a generating unit:

transmitting to said merchant terminal said encrypted card number, by a first transmitting unit;<br>and

transmitting said key to a credit server managed by an issuer of the credit card, by a second transmitting unit.

- 26. The electronic payment method of claim 25, further acrypted cardinal cardinal cardinal cardinal cardinal cardinal cardinal cardinal cardinal cardinal cardinal cardinal cardinal cardinal cardinal cardinal cardinal cardinal cardinal cardinal cardinal cardinal cardinal cardi comprising the step of transmitting, when said receiving means receives said user identification, information said receiving unit transaction information to said user terminal and if confirmation of said transaction information form said user terminal is not received, stopping processing performed by any of said a receiving unit, an encrypting unit, a generating unit, a first transmitting unit, and a second transmitting unit, to terminate payment processing corresponding to the user identification information, by a confirming means.
	- 27. The electronic payment method of claim 25 or 26, further comprising the step of transmitting to said merchant terminal <sup>a</sup> rejection message if the card number is not stored in said storage unit, by a notifying means.
	- 28. A computer program product for making a computer to execute the steps of:

receiving from a merchant terminal a user identification information for identifying a user of a user terminal;

retrieving from a storage unit a card number corresponding to said identified user; encrypting the retrieved card number, generating a key for decryption of said encrypted card number; transmitting to said merchant 5 terminal said encrypted card number; and transmitting said key to a credit server managed by an issuer of the credit card.

- 29. The computer program product of claim 28, for making said computer to further execute the step of transmitting, when said receiving means receives said user identification, information said receiving unit transaction information to said user terminal and if confirmation of said transaction information form said user terminal is not received, stopping processing performed by any of said a receiving unit, an encrypting unit, a generating unit, a first transmitting unit, and a second transmitting unit, to terminate payment processing corresponding to the useridentification information. 10 15 20
- **30.** The computer program product of claim 28 or 29, for making said computer to further execute the step of transmitting to said merchant terminal a rejection message if the card number is not stored in said storage unit. 25
- 31. A computer readable storage medium for storing a A computer readable storage medium for storing a<br>computer program product for making a computer 30 to execute the steps of:

receiving from a merchant terminal a user identification information for identifying a user of a user terminal; retrieving from a storage unit a card number corresponding to said identified user; encrypting the retrieved card number; generating a key for decryption of said encrypted card number; transmitting to said merchant terminal said encrypted card number; and transmitting said key to a credit server managed by an issuer of the credit card. 35 40

**32.** The storage medium of claim 31, for storing a computer program product for making said computer to further execute the steps of transmitting, when said receiving means receives said user identification, information said receiving unit transaction informa-tion to said user terminal and if confirmation of said tion to said user terminal and if confirmation of said<br>transaction information form said user terminal is not received, stopping processing performed by any of said a receiving unit, an encrypting unit, a generating unit, a first transmitting unit, and a secgeneraling unit, a mot transmitting unit, and a sec-<br>ond transmitting unit, to terminate payment 55 processing corresponding to the user identification information. 45 50 33. The storage medium of claim 31 or 32, for storing a computer program product for making said computer to further execute the step of transmitting to said merchant terminal <sup>a</sup> rejection message if the card numberis not stored in said storage unit.

EP <sup>1</sup> 280 115 A2

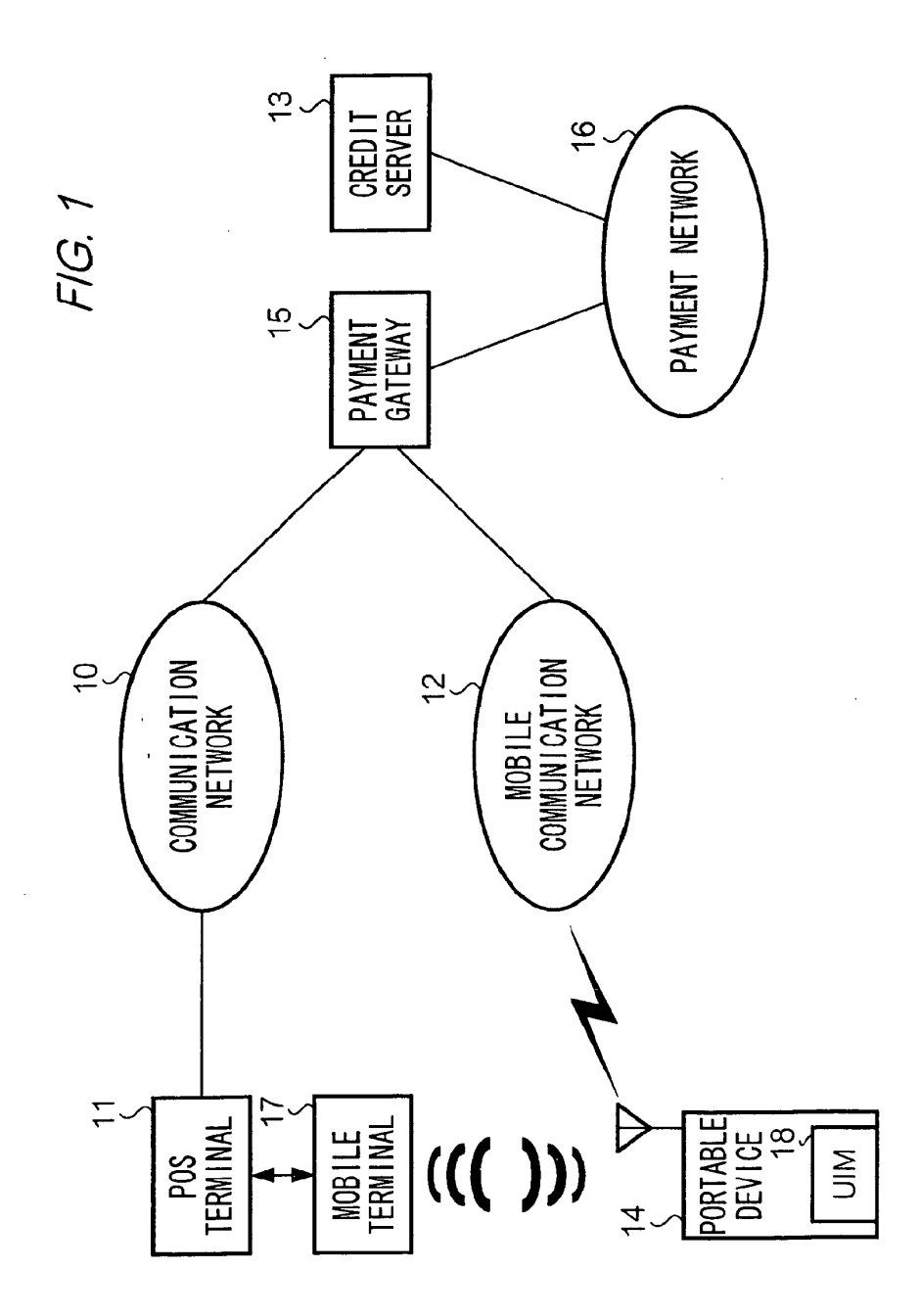

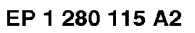

FIG. 2

 $\frac{1}{2}$ 

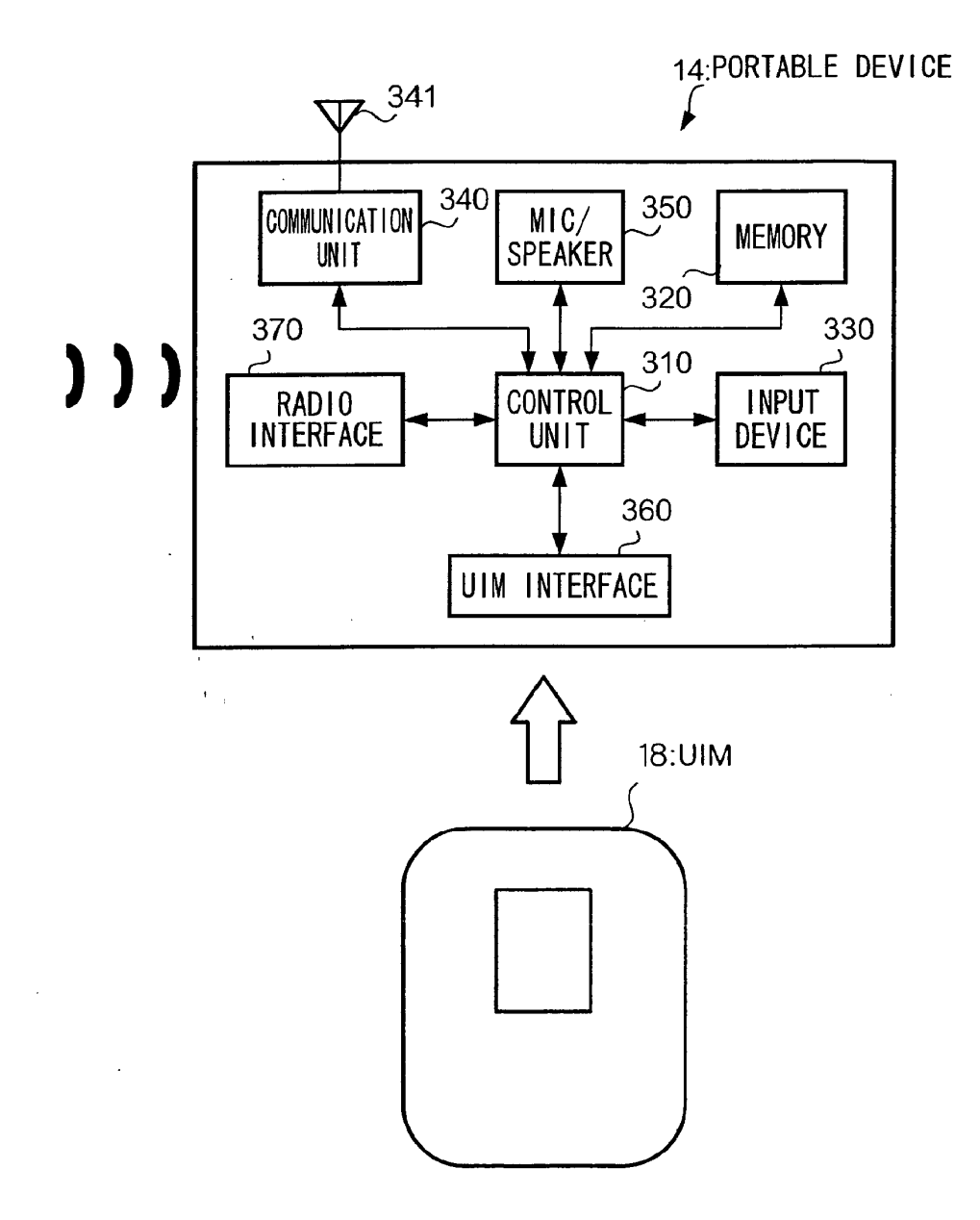

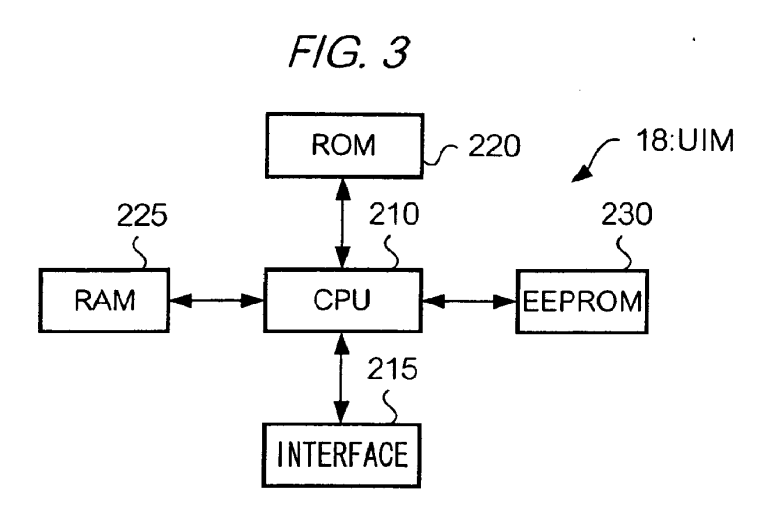

 $F/G.4$ 

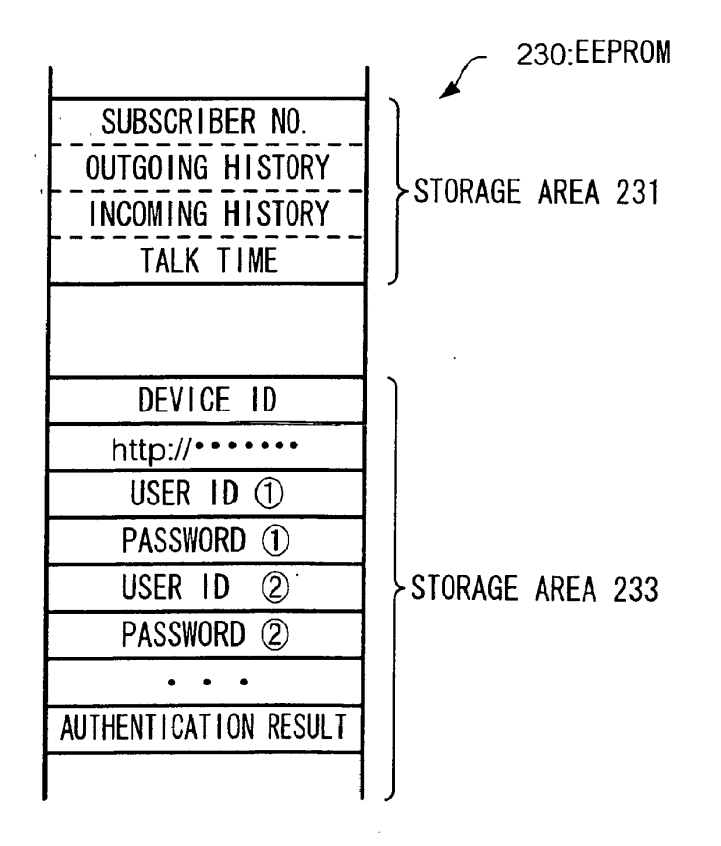

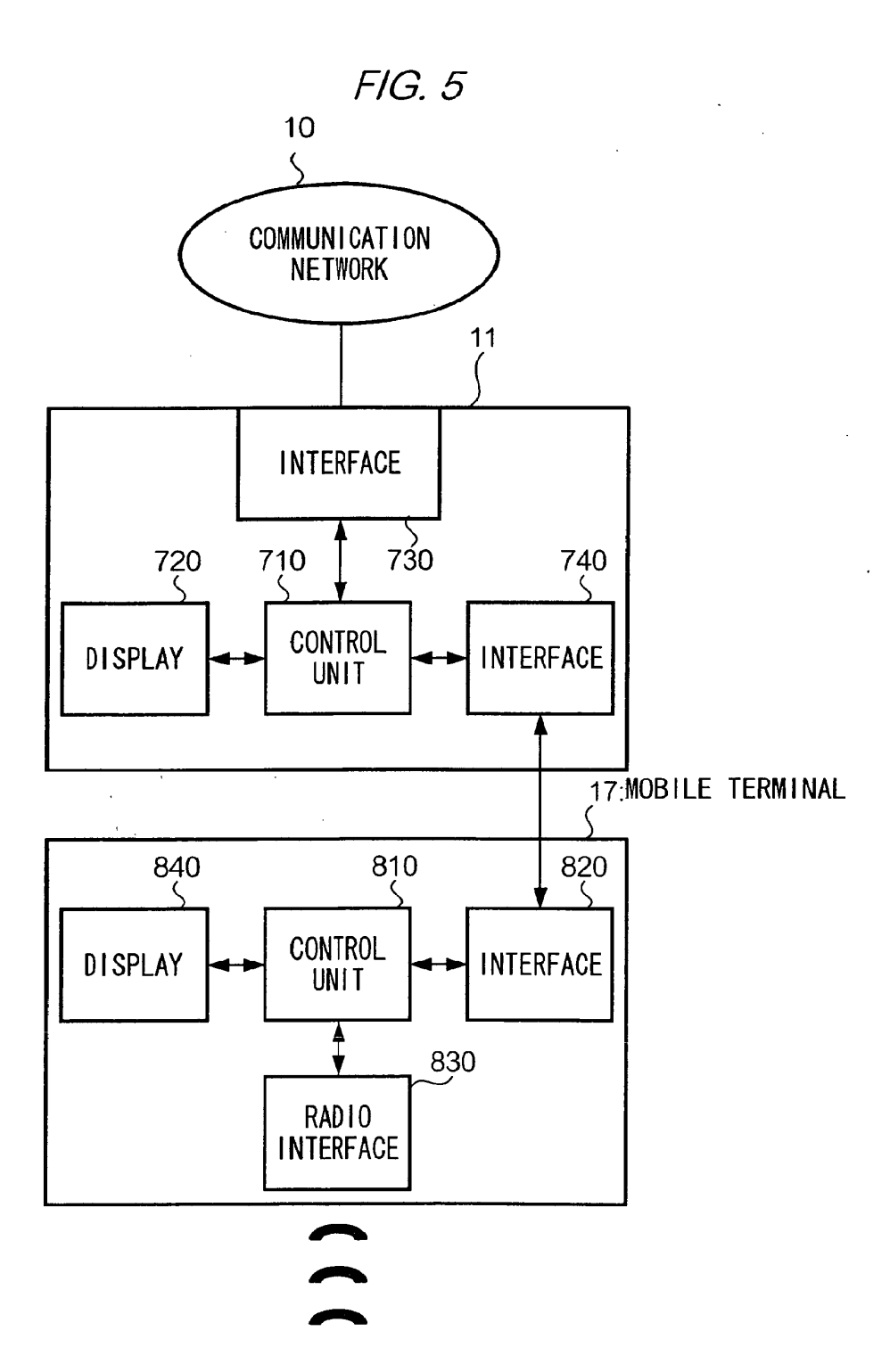

APPL-1002 APPL-1002 APPLE INC. / Page 252 of 1744 APPLEINC./ Page <sup>252</sup> of <sup>1744</sup>
EP 1 280 115 A2

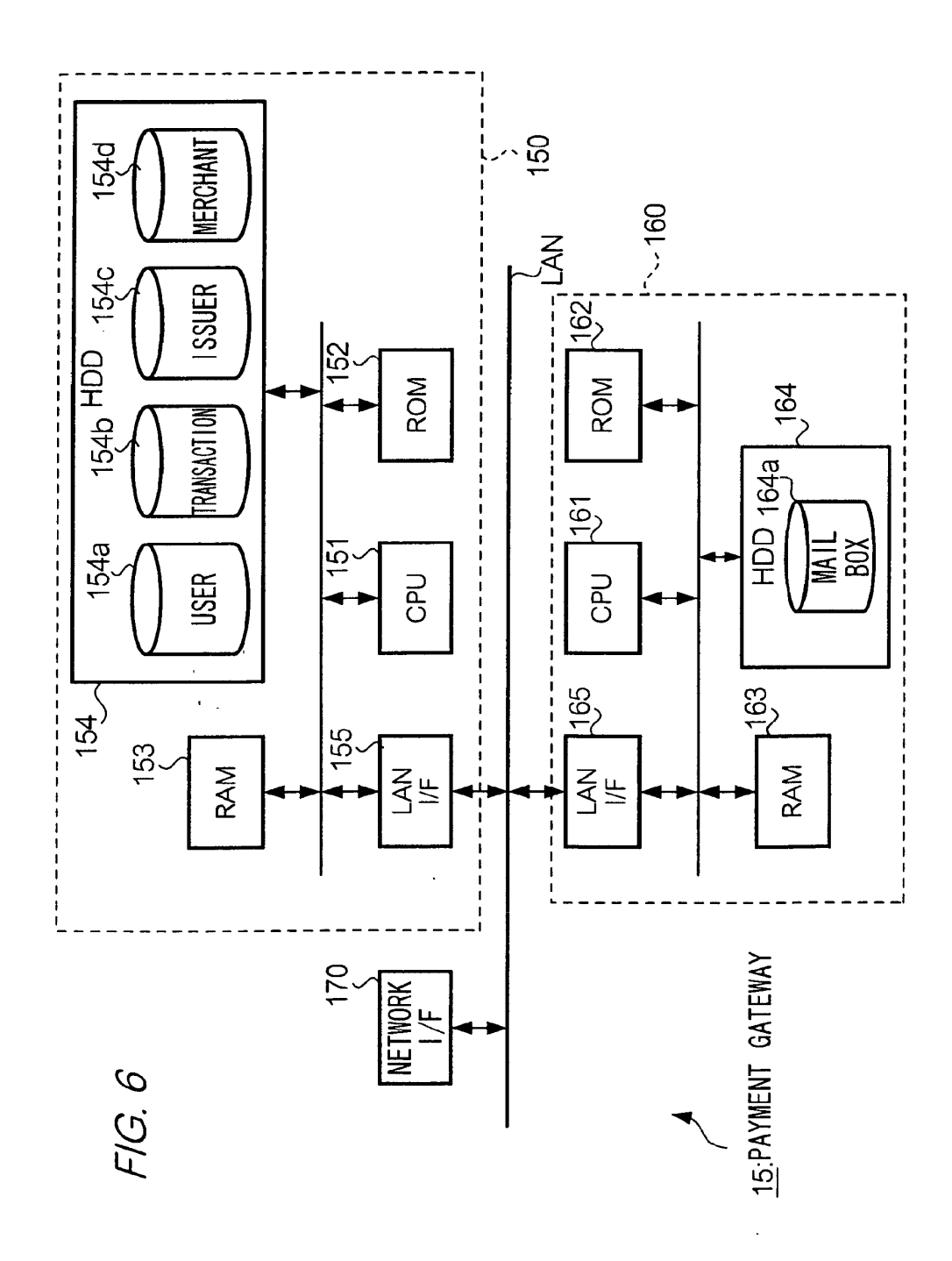

APPL-1002 APPLE INC. / Page 253 of 1744

FIG. 7

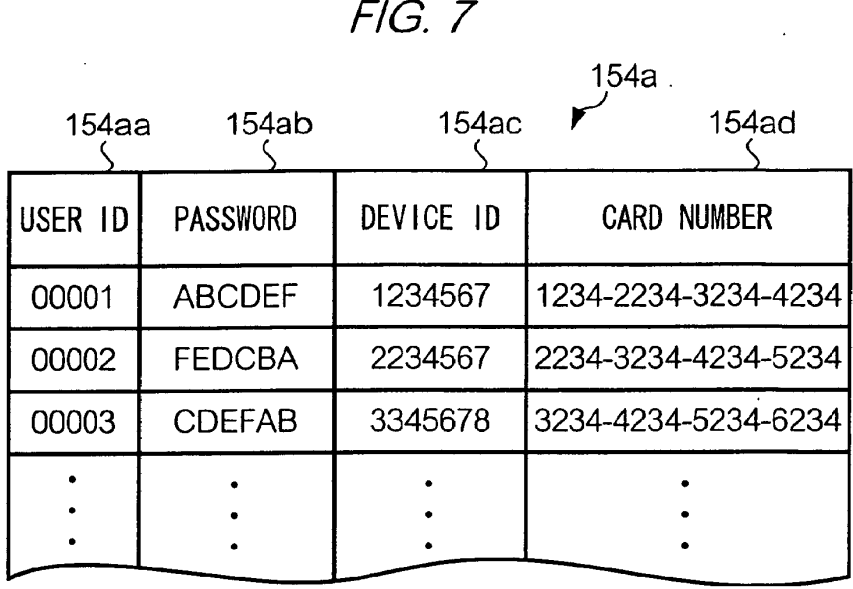

FIG. 8

| EP 1 280 115 A2                                                                                                    |  |
|----------------------------------------------------------------------------------------------------|--|
| $F/G.$ $7$<br>$\sim 100$<br>154a<br>154ac<br>r<br><b>154ad</b><br>154ab<br>$154$ aa<br><b>PASSWORD</b><br>DEVICE ID<br><b>CARD NUMBER</b><br>USER ID                                                                       |  |
| ABCDEF<br>1234567<br>1234-2234-3234-4234<br>00001<br><b>FEDCBA</b><br>2234567<br>2234-3234-4234-5234<br>00002<br>3234-4234-5234-6234<br>3345678<br><b>CDEFAB</b><br>00003                                                  |  |
| $\bullet$<br>$\bullet$<br>$\bullet$<br>$\bullet$<br>$\bullet$<br>$\bullet$<br>٠                                                                                                    |  |
| F/G. 8<br>154b<br>$\bullet$<br>$\mathcal{F}(\mathcal{A})$<br>154bd<br>154ba 154bb<br>S USER ID=00001 S                                                                                                    |  |
| TRANSACTION<br>MERCHANT<br>NUMBER<br>DATE/TIME<br>TRANSACTION DETAILS<br>2001/7/3<br>10:20<br>2001/7/5<br>14:15<br>2001/7/7<br>15:13<br>NAME, QUANTITY, PRICE, TAX, PAYMENT METHOD<br>543210<br>100001<br>654320<br>100005 |  |
| 765432<br>100008<br>$\bullet$<br>٠<br>$\bullet$<br>$\bullet$<br>$\bullet$<br>$\bullet$<br>$\bullet$                                                                                                    |  |
| ${\bf 28}$                                                                                                    |  |
| APPL-1002<br>APPLE INC. / Page 254 of 1744                                                                                                    |  |
|                                                                                                    |  |
|                                                                                                    |  |
|                                                                                                    |  |
|                                                                                                    |  |
|                                                                                                    |  |

 $F/G.9$ 

 $\mathcal{L}(\mathcal{A})$  .

 $\ddot{\phantom{a}}$ 

 $\sim$  .

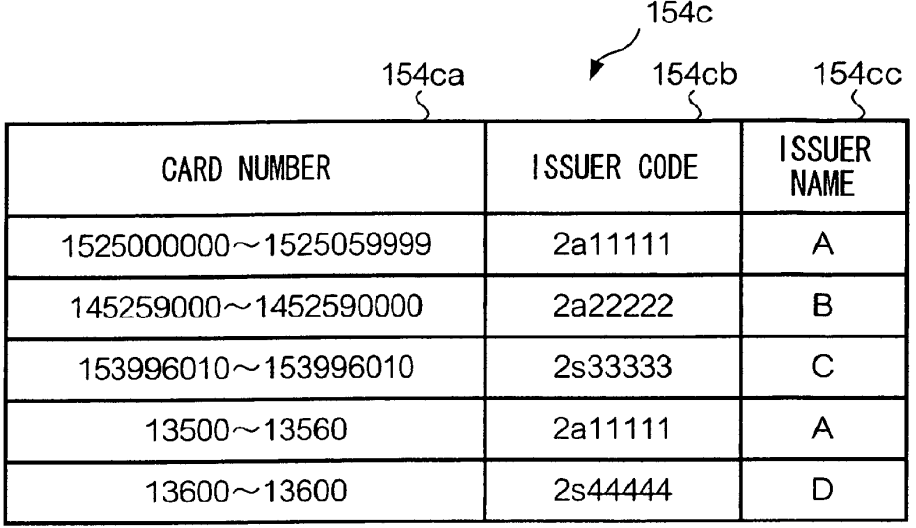

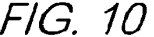

 $\label{eq:2} \frac{1}{2} \int_{\mathbb{R}^3} \frac{1}{\sqrt{2}} \, \mathrm{d} \mu \, \mathrm{d} \mu \, \mathrm$ 

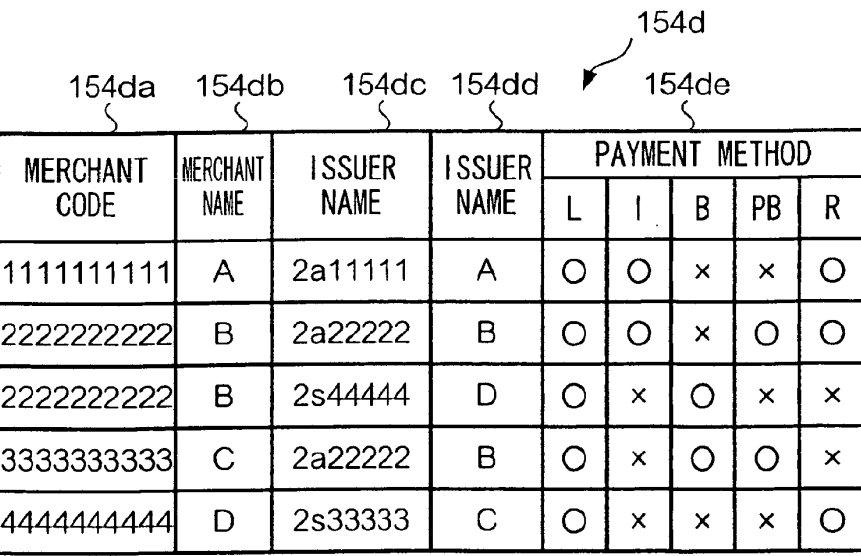

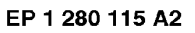

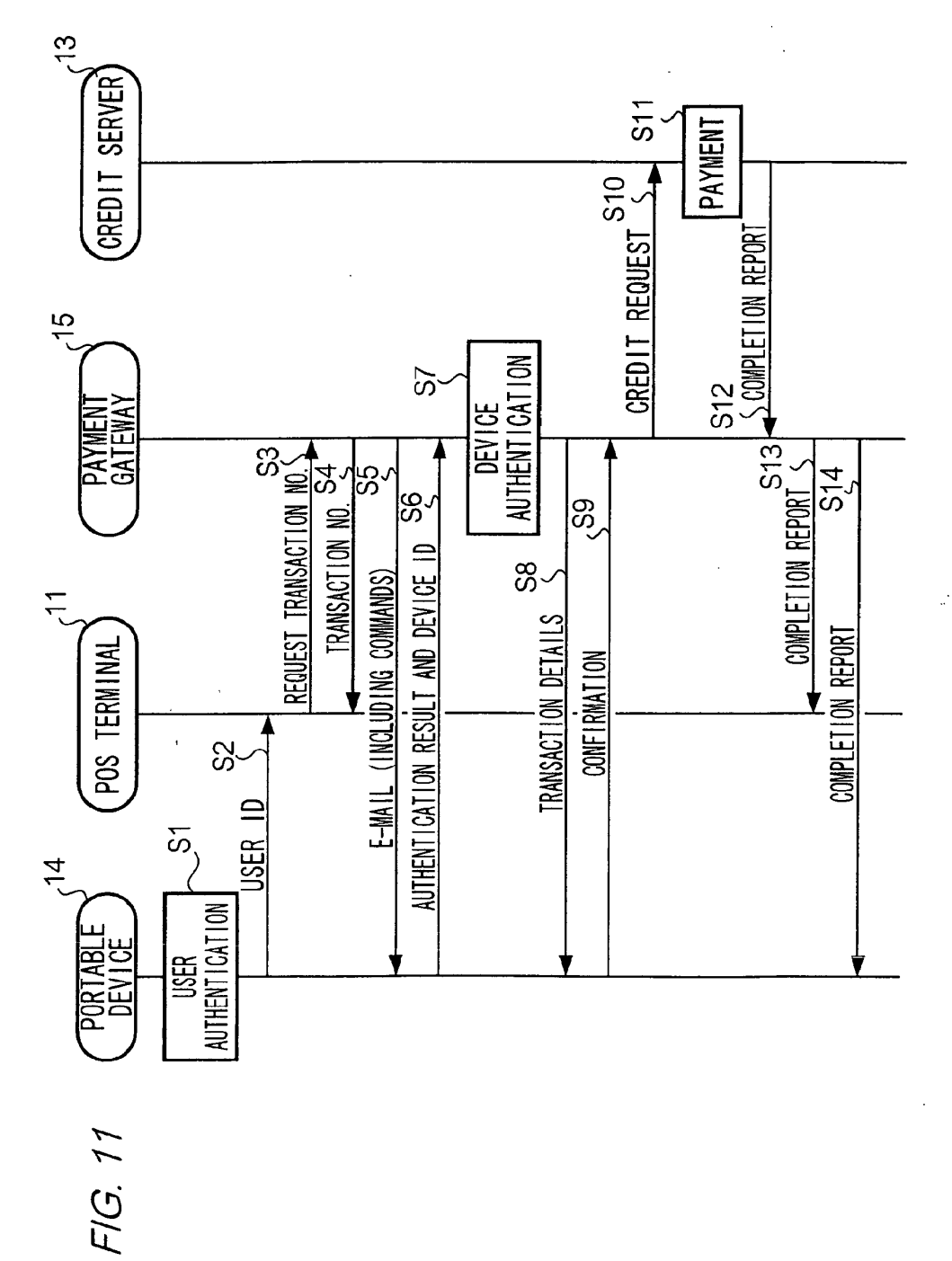

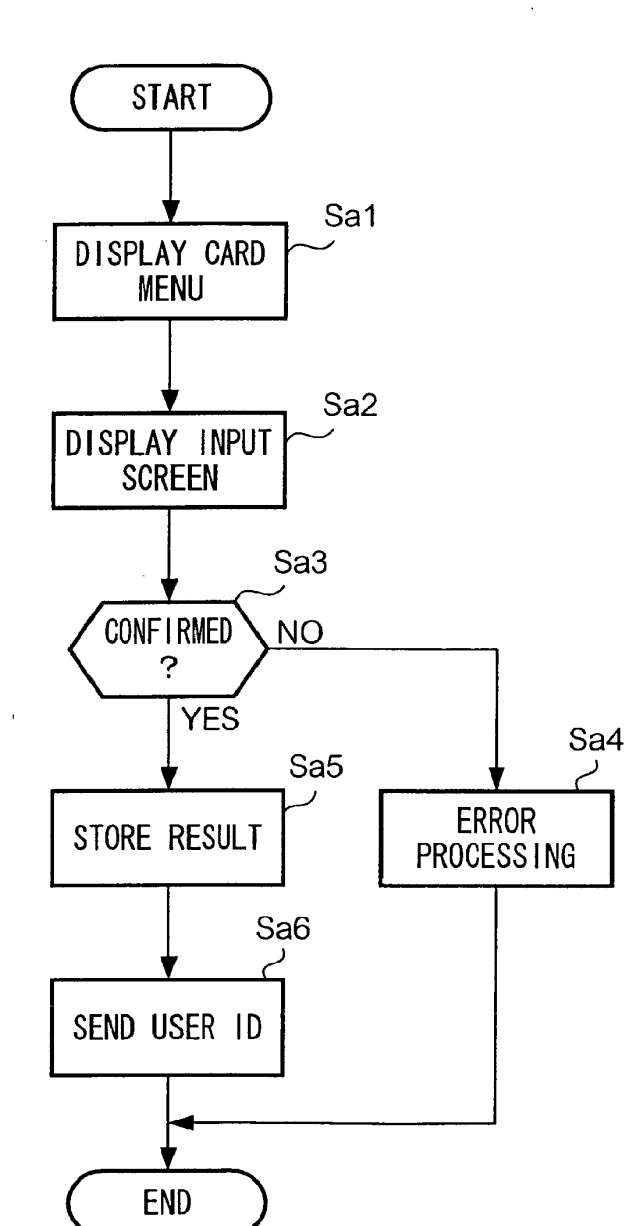

 $\ddot{\phantom{a}}$ 

FIG. 12

EP <sup>1</sup> 280 115 A2

 $\frac{1}{2}$ 

FIG. 13

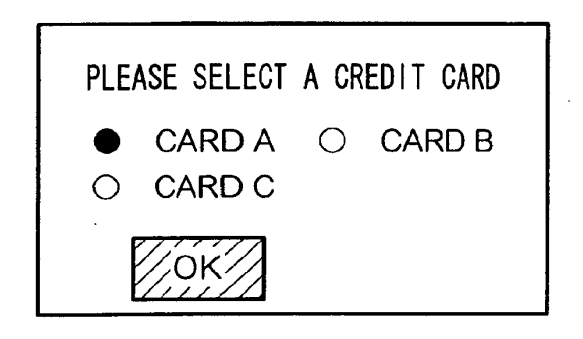

FIG. 14

 $\ddot{\phantom{a}}$ 

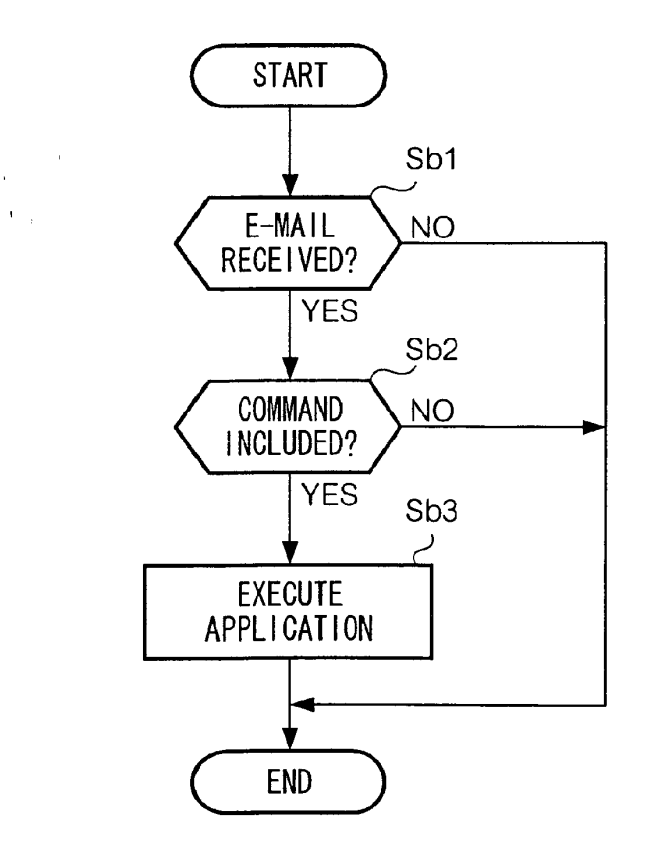

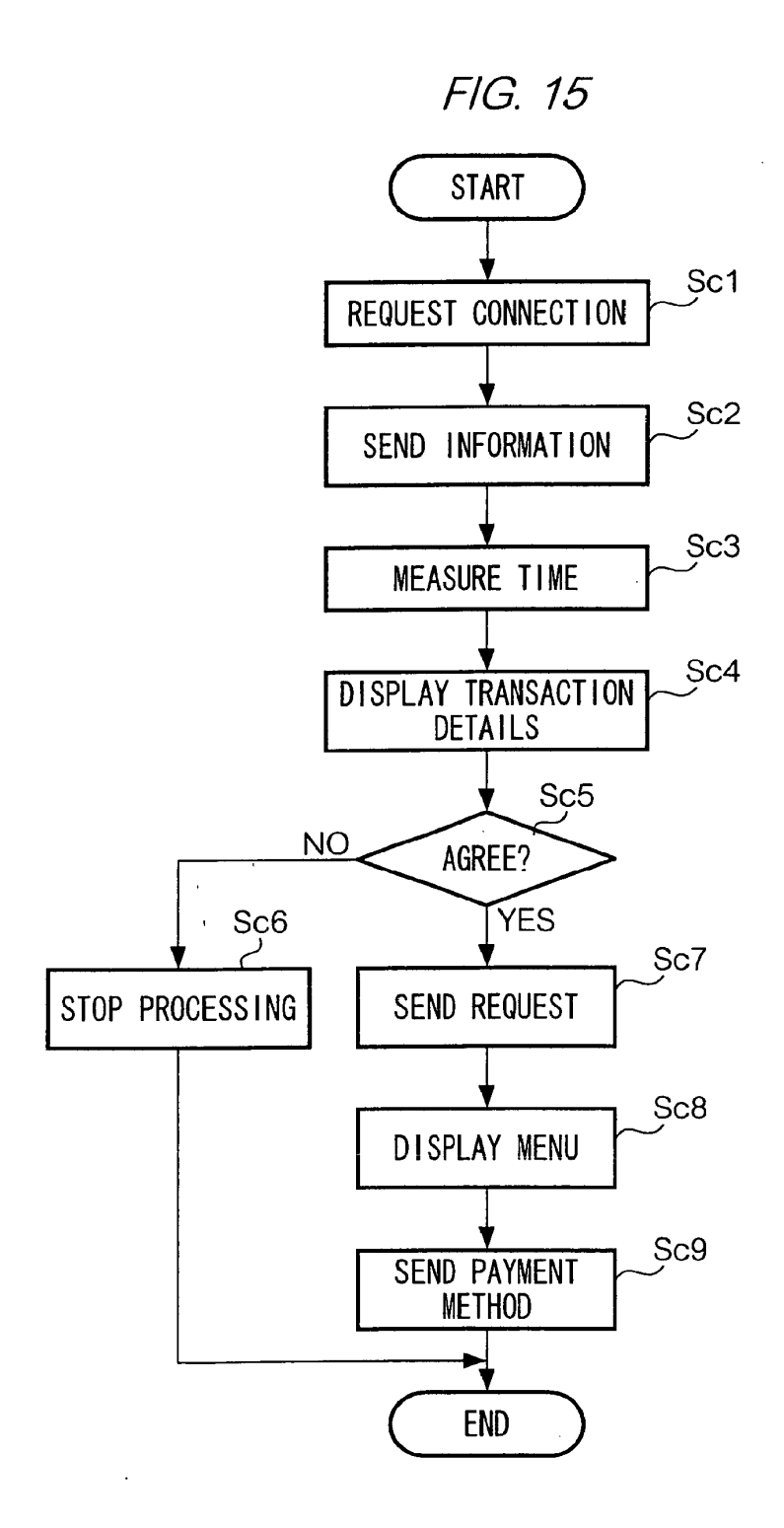

APPL-1002 APPL-1002 APPLE INC. / Page 259 of 1744 APPLEINC./ Page <sup>259</sup> of <sup>1744</sup>

 $\ddot{\phantom{a}}$ 

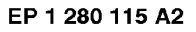

FIG. 16

 $\mathcal{A}$ 

 $\mathcal{L}$ 

 $\sim$ 

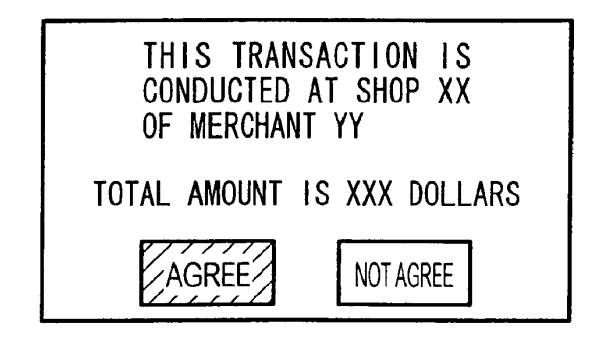

FIG. 17

 $\sim$ 

 $\bar{1}$ 

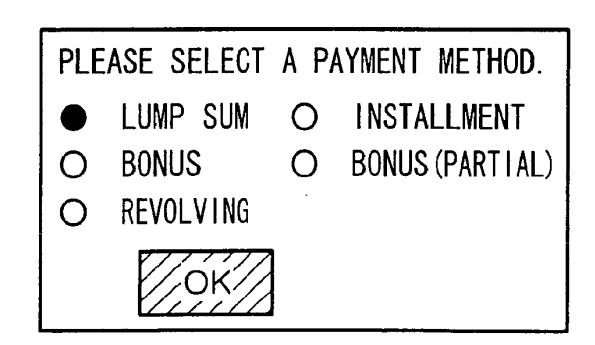

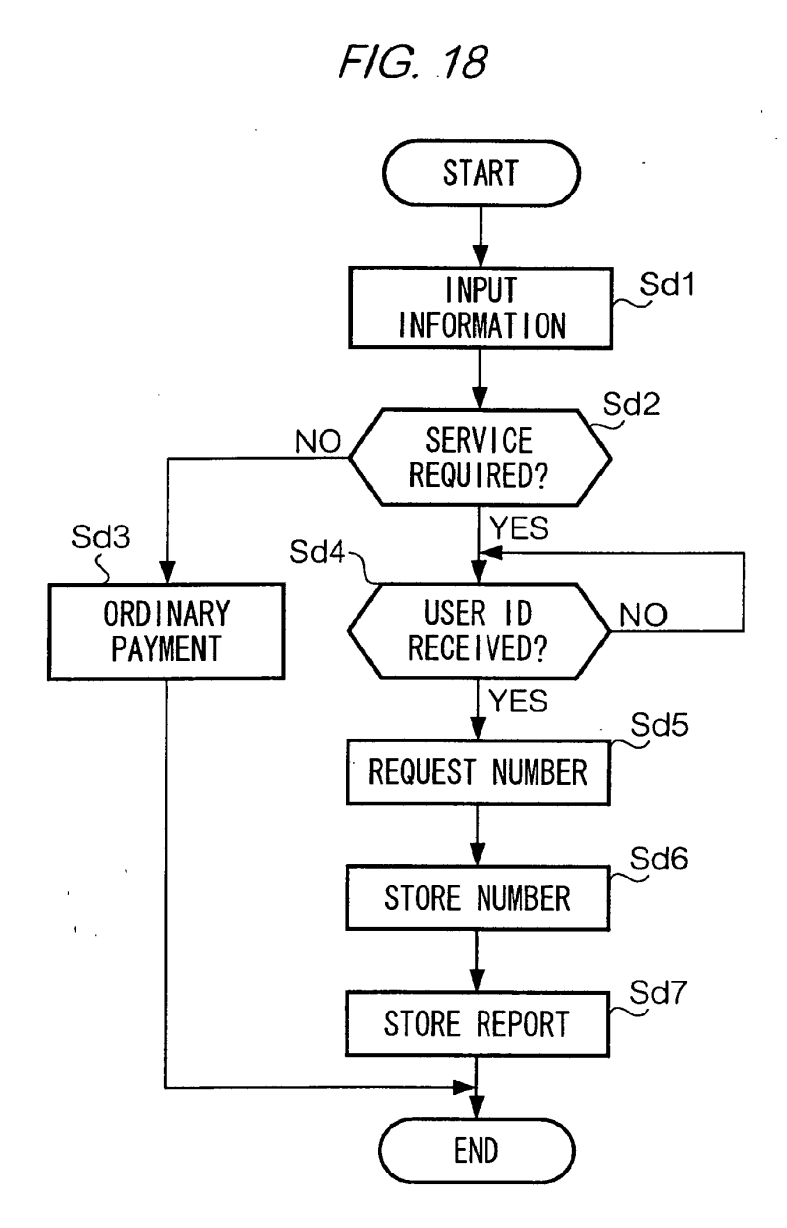

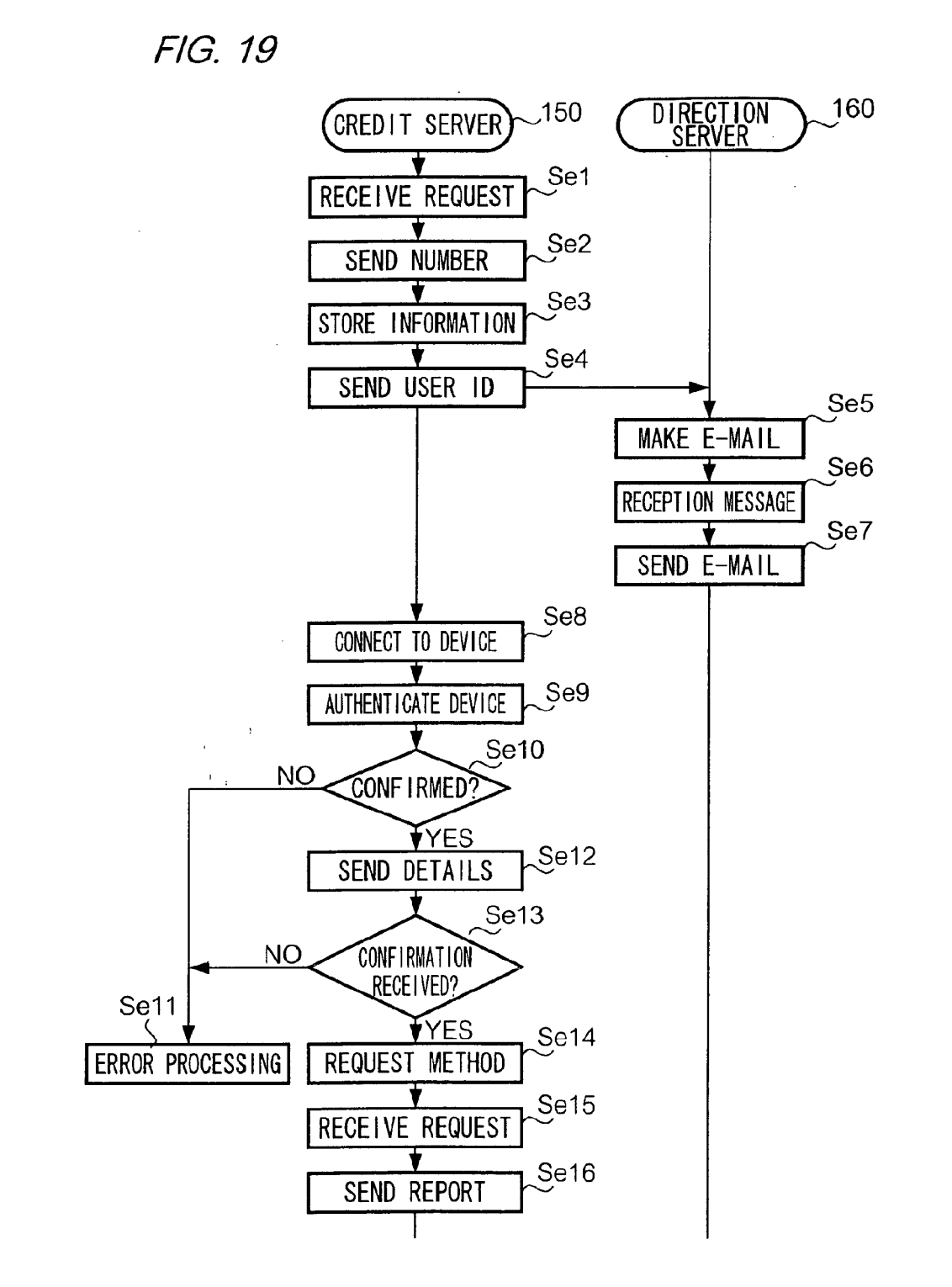

APPL-1002 APPLE INC. / Page 262 of 1744

EP 1 280 115 A2

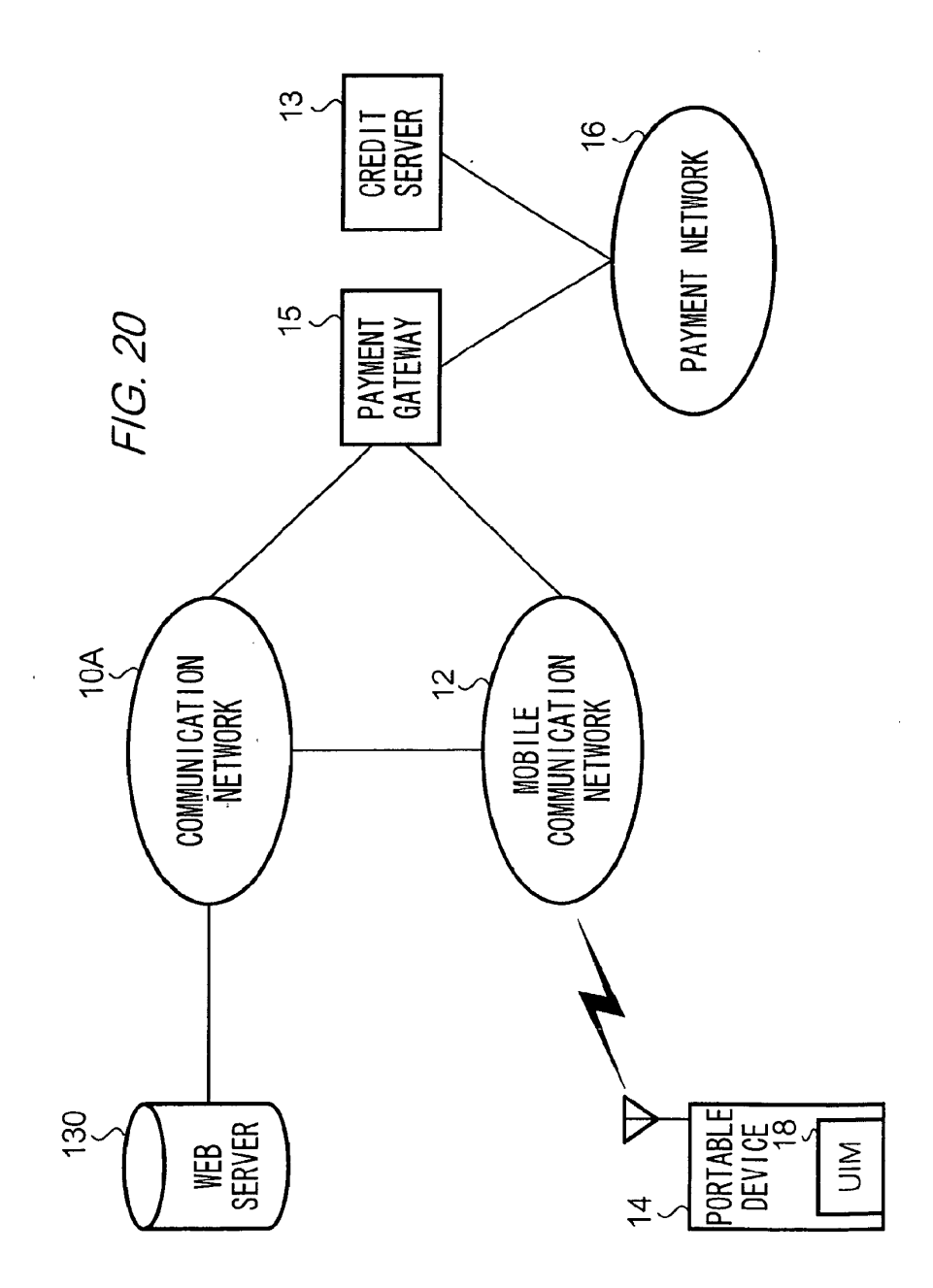

APPL-1002

APPLE INC. / Page 263 of 1744

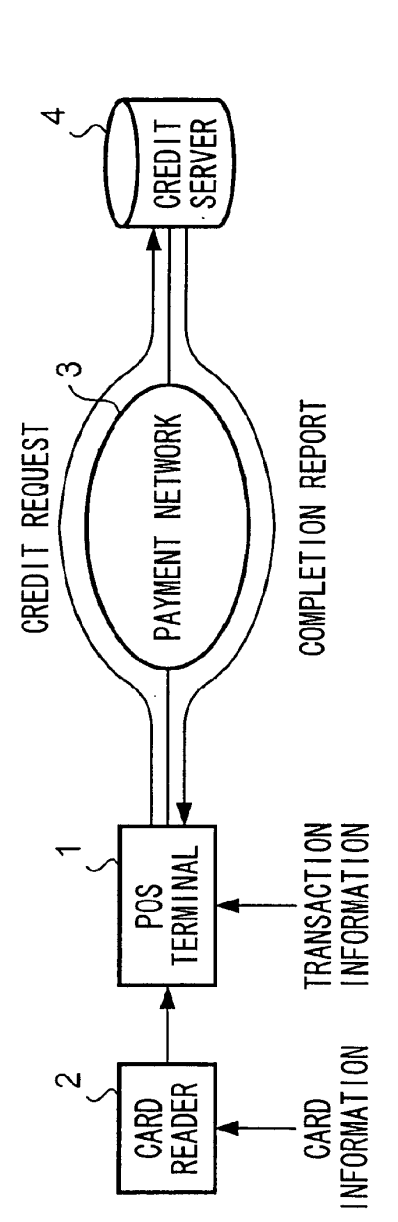

 $\ddot{\phantom{a}}$ 

FIG. 21

EP 1 280 115 A2

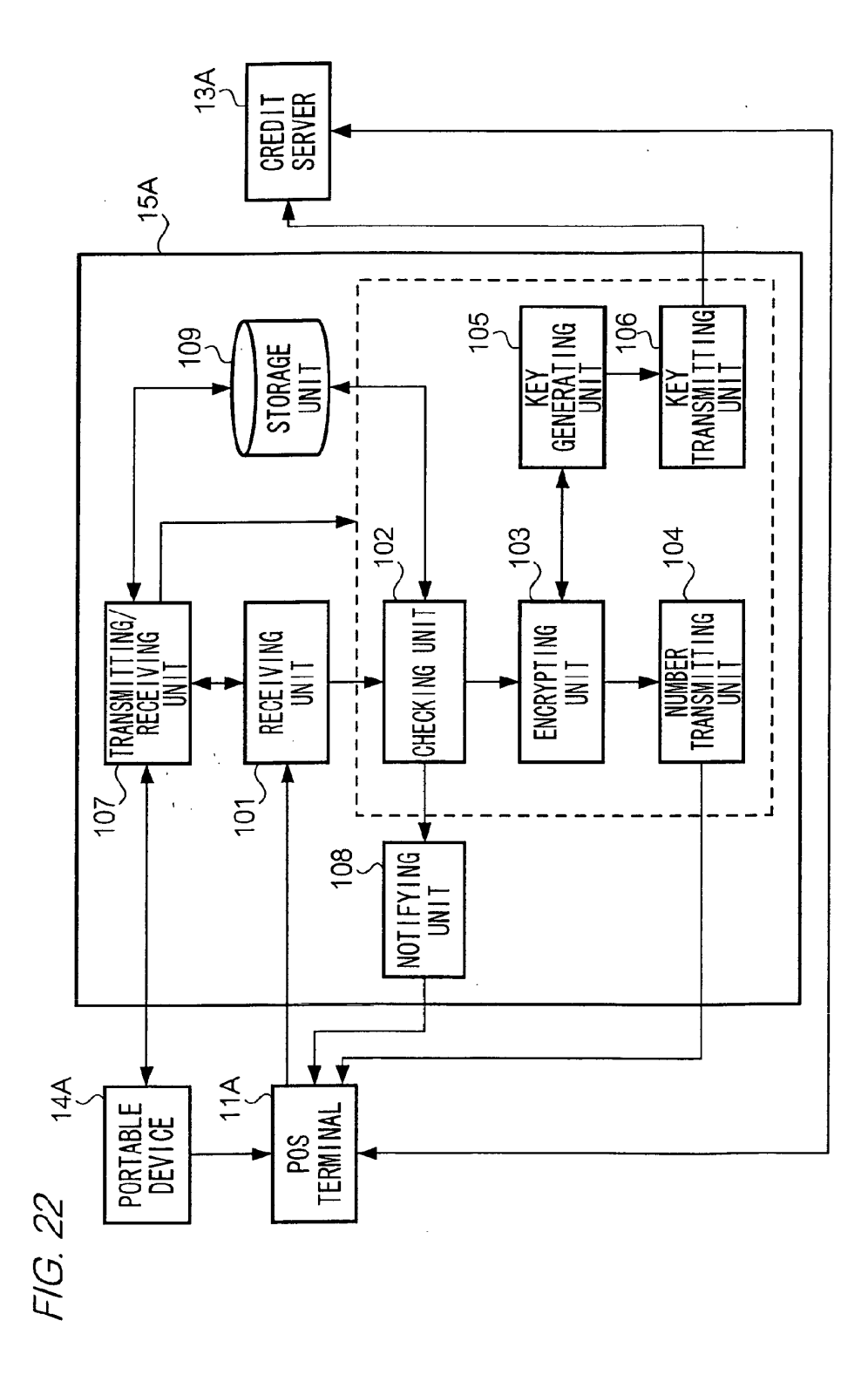

EP <sup>1</sup> 280 115 A2

# FIG. 23

 $\sim$   $\sim$ 

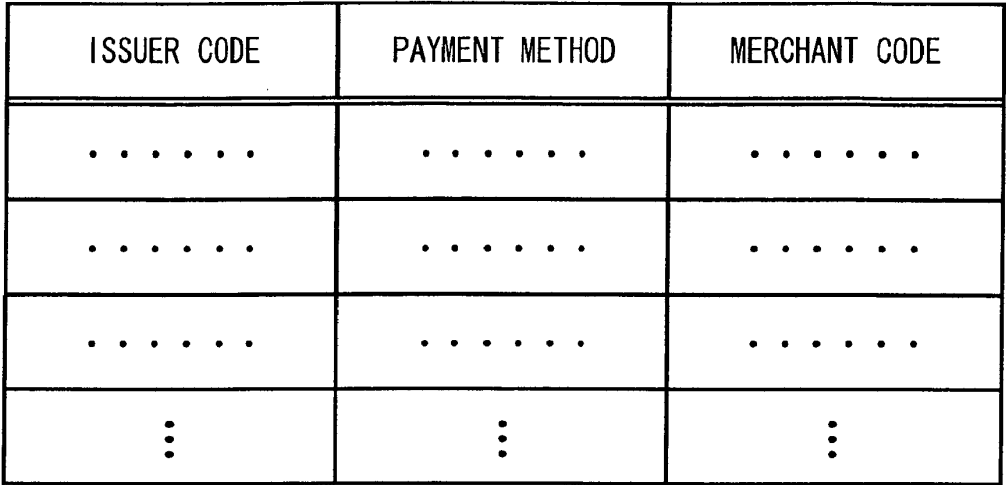

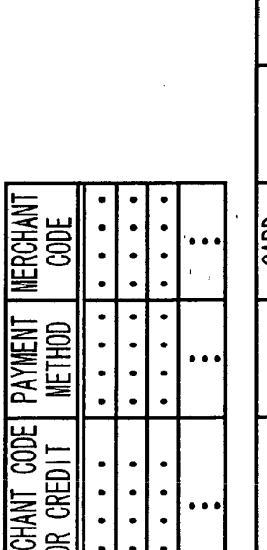

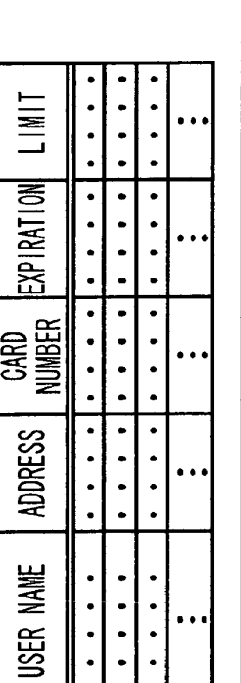

 $\mathcal{O}$  Old  $\mathcal{O}$  Old  $\mathcal{O}$ 

41

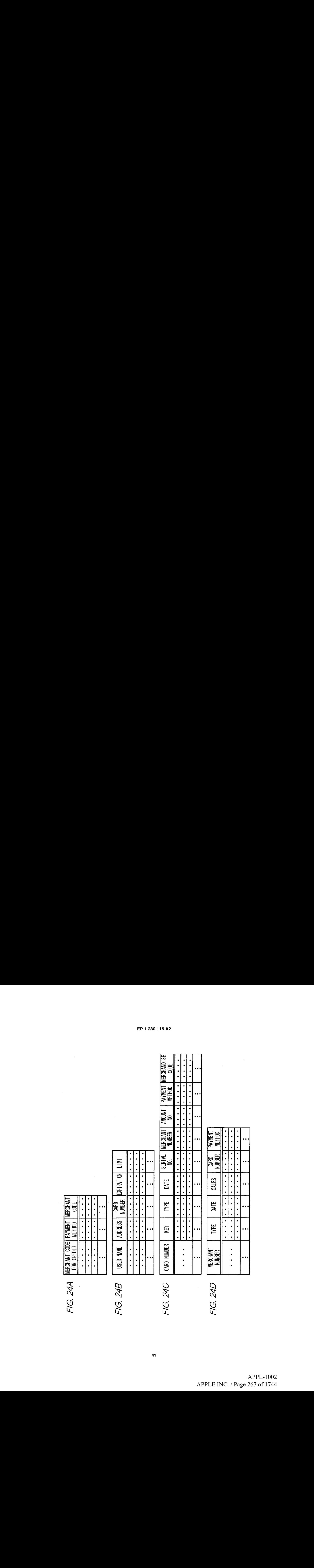

**NFTHOD** 

APPL-1002 APPL-1002 APPLE INC. / Page 267 of 1744 APPLEINC./ Page <sup>267</sup> of <sup>1744</sup>

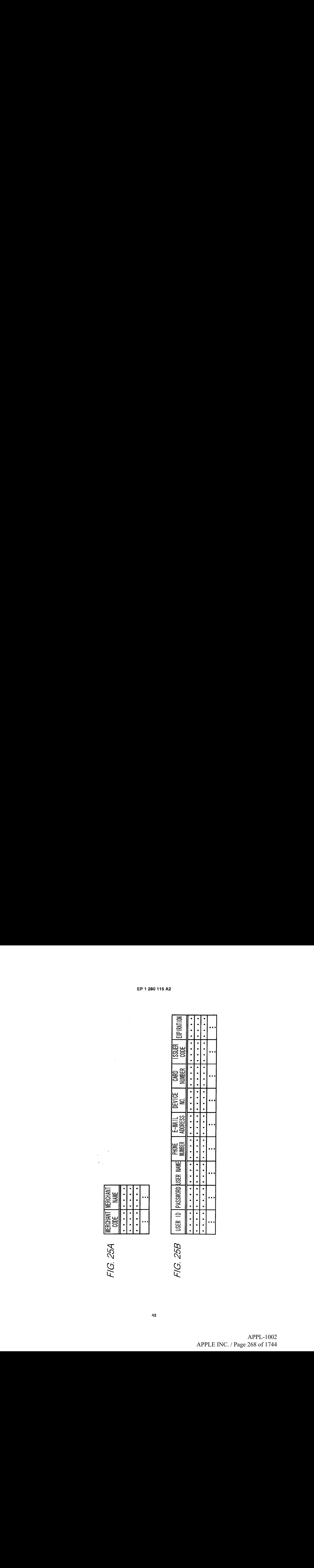

FIG. 25A<br>FIG. 25B

# FIG. 26

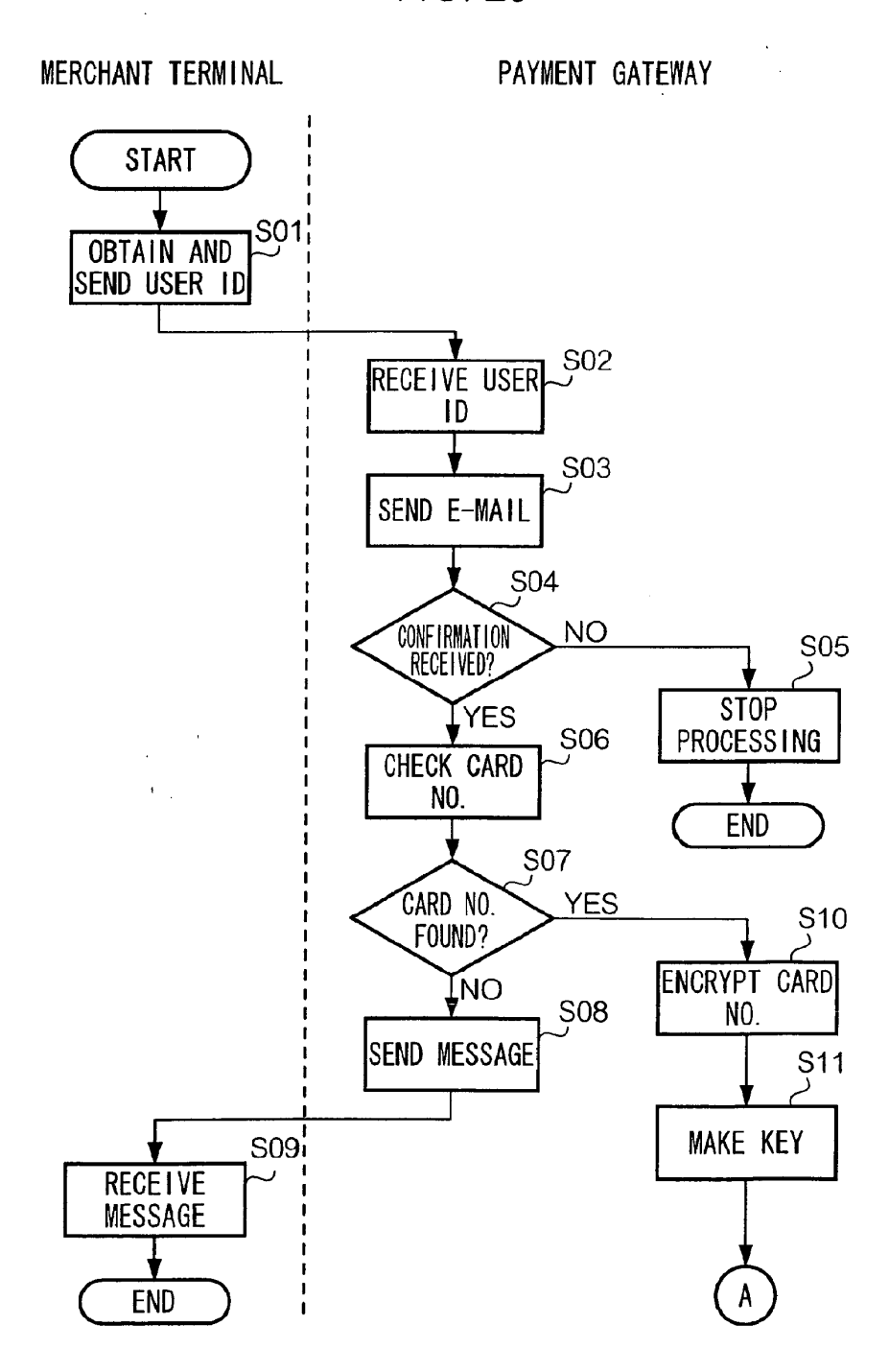

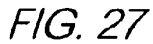

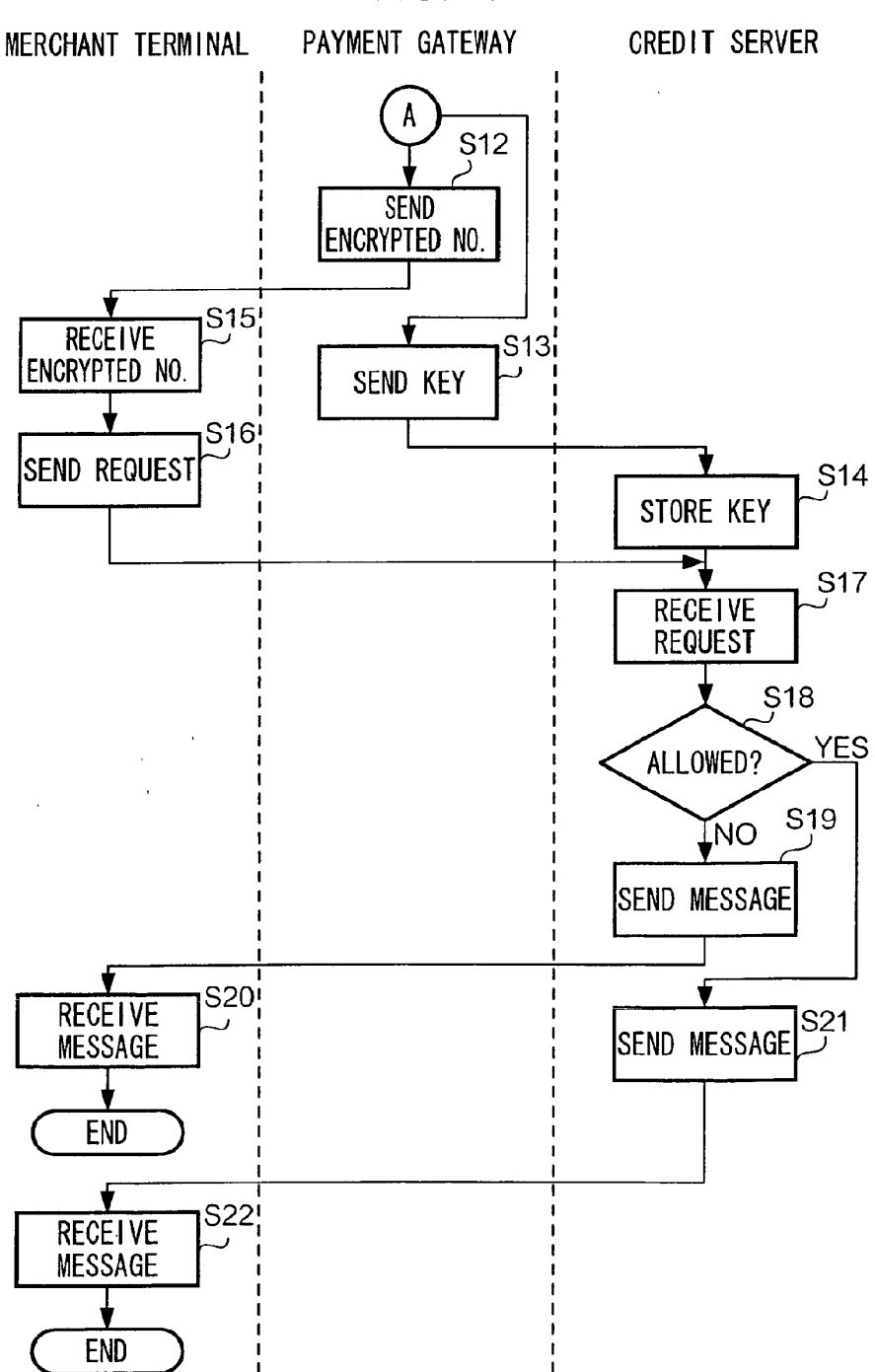

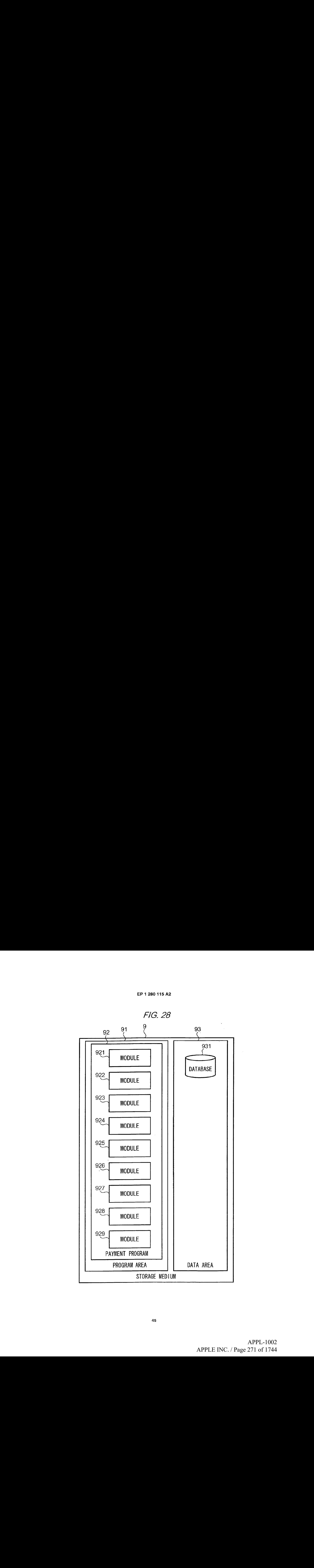

(12) 公開特許公報(A)

(19) 日本国特許庁 (JP)

(11)特許出願公開番号 特開2001-297198  $(P2001 - 297198A)$ 

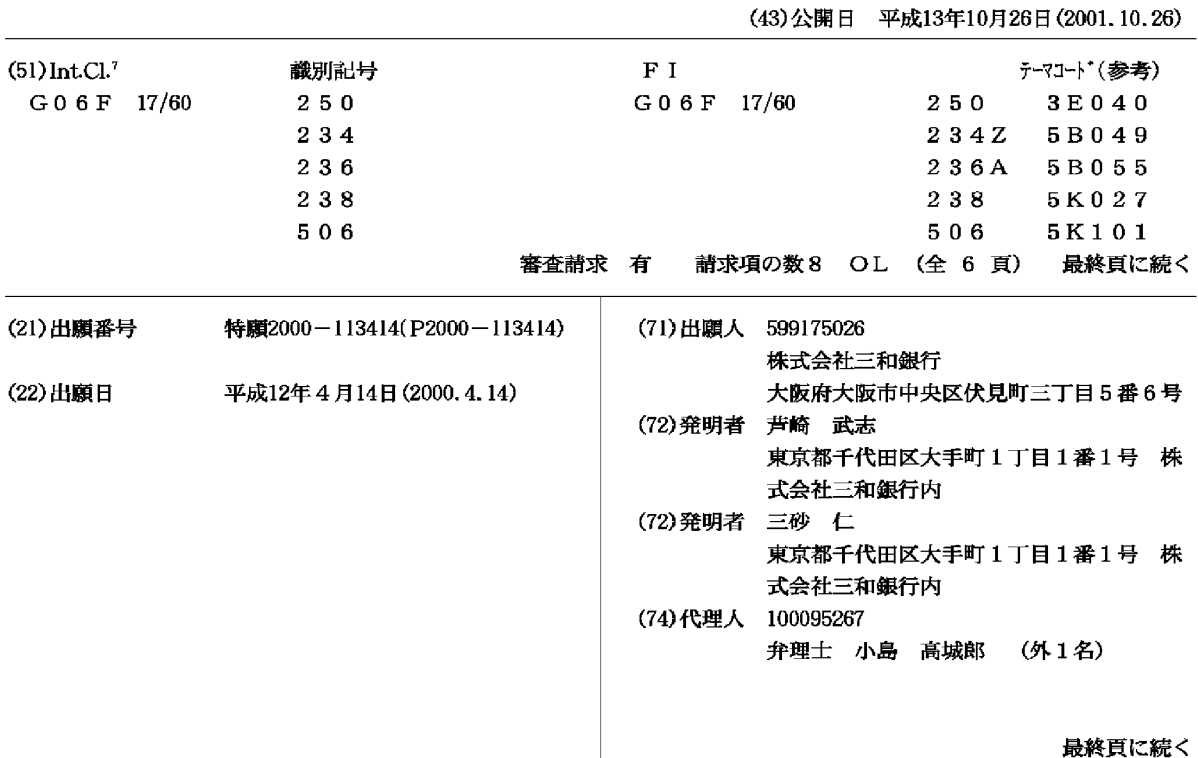

(54) 【発明の名称】 携帯電話に組み込まれる金融処理システム

(57)【要約】

【課題】 携帯電話に種々の金融コンテンツを組込むこ とにより、携帯電話を利用してATMからの迅速な現金 引出し、各種入出金処理の実行等を容易に行う。 【解決手段】 携帯電話に組み込まれる金融処理システ ムにおいて、携帯電話がICチップを内蔵すると共に、 ICチップからATMへ非接触にてデータ転送するため のデータ転送手段を設け、暗証番号及びTMにおける金 融処理情報を前記携帯電話に入力した後ICチップに書 込み、データ転送手段を介してICチップからATMへ 転送し、ATMは転送された入力情報に基づいて金融処 理を実行する。

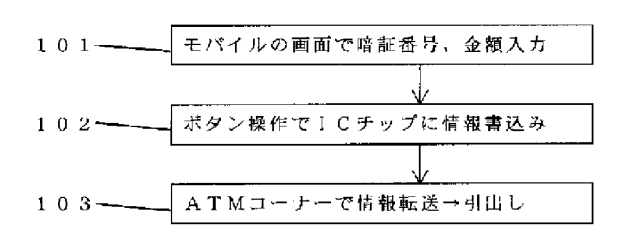

 $10<sup>°</sup>$ 

【特許請求の範囲】

【請求項1】 ATMにおける金融処理を実行するべく 入力手段及び表示手段を具備する携帯電話に組み込まれ る金融処理システムにおいて、

 $\mathbf{1}$ 

前記携帯電話がICチップを内蔵すると共に、該ICチ ップから前記ATMへ非接触にてデータ転送するための データ転送手段を設け、

前記入力手段を用いて銀行口座に係る暗証番号及び前記 ATMにおける金融処理に係る情報を前記携帯電話に入 力した後、該入力した情報を前記Ⅰ℃チップに書込み、 前記データ転送手段を介して前記携帯電話の前記ICチ

ップから前記入力情報を前記ATMへ転送し、 前記ATMは転送された前記入力情報に基づいて前記銀 行口座に係る前記金融処理を実行することを特徴とする 携帯電話に組み込まれる金融処理システム。

【請求項2】 前記金融処理が、残高照会、引出し、入 出金明細照会、振込み及び振替を含む群の中から選択さ れることを特徴とする請求項1に記載の携帯電話に組み 认まれる金融処理システム。

【請求項3】 銀行口座の入出金状況を確認するべく入 20 力手段及び表示手段を具備する携帯電話に組み込まれる 金融処理システムにおいて、

前記携帯電話により前記銀行口座の人出金状況に係る情 報を格納したデータベースへ電話回線によりアクセスし データを取得し、

前記取得したデータを前記表示手段に表示することを特 徴とする携帯電話に組み込まれる金融処理システム。

【請求項4】 前記銀行口座の入出金状況に係る情報 が、該銀行口座からの引落しに関する情報であって、引 落日、引落内容及び引落金額を含むことを特徴とする請 30 求項3に記載の携帯電話に組み込まれる金融処理システ  $\Delta$ .

【請求項5】 家計の収入支出状況を入力するべく入力 手段及び表示手段を具備する携帯電話に組み込まれる金 融処理システムにおいて、

家計の収入支出状況に係る情報を前記入力手段により入 力し、

前記家計の収入支出状況に係る情報を格納したデータベ ースへ電話回線によりアクセスすることにより前記入力 されたデータを格納することを特徴とする携帯電話に組 40 み込まれる金融処理システム。

【請求項6】 現在地及び最寄りのATM設置場所に関 する情報を取得するべく表示手段を具備する携帯電話に 組み込まれるシステムにおいて、

電話回線により携帯基地局へアクセスし、携帯基地局が GPSを実施することにより前記現在地及び前記最寄り のATM設置場所に関する情報を取得し、

前記取得した情報を前記携帯電話へ返送し、

前記返送された情報を前記表示手段により表示すること を特徴とする携帯電話に組み込まれるシステム。

 $\mathcal{D}$ 

【請求項7】 前記表示手段による表示に地図が含まれ ることを特徴とする請求項6に記載の携帯電話に組み込 まれるシステム。

【請求項8】 請求項1乃至請求項7のいずれかに記載 のシステムを組み込まれたことを特徴とする携帯電話。 【発明の詳細な説明】

 $[0001]$ 

【発明の属する技術分野】本発明は、携帯電話に組み込 まれるアプリケーションシステム、特に、金融処理機能 及び金融処理に関連する機能を具備するアプリケーショ ンシステムに関する。

 $10002$ 

【従来の技術】昨今、携帯電話の機能は目覚しく発展し つつあり、インターネットのウェブページの閲覧や電子 メールの送受信等、様々な機能が提供されている。その 中には、個人の銀行口座の入出金処理いわゆるテレフォ ンバンキング機能も含まれる。テレフォンバンキングで は、利用者が電話機のプッシュボタンにより暗証番号等 を入力した後、入出金処理の種類(振込み、振替等)や 金額の入力操作を行うことにより所望する処理が行われ る。入力操作に当たっては、自動音声案内または携帯電

話の表示画面に表示される指示に従ってプッシュボタン により適宜の項目を選択する。

 $[0003]$ 

【発明が解決しようとする課題】このように、携帯電話 における金融処理機能いわゆる金融コンテンツを提供す るアプリケーションが種々提供されているが、未だ、口 座からの現金の引出し及び口座からの出金による商品代 金の決済並びに当該口座の入出金データの整理・保存に よる家計簿機能等の総合的な個人バンキング処理を実行

するアプリケーションは提示されていない。 【0004】一方、口座からの現金の引出しは、専らA TMを利用して行われることが多いが、キャッシュカー ドをATMに挿入してから、暗証番号や引出し金額等の 必要な情報をATMの入力装置に入力しなければならな い。現状では、接触型のキャッシュカードが一般的に用 いられており、カード挿入及びその後の入力操作に所定 の時間が掛かるため、ATMの混雑時にはいっそうその 混雑を増長させることとなる。

【0005】以上の現状に鑑み、本発明は、携帯電話の アプリケーションとして個人バンキング処理を含めた総 合的な機能を具備する金融コンテンツを組込むことによ り、携帯電話を利用してATMからの迅速な現金引出

し、各種入出金処理の実行、商品代金の決済、商品受渡 し、入出金データの管理を容易に行うことを目的とす る。

 $[0006]$ 

【課題を解決するための手段】上記の目的を達成するべ く、本発明は以下の構成を提供する。

 $50 -$ 【0007】(1)ATMにおける金融処理を実行する ベく入力手段及び表示手段を具備する携帯電話に組み込 まれる金融処理システムにおいて、前記携帯電話が I C チップを内蔵すると共に、該ICチップから前記ATM へ非接触にてデータ転送するためのデータ転送手段を設 け、前記入力手段を用いて銀行口座に係る暗証番号及び 前記ATMにおける金融処理に係る情報を前記携帯電話 に入力した後、該入力した情報を前記ⅠCチップに書込 み、前記データ転送手段を介して前記携帯電話の前記 I Cチップから前記入力情報を前記ATMへ転送し、前記 ATMは転送された前記入力情報に基づいて前記銀行口 10 座に係る前記金融処理を実行する。

3

【0008】(2)上記(1)の構成において、前記金 融処理が、残高照会、引出し、入出金明細照会、振込み 及び振替を含む群の中から選択される。

【0009】(3)銀行口座の入出金状況を確認するべ く入力手段及び表示手段を具備する携帯電話に組み込ま れる金融処理システムにおいて、前記携帯電話により前 記銀行口座の入出金状況に係る情報を格納したデータベ ースへ電話回線によりアクセスしデータを取得し、前記 取得したデータを前記表示手段に表示する。

【0010】(4)上記(3)の構成において、前記銀 行口座の入出金状況に係る情報が、該銀行口座からの引 落しに関する情報であって、引落日、引落内容及び引落 金額を含む。

【0011】(5)家計の収入支出状況を入力するべく 入力手段及び表示手段を具備する携帯電話に組み込まれ る金融処理システムにおいて、家計の収入支出状況に係 る情報を前記入力手段により入力し、前記家計の収入支 出状況に係る情報を格納したデータベースへ電話回線に よりアクセスすることにより前記入力されたデータを格 30 納する。

【0012】(6)現在地及び最寄りのATM設置場所 に関する情報を取得するべく表示手段を具備する携帯電 話に組み込まれるシステムにおいて、電話回線により携 帯基地局へアクセスし、携帯基地局がGPSを実施する ことにより前記現在地及び前記最寄りのATM設置場所 に関する情報を取得し、前記取得した情報を前記携帯電 話へ返送し、前記返送された情報を前記表示手段により 表示する。

【0013】 (7) 上記 (6) の構成において、前記表 40 示手段による表示に地図が含まれる。

【0014】(8)上記(1)乃至上記(7)のいずれ かに記載のシステムを組み込まれた携帯電話である。  $[0015]$ 

【発明の実施の形態】以下、図面を参照して本発明の実 施の形態を説明する。本発明における携帯電話(図中で は、「モバイル」と称する)は、ICカードに内蔵され ると同様のICチップを内蔵し、非接触にてICチップ ヘデータを入出力するために手段を具備する。ICチッ プは、磁気記録媒体と比べてセキュリティ性が高くかつ 50  $\boldsymbol{\varDelta}$ 

大量の情報を記憶できることで知られている。さらに、 この携帯電話は、データを入力するためのプッシュボタ ンまたは類似の入力手段並びにデータを表示するための ディスプレイを具備する。

【0016】 方、自動取引装置すなわちATMは、通 常、タッチパネルまたはプッシュボタン等のデータの入 力手段と表示手段を具備するが、本発明においては特 に、非接触にて携帯電話のICチップへデータを書込み またデータを読取るための手段もまた具備する。

【0017】斯かる携帯電話の所有者は、ATMを設置 している銀行またはその銀行と提携する銀行に、口座を 保有するものとする。当該口座に関連して、口座保有者 のみが認知する暗証番号が設定されている。通常、口座 保有者はキャッシュカードを所有しており、キャッシュ カードをATMに適用することにより現金の引出しを行 うことができる。

【0018】図1は、本発明による携帯電話における金 融処理システムの1つである現金引出し機能を利用する 場合の操作フローを示す概略的な流れ図である。ステッ

プ101において、口座保有者は、携帯電話の入力手段 20 を用いて暗証番号を入力する。暗証番号は高度の機密事 項であるので、入力の際に画面上には暗証番号は明示さ れず、代わりに「\*」等の記号により人力字数のみが表 示される。暗証番号の入力後、口座保有者は、引出し金 額を入力する。

【0019】入力後、ステップ102において携帯電話 上に設けられた所定のボタンを押すことにより、あるい は他の適宜の操作により、携帯電話に内蔵されたICチ ップに入力された情報を書込む。

【0020】ステップ101及び102は、ATM設置 場所へ赴く前に予め行っておくことが好ましい。本発明 の利点の1つは、ATM設置場所以外の任意の場所で、 予め現金引出しのための必要な操作を行うことができる ことである。

【0021】ステップ103において、口座保有者はA TMに赴き、携帯電話のICチップ内の情報をATMの 読取り手段に読取らせることにより、ICチップ内の情 報を転送する。これは、非接触にて行われる。ATMか らオンラインにてホストコンピュータへの照会が実行さ

れ、暗証番号により本人確認できたならば、ATMから 入力情報で指定された金額の現金が出金される。 【0022】図2は、携帯電話での現金引出し操作にお ける携帯電話のディスプレイ上の表示例を示した図であ る。先ず、初期画面においては、携帯電話に組み込まれ る金融コンテンツの一覧が示される。例えば、残高照 会、引出し、入出金明細照会、振込み、振替、マネーカ レンダーである。マネーカレンダーについては後述す る。ここでは「2. 引出し」を選択するとする。する と、次画面で、暗証番号と引出し金額の入力が促され る。

 $\overline{a}$ 

【0023】図3は、図2の初期画面において「4. 振 込み」を選択する場合の表示例を示した図である。次画 面において、本人確認のための暗証番号、振込み金額及 び振込先を入力する。さらに、振込み操作においては、 振込み相手に対するメッセージを添付することができ る。メッセージを添付したい場合は、メッセージ内容及 び相手のメールアドレスを入力する。これらの入力を終 えたならば、入力情報をICチップに書込む。その後、 ATMにおいて入力情報をATMに読取らせると、直ち に振込みが実行される。メッセージがある場合は、相手 10 にメッセージが送られる。この振込み機能により、ショ ッピングが可能となる。例えば、商品販売する店舗の口 座へ振込みを行うと共に、所望する商品内容をメッセー ジにて店舗に伝えることにより、商品代金の決済が完了 し、後日商品が届けられることとなる。

【0024】図4は、図2の初期画面において「6. マ ネーカレンダー」を選択する場合の表示例を示した図で ある。「マネーカレンダー」においては、銀行口座の入 出金状況の確認及び家計の収入支出に関する情報の入出 力を行う。図4では、マネーカレンダーの項目として、 引落日情報及び家計簿入力が挙げられている。「1.引 落日情報」を選択した場合、電話回線を通して銀行のホ ストコンピュータの管理するデータベースへアクセスす ることにより、近日中に口座引落しされる項目の情報を 取得し、それが表示される。情報には、引落しの日付、 内容及び金額が示されている。これにより口座保有者 は、必要な口座残高を確保するよう注意することができ る。

【0025】マネーカレンダーの「2. 家計簿入力」を 選択した場合は、家計簿へ記録すべき内容すなわち家計 30 における収入支出状況を入力することができる。図5 は、家計簿入力を選択した場合の表示例を示した図であ る。入力は、画面に表示された指示に沿って行えば容易 に行える。先ず、利用金額を入力し、次に利用用途を複 数の項目から選択することにより入力すると、確認画面 が表示される。確認画面では、入力内容がまとめて示さ れ、間違いなければ、「2.追加入力」を選択すること により、電話回線を通して銀行のホストコンピュータの 管理するデータベースへアクセスし、入力データが送ら れ、データベースに入力データが格納される。家計簿情 報は、入力を修正する場合は、「PDAで編集」を選択 することにより編集する。尚、ショッピング内容を家計 簿入力する場合、店舗のPOSと携帯電話が互いに通信 し、店舗のPOSから入力データが転送されることによ り、自動入力してもよい。

【0026】本発明に係る携帯電話は、好適にはJAV A言語を搭載しており、入力操作及びメモ・編集操作を 効率的に行うことができる。

【0027】種々の金融コンテンツからなる金融処理シ ステムを組み込んだ本発明の携帯電話は、近年、コンビ 50 6

ニエンスストアに設置されるようになったATMや24 時間営業ATMにおいて利用する場合に特に有用であ る。場所や時間を限定されること無く、いつでも容易に バンキング処理が可能となるからである。 【0028】従って、図6に示すATM設置場所情報提 供機能を付加することにより、本発明に係る携帯電話

は、さらに効果的に利用されることとなる。図6は、A TMの設置場所情報を提供する機能を具備する携帯電話 のディスプレイ表示例を示す。ディスプレイ上には、現

在地の周辺地図が表示されると共に、最も近い24時間 営業の銀行ATM、及び、ATM設置コンビニエンスス トアが表示されている。具体的な実施方法としては、携 帯電話の基地局を活用してGPS(広域位置情報機能) サービスを実施する。携帯電話はJAVA言語を搭載し ており、先ず、利用者が携帯電話を用いて基地局のホス トヘアクセスする。基地局のホストは、GPSを実施す ることにより携帯電話の現在位置情報を取得し、最寄り のキャッシュポイントすなわちATM設置場所の情報を 地図及びテキストデータで携帯電話へ返送する。利用者 20 はディスプレイに表示された地図を見て最寄りのATM を知ることができる。

 $[0029]$ 

【発明の効果】本発明においては、携帯電話自体が1C チップを搭載し、ICチップに書込んだ情報を非接触に てATMに読取らせることができる。従って、携帯電話 をキャッシュカードの代わり用いてATM操作すること ができる。携帯電話の1Cチップには、予め必要な人力 情報を書込んでおくことができるため、ATM設置場所 においては、現金引出しや振込み等の処理を容易にかつ 速やかに行うことができる。よってATMの混雑緩和に

多大に寄与することとなる。 【0030】振込み機能にはメッセージ添付機能があ り、オンラインショッピングの代金決済が可能であると 同時に、商品の受渡しに関する情報をメッセージで伝え ることができる。

【0031】また、携帯電話により、銀行口座の入出金 及び家計の収入支出に関する情報の入力及び出力を行う ことができるため、いつでも、どこでも簡単に日々のお 金の利用状況を確認したり編集したりすることが可能と

40 なる。家計簿を継続的につけることは面倒であり長続き しないことが多いが、本発明のシステムを用いれば、ク レジットカード等の引落日を確認しながら、無駄なく上 手にお金を消費することができる。

【0032】さらに、携帯電話を通して24時間営業の ATMや、ATMを設置したコンビニエンスストアの位 置情報を得られるため、携帯電話に組み込まれた金融コ ンテンツを利用できる場所へ利用者を用意に導くことが でき、極めて利便性の高いしシステムが実現される。 【図面の簡単な説明】

【図1】本発明による携帯電話における金融処理システ

 $\overline{7}$ ムの1つである現金引出し機能を利用する場合の操作フ ローを示す概略的な流れ図である。

【図2】携帯電話での現金引出し操作における携帯電話 のディスプレイ上の表示例を示した図である。

【図3】図2の初期画面において「4. 振込み」を選択 する場合の表示例を示した図である。

【図4】図2の初期画面において「6. マネーカレンダ 一」を選択する場合の表示例を示した図である。

 $[21]$ 

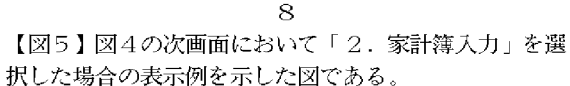

【図6】ATMの設置場所情報を提供する機能を具備す る携帯電話のディスプレイ表示例を示す図である。 【符号の説明】 10 携帯電話

 $[24]$ 

12 ディスプレイ

 $[2]$ 

$$
\textcolor{gray}{\mathbf{[2]}\oplus\mathbf{[}}
$$

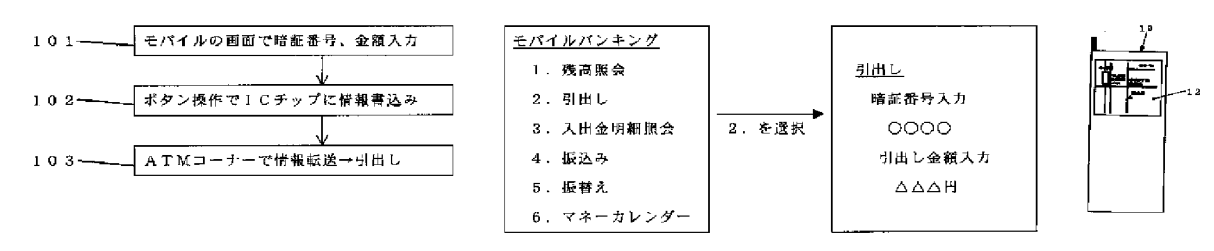

#### 【図3】

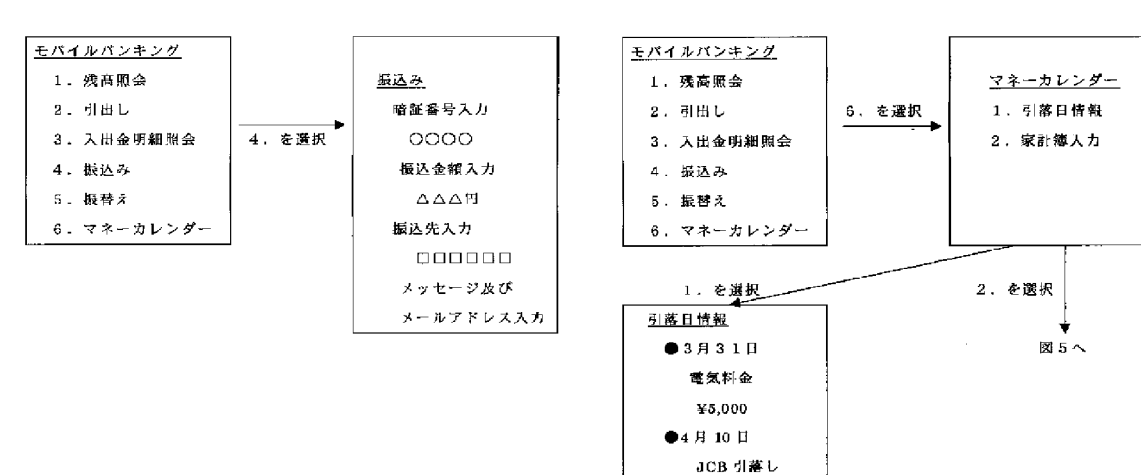

¥25,000

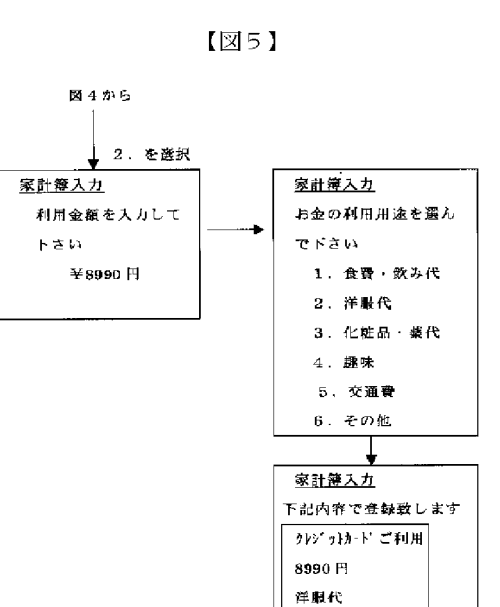

1. PDAで編集 2. 追加入力

 $(6)$ 

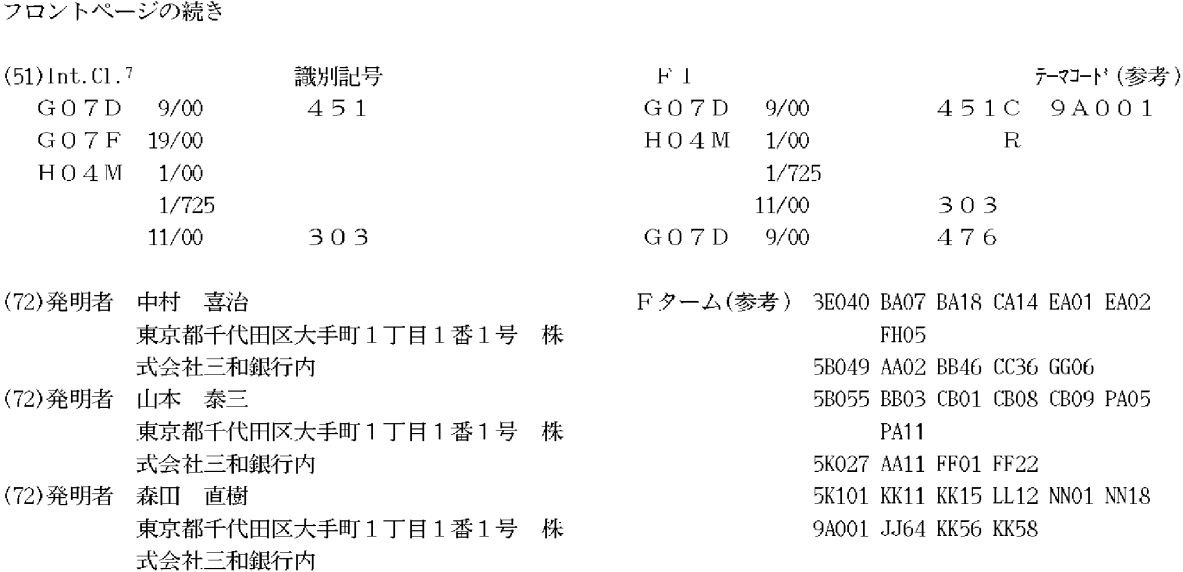

# APPL-1002 APPLE INC. / Page 277 of 1744

DERWENT-2002-023233 ACC-NO: DERWENT- 200203 WEEK:

# COPYRIGHT 2012 DERWENT INFORMATION LTD

TITLE: Financial processing system in mobile telephones, has integrated circuit chip built in telephone, which stores input financial process information including bank account number which is then transmitted to ATM

INVENTOR: ASHIZAKI T; MISAGO <sup>H</sup> ; MORITA <sup>N</sup> ; NAKAMURAY ; YAMAMOTO T

### PATENT-ASSIGNEE: MIWA GINKO KK[MIWAN]

PRIORITY-DATA: 2000JP-113414 (April 14, 2000)

# PATENT-FAMILY:

PUB-NO PUB-DATE LANGUAGE

JP 2001297198 A October 26, 2001 JA

# APPLICATION-DATA:

PUB-NO APPL-DESCRIPTOR APPL-NO APPL-DATE JP2001297198A N/A 2000JP-113414 April 14, 2000

### INT-CL-CURRENT:

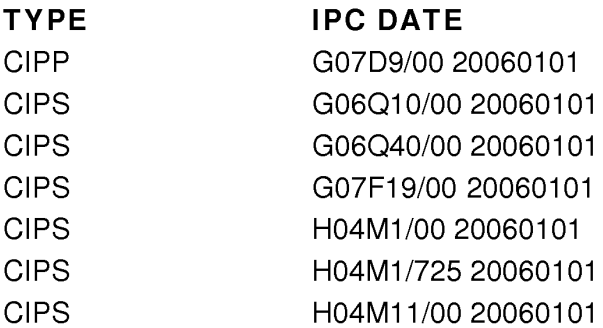

# ABSTRACTED-PUB-NO: JP 2001297198 A

# BASIC-ABSTRACT:

NOVELTY - The financial process information input as a code number along with the bank account number is written in an integrated circuit (IC) chip built in a telephone. A data transmitter transmits the data from the IC chip to an automatic teller machine (ATM) which executes the financial process based on the transferred information.

USE - Is built in the mobile telephone for financial processing in banks.

ADVANTAGE - Performs quick and easy execution of various deposit and withdrawal processes, etc.

DESCRIPTION OF DRAWING(S) - The figure shows the flow diagram of operation of financial processing system. (Drawing includes non-English language text).

#### CHOSEN- Dwg.1/6 DRAWING:

TITLE- FINANCIAL PROCESS SYSTEM MOBILE TELEPHONE TERMS: INTEGRATE CIRCUIT CHIP BUILD STORAGE INPUT INFORMATION BANK ACCOUNT NUMBER TRANSMIT ATM

DERWENT-CLASS: T01 T05 W01

EPI-CODES: 1T01-J05A; TO5-L; T05-L03; W01-C01; W01-C01D1; W01-C05;

# SECONDARY-ACC-NO:

Non-CPI Secondary Accession Numbers: 2002-018604

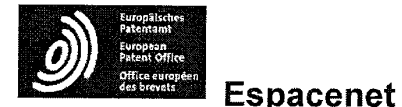

# Bibliographic data: JP2001357164 (A) - 2001-12-26

### **METHOD AND CENTER FOR FUND MANAGEMENT**

Inventor(s): SAKAMOTO HIROAKI; TAKAHASHI YOSHIO; TABUCHI EIJI; OGURO HIROAKI; HANIYUDA HIRONORI; HASEGAWA TAKESHI; IIJIMA MIKIMASA; SUDO MASANORI ± (SAKAMOTO HIROAKI, ; TAKAHASHI YOSHIO, ; TABUCHI EIJI, ; OGURO HIROAKI, ; HANIYUDA HIRONORI, ; HASEGAWA TAKESHI, ; IIJIMA MIKIMASA, ; SUDO MASANORI)

Applicant(s): NTT DATA CORP + (NTT DATA CORP)

Classification: - international: G06Q50/00; G07C13/00; (IPC1-7): G06F17/60; G07C13/00 - Euro: **Application** JP20000178134 20000614 number:

Priority JP20000178134 20000614 number(s):

Abstract of JP2001357164 (A)

PROBLEM TO BE SOLVED: To provide a method and a center for fund management which is convenient for a betting system. SOLUTION: A balance management center 5 having a balance database 51 which stores balance data consisting of a telephone number for authentication, the balance, and a password code for each user adds a paidback amount to the balance of the balance data of a winner according to winning data received from a municipally operated race betting center 7 and pays winning money back. Further, the balance management center 5 answers a payment request from a telephone set 3, specifies balance data corresponding to a specified telephone number for authentication in the balance database 51, and updates the balance according to an withdrawal amount and supplies a withdrawal reception number to the user after authenticating the user. The balance management center 5, after verifying the withdrawal reception number on a reception number verification request from a money paying and receiving terminal 1, allows money to be paid. In response, the store where the money paying and receiving terminal 1 is installed supplies the cash corresponding to the withdrawal amount to the user.

http://worldwide.espacenet.com/publicationDetails/biblio?CC=JP&NR=2001357164A&... 11/28/2012

APPL-1002 APPLE INC. / Page 280 of 1744

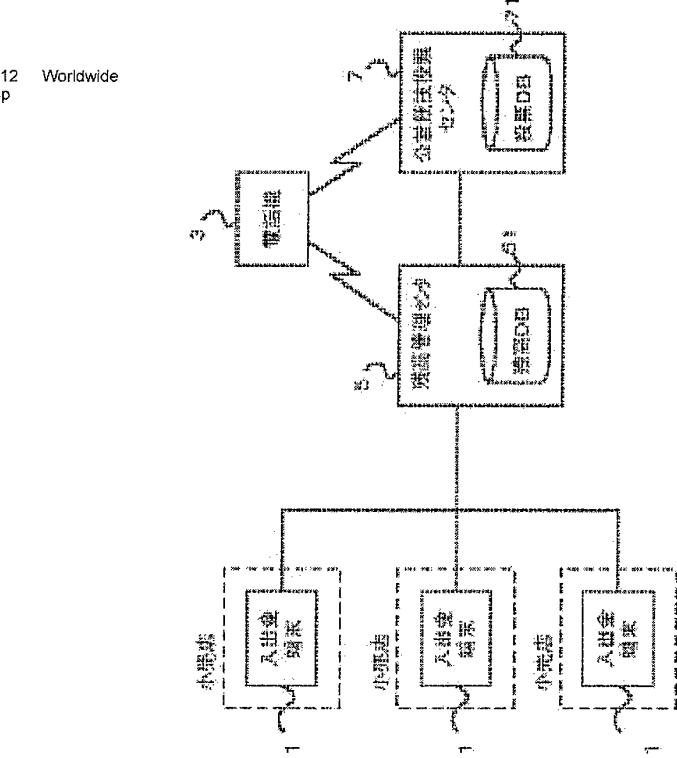

Last updated: 24.09.2012 Worldwide Database 5.7.44.2; 93p

http://worldwide.espacenet.com/publicationDetails/biblio?CC=JP&NR=2001357164A&.... 11/28/2012

APPL-1002 APPL-1002 APPLE INC. / Page 281 of 1744 APPLEINC./ Page <sup>281</sup> of <sup>1744</sup>

#### Electronic settlement system - JP 2002-99716 A - IP.com

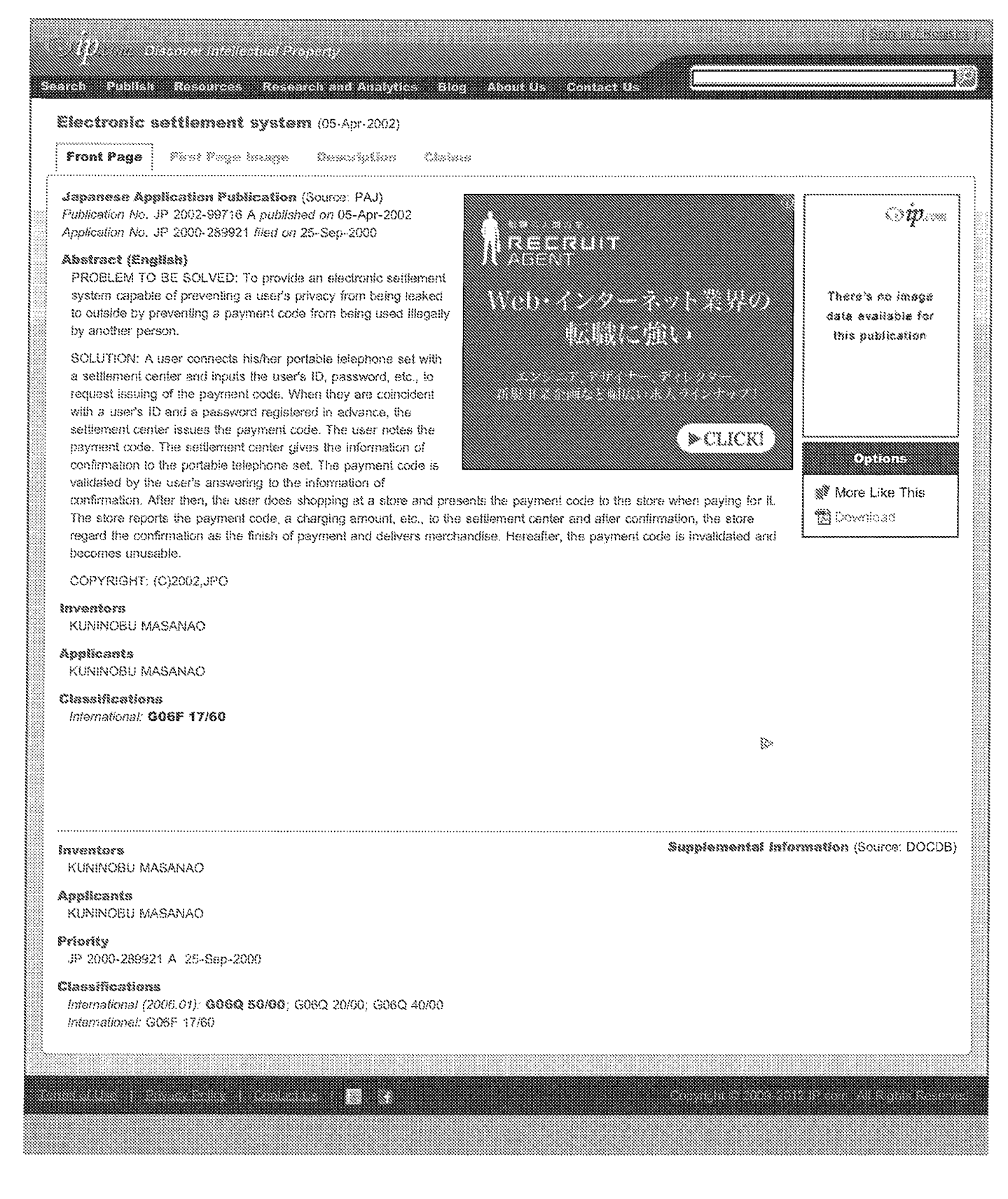

#### (19) KOREAN INTELLECTUAL PROPERTY OFFICE

#### KOREAN PATENT ABSTRACTS

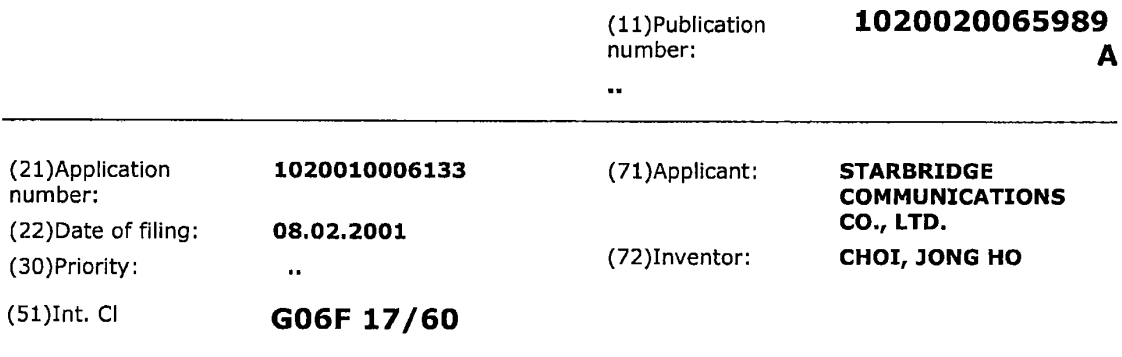

#### (54) PAYMENT METHOD USING PAYMENT CODE ON MOBILE TERMINAL

(57) Abstract:

PURPOSE: A payment method is provided to make a payment on a mobile terminal by using an identifiable payment code downloaded at a mobile terminal via an online network or an offline media or given at every transaction. CONSTITUTION: The method comprises steps of a user requesting a payment on a mobile phone(S101), a mobile payment management company setting a monthly payment limit to the user by considering a vocation, an age or an income, and transmitting a payment code to the user(S102), the user downloading the payment code at the mobile

phone(Si03), in a case of buying a commodity or using a service by using a mobile payment, the user inputting a secret code at the mobile terminal for receiving a user approval(S104), the mobile phone displaying the payment code on a display(\$105), a payment code reader, installed at an affiliated store, reading the payment code displayed on the mobile phone(S106), the payment code reader allowing an operator to input a transaction money or an installment month as well as the payment code, and transmitting a transaction approval request to the mobile payment management company(S107), the company transmitting a transaction approval code and specification to the reader and the mobile phone after checking if the requested transaction is normal(S110), and a mobile communication company calculating a total payment amount and sending a bill to the user(S111).

copyright KIPO 2003

Legal Status Date of request for an examination (20010208) Notification date of refusal decision ( )

http://kpa.kipris.or.kr/XML/200100006133A0/kpa.xml 1/6/2010

# KPA XML 문서 Page 2 of 2

 $\ddot{\phantom{a}}$ 

 $\mathcal{A}$ 

Final disposal of an application (rejection) Date of final disposal of an application (20031209) Patent registration number ( ) Date of registration ( ) Number of opposition against the grant of a patent ( ) Date of opposition against the grant of a patent ()

Number of trial against decision to refuse ( )

 $\mathcal{L}_{\rm{max}}$ 

 $\sim$   $-$ 

Date of requesting trial against decision to refuse ( )

Date of extinction of right ( )

http://kpa.kipris.or.kr/XML/200100006133A0/kpa.xml 1/6/2010

 $\alpha$ 

APPL-1002 APPL-1002 APPLE INC. / Page 284 of 1744 APPLEINC./ Page <sup>284</sup> of <sup>1744</sup>

#### (19) KOREAN INTELLECTUAL PROPERTY OFFICE

#### KOREAN PATENT ABSTRACTS

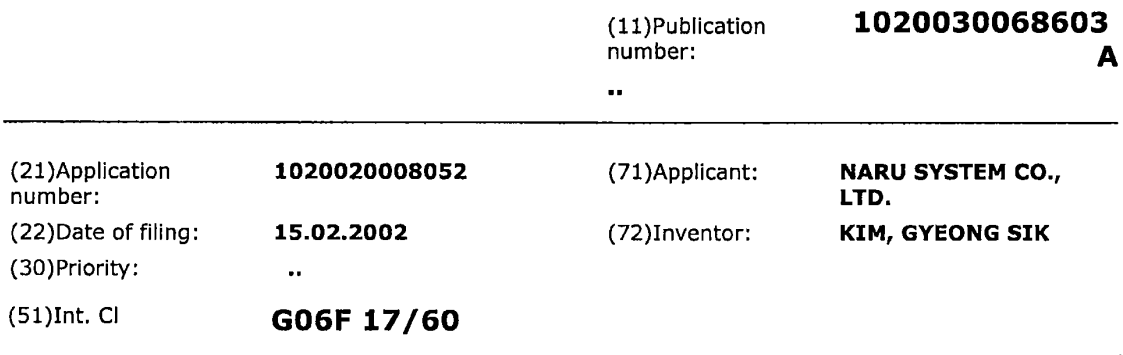

x

#### (54) SYSTEM AND METHOD FOR SETTLING CHARGE USING CELLULAR PHONE

(57) Abstract:

PURPOSE: A system and a method for settling charge using a cellular phone are provided to realize a micro remittance function and an accumulation function as| well as a micro payment function by using the cellular! phone of the wireless communication without the wired Internet environment. CONSTITUTION: <sup>A</sup> user section(52) is a buyer checking processor generated when a buyer starts transaction. An input server(54) stores a transaction request as a queue format. <sup>A</sup> customer information confirmation part(56) verifies a <sup>|</sup> cellular phone number of the buyer and a seller by

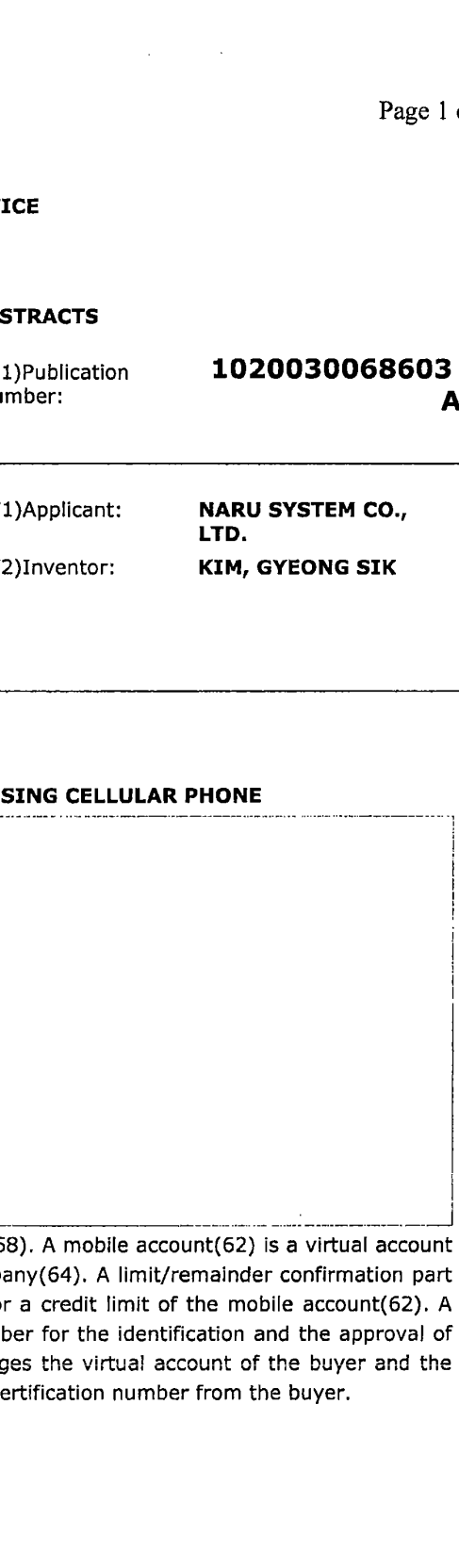

linking with a mobile communication companys data part(58). A mobile account(62) is a virtual account linked with a real account of a bank or a credit card company(64), <sup>A</sup> limit/remainder confirmation part (60) decides the transaction by checking the remainder or a credit limit of the mobile account(62). <sup>A</sup> certification number generating part(66) generates a number for the identification and the approval of the transaction. A transaction particulars server(68) changes the virtual account of the buyer and the seller after confirming the transaction particulars and the certification number from the buyer.

copyright KIPO 2003

Legal Status Date of request for an examination (20020219) Notification date of refusal decision (00000000) Final disposal of an application (rejection) Date of final disposal of an application (20040213)

http://kpa.kipris.or.kr/XML/200200008052A0/kpa.xml 1/6/2010

#### $KPA XML$   $\oplus$   $\wedge$  Page 2 of 2

 $\mathcal{L}$ 

 $\sim 10^{11}$ 

Patent registration number () Date of registration (00000000) Number of opposition against the grant of a patent ( ) Date of opposition against the grant of a patent (00000000) Number of trial against decision to refuse ( ) Date of requesting trial against decision to refuse ( ) Date of extinction of right ( )

http://kpa.kipris.or.kr/XML/200200008052A0/kpa.xml 1/6/2010

 $\ddot{\phantom{a}}$ 

APPL-1002 APPL-1002 APPLE INC. / Page 286 of 1744 APPLEINC./ Page <sup>286</sup> of <sup>1744</sup>

#### (19) KOREAN INTELLECTUAL PROPERTY OFFICE

#### KOREAN PATENT ABSTRACTS

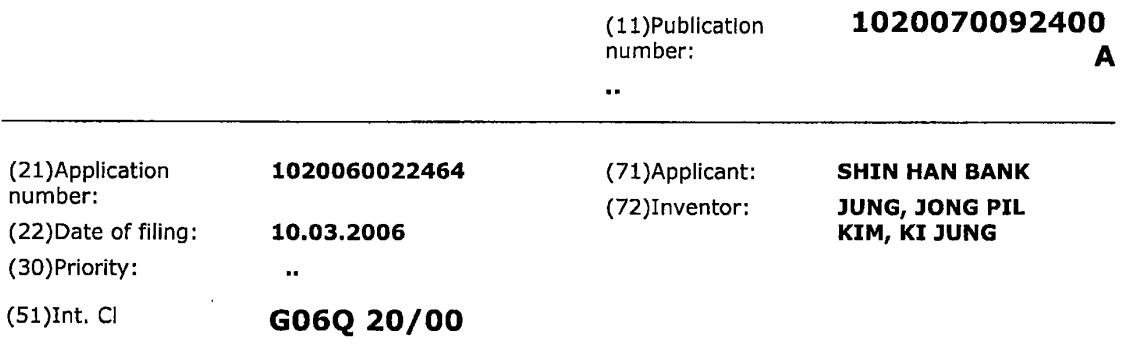

# (54) SYSTEM AND A METHOD FOR PROVIDING A CONVENIENT/SAFE ONE-STOP NON-FACIAL CHANNEL PAYMENT SERVICE BY USING A NICKNAME eert/SAFE ONE-STOP NON-FACIAL

(57) Abstract:

PURPOSE: A system and a method for processing payment by using a nickname are provided to offer an one-stop non-facial channel payment service for online non-facial channel payment by replacing a payment account number for a non-facial channel with the nickname. CONSTITUTION: An information inputting part(115) receives nickname information set to a virtual account connected to a real account of  $a$ customer. An information storing part(120) stores the nickname to a storage medium(130) by linking with virtual/real account and customer information. An

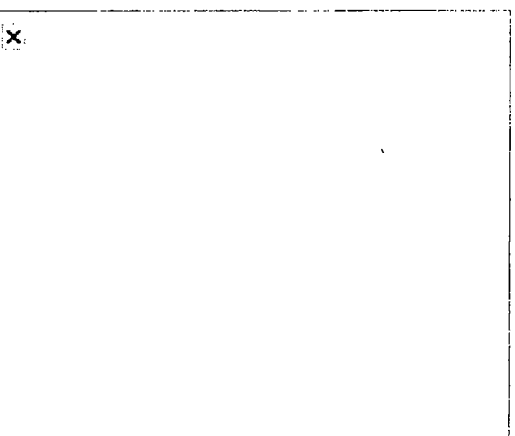

Interface provider(110) transmits a payment form or window to a customer terminal when the customer performs the payment in the online network. A payment processor receives mobile number/nickname information from the customer terminal and transmits an authentication code to the mobile terminal by using the mobile number, If the authentication code Is received from the customer terminal, the payment processor authenticates the customer and processes an approval for the payment by checking the virtual account.

copyright KIPO 2007

Legal Status

Date of request for an examination (20060310) Notification date of refusal decision (00000000) Final disposal of an application (registration) Date of final disposal of an application (20080319)

http://kpa.kipris.or.kr/XML/200600022464A0/kpa.xml 1/6/2010

# KPA XML 문서 Page 2 of 2

Patent registration number (1008229850000) Date of registration (20080410) Number of opposition against the grant of a patent ( ) Date of opposition against the grant of a patent (00000000) Number of trial against decision to refuse ( ) Date of requesting trial against decision to refuse ( ) Date of extinction of right ( )

 $\bar{z}$  .

APPL-1002 APPL-1002 APPLE INC. / Page 288 of 1744 APPLEINC./ Page <sup>288</sup> of <sup>1744</sup>
#### (i2} INTERNATIONAL APPLICATION PUBLISHED UNDER THE PATENT COOPERATION TREATY (CT)

{1S} World Intellectual Property Organization international Bureau

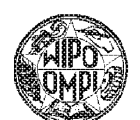

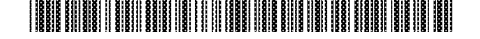

<sup>27</sup> September <sup>2001</sup> (27.09.2001) PCT WO 01/71627 A2

- (43) International Publication Date (40) International Publication Number
- (52) Intermational Patent Classification': GOOF 17/60, (81) Besiguated States (national): AB, AG, AL, AM, AT, AU,
- (21) International Application Number: PCT/US01/09136 HR, HU, ID, IL, IN, IS, JP, KE, KG, KP, KR, KZ, LC, LK,
- 
- (25) Filing Language: English
- 
- 
- (7) Applicant: QUALCOMM INCORPORATED [US/USi; 5775 Morehouse Drive, San Diego, CA 92121-1714 (US). Published:
- Terrace, San Diego, CA 92114 (US).
- (74) Agents; WADSWORTH, Philip, R. et al.; Qualcomm In- For two-letter codes and other abbreviations, refer to the "Guid-1714 (US). https://www.ming.ofeach.regular issue of the PCT Gazette.

GOTE 7/10, HO4L 29/06 AZ, BA, BB, BG, BR, BY, BZ, CA, CH, CN, CO, CR, CU, CZ, DE, DK, DM, DZ, EE, ES, FI, GB, GD, GE, GH, GM, LR, LS, LD. LU, LV, MA, MD, MG, MK, MN, MW, MX, (22) International Filing Date: 21 March 2001 21.03.2001) MZ, NG, NZ, PL, PT, RO, RU, SB, SB, 8G, SI, SK, SL, TJ, TM,TR, TT, TZ, UA, UG, UZ, VN, YU, ZA, ZW.

\* ae \_ ,., (84) Designated States (regional): ARIPO patent (GH, GM, KE, LS, MW. MZ, SD, SL, SZ, TZ, UG, ZW), Eurasian patent (AM, AZ, BY, KG, KZ, MD, RU, TJ, TM), European<br>  $\frac{1}{2}$  patent (AT, BE, CH, CN, NU, NU, NE, TE, TH TO, CH, TH TH Priority Data:<br>
22 March 2000 (22.03.2000) US patent (AT, BE, CH, CY, DE, DK, ES, FI, FR, GB, GR, IE,<br>
TT LU MC NL PT SE TR) OAPL patent (BE BL CE IT, LU, MC, NL, PT, SE, TR), OAPI patent (BF, BJ, CF, CG, CI, CM, GA, GN, GW, ML, MR, NE, SN, TD, TG).

(72) Inventor: BLOW, Anthony, Talmage; 5511 Las Alturas without international search report and to be republished<br>Terrace San Diego, CA 92114 (IIS)

corporated, 5775 Morehouse Drive, San Diego, CA92121- ance Notes on Codes and Abbreviations" appearing at the begin-

(54) Title: A METHOD AND SYSTEM FOR WIRELESS ELECTRONIC COMMERCE USING A PORTABLE, WIRELESS COMMUNICATION DEVICE HAVING UNIQUE IDENTIFYING INFORMATION

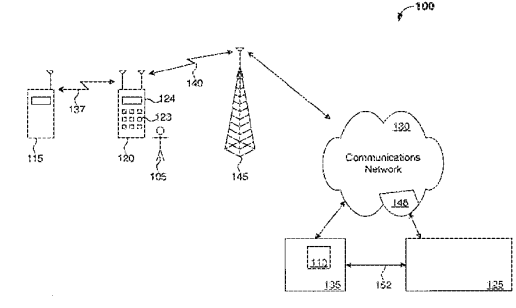

(87) Abstract: A method and system tor effecting an electronic commerce (e-commerce) transaction, wherein a mobile suhscriher/user initiates and controls the transaction at or near a Jocal point-of-trans ction (POT) terminal using a portahle Wireless Communication Device (WCD). An e-commerce support provider (ESP) computer connected with the Internet participates in and facilitates the e-commerce transaction. Using the WCD), the user electronically transfers user owned assets, such as money, credit,  $\mathbf{C}$ or bonus points, held in <sup>a</sup> remote consumer asset account, fromthe asset account to the POT terminal as payment for goods and/or services at the POT. The WCD is uniquely identified by unique identifying information stored in the WCD. The WCD includes a first wireless interface for communicating with a wireless interface in the local POT terminal. First e-commerce transaction data is transmitted between the WCD and the POT terminal using the first wireless interface. The WCD includes a second wireless interface for communicating with the ESP computer. Encrypted second e-commerce transaction data generated as a function of the unique identifying information and the first e-commerce transaction data is transmitted between the WCD and the ESP computer of the WCD. The exchange of first and second wireless interface of the WCD. The exchange of first and second e-commerce connected with the Internet, using the second wireless interface of the WCD. The exchange of first and transaction data between the POT terminal, the WCD, and the ESP computer, results in the transfer of user assets between the POT terminal and theWCD necessary to effect he e-commerce transaction.

# A METHOD AND SYSTEM FOR WIRELESS ELECTRONIC COMMERCE USING A PORTABLE, WIRELESS COMMUNICATION DEVICE HAVING UNIQUE IDENTIFYING INFORMATION

### BACKGROUND OF THE INVENTION

#### Field of the Invention

The present invention relates generally to electronic commerce, and more particularly, to effecting a wireless electronic commerce transaction using a wireless communication device.

#### Related Art

Many commerce transactions require a consumer to be physically at or near a point-of-sale or point-of-transaction (POT) where the consumer exchanges money, or a money substitute, to pay for goods and/or services. Such transactions include, for example, purchasing goods or merchandise at a grocery or department store cash register, buying a meal at a restaurant, depositing money im a parking meter, and a cash exchange between two co-located individuals. In these transactions, a typically mobile consumer uses cash, a credit card, or a check as a medium of exchange or payment directly at the POT. Such forms of payment have certain disadvantages. For example, the cash, check and credit card are easily lost. The credit card, when lost, and even when not lost, is a frequent target of fraudulent use by unscrupulous individuals. Also, point-of-sale paper work imvoived with the credit card and check, and the additional personal identification (usually a driver's license) required to consummate a check transaction, can be a hassle.

15

 $\mathfrak s$ 

 $10$ 

20

25

WO 01/71627

Nowadays, the Internet provides a consumer with a rich medium for electronic commerce (herein referred to as ecommerce). A powerful Internet infrastructure, including a plethora of Internet service and support providers, provides the consumer with many beneficial services related to electronic commerce transactions. For example, a consurner can conveniently "shop" in the privacy of his or her own home using a relatively cheap personal computer connected with the Internet. Typically, the consumer purchases goods and/or service from a remote or distant e-commerce shopping partner, also connected with the Internet, by authorizing a credit payment to the shopping partner. Such e-commerce transactions are disadvantageously limited to the extent that the e-commerce shopping partner must be Internet accessible. In other words, the transaction requires a network connection between both partners in the transaction.

 $\boldsymbol{2}$ 

Hence, there is a need to effect a commerce transaction in such a way as to overcome the above mentioned disadvantages.

There is a further need to provide security in a commerce transaction to thereby protect the privacy of the transaction and the consumer effecting the transaction.

There is an even further need to effect an electronic commerce transaction between first and second partners and using a network such as the Internet, wherein only one of the partners requires network access.

There is a need to effect an electronic commerce transaction using the Internet, wherein a mobile consumer can be at or near a point-of-transaction, as required, to pay for goods and/or services or to receive payment from the point-of-transaction.

10

5

15

20

 $\mathbb S$ 

10

#### SUMMARY OF THE INVENTION

The present invention provides a method and system for effecting an e-commerce transaction, wherein a mobile subscriber/user initiates and controls the transaction at or near a local POT terminal using a portable Wireless Communication Device (WCD). An e-commerce support provider (ESP) computer connected with the Internet participates in and facilitates the ecommerce transaction. Using the WCD, the user electronically transfers user owned assets, such as money, credit, or bonus points, held in a remote consumer asset account, from the asset account fo the POT terminal as payment for goods and/or services at the POT.

The WCD is uniquely identified by unique identifying information stored in the WCD. The WCD includes a first wireless interface for communicating with a wireless interface in the local POT terminal. First e-commerce transaction data is transmitted between the WCD and the POT terminal using the first wireless interface. The WCD includes a second wireless interface for communicating with the ESP computer. Encrypted second e-commerce transaction data generated as a function of the unique identifying inforraation and the first e-commerce transaction data is transmitted between the WCD and the ESP computer connected with the Internet, using the second wireless interlace of the WCD. The exchange of first and second ecommerce transaction data between the POT terminal, the WCD, and the ESP computer, results in the transfer of user assets between the POT terminal and the WCD necessary to effect the ecommerce transaction.

30

20

25

15

APPL-1002 APPL-1002 APPLE INC. / Page 292 of 1744 APPLEINC./ Page <sup>292</sup> of <sup>1744</sup>

#### Features and advantages

The present invention advantageously preserves the mobility of a consumer in an e-commerce transaction, whereby the consumer can participate in the e-commerce transaction at or near a POT. The present invention permits the consumer to initiate and control an electronic transfer of consumer owned assets, such as money, to pay for goods and services at the POT. The present invention thereby avoids the need for and pitfalls associated with using conventional mediums of exchange, such as cash, a credit card, or a check,

 $\overline{\mathbf{4}}$ 

The present invention advantageously provides Internet connectivity and support to a mobile user in an e-commerce transaction while adding a level of security and privacy to the transaction. Also, a POT terminal in accordance with the present need not be Internet accessible to participate in the e-commerce transaction.

The WCD of the present invention serves as a kind of "electronic wallet" that is convenient to carry, and private and secure in use.

#### BRIEF DESCRIPTION OF THE FIGURES

The foregoing and other features and advantages of the invention will be apparent from the following, more particular description of a preferred embodiment of the invention, as illustrated in the accompanying drawings.

BIG. 1 is an overview of a system for effecting an ecommerce transaction in accordance with the present invention

PIG. 2A is an illustration of exemplary memory buffer in the WCD of FIG. 1,

25

20

15

i0

 $\mathfrak s$ 

i)

FiG, 2B is an exemplary format of an encrypted ecommerce transaction digital data packet exchanged between a WCDand an ESP computer of FIG. 1.

FIG. 2C is an exemplary format of an e-commerce transaction digital data packet exchanged between a WCD and a POT terminal of FIG. 1.

FIG. 3 is a block diagram of an embodiment of a logical architecture corresponding to the system of FIG.1.

PG. 4 is an e-commerce transaction process of corresponding to an e-commerce transaction in the system of FIG. 1.

FIG. <sup>5</sup> is an illustration of an encryption/decryption function of FIG. 3.

BIG. 6 is a block diagram of an arrangement for an electronic transfer of assets from a WCD to another WCD.

FIG. 7 is a block diagram of an arrangement for effecting an e-commerce transaction using a WCD capable of scanning merchandise bar codes.

FIG. 8 is a block diagram of an embodiment of the WCD of FIG. 1.

## DETAILED DESCRIPTION OF THE PREFERRED **EMBODIMENTS**

25 FIG. <sup>1</sup> is an overview of a system 100 for effecting an ecommerce transaction in accordance with the present invention. in system 100, a subscriber/user 105 owns assets held in an asset account 110. User 105 initiates and controls an electronic transfer of assets between the asset account 110 and a POT terminal 115 using a portable WCD 120. Portable WCD 120 includes an input device 123 and a display device 124 enabling user 105 to participate in the e-commerce transaction via the WCD. In an example transaction where asset account 110 is a user bank

10

 $\mathbb S$ 

15

account, user 105 uses system 100 to electronically transfer money from his or her bank account 110 to POT terminal 115 to purchase goods or services at the POT terminal. In an alternative arrangement, the user electronically transters assets in an opposite direction, that is, from POT terminal 115 to his or her bank account 110. In the e-commerce transaction of the present invention, POT terminal 115 and WCD 120 are relatively nearby or local to one another while asset account 110 is relatively distant or remote from both POT terminal 115 and WCD 120.

6

To facilitate the above mentioned electronic transfer of assets, system. <sup>100</sup> includes an ESP computer <sup>125</sup> linked with a communication network 130. ESP computer 125, which canreside in an Internet support provider facility, preferably provides centralized, Internet processing support in many e-commerce transactions of the present invention. In the embodiment of FIG. 1, ESP computer 125 communicates with both WCD 120 and an ecommerce facility135, such as a bank, holding asset account 110, such that asset account is electronically accessible to ESP computer 125.

WCD 120 includes a first wireless interface for wirelessly communicating with a compatible wireless interface in POT terminal 115 over a short-range wireless communications link137. WCD 120 exchanges e-commerce transaction messages in the form of digital data packets with POT terminal 115 over short-range wireless communications link 137. WCD 120 also includes a second wireless interface for wirelessly communicating with ESP computer 125. WCD 120 is uniquely identified by unique identifying information stored in WCD 120, and also available to ESP computer 125. To maintain a required level of security and privacy in the e-commerce transaction, WCD 120 and ESP computer 125 exchange encrypted e-commerce transaction

10

 $\mathfrak{S}$ 

15

26

25

30

APPL-1002 APPL-1002 APPLE INC. / Page 295 of 1744 APPLEINC./ Page <sup>295</sup> of <sup>1744</sup>

messages, also in the form of digital data packets, generated as a function of the unique identifying information.

\_ Since WCD 120 communicates wirelessly with both POT terminal 115 and ESP computer 125, system 100 advantageously permits user mobility in any e-commerce transaction of the present invention. Thus, portable WCD 120 conveniently functions as a kind of "electronic wallet" or "pocket book" because user 105 carries WCD 120 to the POT (that is, near to POT terminal 115) and uses WCD 120 as the conduit for a secure and private electronic transfer of money or other asset to or from POT terminal 115. Another advantage of the present invention is that POT terminal 115 can be a stand-alone electronic device, since POT terminal 115 need not be network accessible.

WCD 120 and ESP computer 125 communicate via 1) a wireless communication link 140 between the WCD and a communication network access device 145, such as a radio base station or the like, and 2) communication network 130. Communication network 130 encompasses the world wide packet data communications network commonly referred to as the Internet, local area networks, and the public switched telephone network. ESP computer 125 can be connected to the Internet via, for example, an Internet service provider 148. An Internet address corresponding to ESP computer 125 is stored in the memory of WCD 120, and an Internet address corresponding to WCD 120 is stored in a mermory of ESP computer 125. This enables WCD 120 and ESP computer 125 to establish Internet connections between each other for the exchange of encrypted data packets during an ecommerce transaction. .

As previously mentioned, ESP computer 125 also communicates with e-cormmerce facility 135, such as a bank, wherein asset account 110 is typically held. ESP computer 125 and e-commerce facility 135 communicate with each other via

10

5

15

20

25

30

APPL-1002 APPL-1002 APPLE INC. / Page 296 of 1744 APPLEINC./ Page <sup>296</sup> of <sup>1744</sup>

communication network 130 and/or a dedicated communication link 152. In an alternative arrangement of system 100, asset account 110 is co-located with ESP computer 125, thus obviating the need for additional communications between ESP computer 125 and e-commerce facility 135.

 $8\,$ 

In the present invention, WCD 120 and ESP computer 125 both include memory for storing the unique identification information associated with WCD 120. Such identification information includes an Electronic Serial Number (ESN), a Mobile Subscriber Number (MSN), and a user/subscriber access Personal Identification Number (PIN) or password. The ESN uniquely identifies WCD 120 and is programmed into the memory device of WCD 120 at a factory where WCD 120 is manufactured. The MSN also uniquely identifies WCD 120 and can serve as a network address of WCD 120. The user selects the PIN and enters the PEN into the memory buffer of WCD 120 using input device 123. The PIN thus serves as a password required for using WCD 120. WCD 120 and ESP computer 125 use the unique identification information to establish a network connection between each other, to uniquely identify each e-commerce transaction, and to generate the encrypted e-commerce transaction data packets.

An exemplary memory buffer 200 of WCD 120 for storing the unique identifying information of the WCD, is depicted in FIG. 2A. Memory buffer 200 includes memory locations 202, 204, 206 and 208 for respectively storing an ESN, an MSN, a PIN and an Internet address for ESP computer 125. A similar memory buffer resides in ESP computer 125, except that the memory buffer of ESP computer 125 includes an Internet address for WCD 120.

FIG. 2B is an exemplary format of an encrypted ecommerce transaction digital data packet 220 exchanged between WCD 120 and ESP computer 125. Packet 220 includes a message

10

5

15

20

25

30

APPL-1002 APPL-1002 APPLE INC. / Page 297 of 1744 APPLEINC./ Page <sup>297</sup> of <sup>1744</sup>

type field 222, a WCD address field 224, and an encrypted data payload 226. Message type field 222 contains a message type specifier indicating a message type, such as a request, response or any other message type. WCD address field 224 includes a network address, such as an MSN (for example, the MSN of WCD 120), corresponding to the WCD that is either the originator or destination of the message in data packet 220. Data payload 226 includes the encrypted content of a message. Packet 220 also includes any additional fields required to support a particular application or communication protocol, such as an Internet communication protocol (IP). In the preferred embodiment, data packet 220 is further formatted in accordance with Internet communication protocols, such as an Internet Point-to-Point protocol (PPP) and TCP/IP.

 $\overline{9}$ 

FIG. 2C is an exemplary format of an e-commerce transaction digital data packet 230 exchanged between WCD 120 and POT terminal 115, over wireless link 137. Data packet 230 includes a header field 235 containing any header information required to support a particular application. Packet 230 also includes a data payload 240 containing the content of a message. The content of the message can be formatted as a simple ASCII character string, in the HyperText Markup Language (HTML), in the Wireless Markup Language (WML) (also known as the Hand held Devices Markup Language (HDML)), or in accordance with any other format, so long as a message received by WCD 120 can be displayed to user 105 by WCD 120, when necessary, and as described below.

FIG. 3 is an embodiment of a logical architecture corresponding fo system 100. POT terminal 115, WCD 120 and ESP computer 125 each include memory and computer processing capability sufficient to host and execute software programs or applications required to support an e-commerce transaction.

 $10<sup>°</sup>$ 

 $\mathsf S$ 

15

20

25

WCD 120 hosts an e-commerce client application 300, including for example, a known browser application, and an e-commerce server application 325. ESP computer 125 hosts an ESP application 330, including new transaction, billing/accounting, and communication software applications. Also, WCD 120 and ESP computer 125 host complementary encryption/decryption functions 335 and 340, respectively, tor generating the encrypted e-commerce transaction data packets mentioned in connection with PIG. 1, and for decrypting these encrypted packets. POT terminal 115 hosts an e-commerce application server 345 and is capable of electronically receiving assets, such as money, as payment for goods and/or services.

E-commerce client 300 of WDC 120 transmits request messages to and receives response messages from ESP application 330. E-commerce client application 300 also includes a user control interface for respectively displaying messages to and receiving e-commerce transaction control commands from user display device 124 and user input device 123 of WCD 120, thus allowing user 105 to participate in and control the e-commerce transaction. E-commerce client 300 transmits request messages to and receives response messages from e-commerce application server <sup>345</sup> in POT terminal 115. Messages received by e commerce client application 300 can be displayed to the user device as and when appropriate. For example, an HTML or HDML command sequence transmitted by POT terminal 115 can be displayed by client 300, as is done with known browser applications. .

An e-commerce transaction process of the present invention is depicied in FIG. 4. FIG. 4 corresponds to an ecommerce transaction in the system of FIG. 1. The process begins at a step 402 when user 105 initiates the e-commerce transaction using WCD 120, for example, by pressing a start key or the like on

3

10

5

20

25

the WCD. Ata step 405, WCD 120 transmits a request message to POT terminal 115 requesting POT terminal specific e-commerce information from the POT terminal. At a step 410, POT terminal 115 transmits a response message including the specific ecommerce information to WCD 120. At a step 415, WCD 120 receives the response message. WCD 120 displays necessary information relating to and/or received from POT terrninal 115 to user 105 and prompts the user for input if necessary. WCD 120 accepts information and/or commands entered by user 105 via input device 123 of WCD 120.

At a step 420, WCD 120 generates an encrypted request message based on or as a function of some or all of the information and/or commands received from POT terminal 115 and user 105, and using the unique identification information associated with the WCD. A typical encrypted request message, in accordance with the format of message 220, includes a "request" message type specifier in message type field 222, the MSN of WCD 120 in address field 224, and an encrypted message as payload 226. One or more of the MSN, ESN and PIN of WCD 120 are used to generate encrypted payload 226. WCD 120 transmits the encrypted request message to ESP computer 125.

At a step 425, ESP computer 125 receives the encrypted request message, verifies the addressin field 224, and decrypts the encrypted message using the same unique identification information, for example the ESN, MSN, and/or PIN, as was used to encrypt the message in step 420. Next, at a step 427, ESP computer 125 establishes communications with remote e commerce facility 135 to verify/validate the e-commerce transaction in real-time, that is, right away, and in relation to user asset account 110 held at the e-commerce facility. For example, ESP computer 125 validates the e-commerce transaction by

19

 $\overline{5}$ 

15

20

25

verifying there are sufficient assets in asset account 110 to satisfy an asset amount requested in the request message from WCD 120.

In one exemplary verification/validation process, ESP computer 125 transmits the MSN (and PIN if required) to ecommerce facility 135. In turn, e-commerce facility 135 identifies user asset account 110 using the MSN (and PIN if required). This being done, ESP computer 125 solicits an "approval" from ecommerce facility 135 indicating there are sufficient funds available in asset account 110 to satisfy or "cover" an asset amount requested in the request message from WCD 120, that is necessary to complete the e-commerce transaction at the POT terminal.

At a step 430, ESP computer 125 generates an encrypted verification/validation response message using the same unique identification information as was used in step 420, and transmits the message to WCD 120. The response message indicates whether the e-commerce transaction is approved. At a step 435, after receiving the verification/validation response message, WCD 120 transmits a message including required assets to POT terminal 115 if the received verification/validation response message indicates an approved or validated e-commerce transaction. At a step 440, after further communication between ESP computer 125 and facility 135, asset account 110 is debited to reflect the consummated e-commerce transaction, that is, the electronic transfer of user owned assets from asset account 110 to POT terminal 115,

With regard to the user PIN, different levels of security are advantageously provided in the present invention. For example, WCD 120 can provide the user with a menu of security options. Such options, when selected, can require the user to enter the PIN 1) before every e-commerce transaction, 2) periodically, for example, every X hours (where X is 1, 2 etc.), 3) upon powering on WCD, or 4) when the e-commerce transaction involves at least a

ig

5

15

20

25

predetermined amount of assets or money. Such security features decrease the chances of any fraudulent use of WCD 120 in an ecommerce transaction.

FIG. 5 is an illustration of encryption/deeryption function 335 of FIG. 3. Encryption/decryption functions 335 and 340 are the same, and therefor, a description of one suffices for the other. Encryption/decryption function 335 includes an encryption subfunction 500 for encrypting transaction data 505 with unique identification information 510, to generate encrypted e-commerce transaction data 515. Encryption sub-function 500 uses any known encryption algorithm providing the level of security and privacy required for the e-commerce transaction, so long as the unique identification information of WCD 120 can be used to encrypt the transaction data 505, Exemplary encryption/decryption protocols useable in the present invention include, but are not limited to, the Data Encryption Standard (DES) encryption protocol, and the Pretty Good Privacy (PGP) protecol commonly used to encrypt electronic mail and Internet files.

Encrypted data 515 generated by encryption sub-function 500 represents payload 226 of message 220. Transaction data 505 is based on information received from POT terminal 115 and user input at WCD 120. Unique identification information 510 includes at least one of the MSN, ESN and PIN associated with WCD 125, Encryption/decryption function 335 also includes a decryption sub-function 520 for decrypting encrypted transaction data 525 with unique identification information 510, to generate decrypted e-commerce transaction data 530.

In the following exemplary "parking meter" e-commerce transaction, POT terminal 115 is a parking meter capable of accepting electronic money deposits transmitted to the meter by WCD 120. User 105 initiates the parking meter e-commerce

 $10$ 

5

15

20

25